IBM DB2 9.7 for Linux, UNIX, and Windows

**Versiune 9 Ediţie 7**

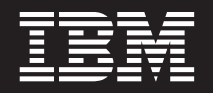

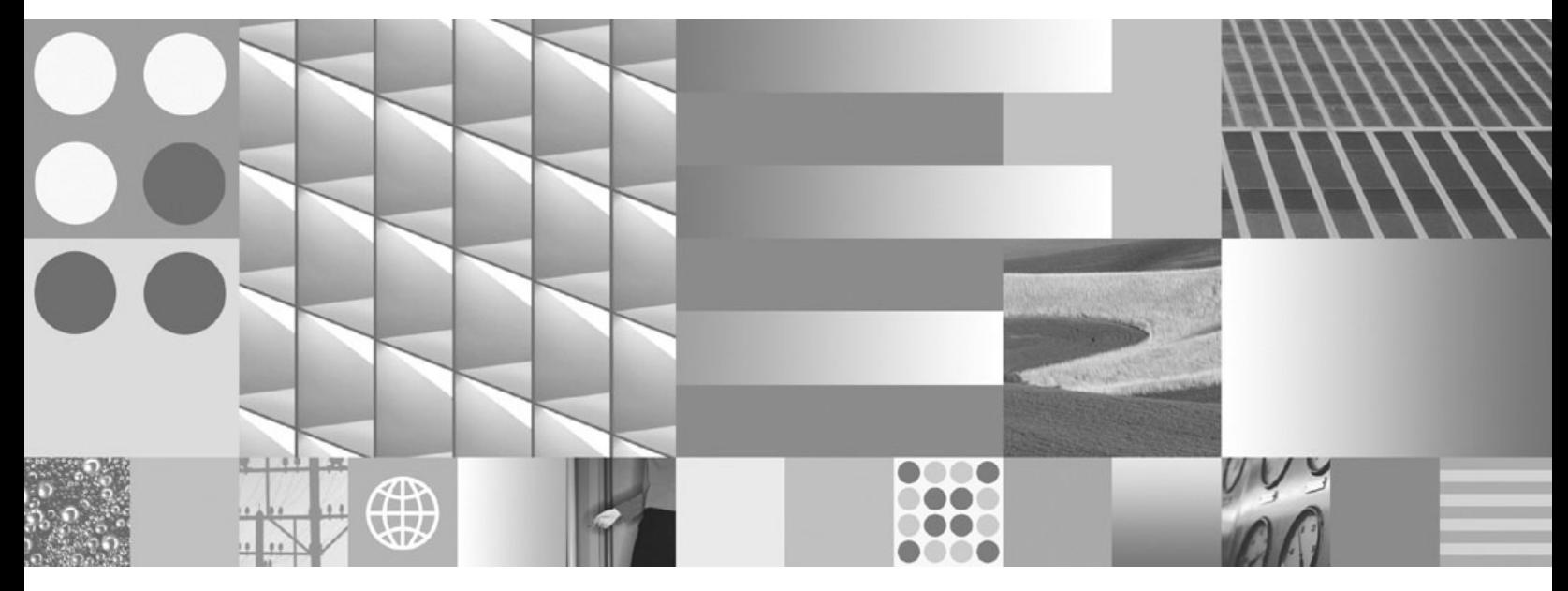

**Ce este nou pentru Versiunea 9.7 Actualizat, noiembrie 2009**

IBM DB2 9.7 for Linux, UNIX, and Windows

**Versiune 9 Ediţie 7**

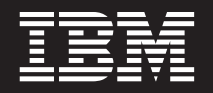

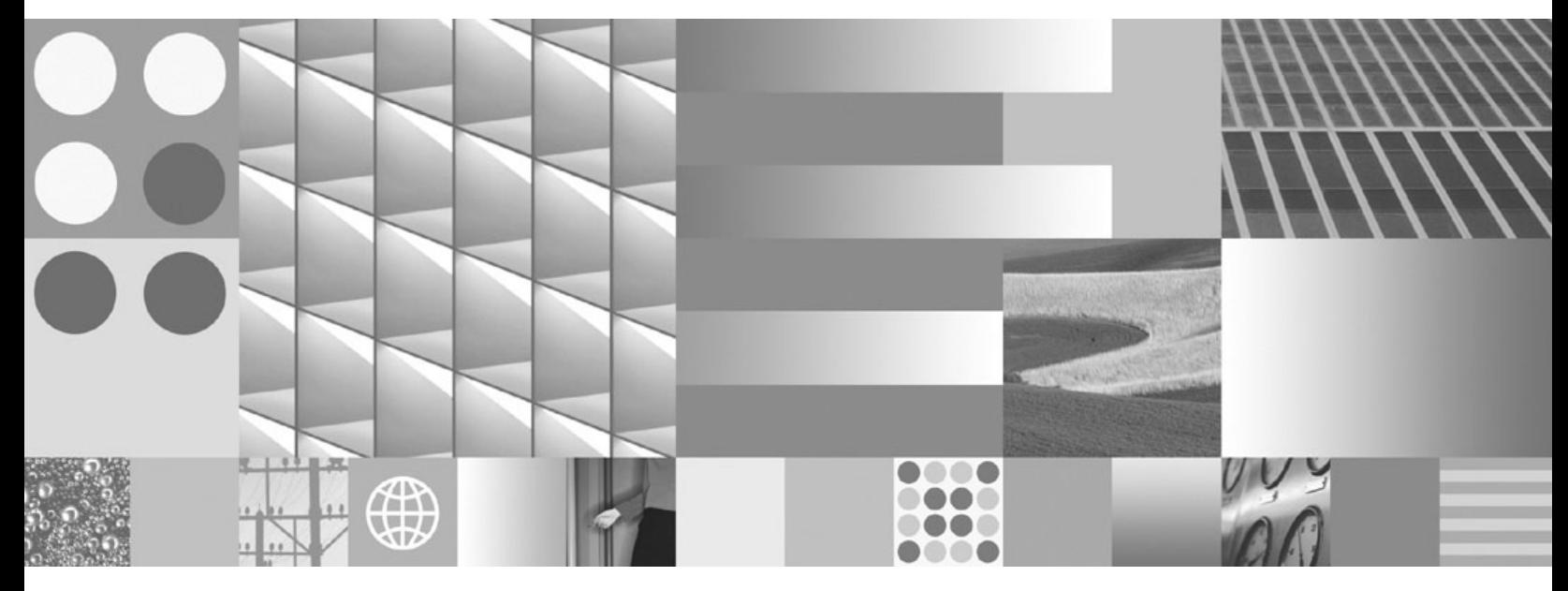

**Ce este nou pentru Versiunea 9.7 Actualizat, noiembrie 2009**

**Notă**

Înainte de a folosi aceste informații și produsul la care se referă, aveți grijă să citiți informațiile cu caracter general din [Anexa C,](#page-256-0) ["Observaţii", la pagina 243.](#page-256-0)

#### **Observaţie privind ediţia**

Acest document conține informații care sunt proprietatea IBM. Sunt furnizate pe baza unui acord de licență și sunt protejate de legea referitoare la copyright. Informațiile din această publicație nu includ garanții pentru produs, orice enunț din acest manual trebuind să fie interpretat în acest sens.

Puteţi comanda publicaţiile IBM online sau prin reprezentantul IBM local.

- Pentru a comanda publicațiile online, mergeți la IBM Publications Center, la www.ibm.com/shop/publications/order
- v Pentru a găsi reprezentantul IBM local, mergeţi la IBM Directory of Worldwide Contacts, la www.ibm.com/planetwide

Pentru a comanda publicaţii DB2 la DB2 Marketing and Sales în Statele Unite sau Canada, sunaţi la 1-800-IBM-4YOU (426-4968).

Când trimiteţi informaţii la IBM, acordaţi IBM-ului dreptul neexclusiv de a folosi sau distribui informaţiile în orice fel considerat corespunzător, fără ca aceasta să implice vreo obligaţie pentru dumneavoastră.

**© Copyright International Business Machines Corporation 2009.**

# **Cuprins**

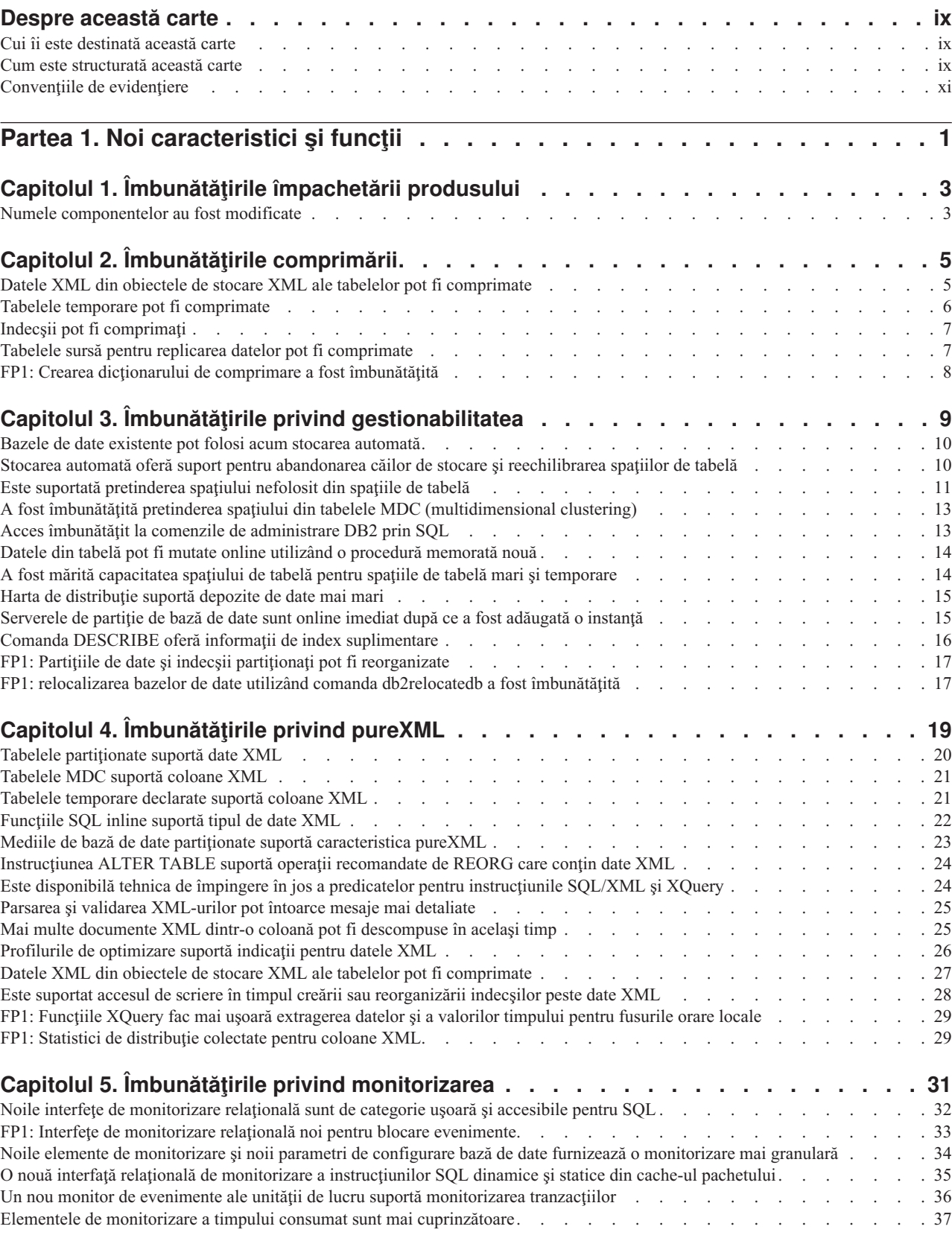

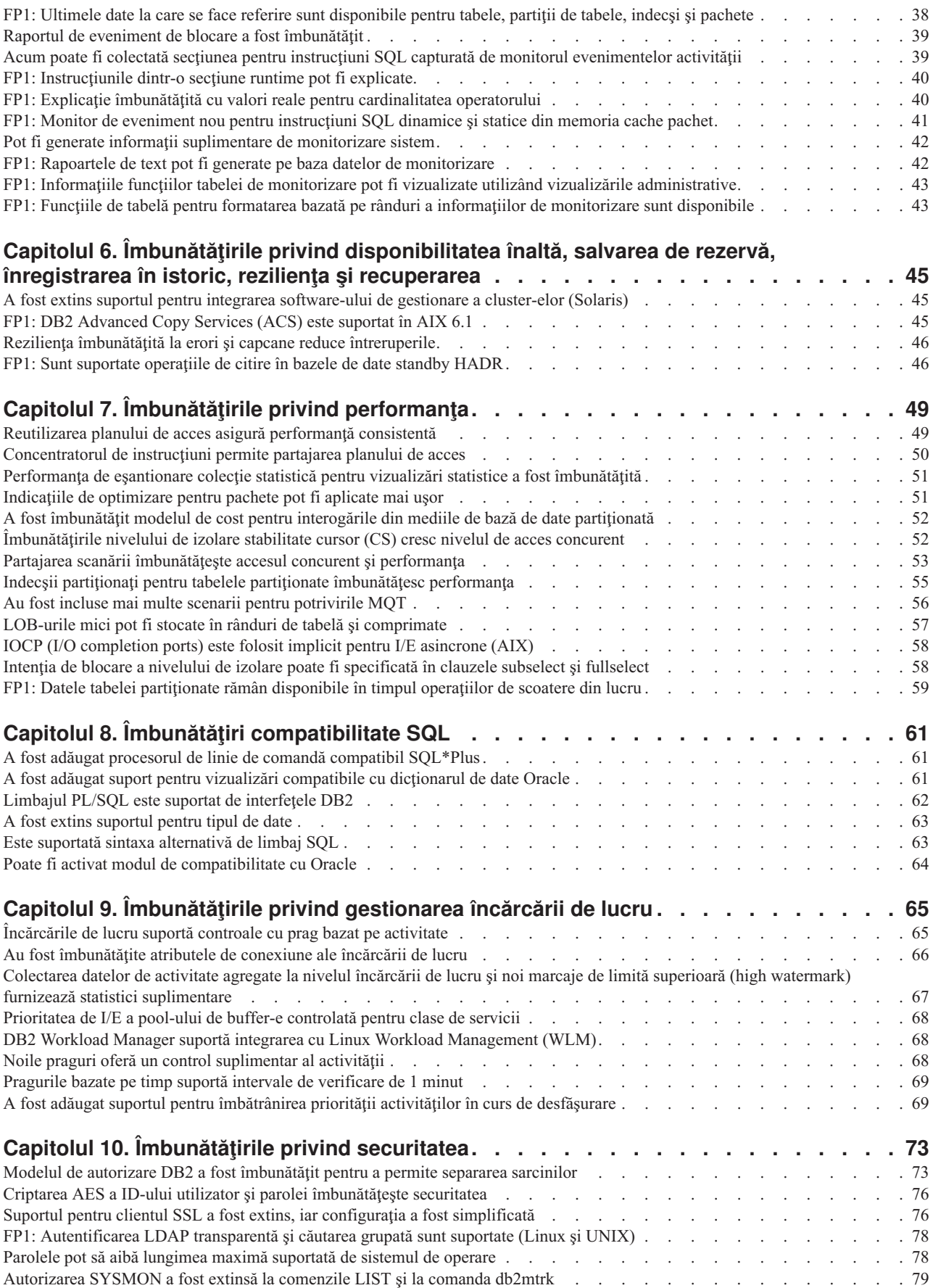

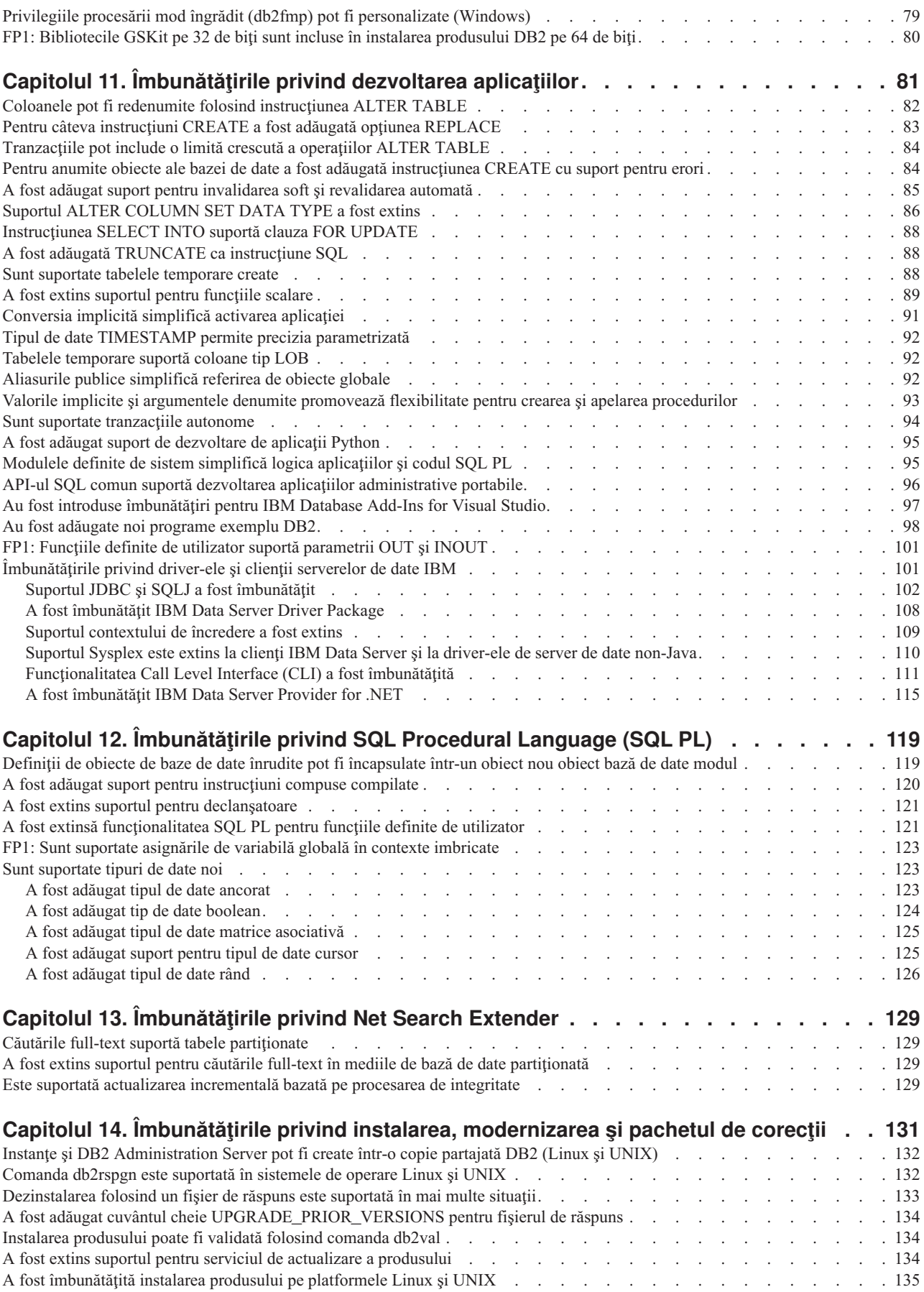

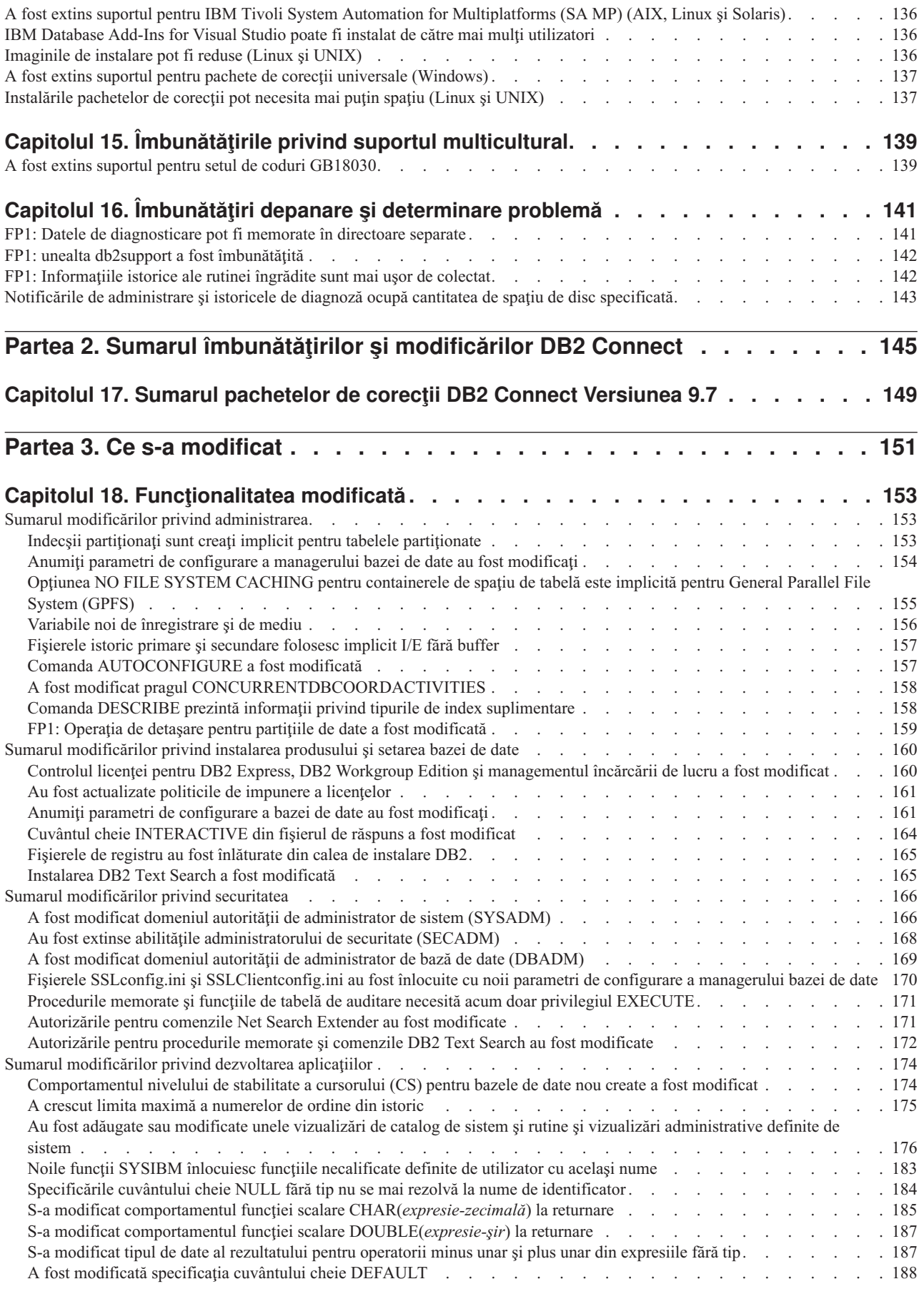

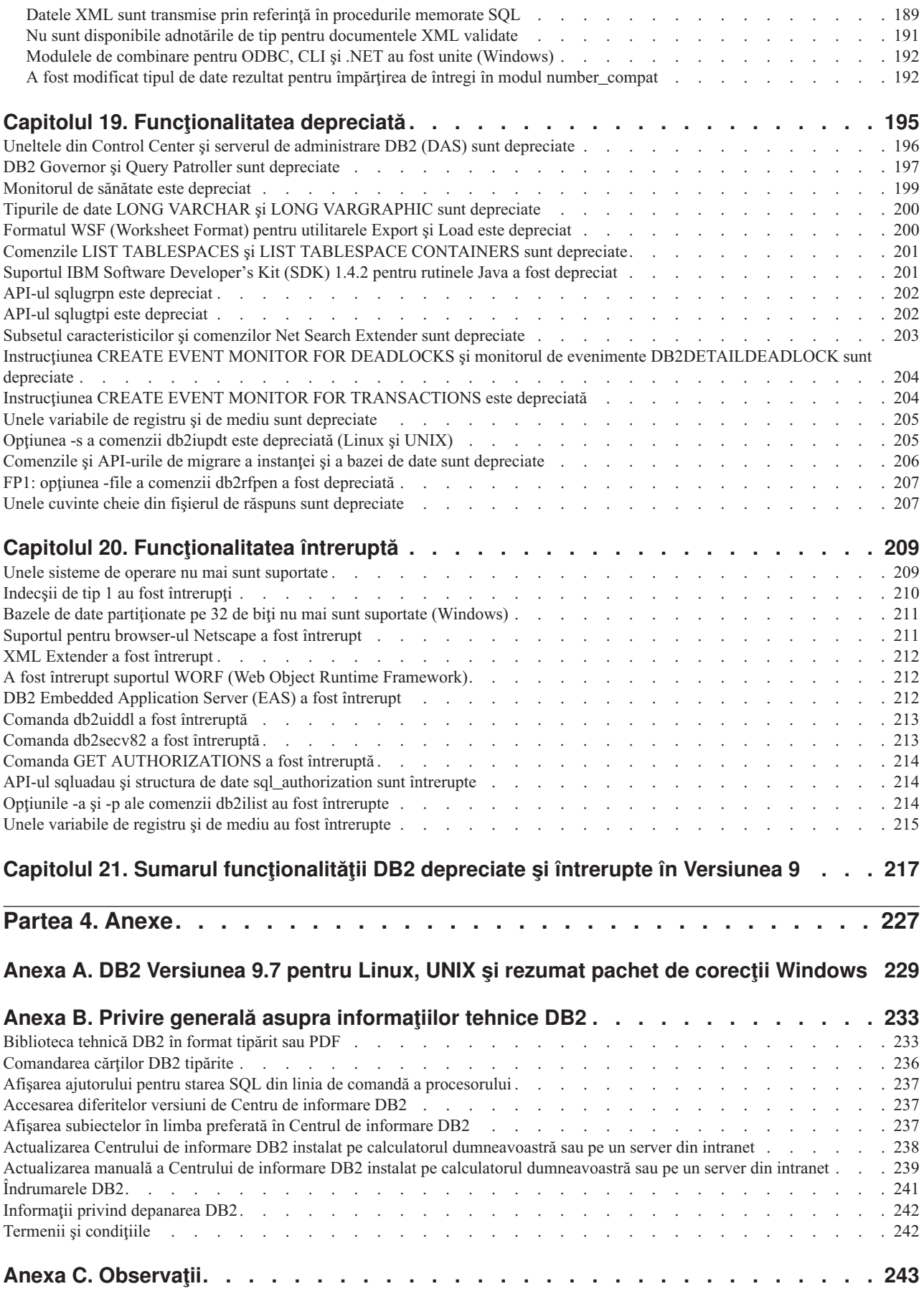

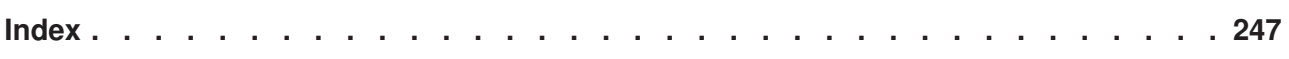

# <span id="page-10-0"></span>**Despre această carte**

Această carte conţine informaţii funcţionalitatea nouă şi modificată din Versiunea 9.7 a produselor DB2 Database for Linux<sup>®</sup>, UNIX<sup>®</sup>, and Windows<sup>®</sup> și DB2 Connect.

## **Cui îi este destinată această carte**

Această carte este destinată administratorilor de bază de date, programatorilor de aplicaţii şi altor utilizatori ai bazei de date DB2 care doresc să afle ce îmbunătățiri au fost incluse în DB2 for Linux, UNIX, and Windows Versiunea 9.7 şi în DB2 Connect Versiunea 9.7 şi ce diferenţe există între Versiunea 9.7 şi Versiunea 9.5 a acestor produse.

Această carte oferă informaţii cu caracter general, nefiind incluse instrucţiuni detaliate pentru utilizarea caracteristicilor descrise. Pentru a obține informații suplimentare, folosiți referințele furnizate.

Pentru informații despre caracteristicile și îmbunătățirile introduse în Versiunea 9.7, citiți Partea 1, "Noi caracteristici și funcții", la pagina 1.

Pentru informaţii despre funcţionalitatea modificată, depreciată sau întreruptă în Versiunea 9.7, citiţi [Partea 3, "Ce s-a modificat", la pagina 151.](#page-164-0) Aceste informaţii evidenţiază modificări importante, pe care ar trebui să le cunoaşteţi înainte de a folosi Versiunea 9.7.

Pentru informaţii referitoare la DB2 Connect, citiţi [Partea 2, "Sumarul îmbunătăţirilor şi](#page-158-0) [modificărilor DB2 Connect", la pagina 145.](#page-158-0)

Versiunea inițială a acestei cărți a fost editată pentru a fi incluse detalii referitoare la Fix Pack 1. Pentru lista cu modificările importante din acest pachet de corectii, vedeti [Anexa A, "DB2](#page-242-0)" [Versiunea 9.7 pentru Linux, UNIX şi rezumat pachet de corecţii Windows", la pagina 229.](#page-242-0)

## **Cum este structurată această carte**

Sunt acoperite următoarele subiecte:

### **Partea 1-a: Funcţionalitatea şi caracteristicile noi**

- **[Capitolul 1, "Îmbunătăţirile împachetării produsului", la pagina 3](#page-16-0)** Acest capitol prezintă modificările privind împachetarea produsului introduse în Versiunea 9.7.
- **[Capitolul 2, "Îmbunătăţirile comprimării", la pagina 5](#page-18-0)**

Acest capitol prezintă noile caracteristici și îmbunătățiri pe care le puteți folosi pentru a comprima datele.

**[Capitolul 3, "Îmbunătăţirile privind gestionabilitatea", la pagina 9](#page-22-0)**

Acest capitol prezintă noile caracteristici şi îmbunătăţiri care vă ajută să consumaţi mai puţin timp pentru a vă gestiona bazele de date.

**[Capitolul 4, "Îmbunătăţirile privind pureXML", la pagina 19](#page-32-0)** Acest capitol prezintă noile caracteristici și îmbunătățiri pureXML.

# **[Capitolul 5, "Îmbunătăţirile privind monitorizarea", la pagina 31](#page-44-0)**

Acest capitol prezintă noile caracteristici şi îmbunătăţiri pe care le puteţi folosi pentru a monitoriza sistemele de bază de date.

### **[Capitolul 6, "Îmbunătăţirile privind disponibilitatea înaltă, salvarea de rezervă,](#page-58-0) [înregistrarea în istoric, rezilienţa şi recuperarea", la pagina 45](#page-58-0)**

Acest capitol prezintă noile caracteristici şi îmbunătăţiri care vă ajută să vă asiguraţi că datele dumneavoastră rămân disponibile pentru utilizatori.

- **[Capitolul 7, "Îmbunătăţirile privind performanţa", la pagina 49](#page-62-0)** Acest capitol prezintă noile caracteristici şi îmbunătăţiri care vă ajută să asiguraţi cel mai înalt nivel de performanţă când accesaţi şi actualizaţi datele.
- **[Capitolul 8, "Îmbunătăţiri compatibilitate SQL", la pagina 61](#page-74-0)** Acest capitol descrie noile caracteristici și îmbunătățiri care vă ajută să portați aplicatiile de bază de date de la alti furnizori la mediile DB2 Versiunea 9.7.
- **[Capitolul 9, "Îmbunătăţirile privind gestionarea încărcării de lucru", la pagina 65](#page-78-0)** Acest capitol prezintă noile caracteristici de gestionare a încărcării de lucru, care extind capabilităţile existente de gestionare a încărcării de lucru, furnizate de ediţiile anterioare.

### **[Capitolul 10, "Îmbunătăţirile privind securitatea", la pagina 73](#page-86-0)**

Acest capitol prezintă noile caracteristici şi îmbunătăţiri care vă ajută să protejaţi şi să gestionaţi datele sensibile.

### **[Capitolul 11, "Îmbunătăţirile privind dezvoltarea aplicaţiilor", la pagina 81](#page-94-0)** Acest capitol prezintă noile caracteristici şi îmbunătăţiri care simplifică dezvoltarea aplicaţiilor, îmbunătăţesc portabilitatea aplicaţiilor şi uşurează implementarea aplicaţiilor.

### **[Capitolul 12, "Îmbunătăţirile privind SQL Procedural Language \(SQL PL\)", la pagina](#page-132-0)**

- **[119](#page-132-0)** Acest capitol prezintă noile caracteristici şi îmbunătăţiri care vă ajută să lucraţi cu SQL Procedural Language (SQL PL).
- **[Capitolul 13, "Îmbunătăţirile privind Net Search Extender", la pagina 129](#page-142-0)** Acest capitol prezintă noile caracteristici și îmbunătățiri pentru Net Search Extender.

### **[Capitolul 14, "Îmbunătăţirile privind instalarea, modernizarea şi pachetul de corecţii",](#page-144-0) [la pagina 131](#page-144-0)**

Acest capitol prezintă noile caracteristici şi îmbunătăţiri care fac mai rapidă implementarea produselor DB2 şi mai uşoară întreţinerea lor.

**[Partea 2, "Sumarul îmbunătăţirilor şi modificărilor DB2 Connect", la pagina 145](#page-158-0)** Acest capitol prezintă îmbunătăţirile şi modificările din DB2 Versiunea 9.7 care afectează funcţionalitatea DB2 Connect.

### **Partea a 2-a: Ce s-a schimbat**

### **[Capitolul 18, "Funcţionalitatea modificată", la pagina 153](#page-166-0)**

Acest capitol prezintă schimbările privind functionalitatea DB2 existentă, cum ar fi schimbările referitoare la setarea bazei de date, administrarea bazei de date, dezvoltarea aplicatiilor și comenzile de sistem și CLP.

### **[Capitolul 19, "Funcţionalitatea depreciată", la pagina 195](#page-208-0)**

Acest capitol prezintă funcționalitatea depreciată, adică acele funcții și caracteristici care sunt suportate, dar nu mai sunt recomandate şi care pot fi înlăturate într-o ediţie viitoare.

### **[Capitolul 20, "Funcţionalitatea întreruptă", la pagina 209](#page-222-0)**

Acest capitol prezintă funcționalitatea și caracteristicile care nu sunt suportate în Versiunea 9.7.

### <span id="page-12-0"></span>**[Capitolul 21, "Sumarul funcţionalităţii DB2 depreciate şi întrerupte în Versiunea 9", la](#page-230-0) [pagina 217](#page-230-0)**

Acest capitol prezintă funcţionalitatea şi caracteristicile care au fost depreciate sau întrerupte în DB2 Versiunea 9.1, Versiunea 9.5 şi Versiunea 9.7.

### **Partea a 3-a: Anexe**

### **[Anexa A, "DB2 Versiunea 9.7 pentru Linux, UNIX şi rezumat pachet de corecţii](#page-242-0) [Windows", la pagina 229](#page-242-0)**

Această anexă conţine lista cu funcţionalităţile adăugate sau modificate în pachetele de corectii pentru Versiunea 9.7.

**[Anexa B, "Privire generală asupra informaţiilor tehnice DB2", la pagina 233](#page-246-0)** Această anexă conţine informaţii despre accesarea şi folosirea celei mai recente documentaţii pentru sistemele de bază de date DB2.

### **[Anexa C, "Observaţii", la pagina 243](#page-256-0)**

Această anexă conţine cerinţele şi limitările cu caracter juridic privind folosirea produsului bază de date DB2 şi a documentaţiei sale.

# **Convenţiile de evidenţiere**

Subiectele care sunt asociate cu un anumit pachet de corecții includ un prefix "FPx" la începutul titlului subiectului, unde *x* reprezintă un nivel de pachet de corecţii.

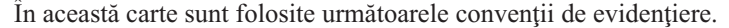

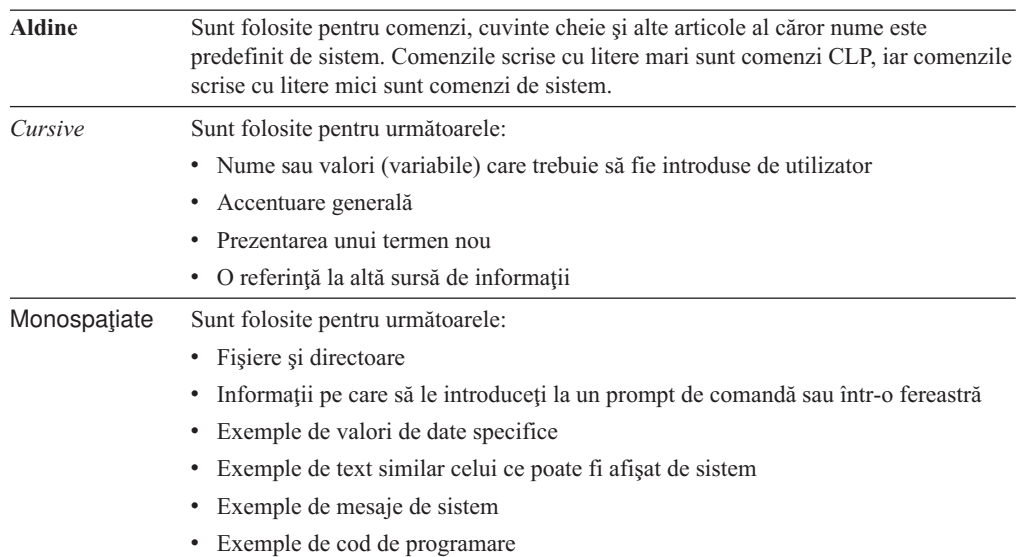

# <span id="page-14-0"></span>**Partea 1. Noi caracteristici şi funcţii**

DB2 Versiunea 9.7 pentru Linux, UNIX și Windows oferă noi capabilități, care vă pot ajuta să gestionaţi costurile şi să simplificaţi dezvoltarea aplicaţiilor.

### **[Capitolul 1, "Îmbunătăţirile împachetării produsului", la pagina 3](#page-16-0)**

Acest capitol prezintă modificările privind împachetarea produsului introduse în Versiunea 9.7.

### **[Capitolul 2, "Îmbunătăţirile comprimării", la pagina 5](#page-18-0)**

Acest capitol prezintă noile caracteristici şi îmbunătăţiri pe care le puteţi folosi pentru a comprima datele.

- **[Capitolul 3, "Îmbunătăţirile privind gestionabilitatea", la pagina 9](#page-22-0)** Acest capitol prezintă noile caracteristici şi îmbunătăţiri care vă ajută să consumaţi mai puţin timp pentru a vă gestiona bazele de date.
- Capitolul 4, "Îmbunătătirile privind pureXML", la pagina 19 Acest capitol prezintă noile caracteristici și îmbunătățiri pureXML.
- **[Capitolul 5, "Îmbunătăţirile privind monitorizarea", la pagina 31](#page-44-0)** Acest capitol prezintă noile caracteristici și îmbunătățiri pe care le puteți folosi pentru a monitoriza sistemele de bază de date.

### **[Capitolul 6, "Îmbunătăţirile privind disponibilitatea înaltă, salvarea de rezervă,](#page-58-0) [înregistrarea în istoric, rezilienţa şi recuperarea", la pagina 45](#page-58-0)**

Acest capitol prezintă noile caracteristici şi îmbunătăţiri care vă ajută să vă asiguraţi că datele dumneavoastră rămân disponibile pentru utilizatori.

### **[Capitolul 7, "Îmbunătăţirile privind performanţa", la pagina 49](#page-62-0)** Acest capitol prezintă noile caracteristici şi îmbunătăţiri care vă ajută să asiguraţi cel

mai înalt nivel de performanţă când accesaţi şi actualizaţi datele.

### **[Capitolul 8, "Îmbunătăţiri compatibilitate SQL", la pagina 61](#page-74-0)**

Acest capitol descrie noile caracteristici şi îmbunătăţiri care vă ajută să portaţi aplicaţiile de bază de date de la alţi furnizori la mediile DB2 Versiunea 9.7.

### **[Capitolul 9, "Îmbunătăţirile privind gestionarea încărcării de lucru", la pagina 65](#page-78-0)**

Acest capitol prezintă noile caracteristici de gestionare a încărcării de lucru, care extind capabilităţile existente de gestionare a încărcării de lucru, furnizate de ediţiile anterioare.

### **[Capitolul 10, "Îmbunătăţirile privind securitatea", la pagina 73](#page-86-0)** Acest capitol prezintă noile caracteristici şi îmbunătăţiri care vă ajută să protejaţi şi să gestionaţi datele sensibile.

### **[Capitolul 11, "Îmbunătăţirile privind dezvoltarea aplicaţiilor", la pagina 81](#page-94-0)** Acest capitol prezintă noile caracteristici şi îmbunătăţiri care simplifică dezvoltarea aplicaţiilor, îmbunătăţesc portabilitatea aplicaţiilor şi uşurează implementarea aplicatiilor.

### Capitolul 12, "Îmbunătătirile privind SOL Procedural Language (SOL PL)", la pagina

**[119](#page-132-0)** Acest capitol prezintă noile caracteristici şi îmbunătăţiri care vă ajută să lucraţi cu SQL Procedural Language (SQL PL).

### **[Capitolul 13, "Îmbunătăţirile privind Net Search Extender", la pagina 129](#page-142-0)** Acest capitol prezintă noile caracteristici și îmbunătățiri pentru Net Search Extender.

### **[Capitolul 14, "Îmbunătăţirile privind instalarea, modernizarea şi pachetul de corecţii",](#page-144-0) [la pagina 131](#page-144-0)**

Acest capitol prezintă noile caracteristici şi îmbunătăţiri care fac mai rapidă implementarea produselor DB2 şi mai uşoară întreţinerea lor.

# **[Partea 2, "Sumarul îmbunătăţirilor şi modificărilor DB2 Connect", la pagina 145](#page-158-0)**

Acest capitol prezintă îmbunătăţirile şi modificările din DB2 Versiunea 9.7 care afectează funcţionalitatea DB2 Connect.

# <span id="page-16-0"></span>**Capitolul 1. Îmbunătăţirile împachetării produsului**

Pe măsură ce serverele de date IBM evoluează, se modifică numele şi împachetarea componentelor DB2, ca răspuns la necesităţile pieţei.

În Versiunea 9.7, IBM a actualizat lista de produse bază de date DB2 disponibile şi a adăugat câteva caracteristici noi. Pentru informaţii despre aceste produse şi detalii privind licenţierea şi marketingul, vedeţi pagina acasă DB2 Version 9 for Linux, UNIX, and Windows, la [http://www.ibm.com/db2/9.](http://www.ibm.com/software/data/db2/9/)

# **Numele componentelor au fost modificate**

Pe măsură ce serverele de date IBM® au evoluat, componentele înrudite DB2 şi numele acestora au suferit modificări.

Tabela următoare prezintă componentele de produs redenumite din Versiunea 9.7:

*Tabela 1. Nume noi pentru componentele produsului DB2*

| Nume componentă Versiunea 9.5                                                          | Nume componentă Versiunea 9.7 |
|----------------------------------------------------------------------------------------|-------------------------------|
| IBM Data Server Driver for ODBC, CLI and .NET IBM Data Server Driver Package           |                               |
| IBM Data Server Driver for ODBC, CLI and Open IBM Data Server Driver Package<br>Source |                               |

#### **Concepte înrudite**

″[Privire generală asupra clienţilor şi driver-elor IBM Data Server](http://www.ibm.com/support/docview.wss?rs=71&uid=swg27015148)″, în Instalarea clienţilor [IBM Data Server](http://www.ibm.com/support/docview.wss?rs=71&uid=swg27015148)

# <span id="page-18-0"></span>**Capitolul 2. Îmbunătăţirile comprimării**

Versiunea 9.7 conține noi caracteristici de comprimare, pe care le puteți folosi ca să comprimaţi tipuri suplimentare de date, să reduceţi cerinţele de stocare, să îmbunătăţiţi eficienţa I/E şi să asiguraţi accesul rapid la datele de pe disc.

Acum puteţi să comprimaţi următoarele tipuri de date:

- Date XML stocate în tabele (vedeți "Datele XML din obiectele de stocare XML ale tabelelor pot fi comprimate")
- Tabele temporare (vedeți ["Tabelele temporare pot fi comprimate" la pagina 6\)](#page-19-0)
- Indecși (vedeți "Indecșii pot fi comprimați" la pagina 7)
- v Tabele sursă pentru replicarea datelor (vedeţi ["Tabelele sursă pentru replicarea datelor pot](#page-20-0) [fi comprimate" la pagina 7\)](#page-20-0)
- v Fişiere LOB inline (vedeţi ["LOB-urile mici pot fi stocate în rânduri de tabelă şi](#page-70-0) [comprimate" la pagina 57\)](#page-70-0)

Următoarele îmbunătățiri afectează de asemenea comprimarea:

• "FP1: Crearea dictionarului de comprimare a fost îmbunătățită" la pagina 8

# **Datele XML din obiectele de stocare XML ale tabelelor pot fi comprimate**

Acum datele XML din obiectele de stocare XML ale tabelelor sunt eligibile pentru comprimarea rândurilor de date. În ediţiile anterioare, puteau fi comprimate numai datele rândurilor de tabelă din obiectele tabelă. Comprimarea rândurilor de date economiseste spatiul de disc.

În Versiunea 9.7, datele XML stocate din obiectul de stocare XML al unei tabele sunt eligibile pentru comprimarea rândurilor de date atunci când creaţi în tabelă coloane XML şi activaţi tabela pentru comprimarea rândurilor de date. Pentru a activa o tabelă pentru comprimarea rândurilor de date, folositi optiunea COMPRESS YES în instructiunea ALTER TABLE sau CREATE TABLE.

Comenzile LOAD, REORG şi REDISTRIBUTE DATABASE PARTITION GROUP şi instrucțiunea INSERT suportă comprimarea datelor din obiectul de stocare XML al unei tabele. Când datele din obiectul de stocare XML al unei tabele sunt comprimate, este creat un dictionar de comprimare pentru date, acesta fiind stocat în obiectul de stocare XML. Tabela următoare prezintă efectul fiecărei comenzi şi al instrucţiunii INSERT asupra dicţionarului de comprimare.

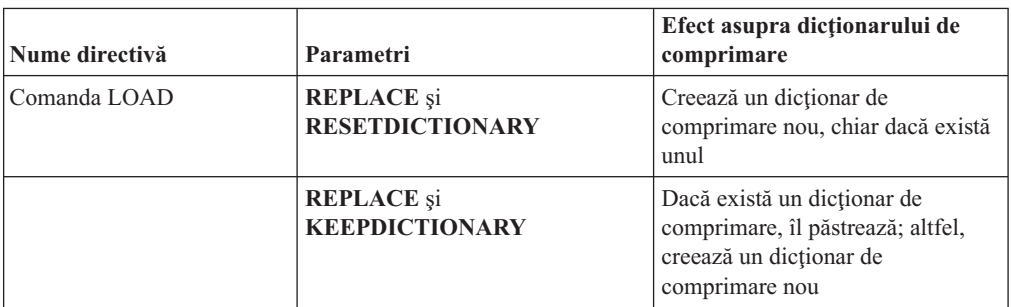

*Tabela 2. Efectele comenzilor şi ale instrucţiunii INSERT asupra dicţionarului de comprimare din obiectul de stocare XML*

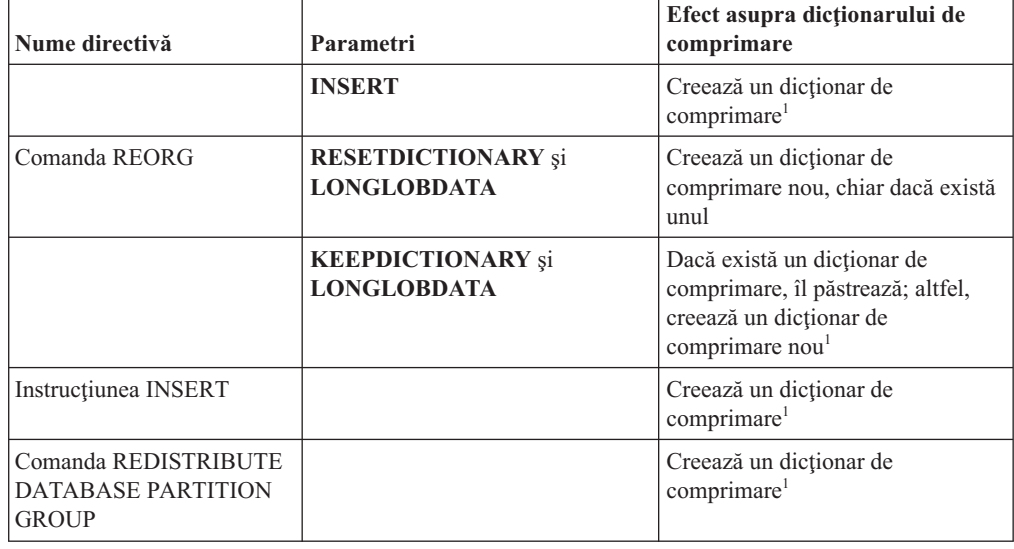

<span id="page-19-0"></span>*Tabela 2. Efectele comenzilor şi ale instrucţiunii INSERT asupra dicţionarului de comprimare din obiectul de stocare XML (continuare)*

**Notă:** <sup>1</sup> Dicţionarul de comprimare este creat atunci când există suficiente date XML în obiectul de stocare XML al tabelei.

Comprimarea datelor din obiectul de stocare XML al unei tabele nu este suportată dacă tabela conţine coloane XML din DB2 Versiunea 9.5 sau o versiune anterioară. În DB2 Versiunea 9.5 şi versiunile anterioare, coloanele XML folosesc formatul de înregistrare XML tip 1. Dacă activaţi o astfel de tabelă pentru comprimarea rândurilor de date, sunt comprimate numai datele de rând din obiectul tabelă. Pentru ca datele din obiectul de stocare XML să devină eligibile pentru comprimare, folosiţi procedura memorată ADMIN\_MOVE\_TABLE pentru a migra tabela şi apoi activaţi comprimarea rândurilor de date.

#### **Concepte înrudite**

″Crearea dicţionarului de comprimare″[, în Database Administration Concepts and](http://www.ibm.com/support/docview.wss?rs=71&uid=swg27015148) [Configuration Reference](http://www.ibm.com/support/docview.wss?rs=71&uid=swg27015148)

″Comprimarea rândului″[, în Database Administration Concepts and Configuration Reference](http://www.ibm.com/support/docview.wss?rs=71&uid=swg27015148)

### **Referinţe înrudite**

″ ALTER TABLE″[, în SQL Reference, Volume 2](http://www.ibm.com/support/docview.wss?rs=71&uid=swg27015148)

″ CREATE TABLE″[, în SQL Reference, Volume 2](http://www.ibm.com/support/docview.wss?rs=71&uid=swg27015148)

# **Tabelele temporare pot fi comprimate**

Începând cu această ediţie, tabelele temporare sunt comprimate automat, ceea ce reduce costurile de stocare şi îmbunătăţeşte performanţa interogărilor.

O tabelă temporară va fi comprimată în următoarele condiţii:

- v Aţi aplicat licenţa IBM DB2 Storage Optimization Feature.
- Există suficientă memorie disponibilă în momentul construirii dictionarului de comprimare.
- v Când sunt executate interogările, optimizatorul DB2 stabileşte dacă este utilă comprimarea tabelei temporare, pe baza estimării spatiului de stocare economisit și a impactului asupra performanţei interogării

Tabelele temporare de utilizator, cum ar fi tabelele temporare declarate şi tabelele temporare create, vor fi comprimate similar cu tabelele permanente, pe măsură ce cresc.

Puteţi utiliza facilitatea de explicare sau unealta db2pd pentru a determina dacă optimizatorul a ales să folosească comprimarea tabelei temporare.

#### **Concepte înrudite**

″Comprimarea tabelei″[, în Database Administration Concepts and Configuration Reference](http://www.ibm.com/support/docview.wss?rs=71&uid=swg27015148)

# <span id="page-20-0"></span>**Indecşii pot fi comprimaţi**

Începând cu această ediţie, obiectele index pot fi comprimate, ceea ce reduce costurile de stocare şi poate îmbunătăţi performanţa interogărilor.

Dacă este activată comprimarea rândurilor de date pentru o tabelă, indecşii tabelelor comprimate vor fi comprimaţi în mod implicit. Comprimarea indecşilor pentru o tabelă poate fi activată sau dezactivată explicit prin clauza COMPRESS din instrucţiunile CREATE INDEX şi ALTER INDEX.

De asemenea, puteți să activați sau să dezactivați comprimarea indecșilor folosind noua instrucţiune ALTER INDEX sau noua opţiune COMPRESS din instrucţiunea CREATE INDEX.

### **Concepte înrudite**

″Comprimarea indexului″[, în Database Administration Concepts and Configuration Reference](http://www.ibm.com/support/docview.wss?rs=71&uid=swg27015148)

### **Tabelele sursă pentru replicarea datelor pot fi comprimate**

Începând cu această ediţie, puteţi să activaţi comprimarea rândurilor pentru tabelele care sunt tabele sursă pentru replicare. Aceasta înseamnă că opţiunile COMPRESS YES şi DATA CAPTURE CHANGES pentru instrucţiunile CREATE TABLE şi ALTER TABLE pot fi specificate împreună.

Când creaţi sau modificaţi o tabelă, puteţi să specificaţi clauzele DATA CAPTURE CHANGES și COMPRESS YES pentru a avea informații privind modificările SOL în tabelă scrise în istoric și pentru a utiliza comprimarea rândurilor de date. Cu aceste opțiuni activate, ca un rezultat al operaţiilor REORG, tabela poate avea două dicţionare: un *dicţionar de comprimare a datelor curent* şi un *dicţionar de comprimare istoric*.

Dicţionarul istoric este păstrat (dacă există deja) pentru scopul aplicaţiilor de date. Acesta este utilizat de câte ori un cititor de istoric este întârziat în spatele activităţii curente şi dicţionarul de comprimare pentru tabelă sau partiţia de tabelă a fost înlocuit cu un nou dicţionar folosind opţiunea RESETDICTIONARY pentru o operaţie REORG sau LOAD. Aceasta permite db2ReadLog API să decomprime conţinutul rândurilor din înregistrările istoricului, care au fost scrise anterior creării noului dicţionar de comprimare.

**Notă:** Pentru a face cititoarele de istoric să returneze datele în cadrul înregistrărilor în istoric într-un format necomprimat, în locul unui format comprimat pe linii, trebuie să setaţi parametrul **iFilterOption** al db2ReadLog API în DB2READLOG\_FILTER\_ON.

### <span id="page-21-0"></span>**Concepte înrudite**

″Comprimarea tabelei″[, în Database Administration Concepts and Configuration Reference](http://www.ibm.com/support/docview.wss?rs=71&uid=swg27015148)

### **Referinţe înrudite**

- ″ [db2ReadLog Citirea înregistrărilor din istoric](http://www.ibm.com/support/docview.wss?rs=71&uid=swg27015148)″, în Administrative API Reference
- ″ [REORG INDEXES/TABLE](http://www.ibm.com/support/docview.wss?rs=71&uid=swg27015148)″, în Command Reference
- ″ TRUNCATE″[, în SQL Reference, Volume 2](http://www.ibm.com/support/docview.wss?rs=71&uid=swg27015148)

## **FP1: Crearea dicţionarului de comprimare a fost îmbunătăţită**

DB2 Versiunea 9.7 Pachetul de corecții 1 introduce utilizarea memoriei suplimentare și îmbunătăţiri de performanţă pentru crearea automată a dicţionarului (ADC).

Când datele de tabelă existente sunt scanate ca parte a creării noului dicţionar de comprimare, dimensiunea tabelelor nu mai are impact asupra duratei scanării; scanarea se va opri o dată ce va găsi datele minime cerute pentru a construi dicţionarele. Crearea dicţionarelor de comprimare pentru date XML este neafectată de către această îmbunătăţire, din moment ce nu implică scanarea datelor de tabelă existente.

Utilizarea memoriei este de asemenea îmbunătățită datorită îmbunătățirilor modului în care intervalele sunt scanate şi memoria este alocată.

### **Concepte înrudite**

″[Crearea dicţionarului de comprimare în timpul operaţiilor de încărcare](http://www.ibm.com/support/docview.wss?rs=71&uid=swg27015148)″, în Data Movement [Utilities Guide and Reference](http://www.ibm.com/support/docview.wss?rs=71&uid=swg27015148)

″Crearea dicţionarului de comprimare″[, în Database Administration Concepts and](http://www.ibm.com/support/docview.wss?rs=71&uid=swg27015148) [Configuration Reference](http://www.ibm.com/support/docview.wss?rs=71&uid=swg27015148)

# <span id="page-22-0"></span>**Capitolul 3. Îmbunătăţirile privind gestionabilitatea**

Versiunea 9.7 conţine îmbunătăţiri care fac mai uşoară gestionarea mediilor DB2, micşorează costul total de proprietar (TCO), reduc impactul realizării taskurilor de gestionare a sistemului şi extind capabilităţile caracteristicilor de autonomie introduse în ediţiile anterioare.

Versiunea 9.7 include următoarele îmbunătăţiri privind stocarea automată:

- Suport de stocare automată pentru spațiile de tabelă DMS și bazele de date existente (vedeți ["Bazele de date existente pot folosi acum stocarea automată" la pagina 10\)](#page-23-0)
- v Reechilibrarea spaţiului de tabelă când adăugaţi sau înlăturaţi căi de stocare (vedeţi ["Stocarea automată oferă suport pentru abandonarea căilor de stocare şi reechilibrarea](#page-23-0) [spaţiilor de tabelă" la pagina 10\)](#page-23-0)
- v O nouă opţiune a instrucţiunii ALTER DATABASE, pentru abandonarea căilor de stocare (vedeţi ["Stocarea automată oferă suport pentru abandonarea căilor de stocare şi](#page-23-0) [reechilibrarea spaţiilor de tabelă" la pagina 10\)](#page-23-0)
- v Noi elemente de monitorizare pentru căile de stocare şi o nouă vizualizare administrativă, SNAPSTORAGE\_PATHS (vedeţi ["Stocarea automată oferă suport pentru abandonarea](#page-23-0) [căilor de stocare şi reechilibrarea spaţiilor de tabelă" la pagina 10\)](#page-23-0)

De asemenea este mai usoară pretinderea pentru extensiile de stocare nefolosite. Puteti să pretindeti spatiul de stocare de la următoarele obiecte:

- v Spaţii de tabelă DMS sau cu stocare automată (vedeţi ["Este suportată pretinderea spaţiului](#page-24-0) [nefolosit din spaţiile de tabelă" la pagina 11\)](#page-24-0)
- v Tabele MDC (multidimensional clustering) (vedeţi ["A fost îmbunătăţită pretinderea](#page-26-0) spațiului din tabelele MDC (multidimensional clustering)" la pagina 13)

Au fost introduse de asemenea următoarele îmbunătăţiri:

- v Numeroase vizualizări administrative şi funcţii de tabelă noi (vedeţi ["Acces îmbunătăţit la](#page-26-0) [comenzile de administrare DB2 prin SQL" la pagina 13\)](#page-26-0)
- v Posibilitatea de a muta online datele tabelei (vedeţi ["Datele din tabelă pot fi mutate online](#page-27-0) [utilizând o procedură memorată nouă" la pagina 14\)](#page-27-0)
- v Capacitate crescută pentru spaţiile de tabelă mari şi temporare (vedeţi ["A fost mărită](#page-27-0) [capacitatea spaţiului de tabelă pentru spaţiile de tabelă mari şi temporare" la pagina 14\)](#page-27-0)
- v Suport pentru depozite de date mai mari (vedeţi ["Harta de distribuţie suportă depozite de](#page-28-0) [date mai mari" la pagina 15\)](#page-28-0)
- v Timp de nefuncţionare redus la adăugarea serverelor de partiţie de bază de date (vedeţi ["Serverele de partiţie de bază de date sunt online imediat după ce a fost adăugată o](#page-28-0) [instanţă" la pagina 15\)](#page-28-0)
- v Informaţii suplimentare despre indecşi din comanda DESCRIBE (vedeţi ["Comanda](#page-29-0) DESCRIBE oferă informații de index suplimentare" la pagina 16)
- Reorganizarea datelor sau a indecsilor pentru o anumită partitie de date a unei tabele partiţionate de date (vedeţi ["FP1: Partiţiile de date şi indecşii partiţionaţi pot fi](#page-30-0) [reorganizate" la pagina 17\)](#page-30-0)
- v Mai uşor de relocalizat baze de date (vedeţi ["FP1: relocalizarea bazelor de date utilizând](#page-30-0) [comanda db2relocatedb a fost îmbunătăţită" la pagina 17\)](#page-30-0)

### <span id="page-23-0"></span>**Bazele de date existente pot folosi acum stocarea automată**

Bazele de date existente care nu sunt activate pentru stocarea automată pot fi acum convertite pentru a folosi stocarea automată. Astfel, spaţiile de tabelă DMS existente pot fi convertite pentru a folosi stocarea automată.

Puteți să folosiți instrucțiunea ALTER DATABASE pentru a activa stocarea automată pentru o bază de date existentă.

Puteţi să folosiţi oricare dintre metodele următoare ca să convertiţi spaţiile de tabelă existente pentru a folosi stocarea automată:

- Convertiți una sau mai multe spații de tabelă DMS executând o operație de restaurare redirectată.
- v Convertiţi un anumit spaţiu de tabelă DMS folosind instrucţiunea ALTER TABLESPACE.

Stocarea automată simplifică gestionarea stocării în spaţiul de tabelă. În loc să fie necesară gestionarea stocării la nivel de spaţiu de tabelă prin definiţii de container explicite, puteţi să gestionaţi stocarea la nivel de bază de date şi să lăsaţi serverul de date DB2 să gestioneze containerele spaţiului de tabelă. În ediţiile anterioare, stocarea automată putea fi folosită numai pentru noile baze de date.

### **Operaţii înrudite**

″[Convertirea spaţiilor de tabelă pentru a folosi stocarea automată](http://www.ibm.com/support/docview.wss?rs=71&uid=swg27015148)″, în Database [Administration Concepts and Configuration Reference](http://www.ibm.com/support/docview.wss?rs=71&uid=swg27015148)

# **Stocarea automată oferă suport pentru abandonarea căilor de stocare şi reechilibrarea spaţiilor de tabelă**

Începând cu Versiunea 9.7, prin reechilibrarea spaţiilor de tabelă cu stocare automată puteţi să începeţi să folosiţi imediat orice spaţiu de stocare pe care îl adăugaţi unei baze de date cu stocare automată. De asemenea, puteţi să abandonaţi căi de stocare dintr-o bază de date gestionată de stocarea automată.

Parcurgeţi paşii următori pentru a abandona o cale de stocare:

- 1. Abandonați calea de stocare folosind instrucțiunea ALTER DATABASE cu clauza DROP STORAGE ON.
- 2. Reechilibraţi spaţiile de tabelă permanente care folosesc calea de stocare respectivă, folosind ALTER TABLESPACE cu clauza REBALANCE, ceea ce determină mutarea datelor din calea ce urmează să fie abandonată.
- 3. Abandonaţi şi apoi creaţi din nou spaţiile de tabelă temporare care folosesc calea de stocare pe care o abandonaţi.

### **Noi elemente de monitorizare afişează informaţiile căii de stocare**

Noi elemente de monitorizare afisează informații referitoare la căile de stocare, cum ar fi expresiile de partiţie de bază de date (numai pentru mediile de bază de date partiţionată) şi starea curentă a căii (nefolosită, folosită sau în aşteptarea abandonării). Aceste elemente de monitorizare sunt disponibile prin monitorul de instantaneu.

Au fost actualizate vizualizările administrative care furnizează informaţii despre căile de stocare și partițiile spațiilor de tabelă.

v Vizualizarea administrativă SNAPSTORAGE\_PATHS a fost actualizată pentru a afişa informațiile furnizate de funcția de tabelă SNAP\_GET\_STORAGE\_PATHS\_V97, în locul celor furnizate de funcția de tabelă SNAP\_GET\_STORAGE\_PATHS.

<span id="page-24-0"></span>vizualizarea administrativă SNAPTBSP\_PART, pe care o puteți folosi pentru a obține informații despre un spațiu de tabelă de pe o anumită partiție, a fost actualizată pentru a afişa informaţiile furnizate de funcţia de tabelă SNAP\_GET\_TBSP\_PART\_V97 în locul celor furnizate de funcția de tabelă SNAP\_GET\_TBSP\_PART\_V91.

### **Concepte înrudite**

″Stocarea automată″[, în Database Administration Concepts and Configuration Reference](http://www.ibm.com/support/docview.wss?rs=71&uid=swg27015148)

### **Referinţe înrudite**

″[Scenariii: Adăugarea şi înlăturarea spaţiului de stocare cu spaţii de tabelă cu stocare](http://www.ibm.com/support/docview.wss?rs=71&uid=swg27015148) automată″[, în Database Administration Concepts and Configuration Reference](http://www.ibm.com/support/docview.wss?rs=71&uid=swg27015148)

### **Este suportată pretinderea spaţiului nefolosit din spaţiile de tabelă**

Pentru spațiul de tabelă DMS sau cu stocare automată creat în Versiunea 9.7, puteți să folosiți *pretinderea spațiului de stocare* astfel ca spațiul de stocare nefolosit să fie returnat sistemului, pentru a fi refolosit. Pretinderea spaţiului de stocare este o operaţie online, care nu are impact asupra disponibilităţii datelor pentru utilizatori.

Puteţi să pretindeţi spaţiul de stocare nefolosit în orice moment, folosind instrucţiunea ALTER TABLESPACE cu opţiunea REDUCE:

- v Pentru spaţiile de tabelă cu stocare automată, opţiunea REDUCE are sub-opţiuni pentru a specifica dacă trebuie să fie redus spaţiul de stocare cu cantitatea maximă posibilă sau cu un procentaj din dimensiunea curentă a spațiului de tabelă.
- Pentru spatiile de tabelă DMS, folositi mai întâi instructiunea ALTER TABLESPACE cu opţiunea LOWER HIGH WATER MARK şi apoi instrucţiunea ALTER TABLESPACE cu opţiunea REDUCE şi clauzele asociate pentru operaţia de container.

Operaţia de pretindere a spaţiului de stocare remapează extensiile, amplasându-le pe cele nefolosite în partea de la sfârşit a spaţiului de tabelă. Apoi spaţiul nefolosit este returnat sistemului de fişiere. Acest proces este ilustrat în diagrama următoare.

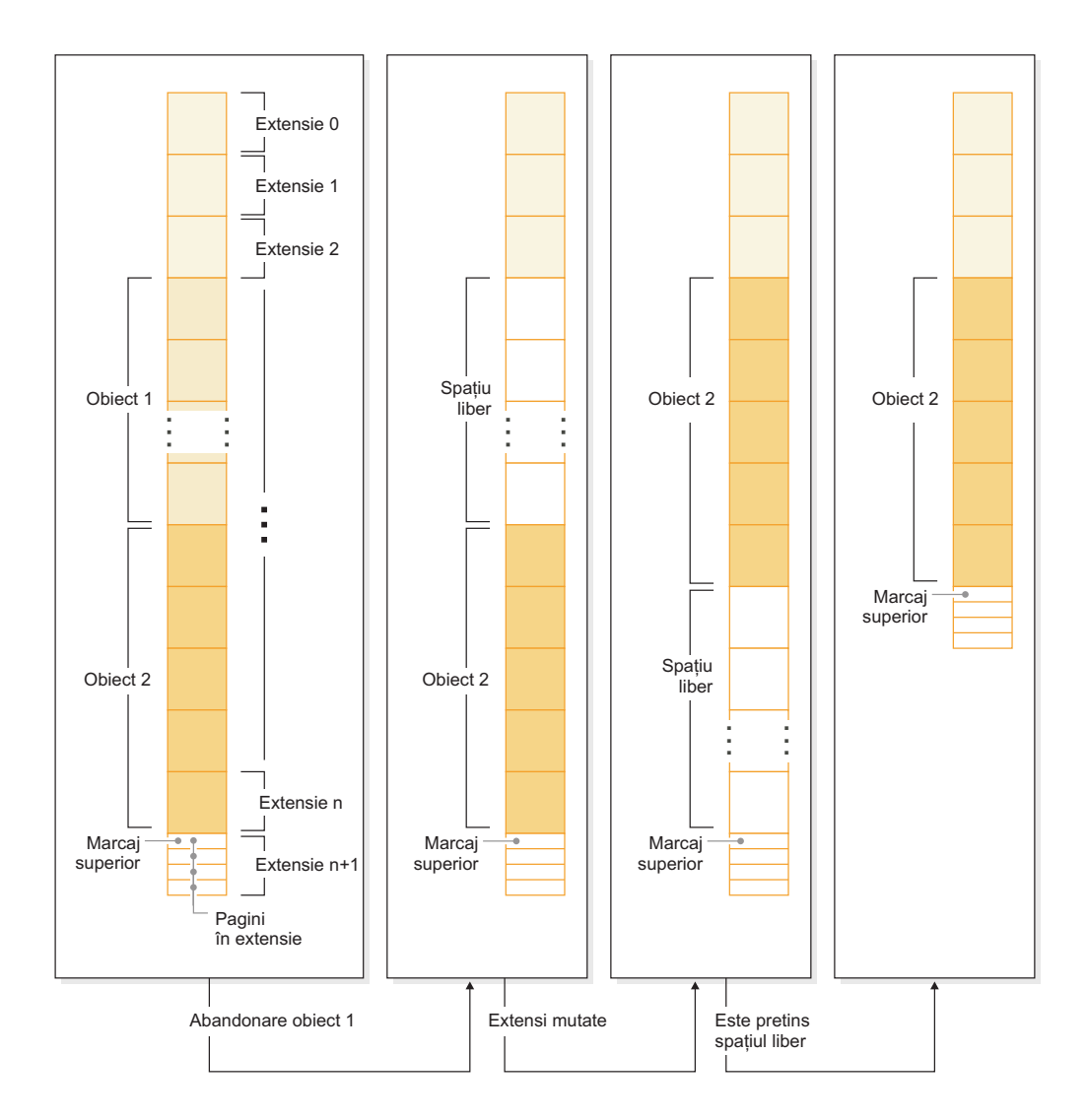

Ca să folosiţi pretinderea spaţiului de stocare pentru o tabelă creată cu o versiune mai veche a produsului DB2, înlocuiţi spaţiul de tabelă cu unul nou, creat în Versiunea 9.7. Pentru a popula noul spaţiu de tabelă, puteţi să folosiţi una dintre metodele următoare:

- v Descărcaţi şi reîncărcaţi datele
- v Mutaţi datele cu o operaţie mutare online a tabelei, folosind procedura ADMIN\_MOVE\_TABLE

Spaţiile de tabelă pentru care este activată pretinderea spaţiului de stocare pot coexista în aceeaşi bază de date cu spaţiile de tabelă fără spaţiu de stocare care să poată fi pretins.

Nu puteţi să pretindeţi spaţiul de stocare din spaţiile de tabelă temporare.

### <span id="page-26-0"></span>**Concepte înrudite**

″Spaţiul de stocare ce poate fi pretins″[, în Database Administration Concepts and](http://www.ibm.com/support/docview.wss?rs=71&uid=swg27015148) [Configuration Reference](http://www.ibm.com/support/docview.wss?rs=71&uid=swg27015148)

### **Operaţii înrudite**

″[Mutarea online a tabelelor folosind procedura ADMIN\\_MOVE\\_TABLE](http://www.ibm.com/support/docview.wss?rs=71&uid=swg27015148)″, în Data [Movement Utilities Guide and Reference](http://www.ibm.com/support/docview.wss?rs=71&uid=swg27015148)

### **Referinţe înrudite**

″ ALTER TABLESPACE″[, în SQL Reference, Volume 2](http://www.ibm.com/support/docview.wss?rs=71&uid=swg27015148)

# **A fost îmbunătăţită pretinderea spaţiului din tabelele MDC (multidimensional clustering)**

Tabelele MDC pot fi reorganizate pentru a pretinde extensiile care nu sunt folosite. Începând cu Versiunea 9.7, nu mai este necesară o reorganizare completă de tabelă offline pentru a pretinde extensiile MDC.

Atât comanda REORG TABLE, cât şi API-ul db2Reorg au o nouă opţiune de pretindere spațiu. Ca parte a acestei noi metode de reorganizare a tabelelor MDC, puteți controla și accesul la tabela MDC cât timp are loc operaţia de pretindere. Opţiunile dumneavoastră includ: fără acces, acces la citire şi acces la scriere (care este cel implicit).

Spaţiul pretins de la tabela MDC poate fi folosit de alte obiecte din spaţiul de tabelă. În ediţiile anterioare spaţiul liber putea fi folosit doar de tabela MDC.

Dacă folosiți o politică de pretindere automată pentru o bază de date, puteți să actualizați fişierul de politică pentru a automatiza pretinderea spaţiului din tabelele MDC. Pentru a crea sau a actualiza un fișier de politică, folosiți procedura AUTOMAINT\_SET\_POLICY.

### **Concepte înrudite**

″Gestionarea extinsă a tabelelor MDC″[, în Partitioning and Clustering Guide](http://www.ibm.com/support/docview.wss?rs=71&uid=swg27015148)

### **Acces îmbunătăţit la comenzile de administrare DB2 prin SQL**

Programele administrative SQL introduse în Versiunea 9.5 sunt extinse în Versiunea 9.7, incluzând mai multe operaţii administrative. În Versiunea 9.7 au fost de asemenea adăugate noi vizualizări administrative.

Rutinele şi vizualizările administrative SQL oferă a interfaţă de programare primară, uşor de folosit, pentru a utiliza funcţionalitatea DB2 prin SQL. Ele cuprind o colecţie de vizualizări încorporate, funcţii de tabelă, proceduri şi funcţii scalare pentru a realiza diverse operaţii administrative. Aceste rutine şi vizualizări pot fi invocate dintr-o aplicaţie bazată pe SQL, o linie de comandă sau un script de comandă.

În plus faţă de noile vizualizări, rutine şi proceduri administrative, Versiunea 9.7 include

- v Capabilităţi extinse de gestionare a încărcării de lucru
- v Suport extins pentru monitorizarea bazei de date
- v Suport nou pentru comunicarea prin mesaje de alerte şi pentru lucrul cu fişierele din sistemul de fişiere al serverului bazei de date
- v Suport nou pentru rutine administrative care sunt independente de versiunea serverului de date.

În vederea asigurării unui suport extins pentru rutinele administrative existente, în Versiunea 9.7 unele dintre rutinele din Versiunea 9.5 au fost înlocuite cu rutine sau vizualizări noi, mai cuprinzătoare.

Pentru lista rutinelor noi şi modificate din Versiunea 9.7, vedeţi ["Au fost adăugate sau](#page-189-0) [modificate unele vizualizări de catalog de sistem şi rutine şi vizualizări administrative definite](#page-189-0) [de sistem" la pagina 176.](#page-189-0) Pentru lista tuturor rutinelor şi vizualizărilor SQL administrative suportate, vedeţi "Rutinele şi vizualizările SQL administrative suportate" în *Administrative Routines and Views*.

# <span id="page-27-0"></span>**Datele din tabelă pot fi mutate online utilizând o procedură memorată nouă**

Acum puteți apela procedura memorată ADMIN\_MOVE\_TABLE pentru a muta datele dintr-o tabelă într-un nou obiect de tabelă cu aceluiaşi nume (dar posibil cu diferite caracteristici de stocare) în timp ce datele rămân online şi disponibile pentru acces. Puteţi genera de asemenea un nou dictionar optim de comprimare când este mutată o tabelă.

Această caracteristică vă reduce costul total de proprietar (TCO) şi complexitatea, automatizând procesul de mutare a datelor din tabelă într-un nou obiect de tabelă, în timp ce permite datelor să rămână online, astfel încât să fie accesibile pentru selectare, inserare, actualizare şi ştergere.

Procedura ADMIN\_MOVE\_TABLE creează o copie umbră a tabelei. În timpul fazei de copiere, operaţiile de inserare, actualizare şi ştergere în tabela originală sunt capturate utilizând declanşatoare şi puse într-o tabelă intermediară. După ce faza de copiere a fost finalizată, operaţiile de modificare a datelor care au fost capturate în tabela intermediară sunt executate în copia umbră. Copia tabelei include toate opțiunile de tabelă, indecșii și vizualizările. Apoi procedura trece pentru scurt timp tabela offline, pentru a schimba numele de obiecte.

Începând cu versiunea 9.7 Fix Pack 1 şi pachetele de corecţii ulterioare, puteţi accesa tabela destinaţie în timpul fazelor de copiere şi swap lansând opţiunea

NO\_TARGET\_LOCKSIZE\_TABLE care dezactivează comportamentul implicit al tabelei dimensiune blocare. Puteţi specifica de asemenea opţiunea care vă permite să citiţi datele din tabela sursă cu sau fără o clauză ORDER BY. Această opțiune îmbunătățește viteza deplasare a datelor.

### **Referinţe înrudite**

″[Procedura ADMIN\\_MOVE\\_TABLE - Mutarea unei tabele online](http://www.ibm.com/support/docview.wss?rs=71&uid=swg27015148)″, în Administrative [Routines and Views](http://www.ibm.com/support/docview.wss?rs=71&uid=swg27015148)

″[Procedura ADMIN\\_MOVE\\_TABLE\\_UTIL - Modificarea procedurii de mutare online a](http://www.ibm.com/support/docview.wss?rs=71&uid=swg27015148) tabelei″[, în Administrative Routines and Views](http://www.ibm.com/support/docview.wss?rs=71&uid=swg27015148)

# **A fost mărită capacitatea spaţiului de tabelă pentru spaţiile de tabelă mari şi temporare**

În Versiunea 9.7, dimensiunea maximă a spaţiilor de tabelă mari şi temporare a crescut la 64 TB.

În funcţie de dimensiunea de pagină pe care o alegeţi, noile limite ale spaţiilor de tabelă sunt:

| Dim. pagină | Limită spațiu de tabelă<br>Versiunea 9.5 | Limită spațiu de tabelă<br>Versiunea 9.7 |
|-------------|------------------------------------------|------------------------------------------|
| 4 KB        | $2$ TB                                   | 8 TB                                     |
| 8 KB        | 4 TB                                     | 16 TB                                    |
| 16 KB       | 8 TB                                     | 32 TB                                    |

*Tabela 3. Modificările limitei superioare a spaţiilor de tabelă bazat pe dimensiunea paginii*

<span id="page-28-0"></span>*Tabela 3. Modificările limitei superioare a spaţiilor de tabelă bazat pe dimensiunea paginii (continuare)*

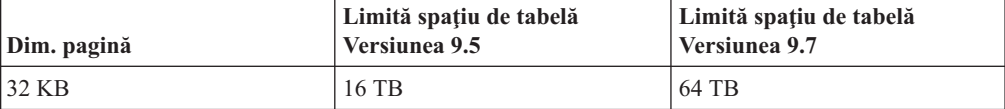

### **Referinţe înrudite**

″Limitele SQL şi XML″[, în Database Administration Concepts and Configuration Reference](http://www.ibm.com/support/docview.wss?rs=71&uid=swg27015148)

### **Harta de distribuţie suportă depozite de date mai mari**

În DB2 Versiunea 9.7, harta e distribuţie a crescut de la 4.096 (4 KB) de intrări la 32.768 (32 KB) de intrări. Această creștere poate reduce mult posibilitatea apariției unor probleme de decalare a datelor, permitând astfel depozite mult mai mari. Pentru a beneficia de hărti mai mari, setaţi variabila de registru **DB2\_PMAP\_COMPATIBILITY** la OFF.

O hartă de distribuţie cu 4.096 de intrări poate limita dimensiunea depozitului de date, deoarece cu cât creşte depozitul de date, cu atât devin mai probabile problemele de decalare a datelor. De exemplu, într-un sistem de bază de date cu 10 partiții, unele partiții de bază de date apar de 410 ori în harta de distribuție, iar altele apar de 409 ori (o diferență de 0,2%). Într-un sistem cu 200 de partiţii, unele partiţii de bază de date apar de 20 de ori în harta de distribuție, iar altele apar de 21 de ori. Această diferență de 5% privind reprezentarea în harta de distribuție începe să indice o decalare semnificativă a datelor. Ca urmare, înainte de DB2 Versiunea 9.7 cea mai mare dimensiune practică a unui depozit de date era de aproximativ 200 de servere de partiții de bază de date. Odată cu creșterea dimensiunii hărții de distribuție, decalajul maxim al unui sistem cu 1.000 de servere de partiţii de bază de date este de 3%.

Dacă realizați modernizarea la DB2 Versiunea 9.7, dimensiunea hărții de distribuție crește automat. În vizualizarea SYSCAT.PARTITIONMAPS puteţi să vedeţi harta de distribuţie după modernizare. Dacă folosiţi Centrul de control pentru a deschide vizualizarea SYSPARTITIONMAPS, sunt afişate numele noilor hărţi de distribuţie.

Versiunea 9.7 conţine două noi API-uri (db2GetDistMap şi db2GetRowPartNum), care oferă suport pentru toate dimensiunile de hartă de distribuţie.

### **Concepte înrudite**

″Hărţile de distribuţie″[, în Partitioning and Clustering Guide](http://www.ibm.com/support/docview.wss?rs=71&uid=swg27015148)

["API-ul sqlugtpi este depreciat" la pagina 202](#page-215-0)

["API-ul sqlugrpn este depreciat" la pagina 202](#page-215-0)

### **Referinţe înrudite**

″ SYSCAT.PARTITIONMAPS″[, în SQL Reference, Volume 1](http://www.ibm.com/support/docview.wss?rs=71&uid=swg27015148)

″ [db2GetDistMap - Obţinerea hărţii de distribuţie](http://www.ibm.com/support/docview.wss?rs=71&uid=swg27015148)″, în Administrative API Reference

# **Serverele de partiţie de bază de date sunt online imediat după ce a fost adăugată o instanţă**

În Versiunea 9.7, puteţi să folosiţi comanda START DATABASE MANAGER pentru a adăuga noi servere de partiție de bază de date într-un mediu de bază de date cu mai multe partiții fără a trebui să opriți și să reporniți instanța. Astfel, serverele de partiție de bază de date sunt imediat online. Această îmbunătățire reduce costul scalării bazei de date, deoarece este eliminat timpul nefuncționării sistemului.

Pe măsură ce un depozit de date evoluează, poate fi necesar să adăugaţi mediului putere de calcul suplimentară, pentru a stoca datele sau pentru a oferi suport aplicaţiilor. Ca parte a

<span id="page-29-0"></span>acestui proces, trebuie să adăugați unul sau mai multe servere noi de partiție de bază de date, pentru a creşte dimensiunea mediului de lucru. Înainte de Versiunea 9.7, dacă adăugaţi un server de partiție de bază de date, nu era vizibil pentru instanță decât după ce opreați și reporneați instanța. Necesitatea de a opri și reporni instanța afecta disponibilitatea sistemului. Acum, când adăugaţi un nou server de partiţie de bază de date, acesta este online după ce a fost adăugat. Când adăugaţi noul server de partiţie de bază de date online, se execută următorul proces:

- fisierul cu configurația nodului (db2nodes.cfg) este actualizat automat de comanda START DATABASE MANAGER, folosind valorile pe care le specificaţi. Nu trebuie să modificaţi acest fişier manual.
- v Noul server de partitie de bază de date informează restul sistemului de bază de date despre adăugarea sa în mediul de lucru. Noile aplicații sesizează noul server de partiție de bază de date imediat ce l-ati adăugat. Unele aplicatii de bază de date existente sesizează noul server de partiţie de bază de date la graniţele lor de tranzacţie, iar alte aplicaţii existente îl sesizează la următoarele lor cereri.
- v Este creată o partiţie schelet de bază de date pentru fiecare bază de date. Dacă noua partiţie de bază de date este adăugată într-un mediu cu o singură partiţie, noua partiţie este configurată folosind valorile de configurare a bazei de date ale partiției catalog. Dacă noua partiție de bază de date este adăugată într-un mediu cu mai multe partiții, noua partiție este configurată folosind valorile de configurare a bazei de date dintr-o partiție non-catalog. Dacă apare o problemă în timpul configurării partiţiei de bază de date, noua partiţie de bază de date este configurată folosind valorile implicite ale parametrilor de configurare a bazei de date.

Puteți să monitorizați progresul operației de adăugare a serverului de partiție de bază de date folosind parametrul **-addnode** din comanda db2pd.

Dacă doriți să folosiți comanda START DATABASE MANAGER pentru a adăuga în mediul de lucru un nou server de partiție de bază de date, dar nu doriți să fie activ după ce îl adăugați, puteţi să setaţi variabila de registru **DB2\_FORCE\_OFFLINE\_ADD\_PARTITION** la TRUE şi să reporniţi instanţa după ce se termină procesarea adăugării.

### **Referinţe înrudite**

- ″ [START DATABASE MANAGER](http://www.ibm.com/support/docview.wss?rs=71&uid=swg27015148)″, în Command Reference
- ″[Variabilele mediului de bază de date partiţionată](http://www.ibm.com/support/docview.wss?rs=71&uid=swg27015148)″, în Partitioning and Clustering Guide
- ″[db2pd de monitorizare şi depanare a bazei de date DB2](http://www.ibm.com/support/docview.wss?rs=71&uid=swg27015148)″, în Command Reference

### **Comanda DESCRIBE oferă informaţii de index suplimentare**

Comanda DESCRIBE cu parametrul **INDEXES FOR TABLE** furnizează acum informaţii despre indexul de regiuni XML generat de sistem şi indecşii de cale XML şi indecşii DB2 Text Search, în plus faţă de informaţii despre indecşi relaţionali şi indecşii peste date XML.

Dacă specificaţi parametrul **INDEXES FOR TABLE** cu clauza SHOW DETAIL, comanda DESCRIBE listează informaţii suplimentare pentru toate tipurile de indecşi. Parametrul **INDEXES FOR TABLE** suportă de asemenea noile opţiuni RELATIONAL DATA, XML DATA și TEXT SEARCH pentru a lista informații despre un anumit tip de index.

Se poate să puteţi îmbunătăţii performanţa folosind comanda DESCRIBE pentru a lista indecşii pentru o tabelă şi pentru a evalua dacă să adăugaţi indecşi sau pentru a abandona indecsii nefolositi.

#### **Referinţe înrudite**

″ DESCRIBE″[, în Command Reference](http://www.ibm.com/support/docview.wss?rs=71&uid=swg27015148)

# <span id="page-30-0"></span>**FP1: Partiţiile de date şi indecşii partiţionaţi pot fi reorganizate**

În Versiunea 9.7 Fix Pack 1 şi pachetele de corecţii ulterioare, puteţi utiliza comanda REORG asupra unei tabele partitionate pentru a realiza o reorganizare a datelor unei anumite partiții sau a indecșilor partiționați ai unei anumite partiții. Doar accesul la partiția de date specificată este restricţionat, partiţiile de date rămase ale tabelei reţin accesul complet de citire şi scriere.

Pe o tabelă partiţionată, utilizând comanda REORG TABLE sau REORG INDEXES ALL cu clauza ON DATA PARTITION specificând o partiţie a tabelei suportă următoarele caracteristici:

- REORG TABLE realizează o reorganizare clasică a tabelei pe partiția de date specificată în timp ce permite celorlalte partiţii de date ale tabelei să fie complet accesibile pentru operaţii de citire şi scriere când nu există indecşi nepartiţionaţi (în afară de indecşii căii XML generaţi de sistem) pe tabelă. Modurile de acces suportate pe partiţionarea care este reorganizată sunt ALLOW NO ACCESS şi ALLOW READ ACCESS. Când există indecşi nepartiționați în tabelă (în afară de indecșii căii XML generați de sistem), modul ALLOW NO ACCESS este cel implicit şi singurul mod de acces suportat pentru întreaga tabelă.
- v REORG INDEXES ALL realizează o reorganizare a indecşilor pe o anumită partiţie de date în timp ce permite accesul complet de citire şi scriere pentru partiţiile de date de redenumire ale tabelei. Toate modurile de acces sunt suportate.

Puteți lansa în execuție comenzile REORG TABLE și REORG INDEXES ALL pe o tabelă partiţionată de date pentru a reorganiza simultan diferite partiţii de date sau indecşi partiţionaţi pe o partiţie. Când reorganizaţi simultan partiţii de date sau indecşii partiţionaţi pe o partiţie, utilizatorii pot accesa partiţiile neafectate dar nu pot accesa partiţiile afectate. Toate criteriile următoare trebuie să fie îndeplinite pentru a lansa comenzi REORG care operează simultan pe aceeaşi tabelă:

- v Fiecare comandă REORG trebuie să specifice o partiție diferită cu clauza ON DATA PARTITION.
- v Fiecare comandă REORG trebuie să utilizeze modul ALLOW NO ACCESS pentru a restricţiona accesul la partiţiile de date.
- Tabela partiționată trebuie să aibă doar indecși partiționați dacă lansează comenzi REORG TABLE. Niciun index nepartiţionat (cu excepţia indecşilor căii XML generaţi de sistem) nu poate fi definit în tabelă.

API db2Reorg suportă de asemenea reorganizarea unei partiţii de date sau a indecşilor săi partiţionaţi.

#### **Concepte înrudite**

″Reorganizarea tabelei″[, în Troubleshooting and Tuning Database Performance](http://www.ibm.com/support/docview.wss?rs=71&uid=swg27015148)

″Reorganizarea indexului″[, în Troubleshooting and Tuning Database Performance](http://www.ibm.com/support/docview.wss?rs=71&uid=swg27015148)

### **Referinţe înrudite**

″ [REORG INDEXES/TABLE](http://www.ibm.com/support/docview.wss?rs=71&uid=swg27015148)″, în Command Reference

# **FP1: relocalizarea bazelor de date utilizând comanda db2relocatedb a fost îmbunătăţită**

Începând cu Fix Pack 1, puteţi să specificaţi cuvinte cheie suplimentare în fişierul de configurare al comenzii db2relocatedb care fac mai uşoară relocalizarea unei baze de date când căile utilizate sunt diferite.

Fişierul de configurare db2relocatedb poate să conţină valori noi pentru parametrii de configurare a bazei de date **mirrorlogpath**, **failarchivepath**, **logarchmeth1**, **logarchmeth2** şi **overflowlogpath**. Când rulaţi comanda db2relocatedb, parametrii de configurare a bazei de date ai bazei de date relocalizate sunt actualizaţi cu valorile specificate în fişierul de configurare. Dacă nu specificaţi niciunul dintre noile cuvinte cheie, baza de date relocalizată menţine valorile originale ale parametrilor.

### **Referinţe înrudite**

″[db2relocatedb - de relocare a bazei de date](http://www.ibm.com/support/docview.wss?rs=71&uid=swg27015148)″, în Data Movement Utilities Guide and [Reference](http://www.ibm.com/support/docview.wss?rs=71&uid=swg27015148)

# <span id="page-32-0"></span>**Capitolul 4. Îmbunătăţirile privind pureXML**

Versiunea 9.7 are la bază suportul pureXML (introdus prima dată în Versiunea 9.1), fiind îmbunătăţit serverul de date hibrid, relaţional şi XML, pentru a face procesarea datelor XML mai flexibilă, mai rapidă și mai fiabilă. Aceste îmbunătățiri oferă noi posibilități de implementare şi analizare a datelor XML din depozitele de date.

În Versiunea 9.7, datele XML sunt suportate în următoarele tipuri suplimentare de tabele, obiecte şi medii:

- v Tabele partiţionate (vedeţi ["Tabelele partiţionate suportă date XML" la pagina 20\)](#page-33-0)
- v Tabele MDC (multidimensional clustering) (vedeţi ["Tabelele MDC suportă coloane XML"](#page-34-0) [la pagina 21\)](#page-34-0)
- v Tabele temporare declarate (vedeţi ["Tabelele temporare declarate suportă coloane XML" la](#page-34-0) [pagina 21\)](#page-34-0)
- Functii definite de utilizator (vedeti "Functiile SOL inline suportă tipul de date XML" la [pagina 22\)](#page-35-0)
- Medii de bază de date partitionată (vedeți "Mediile de bază de date partitionate suportă [caracteristica pureXML" la pagina 23\)](#page-36-0)

Următoarele îmbunătățiri extind suportul pureXML:

- Indecsii peste datele XML într-o tabelă partitionată pot fi partitionati (vedeti Indecsii [partiţionaţi pentru tabelele partiţionate îmbunătăţesc performanţa" la pagina 55\)](#page-68-0).
- v Comanda DESCRIBE oferă informații despre indecșii XML generați de sistem (vedeți ["Comanda DESCRIBE oferă informaţii de index suplimentare" la pagina 16\)](#page-29-0).
- Comanda ALTER TABLE suportă operații recomandate de REORG ce contin date XML (vedeţi ["Instrucţiunea ALTER TABLE suportă operaţii recomandate de REORG care](#page-37-0) conțin date XML" la pagina 24).
- Instructiunile SQL/XML și XQuery pot folosi tehnica de împingere în jos a predicatelor (vedeţi ["Este disponibilă tehnica de împingere în jos a predicatelor pentru instrucţiunile](#page-37-0) [SQL/XML şi XQuery" la pagina 24\)](#page-37-0).
- v Parsarea şi validarea XML pot returna mesaje mai detaliate (vedeţi ["Parsarea şi validarea](#page-38-0) [XML-urilor pot întoarce mesaje mai detaliate" la pagina 25.](#page-38-0))
- v Noile funcții afișează informații de stocare în rânduri de tabelă de bază pentru documentele XML inline (vedeţi ["LOB-urile mici pot fi stocate în rânduri de tabelă şi comprimate" la](#page-70-0) [pagina 57\)](#page-70-0).
- Patru funcții noi XQuery returnează valorile pentru dată și oră actuale (vedeți "FP1: [Funcţiile XQuery fac mai uşoară extragerea datelor şi a valorilor timpului pentru fusurile](#page-42-0) [orare locale" la pagina 29\)](#page-42-0).

Nivelul de performanţă pureXML a fost îmbunătăţit în felul următor:

- Pot fi descompuse în acelasi timp mai multe documente XML (vedeti ["Mai multe](#page-38-0)" [documente XML dintr-o coloană pot fi descompuse în acelaşi timp" la pagina 25\)](#page-38-0).
- Profilurile de optimizare suportă indicatii pentru datele XML (vedeti ["Profilurile de](#page-39-0) optimizare suportă indicații pentru datele XML" la pagina 26).
- v Este suportat accesul pentru scriere în timp ce creaţi sau reorganizaţi indecşi peste date XML (vedeţi ["Este suportat accesul de scriere în timpul creării sau reorganizării indecşilor](#page-41-0) [peste date XML" la pagina 28\)](#page-41-0).
- v Statisticile de distribuţie sunt colectate pentru indecşi peste datele XML. (vedeţi ["FP1:](#page-42-0) [Statistici de distribuţie colectate pentru coloane XML" la pagina 29\)](#page-42-0).

<span id="page-33-0"></span>Puteți să folosiți altă îmbunătățire pentru a comprima datele XML. Pentru informații suplimentare, vedeți ["Datele XML din obiectele de stocare XML ale tabelelor pot fi](#page-18-0) [comprimate" la pagina 5.](#page-18-0)

Puteți să folosiți noile programe exemplu pentru a vă familiariza cu îmbunătățirile pureXML. **Concepte înrudite**

″[Privire generală asupra pureXML -- DB2 ca bază de date XML](http://www.ibm.com/support/docview.wss?rs=71&uid=swg27015148)″, în pureXML Guide

″[Îndrumar pentru pureXML](http://www.ibm.com/support/docview.wss?rs=71&uid=swg27015148)″, în pureXML Guide

″[Privire generală asupra intrărilor şi ieşirilor XML](http://www.ibm.com/support/docview.wss?rs=71&uid=swg27015148)″, în pureXML Guide

["Au fost adăugate noi programe exemplu DB2" la pagina 98](#page-111-0)

# **Tabelele partiţionate suportă date XML**

Începând cu DB2 Versiunea 9.7, tabelele partiţionate pot include date XML şi pot beneficia de aducerea ușoară în lucru și scoaterea din lucru a datelor furnizate de funcționalitatea partiționării tabelei. În plus față de interogările datelor relaționale, interogările datelor XML pot beneficia și de avantajul performanței eliminării partiționării.

Tabelele partitionate utilizează o schemă de organizare a datelor în care datele din tabelă sunt împărţite în mai multe obiecte de stocare, numite partiţii de date, în conformitate cu valorile dintr-una sau mai multe coloane cheie de partitionare a tabelei. O tabelă partitionată simplifică introducerea şi extragerea datelor din tabelă.

Puteți utiliza tabele partiționate cu caracteristica pureXML după cum urmează:

- Puteți crea o tabelă partiționată cu una sau mai multe coloane XML utilizând instrucțiunea CREATE TABLE.
- Puteți adăuga o coloană XML într-o tabelă partiționată existentă utilizând instrucțiunea ALTER TABLE cu clauza ADD COLUMN.
- Puteți modifica o tabelă partiționată care conține date XML utilizând instrucțiunea ALTER TABLE cu clauzele ADD PARTITION, ATTACH PARTITION şi DETACH PARTITION.
- v Puteţi să plasaţi fiecare partiţie de date şi obiectul de stocare XML (XDA) asociat în aceleaşi spaţii de tabelă sau în spaţii de tabelă diferite.
- v Puteţi să plasaţi fiecare index nepartiţionat peste date XML dintr-un spaţiu de tabelă diferit şi să reorganizaţi fiecare index separat.
- v Cu o planificare eficientă a stocării, puteţi să realizaţi individual copii de rezervă ale datelor partiționate sau indecșilor nepartiționați prin salvări de rezervă ale spațiilor de tabelă.

Puteți să folosiți noi programe exemplu pentru a vă familiariza cu unele dintre aceste caracteristici.

**Notă:** Nu puteţi utiliza coloane tip XML drept coloane cheie de partiţionare a tabelei.

### <span id="page-34-0"></span>**Concepte înrudite**

″Tabelele partiţionate″[, în Partitioning and Clustering Guide](http://www.ibm.com/support/docview.wss?rs=71&uid=swg27015148)

″[Indecşii logici şi fizici peste datele XML](http://www.ibm.com/support/docview.wss?rs=71&uid=swg27015148)″, în pureXML Guide

["Au fost adăugate noi programe exemplu DB2" la pagina 98](#page-111-0)

### **Operaţii înrudite**

″[Migrarea tabelelor şi vizualizărilor existente la tabele partiţionate](http://www.ibm.com/support/docview.wss?rs=71&uid=swg27015148)″, în Partitioning and [Clustering Guide](http://www.ibm.com/support/docview.wss?rs=71&uid=swg27015148)

### **Referinţe înrudite**

″[Restricţiile pentru caracteristica pureXML](http://www.ibm.com/support/docview.wss?rs=71&uid=swg27015148)″, în pureXML Guide

## **Tabelele MDC suportă coloane XML**

Acum tabelele MDC (multidimensional clustering) pot fi create cu coloane XML şi pot fi adăugate coloane XML în tabele MDC.

MDC oferă o metodă pentru punerea în cluster a datelor din tabele de-a lungul a mai multor dimensiuni. Tabelele MDC pot îmbunătăți semnificativ performanța interogării și pot reduce regia operatiilor de întretinere a datelor, cum ar fi reorganizarea datelor, inserarea datelor si stergerea datelor.

Acum puteţi să creaţi tabele MDC cu una sau mai multe coloane XML, să adăugaţi coloane XML în tabele MDC folosind clauza ADD COLUMN a instructiunii ALTER TABLE și să creati indecsi peste datele XML din tabelele MDC. Interogările pot utiliza atât indecsi peste date XML, cât şi indecşi MDC, pentru a îmbunătăţi performanţa.

Nu puteţi specifica o coloană XML ca dimensiune în clauza ORGANIZE BY a instrucţiunii CREATE TABLE.

Puteţi să folosiţi noi programe exemplu pentru a vă familiariza cu unele dintre aceste caracteristici.

### **Exemplu**

În următorul exemplu, este creată o tabelă MDC numită CUST\_INFO. Tabela MDC conţine o coloană de tip XML şi utilizează coloanele REGION, AGE şi INCOME ca dimensiuni:

CREATE TABLE cust info(identificator BIGINT, vârstă INT, regiune VARCHAR(10), venit DECIMAL(10,2), istoric XML) ORGANIZE BY (regiune, vârstă, venit);

### **Concepte înrudite**

″[Tabelele MDC \(multidimensional clustering\)](http://www.ibm.com/support/docview.wss?rs=71&uid=swg27015148)″, în Partitioning and Clustering Guide

″[Gestionarea tabelei şi indexului pentru tabelele MDC](http://www.ibm.com/support/docview.wss?rs=71&uid=swg27015148)″, în Partitioning and Clustering Guide

″[Privire generală asupra pureXML -- DB2 ca bază de date XML](http://www.ibm.com/support/docview.wss?rs=71&uid=swg27015148)″, în pureXML Guide

″[Restricţiile pentru indecşi peste datele XML](http://www.ibm.com/support/docview.wss?rs=71&uid=swg27015148)″, în pureXML Guide

["Au fost adăugate noi programe exemplu DB2" la pagina 98](#page-111-0)

### **Referinţe înrudite**

″[Restricţiile pentru caracteristica pureXML](http://www.ibm.com/support/docview.wss?rs=71&uid=swg27015148)″, în pureXML Guide

### **Tabelele temporare declarate suportă coloane XML**

În DB2 Versiunea 9.7, tabelele temporare declarate pot conţine coloane XML.

<span id="page-35-0"></span>Înainte de DB2 Versiunea 9.7, nu puteaţi să stocaţi date XML în tabele temporare declarate, astfel că trebuia ca aplicațiile să folosească o soluție improvizată pentru a funcționa fără a avea datele XML într-o tabelă temporară declarată sau să utilizeze o tabelă obişnuită.

Puteți să folosiți un nou program exemplu pentru a vă familiariza cu această caracteristică.

Următoarea funcţionalitate nu este suportată pentru tabele temporare declarate, cu date XML sau date relaţionale:

- Redistribuirea datelor
- Partitionarea tabelei
- Multidimensional clustering

În plus, nu puteţi face următoarele cu tabele temporare declarate, indiferent că au date XML sau relationale:

- v Să specificati tabele temporare într-o instructiune ALTER, COMMENT, GRANT, LOCK, RENAME sau REVOKE.
- v Să faceţi referire la tabele temporare declarate într-o instrucţiune CREATE ALIAS, CREATE FUNCTION (scalar SQL, tabelă sau rând), CREATE TRIGGER sau CREATE VIEW.
- v Să specificaţi tabele temporare declarate în constrângeri referenţiale
- v Să folosiţi comanda LOAD sau IMPORT pentru a adăuga date în tabele temporare declarate.
- v Să folosiţi comanda REORG pentru a reorganiza datele sau indecşii tabelelor temporare declarate.

### **Concepte înrudite**

["Au fost adăugate noi programe exemplu DB2" la pagina 98](#page-111-0)

″[Folosirea tabelelor temporare declarate cu date XML](http://www.ibm.com/support/docview.wss?rs=71&uid=swg27015148)″, în pureXML Guide

### **Referinţe înrudite**

″ [DECLARE GLOBAL TEMPORARY TABLE](http://www.ibm.com/support/docview.wss?rs=71&uid=swg27015148)″, în SQL Reference, Volume 2

## **Funcţiile SQL inline suportă tipul de date XML**

Tipul de date XML este acum suportat pentru funcţiile SQL inline pe care le creaţi folosind instrucțiunea CREATE FUNCTION (SQL scalară, de tabelă sau de rând) sau instrucțiunea CREATE FUNCTION (sursă sau şablon).

Folosiţi instrucţiunea CREATE FUNCTION (SQL scalară, de tabelă sau de rând) pentru a defini o funcţie SQL definită de utilizator scalară, de tabelă sau de rând şi folosiţi instrucțiunea CREATE FUNCTION (sursă sau șablon) pentru a înregistra o funcție definită de utilizator pe baza unei funcţii scalare SQL definite de utilizator.

O funcţie definită de utilizator creată cu CREATE FUNCTION (SQL scalară, de tabelă sau de rând) poate folosi tipul de date XML ca parametru de intrare, de ieşire sau de intrare/ieşire. Puteți să folosiți variabile XML în instrucțiunile SQL tot așa cum folosiți variabilele de oricare alt tip de date. De exemplu, într-o functie definită de utilizator puteți transmite variabile cu tipul de date XML ca parametri pentru expresii XQuery într-un predicat XMLEXISTS sau o funcţie precum XMLQUERY sau XMLTABLE.

Într-o funcţie definită de utilizator creată cu CREATE FUNCTION (sursă sau şablon) care invocă o functie scalară SOL definită de utilizator ca functie sursă, puteți să folosiți parametri de intrare, de ieşire sau de intrare/ieşire cu tipul XML.

Valorile XML sunt asignate după referinţă într-o funcţie definită de utilizator.
Parametrii și variabilele cu tipul de date XML nu sunt suportate în funcțiile SQL compilate.

Puteţi să folosiţi noi programe exemplu pentru a vă familiariza cu unele dintre aceste caracteristici.

#### **Concepte înrudite**

["Au fost adăugate noi programe exemplu DB2" la pagina 98](#page-111-0)

″[Funcţiile SQL inline şi funcţiile SQL compilate](http://www.ibm.com/support/docview.wss?rs=71&uid=swg27015148)″, în SQL Procedural Languages: Application [Enablement and Support](http://www.ibm.com/support/docview.wss?rs=71&uid=swg27015148)

["Datele XML sunt transmise prin referinţă în procedurile memorate SQL" la pagina 189](#page-202-0)

#### **Referinţe înrudite**

″ [CREATE FUNCTION \(SQL scalară, de tabelă sau de rând\)](http://www.ibm.com/support/docview.wss?rs=71&uid=swg27015148)″, în SQL Reference, Volume 2

″ [CREATE FUNCTION \(cu sursă sau şablon\)](http://www.ibm.com/support/docview.wss?rs=71&uid=swg27015148)″, în SQL Reference, Volume 2

## **Mediile de bază de date partiţionate suportă caracteristica pureXML**

În mediile de bază de date partiţionate, tabelele care conţin coloane XML pot fi stocate în baze de date cu partiţii multiple. Începând cu Versiunea 9.7, datele XML din aceste medii pot fi de asemenea gestionate folosind caracteristica DB2 pureXML.

Caracteristica pureXML vă permite să stocați, să interogați și să gestionați documente XML formatate corect în coloane de tabelă care au tipul de date XML, pentru a folosi eficient functionalitatea serverului de date DB2 si pentru a implementa aplicatii de afaceri noi.

Mediile de bază de date partiționate permit distribuirea tabelelor de-a lungul bazelor de date cu mai multe partiţii, pentru a utiliza puterea mai multor procesoare pe mai multe maşini, astfel încât să fie îmbunătăţită performanţa interogării.

În Versiunea 9.7 DB2, caracteristica pureXML este suportată în mediile de bază de date partiționate. Cu ambele caracteristici integrate strâns, clienții pureXML pot distribui date XML de-a lungul a multiple partiţii de bază de date şi pot face o paralelă între interogările XML pentru o mai bună performanţă, în timp ce clienţii mediilor de bază de date partiţionate pot implementa pureXML pentru aplicaţii de afaceri noi.

Puteți utiliza următoarea funcționalitate pureXML la medii de bază de date partiționate:

- v Creaţi o tabelă care foloseşte o cheie de distribuţie şi care conţine coloane XML prin conectarea la orice partiţie de bază de date.
- v Creaţi indecşi de valori XML prin conectarea la orice partiţie.
- Înregistrați, adăugați, finalizați, modificați și abandonați o schemă XML, DTD sau entitate externă ca un obiect XSR (XML schema repository) prin conectarea la orice partiţie. Folosiţi obiecte înregistrate şi finalizate XSR pentru a valida sau descompune documente XML, chiar şi când obiectele XSR şi documentele XML se află pe diferite partiţii.
- v Folosiţi funcţiile SQL şi SQL/XML pentru a interoga, insera, actualiza, şterge sau publica date XML. Se face o paralelă a operaţiilor cu date pe cât este posibil, bazată pe partiţionarea datelor XML.
- v Folosiţi constrângerea existentă XML şi suportul declanşatorului.
- v Folosiţi limbajul de programare XQuery pentru a interoga datele aflate pe mai multe partitii.
- v Încărcaţi în paralel volume mari de date XML în tabele care sunt distribuite pe partiţii de bază de date.
- Folositi comanda LOAD cu modificatorul de tip de fisier ANYORDER când încărcati date XML într-o coloană XML. ANYORDER este de asemenea suportat într-un mediu de bază de date cu o singură partiţie.
- v Lansaţi comanda RUNSTATS pentru o tabelă cu coloane XML prin conectarea la orice partiție.
- Folosiți funcționalitatea de transformare XQuery.
- v Stocaţi documente XML inline în rândurile tabelei de bază în loc să le stocaţi în obiectul de stocare XML implicit.
- v Folosiţi unealta Visual Explain pentru a identifica un nou tip de operator de coadă de tabelă (XTQ), care este afişat pentru planurile de acces generate pentru XQuery în bazele de date partiţionate.

Puteţi să folosiţi noi programe exemplu pentru a vă familiariza cu unele dintre aceste caracteristici.

#### **Concepte înrudite**

″Mediile de bază de date partiţionată″[, în Partitioning and Clustering Guide](http://www.ibm.com/support/docview.wss?rs=71&uid=swg27015148)

″[Privire generală asupra pureXML -- DB2 ca bază de date XML](http://www.ibm.com/support/docview.wss?rs=71&uid=swg27015148)″, în pureXML Guide

″[Magazia de scheme XML](http://www.ibm.com/support/docview.wss?rs=71&uid=swg27015148)″, în pureXML Guide

″[Funcţiile de publicare SQL/XML pentru construirea valorilor XML](http://www.ibm.com/support/docview.wss?rs=71&uid=swg27015148)″, în pureXML Guide

″[Încărcarea datelor XML](http://www.ibm.com/support/docview.wss?rs=71&uid=swg27015148)″, în pureXML Guide

["Au fost adăugate noi programe exemplu DB2" la pagina 98](#page-111-0)

″[Introducere în XQuery](http://www.ibm.com/support/docview.wss?rs=71&uid=swg27015148)″, în XQuery Reference

### **Referinţe înrudite**

- ″ CREATE INDEX″[, în pureXML Guide](http://www.ibm.com/support/docview.wss?rs=71&uid=swg27015148)
- ″ RUNSTATS″[, în Command Reference](http://www.ibm.com/support/docview.wss?rs=71&uid=swg27015148)

″[Restricţiile pentru caracteristica pureXML](http://www.ibm.com/support/docview.wss?rs=71&uid=swg27015148)″, în pureXML Guide

## **Instrucţiunea ALTER TABLE suportă operaţii recomandate de REORG care conţin date XML**

Înainte de DB2 Versiunea 9.7, pentru tabele care conţin coloane cu tipul de date XML, nu putea fi specificată o operaţie recomandată pentru REORG într-o instrucţiune ALTER TABLE. Această restricţie a fost eliminată.

Folosind comanda ALTER TABLE, puteţi specifica orice operaţie recomandată REORG pentru orice tabelă care conține coloane de tipul XML. Totuși, o operație care abandonează coloane XML trebuie să abandoneze toate coloanele XML din tabelă într-o singură instrucţiune ALTER TABLE.

#### **Referinţe înrudite**

″ ALTER TABLE″[, în SQL Reference, Volume 2](http://www.ibm.com/support/docview.wss?rs=71&uid=swg27015148)

# **Este disponibilă tehnica de împingere în jos a predicatelor pentru instrucţiunile SQL/XML şi XQuery**

Optimizatorul DB2 foloseşte tehnica de împingere în jos a predicatelor pentru optimizarea interogării, ceea ce permite filtrarea mai devreme a datelor şi folosirea mai eficientă a indecşilor. Începând cu Versiunea 9.7, compilatorul împinge mai jos predicatele (pentru filtrări şi extrageri XPath) în blocurile de interogare XQuery. Această tehnică este similară cu tehnica de optimizare prin împingerea în jos a predicatelor pentru instrucţiuni SQL.

″[Exemplu de rescriere a compilatorului: Împingerea în jos a predicatului pentru instrucţiuni](http://www.ibm.com/support/docview.wss?rs=71&uid=swg27015148) SQL/XQuery combinate″[, în Troubleshooting and Tuning Database Performance](http://www.ibm.com/support/docview.wss?rs=71&uid=swg27015148)

## **Parsarea şi validarea XML-urilor pot întoarce mesaje mai detaliate**

Versiunea 9.7 include procedura memorată XSR\_GET\_PARSING\_DIAGNOSTICS, care întoarce mesaje de eroare detaliate în timpul parsării şi validării XML-urilor.

Procedura memorată XSR\_GET\_PARSING\_DIAGNOSTICS îmbunătăţeşte tratarea erorilor după cum urmează:

- v Poate raporta mai multe erori în acelaşi timp.
- v Indică locaţia unei erori dintr-un document în două moduri: ca un număr de coloană şi linie şi ca un XPath.
- v Furnizează eroarea XML4C originală împreună cu SQLCODE-ul DB2 şi codul de motiv.
- Întoarce toate informațiile în format XML.

Puteti furniza schema XML folosită pentru validare în următoarele moduri:

- v Prin numele înregistrat în magazia de scheme XML (XSR)
- Prin URL-ul schemei
- Implicit, prin documentul XML

Procedura memorată XSR\_GET\_PARSING\_DIAGNOSTICS a fost introdusă în DB2 Versiunea 9.5 Fix Pack 3.

### **Concepte înrudite**

″[Afişarea erorilor detaliate de validare şi parsare XML](http://www.ibm.com/support/docview.wss?rs=71&uid=swg27015148)″, în pureXML Guide

### **Referinţe înrudite**

″[Definiţia schemei XML ErrorLog pentru suportul îmbunătăţit de mesaje de eroare](http://www.ibm.com/support/docview.wss?rs=71&uid=swg27015148)″, în [pureXML Guide](http://www.ibm.com/support/docview.wss?rs=71&uid=swg27015148)

″[Procedurile memorate XSR\\_GET\\_PARSING\\_DIAGNOSTICS](http://www.ibm.com/support/docview.wss?rs=71&uid=swg27015148)″, în pureXML Guide

## **Mai multe documente XML dintr-o coloană pot fi descompuse în acelaşi timp**

Puteţi utiliza noua comandă CLP DECOMPOSE XML DOCUMENTS pentru a descompune documente XML multiple stocate într-o coloană binară sau XML. Comanda stochează datele din documentele XML în coloanele uneia sau a mai multor tabele, pe baza adnotărilor specificate într-o schemă XML adnotată înregistrată.

Descompunerea schemei XML adnotate este o cale de a stoca bucăţi dintr-un document XML în coloanele uneia sau a mai multor tabele. Acest tip de descompunere împarte documentul XML în tabele pentru stocare pe baza adnotărilor specificate într-o schemă înregistrată adnotată XML. Vedeţi legăturile înrudite pentru informaţii despre descompunerea schemei XML adnotate.

Puteţi utiliza procedura corespunzătoare memorată XDB\_DECOMP\_XML\_FROM\_QUERY pentru a descompune unul sau mai multe documente XML stocate într-o coloană binară sau o coloană XML.

Noua comandă CLP şi procedura memorată sunt extensii ale caracteristicii de descompunere a schemei XML adnotate DB2, care descompune un document XML individual.

″[Descompunerea schemei XML adnotate](http://www.ibm.com/support/docview.wss?rs=71&uid=swg27015148)″, în pureXML Guide

#### **Referinţe înrudite**

″[Procedura memorată XDB\\_DECOMP\\_XML\\_FROM\\_QUERY pentru descompunerea](http://www.ibm.com/support/docview.wss?rs=71&uid=swg27015148) schemei adnotate″[, în pureXML Guide](http://www.ibm.com/support/docview.wss?rs=71&uid=swg27015148)

″ [DECOMPOSE XML DOCUMENTS](http://www.ibm.com/support/docview.wss?rs=71&uid=swg27015148)″, în Command Reference

# <span id="page-39-0"></span>**Profilurile de optimizare suportă indicaţii pentru datele XML**

Puteți să adăugați indicații de optimizare în profilurile de optimizare, pentru a maximiza performanţa interogărilor folosite în aplicaţiile de bază de date. Versiunea 9.7 suportă noi indicaţii de optimizare pentru XML, precum şi utilizarea indicaţiilor de optimizare existente, pentru a influenţa planurile de acces ale interogărilor datelor XML.

Pentru interogările care accesează date XML sau care folosesc indecşi peste date XML, puteţi să specificaţi următoarele tipuri de optimizări într-o indicaţie de optimizare:

- Controlul modului în care sunt mutate datele XML între partitiile dintr-un mediu de bază de date partiţionată folosind elementul de cerere generală DPFXMLMOVEMENT.
- v Controlul ordinii de uniune pentru uniunile tipurilor de date XML în indicatiile de optimizare a planului, prin setarea atributului FIRST=″TRUE″ din elementele de cerere de acces sau prin folosirea elementelor de cerere de uniune.
- Controlul folosirii indecsilor peste datele XML folosind una dintre următoarele optiuni:
	- Folosirea elementului de cerere de acces XISCAN pentru a cere optimizatorului să aleagă o singură scanare de index XML pentru a accesa o tabelă.
	- Folosirea elementului de cerere de acces XANDOR pentru a cere optimizatorului să aleagă mai multe scanări XANDOR de index XML pentru a accesa o tabelă.
	- Folosirea elementului de cerere de acces IXAND cu valoarea de atribut TYPE setată la XMLINDEX pentru a cere optimizatorului să aleagă mai multe scanări de index relaţional şi XML.
	- Folosirea elementului de cerere de acces ACCESS şi specificarea atributului TYPE=″XMLINDEX″ pentru a cere optimizatorului să folosească o analiză bazată pe cost pentru alegerea uneia dintre tehnicile disponibile de acces la indexul XML pentru accesarea unei tabele.
	- Folosirea elementului de cerere de acces ACCESS şi specificarea atributelor TYPE=″XMLINDEX″ şi ALLINDEXES=″TRUE″ pentru a cere optimizatorului să folosească toţi indecşii relaţionali şi indecşii peste date XML aplicabili pentru accesarea tabelei specificate, indiferent de cost.
	- Folosirea elementului de cerere de acces IXAND şi specificarea atributelor TYPE=″XMLINDEX″ şi ALLINDEXES=″TRUE″ pentru a cere optimizatorului să folosească toţi indecşii relaţionali şi indecşii peste date XML într-un plan de acces IXAND pentru tabela specificată, indiferent de cost.

″Cererile de acces Index ANDing″[, în Troubleshooting and Tuning Database Performance](http://www.ibm.com/support/docview.wss?rs=71&uid=swg27015148) ″Cererile DPFXMLMOVEMENT″[, în Troubleshooting and Tuning Database Performance](http://www.ibm.com/support/docview.wss?rs=71&uid=swg27015148)

″Cererile de acces XML index scan″[, în Troubleshooting and Tuning Database Performance](http://www.ibm.com/support/docview.wss?rs=71&uid=swg27015148) ″[Cererile de acces XML index ANDing şi ORing](http://www.ibm.com/support/docview.wss?rs=71&uid=swg27015148)″, în Troubleshooting and Tuning Database [Performance](http://www.ibm.com/support/docview.wss?rs=71&uid=swg27015148)

″[Folosirea indicaţiilor de optimizare cu datele XML şi expresiile XQuery](http://www.ibm.com/support/docview.wss?rs=71&uid=swg27015148)″, în pureXML [Guide](http://www.ibm.com/support/docview.wss?rs=71&uid=swg27015148)

"Exemple de indicatii de optimizare cu date XML", în pureXML Guide

## **Datele XML din obiectele de stocare XML ale tabelelor pot fi comprimate**

Acum datele XML din obiectele de stocare XML ale tabelelor sunt eligibile pentru comprimarea rândurilor de date. În ediţiile anterioare, puteau fi comprimate numai datele rândurilor de tabelă din obiectele tabelă. Comprimarea rândurilor de date economiseşte spaţiul de disc.

În Versiunea 9.7, datele XML stocate din obiectul de stocare XML al unei tabele sunt eligibile pentru comprimarea rândurilor de date atunci când creati în tabelă coloane XML și activati tabela pentru comprimarea rândurilor de date. Pentru a activa o tabelă pentru comprimarea rândurilor de date, folositi optiunea COMPRESS YES în instructiunea ALTER TABLE sau CREATE TABLE.

Comenzile LOAD, REORG şi REDISTRIBUTE DATABASE PARTITION GROUP şi instrucțiunea INSERT suportă comprimarea datelor din obiectul de stocare XML al unei tabele. Când datele din obiectul de stocare XML al unei tabele sunt comprimate, este creat un dicţionar de comprimare pentru date, acesta fiind stocat în obiectul de stocare XML. Tabela următoare prezintă efectul fiecărei comenzi şi al instrucţiunii INSERT asupra dicţionarului de comprimare.

Tabela 4. Efectele comenzilor si ale instructiunii INSERT asupra dictionarului de comprimare *din obiectul de stocare XML*

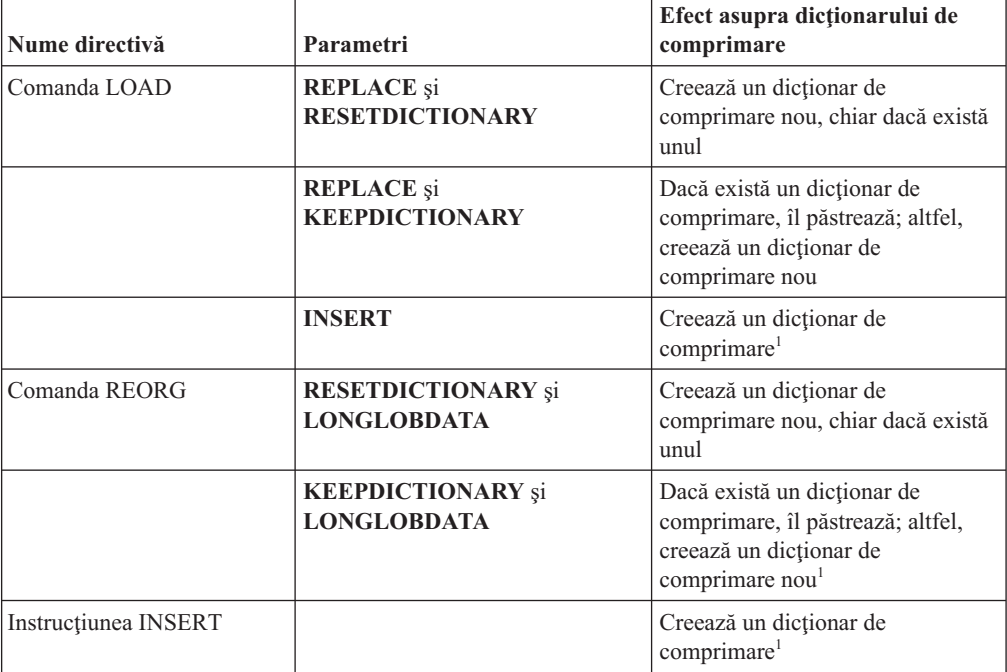

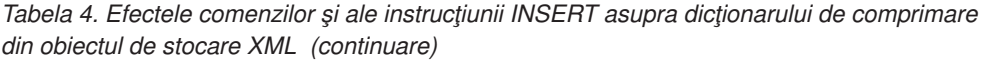

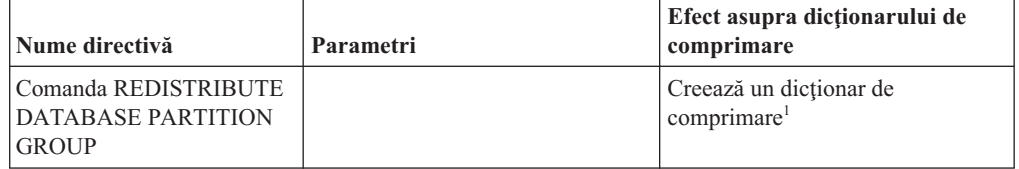

**Notă:** <sup>1</sup> Dicţionarul de comprimare este creat atunci când există suficiente date XML în obiectul de stocare XML al tabelei.

Comprimarea datelor din obiectul de stocare XML al unei tabele nu este suportată dacă tabela contine coloane XML din DB2 Versiunea 9.5 sau o versiune anterioară. În DB2 Versiunea 9.5 şi versiunile anterioare, coloanele XML folosesc formatul de înregistrare XML tip 1. Dacă activaţi o astfel de tabelă pentru comprimarea rândurilor de date, sunt comprimate numai datele de rând din obiectul tabelă. Pentru ca datele din obiectul de stocare XML să devină eligibile pentru comprimare, folosiți procedura memorată ADMIN\_MOVE\_TABLE pentru a migra tabela şi apoi activaţi comprimarea rândurilor de date.

#### **Concepte înrudite**

″Crearea dicţionarului de comprimare″[, în Database Administration Concepts and](http://www.ibm.com/support/docview.wss?rs=71&uid=swg27015148) [Configuration Reference](http://www.ibm.com/support/docview.wss?rs=71&uid=swg27015148)

″Comprimarea rândului″[, în Database Administration Concepts and Configuration Reference](http://www.ibm.com/support/docview.wss?rs=71&uid=swg27015148)

### **Referinţe înrudite**

″ ALTER TABLE″[, în SQL Reference, Volume 2](http://www.ibm.com/support/docview.wss?rs=71&uid=swg27015148)

″ CREATE TABLE″[, în SQL Reference, Volume 2](http://www.ibm.com/support/docview.wss?rs=71&uid=swg27015148)

# **Este suportat accesul de scriere în timpul creării sau reorganizării indecşilor peste date XML**

Acum tranzacţiile pot insera, actualiza şi şterge date într-o tabelă în timpul creării sau reorganizării indecșilor peste datele XML din tabelă când tabela este nepartiționată sau partiţionată.

Deoarece tranzacțiile pot insera, actualiza sau șterge date într-o tabelă, nu mai trebuie să se aştepte finalizarea creării sau reorganizării indecşilor tabelei respective, debitul tranzacţiilor concurente este mai mare, iar timpul de răspuns pentru tranzacţiile concurente este mai mic.

În Versiunea 9.7, următoarele operații de indexare suportă acces de citire și scriere concurentă în tabelă:

- Pentru o tabelă nepartiționată:
	- Folosirea instrucţiunii CREATE INDEX într-o coloană XML
	- Folosirea comenzii REORG INDEXES ALL FOR TABLE cu opţiunea ALLOW WRITE ACCESS într-o tabelă cu una sau mai multe coloane XML
- v Pentru o tabelă partiţionată:
	- $-$  Folosirea instructiunii CREATE INDEX pentru a crea un index nepartitionat peste date XML
	- Folosirea comenzii REORG INDEX cu opţiunea ALLOW WRITE ACCESS pentru un index nepartiţionat peste date XML

Puteţi să folosiţi un nou program exemplu pentru a vă familiariza cu această caracteristică.

- ″[Indexarea datelor XML](http://www.ibm.com/support/docview.wss?rs=71&uid=swg27015148)″, în pureXML Guide
- ["Au fost adăugate noi programe exemplu DB2" la pagina 98](#page-111-0)

### **Referinţe înrudite**

- ″ CREATE INDEX″[, în pureXML Guide](http://www.ibm.com/support/docview.wss?rs=71&uid=swg27015148)
- ″ [REORG INDEXES/TABLE](http://www.ibm.com/support/docview.wss?rs=71&uid=swg27015148)″, în Command Reference

# **FP1: Funcţiile XQuery fac mai uşoară extragerea datelor şi a valorilor timpului pentru fusurile orare locale**

Patru noi funcții XQuery returnează valorile pentru data și ora actuale utilizând fusul orar local al sistemului de baze de date DB2.

Functiile sunt db2-fn:current-local-time(), db2-fn:current-local-date(), db2-fn:current-local-dateTime() şi db2-fn:local-timezone(). Ace stea diferă faţă defn:current-time(), fn:current-date() şi fn:current-dateTime(), care returnează valorile pentru dată şi oră în fusul orar implicit UTC şi includ o componentă de fus orar în valoarea returnată.

De exemplu, dacă funcţia fn:current-time() a fost invocată pe 20 noiembrie 2009 la 13:00 pe un sistem de bază de date DB2 în Toronto (fus orar -PT5H), valoarea returnată ar putea fi 18:00:50.282691Z, în timp ce funcţia db2-fn:current-local-time() ar returna valoarea 13:00:50.282691.

### **Referinţe înrudite**

″[Funcţia current-local-time](http://www.ibm.com/support/docview.wss?rs=71&uid=swg27015148)″, în XQuery Reference

″[Funcţia current-local-date](http://www.ibm.com/support/docview.wss?rs=71&uid=swg27015148)″, în XQuery Reference

″[Funcţia current-local-dateTime](http://www.ibm.com/support/docview.wss?rs=71&uid=swg27015148)″, în XQuery Reference

″[Funcţia local-timezone](http://www.ibm.com/support/docview.wss?rs=71&uid=swg27015148)″, în XQuery Reference

## **FP1: Statistici de distribuţie colectate pentru coloane XML**

Începând cu DB2 Versiunea 9.7 Pachetul de corecţii 1, statisticile de distribuţie pot fi colectate pentru coloanele XML pentru a suporta interogări mai rapide peste datele din coloanele XML. Statisticile de distribuţie sunt colectate pentru indecşi peste date XML de tipul VARCHAR, DOUBLE, TIMESTAMP şi DATE.

Pentru DB2 V9.7 Pachetul de corecții 1 și mai recente, statisticile de distribuție de pe o coloană XML pot fi colectate.

- Statisticile de distribuție sunt colectate pentru indecși peste date XML de tipul VARCHAR, DOUBLE, TIMESTAMP şi DATE. Statisticile de distribuţie XML nu sunt colectate pentru indecşi peste datele XML de tip VARCHAR HASHED.
- Statisticile de distribuție sunt colectate pentru fiecare index peste datele XML specificate într-o coloană XML.
- v Statisticile de distribuţie XML sunt colectate când sunt realizate operaţii RUNSTATS de tabelă automate.

Pentru a colecta statistici de distribuție pe o coloană XML utilizând utilitarul RUNSTATS, și statisticile de distribuție și statisticile de tabelă trebuie să fie colectate. Statisticile de tabelă trebuie să fie strânse pentru ca statisticile de distribuție să fie colectate pentru că statisticile de distributie XML sunt memorate cu statistici de tabelă. Ca valoare implicită, utilitarul RUNSTATS colectează o valoare maximă de 250 cuantile pentru statistici de distribuție pentru fiecare index peste date XML. Numărul maxim de cuantile pentru o coloană poate fi specificat la executarea utilitarului RUNSTATS.

Următoarea listă descrie situaţiile în care statisticile de distribuţie XML nu sunt create sau colectate:

- v Statisticile de distribuţie XML nu sunt create la încărcarea datelor cu opţiunea STATISTICS.
- v Statisticile de distribuţie XML nu sunt colectate pentru indecşi partiţionaţi peste datele XML definite pe o tabelă partiţionată de date.
- v Statisticile de distribuţie XML nu sunt colectate când se colectează doar statistici de indecşi sau la colectarea statisticilor de indecşi în timpul creării indecşilor.

### **Concepte înrudite**

″Statisticile de catalog″[, în Troubleshooting and Tuning Database Performance](http://www.ibm.com/support/docview.wss?rs=71&uid=swg27015148)

″[Indicaţii pentru colectarea şi actualizarea statisticilor](http://www.ibm.com/support/docview.wss?rs=71&uid=swg27015148)″, în Troubleshooting and Tuning [Database Performance](http://www.ibm.com/support/docview.wss?rs=71&uid=swg27015148)

### **Operaţii înrudite**

″[Colectarea statisticilor de distribuţie pentru anumite coloane](http://www.ibm.com/support/docview.wss?rs=71&uid=swg27015148)″, în Troubleshooting and [Tuning Database Performance](http://www.ibm.com/support/docview.wss?rs=71&uid=swg27015148)

### **Referinţe înrudite**

″ RUNSTATS″[, în Command Reference](http://www.ibm.com/support/docview.wss?rs=71&uid=swg27015148)

# **Capitolul 5. Îmbunătăţirile privind monitorizarea**

Versiunea 9.7 conține numeroase îmbunătățiri care fac monitorizarea mediilor DB2 mai cuprinzătoare şi oferă posibilitatea unui control mai fin.

DB2 Versiunea 9.7 accelerează rezolvarea problemelor printr-o monitorizare nouă a punctelor în timp şi a evenimentelor. Acum puteţi să înţelegeţi mai bine ceea ce se întâmplă în interiorul serverului dumneavoastră de date DB2, prin folosirea noilor informaţii de monitorizare, care permit tratarea problemelor legate de diagnosticele obişnuite. Deoarece noua monitorizare este mai eficientă, acest nivel superior de înţelegere nu afectează performanţa.

Versiunea 9.7 include o nouă infrastructură de monitorizare, pe care o puteţi accesa prin noi funcții de tabelă și noi monitoare de evenimente. Această infrastructură este o alternativă superioară la monitorizarea de sistem, monitoarele de evenimente, comenzile de instantaneu şi interfeţele SQL de instantaneu existente. Această infrastructură oferă următoarele avantaje:

- Noi interfete de monitorizare, accesibile prin SOL (vedeti "Noile interfete de monitorizare [relaţională sunt de categorie uşoară şi accesibile pentru SQL" la pagina 32\)](#page-45-0)
- v Interfeţe de monitorizare relaţionale noi pentru evenimente de blocare (vedeţi ["FP1:](#page-46-0) Interfete de monitorizare relatională noi pentru blocare evenimente" la pagina 33)
- Un control mai fin asupra informatiilor colectate (vedeti "Noile elemente de monitorizare si [noii parametri de configurare bază de date furnizează o monitorizare mai granulară" la](#page-47-0) [pagina 34\)](#page-47-0)
- v Posibilitatea de a monitoriza atât instrucţiunile SQL statice, cât şi cele SQL dinamice, conţinute în cache-ul pachetului (vedeţi ["O nouă interfaţă relaţională de monitorizare a](#page-48-0) instrucțiunilor SQL dinamice și statice din cache-ul pachetului" la pagina 35)
- v Un monitor de evenimente cache pentru a captura informaţii despre intrări de instrucţiuni SWL statice şi dinamice după golirea din cache-ul de pachete al bazei de date (consultaţi ["FP1: Monitor de eveniment nou pentru instrucţiuni SQL dinamice şi statice din memoria](#page-54-0) [cache pachet" la pagina 41\)](#page-54-0)
- v Noi monitoare de evenimente de blocare, pentru a simplifica determinarea problemelor legate de interblocări, timeout de blocare şi aşteptări de blocare (vedeţi ["Raportul de](#page-52-0) eveniment de blocare a fost îmbunătățit" la pagina 39)
- Monitorizare îmbunătățită a tranzacțiilor unității de lucru și a timpului total de utilizare CPU (vedeţi ["Un nou monitor de evenimente ale unităţii de lucru suportă monitorizarea](#page-49-0) [tranzacţiilor" la pagina 36\)](#page-49-0)
- v Data la care un obiect a fost ultima oară folosit poate fi acum determinată pentru a ajuta la gestionarea obiectelor (consultaţi ["FP1: Ultimele date la care se face referire sunt](#page-51-0) [disponibile pentru tabele, partiţii de tabele, indecşi şi pachete" la pagina 38\)](#page-51-0)

Următoarele îmbunătăţiri de monitorizare furnizează noi informaţii de monitorizare pentru a adresa probleme de performanţă şi alte situaţii:

- v Un set mai cuprinzător de elemente de monitor, care indică unde şi cum consumă timpul managerul de bază de date DB2 (vedeţi ["Elementele de monitorizare a timpului consumat](#page-50-0) [sunt mai cuprinzătoare" la pagina 37\)](#page-50-0)
- Raportarea mai bună a informatiilor privind instructiunile din cache-ul pachetului, atât pentru instrucţiunile statice, cât şi pentru cele dinamice (vedeţi ["Noile interfeţe de](#page-45-0) monitorizare relatională sunt de categorie usoară și accesibile pentru SOL" la pagina 32)
- v Capturare informaţii despre intrări de instrucţiuni puse în cache după ce au fost golite din cache-ul de pachete al bazei de date (consultaţi ["FP1: Monitor de eveniment nou pentru](#page-54-0) instrucțiuni SQL dinamice și statice din memoria cache pachet" la pagina 41)
- <span id="page-45-0"></span>v Colectarea detaliilor de secţiune pentru evenimentele de activitate SQL (vedeţi ["Acum](#page-52-0) poate fi colectată secțiunea pentru instrucțiuni SQL capturată de monitorul evenimentelor [activităţii" la pagina 39\)](#page-52-0)
- v Secţiunea Explicare funcţionalitate capturează informaţii de explicare pentru o instrucţiune folosind doar conţinutul secţiunii runtime (consultaţi ["FP1: Instrucţiunile dintr-o secţiune](#page-53-0) [runtime pot fi explicate" la pagina 40\)](#page-53-0)
- v Facilitatea de explicare este îmbunătăţită cu valori reale pentru cardinalitatea operatorilor (consultaţi ["FP1: Explicaţie îmbunătăţită cu valori reale pentru cardinalitatea operatorului"](#page-53-0) [la pagina 40\)](#page-53-0)
- Informatii de desfăsurare despre comanda RUNSTATS, reorganizarea tabelei și a indecsilor precum si informatii suplimentare de monitorizare a sistemului pot fi generate (consultaţi ["Pot fi generate informaţii suplimentare de monitorizare sistem" la pagina 42\)](#page-55-0)
- Informatii de monitorizare a functiilor de tabelă pot fi vizualizate folosind vizualizări administrative (consultaţi ["FP1: Informaţiile funcţiilor tabelei de monitorizare pot fi](#page-56-0) [vizualizate utilizând vizualizările administrative" la pagina 43\)](#page-56-0)
- Funcții de tabelă pentru formatare bazată pe rânduri a informațiilor de monitorizare (consultaţi ["FP1: Funcţiile de tabelă pentru formatarea bazată pe rânduri a informaţiilor de](#page-56-0) [monitorizare sunt disponibile" la pagina 43\)](#page-56-0)

# **Noile interfeţe de monitorizare relaţională sunt de categorie uşoară şi accesibile pentru SQL**

DB2 Versiunea 9.7 furnizează noi interfeţe de monitorizare relaţională, care pot fi accesate direct de codul SQL, având ca rezultat îmbunătăţirea monitorizării şi raportării pentru sistemul bazei de date, obiectele de date, şi cache-ul pachetului, ajutându-vă să identificaţi rapid elementele care v-ar putea cauza probleme.

Noile interfeţe raportează elemente de monitorizare care furnizează informaţii despre lucrul realizat pe sistem, despre obiectele de date (cum ar fi tabele, indecşi, pool-uri de buffer-e, spaţii de tabelă şi containere) şi intrările SQL din cache-ul pachetului. Noile interfeţe, la fel ca noile funcții de tabelă WLM create pentru DB2 Versiunea 9.5, sunt mai eficiente și afectează mai puțin performanța sistemului decât interfețele existente de instantaneu și monitor de sistem.

Informaţiile de monitorizare la nivel de sistem, de activitate şi de obiect de date pot fi accesate direct, prin codul SOL, folosind următoarele funcții de tabelă:

#### **Nivel sistem**

- MON\_GET\_CONNECTION
- MON GET CONNECTION DETAILS
- MON\_GET\_SERVICE\_SUBCLASS
- v MON\_GET\_SERVICE\_SUBCLASS\_DETAILS
- MON GET UNIT OF WORK
- MON GET UNIT OF WORK DETAILS
- MON\_GET\_WORKLOAD
- MON\_GET\_WORKLOAD\_DETAILS

#### **Nivel activitate**

- MON\_GET\_ACTIVITY\_DETAILS
- MON GET PKG CACHE STMT
- v MON\_GET\_PKG\_CACHE\_STMT\_DETAILS (Disponibil doar începând cu DB2 Versiunea 9.7 Fix Pack 1.)

### <span id="page-46-0"></span>**Nivel obiect de date**

- MON\_GET\_BUFFERPOOL
- MON\_GET\_CONTAINER
- MON\_GET\_EXTENT\_MOVEMENT\_STATUS
- MON\_GET\_INDEX
- MON\_GET\_TABLE
- MON\_GET\_TABLESPACE

## **FP1: Interfeţe de monitorizare relaţională noi pentru blocare evenimente**

Începând cu versiunea 9.7 Pachetul de corecţii 1, interfeţele de monitorizare relaţională MON\_GET\_APPL\_LOCKWAITS, MON\_GET\_LOCKS şi MON\_FORMAT\_LOCK\_NAME pot fi utilizate pentru a colecta date de eveniment de blocare pentru a vă ajuta să identificaţi rapid probleme de blocare care ar putea cauza probleme.

Interfetele de monitorizare sunt mai eficiente si au un impact mai mic asupra sistemului decât interfeţele instantanee existente. Aceste interfeţe noi raportează elemente de monitorizare înrudite cu evenimente de blocare. Utilizați următoarele rutine pentru a colecta informații despre blocări:

- MON\_GET\_APPL\_LOCKWAITS
	- $-$  Returnează informatii despre blocările pe care toate aplicațiile asteaptă să le obțină pe baza de date conectată în prezent.
- MON GET LOCKS
	- Returnează o listă a tuturor blocărilor de pe baza de date conectată în prezent.
- MON FORMAT LOCK NAME
	- Formatează numele blocării interne şi returnează detalii despre blocare într-un format bazat pe rând. Fiecare rând constă dintr-o pereche cheie-valoare aparţinând unei anumite blocări.

Utilizaţi următoarea vizualizare administrativă pentru a colecta informaţii de aşteptare a blocării:

- MON LOCKWAITS
	- Returnează informaţii despre agenţi care lucrează în numele aplicaţiilor care aşteaptă să obţină blocări în baza de date conectată în prezent. Este o interogare utilă pentru identificarea problemelor de blocare.

Noile interfeţe de monitorizare înrudite cu blocarea înlocuiesc următoarele vizualizări administrative şi funcţii de tabelă depreciate:

- v Vizualizarea administrativă SNAPLOCK şi funcţia de tabelă SNAP\_GET\_LOCK
- Vizualizarea administrativă SNAPLOCKWAIT și funcția de tabelă SNAP\_GET\_LOCKWAIT
- v Vizualizarea administrativă LOCKS\_HELD
- v Vizualizarea administrativă LOCKWAITS

### **Referinţe înrudite**

″[Vizualizarea administrativă MON\\_LOCKWAITS - Extragerea metricii pentru aplicaţiile care](http://www.ibm.com/support/docview.wss?rs=71&uid=swg27015148) aşteaptă obţinerea blocărilor″[, în Administrative Routines and Views](http://www.ibm.com/support/docview.wss?rs=71&uid=swg27015148)

# <span id="page-47-0"></span>**Noile elemente de monitorizare şi noii parametri de configurare bază de date furnizează o monitorizare mai granulară**

DB2 Versiunea 9.7 oferă elemente de monitorizare noi, care vă permit să realizaţi o monitorizare mai fină, fără a folosi comutatoarele de monitorizare sau interfetele pentru instantanee. Controlul monitorizării în toată baza de date este furnizat de către noi parametri de configurare a bazei de date.

Cu noile elemente de monitorizare și cu noua infrastructură, puteți folosi instrucțiuni SOL ca să colectaţi eficient data de monitorizare, pentru a determina dacă anumite aspecte ale sistemului functionează corect și pentru a vă ajuta să diagnosticati probleme de performanță, adăugând o regie de performanţă rezonabilă. Noile metode de acces vă permit să obţineţi toate datele de care aveţi nevoie fără a folosi interfeţele pentru instantanee. Nivelul mai fin al monitorizării vă oferă un control mai bun asupra procesului de colectare a datelor; colectaţi exact datele de care aveţi nevoie, din sursele dorite de dumneavoastră.

Sunt colectate informații despre lucrul realizat de către aplicații și apoi raportate prin interfețe de funcţii de tabelă la următoarele trei niveluri:

#### **Nivel sistem**

Aceste elemente de monitorizare furnizează detalii despre tot lucrul efectuat într-un sistem. Punctele de acces ale elementelor de monitorizare includ subclasa de serviciu, definiția de încărcare de lucru, unitatea de lucru și conexiunea.

#### **Nivel activitate**

Aceste elemente de monitorizare furnizează detalii despre activităţile care sunt realizate în sistem (o anumită submulţime a lucrului care este realizat în sistem). Puteţi folosi aceste elemente pentru a înţelege comportamentul şi performanţa activităţilor. Punctele de acces ale elementelor de monitorizare includ activităţi individuale şi intrări din cache-ul pachetului de bază de date.

#### **Nivel obiect de date**

Aceste elemente de monitorizare furnizează detalii despre lucrul care este procesat de către sistemul de bază de date în anumite obiecte de bază de date, cum ar fi indecşii, tabelele, pool-urile de buffer-e, spaţiile de tabelă şi containerele, ceea ce vă permite să identificaţi rapid problemele anumitor obiecte de date care ar putea cauza probleme de sistem. Punctele de acces ale elementelor de monitorizare includ pool-ul de buffer-e, containerul, indexul, tabela și spatiul de tabelă.

Pentru lista cu functiile de tabelă de la fiecare nivel, vedeti "Noile interfete de monitorizare [relaţională sunt de categorie uşoară şi accesibile pentru SQL" la pagina 32.](#page-45-0)

Au fost adăugaţi opt parametri noi de configurare, pentru a controla în toată baza de date colectarea datelor de monitorizare la nivel de sistem, de activitate şi de obiect de date şi pentru generarea evenimentelor în monitoarele de unităţi de lucru şi de evenimente de blocare. Setările implicite au fost concepute pentru a asigura nivelul minim de colectare şi de generare a evenimentelor care va fi activat pentru lucrul realizat în toate încărcările de lucru şi clasele de servicii DB2. Controlul monitorizării poate fi personalizat prin modificarea definițiilor de încărcare de lucru și clasă de servicii DB2. De exemplu, ați putea să dezactivați colectarea metricilor la nivel de sistem pentru întreaga bază de date şi să activaţi colectarea unei anumite clase de servicii, dacă sunteți interesat de monitorizarea lucrului realizat în clasa de servicii respectivă.

| Nume parametru  | <b>Descriere</b>                               | <b>Detalii</b>                                                                                                    |
|-----------------|------------------------------------------------|----------------------------------------------------------------------------------------------------|
| mon act metrics | Metrică monitorizare<br>activitate             | Controlează colectarea elementelor de<br>monitorizare la nivel de activitate în întreaga<br>bază de date. Aceasta va afecta toate<br>definițiile de încărcare de lucru DB2.                               |
| mon deadlock    | Monitorizare<br>interblocare                   | Controlează generarea de evenimente de<br>interblocare la nivelul bazei de date pentru<br>monitorul de evenimente de blocare.                                                                             |
| mon locktimeout | Monitorizare timeout<br>blocare                | Controlează generarea de evenimente de<br>timeout blocare la nivelul bazei de date<br>pentru monitorul de evenimente de blocare.<br>Aceasta va afecta toate definițiile de<br>încărcare de lucru DB2.     |
| mon lockwait    | Monitorizare<br>așteptare blocare              | Controlează generarea de evenimente de<br>așteptare blocare la nivelul bazei de date<br>pentru monitorul de evenimente de blocare.                                                                        |
| mon lw_thresh   | Monitorizare prag<br>așteptare blocare         | Perioada scursă în așteptarea blocării<br>(specificată în microsecunde) înainte de a fi<br>generat un eveniment pentru mon_lockwait.                                                                      |
| mon obj metrics | Monitorizare metrici<br>objecte                | Controlează colectarea elementelor de<br>monitorizare la nivel de object de date în<br>întreaga bază de date.                                                                                             |
| mon_req_metrics | Monitorizare metrică<br>cerere                 | Controlează colectarea elementelor de<br>monitorizare a cererii în întreaga bază de<br>date. Aceasta va afecta toate clasele de<br>servicii DB2.                                                          |
| mon uow data    | Monitorizare<br>evenimente unitate de<br>lucru | Controlează generarea de evenimente unitate<br>de lucru la nivelul bazei de date pentru<br>monitorul de evenimente unitate de lucru.<br>Aceasta va afecta toate definițiile de<br>încărcare de lucru DB2. |

<span id="page-48-0"></span>*Tabela 5. Parametrii de configurare a bazei de date pentru colecţiile monitorului*

″Vizualizările şi rutinele de monitor″[, în Administrative Routines and Views](http://www.ibm.com/support/docview.wss?rs=71&uid=swg27015148)

″[Elementele de monitorizare raportate în funcţiile de tabelă ale monitorului](http://www.ibm.com/support/docview.wss?rs=71&uid=swg27015148)″, în Database [Monitoring Guide and Reference](http://www.ibm.com/support/docview.wss?rs=71&uid=swg27015148)

# **O nouă interfaţă relaţională de monitorizare a instrucţiunilor SQL dinamice şi statice din cache-ul pachetului**

DB2 Versiunea 9.7 conține o nouă interfață relațională, MON\_GET\_PKG\_CACHE\_STMT, pentru monitorizarea instrucţiunilor SQL dinamice şi statice din cache-ul pachetului bazei de date. Această interfață relațională nouă raportează informațiile privind atât instrucțiunile SQL statice, cât şi cele dinamice, spre deosebire de instantaneul SQL dinamic, care raportează numai informaţii despre instrucţiunile dinamice.

Pentru fiecare instrucţiune SQL, dinamică sau statică, noua interfaţă relaţională returnează un set bogat de metrici, agregate de-a lungul execuțiilor de instrucțiuni. Aceste metrici vă pot ajuta să determinaţi rapid motivele nivelului redus de performanţă al unei instrucţiuni SQL, să comparaţi comportamentul şi performanţa unei instrucţiuni SQL cu ale alteia şi să identificaţi cu uşurinţă cele mai scumpe instrucţiuni SQL pentru orice număr de dimensiuni (de exemplu, instrucţiunile SQL care consumă cele mai multe resurse CPU şi instrucţiunile cu cele mai lungi aşteptări de blocare).

#### **Referinţe înrudite**

″[Funcţia de tabelă MON\\_GET\\_PKG\\_CACHE\\_STMT - Obţinerea metricii de activitate a](http://www.ibm.com/support/docview.wss?rs=71&uid=swg27015148) instrucţiunilor SQL″[, în Administrative Routines and Views](http://www.ibm.com/support/docview.wss?rs=71&uid=swg27015148)

# <span id="page-49-0"></span>**Un nou monitor de evenimente ale unităţii de lucru suportă monitorizarea tranzacţiilor**

Noul monitor de evenimente ale unităţii de lucru (CREATE EVENT MONITOR FOR UNIT OF WORK) este un înlocuitor îmbunătăţit al monitorului depreciat de evenimente tranzacţie (CREATE EVENT MONITOR FOR TRANSACTIONS). Noul monitor de evenimente unitate de lucru conține multe elemente de monitorizare suplimentară și este mai eficient decât monitorul de evenimente tranzacţie.

O utilizare obişnuită a noului monitor de evenimente unitate de lucru va fi, pentru un furnizor de server de date, să determine cât să fie taxati utilizatorii aplicatiei pe cantitatea de resurse folosite de aplicație. În asemenea circumstanțe de facturare, utilizarea CPU totală este cea mai des folosită resursă pe care se bazează facturarea. Utilizarea CPU totală este unul din elementele monitorului pentru care datele sunt colectate în noul monitor de evenimente unitate de lucru.

Datele esenţiale colectate pentru un eveniment unitate de lucru sunt elementele monitorului raportate prin intermediul funcțiilor de tabelă MON\_GET\_UNIT\_OF\_WORK și MON\_GET\_UNIT\_OF\_WORK\_DETAILS. Aceste date sunt îmbogățite cu o diversitate de informaţii, inclusiv atribute la nivel de bază de date, la nivel de conexiune şi la nivel de unitate de lucru.

În Versiunea 9.7 Fix Pack 1 şi pachetele de corecţii ulterioare, unitatea de monitorizare eveniment de lucru poate colecta de asemenea o listare a pachetelor utilizate în cadrul fiecărei unități de lucru, inclusiv nivelul de imbricare și timpul scurs pentru fiecare pachet. Informații unice sunt colectate pentru fiecare invocare a unei rutine. Informaţiile de listare a pachetului ajută la facilitarea depanării procedurii memorate.

După ce unitatea de date de monitorizare eveniment de lucru a fost capturată, o puteţi accesa utilizând una dintre următoarele metode:

- Un document XML creat de către noua funcție de tabelă EVMON\_FORMAT\_UE\_TO\_XML
- Tabele relationale populate de noua procedură EVMON\_FORMAT\_UE\_TO\_TABLES
- v Un XML sau un document text care utilizează unealta bazată pe Java™db2evmonfmt

<span id="page-50-0"></span>″[Unealta db2evmonfmt pentru citirea datelor monitorului de evenimente](http://www.ibm.com/support/docview.wss?rs=71&uid=swg27015148)″, în Database [Monitoring Guide and Reference](http://www.ibm.com/support/docview.wss?rs=71&uid=swg27015148)

#### **Operaţii înrudite**

″[Colectarea datelor de eveniment blocare şi generarea rapoartelor](http://www.ibm.com/support/docview.wss?rs=71&uid=swg27015148)″, în Database Monitoring [Guide and Reference](http://www.ibm.com/support/docview.wss?rs=71&uid=swg27015148)

### **Referinţe înrudite**

″ [CREATE EVENT MONITOR](http://www.ibm.com/support/docview.wss?rs=71&uid=swg27015148)″, în SQL Reference, Volume 2

"Functia de tabelă MON\_GET\_UNIT\_OF\_WORK - Obtinere metrică unitate de lucru", în [Administrative Routines and Views](http://www.ibm.com/support/docview.wss?rs=71&uid=swg27015148)

″[Funcţia de tabelă MON\\_GET\\_UNIT\\_OF\\_WORK\\_DETAILS - Obţinere metrică detaliată](http://www.ibm.com/support/docview.wss?rs=71&uid=swg27015148) unitate de lucru″[, în Administrative Routines and Views](http://www.ibm.com/support/docview.wss?rs=71&uid=swg27015148)

″ [CREATE EVENT MONITOR \(unitate de lucru\)](http://www.ibm.com/support/docview.wss?rs=71&uid=swg27015148)″, în SQL Reference, Volume 2

″[Funcţia de tabelă EVMON\\_FORMAT\\_UE\\_TO\\_XML - Convertirea evenimentelor](http://www.ibm.com/support/docview.wss?rs=71&uid=swg27015148) neformatate în XML″[, în Administrative Routines and Views](http://www.ibm.com/support/docview.wss?rs=71&uid=swg27015148)

″[Procedura EVMON\\_FORMAT\\_UE\\_TO\\_TABLES - Mutarea unui document XML în tabele](http://www.ibm.com/support/docview.wss?rs=71&uid=swg27015148) relaţionale″[, în Administrative Routines and Views](http://www.ibm.com/support/docview.wss?rs=71&uid=swg27015148)

″[mon\\_req\\_metrics - Parametrul de configurare a metricii pentru monitorizarea cererii](http://www.ibm.com/support/docview.wss?rs=71&uid=swg27015148)″, în [Database Administration Concepts and Configuration Reference](http://www.ibm.com/support/docview.wss?rs=71&uid=swg27015148)

″[mon\\_uow\\_data - Parametrul de configurare pentru monitorizarea evenimentelor unităţii de](http://www.ibm.com/support/docview.wss?rs=71&uid=swg27015148) lucru″[, în Database Administration Concepts and Configuration Reference](http://www.ibm.com/support/docview.wss?rs=71&uid=swg27015148)

# **Elementele de monitorizare a timpului consumat sunt mai cuprinzătoare**

În Versiunea 9.7, puteţi să folosiţi un set mai cuprinzător de elemente de monitorizare a timpului consumat, pentru a determina unde şi cum consumă timpul managerul de bază de date DB2. Având posibilitatea de a identifica punctele în care se consumă timp, puteţi să localizaţi mai uşor sursele posibile de probleme şi să stabiliţi dacă poate fi realizată o ajustare pentru a îmbunătăţi performanţa.

Noile elemente de monitorizare timp-trecut, inclusiv timpi de aşteptare şi timpi de componente, furnizează următoarele informaţii:

- v Timpul total trecut la procesarea cererilor şi timpul total de aşteptare din managerul de bază de date DB2. Folositi aceste informații pentru a estima utilizarea sistemului și pentru a stabili cât timp consumă managerul bazei de date cu lucrul la cereri comparativ cu timpul aşteptat pentru resurse.
- v Defalcarea detaliată a timpilor de aşteptare pentru resurse (cum ar fi blocarea, pool-ul de buffer-e sau înregistrarea în istoric). Această întrerupere vă permite să identificaţi contribuitorii primari la timpul de aşteptare din managerul de bază de date DB2.
- v Începând cu DB2 Versiunea 9.7 Fix Pack 1, împărţire detaliată a timpului de procesare pe componente (cum ar fi compilare sau execuţie de secţiune). Această împărţire vă permite să identificaţi contribuitorii primari la timpul de procesare în managerul de bază de date DB2.
- Măsurarea timpului trecut înafara managerului de bază de date DB2 (client\_idle\_wait\_time). Aceasta vă permite să identificaţi dacă o scădere a performanţelor are loc în interiorul sau în exteriorul managerului de baze de date DB2.

Elementele de monitorizare timp-trecut complementează alte tipuri bazate pe timp sau elemente de monitorizare, cum ar fi timp CPU (cantitate de CPU folosită) furnizată de către sistemul de operare şi elemente de monitorizare care aproximează timpul de răspuns al aplicaţiei în ansamblu de către managerul de bază de date DB2.

### <span id="page-51-0"></span>**Exemplu**

Următoarea diagramă arată o vizualizare posibilă a timpului total al cererii DB2 pe un anumit sistem:

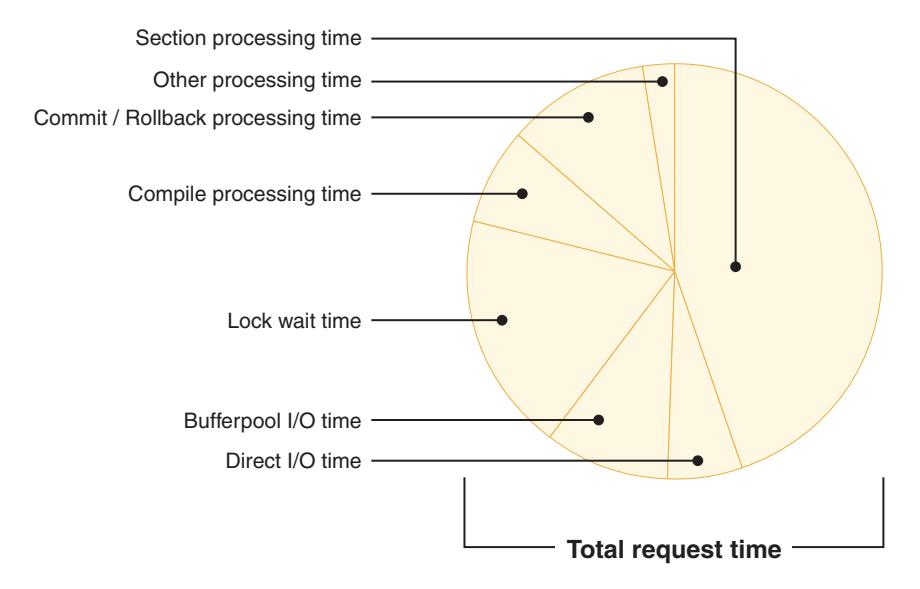

În acest exemplu, timpul de procesare secţiune este responsabil pentru un procentaj semnificativ al timpului total al cererii. Acest lucru este în general de dorit pentru că timpul de procesare a secţiunii reprezintă timpul care este petrecut realizând procesarea SQL de bază mai degrabă decât aşteptarea resurselor sau conducerea tranzacţiei şi a procesării. Pe de altă parte, un procentaj mare de timp de cerere generală este de asemenea petrecut în diferite situații de așteptare; timp de așteptare blocare specific. Acest procentaj din timpul de așteptare de blocare este de nedorit şi indică necesitatea de investigare a comportamentului de blocare mai în detaliu.

**Notă:** O nouă caracteristică din Versiunea 9.7 vă permite să colectați informații suplimentare despre evenimentele de blocare. Pentru informaţii suplimentare, vedeţi″Raportarea evenimentului de blocare a fost îmbunătăţită″ *Ce este nou pentru Versiunea 9.7*.

# **FP1: Ultimele date la care se face referire sunt disponibile pentru tabele, partiţii de tabele, indecşi şi pachete**

Ultimele date la care se face referire indică ultima dată la care a fost utilizat un obiect şi sunt disponibile pentru tabele, partiţii de date tabele, indecşi, pachete şi tabele de interogare materializate (MQT-uri). Ultima dată la care se face referire este accesată prin coloana LASTUSED a tabelei de catalog corespunzătoare pentru obiect.

Ultima dată la care se face referire este utilizată pentru a identifica obiecte care nu au fost accesate pentru o perioadă extinsă de timp şi ar putea fi considerate candidate pentru înlăturare. De exemplu, înlăturarea indecşilor care nu sunt utilizaţi niciodată în interogări salvează și spațiu pe disc și regie d e întreținere (adică, regia când inserările și actualizările sunt realizate în tabela în care a fost definit indexul).

″[Determinarea datei la care a fost utilizat ultima oară un obiect de bază de date](http://www.ibm.com/support/docview.wss?rs=71&uid=swg27015148)″, în Database [Monitoring Guide and Reference](http://www.ibm.com/support/docview.wss?rs=71&uid=swg27015148)

# <span id="page-52-0"></span>**Raportul de eveniment de blocare a fost îmbunătăţit**

În Versiunea 9.7, există abordări noi pentru colectarea rapoartelor de eveniment de blocare, utilizând date capturate de noul monitor de eveniment de blocare (CREATE EVENT MONITOR FOR LOCKING). Puteţi utiliza aceste date pentru a ajuta la identificarea şi rezolvarea problemelor de aşteptare pentru blocare, timeout de blocare şi interblocare.

Noul monitor de eveniment de blocare conține multe elemente de monitorizare suplimentare şi este o metodă mai eficientă de colectare a evenimentelor legate de blocare decât metodele anterioare. În noua abordare, sunt colectate informaţii privind timeout-urile de blocare, interblocările şi aşteptările de blocare care depăşesc o durată specificată. Metodele anterioare foloseau monitorul de evenimente DB2DETAILDEADLOCK, variabila de registru DB2\_CAPTURE\_LOCKTIMEOUT și instrucțiunea CREATE EVENT MONITOR FOR DEADLOCKS, toate acestea fiind acum depreciate.

După ce datele de monitorizare eveniment au fost capturate, următoarea este o listă de metode pe care le puteţi utiliza pentru a accesa acele date:

- Un document XML creat de către noua functie de tabelă EVMON\_FORMAT\_UE\_TO\_XML
- v Tabele relaţionale populate de noua procedură EVMON\_FORMAT\_UE\_TO\_TABLES
- v Un XML sau un document text care utilizează unealta bazată pe Javadb2evmonfmt

### **Concepte înrudite**

″[Unealta db2evmonfmt pentru citirea datelor monitorului de evenimente](http://www.ibm.com/support/docview.wss?rs=71&uid=swg27015148)″, în Database [Monitoring Guide and Reference](http://www.ibm.com/support/docview.wss?rs=71&uid=swg27015148)

″Monitorizarea blocării bazei de date″[, în Database Monitoring Guide and Reference](http://www.ibm.com/support/docview.wss?rs=71&uid=swg27015148)

″[Diagnosticarea şi rezolvarea problemelor de blocare](http://www.ibm.com/support/docview.wss?rs=71&uid=swg27015148)″, în Troubleshooting and Tuning [Database Performance](http://www.ibm.com/support/docview.wss?rs=71&uid=swg27015148)

#### **Operaţii înrudite**

″[Colectarea datelor de eveniment blocare şi generarea rapoartelor](http://www.ibm.com/support/docview.wss?rs=71&uid=swg27015148)″, în Database Monitoring [Guide and Reference](http://www.ibm.com/support/docview.wss?rs=71&uid=swg27015148)

#### **Referinţe înrudite**

″ [CREATE EVENT MONITOR \(blocare\)](http://www.ibm.com/support/docview.wss?rs=71&uid=swg27015148)″, în SQL Reference, Volume 2

″[Funcţia de tabelă EVMON\\_FORMAT\\_UE\\_TO\\_XML - Convertirea evenimentelor](http://www.ibm.com/support/docview.wss?rs=71&uid=swg27015148) neformatate în XML″[, în Administrative Routines and Views](http://www.ibm.com/support/docview.wss?rs=71&uid=swg27015148)

″[Procedura EVMON\\_FORMAT\\_UE\\_TO\\_TABLES - Mutarea unui document XML în tabele](http://www.ibm.com/support/docview.wss?rs=71&uid=swg27015148) relaţionale″[, în Administrative Routines and Views](http://www.ibm.com/support/docview.wss?rs=71&uid=swg27015148)

# **Acum poate fi colectată secţiunea pentru instrucţiuni SQL capturată de monitorul evenimentelor activităţii**

Acum sectiunea pentru o instructiune SOL poate fi colectată de un monitor al evenimentelor activității, împreună cu restul informațiilor privind activitatea, prin specificarea clauzei COLLECT ACTIVITY DATA WITH DETAILS,SECTION pentru clasa de servicii, încărcarea de lucru, setul de actiuni de lucru sau prag. Explicația planului de acces utilizat poate fi extrasă din această secţiune folosind comanda db2expln.

Controlul de fineţe privind colectarea unei secţiuni pentru o instrucţiune SQL vă permite să limitaţi cantitatea datelor colectate, pentru a fi adunate numai datele care sunt de interes

<span id="page-53-0"></span>pentru determinarea unei anumite probleme. De exemplu, folosiți un prag pentru a colecta secțiunea instrucțiunilor care rulează un anumit interval de timp sau care depășesc un anumit cost.

#### **Concepte înrudite**

″[Indicaţii pentru capturarea informaţiilor de explicaţie privind secţiunea](http://www.ibm.com/support/docview.wss?rs=71&uid=swg27015148)″, în Troubleshooting [and Tuning Database Performance](http://www.ibm.com/support/docview.wss?rs=71&uid=swg27015148)

### **Operaţii înrudite**

″[Colectarea datelor pentru activităţi individuale](http://www.ibm.com/support/docview.wss?rs=71&uid=swg27015148)″, în Workload Manager Guide and Reference **Referinţe înrudite**

″[db2expln - SQL şi XQuery Explain](http://www.ibm.com/support/docview.wss?rs=71&uid=swg27015148)″, în Command Reference

# **FP1: Instrucţiunile dintr-o secţiune runtime pot fi explicate**

Începând cu versiunea 9.7 pachetul de corecţii 1, DB2 managerul bazei de date are abilitatea de a realiza o explicație direct din conținuturile unei secțiuni runtime. Această funcționalitate este cunoscută ca o explicaţie de secţiune. Avantajul unei explicaţii de secţiune în locul unei explicații tradiționale utilizând o instrucțiune EXPLAIN este acela că instrucțiunea EXPLAIN va compila din nou instrucţiunea care este explicată. Dacă mediul de compilare sau statisticile tabelei s-au modificat când instructiunea EXPLAIN a fost lansată, compilatorul poate genera un plan de acces diferit.

O explicaţie de secţiune va furniza întotdeauna planul de acces exact care a fost executat, din moment ce planul de acces este reconstruit direct din secțiunea executabilă. O explicație de secțiune este asemănătoare cu funcționalitatea furnizată de comanda db2expln, dar furnizează un nivel de abordare a detaliilor care este furnizat de către instrucțiunea EXPLAIN.

Funcţionalitatea de explicare a secţiunii este accesibilă printr-un set de proceduri memorate. Procedurile memorate iau parametrii de intrare care sunt utilizaţi pentru a localiza o secţiune (fie în memorie, cataloage, capturată de către un monitor de eveniment, sau furnizată direct ca intrare) şi a realiza explicarea, populând tabela de explicaţii asemănător cu instrucţiunea EXPLAIN. Procedurile memorate scot la ieșire câmpurile cheie pentru instanța de explicație care a fost populată în tabelele de explicaţie. Aceste câmpuri cheie pot fi utilizate ca intrare pentru unelte de formatare explicare existente, de exemplu db2exfmt, care extrag informaţiile din tabelele de explicaţii şi le prezintă într-o ieşire formatată.

Procedurile de explicare ale secţiunii sunt următoarele:

- EXPLAIN FROM ACTIVITY
- v EXPLAIN\_FROM\_CATALOG
- v EXPLAIN\_FROM\_DATA
- EXPLAIN\_FROM\_SECTION

#### **Concepte înrudite**

″[Indicaţii pentru capturarea informaţiilor de explicaţie privind secţiunea](http://www.ibm.com/support/docview.wss?rs=71&uid=swg27015148)″, în Troubleshooting [and Tuning Database Performance](http://www.ibm.com/support/docview.wss?rs=71&uid=swg27015148)

# **FP1: Explicaţie îmbunătăţită cu valori reale pentru cardinalitatea operatorului**

Începând cu versiunea 9.7 pachetul de corecţii 1, statisticile runtime pot fi strânse pentru operatorii planului de acces în timpul executării unei secţiuni. Se face referire la aceste statistici ca valori actuale secţiune. În pachetul de corecţii 1, singura statistică disponibilă este cardinalitatea pentru operatorii planului de acces.

<span id="page-54-0"></span>Ieşirea facilităţii de explicare afişează convenabil şi valorile actuale ale secţiunii şi valorile estimate ale planului de acces pentru comparația dumneavoastră. Rezultatul acestei comparații poate arăta către statistici învechite utilizate de către optimizator pentru a selecta un plan de acces incorect. Poate fi luată o acţiune pentru a actualiza statisticile utilizând comanda RUNSTATS şi apoi reîncercând aplicaţia fără un plan de acces actual în vigoare. Valorile actuale ale secţiunii sunt disponibile doar când un plan de acces este realizat şi secţiunea a fost capturată utilizând un monitor de eveniment de activitate.

**Notă:** Valorile actuale ale secţiunii trebuie să fie explicit activate utilizând opţiunea SECTION\_ACTUALS a variabilei de registru**DB2\_SYSTEM\_MONITOR\_SETTINGS**.

Abilitatea de a colecta informatii de valori actuale ale sectiunii pot ajuta la rezolvarea încetinirilor performanţei interogării SQL.

#### **Concepte înrudite**

"Capturarea si accesarea datelor efective privind sectiunea", în Troubleshooting and Tuning [Database Performance](http://www.ibm.com/support/docview.wss?rs=71&uid=swg27015148)

# **FP1: Monitor de eveniment nou pentru instrucţiuni SQL dinamice şi statice din memoria cache pachet**

Începând cu Versiunea 9.7 Pachetul de corecţii 1, monitorul de evenimente memorie cache pachet (CREATE EVENT MONITOR FOR PACKAGE CACHE) înregistrează evenimente şi de la instrucțiuni SQL dinamice și statice când acestea sunt eliberate din memoria cache a pachetului bazei de date.

Monitorul de eveniment memorie cache pachet nou capturează informații despre intrările de instrucțiuni puse în cache după ce au fost golite din memoria cache pachet bază de date. Monitorul de eveniment capturează un istoric exact despre instrucțiunile care au fost puse în cache, ceea ce poate ajuta la rezolvarea performanței interogării SQL și a dificultăților de determinare a problemelor.

Datele de bază colectate pentru un eveniment cache pachet sunt elemente de monitor raportate prin funcția de tabelă MON\_GET\_PKG\_CACHE\_STMT. În plus, monitorul de eveniment colectează informaţii despre secţiunea executabilă a activităţii. Informaţiile colectate sunt aceleaşi pentru ambele instrucţiuni SQl dinamică şi statică.

După ce datele de monitorizare eveniment au fost capturate, următoarea este o listă de metode pe care le puteți utiliza pentru a accesa acele date:

- Un document XML creat de către noua functie de tabelă EVMON\_FORMAT\_UE\_TO\_XML
- v Tabele relaţionale populate de noua procedură EVMON\_FORMAT\_UE\_TO\_TABLES
- v Un XML sau un document text care utilizează unealta bazată pe Javadb2evmonfmt

<span id="page-55-0"></span>″[Unealta db2evmonfmt pentru citirea datelor monitorului de evenimente](http://www.ibm.com/support/docview.wss?rs=71&uid=swg27015148)″, în Database [Monitoring Guide and Reference](http://www.ibm.com/support/docview.wss?rs=71&uid=swg27015148)

#### **Operaţii înrudite**

″[Colectarea datelor de eveniment cache pachet şi generarea rapoartelor](http://www.ibm.com/support/docview.wss?rs=71&uid=swg27015148)″, în Database [Monitoring Guide and Reference](http://www.ibm.com/support/docview.wss?rs=71&uid=swg27015148)

#### **Referinţe înrudite**

″[Instrucţiunea CREATE EVENT MONITOR \(cache pachet\)](http://www.ibm.com/support/docview.wss?rs=71&uid=swg27015148)″, în SQL Reference, Volume 2 "Functia de tabelă EVMON\_FORMAT\_UE\_TO\_XML - Convertirea evenimentelor

neformatate în XML″[, în Administrative Routines and Views](http://www.ibm.com/support/docview.wss?rs=71&uid=swg27015148)

″[Procedura EVMON\\_FORMAT\\_UE\\_TO\\_TABLES - Mutarea unui document XML în tabele](http://www.ibm.com/support/docview.wss?rs=71&uid=swg27015148) relationale"[, în Administrative Routines and Views](http://www.ibm.com/support/docview.wss?rs=71&uid=swg27015148)

″[Funcţia de tabelă MON\\_GET\\_PKG\\_CACHE\\_STMT - Obţinerea metricii de activitate a](http://www.ibm.com/support/docview.wss?rs=71&uid=swg27015148) instrucţiunilor SQL″[, în Administrative Routines and Views](http://www.ibm.com/support/docview.wss?rs=71&uid=swg27015148)

″[MON\\_GET\\_PKG\\_CACHE\\_STMT\\_DETAILS - Obţinere metrică detaliată pentru intări de](http://www.ibm.com/support/docview.wss?rs=71&uid=swg27015148) cache pachet″[, în Administrative Routines and Views](http://www.ibm.com/support/docview.wss?rs=71&uid=swg27015148)

# **Pot fi generate informaţii suplimentare de monitorizare sistem**

Versiunea 9.7 contine îmbunătătiri db2pd care fac mai usoară monitorizarea activităților sistemului, inclusiv a informatiilor de desfăsurare reorganizare tabelă și index.

Începând cu versiunea 9.7, este disponibilă o opţiune summary pentru parametrul de comandă **-pages** şi sunt de asemenea disponibili parametri de comandă noi (**-wlocks** şi **-apinfo**).

Puteţi folosi opţiunea summary a parametrului **-pages** pentru a genera un raport mai compact, care să conțină numai secțiunea cu informații privind sumarul pool-ului de buffer-e. Au fost adăugate coloane suplimentare, care conţin informaţii despre ID-urile de spaţiu de tabelă, paginile modificate, paginile permanente şi paginile temporare, afişate în secţiunea de sumar.

Puteți folosi parametrul **-wlocks** pentru a monitoriza dinamic aplicațiile ci blocaje care sunt în modul de aşteptare blocaj. Puteţi folosi parametrul **-apinfo** pentru a captura informaţii runtime detaliate pentru o anumită aplicaţie sau pentru toate aplicaţiile. Ambii parametri au opţiuni de salvare a informaţiilor în fişiere separate.

În versiunea 9.7 Fix Pack 1 şi pachetele de corecţii ulterioare, puteţi utiliza opţiunea index a parametrului **-reorgs** pentru a afişa informaţii de progres privind comanda RUNSTATS, precum şi reorganizări de tabelă şi index.

#### **Referinţe înrudite**

″[db2pd - de monitorizare şi depanare a bazei de date DB2](http://www.ibm.com/support/docview.wss?rs=71&uid=swg27015148)″, în Command Reference

## **FP1: Rapoartele de text pot fi generate pe baza datelor de monitorizare**

Începând cu Versiunea 9.7 Fix Pack 1, puteţi utiliza procedurile din noul modul de procedură MONREPORT pentru a extrage informaţii de monitorizare şi a genera rapoarte uşor de citit.

Rapoartele de monitorizare conţin informaţii raportate de către funcţiile tabelei de monitorizare. Acestea includ de asemenea metrice (cum ar fi fracţii şi procentaje) calculate la intervalele specificate.

Următoarele rapoarte sunt disponibile în prezent:

v Procedura CURRENTAPPS generează un raport despre starea actuală a procesării unităţilor sau a lucrului, agenţilor şi activităţilor pentru fiecare conexiune.

- <span id="page-56-0"></span>v Procedura CURRENTSQL generează un raport care rezumă activităţile care rulează în prezent.
- Procedura CONNECTION generează un raport care conține date de monitorizare pentru fiecare conexiune.
- Procedura DBSUMMARY generează un raport care rezumă informații de performanță sistem și aplicație.
- Procedura LOCKWAIT generează un raport care contine informații despre fiecare asteptare de blocare care este în prezent în curs de desfăşurare. Detaliile includ informaţii despre suportul de blocare și solicitant și caracteristicile blocării reținute și blocării cerute.
- Procedura PKGCACHE generează un raport care listează instructiunile de vârf acumulate în memoria cache a pachetului.

Puteţi utiliza aceste proceduri aşa cum sunt furnizate sau puteţi edita aceste proceduri pentru a personaliza rapoartele pentru necesităţile dumneavoastră.

# **FP1: Informaţiile funcţiilor tabelei de monitorizare pot fi vizualizate utilizând vizualizările administrative**

Vizualizările administrative noi încapsulează interogări cheie utilizând noile funcții de tabelă de monitorizare introduce în DB2 Versiunea 9.7 şi Versiunea 9.7 Pachetul de corecţii 1.

Noile funcţii ale tabelei de monitorizare introduse în DB2 Versiunea 9.7 şi Versiunea 9.7 Pachetul de corecții 1 furnizează multe metrice detaliate care descriu obiectele bazei de date și mediul. Pentru a vedea cele mai importante metrice într-un format uşor citibil, puteţi utiliza noile vizualizări administrative de monitorizare. Puteţi emite pur şi simplu o comandă SELECT<sup>\*</sup> pentru a vedea metricele principale din fiecare funcție de tabelă, ca și unele valori calculate comune.

Următoarele vizualizări administrative sunt disponibile:

- MON\_BP\_UTILIZATION
- MON\_TBSP\_UTILIZATION
- MON\_LOCKWAITS
- MON\_PKG\_CACHE\_SUMMARY
- MON\_CURRENT\_SQL
- MON\_CURRENT\_UOW
- MON SERVICE\_SUBCLASS\_SUMMARY
- MON\_WORKLOAD\_SUMMARY
- MON CONNECTION SUMMARY
- MON\_DB\_SUMMARY

# **FP1: Funcţiile de tabelă pentru formatarea bazată pe rânduri a informaţiilor de monitorizare sunt disponibile**

În versiunea 9.7 pachetul de corecţii 1 şi pachetele de corecţii mai noi, elementele de monitorizare raportate în documente XML pot fi afişate şi analizate într-un mod general utilizând funcţii noi de tabelă de formatare bazată pe rânduri.

Funcţiile de tabelă de monitorizare detaliată, cum ar fi

MON\_GET\_WORKLOAD\_DETAILS, returnează un document XML numit DETAILS, conţinând un număr de elemente de monitorizare detaliate. În plus, monitorul de evenimente statistice returnează un document XML DETAILS, monitorul de eveniment activitate

#### returnează un document XML DETAILS\_XML, funcţia de tabelă

EVMON\_FORMAT\_UE\_TO\_XML returnează un document XML XMLREPORT şi procedura EVMON\_FORMAT\_UE\_TO\_TABLES returnează un document XML METRICS. Puteţi examina şi analiza elementele de monitorizare returnate în aceste documente XML utilizând noile funcţii de tabelă de formatare bazate pe rânduri. Ce elemente de monitorizare sunt returnate depinde de funcţia de tabelă sau monitorul de evenimente care a produs documentul XML.

### **MON\_FORMAT\_XML\_WAIT\_TIMES\_BY\_ROW**

Returnează o listă de elemente de monitorizare timp de aşteptare, cum ar fi **total\_wait\_time** şi **lock\_wait\_time** pentru fiecare document XML.

#### **MON\_FORMAT\_XML\_COMPONENT\_TIMES\_BY\_ROW**

Returnează o listă de elemente de monitorizare timp componentă, inclusiv procesarea elementelor de monitorizare a timpului, cum ar fi **total\_compile\_time**, **total\_compile\_proc\_time** şi **stmt\_exec\_time**, pentru fiecare document XML.

### **MON\_FORMAT\_XML\_METRICS\_BY\_ROW**

Returnează toate metricele conţinute în documentul XML.

# **Capitolul 6. Îmbunătăţirile privind disponibilitatea înaltă, salvarea de rezervă, înregistrarea în istoric, rezilienţa şi recuperarea**

Versiunea 9.7 include îmbunătăţiri care vă asigură că datele rămân disponibile.

Puteți realiza operații de citire asupra bazelor de date standby Disponibilitate înaltă și Recuperare dezastru (HADR). Pentru informatii suplimentare, vedeti ["FP1: Sunt suportate](#page-59-0) [operaţiile de citire în bazele de date standby HADR" la pagina 46.](#page-59-0)

Puteți să folosiți caracteristicile integrate existente de disponibilitate înaltă pentru a configura mediile cu cluster în Solaris SPARC. Pentru informaţii suplimentare, vedeţi "A fost extins suportul pentru integrarea software-ului de gestionare a cluster-elor (Solaris)".

Puteţi folosi DB2 Advanced Copy Services (ACS) în sistemul de operare AIX 6.1. Pentru informaţii suplimentare, vedeţi "FP1: DB2 Advanced Copy Services (ACS) este suportat în AIX 6.1".

Infrastructura DB2 îmbunătăţită oferă următoarele avantaje:

v Rezilienţă îmbunătăţită pentru erori şi capcane cauzate de anumite categorii de erori critice (vedeţi ["Rezilienţa îmbunătăţită la erori şi capcane reduce întreruperile" la pagina 46\)](#page-59-0).

## **A fost extins suportul pentru integrarea software-ului de gestionare a cluster-elor (Solaris)**

În Versiunea 9.7, puteţi să folosiţi caracteristicile integrate existente de disponibilitate înaltă pentru a configura mediile cu cluster în Solaris SPARC, pe lângă suportul existent în sistemele de operare AIX şi Linux.

Pentru a configura mediile de cluster, API-ul managerului de cluster-e DB2 vă permite să folosiţi unelte de configurare a cluster-ului IBM Data Server, cum ar fi utilitarul de configurare a instanţei DB2 pentru înaltă disponibilitate (db2haicu).

La instalările de produs IBM Data Server este integrată o versiune actualizată de IBM Tivoli System Automation for Multiplatforms (SA MP) Base Component, ca parte a DB2 High Availability Feature pentru sistemele de operare Solaris SPARC, Linux şi AIX.

#### **Operaţii înrudite**

″[Configurarea unui mediu în cluster folosind DB2 High Availability Instance Configuration](http://www.ibm.com/support/docview.wss?rs=71&uid=swg27015148) Utility (db2haicu)″[, în Data Recovery and High Availability Guide and Reference](http://www.ibm.com/support/docview.wss?rs=71&uid=swg27015148)

## **FP1: DB2 Advanced Copy Services (ACS) este suportat în AIX 6.1**

Începând cu versiunea 9.7 pachetul de corecţii 1, DB2 Advanced Copy Services (ACS) pentru AIX suportă sistemul de operare AIX 6.1.

În ediţiile anterioare, doar AIX 5.3 benficia de suport pentru DB2 ACS pe AIX, utilizatorii AIX 6.1 trebuind să realizeze o copiere manuală sau să instaleze versiunea completă Tivoli Storage Manager pentru Advanced Copy Services V6.1 pentru AIX 6.1.

<span id="page-59-0"></span>În Versiunea 9.7 Fix Pack 1 şi pachetele de corecţii ulterioare, versiunea ACS care este pusă în bundle cu produsul server DB2 poate fi utilizată cu versiunile AIX 5.3 şi 6.1 pentru a face copii de rezervă ale instantaneelor.

#### **Concepte înrudite**

″DB2 Advanced Copy Services (ACS)″[, în Data Recovery and High Availability Guide and](http://www.ibm.com/support/docview.wss?rs=71&uid=swg27015148) [Reference](http://www.ibm.com/support/docview.wss?rs=71&uid=swg27015148)

#### **Referinţe înrudite**

″[Sistemele de operare şi hardware-ul suportate de DB2 Advanced Copy Services \(ACS\)](http://www.ibm.com/support/docview.wss?rs=71&uid=swg27015148)″, în [Data Recovery and High Availability Guide and Reference](http://www.ibm.com/support/docview.wss?rs=71&uid=swg27015148)

## **Rezilienţa îmbunătăţită la erori şi capcane reduce întreruperile**

Îmbunătăţirile din infrastructura Versiunii 9.7 se reflectă şi în rezilienţa crescută pentru anumite categorii de erori critice şi capcane. De exemplu, o instanţă DB2 poate rămâne operaţională când sunt întâlnite anumite erori critice de date la citirea paginilor de date de pe disc sau din memorie, precum şi când apar capcane neaşteptate.

În Versiunea 9.7, există un număr crescut de cazuri în care o instanţă DB2 continuă să opereze în siguranţă chiar şi când apar erori şi capcane critice şi în tot acest timp furnizează mesaje de diagnostic care ajută la urmărirea acestor evenimente. Următoarele mesaje suplimentare pot fi generate în istoricul de notificare pentru administratie și acestea ar trebui să fie monitorizate de administratorii de bază de date:

- $\bullet$  ADM6006E
- ADM6007C
- ADM14011C
- ADM14012C
- ADM14013C

În plus, aplicaţiile pot primi următoarele SQLCODE-uri:

- SQL1655C
- SQL1656C

Rămânerea afacerii operaţionale în timpul orelor operaţionale de vârf este obiectivul principal. Rezilienţa crescută a unei instanţe DB2, în faţa anumitor categorii de erori şi capcane critice, ajută la obţinerea acestui obiectiv. Dacă o instanţă de bază de date trebuie reciclată după apariția unei erori sau capcane critice susținute, aceste întreruperi scurte pot fi acum planificate după orele operaţionale de vârf.

### **Operaţii înrudite**

″Recuperarea din capcanele susţinute″[, în Troubleshooting and Tuning Database Performance](http://www.ibm.com/support/docview.wss?rs=71&uid=swg27015148)

### **Referinţe înrudite**

″[db2diag - pentru analiza istoricelor db2diag](http://www.ibm.com/support/docview.wss?rs=71&uid=swg27015148)″, în Command Reference

## **FP1: Sunt suportate operaţiile de citire în bazele de date standby HADR**

Începând cu Versiunea 9.7 Fix Pack 1, puteţi să realiza operaţii de citire în baza de date standby HADR (High Availability and Disaster Recovery).

Anterior, baza de date standby HADR era limitată la redarea istoricelor livrate din primară, iar aplicaţiile de utilizator nu se puteau conecta la ea. Această funcţionalitate nouă nu afectează caracterul prioritar al redării istoricelor, baza de date standby fiind în continuare pregătită să preia lucrul de la baza de date primară HADR în cazul unei întreruperi.

Avantajul principal al capabilităţilor de citire în standby este acela că îmbunătăţeşte utilizarea bazei de date standby HADR. Puteţi rula interogări în standby, dacă acestea nu implică scrierea unei înregistrări în istoric. Aceasta vă permite să deviaţi diferite încărcări de lucru către standby HADR, eliberând astfel resurse pentru un nivel de lucru crescut în baza de date primară. Puteţi de asemenea să utilizaţi baza de date standby pentru funcţiile de raportare.

### **Concepte înrudite**

″Caracteristica HADR de citiri în standby″[, în Data Recovery and High Availability Guide](http://www.ibm.com/support/docview.wss?rs=71&uid=swg27015148) [and Reference](http://www.ibm.com/support/docview.wss?rs=71&uid=swg27015148)

# **Capitolul 7. Îmbunătăţirile privind performanţa**

Versiunea 9.7 conţine numeroase îmbunătăţiri privind performanţa, pentru ca serverul de date DB2 să fie în continuare o soluție industrială de server de date potrivită pentru orice dimensiune de organizaţie.

Au fost introduse următoarele îmbunătăţiri pentru optimizatorul DB2:

- Reutilizarea planului de acces (vedeți "Reutilizarea planului de acces asigură performanță consistentă")
- v Suportul pentru concentratorul de instrucţiuni (vedeţi ["Concentratorul de instrucţiuni](#page-63-0) [permite partajarea planului de acces" la pagina 50\)](#page-63-0)
- Îmbunătățirile privind eșantionarea RUNSTATS pentru vizualizările statistice (vedeți ["Performanţa de eşantionare colecţie statistică pentru vizualizări statistice a fost](#page-64-0) [îmbunătăţită" la pagina 51\)](#page-64-0)
- v Instrucţiunea ALTER PACKAGE pentru aplicarea profilurilor de optimizare (vedeţi "Indicatiile de optimizare pentru pachete pot fi aplicate mai usor" la pagina 51)
- Îmbunătătirile privind modelul de cost pentru interogările din mediile de bază de date partitionată (vedeți "A fost îmbunătățit modelul de cost pentru interogările din mediile de [bază de date partiţionată" la pagina 52\)](#page-65-0)

În plus, au fost introduse următoarele îmbunătăţiri pentru acces mai rapid la date şi un nivel mai mare de concurenţă:

- v Nivelul de izolare stabilitate cursor (CS) cu semantica de comitere curentă (vedeţi ["Îmbunătăţirile nivelului de izolare stabilitate cursor \(CS\) cresc nivelul de acces concurent"](#page-65-0) [la pagina 52\)](#page-65-0)
- v Partajarea scanării (vedeţi ["Partajarea scanării îmbunătăţeşte accesul concurent şi](#page-66-0) [performanţa" la pagina 53\)](#page-66-0)
- v Indecşi partiţionaţi pentru tabelele partiţionate (vedeţi ["Indecşii partiţionaţi pentru tabelele](#page-68-0) [partiţionate îmbunătăţesc performanţa" la pagina 55\)](#page-68-0)
- Îmbunătățiri privind tabela de interogare materializată (MQT) (vedeți ["Au fost incluse mai](#page-69-0) [multe scenarii pentru potrivirile MQT" la pagina 56\)](#page-69-0)
- v Posibilitatea de a stoca în tabele unele fişiere LOB inline (vedeţi ["LOB-urile mici pot fi](#page-70-0) [stocate în rânduri de tabelă şi comprimate" la pagina 57\)](#page-70-0)
- Suport (I/O completion ports) în sistemul de operare AIX (vedeți ["IOCP \(I/O completion](#page-71-0) [ports\) este folosit implicit pentru I/E asincrone \(AIX\)" la pagina 58\)](#page-71-0)
- v Suport pentru intenţia de blocare a nivelului de izolare în clauzele subselect şi fullselect (vedeţi ["Intenţia de blocare a nivelului de izolare poate fi specificată în clauzele subselect](#page-71-0) [şi fullselect" la pagina 58\)](#page-71-0)
- v Disponibilitatea datelor tabelei partiţionate în timpul operaţiilor de scoatere din lucru (vedeţi ["FP1: Datele tabelei partiţionate rămân disponibile în timpul operaţiilor de scoatere](#page-72-0) [din lucru" la pagina 59\)](#page-72-0)

Altă îmbunătătire extinde suportul privind indicatiile de optimizare pentru datele XML. Pentru informatii suplimentare, vedeti "Profilurile de optimizare suportă indicatii pentru [datele XML" la pagina 26.](#page-39-0)

# **Reutilizarea planului de acces asigură performanţă consistentă**

Începând cu Versiunea 9.7, puteţi să determinaţi compilatorul de interogări să reutilizeze planurile de acces pentru interogări SQL statice.

<span id="page-63-0"></span>Reutilizarea planului de acces face ca planul de acces ales pentru o instrucțiune SQL statică să rămână identic sau foarte similar cu planul de execuție a interogării existent pentru toate legările sau re-legările. Utilizatorii care activează refolosirea planului de acces pot asigura că interogările lor vor fi executate cu performanţă predictibilă pentru toate versiunile sau modernizările cu pachete de corecţii, actualizările la statistici şi pentru unele modificări de parametri de configurare.

Puteţi activa reutilizarea planului de acces folosind instrucţiunea ALTER PACKAGE sau noua opţiune APREUSE pentru comenzile BIND, REBIND şi PRECOMPILE.

#### **Concepte înrudite**

″Reutilizarea planului de acces″[, în Troubleshooting and Tuning Database Performance](http://www.ibm.com/support/docview.wss?rs=71&uid=swg27015148)

#### **Operaţii înrudite**

″[Personalizarea opţiunilor de precompilare şi legare pentru obiectele SQL compilate](http://www.ibm.com/support/docview.wss?rs=71&uid=swg27015148)″, în SQL [Procedural Languages: Application Enablement and Support](http://www.ibm.com/support/docview.wss?rs=71&uid=swg27015148)

#### **Referinţe înrudite**

- ″ SYSCAT.PACKAGES″[, în SQL Reference, Volume 1](http://www.ibm.com/support/docview.wss?rs=71&uid=swg27015148)
- ″ BIND″[, în Command Reference](http://www.ibm.com/support/docview.wss?rs=71&uid=swg27015148)
- ″ PRECOMPILE″[, în Command Reference](http://www.ibm.com/support/docview.wss?rs=71&uid=swg27015148)
- ″ REBIND″[, în Command Reference](http://www.ibm.com/support/docview.wss?rs=71&uid=swg27015148)

″Variabilele compilatorului de interogări″[, în Database Administration Concepts and](http://www.ibm.com/support/docview.wss?rs=71&uid=swg27015148) [Configuration Reference](http://www.ibm.com/support/docview.wss?rs=71&uid=swg27015148)

″ ALTER PACKAGE″[, în SQL Reference, Volume 2](http://www.ibm.com/support/docview.wss?rs=71&uid=swg27015148)

## **Concentratorul de instrucţiuni permite partajarea planului de acces**

Concentratorul de instrucțiuni activează instrucțiunile SQL care sunt identice cu excepția valorilor literalilor care partajează acelaşi plan de acces.

Caracteristica este destinată pentru încărcările de lucru OLTP în care instrucțiuni simple sunt generate repetat cu diferite valori literale. În aceste încărcări de lucru, costul recompilării instrucţiunilor de multe ori adaugă regie semnificativă. Concentratorul de instrucţiuni evită regia de compilare activând instrucţiunea compilată pentru a fi reutilizată, indiferent de valorile literalelor.

Concentratorul de instrucţiune este activat utilizând parametrul de configurare a managerului bazei de date **stmt\_conc**.

Aplicaţiile client Java şi CLI pot activa suportul pentru această caracteristică.

Este de preferat activarea concentratorului de instrucţiuni la nivel de client, nu de manager de bază de date, pentru câteva motive. În primul rând, permite controlul concentratorului de instrucţiuni la cel mai fin nivel. În al doilea rând, este singura modalitate consistentă de a activa concentratorul de instrucţiuni pentru familia de produse DB2.

<span id="page-64-0"></span>["Suportul JDBC şi SQLJ a fost îmbunătăţit" la pagina 102](#page-115-0)

″[Concentratorul de instrucţiuni reduce regia de compilare](http://www.ibm.com/support/docview.wss?rs=71&uid=swg27015148)″, în Troubleshooting and Tuning [Database Performance](http://www.ibm.com/support/docview.wss?rs=71&uid=swg27015148)

#### **Referinţe înrudite**

″Lista atributelor de instrucţiune (CLI)″[, în Call Level Interface Guide and Reference, Volume](http://www.ibm.com/support/docview.wss?rs=71&uid=swg27015148) [2](http://www.ibm.com/support/docview.wss?rs=71&uid=swg27015148)

″Lista atributelor de conexiune (CLI)″[, în Call Level Interface Guide and Reference, Volume](http://www.ibm.com/support/docview.wss?rs=71&uid=swg27015148) [2](http://www.ibm.com/support/docview.wss?rs=71&uid=swg27015148)

″[stmt\\_conc - Parametrul pentru configurarea concentratorului de instrucţiuni](http://www.ibm.com/support/docview.wss?rs=71&uid=swg27015148)″, în Database [Administration Concepts and Configuration Reference](http://www.ibm.com/support/docview.wss?rs=71&uid=swg27015148)

″[Cuvântul cheie de configurare CLI/ODBC StmtConcentrator](http://www.ibm.com/support/docview.wss?rs=71&uid=swg27015148)″, în Call Level Interface Guide [and Reference, Volume 2](http://www.ibm.com/support/docview.wss?rs=71&uid=swg27015148)

# **Performanţa de eşantionare colecţie statistică pentru vizualizări statistice a fost îmbunătăţită**

Începând cu versiunea 9.7, performanţa eşantionării RUNSTATS asupra vizualizărilor statistice a fost îmbunătățită. Stilul de eșantionare SYSTEM este suportat acum și performanța de eşantionare generală a fost îmbunătăţită.

În ediţiile anterioare, puteaţi folosi numai eşantionarea BERNOULLI, care utilizează esantionare la nivel de rând pentru a colecta statistici de vizare. Acum puteți utiliza eşantionarea sistemului, care utilizează eşantionarea la nivelul paginii pentru a colecta statistici de vizualizare, unde este permis. Eşantionarea la nivelul paginii furnizează performanţă excelentă pentru că numai un eşantion al paginilor este citit.

În plus, performanţa de eşantionare a fost îmbunătăţită pentru vizualizări statistice ale căror definiții sunt o selecție peste o singură tabelă de bază sau uniuni de integritate referențială între tabele de chei externe şi tabele de chei primare. Beneficiul de performanţă are loc chiar dacă constrângerea integrităţii referenţiale este informativă. Constrângerea integrităţii referențiale permite specificației de eșantionare să fie aplicată direct asupra tabelelor de chei externe mai degrabă decât asupra rezultatului vizualizării statistice.

### **Concepte înrudite**

″Eşantionarea datelor în interogări″[, în Troubleshooting and Tuning Database Performance](http://www.ibm.com/support/docview.wss?rs=71&uid=swg27015148)

#### **Referinţe înrudite**

″ RUNSTATS″[, în Command Reference](http://www.ibm.com/support/docview.wss?rs=71&uid=swg27015148)

## **Indicaţiile de optimizare pentru pachete pot fi aplicate mai uşor**

În Versiunea 9.7, puteţi folosi nouă instrucţiune ALTER PACKAGE pentru a asocia un profil de optimizare cu un pachet fără să realizați o operație BIND. Această instrucțiune vă permite să aplicaţi profilurile de optimizare mai uşor.

Pentru instructiunile SOL dinamice, indicatiile din profilul de optimizare sunt aplicate imediat.

Pentru instrucţiunile SQL statice, indicaţiile se aplică la următoarea operaţie REBIND explicită sau implicită. Aplicarea indicatiilor la aceste pachete este simplificată nemaiavând nevoie să găsiţi fişierul BIND sau să ţineţi minte opţiunile BIND. Puteţi să folosiţi instrucţiunea ALTER PACKAGE şi apoi să lansaţi comanda REBIND.

#### **Referinţe înrudite**

″ ALTER PACKAGE″[, în SQL Reference, Volume 2](http://www.ibm.com/support/docview.wss?rs=71&uid=swg27015148)

# <span id="page-65-0"></span>**A fost îmbunătăţit modelul de cost pentru interogările din mediile de bază de date partiţionată**

Modelul de cost al optimizatorului a fost îmbunătăţit, pentru a creşte nivelul de performanţă al anumitor interogări din mediile de bază de date partiţionată.

Ca urmare a actualizărilor modelului de cost al optimizatorului pentru procesarea în mediile de bază de date partitionată, acum este reflectat mai bine costul CPU asociat transferului de date între partițiile de bază de date. Această îmbunătățire va avea un impact pozitiv asupra performantei interogărilor partițiilor de date, în care costurile CPU ale transmisiilor de date contribuie semnificativ la durata executiei interogării.

# **Îmbunătăţirile nivelului de izolare stabilitate cursor (CS) cresc nivelul de acces concurent**

În Versiunea 9.7, puteţi să folosiţi nivelul de izolare CS cu semantica de comitere curentă pentru a reduce semnificativ situaţiile de aşteptare din cauza blocării sau de interblocare. Este folosit implicit pentru noile baze de date.

În versiunile anterioare, CS împiedica o aplicaţie să citească rândul care era modificat de alte aplicaţii, până când era comisă modificarea. În Versiunea 9.7, când se foloseşte CS, nu mai este necesar ca operaţia de citire să aştepte comiterea modificării rândului şi apoi să returneze valoarea. Când este posibil, operaţia de citire returnează rezultatul comis curent, ignorându-se ceea ce ar putea realiza o operaţie necomisă. Un exemplu de excepţie sunt cursoarele actualizabile; în cazul acestora, rezultatele comise curent nu pot fi returnate imediat dacă este posibil ca rândul să fie actualizat pe baza conţinutului anterior.

Noul comportament CS este benefic în cazul mediilor de bază de date cu debit mare de procesate a tranzacţiilor. În astfel de medii, nu poate fi tolerată aşteptarea din cauza blocărilor. Acest comportament nou este benefic în special în cazul aplicaţiilor care folosesc baze de date de la mai mulţi furnizori. Puteţi să folosiţi CS în loc să scrieţi şi să întreţineţi un cod pentru semantica de interblocare specific bazelor de date DB2.

Acest comportament nou al nivelului de izolare CS este dezactivat pentru bazele de date existente pe care le modernizaţi de la o ediţie anterioară. Puteţi să activaţi sau să dezactivaţi comportamentul folosind noul parametru de configurare a bazei de date **cur\_commit**. De asemenea, puteti să înlocuiti setarea la nivel de bază de date pentru aplicații individuale folosind opţiunea **CONCURRENTACCESSRESOLUTION** a comenzilor BIND şi PRECOMPILE. Puteti să înlocuiti setarea la nivel de bază de date pentru procedurile memorate folosind variabila de registru **DB2\_SQLROUTINE\_PREPOPTS** şi procedura SET\_ROUTINE\_OPTS.

Semantica de comitere curentă se aplică doar în cazul scanărilor numai-citire care nu implică tabele de catalog sau al scanărilor interne care sunt folosite pentru a evalua constrângerile. Rețineți că, deoarece comiterea curentă este decisă la nivel de scanare, planul de acces al unui scriitor poate include scanări comise curent. De exemplu, scanarea pentru o subinterogare numai-citire poate implica semantică de comitere curentă. Deoarece semantica de comitere curentă este supusă semanticii la nivel de izolare, aplicațiile care rulează sub semantica de comitere curentă continuă să respecte nivelurile de izolare.

Semantica de comitere curentă necesită mai mult spaţiu de istoric, deoarece este nevoie de un spaţiu suplimentar pentru a înregistra în istoric prima actualizare a unui rând de date în timpul <span id="page-66-0"></span>unei tranzacţii. Aceste date din istoric sunt necesare pentru a extrage imaginea comisă curent a rândului. În funcție de încărcarea de lucru, datele suplimentare din istoric pot avea un impact nesemnificativ sau măsurabil asupra spaţiului total folosit pentru istoric. Cerinţa spaţiului de istoric suplimentar nu este valabilă atunci când parametrul **cur\_commit** este dezactivat.

Puteţi să folosiţi programul exemplu AIRLINE.war pentru the vă familiariza cu această caracteristică.

#### **Concepte înrudite**

″Nivelurile de izolare″[, în SQL Reference, Volume 1](http://www.ibm.com/support/docview.wss?rs=71&uid=swg27015148)

["Au fost adăugate noi programe exemplu DB2" la pagina 98](#page-111-0)

″[Semantica pentru comitere curentă îmbunătăţeşte concurenţa](http://www.ibm.com/support/docview.wss?rs=71&uid=swg27015148)″, în SQL Procedural [Languages: Application Enablement and Support](http://www.ibm.com/support/docview.wss?rs=71&uid=swg27015148)

#### **Referinţe înrudite**

″ BIND″[, în Command Reference](http://www.ibm.com/support/docview.wss?rs=71&uid=swg27015148)

″ PRECOMPILE″[, în Command Reference](http://www.ibm.com/support/docview.wss?rs=71&uid=swg27015148)

″Variabilele compilatorului de interogări″[, în Database Administration Concepts and](http://www.ibm.com/support/docview.wss?rs=71&uid=swg27015148) [Configuration Reference](http://www.ibm.com/support/docview.wss?rs=71&uid=swg27015148)

″[cur\\_commit - Parametrul pentru configurarea comiterii curente](http://www.ibm.com/support/docview.wss?rs=71&uid=swg27015148)″, în Database Administration [Concepts and Configuration Reference](http://www.ibm.com/support/docview.wss?rs=71&uid=swg27015148)

## **Partajarea scanării îmbunătăţeşte accesul concurent şi performanţa**

Începând cu DB2 Versiunea 9.7, *partajarea scanării* permite mai multor utilizatori să-şi coordoneze folosirea partajată a paginilor din pool-ul de buffer-e şi se poate reduce numărul de intrări/ieşiri prin păstrarea paginilor în pool-ul de buffer-e. Partajarea scanării creşte nivelul de acces concurent şi de performanţă al încărcării de lucru, fără să fie necesare modernizări de hardware scumpe.

Partajarea scanării oferă următoarele avantaje:

- v Sistemul poate accepta un număr mai mare de aplicaţii concurente.
- v Interogările pot fi executate mai bine.
- v Poate creşte debitul sistemului, ceea ce avantajează chiar şi interogările care nu participă la partajarea scanării.

Partajarea scanării este utilă în situații în care este posibil ca sistemul să nu fie ajustat optim (de exemplu, nu sunt disponibili experţi care să realizeze ajustarea, nu există suficient timp pentru a realiza ajustarea sau nu puteţi ajusta sistemul pentru anumite interogări) sau în care sistemul poate fi dependent de intrări/ieșiri (de exemplu, ați putea avea multe interogări care să realizeze scanarea datelor sau aţi putea avea un sistem I/E vechi). Partajarea scanării este eficientă în special în mediile cu aplicaţii care realizează scanări, cum ar fi scanări ale tabelelor sau scanări ale indecşilor de blocuri MDC ai unor tabele mari.

Compilatorul determină dacă o scanare este eligibilă pentru a participa la partajarea scanării pe baza unor criterii cum ar fi tipul de scanare, scopul acesteia, nivelul de izolare şi cantitatea de lucru realizat per înregistrare. Serverul de date gestionează scanările partajate în *grupuri de partajare* şi încearcă să păstreze scanările în acelaşi grup cât mai mult timp posibil, pentru a maximiza beneficiile obtinute prin partajarea paginilor din pool-ul de buffer-e. Însă uneori serverul de date regrupează scanările, pentru a optimiza partajarea scanării.

Serverul de date măsoară *distanţa* dintre două scanări din acelaşi grup de partajare pe baza numărului paginilor din pool-ul de buffer-e aflate între ele. Dacă distanța dintre două scanări ale aceluiaşi grup de partajare este prea mare, este posibil ca ele să nu poată partaja paginile din pool-ul de buffer-e.

Serverul de date monitorizează de asemenea viteza scanărilor. De exemplu, să presupunem că o scanare este mai rapidă ca alta. În această situaţie, paginile din pool-ul de buffer-e care sunt accesate de prima scanare pot fi şterse din pool-ul de buffer-e înainte ca altă scanare din grupul de partajare să le poată accesa. Pentru a evita această situaţie, server de date poate ″gâtui″ scanarea mai rapidă, pentru a permite scanărilor mai lente să acceseze paginile de date înainte de a fi şterse. Însă o scanare cu prioritate înaltă nu este niciodată gâtuită de o scanare de cu prioritate mai mică, ci este mutată în alt grup de partajare. Folosind gâtuirea scanării mai rapide sau mutarea ei într-un grup de partajare mai rapid, serverul de date ajustează grupurile de partajare pentru a asigura menţinerea unei partajări optime.

Metoda prin care paginile din pool-ul de buffer-e sunt returnate în pool-ul de pagini disponibile ajută de asemenea la optimizarea partajării scanării. Paginile eliberate de ultima scanare a grupului sunt returnate în pool înaintea paginilor eliberate de prima scanare a grupului. Paginile ultimei scanări pot fi eliberate primele deoarece după această scanare în grupul de partajare nu mai există alte scanări care să citească acele pagini; însă este posibil ca paginile folosite de prima scanare să fie accesate de alte scanări, aceste pagini fiind eliberate mai târziu.

În anumite situaţii, este posibil ca o scanare să nu acceseze paginile din buffer ale altei scanări de la începutul listei de pagini, revenind în partea de sus a listei după ce ajunge la ultima pagină. Acest tip de scanare este numită *scanare prin înfăşurare*.

Puteți să folosiți comanda db2pd pentru a vizualiza informațiile despre partajare. De exemplu, pentru o scanare partajată individuală, ieşirea comenzii db2pd prezintă date cum ar fi viteza de scanare şi intervalul de timp cât a fost gâtuită scanarea. Pentru un grup de partajare, ieşirea comenzii prezintă numărul de scanări din grup şi numărul de pagini partajate de grup.

Tabela EXPLAIN\_ARGUMENT are rânduri noi, care conțin informații de partajare a scanării privind scanările de tabelă şi scanările de index. Puteţi să folosiţi comanda db2exfmt pentru a formata şi a vizualiza conţinutul acestei tabele.

Puteţi să folosiţi profiluri de optimizator pentru a înlocui deciziile luate de compilator cu privire la partajarea scanării. Însă se recomandă să nu folosiţi aceste profiluri de optimizator decât atunci când DB2 Service vă îndrumă să faceti aceasta.

<span id="page-68-0"></span>″Tipurile de acces″[, în Troubleshooting and Tuning Database Performance](http://www.ibm.com/support/docview.wss?rs=71&uid=swg27015148) ″Partajarea ecranului″[, în Troubleshooting and Tuning Database Performance](http://www.ibm.com/support/docview.wss?rs=71&uid=swg27015148) **Referinţe înrudite** ″[Tabela EXPLAIN\\_ARGUMENT](http://www.ibm.com/support/docview.wss?rs=71&uid=swg27015148)″, în SQL Reference, Volume 1 ″[db2exfmt - pentru formatul tabelei de explicaţie](http://www.ibm.com/support/docview.wss?rs=71&uid=swg27015148)″, în Command Reference ″[db2pd - de monitorizare şi depanare a bazei de date DB2](http://www.ibm.com/support/docview.wss?rs=71&uid=swg27015148)″, în Command Reference

# **Indecşii partiţionaţi pentru tabelele partiţionate îmbunătăţesc performanţa**

În versiunea 9.7, puteți avea indecși care fac referire la rânduri de date de-a lungul tuturor partiţiilor dintr-o tabelă partiţionată de date (cunoscuţi ca indecşi *nepartiţionaţi*), sau puteţi avea indexul însuşi partiţionat astfel încât fiecare partiţie de date să aibă asociată o *partiţie index*. De asemenea, puteți să folosiți ambii indecși, partiționați și nepartiționați, pentru tabelele partiţionate.

Un index pentru o partiție de date individuală este o partiție de index; setul de partiții de index care formează întregul index al tabelei este un *index partiţionat*.

Înainte de Versiunea 9.7, dacă foloseaţi instrucţiunea ALTER TABLE pentru a ataşa o tabelă sursă la o tabelă partiţionată ca o partiţie nouă, datele din nou partiţie nu erau vizibile decât după ce lansați instrucțiunea SET INTEGRITY pentru a realiza taskuri cum ar fi actualizarea indecşilor, impunerea constrângerilor şi verificarea intervalelor. Dacă tabela sursă pe care aţi ataşat-o conținea o cantitate mare de date, era posibil ca procesarea SET INTEGRITY să dureze mult și să folosească o cantitate considerabilă din spațiul de istoric. Accesul la date putea fi întârziat.

Începând cu Versiunea 9.7, puteţi să folosiţi indecşi partiţionaţi pentru a îmbunătăţi performanţa la aducerea datelor în tabelă. Înainte de a modifica o tabelă partiţionată care foloseşte indecşi partiţionaţi pentru a ataşa o partiţie nouă sau o tabelă sursă nouă, trebuie să creați indecși pentru tabela pe care o atașați, care să se potrivească cu indecșii partiționați ai tabelei partiționate. După atașarea tabelei sursă, trebuie să lansați în continuare instrucțiunea SET INTEGRITY pentru realizarea unor taskuri cum ar fi validarea intervalelor şi verificarea constrângerilor. Însă, dacă indecșii tabelelor sursă se potrivesc cu toți indecșii partiționați ai tabelei destinație, procesarea SET INTEGRITY nu creează probleme privind performanța și înregistrarea în istoric asociată cu întreținerea indexului. Noile date aduse în lucru sunt accesibile mai rapid decât erau anterior.

Indecsii partitionati pot de asemenea să îmbunătătească performanta atunci când scoateti date din tabelă. Când modificaţi tabela pentru a detaşa una dintre partiţiile sale de date, partiţia de date respectivă își ia cu ea indecșii partitionați, devenind o tabelă independentă, cu indecși proprii. Nu trebuie să creaţi din nou indecşii pentru tabelă după detaşarea partiţiei de date. Spre deosebire de cazul indecșilor nepartiționați, când detașați o partiție de date de la o tabelă care foloseşte indecşi partiţionaţi, partiţiile de index asociate pleacă împreună cu ea. Ca urmare, nu este necesară curăţarea asincronă a indexului (AIC).

În plus, poate fi mai eficientă eliminarea partiţiilor pentru interogările într-o tabelă partiţionată care foloseşte indecşi partiţionaţi. În cazul indecşilor nepartiţionaţi, eliminarea partiţiei determină numai eliminarea partiţiilor de date. În cazul indecşilor partiţionaţi, eliminarea partiției poate elimina atât partițiile de date, cât și partițiile de index. Aceasta poate avea ca rezultat scanarea unui număr mai mic de chei şi pagini de index decât într-o interogare similară peste un index nepartiţionat.

<span id="page-69-0"></span>În mod implicit, atunci când creaţi indecşi pentru tabele partiţionate, aceştia sunt indecşi partiționați. Pentru a crea un index partiționat, puteți de asemenea să includeți cuvântul cheie PARTITIONED în instrucțiunea CREATE INDEX. Dacă doriți să creați indecși nepartiționați, trebuie să folosiți cuvintele cheie NOT PARTITIONED. Toți indecșii partiționați ai unei partiții de date sunt stocați în același obiect index, indiferent dacă partițiile de index sunt stocate în spaţiul de tabelă folosit pentru partiţia de date sau în alt spaţiu de tabelă.

Ca şi la ediţiile anterioare, puteţi utiliza instrucţiunea ALTER TABLE cu clauza ADD PARTITION pentru a crea o partitie de date pentru o tabelă partitionată. Pentru a specifica faptul că indecșii partitionați ai noii partiții de date trebuie să fie stocați în alt spațiu de tabelă decât cel folosit pentru partitia de date, folositi optiunea INDEX IN a clauzei ADD PARTITION. Dacă există indecși partiționați pentru tabela partiționată, operația ADD PARTITION extinde acești indecși la noua partiție, iar indecșii partiționați sunt stocați în spaţiul de tabelă pe care îl specificaţi. Dacă nu folosiţi opţiunea INDEX IN, indecşii partitionati sunt stocati în spatiul de tabelă în care este stocată noua partitie de date.

Începând cu DB2 V9.7 Fix Pack 1, la crearea unei tabele care utilizează şi funcţionarea în cluster multidimensional (MDC) şi partiţionarea detelor, indecşii de blocare MDC creaţi de sistem sunt creaţi ca indecşi partiţionaţi. Tabelele MDC partiţionate de date pot profita de caracteristicile disponibile la tabelele partiţionate cum ar fi derularea în interiorul şi derularea în afara datelor de tabelă. Pentru tabelele MDC care utilizează partiţionarea tabelei creată cu DB2 V9.7 și mai vechi, indecșii de blocare sunt nepartiționați.

### **Indecşi partiţionaţi peste date XML**

În tabelele partiţionate, indecşii peste datele XML pe care îi creaţi dumneavoastră cu DB2 V9.7 sau mai vechi sunt nepartiționați. Începând cu DB2 Versiunea 9.7 Fix Pack 1, puteți crea un index peste datele XML pe o tabelă partiţionată fie ca partiţionat, fie nepartiţionat. Implicit este un index partiţionat.

Pentru a crea un index nepartiționat, specificați opțiunea NOT PARTITIONED pentru instrucțiunea CREATE INDEX. Pentru a converti un index nepartiționat peste date XML într-un index partiţionat:

- 1. Abandonaţi indexul nepartiţionat.
- 2. Creaţi un index utilizând instrucţiunea CREATE INDEX fără opţiunea NOT PARTITIONED.

#### **Concepte înrudite**

″Tabelele partiţionate″[, în Partitioning and Clustering Guide](http://www.ibm.com/support/docview.wss?rs=71&uid=swg27015148)

″[Strategiile de optimizare pentru tabelele partiţionate](http://www.ibm.com/support/docview.wss?rs=71&uid=swg27015148)″, în Partitioning and Clustering Guide

″[Partiţionarea tabelelor şi tabelele MDC \(multidimensional clustering\)](http://www.ibm.com/support/docview.wss?rs=71&uid=swg27015148)″, în Partitioning and [Clustering Guide](http://www.ibm.com/support/docview.wss?rs=71&uid=swg27015148)

″[Indecşii de blocuri pentru tabele MDC](http://www.ibm.com/support/docview.wss?rs=71&uid=swg27015148)″, în Partitioning and Clustering Guide

### **Operaţii înrudite**

″[Convertirea indecşilor existenţi la indecşi partiţionaţi](http://www.ibm.com/support/docview.wss?rs=71&uid=swg27015148)″, în Partitioning and Clustering Guide

#### **Referinţe înrudite**

″ ALTER TABLE″[, în SQL Reference, Volume 2](http://www.ibm.com/support/docview.wss?rs=71&uid=swg27015148)

″ CREATE INDEX″[, în pureXML Guide](http://www.ibm.com/support/docview.wss?rs=71&uid=swg27015148)

## **Au fost incluse mai multe scenarii pentru potrivirile MQT**

Versiunea 9.7 conține îmbunătățiri privind capabilitățile de potrivire MQT, care vor crește nivelul performanței interogărilor.

<span id="page-70-0"></span>În ediţiile anterioare, optimizatorul alegea o tabelă MQT pe baza modelului său de cost. Acum puteţi să înlocuiţi decizia optimizatorului, forţându-l să aleagă anumite tabele MQT cu noul element MQTENFORCE folosind profiluri de optimizare.

În plus, tabelele MQT vor fi potrivite în următoarele scenarii noi:

- v O tabelă MQT care specifică o vizualizare care este posibil să conţină o interogare complexă poate fi potrivită cu o interogare care folosește vizualizarea respectivă. În edițiile anterioare, interogările care specificau o vizualizare cu o constructie cum ar fi OUTER JOIN sau o interogare UNION ALL complexă nu puteau fi potrivite cu o tabelă MQT. Acum puteți să creați vizualizări pentru porțiunea din interogări care nu poate fi potrivită și apoi să creaţi tabele MQT care realizează o simplă operaţie SELECT în aceste vizualizări. Dacă interogările fac referire la ceste vizualizări, optimizatorul va lua în considerare înlocuirea vizualizării cu tabela MQT corespondentă.
- v Interogările care conţin o clauză SELECT DISTINCT sau GROUP BY pot fi potrivite cu tabele MQT ale căror definiţii încep cu SELECT DISTINCT.
- Interogările care conțin un predicat EXISTS pot fi de asemenea potrivite cu tabele MQT care au un predicat EXISTS corespunzător.
- v Unele scenarii suplimentare ce implică funcții de dată calendaristică sunt mai bine potrivite. De exemplu, interogările care conțin o funcție QUARTER pot fi potrivite cu o tabelă MQT ce returnează MONTH. Alt exemplu este o interogare care conține funcția DAYOFWEEK și tabela MQT conține DAYOFWEEK\_ISO (sau scenariul invers).
- v Alte scenarii, care anterior nu se potriveau, acum sunt potrivite atunci când sunt definite constrângeri de integritate referenţială (sau integritate referenţială informaţională).

# **LOB-urile mici pot fi stocate în rânduri de tabelă şi comprimate**

Când un LOB este mai mic decât o dimensiune specificată, acum este stocat în rândul tabelei de bază, nu într-un obiect de stocare separat. LOB-urile cu dimensiuni excesive sunt stocate transparent în obiecte de stocare pentru LOB. Acest suport este deja disponibil pentru documentele XML mici.

Dacă lucraţi mai mult cu LOB-uri mici, stocarea în rândurile tabelei de bază oferă o performanță mai bună pentru orice operație care interoghează, inserează, actualizează sau şterge LOB-uri, deoarece sunt necesare mai puţine operaţii de intrare/ieşire. Dacă folosiţi de asemenea comprimarea rândurilor de date, LOB-urile sunt comprimate, ceea ce reduce cerinţele de spaţiu de stocare şi îmbunătăţeşte eficienţa I/E pentru LOB-uri.

Dimensiunea maximă a LOB-urilor stocate în tabela de bază este specificată de opţiunea INLINE LENGTH a instrucţiunilor CREATE TABLE şi ALTER TABLE. Puteţi să specificaţi o valoare de până la 32.673 octeţi, (această valoare este afectată de dimensiunea de pagină folosită).

Stocarea în rânduri a LOB-urilor este asemănătoare cu modul în care o instanţă de tip structurat sau un document XML poate fi stocat inline în rândul unei tabele.

Versiunea 9.7 oferă două funcții care furnizează informații despre stocarea în tabela de bază a documentelor XML și a datelor LOB și vă ajută să le gestionați:

#### **ADMIN\_IS\_INLINED**

După ce aţi activat stocarea în rândurile tabelei de bază, puteţi utiliza ADMIN\_IS\_INLINED pentru a determina dacă documentele XML sau datele LOB sunt stocate în rândurile tabelei de bază.

#### **ADMIN\_EST\_INLINE\_LENGTH**

Puteţi utiliza ADMIN\_EST\_INLINE\_LENGTH pentru a afişa dimensiunea datelor

XML sau LOB şi a utiliza informaţiile la activarea stocării în rândurile tabelei de bază sau ajustarea dimensiunii utilizate pentru stocarea în rândurile tabelei de bază.

<span id="page-71-0"></span>Puteți să folosiți un nou program exemplu pentru a vă familiariza cu funcțiile de tabelă pentru documentele XML.

#### **Concepte înrudite**

["Au fost adăugate noi programe exemplu DB2" la pagina 98](#page-111-0)

″[LOB-urile inline îmbunătăţesc performanţa](http://www.ibm.com/support/docview.wss?rs=71&uid=swg27015148)″, în Troubleshooting and Tuning Database [Performance](http://www.ibm.com/support/docview.wss?rs=71&uid=swg27015148)

″[Stocarea LOB-urilor inline în rânduri de tabelă](http://www.ibm.com/support/docview.wss?rs=71&uid=swg27015148)″, în Database Administration Concepts and [Configuration Reference](http://www.ibm.com/support/docview.wss?rs=71&uid=swg27015148)

### **Referinţe înrudite**

″ ALTER TABLE″[, în SQL Reference, Volume 2](http://www.ibm.com/support/docview.wss?rs=71&uid=swg27015148)

″ CREATE TABLE″[, în SQL Reference, Volume 2](http://www.ibm.com/support/docview.wss?rs=71&uid=swg27015148)

″Obiectele mari (LOB)″[, în SQL Reference, Volume 1](http://www.ibm.com/support/docview.wss?rs=71&uid=swg27015148)

## **IOCP (I/O completion ports) este folosit implicit pentru I/E asincrone (AIX)**

Când sunt configurate porturile de completare I/E, ele sunt folosite pentru a procesa cererile de I/E asincronă (AIO) pe sistemul de operare AIX și pot îmbunătăți performanța generală a sistemului.

Sistemele de operare AIX în mediile SMP (symmetric multi-processor) cu mai mult de 16 procesoare pot folosi IOCP pentru procesarea AIO. Procesele de server AIO din sistemul de operare AIX gestionează cererile de I/E prin procesarea unui număr mare de cereri în cel mai optim mod pentru sistem.

Sistemul dumneavoastră de operare poate să nu aibă instalat şi configurat modulul IOCP. Dacă sunt aplicate cerinţele DB2 Versiunea 9.7 minime pentru sistemul de operare AIX folosind o modernizare de sistem de operare, în locul unei noi instalări de sistem de operare, trebuie să instalaţi şi să configuraţi separat modulul IOCP.

### **Operaţii înrudite**

″Configurarea IOCP în AIX″[, în Troubleshooting and Tuning Database Performance](http://www.ibm.com/support/docview.wss?rs=71&uid=swg27015148)

## **Intenţia de blocare a nivelului de izolare poate fi specificată în clauzele subselect şi fullselect**

Începând cu Versiunea 9.7, puteţi să specificaţi niveluri de izolare şi intenţii de blocare diferite pentru tabele, în clauze subselect diferite.

În ediţiile anterioare, puteaţi să specificaţi nivelul de izolare şi intenţia de blocare numai la nivel de instrucţiune, setările respective fiind aplicate tuturor tabelelor din interogarea SQL. Această modificare permite o concurenţă mai bună, deoarece acum puteţi să controlaţi nivelurile de izolare specifice, în loc să folosiţi un nivel de izolare înalt pentru întreaga interogare.

### **Exemplu**

În exemplul următor, o uniune internă între două tabele, nivelul de izolare citire repetată (RR) specificat pentru tabela MySchema.T1 va înlocui nivelul de izolare stabilitate citire (RS), specificat pentru sesiune:
```
SET CURRENT ISOLATION LEVEL RS:
SELECT T1.c1, T1.c2, T2.c3
  FROM (SELECT c1, c2 FROM MySchema.T1 WITH RR) as T1,
            MySchema.T2 as T2
  WHERE T1.C1 = T2.C4;
```
MySchema.T1 va fi accesată folosind citirea repetată, iar MySchema.T2 va fi accesată folosind stabilitatea citirii.

# **FP1: Datele tabelei partiţionate rămân disponibile în timpul operaţiilor de scoatere din lucru**

În DB2 Versiunea 9.7 Pachetul de corecţii 1 şi pachetele de corecţii mai noi, la detaşarea unei partitii de date a unei tabele partitionate, interogările pot continua să acceseze partitiile de date neafectate ale tabelei în timpul unei operații de scoatere din lucru inițiate de către instructiunea ALTER TABLE...DETACH PARTITION.

La detaşarea unei partiții de date de la o tabelă partiționată utilizând instrucțiunea ALTER TABLE cu clauza DETACH PARTITION, tabela partiționată sursă rămâne online și interogările care rulează contra tabelei continuă să ruleze. Partiţia de date care este detaşată este convertită într-o tabelă independentă în următorul proces de două faze:

- 1. Operația ALTER TABLE...DETACH PARTITION detașează logic partiția de date de tabela partiţionată.
- 2. O operație de detașare partiție asincronă convertește partiția detașată logic într-o tabelă independentă.

Dacă există tabele independente care trebuie să fie menţinute crescător faţă de partiţia de date detaşată (se face referire la aceste tabele dependente ca tabele dependente detaşate), operaţia de detaşare a partiţiei asincrone începe doar după ce instrucţiunea SET INTEGRITY este rulată pe toate tabelele dependente detaşate.

În lipsa dependenţilor detaşaţi, operaţia de detaşare a partiţiei asincrone începe după ce comite tranzacţia care emite instrucţiunea ALTER TABLE...DETACH PARTITION.

Operaţia ALTER TABLE...DETACH PARTITION se realizează în modul următor:

- v Operaţia DETACH care nu aşteaptă interogări de nivel de izolaţie de citire necomisă dinamică (UR) înainte de a continua, nici nu întrerupe nicio interogare UR dinamică rulând în prezent. Acest comportament are loc chiar când interogarea UR accesează partiția care este detaşată.
- v Dacă interogările ne-UR dinamice (interogări de citire sau scriere) nu au blocat partiţia care urmează să fie detașată, operația DETACH se poate termina în timp ce interogările ne-UR dinamice rulează contra tabelei.
- Dacă interogările ne-UR dinamice au blocat partiția care urmează să fie detașată, operația DETACH aşteaptă eliberarea blocării.
- v Nevalidarea hard trebuie să aibă loc asupra tuturor pachetelor statice care sunt dependente de tabelă înainte ca operaţia DETACH să poată continua.
- v Următoarele restricţii care se aplică asupra instrucţiunilor limbajului de definire a datelor (DDL) se aplică de asemenea asupra unei operaţii DETACH pentru că DETACH necesită actualizarea cataloagelor:
	- Interogările noi nu pot fi compilate contra tabelei.
	- O legare sau relegare nu poate fi realizată asupra interogărilor care rulează contra tabelei.

Pentru a minimiza impactul acestor restricții, lansați o COMMIT imediat după o operație DETACH.

### **Concepte înrudite**

″[Detaşarea asincronă a partiţiei pentru tabelele partiţionate](http://www.ibm.com/support/docview.wss?rs=71&uid=swg27015148)″, în Partitioning and Clustering [Guide](http://www.ibm.com/support/docview.wss?rs=71&uid=swg27015148)

″Fazele detaşării partiţiei de date″[, în Partitioning and Clustering Guide](http://www.ibm.com/support/docview.wss?rs=71&uid=swg27015148)

### **Operaţii înrudite**

″Detaşarea partiţiilor de date″[, în Partitioning and Clustering Guide](http://www.ibm.com/support/docview.wss?rs=71&uid=swg27015148)

### **Referinţe înrudite**

″ ALTER TABLE″[, în SQL Reference, Volume 2](http://www.ibm.com/support/docview.wss?rs=71&uid=swg27015148)

# **Capitolul 8. Îmbunătăţiri compatibilitate SQL**

Dacă lucraţi cu baze de date Oracle, veţi constata că Versiunea 9.7 conţine numeroase îmbunătăţiri care fac produsele DB2 mai familiare. De asemenea, aceste îmbunătăţiri fac mai uşoară activarea aplicaţiilor Oracle pentru a rula rapid în mediile DB2.

De exemplu, Versiunea 9.7 introduce următoarele interfeţe de aplicaţie şi de administrare, care le sunt familiare utilizatorilor Oracle:

- v CLPPlus, un procesor de linie de comandă interactiv care este compatibil cu Oracle SQL\*Plus (vedeţi "A fost adăugat procesorul de linie de comandă compatibil SQL\*Plus")
- v Informaţii de catalog DB2, care prezintă informaţiile într-un mod compatibil cu cel al vizualizărilor dicţionarului de date (vedeţi "A fost adăugat suport pentru vizualizări compatibile cu dicţionarul de date Oracle")
- v Module definite de sistem, care sunt compatibile cu pachetele încorporate Oracle (vedeţi ["Modulele definite de sistem simplifică logica aplicaţiilor şi codul SQL PL" la pagina 95\)](#page-108-0)

În plus, dacă lucrati și cu software Oracle, vă vor fi familiare câteva noi construcții și semantici SQL pentru scrierea și rularea aplicațiilor în Versiunea 9.7:

- v Compilarea şi executarea codului PL/SQL în mediile cu Versiunea 9.7 (vedeţi ["Limbajul](#page-75-0) PL/SQL este suportat de interfetele DB2" la pagina 62)
- v Suport pentru tipurile de date NUMBER, VARCHAR2 şi DATE cu componenta de timp (vedeţi ["A fost extins suportul pentru tipul de date" la pagina 63\)](#page-76-0)
- v Pseudocoloanele ROWNUM şi ROWID (vedeţi ["Este suportată sintaxa alternativă de](#page-76-0) [limbaj SQL" la pagina 63\)](#page-76-0)

Folosind setări specifice ale variabilei de registru **DB2\_COMPATIBILITY\_VECTOR**, stabiliți care dintre aceste caracteristici de compatibilitate sunt activate. Pentru informații suplimentare, vedeți ["Poate fi activat modul de compatibilitate cu Oracle" la pagina 64.](#page-77-0)

### **A fost adăugat procesorul de linie de comandă compatibil SQL\*Plus**

Procesorul CLPPlus este un procesor de linie de comandă nou, interactiv şi uşor de folosit, pentru instrucţiuni SQL şi comenzi de bază de date. Procesorul furnizează suport pentru crearea, editarea şi rularea dinamică a instrucţiunilor şi a scripturilor SQL.

Este suportat un set de comenzi pentru conectarea la bazele de date, manipularea unei instrucțiuni sau a unui script definit într-un buffer, modificarea liniilor din buffer, formatarea seturilor de rezultate și executarea altor operații administrative înrudite. Acest procesor furnizează caracteristici compatibile cu procesorul de linie de comandă SQL\*Plus.

DB2 V9.7 Fix Pack 1 extinde funcționalitatea caracteristicilor CLPPlus existente și adaugă suport pentru: variabile de legătură, funcţii COMPUTE şi comenzi pentru a ajuta personalizarea prezentării raportului.

# **A fost adăugat suport pentru vizualizări compatibile cu dicţionarul de date Oracle**

Acum sunt disponibile vizualizări care prezintă informaţiile de catalog DB2 într-un mod care este compatibil cu vizualizările dicţionarului de date Oracle. Dicţionarul de date este o magazie pentru metadatele bazei de date.

<span id="page-75-0"></span>Există trei versiuni diferite ale fiecărui dicţionar de date şi fiecare versiune este identificată de un prefix al numelui vizualizării. Nu toate versiunile se aplică la fiecare vizualizare.

- Vizualizările USER\_\* întorc informații despre obiectele care sunt deținute de utilizatorul de bază de date curent.
- vizualizările ALL\_\* întorc informații despre obiectele la care utilizatorul curent are acces.
- v Vizualizările DBA\_\* întorc informaţii despre toate obiectele din baza de date, indiferent de posesor.

Privilegiul SELECT este acordat lui PUBLIC pentru toate vizualizările USER\_\* şi ALL\_\*.

Vizualizările compatibile sunt bazate pe vizualizări de catalog de sistem DB2 şi vizualizările administrative SQL de monitorizare instantaneu. Pentru a folosi vizualizările compatibile cu dictionarul de date Oracle, sunt necesare privilegii corespunzătoare pentru catalog și pentru vizualizările de monitorizare a instantaneelor.

Vizualizările dicţionarului de date sunt auto-descriptive. Vizualizarea DICTIONARY întoarce o listare a tuturor vizualizărilor dicționarului de date cu comentarii care descriu conținutul fiecărei vizualizări. Vizualizarea DICT\_COLUMNS întoarce o listă a tuturor coloanelor din toate vizualizările dicţionarului de date. Cu aceste două vizualizări, puteţi determina ce informaţii sunt disponibile şi cum le puteţi accesa.

Suportul pentru vizualizări compatibile cu dicţionarul de date Oracle este activat prin setarea variabilei de registru **DB2\_COMPATIBILITY\_VECTOR**.

Pentru lista completă a vizualizărilor suportate, vedeţi subiectul "Vizualizările compatibile cu dictionarul de date Oracle".

### **Concepte înrudite**

″[Vizualizările compatibile cu dicţionarul de date Oracle](http://www.ibm.com/support/docview.wss?rs=71&uid=swg27015148)″, în SQL Procedural Languages: [Application Enablement and Support](http://www.ibm.com/support/docview.wss?rs=71&uid=swg27015148)

### **Referinţe înrudite**

″[Variabila de registru DB2\\_COMPATIBILITY\\_VECTOR](http://www.ibm.com/support/docview.wss?rs=71&uid=swg27015148)″, în SQL Procedural Languages: [Application Enablement and Support](http://www.ibm.com/support/docview.wss?rs=71&uid=swg27015148)

# **Limbajul PL/SQL este suportat de interfeţele DB2**

În DB2 Versiunea 9.7, codul PL/SQL poate fi compilat şi executat folosind interfeţe DB2.

DB2 Versiunea 9.7 suportă compilarea limbajului PL/SQL. Suportul pentru compilarea PL/SQL poate fi activat prin setarea sau actualizarea variabilei de registru **DB2\_COMPATIBILITY\_VECTOR**.

Portarea la DB2 Versiunea 9.7 a scripturilor PL/SQL, a definiţiilor de pachete sau a instrucțiunilor PL/SQL și SQL individuale care lucrează cu alte sisteme de gestionare a bazei de date se realizează prin executarea lor dintr-o fereastră de comandă DB2 sau din procesorul liniei de comandă DB2.

Cu mediul DB2 initializat pentru PL/SOL, compilatorul DB2 procesează instrucțiunile PL/SQL DDL şi creează în baza de date obiectele de bază de date necesare. Pot fi de asemenea compilate și executate blocuri anonime PL/SQL, precum și referințe la rutine și vizualizări de pachet folosite de obicei.

În Versiunea 9.7 Fix Pack 1 şi pachetele de corecţii ulterioare, sintaxa FORALL şi sintaxa BULK COLLECT INTO sunt suportate în compilatorul DB2 PL/SQL:

- <span id="page-76-0"></span>• Instrucțiunea FORALL suportă instrucțiunile INSERT, DELETE căutat, UPDATE căutat și EXECUTE IMMEDIATE. Logica, o operaţie FORALL iterează peste o matrice, procesând modificarea datelor pentru fiecare element din şir ca o operaţie de blocare.
- Extensia BULK COLLECT la clauza INTO (în instrucțiunile SELECT INTO, FETCH și EXECUTE IMMEDIATE) utilizează şiruri pentru a memora mai multe rânduri de date (fie tipuri scalare fie înregistrări).

Cu acest suport, puteţi să activaţi rapid soluţiile PL/SQL în mediile DB2.

### **Concepte înrudite**

″Suportul PL/SQL″[, în SQL Procedural Languages: Application Enablement and Support](http://www.ibm.com/support/docview.wss?rs=71&uid=swg27015148)

### **Referinţe înrudite**

″[Variabila de registru DB2\\_COMPATIBILITY\\_VECTOR](http://www.ibm.com/support/docview.wss?rs=71&uid=swg27015148)″, în SQL Procedural Languages: [Application Enablement and Support](http://www.ibm.com/support/docview.wss?rs=71&uid=swg27015148)

## **A fost extins suportul pentru tipul de date**

Pentru ca gestionarea datelor să aibă un grad mai mare de compatibilitate cu sistemul de gestionare a bazelor de date Oracle, puteţi folosi acum tipurile de date NUMBER şi VARCHAR2. Puteti pune managerul bazei de date să interpreteze tipul de date DATE (în mod normal compus din an, lună, zi) ca un tip de date TIMESTAMP(0) (compus din an, lună, zi, oră, minute, secunde).

Aceste tipuri de date sunt activate prin setarea variabilei de registru **DB2\_COMPATIBILITY\_VECTOR**.

Acest suport include funcţiile compatibile Oracle pentru transformarea tipului de date şi executarea aritmeticii tipului de date asupra tipului de date DATE.

Puteți să folosiți programul exemplu datecompat.db2 pentru a vă familiariza cu folosirea acestor caracteristici.

#### **Concepte înrudite**

["Au fost adăugate noi programe exemplu DB2" la pagina 98](#page-111-0)

### **Referinţe înrudite**

″[Variabila de registru DB2\\_COMPATIBILITY\\_VECTOR](http://www.ibm.com/support/docview.wss?rs=71&uid=swg27015148)″, în SQL Procedural Languages: [Application Enablement and Support](http://www.ibm.com/support/docview.wss?rs=71&uid=swg27015148)

″Tipul de date NUMBER″[, în SQL Procedural Languages: Application Enablement and](http://www.ibm.com/support/docview.wss?rs=71&uid=swg27015148) [Support](http://www.ibm.com/support/docview.wss?rs=71&uid=swg27015148)

″Tipul de date VARCHAR2″[, în SQL Procedural Languages: Application Enablement and](http://www.ibm.com/support/docview.wss?rs=71&uid=swg27015148) [Support](http://www.ibm.com/support/docview.wss?rs=71&uid=swg27015148)

″[Tipul de date DATE bazat pe TIMESTAMP\(0\)](http://www.ibm.com/support/docview.wss?rs=71&uid=swg27015148)″, în SQL Procedural Languages: Application [Enablement and Support](http://www.ibm.com/support/docview.wss?rs=71&uid=swg27015148)

### **Este suportată sintaxa alternativă de limbaj SQL**

Începând cu Versiunea 9.7, puteţi utiliza o sintaxă alternativă pentru ca instrucţiunea DELETE și funcția scalară RID BIT să acomodeze caracteristici asemănătoare suportate de către alţi vânzători de baze de date.

Versiunea 9.7 suportă acum o versiune simplificată a instrucţiunii DELETE FROM, astfel încât clauza FROM poate fi omisă. Deşi clauza FROM din DELETE este opţională, omiterea FROM este non-standard şi nu este recomandată.

<span id="page-77-0"></span>Funcţia scalară RID\_BIT suportă de asemenea o sintaxă alternativă utilizând o pseudocoloană, ROWID. O referinţă necalificată pentru ROWID este echivalentă cu RID\_BIT() şi o referinţă calificată pentru ROWID, cum ar fi EMPLOYEE.ROWID, este echivalentă cu RID\_BIT(EMPLOYEE).

Poate fi activată selectiv altă sintaxă SQL alternativă, cum ar fi folosirea ROWNUM ca sinonim pentru ROW\_NUMBER() OVER(), prin setarea variabilei de registru **DB2\_COMPATIBILITY\_VECTOR**.

#### **Concepte înrudite**

″[Introducere în caracteristicile de compatibilitate DB2](http://www.ibm.com/support/docview.wss?rs=71&uid=swg27015148)″, în SQL Procedural Languages: [Application Enablement and Support](http://www.ibm.com/support/docview.wss?rs=71&uid=swg27015148)

### **Referinţe înrudite**

″ DELETE″[, în SQL Reference, Volume 2](http://www.ibm.com/support/docview.wss?rs=71&uid=swg27015148)

″ RID\_BIT şi RID″[, în SQL Reference, Volume 1](http://www.ibm.com/support/docview.wss?rs=71&uid=swg27015148)

″Pseudocoloana ROWNUM″[, în SQL Procedural Languages: Application Enablement and](http://www.ibm.com/support/docview.wss?rs=71&uid=swg27015148) [Support](http://www.ibm.com/support/docview.wss?rs=71&uid=swg27015148)

# **Poate fi activat modul de compatibilitate cu Oracle**

Pentru a creşte nivelul de compatibilitate al mediului DB2 cu mediul sistemului de gestionare a bazelor de date Oracle, puteţi să setaţi noua variabilă de registru **DB2\_COMPATIBILITY\_VECTOR**.

Această variabilă de registru este reprezentată ca o valoare hexazecimală, fiecare bit din variabilă activând una dintre caracteristicile de compatibilitate DB2. În funcție de aplicația pe care doriţi să o folosiţi pentru serverul de date DB2, puteţi activa compatibilitatea cu tipurile de date, semantica şi comportamentul pe care le-ar putea solicita aplicaţia.

### **Operaţii înrudite**

″[Setarea DB2 pentru activarea aplicaţiilor Oracle](http://www.ibm.com/support/docview.wss?rs=71&uid=swg27015148)″, în SQL Procedural Languages: [Application Enablement and Support](http://www.ibm.com/support/docview.wss?rs=71&uid=swg27015148)

### **Referinţe înrudite**

″[Variabila de registru DB2\\_COMPATIBILITY\\_VECTOR](http://www.ibm.com/support/docview.wss?rs=71&uid=swg27015148)″, în SQL Procedural Languages: [Application Enablement and Support](http://www.ibm.com/support/docview.wss?rs=71&uid=swg27015148)

# <span id="page-78-0"></span>**Capitolul 9. Îmbunătăţirile privind gestionarea încărcării de lucru**

Caracteristicile din DB2 Versiunea 9.7 extind capabilităţile de gestionare a încărcării de lucru oferite în ediţiile anterioare.

Controlul nivelului de activitate al încărcării de lucru, definirea încărcărilor de lucru şi colectarea datelor de activitate agregate au fost îmbunătăţite şi simplificate în Versiunea 9.7 prin următoarea funcţionalitate:

- v Praguri bazate pe activitate (vedeţi "Încărcările de lucru suportă controale cu prag bazat pe activitate")
- v Suport pentru joker şi adrese IP (vedeţi ["Au fost îmbunătăţite atributele de conexiune ale](#page-79-0) [încărcării de lucru" la pagina 66\)](#page-79-0)
- v Colectarea datelor de activitate agregate la nivel de încărcare de lucru şi noi marcaje de limită superioară (vedeți ["Colectarea datelor de activitate agregate la nivelul încărcării de](#page-80-0) [lucru şi noi marcaje de limită superioară \(high watermark\) furnizează statistici](#page-80-0) [suplimentare" la pagina 67\)](#page-80-0)

Controlul priorităţii relative a lucrului cu clase de servicii a fost îmbunătăţit în Versiunea 9.7 cu următoarea funcționalitate:

- v Controlul priorităţii I/E a pool-ului de buffer-e pentru clase de servicii (vedeţi ["Prioritatea](#page-81-0) [de I/E a pool-ului de buffer-e controlată pentru clase de servicii" la pagina 68\)](#page-81-0)
- v Integrarea cu gestionarea încărcării de lucru din Linux (vedeţi ["DB2 Workload Manager](#page-81-0) [suportă integrarea cu Linux Workload Management \(WLM\)" la pagina 68\)](#page-81-0)

Pentru a ajuta la mentinerea stabilității pe serverul dumneavoastră de date, puteți să folositi următoarele praguri îmbunătățite pentru a controla mai precis resursele suplimentare și pe cele existente:

- v Noi praguri pentru controlul resurselor specifice (vedeţi ["Noile praguri oferă un control](#page-81-0) suplimentar al activității" la pagina 68)
- v Interval de verificare de 1 minut pentru un subset de praguri bazate pe timp (vedeţi ["Pragurile bazate pe timp suportă intervale de verificare de 1 minut" la pagina 69\)](#page-82-0)

Acum puteţi să configuraţi managerul încărcărilor de lucru DB2 astfel încât, pe măsură ce trece timpul, să scadă automat prioritatea activităţilor în curs de desfăşurare. Pentru informaţii suplimentare, vedeți "A fost adăugat suportul pentru îmbătrânirea priorității activităților în [curs de desfăşurare" la pagina 69.](#page-82-0)

Alte caracteristici adăugate în Versiunea 9.7 îmbunătăţesc monitorizarea încărcării de lucru. Pentru informații suplimentare, vedeți Capitolul 5, "Îmbunătățirile privind monitorizarea", la [pagina 31.](#page-44-0)

# **Încărcările de lucru suportă controale cu prag bazat pe activitate**

Suportul pentru definirea pragurilor bazate pe activitate pentru domeniul încărcării de lucru a fost adăugat la unele praguri existente şi inclus în noile praguri. Când definiţi încărcări de lucru, puteţi aplica aceste praguri bazate pe activitate pentru un control mai mare asupra resurselor.

<span id="page-79-0"></span>Dacă folosiţi controale cu praguri bazate pe activitate pentru domeniul încărcării de lucru, nu mai trebuie să izolaţi aplicaţiile în clase de servicii separate pentru a aplica un set specific de praguri unei aplicaţii date, simplificându-se configuraţia DB2 Workload Manager.

Puteţi defini următoarele praguri pe domeniul de încărcare de lucru:

#### **ESTIMATEDSQLCOST**

Specifică costul maxim estimat pentru activităţile DML

#### **SQLROWSRETURNED**

Specifică numărul maxim de rânduri pe care serverul de date le poate întoarce clientului

#### **ACTIVITYTOTALTIME**

Specifică durata de viaţă maximă a unei activităţi

### **SQLTEMPSPACE**

Specifică dimensiunea maximă de spatiu de tabelă temporar sistem pe care o activitate DML o poate folosi pe o anumită partiţie de bază de date

#### **SQLROWSREAD**

Specifică numărul maxim de rânduri pe care o activitate DML le poate citi pe orice partiţie de bază de date

### **CPUTIME**

Specifică perioada maximă de timp procesor utilizator şi sistem pe o activitate o poate folosi pe o anumită partiţie de bază de date în timp ce activitatea rulează.

### **Concepte înrudite**

″Exemplu: Folosirea pragurilor″[, în Workload Manager Guide and Reference](http://www.ibm.com/support/docview.wss?rs=71&uid=swg27015148)

### **Au fost îmbunătăţite atributele de conexiune ale încărcării de lucru**

Acum puteți să specificați un asterisc (\*) drept joker pentru unele atribute de conexiune ale încărcării de lucru şi să specificaţi adrese IPv4, adrese IPv6 şi nume de domenii sigure în atributul de conexiune ADDRESS când creaţi sau modificaţi o încărcare de lucru.

### **Atributele de conexiune ale încărcării de lucru suportă jokeri**

Folosirea jokerilor face mai uşoară definirea încărcărilor de lucru. Dacă ştiţi că există lucru de intrare cu valori similare de atribute de conexiune care pot fi alocate toate aceleiaşi încărcări de lucru, folosiţi un joker ca parte a valorii atributului de conexiune pentru încărcarea de lucru. De exemplu, dacă aveţi câteva aplicaţii de încasări care au nume similare (accrec01, accrec02 ... accrec15) şi care trebuie să fie alocate aceleiaşi încărcări de lucru, puteţi să definiţi o încărcare de lucru cu un atribut de conexiune având numele de aplicaţie accrec\*, astfel încât să se potrivească pentru toate aceste nume de aplicaţii, în loc să definiţi un atribut de conexiune pentru fiecare nume de aplicaţie.

Următoarele atribute de conexiune suportă folosirea jokerilor:

### **APPLNAME**

Nume aplicaţie

### **CURRENT CLIENT\_ACCTNG** Sir contabilitate client

- **CURRENT CLIENT\_APPLNAME** Nume aplicaţie client
- **CURRENT CLIENT\_USERID** ID utilizator client

### <span id="page-80-0"></span>**CURRENT CLIENT\_WRKSTNNAME**

Nume staţie de lucru client

### **Atributul de conexiune ADDRESS al încărcării de lucru suportă adrese IP**

Încărcările de lucru identifică lucrul care intră pe baza atributelor de conexiune la baza de date sub care este lansat lucrul. Putând să specificaţi adresa IP în atributul de conexiune ADDRESS, aveţi la dispoziţie un mijloc suplimentar pentru determinarea sursei pentru lucrul care intră, pe care-l puteţi folosi pentru a atribui lucrul la încărcarea de lucru corectă.

### **Concepte înrudite**

″[Identificarea lucrului după origine cu încărcări de lucru](http://www.ibm.com/support/docview.wss?rs=71&uid=swg27015148)″, în Workload Manager Guide and [Reference](http://www.ibm.com/support/docview.wss?rs=71&uid=swg27015148)

# **Colectarea datelor de activitate agregate la nivelul încărcării de lucru şi noi marcaje de limită superioară (high watermark) furnizează statistici suplimentare**

Pentru suportul de îmbătrânire a priorităţii activităţilor în curs şi definirea pragurilor la nivel de încărcare de lucru, sunt disponibile monitorizare şi statistici îmbunătăţite.

### **Colectarea datelor de activităţi agregate la nivelul încărcării de lucru**

Datele de activităţi agregate pot fi acumulate acum la nivelul încărcării de lucru în plus faţă de nivelele clasei de serviciu şi al clasei de lucru. Aceasta oferă următoarele avantaje:

- Granularitate crescută pentru monitorizare. De exemplu, puteți obține acum informații despre histogramă pentru definiţiile încărcării de lucru şi pentru aplicaţii specifice în plus fată de obtinerea informatiilor similare la nivelul clasei de serviciu sau al clasei de lucru.
- v Vizualizarea simplificată a datelor agregate când lucrului în derulare îi este îmbătrânită prioritatea. Îmbătrânirea priorității, cu care puteți scădea prioritatea lucrului în timp prin remaparea lucrului dintre subclasele de serviciu, poate da sens colectării de statistici de activitate agregată de-a lungul complexului de subclase de serviciu. Prin suportul statisticilor de activitate agregate la nivelul încărcării de lucru, colectarea acestor statistici este simplificată.
- v Determinarea mai uşoară a valorilor maxime pentru praguri de încărcare de lucru. Puteţi folosi datele de activitate agregate colectate la nivelul încărcării de lucru ca ajutor la determinarea valorilor minime corespunzătoare ale pragurilor definite pentru domeniul încărcării de lucru.

### **Marcaje de limită superioară noi**

Pentru a vă face mai uşoară determinarea valorilor de prag pe care ar trebui să le folosiţi cu noile praguri CPUTIME şi SQLROWSREAD, sunt disponibile două noi marcaje de limită superioară (high watermark):

### **act\_cpu\_time\_top**

Marcajul de limită superioară pentru timpul procesorului utilizat de către activităţi la toate nivelurile de imbricare într-o clasă de serviciu, încărcare de lucru sau clasă de lucru

### **act\_rows\_read\_top**

Marcajul de limită superioară pentru numărul de rânduri citite de activități la toate nivelurile de imbricare într-o clasă de serviciu, încărcare de lucru sau clasă de lucru <span id="page-81-0"></span>Puteţi determina de asemenea cel mai mare timp de aşteptare pentru blocare al oricărei cereri pe o partiţie pentru o încărcare de lucru în timpul unui interval de timp utilizând următorul marcaj de limită superioară:

### **lock\_wait\_time\_top**

Marcajul de limită superioară pentru timpii de aşteptare pentru blocare pentru orice cerere într-o încărcare de lucru, în milisecunde

### **Concepte înrudite**

″[Statisticile pentru obiectele de manager de încărcări de lucru DB2](http://www.ibm.com/support/docview.wss?rs=71&uid=swg27015148)″, în Workload Manager [Guide and Reference](http://www.ibm.com/support/docview.wss?rs=71&uid=swg27015148)

["Încărcările de lucru suportă controale cu prag bazat pe activitate" la pagina 65](#page-78-0) [Capitolul 5, "Îmbunătăţirile privind monitorizarea", la pagina 31](#page-44-0)

## **Prioritatea de I/E a pool-ului de buffer-e controlată pentru clase de servicii**

Puteți să folosiți setările pentru prioritatea I/E a pool-ului de buffer-e pentru a influența proporţia paginilor din pool-ul de buffer-e care pot fi ocupate de activităţile dintr-o clasă de servicii dată, ceea ce poate îmbunătăți debitul și performanța activităților din clasa de servicii.

Puteți folosi elementul de control resursă pentru prioritatea I/E a pool-ului de buffer-e cu prioritatea de agent existentă şi elementele de control pentru prioritatea la pre-aducere pentru orice clase de servicii definite de utilizatori, pentru a controla prioritatea relativă a fiecărei clase de servicii.

#### **Concepte înrudite**

″Alocarea resurselor cu clase de servicii″[, în Workload Manager Guide and Reference](http://www.ibm.com/support/docview.wss?rs=71&uid=swg27015148)

″[Prioritatea pool-ului de buffer-e pentru clasele de servicii](http://www.ibm.com/support/docview.wss?rs=71&uid=swg27015148)″, în Workload Manager Guide and [Reference](http://www.ibm.com/support/docview.wss?rs=71&uid=swg27015148)

# **DB2 Workload Manager suportă integrarea cu Linux Workload Management (WLM)**

Puteți folosi integrarea opțională între clasele de servicii DB2 și clasele Linux WLM (cu kernel Linux versiunea 2.6.26 sau ulterior) pentru a controla cantitatea de resurse procesor alocate fiecărei clase de servicii. Când folosiţi această integrare, beneficiaţi de capabilităţile de control native furnizate de Linux WLM.

Funcţionalitatea suplimentară furnizată de integrarea DB2 Workload Manager cu Linux WLM este similară cu cea furnizată când integrati DB2 Workload Manager cu AIX Workload Manager. Dacă este activată, toate firele de execuție care rulează într-o clasă de servicii DB2 sunt mapate la o clasă Linux WLM, fiindu-le aplicate elementele de control pentru resurse procesor pe care le definiţi în Linux WLM.

#### **Concepte înrudite**

″[Integrarea gestionării încărcărilor de lucru Linux cu managerul de încărcări de lucru DB2](http://www.ibm.com/support/docview.wss?rs=71&uid=swg27015148)″, [în Workload Manager Guide and Reference](http://www.ibm.com/support/docview.wss?rs=71&uid=swg27015148)

″[Integrarea cu managerii de încărcări de lucru ai sistemului de operare](http://www.ibm.com/support/docview.wss?rs=71&uid=swg27015148)″, în Workload Manager [Guide and Reference](http://www.ibm.com/support/docview.wss?rs=71&uid=swg27015148)

# **Noile praguri oferă un control suplimentar al activităţii**

Cu ajutorul noilor praguri, puteţi să exercitaţi un control suplimentar asupra activităţilor de pe serverul dumneavoastră de date.

<span id="page-82-0"></span>Puteţi utiliza următoarele praguri noi pentru a ajuta la menţinerea stabilităţii pe serverul dumneavoastră de date controlând o anumită resursă:

### **AGGSQLTEMPSPACE**

Controlează cantitatea maximă de spaţiu de tabelă temporar al sistemului care poate fi utilizat de-a lungul tuturor activităţilor într-o subclasă de serviciu

#### **CPUTIME**

Controlează cantitatea maximă de timp de procesor pe care îl poate utiliza o activitate pe o partiţie specifică de bază de date în timpul execuţiei

#### **SQLROWSREAD**

Controlează numărul maxim de rânduri pe care le poate citi o activitate pe o partitie specifică de bază de date

### **Concepte înrudite**

″[Îmbătrânirea priorităţii pentru lucrul în derulare](http://www.ibm.com/support/docview.wss?rs=71&uid=swg27015148)″, în Workload Manager Guide and [Reference](http://www.ibm.com/support/docview.wss?rs=71&uid=swg27015148)

″Exemplu: Folosirea pragurilor″[, în Workload Manager Guide and Reference](http://www.ibm.com/support/docview.wss?rs=71&uid=swg27015148)

"A fost adăugat suportul pentru îmbătrânirea priorităţii activităţilor în curs de desfăşurare"

## **Pragurile bazate pe timp suportă intervale de verificare de 1 minut**

Granularitatea pentru pragurile bazate pe timp a fost îmbunătățită scăzând intervalul de timp disponibil minim de la 5 minute la 1 minut. Această modificare ajută la reducerea întârzierilor când este importantă detectarea devreme a consumului excesiv de timp

Următoarele praguri bazate pe timp folosesc granularitate îmbunătăţită:

#### **ACTIVITYTOTALTIME**

Controlează durata de viaţă maximă a unei activităţi

#### **CONNECTIONIDLETIME**

Controlează perioada maximă de timp cât o conexiune poate fi nefolosită, adică nu lucrează la o cerere de utilizator

### **Concepte înrudite**

″Exemplu: Folosirea pragurilor″[, în Workload Manager Guide and Reference](http://www.ibm.com/support/docview.wss?rs=71&uid=swg27015148)

#### **Referinţe înrudite**

″ CREATE THRESHOLD″[, în SQL Reference, Volume 2](http://www.ibm.com/support/docview.wss?rs=71&uid=swg27015148)

# **A fost adăugat suportul pentru îmbătrânirea priorităţii activităţilor în curs de desfăşurare**

Acum puteţi să configuraţi managerul încărcărilor de lucru DB2 astfel încât, pe măsură ce trece timpul, să scadă automat prioritatea activităţilor în curs de desfăşurare, aceasta fiind numită îmbătrânirea priorităţii. Puteţi să folosiţi îmbătrânirea priorităţii pentru a scădea prioritatea activităţilor care durează mult, astfel încât să fie îmbunătăţit debitul pentru activitățile care durează puțin.

Serverul dumneavoastră de date modifică prioritatea activităților în curs de desfășurare, prin mutarea (remaparea) lor între subclasele de servicii ca răspuns la mărimea timpului de procesor folosit sau numărul de rânduri citite. Puteţi să scădeţi (îmbătrâniţi) automat prioritatea activităților care durează mult prin remaparea lor la o clasă de servicii cu mai puține resurse (cu alte cuvinte, cu mai multe restrângeri privind resursele). Deoarece serverul de date realizează automat remaparea, nu este necesar să cunoaşteţi în detaliu activităţile care rulează pe serverul dumneavoastră de date la un moment dat.

Ilustraţia următoare prezintă modul în care este îmbătrânită prioritatea activităţilor:

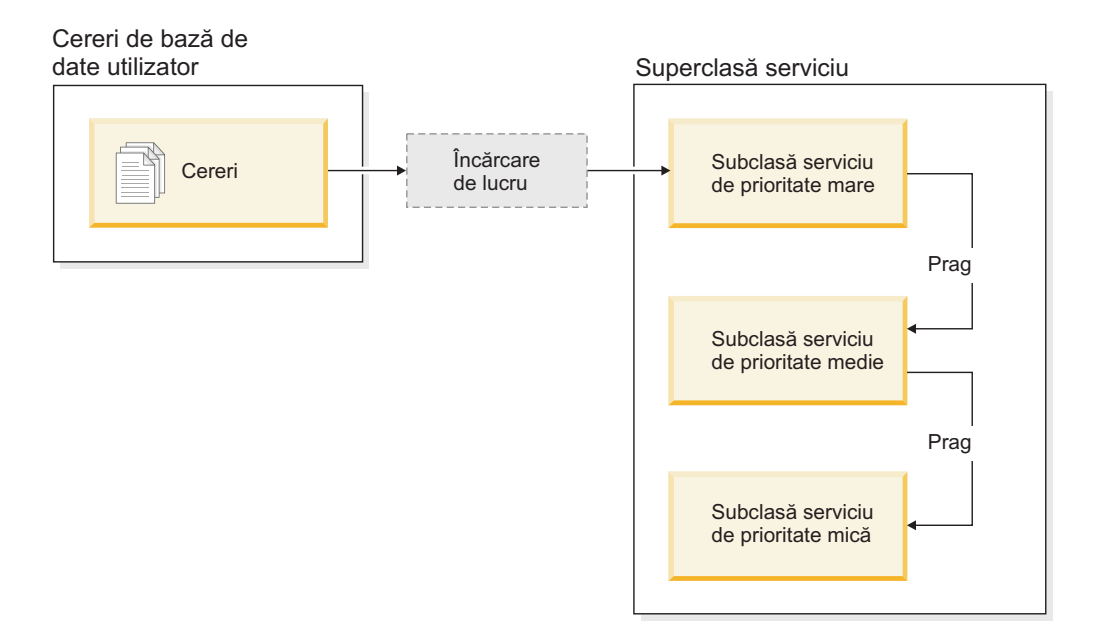

Pe măsură ce lucrările intră în sistem, activităţile sunt plasate automat în prima clasă de servicii şi încep să ruleze folosind setările de prioritate înaltă ale acestei clase de servicii. Dacă pentru fiecare clasă de servicii definiți și praguri care limitează timpul sau resursele folosite în timpul execuției, activitățile sunt realocate dinamic următoarei clase de servicii de nivel mai mic atunci când este depăşit pragul clasei de servicii de nivel mai mare. Acest control dinamic al resurselor este aplicat în mod repetat până când activităţile se termină sau se află în clasa cu cea mai mică prioritate, unde rămân până la finalizare sau până când le forţaţi oprirea.

### **Praguri noi şi acţiune nouă de prag**

Suportul pentru îmbătrânirea priorităţii se bazează pe două noi praguri, care oferă o acţiune de remapare. Activităţile pot fi remapate atunci când este depăşit un prag pentru care a fost definită acţiunea REMAP ACTIVITY.

### **CPUTIMEINSC**

Controlează cantitatea maximă de timp de procesor pe care o poate folosi o activitate într-o anumită subclasă de servicii, pe o anumită partiţie de bază de date

#### **SQLROWSREADINSC**

Controlează numărul maxim al rândurilor pe care le poate citi o activitate pe o anumită partiţie de bază de date atunci când activitatea rulează într-o anumită subclasă de servicii

### **Au fost îmbunătăţite monitorizarea şi colectarea statisticilor**

Pentru suportul de îmbătrânire a priorităţii sunt disponibile monitorizări şi colectări de statistici îmbunătăţite.

Puteţi să folosiţi trei elemente noi de monitorizare pentru a identifica activităţile remapate şi subclasele de servicii afectate:

#### **num\_remaps**

Indică de câte ori a fost remapată o activitate

#### **act\_remapped\_in**

Contorizează numărul de activităţi care urmează să fie remapate într-o clasă de servicii

### **act\_remapped\_out**

Contorizează numărul de activităţi care urmează să fie remapate dintr-o anumită subclasă de servicii

Pentru a menţine simplitatea colectării statisticilor agregate de activitate atunci când remapaţi activităţi dintr-o subclasă de servicii în alta, s-a introdus colectarea statisticilor agregate de activitate la nivel de încărcare de lucru. Puteți să folosiți această caracteristică pentru a strânge statistici detaliate despre activități, fără a fi necesară agregarea statisticilor pentru subclasele de servicii care sunt implicate în remapare.

### **Scripturi exemplu de îmbătrânire a priorităţii, scenarii exemplu**

Puteți să folosiți două scripturi exemplu, incluse la instalarea serverului de date, care vă permit să aplicaţi rapid îmbătrânirea priorităţii pentru lucrul în curs de desfăşurare. Aceste scripturi creează toate obiectele de gestionare a încărcărilor de lucru necesare pentru a muta lucrul în curs de desfășurare între clasele de servicii. Puteți să folosiți un alt script pentru a abandona toate obiectele create de scripturile exemplu.

Sunt furnizate de asemenea scenarii cu situații obișnuite, pentru a vedea cum puteți să folosiți scripturile pe serverul dumneavoastră de date.

### **Concepte înrudite**

″[Îmbătrânirea priorităţii pentru lucrul în derulare](http://www.ibm.com/support/docview.wss?rs=71&uid=swg27015148)″, în Workload Manager Guide and [Reference](http://www.ibm.com/support/docview.wss?rs=71&uid=swg27015148)

["Au fost adăugate noi programe exemplu DB2" la pagina 98](#page-111-0)

″Controlul lucrului cu praguri″[, în Workload Manager Guide and Reference](http://www.ibm.com/support/docview.wss?rs=71&uid=swg27015148)

# **Capitolul 10. Îmbunătăţirile privind securitatea**

Pe măsură ce creşte numărul ameninţărilor de securitate interne şi externe, este important ca pentru administrarea sistemelor cu caracter critic taskurile referitoare la păstrarea în siguranță a datelor să fie separate de taskurile de gestionare. Având la bază îmbunătăţirile introduse în versiunile anterioare, îmbunătăţirile din Versiunea 9.7 vă permit să vă protejaţi şi mai bine datele sensibile.

Îmbunătăţirile privind separarea taskurilor asigură următoarea funcţionalitate:

- v Administratorii de bază de date îşi păstrează controlul complet asupra operaţiilor bazei de date, fără a avea deloc acces la date.
- v Puteţi să izolaţi cu uşurinţă controlul privind securitatea şi auditarea, încredinţându-l unui administrator de securitate separat.
- v Puteţi să folosiţi noile autorităţi, care simplifică privilegiile dezvoltării aplicaţiilor şi gestionarea încărcării de lucru.

Pentru informaţii suplimentare, vedeţi "Modelul de autorizare DB2 a fost îmbunătăţit pentru a permite separarea sarcinilor".

De asemenea, au fost introduse următoarele îmbunătățiri care extind funcțiile de securitate:

- Criptarea AES (vedeti "Criptarea AES a ID-ului utilizator și parolei îmbunătătește [securitatea" la pagina 76\)](#page-89-0)
- Transport Layer Security (vedeți ["Suportul pentru clientul SSL a fost extins, iar](#page-89-0) [configuraţia a fost simplificată" la pagina 76\)](#page-89-0)
- Suport SSL (Secure Sockets Layer) suplimentar pentru client (vedeți ["Suportul pentru](#page-89-0) [clientul SSL a fost extins, iar configuraţia a fost simplificată" la pagina 76\)](#page-89-0)

Următoarele îmbunătățiri simplifică configurarea caracteristicilor de securitate:

- v Noi parametri de configurare a managerului de bază de date şi cuvinte cheie pentru şirurile de conectare pentru configurarea serverelor şi clienţilor SSL (vedeţi ["Suportul pentru](#page-89-0) [clientul SSL a fost extins, iar configuraţia a fost simplificată" la pagina 76\)](#page-89-0)
- Suport pentru autentificare și căutare în grup LDAP transparente (vedeți ["FP1:](#page-91-0) [Autentificarea LDAP transparentă şi căutarea grupată sunt suportate \(Linux şi UNIX\)" la](#page-91-0) [pagina 78\)](#page-91-0)
- v Îmbunătăţiri privind setarea parolei (vedeţi ["Parolele pot să aibă lungimea maximă](#page-91-0) [suportată de sistemul de operare" la pagina 78\)](#page-91-0)
- v Bibliotecile GSKit pe 32 de biţi sunt instalate automat (vedeţi ["FP1: Bibliotecile GSKit pe](#page-93-0) [32 de biţi sunt incluse în instalarea produsului DB2 pe 64 de biţi" la pagina 80\)](#page-93-0)

Puteţi controla tipurile de operaţii pe care le realizează programele îngrădite. Pentru informaţii suplimentare, vedeţi ["Privilegiile procesării mod îngrădit \(db2fmp\) pot fi personalizate](#page-92-0) [\(Windows\)" la pagina 79.](#page-92-0)

# **Modelul de autorizare DB2 a fost îmbunătăţit pentru a permite separarea sarcinilor**

Versiunea 9.7 împarte clar sarcinile administratorului de baze de date şi administratorului de securitate și introduce autorități noi pentru a vă permite să acordați doar accesul de care are nevoie un utilizator pentru a-şi face treaba. Aceste îmbunătăţiri fac de asemenea respectarea cerinţelor guvernamentale mai uşoară.

Versiunea 9.7 introduce autorităţi noi pentru gestiunea încărcării de lucru (WLMADM), reglare SQL (SQLADM) şi pentru folosirea facilităţii de explicare cu instrucţiuni SQL (EXPLAIN). Aceste autorităţi vă permit să acordaţi utilizatorilor aceste responsabilităţi fără a trebui să le acordaţi autoritate DBADM sau privilegii reale asupra tabelelor de bază, lucru care ar acorda acelor utilizatori mai multe privilegii decât au nevoie pentru a-şi face treaba. Prin urmare, folosind aceste noi autorităţi, puteţi minimiza riscul de expunere la date sensibile.

Versiunea 9.7 introduce de asemenea autorităţile noi DATAACCESS şi ACCESSCTRL. Autoritatea DATAACCESS este autoritatea care permite accesul la date dintr-o anumită bază de date. Autoritatea ACCESSCTRL este autoritatea care permite unui utilizator să acorde şi să revoce privilegii asupra obiectelor dintr-o anumită bază de date. Implicit, autorităţile DATAACCESS şi ACCESSCTRL sunt incluse când administratorul de securitate acordă autoritate DBADM. Dar dacă nu vreti ca administratorul de baze de date să aibă acces la date sau să poate acorda privilegii și autorități, puteți alege să nu includeți aceste autorități.

**Notă:** Creatorului unei baze de date îi sunt acordate automat autorităţile DBADM, SECADM, DATAACCESS şi ACCESSCTRL în acea bază de date. Dacă vreţi ca acest utilizator să nu aibă niciuna din aceste autorităţi, trebuie să le revocaţi.

### **Modificările pentru administratorul sistemului (care are autoritate SYSADM)**

Un utilizator care are autoritate SYSADM nu mai are autoritate implicită DBADM, deci are capabilităţi limitate în comparaţie cu cele disponibile în versiunea 9.5.

Un utilizator care deține autoritatea SYSADM nu mai poate acorda autorități sau privilegii, exceptând acordarea privilegiilor pentru spațiul de tabelă.

Pentru ca un utilizator care are autoritate SYSADM să obțină aceleași capabilități ca în versiunea 9.5 (diferite de abilitatea de a acorda autoritate SECADM), administratorul de securitate trebuie să îi acorde explicit autoritate DBADM. Luați aminte că atunci când administratorul de securitate acordă autoritate DBADM, noile autorităţi DATAACCESS şi ACCESSCTRL sunt incluse implicit. Aceasta va acorda utilizatorului capabilitate echivalentă cu versiunea 9.5. Pentru ca acest utilizator să poate acorda autoritate SECADM, acesta trebuie să aibă autoritate SECADM de asemenea. Luaţi aminte, totuşi, că autoritatea SECADM va permite acestui utilizator să realizeze mai multe acţiuni decât putea ca administrator de sistem în versiunea 9.5. De exemplu, va putea crea obiecte cum ar fi roluri, contexte de încredere şi politici de auditare.

În sistemele Windows, când nu este specificat parametrul de configurare a managerului bazei de date **sysadm\_group**, se consideră contul LocalSystem ca administrator de sistem (deţinător al autorităţii SYSADM). Orice aplicaţie DB2 rulată de LocalSystem este afectată de modificarea domeniului autorității SYSADM în Versiunea 9.7. Aceste aplicații sunt de obicei scrise sub forma serviciilor Windows şi sunt rulate sub contul LocalSystem ca fiind contul de logare al serviciului. Dacă este necesar ca aceste aplicații să realizeze în baza de date acțiuni care depăşesc domeniul SYSADM, trebuie să acordaţi contului LocalSystem autorităţile şi privilegiile necesare. De exemplu, dacă o aplicaţie necesită capabilităţi de administrator al bazei de date, acordați contului LocalSystem autoritatea DBADM folosind instrucțiunea GRANT (autorităţi bază de date). Reţineţi că ID-ul de autorizare pentru contul LocalSystem este SYSTEM.

### **Modificări pentru administratorul de securitate (care are autoritate SECADM)**

Un utilizator care are autoritate SECADM poate acorda şi revoca acum toate autorităţile şi privilegiile inclusiv autorităţi DBADM şi SECADM.

Autorizarea SECADM poate fi acum acordată la roluri şi grupuri (în versiunea 9.5, SECADM putea fi acordată doar unui utilizator).

Autorizarea SECADM nu mai este necesară pentru a rula procedurile memorate de auditare şi funcțiile de tabelă:

- AUDIT\_ARCHIVE
- AUDIT LIST LOGS
- AUDIT DELIM EXTRACT

În versiunea 9.7, privilegiul EXECUTE este suficient pentru a rula aceste rutine, totuşi, doar administratorul de securitate poate acorda privilegiul EXECUTE asupra acestor rutine. Această modificare permite administratorului de securitate să delege o parte a responsabilităţilor altor utilizatori.

### **Modificări pentru administratorul de baze de date (care are autoritate DBADM)**

Următoarele autorități vor continua să fie disponibile administratorului de baze de date cât timp utilizatorul are autoritate DBADM, dar vor fi pierdute dacă autoritatea DBADM este revocată. Prin acordarea autorităţii DBADM nu se mai acordă şi următoarele autorităţi separate pentru baza de date, deoarece ele sunt deja acordate implicit nivelului de autoritate DBADM.

- v BINDADD
- CONNECT
- CREATETAB
- v CREATE\_EXTERNAL\_ROUTINE
- v CREATE\_NOT\_FENCED\_ROUTINE
- IMPLICIT\_SCHEMA
- QUIESCE\_CONNECT
- $\cdot$  LOAD

Când administratorul de securitate acordă autoritate DBADM, acesta poate alege dacă să acorde administratorului de baze de date abilitatea de a realiza următoarele operații:

- v Să acceseze date din baza de date.
- v Să acorde şi să revoce privilegii şi autorităţi.

Administratorul de securitate poate folosi următoarele opţiuni ale instrucţiuni GRANT DBADM ON DATABASE pentru a controla aceste funcţii:

- WITH ACCESSCTRL
- WITHOUT ACCCESSCTRL
- WITH DATAACCESS
- WITHOUT DATAACCCESS

Implicit, autorităţile DATAACCESS şi ACCESSCTRL sunt incluse dacă nu sunt specificate.

### <span id="page-89-0"></span>**Concepte înrudite**

″[Autorizarea, privilegiile şi dreptul de proprietate asupra obiectului](http://www.ibm.com/support/docview.wss?rs=71&uid=swg27015148)″, în SQL Reference, [Volume 1](http://www.ibm.com/support/docview.wss?rs=71&uid=swg27015148)

″[Suportul pentru cont Windows LocalSystem](http://www.ibm.com/support/docview.wss?rs=71&uid=swg27015148)″, în Database Security Guide

″[Privire generală asupra autorităţilor](http://www.ibm.com/support/docview.wss?rs=71&uid=swg27015148)″, în Database Security Guide

["A fost modificat domeniul autorităţii de administrator de sistem \(SYSADM\)" la pagina 166](#page-179-0) ["A fost modificat domeniul autorităţii de administrator de bază de date \(DBADM\)" la pagina](#page-182-0) [169](#page-182-0)

["Au fost extinse abilităţile administratorului de securitate \(SECADM\)" la pagina 168](#page-181-0)

### **Referinţe înrudite**

″[Modificările comportamentului serverului DB2](http://www.ibm.com/support/docview.wss?rs=71&uid=swg27015148)″, în Modernizarea la DB2 Versiunea 9.7

### **Criptarea AES a ID-ului utilizator şi parolei îmbunătăţeşte securitatea**

În Versiunea 9.7, puteţi să criptaţi ID-ul de utilizator şi parola folosind algoritmul Advanced Encryption Standard (AES) cu chei de 256 de biţi.

ID-ul utilizator şi parola trimise pentru autentificare în DB2 sunt criptate când metoda de autentificare negociată între clientul DB2 şi serverul DB2 este SERVER\_ENCRYPT. Metoda de autentificare negociată depinde de setarea tipului de autentificare a parametrului de configuraţie **authentication** pe server şi de autentificarea cerută de către client. Alegerea algoritmului de criptare folosit pentru a cripta ID-ul utilizator şi parola, DES sau AES, depinde de setarea parametrului de configuraţie manager bază de date **alternate\_auth\_enc**:

- v NOT SPECIFIED (valoarea implicită) înseamnă că serverul acceptă algoritmul de criptare pe care îl propune clientul.
- v AES\_CMP înseamnă că dacă clientul care se conectează propune DES dar suportă criptare AES, serverul renegociază pentru criptare AES. Clienţii de nivel mai jos care nu suportă AES se vor putea conecta folosind DES.
- v AES\_ONLY înseamnă că serverul acceptă doar criptare AES. Dacă clientul nu suportă criptare AES, conexiunea este refuzată.

#### **Concepte înrudite**

″[Metodele de autentificare pentru server](http://www.ibm.com/support/docview.wss?rs=71&uid=swg27015148)″, în Database Security Guide

#### **Referinţe înrudite**

″authentication - tipul de autentificare″[, în Database Administration Concepts and](http://www.ibm.com/support/docview.wss?rs=71&uid=swg27015148) [Configuration Reference](http://www.ibm.com/support/docview.wss?rs=71&uid=swg27015148)

″[alternate\\_auth\\_enc - Parametrul de configurare la server a algoritmului de criptare alternativă](http://www.ibm.com/support/docview.wss?rs=71&uid=swg27015148) pentru conexiunile de intrare″[, în Database Administration Concepts and Configuration](http://www.ibm.com/support/docview.wss?rs=71&uid=swg27015148) [Reference](http://www.ibm.com/support/docview.wss?rs=71&uid=swg27015148)

# **Suportul pentru clientul SSL a fost extins, iar configuraţia a fost simplificată**

În DB2 Versiunea 9.7, suportul îmbunătățit pentru SSL și succesorul său, TLS, îmbunătățește securitatea comunicaţiilor de date făcând mai uşoară configurarea serverului. În plus, suportul este extins la toti clientii non-Java DB2, cum ar fi CLI/ODBC, .Net Data Provider, SOL încorporat şi CLP.

**Notă:** În acest subiect, referirile la SSL sunt valabile şi pentru TLS.

Este asigurat suport pentru TLS versiunea 1.0 (RFC2246) şi TLS versiunea 1.1 (RFC4346).

### **Îmbunătăţiri privind configurarea**

Nu mai este necesar să folosiţi fişiere de configurare separate pentru a seta suportul SSL. Parametrii pe care i-aţi folosit pentru setare în fişierele SSLconfig.ini şi SSLClientconfig.ini sunt acum înlocuiţi de parametrii de configurare ai managerului bazei de date şi cuvintele cheie ale şirului de conexiune.

- v Există şase parametri noi de configurare pe partea serverului:
	- **ssl\_svr\_keydb** specifică o cale complet calificată pentru fişierul de bază de date de chei.
	- **ssl\_svr\_stash** specifică o cale complet calificată pentru fişierul stash care păstrează parola criptată pentru baza de date de chei.
	- **ssl\_svr\_label** specifică eticheta certificatul digital al serverului din baza de date de chei.
	- **ssl\_svcename** specifică portul pe care îl foloseşte serverul de bază de date pentru a astepta comunicările de la clienții la distanță folosind protocolul SSL.
	- **ssl\_cipherspecs** (opţional) specifică suitele de cifrare pe care le suportă serverul.
	- **ssl\_versions** (opţional) specifică versiunile de SSL şi TLS pe care le suportă serverul.
- v Există doi parametri noi de configurare ai managerului bazei de date pe partea clientului:
	- **ssl\_clnt\_keydb** specifică o cale complet calificată pentru fişierul de bază de date de chei pe client.
	- **ssl\_clnt\_stash** specifică o cale complet calificată pentru fişierul stash pe client.
- v Există două cuvinte cheie noi de şir de conexiune pentru aplicaţiile CLI/ODBC:
	- **ssl\_client\_keystoredb** Setaţi **ssl\_client\_keystoredb** ca numele fişierului bazei de date cheie complet calificat.
	- **ssl\_client\_keystash** Setaţi **ssl\_client\_keystash** ca numele fişierului stash complet calificat.
- v Există trei cuvinte cheie noi de şir de conexiune pentru aplicaţiile DB2 .Net Data Provider.
	- **SSLClientKeystoredb** Setaţi **SSLClientKeystoredb** ca numele fişierului bazei de date cheie complet calificat.
	- **SSLClientKeystash** Setaţi **SSLClientKeystash** ca numele fişierului stash complet calificat.
	- **security** Setaţi **securitate** ca SSL.

### **Setarea conexiunilor SSL pentru aplicaţii CLI/ODBC**

Dacă utilizați IBM Data Server Driver for ODBC and CLI pentru a vă conecta la o bază de date utilizând SSL, utilizaţi parametrii şirului de conexiune **ssl\_client\_keystoredb** şi **ssl\_client\_keystash** pentru a seta calea pentru baza de date de chei a clientului şi pentru fişierul stash şi parametrul şirului de conexiune **security** pentru a seta protocolul ca SSL.

Dacă utilizati clientul IBM Data Server sau clientul IBM Data Server Runtime pentru a vă conecta la o bază de date utilizând SSL, veţi utiliza parametrul şirului de conexiune **security** pentru a seta protocolul ca SSL şi puteţi utiliza fie parametrii şirului de configurare **ssl\_client\_keystoredb** şi **ssl\_client\_keystash** sau parametrii de configurare a managerului bazei de date pe partea clientului **ssl\_clnt\_keydb** şi **ssl\_clnt\_stash**, pentru a seta calea pentru baza de date cheie a clientului şi pentru fişierul stash.

### **Setarea conexiunilor SSL pentru aplicaţii .Net Data Provider**

Pentru aplicaţii .Net Data Provider, puteţi utiliza parametrii şirului de conexiune **SSLClientKeystoredb** şi **SSLClientKeystash** pentru a seta calea pentru baza d e date cheie a clientului şi pentru fişierul stash şi parametrul şirului de conexiune **securitate** pentru a seta protocolul ca SSL

### <span id="page-91-0"></span>**Setarea conexiunilor SSL pentru clienţii CLP şi clienţii SQL încorporat**

Cuvântul cheie SSL a fost adăugat la parametrul SECURITATE al comenzii CATALOG TCPIP NOD. Clienţii CLP şi clienţii SQL încorporat pot utiliza acest cuvânt cheie şi parametrii de configurare ai managerului bazei de date pe partea clientului **ssl\_clnt\_keydb** şi **ssl\_clnt\_stash** pentru a se conecta la o bază de date utilizând SSL.

### **Concepte înrudite**

″Suitele de cifrare suportate″[, în Database Security Guide](http://www.ibm.com/support/docview.wss?rs=71&uid=swg27015148)

["Fişierele SSLconfig.ini şi SSLClientconfig.ini au fost înlocuite cu noii parametri de](#page-183-0) [configurare a managerului bazei de date" la pagina 170](#page-183-0)

### **Operaţii înrudite**

″[Configurarea suportului SSL \(Secure Socket Layer\) într-o instanţă DB2](http://www.ibm.com/support/docview.wss?rs=71&uid=swg27015148)″, în Database [Security Guide](http://www.ibm.com/support/docview.wss?rs=71&uid=swg27015148)

″[Configurarea suportului SSL \(Secure Sockets Layer\) pe clienţii DB2 non-Java](http://www.ibm.com/support/docview.wss?rs=71&uid=swg27015148)″, în Database [Security Guide](http://www.ibm.com/support/docview.wss?rs=71&uid=swg27015148)

### **Referinţe înrudite**

″ [CATALOG TCPIP/TCPIP4/TCPIP6 NODE](http://www.ibm.com/support/docview.wss?rs=71&uid=swg27015148)″, în Command Reference

″[Cuvântul cheie de configurare CLI/ODBC security](http://www.ibm.com/support/docview.wss?rs=71&uid=swg27015148)″, în Call Level Interface Guide and [Reference, Volume 2](http://www.ibm.com/support/docview.wss?rs=71&uid=swg27015148)

# **FP1: Autentificarea LDAP transparentă şi căutarea grupată sunt suportate (Linux şi UNIX)**

DB2 Versiunea 9.7 conține suport pentru LDAP transparent în sistemul de operare AIX, aceasta fiind o nouă opţiune pentru implementarea autentificării şi a căutării în grup bazate pe LDAP. Începând cu DB2 V9.7 Fix Pack 1, suportul pentru LDAP transparent a fost extins la sistemele de operare Linux, HP-UX şi Solaris.

Autentificarea şi căutarea în grup LDAP transparente vă permit să folosiţi autentificarea bazată pe LDAP fără a fi necesară configurarea prealabilă a mediului DB2 cu plug-in-urile de securitate LDAP din DB2. Puteți configura instanțeDB2 pentru a autentifica utilizatori și a obţine grupurile lor prin sistemul de operare. Sistemul de operare va realiza, pe rând, autentificarea şi achiziţia de grupuri printr-un server LDAP. Pentru a activa autentificarea LDAP transparentă, setaţi variabila de registru **DB2AUTH** la OSAUTHDB.

### **Concepte înrudite**

″[Suportul pentru căutarea grupului şi autentificarea bazată pe LDAP](http://www.ibm.com/support/docview.wss?rs=71&uid=swg27015148)″, în Database Security [Guide](http://www.ibm.com/support/docview.wss?rs=71&uid=swg27015148)

### **Parolele pot să aibă lungimea maximă suportată de sistemul de operare**

În Versiunea 9.7, când configuraţi managerul de bază de date DB2 pentru a realiza autentificarea folosind plug-inul de autentificare al sistemului de operare IBM, puteti seta lungimea parolei la lungimea maximă suportată de sistemul de operare.

Unele sisteme de operare pot avea şi alte reguli de parolă, cum ar fi lungimea minimă şi simplitatea. De asemenea puteti configura unele sisteme de operare să folosească algoritmii de criptare a parolelor furnizaţi de acel sistem de operare. Pentru informaţii suplimentare vedeţi documentația de sistem de operare aplicabilă.

# <span id="page-92-0"></span>**Autorizarea SYSMON a fost extinsă la comenzile LIST şi la comanda db2mtrk**

Pentru a îmbunătăți capabilitatea de monitorizare a bazei de date a unui utilizator care are autoritate de monitor de sistem (SYSMON), SYSMON include acum abilitatea de a rula anumite comenzi LIST. De asemenea, autoritatea SYSMON vă permite să rulaţi comanda db2mtrk pentru a raporta informaţii de alocare pool de memorie.

Comenzile LIST afectate sunt după cum urmează:

- LIST DATABASE PARTITION GROUPS
- LIST DRDA INDOUBT TRANSACTIONS
- LIST PACKAGES
- LIST TABLES
- LIST TABLESPACE CONTAINERS
- LIST TABLESPACES
- LIST UTILITIES

### **Referinţe înrudite**

- ″ [LIST PACKAGES/TABLES](http://www.ibm.com/support/docview.wss?rs=71&uid=swg27015148)″, în Command Reference
- ″ [LIST TABLESPACE CONTAINERS](http://www.ibm.com/support/docview.wss?rs=71&uid=swg27015148)″, în Command Reference
- ″ LIST TABLESPACES″[, în Data Movement Utilities Guide and Reference](http://www.ibm.com/support/docview.wss?rs=71&uid=swg27015148)
- ″ [LIST DRDA INDOUBT TRANSACTIONS](http://www.ibm.com/support/docview.wss?rs=71&uid=swg27015148)″, în Command Reference
- ″ [LIST DATABASE PARTITION GROUPS](http://www.ibm.com/support/docview.wss?rs=71&uid=swg27015148)″, în Command Reference
- ″[db2mtrk de urmărire a memoriei](http://www.ibm.com/support/docview.wss?rs=71&uid=swg27015148)″, în Command Reference
- ″ LIST UTILITIES″[, în Command Reference](http://www.ibm.com/support/docview.wss?rs=71&uid=swg27015148)

# **Privilegiile procesării mod îngrădit (db2fmp) pot fi personalizate (Windows)**

Când securitatea extinsă este activată pe platformele Windows, puteți modifica privilegiile asociate cu procesarea db2fmp utilizând variabila de registru

**DB2\_LIMIT\_FENCED\_GROUP**. Puteţi utiliza această caracteristică pentru a controla tipurile de operaţii pe care rutinele îngrădite (cum ar fi proceduri memorare şi UDF-uri) rulate sub procesarea db2fmp le pot realiza.

Când setați variabila de registru și adăugați numele de cont asociat cu serviciul DB2 la grupul DB2USERS, privilegiile sistemului de operare al procesării db2fmp vor include acum privilegiile grupului DB2USERS. Puteti personaliza mai departe privilegiile procesării db2fmp prin asocierea numelui contului service DB2 cu alte grupuri cu privilegii speciale.

Această caracteristică nu este disponibilă dacă LocalSystem este utilizat ca nume de cont service DB2.

### **Referinţe înrudite**

″Variabile diverse″[, în Database Administration Concepts and Configuration Reference](http://www.ibm.com/support/docview.wss?rs=71&uid=swg27015148)

# <span id="page-93-0"></span>**FP1: Bibliotecile GSKit pe 32 de biţi sunt incluse în instalarea produsului DB2 pe 64 de biţi**

DB2 Versiunea 9.7 Fix Pack 1 şi pachetele ulterioare, se instalează bibliotecile IBM Global Security Kit (GSKit) GSKit cu serverul de bază de date DB2 pe 64 de biţi. Versiunea pe 32 de biţi a bibliotecilor GSKit este inclusă automat când instalaţi versiunea de server de bază de date DB2 pe 64 de biţi. Bibliotecile GSKit sunt necesare pentru suportul conexiunilor SSL dintre bazele de date şi clienţii DB2.

Aveţi grijă să apară calea la bibliotecile GSKit în variabila de mediu PATH în Windows şi în variabilele de mediu LIBPATH, SHLIB\_PATH or LD\_LIBRARY\_PATH în sistemele de operare Linux şi UNIX. De exemplu, în Windows, adăugaţi directoarele GSKit bin şi lib în variabila de mediu PATH:

set PATH="C:\Program Files\ibm\gsk8\bin";%PATH% set PATH="C:\Program Files\ibm\gsk8\lib";%PATH%

# **Capitolul 11. Îmbunătăţirile privind dezvoltarea aplicaţiilor**

Îmbunătăţirile din Versiunea 9.7 privind dezvoltarea aplicaţiilor simplifică elaborarea aplicaţiilor de bază de date, îmbunătăţesc portabilitatea aplicaţiilor şi uşurează implementarea acestora.

Gestionarea obiectelor de bază de date a fost simplificată în felul următor:

- v Coloanele pot fi redenumite folosind instrucţiunea ALTER TABLE (vedeţi ["Coloanele pot](#page-95-0) [fi redenumite folosind instrucţiunea ALTER TABLE" la pagina 82\)](#page-95-0).
- v Cele mai multe obiecte pot fi înlocuite în timpul creării de obiecte folosind clauza OR REPLACE (vedeţi ["Pentru câteva instrucţiuni CREATE a fost adăugată opţiunea](#page-96-0) [REPLACE" la pagina 83\)](#page-96-0).
- v Tranzacţiile pot include o limită crescută a operaţiilor ALTER TABLE (vedeţ[i"Tranzacţiile](#page-97-0) [pot include o limită crescută a operaţiilor ALTER TABLE" la pagina 84\)](#page-97-0).
- v Unele obiecte pot fi acum create chiar dacă apar erori în timpul compilării corpurilor lor (vedeti "Pentru anumite obiecte ale bazei de date a fost adăugată instructiunea CREATE cu [suport pentru erori" la pagina 84\)](#page-97-0).
- Pentru un subset de instructiuni DDL (data definition language) sunt suportate invalidarea soft și revalidarea automată (vedeți "A fost adăugat suport pentru invalidarea soft și [revalidarea automată" la pagina 85\)](#page-98-0).
- Tipurile coloanelor din tabelele de bază pot fi modificate folosind instructiunea ALTER TABLE în mai multe cazuri (vedeţi ["Suportul ALTER COLUMN SET DATA TYPE a fost](#page-99-0) [extins" la pagina 86\)](#page-99-0).
- v Instrucţiunea SELECT INTO suportă clauza FOR UPDATE (vedeţi ["Instrucţiunea](#page-101-0) [SELECT INTO suportă clauza FOR UPDATE" la pagina 88\)](#page-101-0).

Programarea SQL a fost îmbunătăţită cu această funcţionalitate suplimentară:

- v Instrucţiunea TRUNCATE, care poate şterge rapid toate rândurile dintr-o tabelă de bază de date (vedeţi ["A fost adăugată TRUNCATE ca instrucţiune SQL" la pagina 88\)](#page-101-0)
- v Tabelele temporare create, care reprezintă un tip nou de tabele temporare definite de utilizator (vedeţi ["Sunt suportate tabelele temporare create" la pagina 88\)](#page-101-0)
- v Numeroase adăugări și actualizări de funcții scalare (vedeți ["A fost extins suportul pentru](#page-102-0) funcțiile scalare" la pagina 89)
- v Conversia implicită, care converteşte automat datele dintr-un tip de date în altul pe baza unui set implicit de reguli de conversie (vedeţi ["Conversia implicită simplifică activarea](#page-104-0) [aplicaţiei" la pagina 91\)](#page-104-0)
- v Opţiunile pentru setarea preciziei în fracţiuni de secundă pentru tipul de date TIMESTAMP (vedeţi ["Tipul de date TIMESTAMP permite precizia parametrizată" la pagina 92\)](#page-105-0)
- v Suportul pentru coloane tip LOB în tabelele temporare (vedeţi ["Tabelele temporare suportă](#page-105-0) [coloane tip LOB" la pagina 92\)](#page-105-0)
- v Suportul pentru aliasuri publice (sinonime publice) (vedeţi ["Aliasurile publice simplifică](#page-105-0) [referirea de obiecte globale" la pagina 92\)](#page-105-0)
- Pentru module și secvențe, suportul pentru aliasuri private într-o schemă (vedeți ["Aliasurile](#page-105-0)" [publice simplifică referirea de obiecte globale" la pagina 92\)](#page-105-0)
- Suport asignări variabilă globală în contexte imbricate (vedeți ["FP1: Sunt suportate](#page-136-0) [asignările de variabilă globală în contexte imbricate" la pagina 123\)](#page-136-0)

Dezvoltarea procedurilor memorate a fost simplificată şi îmbunătăţită, după cum urmează:

- <span id="page-95-0"></span>• Valori implicite pentru parametri (vedeți "Valorile implicite și argumentele denumite [promovează flexibilitate pentru crearea şi apelarea procedurilor" la pagina 93\)](#page-106-0)
- v Alocarea argumentelor după numele de parametru când apelaţi procedurile (vedeţi ["Valorile implicite şi argumentele denumite promovează flexibilitate pentru crearea şi](#page-106-0) [apelarea procedurilor" la pagina 93\)](#page-106-0)
- v Tranzacţiile autonome, care comit lucrul chiar dacă tranzacţia invocată este derulată înapoi (vedeţi ["Sunt suportate tranzacţiile autonome" la pagina 94\)](#page-107-0)

Au fost introduse următoarele îmbunătățiri pentru programarea aplicațiilor generale de bază de date:

- Extensii din aplicatii Python pentru a accesa serverele de date IBM (vedeti ["A fost adăugat](#page-108-0) suport de dezvoltare de aplicații Python" la pagina 95)
- v Module definite de sistem (vedeti ["Modulele definite de sistem simplifică logica](#page-108-0) [aplicaţiilor şi codul SQL PL" la pagina 95\)](#page-108-0)
- v O versiune îmbunătăţită de IBM Database Add-Ins for Visual Studio (vedeţi ["Au fost](#page-110-0) [introduse îmbunătăţiri pentru IBM Database Add-Ins for Visual Studio" la pagina 97\)](#page-110-0)
- v O colecţie de proceduri memorate cu semnătură comună şi stabile din punct de vedere al semnăturii, care sunt portabile pe serverele de date IBM (vedeţi ["API-ul SQL comun](#page-109-0) [suportă dezvoltarea aplicaţiilor administrative portabile" la pagina 96\)](#page-109-0)
- v Noi programe exemplu DB2, folosite ca şabloane pentru a vă crea propriile programe de aplicaţie (vedeţi ["Au fost adăugate noi programe exemplu DB2" la pagina 98\)](#page-111-0)
- Suport pentru parametrii OUT și INOUT în funcțiile definite de utilizator (vedeți ["FP1:](#page-114-0) [Funcţiile definite de utilizator suportă parametrii OUT şi INOUT" la pagina 101\)](#page-114-0)

A fost îmbunătăţită de asemenea programarea SQL PL (Procedural Language); vedeţi [Capitolul 12, "Îmbunătăţirile privind SQL Procedural Language \(SQL PL\)", la pagina 119.](#page-132-0)

În plus, au fost aduse următoarele îmbunătăţiri drivere-lor şi clienţilor de servere de date IBM:

- IBM Data Server Driver for JDBC and SQLJ include suport pentru îmbunătățirile din Versiunea 9.7 şi caracteristici suplimentare (vedeţi ["Suportul JDBC şi SQLJ a fost](#page-115-0) [îmbunătăţit" la pagina 102\)](#page-115-0).
- v A fost îmbunătăţit IBM Data Server Driver Package (vedeţi ["A fost îmbunătăţit IBM Data](#page-121-0) [Server Driver Package" la pagina 108\)](#page-121-0).
- v Driver-ul IBM\_DB Ruby, extensiile IBM PHP şi IBM Data Server Provider for .NET suportă contextele de încredere (vedeţi ["Suportul contextului de încredere a fost extins" la](#page-122-0) [pagina 109\)](#page-122-0).
- Functionalitatea Sysplex este suportată pe clienții serverelor de date IBM și driver-e de servere de date non-Java cu o licenţă DB2 Connect (vedeţi ["Suportul Sysplex este extins la](#page-123-0) [clienţi IBM Data Server şi la driver-ele de server de date non-Java" la pagina 110\)](#page-123-0).
- Call Level Interface (CLI) include suport pentru îmbunătătirile din Versiunea 9.7 și caracteristici suplimentare (vedeţi ["Funcţionalitatea Call Level Interface \(CLI\) a fost](#page-124-0) [îmbunătăţită" la pagina 111\)](#page-124-0).
- v A fost simplificată împachetarea driver-elor de servere de date (vedeţi ["Numele](#page-16-0) [componentelor au fost modificate" la pagina 3\)](#page-16-0).

# **Coloanele pot fi redenumite folosind instrucţiunea ALTER TABLE**

Instrucțiunea ALTER TABLE are o clauză nouă, RENAME COLUMN. Acum puteți să redenumiti o coloană existentă într-o tabelă de bază de date fără a pierde datele stocate sau a afecta privilegiile sau politicile LBAC (control al accesului pe bază de etichete) care sunt asociate tabelei respective.

### <span id="page-96-0"></span>**Exemplu**

ALTER TABLE ORG RENAME COLUMN DEPTNUMB TO DEPTNUM

### **Operaţii înrudite**

″Redenumirea tabelelor şi coloanelor″[, în Database Administration Concepts and](http://www.ibm.com/support/docview.wss?rs=71&uid=swg27015148) [Configuration Reference](http://www.ibm.com/support/docview.wss?rs=71&uid=swg27015148)

#### **Referinţe înrudite**

″ ALTER TABLE″[, în SQL Reference, Volume 2](http://www.ibm.com/support/docview.wss?rs=71&uid=swg27015148)

# **Pentru câteva instrucţiuni CREATE a fost adăugată opţiunea REPLACE**

Clauza OR REPLACE este o opţiune nouă a instrucţiunii CREATE pentru câteva obiecte, cum ar fi aliasuri, functii, module, porecle, proceduri (inclusiv procedurile federalizate), secvențe, declanșatoare, variabile și vizualizări. Obiectul este înlocuit dacă deja există; altfel, este creat. Această îmbunătățire reduce semnificativ efortul necesar pentru a modifica schema bazei de date.

Privilegiile care au fost acordate anterior unui obiect sunt păstrate atunci când este înlocuit obiectul respectiv. În rest, CREATE OR REPLACE este similară din punct de vedere semantic cu DROP urmată de CREATE.

În cazul funcţiilor, procedurilor şi declanşatoarelor, suportul este valabil atât pentru obiectele inline, cât şi pentru obiectele compilate. În cazul funcţiilor şi procedurilor, suportul este valabil atât pentru funcțiile și procedurile SQL, cât și pentru cele externe.

Dacă este înlocuit un modul, toate obiectele din modulul respectiv sunt abandonate; noua versiune a modulului nu conţine obiecte.

### **Exemplu**

Înlocuiţi V1, o vizualizare care are obiecte dependente.

```
CREATE TABLE T1 (C1 INT, C2 INT);
CREATE TABLE T2 (C1 INT, C2 INT);
CREATE VIEW V1 AS SELECT * FROM T1;
CREATE VIEW V2 AS SELECT * FROM V1;
CREATE FUNCTION foo1()
LANGUAGE SQL
RETURNS INT
RETURN SELECT C1 FROM V2;
CREATE OR REPLACE V1 AS SELECT * FROM T2;
SELECT * FROM V2;
VALUES foo1();
```
Versiunea V1 înlocuită face referire la T2, nu la T1. Atât V2, cât şi foo1 sunt invalidate de instrucţiunea CREATE OR REPLACE. Sub semantica de revalidare amânată, SELECT \* FROM V2 revalidează V2 cu succes, dar nu şi foo1, care este revalidată de VALUES foo1(). Sub semantica de revalidare imediată, atât V2, cât şi foo1 sunt revalidate cu succes de instrucţiunea CREATE OR REPLACE.

### **Referinţe înrudite**

″Instrucţiunile SQL″[, în SQL Reference, Volume 2](http://www.ibm.com/support/docview.wss?rs=71&uid=swg27015148)

″[auto \\_reval - Parametrul de configurare pentru invalidare şi revalidare automată](http://www.ibm.com/support/docview.wss?rs=71&uid=swg27015148)″, în [Database Administration Concepts and Configuration Reference](http://www.ibm.com/support/docview.wss?rs=71&uid=swg27015148)

″[Crearea şi întreţinerea obiectelor de bază de date](http://www.ibm.com/support/docview.wss?rs=71&uid=swg27015148)″, în Database Administration Concepts and [Configuration Reference](http://www.ibm.com/support/docview.wss?rs=71&uid=swg27015148)

# <span id="page-97-0"></span>**Tranzacţiile pot include o limită crescută a operaţiilor ALTER TABLE**

Începând cu DB2 Versiunea 9.7, puteţi realiza un număr nelimitat de instrucţiuni ALTER TABLE în cadrul unei singure tranzacţii. Astfel de tranzacţii pot plasa tabela într-o stare de aşteptare reorg; puteţi realiza până la trei dintre aceste tipuri de tranzacţii înainte de a fi necesară o reorganizare a tabelei.

Anumite operaţii ALTER TABLE, cum ar fi abandonarea unei coloane, modificarea unui tip de coloană sau modificarea proprietăţii de nulabilitate a unei coloane ar putea să pună tabela într-o stare de aşteptare reorg. La versiunile anterioare, puteaţi executa până la trei astfel de instrucţiuni ALTER TABLE înainte ca reorganizarea să fie necesară.

### **Referinţe înrudite**

″ ALTER TABLE″[, în SQL Reference, Volume 2](http://www.ibm.com/support/docview.wss?rs=71&uid=swg27015148)

″ [REORG INDEXES/TABLE](http://www.ibm.com/support/docview.wss?rs=71&uid=swg27015148)″, în Command Reference

″Modificarea tabelelor″[, în Database Administration Concepts and Configuration Reference](http://www.ibm.com/support/docview.wss?rs=71&uid=swg27015148)

# **Pentru anumite obiecte ale bazei de date a fost adăugată instrucţiunea CREATE cu suport pentru erori**

Unele obiecte pot fi acum create chiar dacă apar erori în timpul compilării corpurilor lor; de exemplu, poate fi creată o vizualizare deşi tabela la care se referă nu există.

Aceste obiecte rămân nevalide până când sunt accesate. Instrucțiunea CREATE cu suport pentru erori este extinsă momentan la vizualizări şi funcţii inline SQL (funcţii necompilate). Această caracteristică este activată dacă parametrul de configurare a bazei de date**auto\_reval** este setat ca DEFERRED\_FORCE.

Erorile tolerate în timpul creării obiectului sunt limitate la următoarele tipuri:

- v Orice eroare de rezolvare de nume, cum ar fi: o tabelă referită ce nu există (SQLSTATE 42704, SQL0204N), o coloană referită ce nu există (SQLSTATE 42703, SQL0206N) sau o funcţie referită ce nu poate fi găsită (SQLSTATE 42884, SQL0440N)
- v Orice eşuare de revalidare imbricată. Un obiect care este creat poate referi obiecte nevalide, fiind invocată revalidarea pentru acele obiecte nevalide. Dacă revalidarea unor obiecte nevalide referite eşuează, instrucţiunea CREATE reuşeşte şi obiectul creat va rămâne nevalid până când este accesat următoarea dată.
- Orice eroare de autorizare (SQLSTATE 42501, SQL0551N)

Un obiect poate fi creat cu succes chiar dacă există mai multe erori în corpul acestuia. Mesajul de avertisment care este returnat contine numele primului obiect nedefinit, nevalid sau neautorizat care a fost întâlnit la compilare. Vizualizarea de catalog SYSCAT.INVALIDOBJECTS conţine informaţii despre obiecte nevalide.

### **Exemplu**

CREATE VIEW V2 AS SELECT \* FROM V1

Dacă V1 nu există, instrucţiunea CREATE VIEW este finalizată cu succes, dar V2 rămâne nevalidă.

### **Referinţe înrudite**

″[auto \\_reval - Parametrul de configurare pentru invalidare şi revalidare automată](http://www.ibm.com/support/docview.wss?rs=71&uid=swg27015148)″, în [Database Administration Concepts and Configuration Reference](http://www.ibm.com/support/docview.wss?rs=71&uid=swg27015148)

″[Crearea şi întreţinerea obiectelor de bază de date](http://www.ibm.com/support/docview.wss?rs=71&uid=swg27015148)″, în Database Administration Concepts and [Configuration Reference](http://www.ibm.com/support/docview.wss?rs=71&uid=swg27015148)

# <span id="page-98-0"></span>**A fost adăugat suport pentru invalidarea soft şi revalidarea automată**

Invalidarea soft este un proces prin care se permite continuarea accesului la un obiect care este invalidat.

Anterior, când un obiect era modificat sau abandonat, se folosea blocarea exclusivă pentru a se asigura că niciunul dintre utilizatorii obiectului nu-l mai folosea. Această blocare putea determina aplicaţiile să aştepte sau să deruleze înapoi, din cauza interblocărilor. Invalidarea soft evită aceste aşteptări şi permite continuarea acceselor active, fiind folosită vechea versiune a obiectului. În cazul în care obiectul a fost creat din nou, orice acces nou la obiect va vedea noua versiune a obiectului; în cazul în care obiectul a fost abandonat, nu este posibil un nou acces la obiect.

Invalidarea soft este activată printr-o nouă variabilă de registru, numită **DB2\_DDL\_SOFT\_INVAL**; implicit, această variabilă de registru este setată la on. Pentru informatii suplimentare, vedeti "Diverse variabile".

Lista următoare prezintă instrucţiunile DDL (data definition language) pentru care este suportată în prezent invalidarea soft:

- CREATE OR REPLACE ALIAS
- CREATE OR REPLACE FUNCTION
- CREATE OR REPLACE TRIGGER
- CREATE OR REPLACE VIEW
- DROP ALIAS
- DROP FUNCTION
- DROP TRIGGER
- DROP VIEW

Suportul de invalidare soft este valabil numai pentru codul SQL dinamic şi pentru scanările realizate cu nivelurile de izolare stabilitate cursor (CS) şi citire necomise (UR).

În general, managerul bazei de date încearcă să revalideze obiectele nevalide data următoare când sunt folosite obiectele respective. Însă dacă parametrul de configurare a bazei de date **auto\_reval** este setat la IMMEDIATE, obiectele nevalide sunt revalidate imediat după ce devin nevalide. Pentru informații referitoare la obiectele dependente care sunt afectate atunci când este abandonat un obiect şi momentul în care sunt revalidate aceste obiecte dependente, vedeţi "Instrucţiunea DROP".

Lista următoare prezintă instrucţiunile DDL (data definition language) pentru care este suportată în prezent revalidarea automată:

- ALTER MODULE DROP FUNCTION
- ALTER MODULE DROP PROCEDURE
- ALTER MODULE DROP TYPE
- ALTER MODULE DROP VARIABLE
- <span id="page-99-0"></span>v ALTER NICKNAME (modificarea numelui local sau a tipului local)
- ALTER TABLE ALTER COLUMN
- ALTER TABLE DROP COLUMN
- v ALTER TABLE RENAME COLUMN
- CREATE OR REPLACE ALIAS
- CREATE OR REPLACE FUNCTION
- CREATE OR REPLACE NICKNAME
- CREATE OR REPLACE PROCEDURE
- CREATE OR REPLACE SEQUENCE
- CREATE OR REPLACE TRIGGER
- CREATE OR REPLACE VARIABLE
- CREATE OR REPLACE VIEW
- DROP FUNCTION
- DROP NICKNAME
- DROP PROCEDURE
- DROP SEQUENCE
- DROP TABLE
- DROP TRIGGER
- $\cdot$  DROP TYPE
- DROP VARIABLE
- DROP VIEW
- RENAME TABLE

### **Exemplu**

Dezactivaţi suportul de invalidare soft. db2set DB2\_DDL\_SOFT\_INVAL=off

### **Concepte înrudite**

″[Invalidarea soft a obiectelor de bază de date](http://www.ibm.com/support/docview.wss?rs=71&uid=swg27015148)″, în Database Administration Concepts and [Configuration Reference](http://www.ibm.com/support/docview.wss?rs=71&uid=swg27015148)

### **Referinţe înrudite**

″ DROP″[, în SQL Reference, Volume 2](http://www.ibm.com/support/docview.wss?rs=71&uid=swg27015148)

″Instrucţiunile SQL″[, în SQL Reference, Volume 2](http://www.ibm.com/support/docview.wss?rs=71&uid=swg27015148)

″[auto \\_reval - Parametrul de configurare pentru invalidare şi revalidare automată](http://www.ibm.com/support/docview.wss?rs=71&uid=swg27015148)″, în [Database Administration Concepts and Configuration Reference](http://www.ibm.com/support/docview.wss?rs=71&uid=swg27015148)

## **Suportul ALTER COLUMN SET DATA TYPE a fost extins**

Opţiunea ALTER COLUMN SET DATA TYPE din instrucţiunea ALTER TABLE a fost extinsă pentru a suporta toate tipurile compatibile.

Suportul anterior pentru modificarea unui tip de coloană al tabelei de bază (cum ar fi convertirea INTEGER în BIGINT sau lungirea unei coloane tip LOB) a fost limitat la modificările care nu au solicitat o scanare a tabelei. Tipurile de date de coloană nu au putut fi convertite în tipuri mai mici (de exemplu, INTEGER în SMALLINT) şi setul complet de modificări de tip care sunt consistente cu funcţiile de conversie pentru tipuri de date nu a fost suportat.

Modificarea tipului de date de pe coloană poate cauza pierderi de date. O parte din aceste pierderi este consistentă cu regulile de conversie; de exemplu, blanc-urile pot fi trunchiate din şiruri fără a întoarce o eroare şi convertirea unui DECIMAL într-un INTEGER rezultă în trunchiere. Pentru a împiedica erori neaşteptate, cum ar fi erori de depăşire, erori de trunchiere sau orice alt tip de erori returnate de conversie, datele de pe coloane existente sunt scanate şi sunt scrise mesaje despre linii conflictuale în istoricul de notificare. Valorile prestabilite pentru coloane sunt de asemenea verificate pentru a se asigura că se conformează noului tip de date.

Dacă o scanare a datelor nu raportează nicio eroare, tipul de coloană este setat pentru noul tip de date și datele de coloană existente sunt convertite în noul tip de date. Dacă este raportată o eroare, instructiunea ALTER TABLE esuează.

Conversia tipurilor de date VARCHAR, VARGRAPHIC sau LOB în tipuri de lungimi mai mici nu este suportată.

### **Exemplu**

Modificaţi tipul de date din coloana SALES a tabelei SALES din INTEGER în SMALLINT. ALTER TABLE SALES ALTER COLUMN SALES SET DATA TYPE SMALLINT DB20000I Comanda SQL finalizată cu succes.

Modificaţi tipul de date din coloana REGION a tabelei SALES din VARCHAR(15)în VARCHAR(14).

ALTER TABLE SALES ALTER COLUMN REGION SET DATA TYPE VARCHAR(14) ... SQL0190N ALTER TABLE "ADMINISTRATOR.SALES" atribute specificate pentru coloană "REGION" care nu sunt compatibile cu coloana existentă. SQLSTATE=42837

Modificați un tip de coloană dintr-o tabelă de bază. Există vizualizări și funcții care sunt direct sau indirect dependente de tabela de bază.

CREATE TABLE T1 (C1 INT, C2 INT);

CREATE VIEW v1 AS SELECT C1, C2 FROM T1; CREATE VIEW v2 AS SELECT C1, C2 FROM V1;

CREATE FUNCTION foo1 () LANGUAGE SQL RETURNS INT RETURN SELECT C2 FROM T1;

CREATE VIEW v3 AS SELECT C2 FROM V2 WHERE  $C2 = foo1()$ ;

CREATE FUNCTION foo2 () LANGUAGE SQL RETURNS INT RETURN SELECT C2 FROM V3;

ALTER TABLE T1 ALTER COLUMN C1 SET DATA TYPE SMALLINT;

SELECT \* FROM V2;

Instrucţiunea ALTER TABLE, care converteşte în jos tipul de coloană din INTEGER în SMALLINT, invalidează V1, V2, V3 şi foo2. Sub semantica de revalidare amânată, SELECT \* FROM V2 revalidează cu succes V1 şi V2, iar coloanele C1 din V1 şi V2 sunt modificate la SMALLINT. Dar V3 şi foo2 nu sunt revalidate, deoarece nu se face referire la ele după ce au fost invalidate şi sunt deasupra lui V2 în lanţul ierarhic de dependenţă. Sub semantica de

<span id="page-101-0"></span>revalidare imediată, instrucţiunea ALTER TABLE revalidează cu succes toate obiectele dependente.

### **Referinţe înrudite**

″ ALTER TABLE″[, în SQL Reference, Volume 2](http://www.ibm.com/support/docview.wss?rs=71&uid=swg27015148)

″[Conversia între tipurile de date](http://www.ibm.com/support/docview.wss?rs=71&uid=swg27015148)″, în pureXML Guide

″Modificarea tabelelor″[, în Database Administration Concepts and Configuration Reference](http://www.ibm.com/support/docview.wss?rs=71&uid=swg27015148)

### **Instrucţiunea SELECT INTO suportă clauza FOR UPDATE**

Puteți utiliza clauza opțională FOR UPDATE în instrucțiunea SELECT INTO pentru a transfera în mediile DB2 aplicaţiile altor furnizori de baze de date care utilizează această caracteristică. Multe aplicaţii folosesc această caracteristică pentru a aduce un rând individual şi a-l actualiza cu o actualizare căutată.

### **Referinţe înrudite**

″ SELECT INTO″[, în SQL Reference, Volume 2](http://www.ibm.com/support/docview.wss?rs=71&uid=swg27015148)

# **A fost adăugată TRUNCATE ca instrucţiune SQL**

Versiunea 9.7 include noua instrucțiune TRUNCATE, care vă permite să ștergeți rapid toate rândurile dintr-o tabelă de bază de date.

Spre deosebire de instrucţiunea DELETE, instrucţiunea TRUNCATE nu poate fi derulată înapoi, acest lucru fiind indicat de folosirea obligatorie a cuvântul cheie IMMEDIATE.

### **Referinţe înrudite**

″[Variabila de registru DB2\\_COMPATIBILITY\\_VECTOR](http://www.ibm.com/support/docview.wss?rs=71&uid=swg27015148)″, în SQL Procedural Languages: [Application Enablement and Support](http://www.ibm.com/support/docview.wss?rs=71&uid=swg27015148)

″ TRUNCATE″[, în SQL Reference, Volume 2](http://www.ibm.com/support/docview.wss?rs=71&uid=swg27015148)

### **Sunt suportate tabelele temporare create**

Tabelele temporare create reprezintă un tip nou de tabele temporare definite de utilizator, introdus în DB2 Versiunea 9.7. În ediţiile mai vechi, singurul tip de tabele temporare definite de utilizator erau tabelele temporare declarate.

Ca şi în cazul tabelelor temporare declarate, o sesiune de aplicaţie poate folosi o tabelă temporară creată pentru a stoca seturi de rezultate intermediare pentru manipularea sau referiri repetate, fără a interfera cu aplicațiile care rulează concurent. Principala diferență dintre o tabelă temporară declarată şi o tabelă temporară creată este faptul că definiţia tabelei temporare create este stocată persistent în catalogul DB2. Cu alte cuvinte, desi continutul tabelei temporare create este privat pentru o sesiune, definiția sa este partajată pentru toate sesiunile concurente. Stocarea persistentă a definiției de tabelă temporară creată conduce la următoarele diferențe operaționale:

- v După ce o sesiune de aplicaţie defineşte o tabelă temporară creată, sesiunile care rulează concurent nu trebuie să o redefinească.
- În funcțiile SQL, declanșatoare și vizualizări, puteți să faceți referire la o tabelă temporară creată.

De asemenea, orice conexiune poate face referire la o tabelă temporară creată în orice moment, fără a fi necesar un script de setare pentru a iniţializa tabela temporară creată. O conexiune poate accesa numai rândurile pe care le inserează.

Tabelele temporare create sunt suportate şi de alte produse din familia DB2, cum ar fi DB2 for z/OS şi SQL Standard.

Puteți să folosiți programele exemplu cgtt.db2 și Cgtt.java pentru a vă familiariza cu folosirea acestei caracteristici.

### **Concepte înrudite**

["Au fost adăugate noi programe exemplu DB2" la pagina 98](#page-111-0)

### **Referinţe înrudite**

″ [CREATE GLOBAL TEMPORARY TABLE](http://www.ibm.com/support/docview.wss?rs=71&uid=swg27015148)″, în SQL Reference, Volume 2

# <span id="page-102-0"></span>**A fost extins suportul pentru funcţiile scalare**

Suportul funcțiilor a fost extins prin adăugarea câtorva funcții scalare noi și prin îmbunătățirea funcțiilor scalare existente.

Aceste funcţii vă oferă o funcţionalitate încorporată pe care altfel ar trebui să o dezvoltaţi folosind funcţii definite de utilizator UDF. În plus, funcţiile încorporate sunt superioare celor de tip UDF în ceea ce priveşte performanţa.

Sunt furnizate scripturi exemplu pentru a vă arăta cum să folosiți noile funcții scalare.

### **Funcţii scalare noi**

### **ADD\_MONTHS**

Returnează o valoare dată calendaristică ce reprezintă o expresie plus un număr specificat de luni.

### **ARRAY\_DELETE**

Şterge elemente dintr-o matrice.

### **ARRAY\_FIRST**

Returnează cea mai mică valoare de index din matrice.

### **ARRAY\_LAST**

Returnează cea mai mare valoare de index din matrice.

#### **ARRAY\_NEXT**

Returnează următoarea valoare mare de index pentru o matrice, relativă la argumentul de index de matrice specificat.

### **ARRAY\_PRIOR**

Returnează următoarea valoare mică de index pentru o matrice, relativă la argumentul de index de matrice specificat.

#### **CURSOR\_ROWCOUNT**

Returnează numărul cumulativ de rânduri aduse de cursorul specificat, de la deschiderea cursorului.

### **DAYNAME**

Returnează un șir de caractere ce conține numele zilei (de exemplu Vineri).

### **DECFLOAT\_FORMAT (pentru această funcţie scalară există sinonimul TO\_NUMBER)**

Converteşte un şir în tipul de date DECFLOAT.

### **EXTRACT**

Returnează o portiune a datei sau a amprentei de timp.

### **INSTR (este un sinonim pentru funcţia scalară LOCATE\_IN\_STRING)** Returnează poziţia de început a unui şir din alt şir.

#### **INITCAP**

Primeşte o expresie de tip şir şi returnează o expresie de tip şir cu primul caracter al fiecărui *cuvânt* scris cu literă mare, iar celelalte caractere scrise cu litere mici.

### **LAST\_DAY**

Returnează o valoare dată calendaristică ce reprezintă ultima zi a lunii.

- **LOCATE\_IN\_STRING (pentru această funcţie scalară există sinonimul INSTR)** Returnează poziţia de început a unui şir din alt şir.
- **LPAD** Adaugă caractere, simboluri sau spaţii în partea stângă a unui şir.

#### **MONTHNAME**

Returnează un şir de caractere ce conţine numele lunii (de exemplu Ianuarie).

#### **MONTHS\_BETWEEN**

Returnează o estimare a numărului de luni dintre două expresii.

#### **NEXT\_DAY**

Returnează o valoare dată calendaristică ce reprezintă prima zi din săptămână după data dintr-o expresie specificată.

### **ROUND\_TIMESTAMP**

Returnează o valoare amprentă de timp dintr-o expresie rotunjită la o unitate specificată.

**RPAD** Adaugă caractere, simboluri sau spaţii în partea dreaptă a unui şir.

#### **SUBSTRB**

Returnează un subșir al unui șir. Această funcție scalară este disponibilă în Versiunea 9.7 Fix Pack şi în pachetele de corecţii ulterioare.

### **TO\_CLOB (este un sinonim pentru funcţia scalară CLOB)**

Converteşte datele de tip caracter în tipul de date CLOB.

**TO\_NUMBER (este un sinonim pentru funcţia scalară DECFLOAT\_FORMAT)**

Returnează o valoare DECFLOAT(34) pe baza interpretării unui şir ce foloseşte formatul specificat.

**TO\_TIMESTAMP (este un sinonim pentru funcţia scalară TIMESTAMP\_FORMAT)** Returnează o amprentă de timp pe baza interpretării unui şir ce foloseşte formatul specificat.

#### **TRIM\_ARRAY**

Şterge elemente de la sfârşitul unei matrice.

### **TRUNC\_TIMESTAMP**

Adaugă caractere, simboluri sau spaţii în partea dreaptă a unui şir.

### **Funcţii scalare actualizate**

### **GRAPHIC**

Converteşte datele de intrare în tipul de date GRAPHIC. A fost adăugat suport pentru tipuri de date de intrare suplimentare.

### **TIMESTAMP\_FORMAT (pentru această functie scalară există sinonimele TO\_DATE și TO\_TIMESTAMP)**

Returnează amprenta de timp pe baza interpretării şirului de intrare ce foloseşte formatul specificat. A fost adăugat suport pentru opţiuni de format sensibil la locale.

#### **TO\_CHAR (este un sinonim pentru funcţia scalară VARCHAR\_FORMAT)**

Returnează un şir pe baza interpretării şirului de intrare ce foloseşte formatul specificat. A fost adăugat suport pentru opțiuni de format sensibil la locale.

### **TO\_DATE (este un sinonim pentru funcţia scalară TIMESTAMP\_FORMAT)**

Returnează amprenta de timp pe baza interpretării şirului de intrare ce foloseşte formatul specificat. A fost adăugat suport pentru opţiuni de format sensibil la locale.

### <span id="page-104-0"></span>**VARCHAR\_FORMAT (pentru această funcţie scalară există sinonimul TO\_CHAR)**

Returnează un şir pe baza interpretării şirului de intrare ce foloseşte formatul specificat. A fost adăugat suport pentru opţiuni de format sensibil la locale.

### **VARGRAPHIC**

Converteşte datele de intrare în tipul de date VARGRAPHIC. A fost adăugat suport pentru tipuri de date de intrare suplimentare.

### **Concepte înrudite**

["Au fost adăugate noi programe exemplu DB2" la pagina 98](#page-111-0)

″[Introducere în caracteristicile de compatibilitate DB2](http://www.ibm.com/support/docview.wss?rs=71&uid=swg27015148)″, în SQL Procedural Languages: [Application Enablement and Support](http://www.ibm.com/support/docview.wss?rs=71&uid=swg27015148)

### **Conversia implicită simplifică activarea aplicaţiei**

Versiunea 9.7 introduce suportul pentru conversia implicită. Conversia implicită este conversia automată a datelor dintr-un tip de date în altul pe baza unui set implicit de reguli de conversie. Această conversie automată se realizează ca suport pentru tipizarea slabă.

Înainte de Versiunea 9.7, era folosită tipizarea puternică atunci când se realizau comparaţii şi atribuiri. Tipizarea puternică necesită potrivirea tipurilor de date, ceea ce înseamnă că trebuie să convertiţi explicit unul sau ambele tipuri de date într-un tip de date comun înainte de a realiza comparatii sau atribuiri.

În Versiunea 9.7, au fost relaxate regulile folosite la realizarea comparaţiilor şi atribuirilor. Dacă două obiecte au tipuri de date diferite, se foloseste conversia implicită pentru comparații şi atribuiri, dacă se poate realiza o interpretare rezonabilă a tipurilor de date. Conversia implicită este de asemenea aplicată la rezoluţia funcţiei. Când tipurile de date ale argumentelor unei funcţii invocate nu pot fi promovate la tipurile de date ale parametrilor funcției selectate, tipurile de date ale argumentelor sunt convertite implicit la tipurile de date ale parametrilor. Pentru informaţii suplimentare, vedeţi "Funcţiile".

Conversia implicită reduce cantitatea instrucţiunilor SQL pe care trebuie să le modificaţi atunci când activaţi aplicaţii care rulează pe alte servere de date decât serverele de date DB2, pentru a rula în DB2 Versiunea 9.7. În multe cazuri, nu mai trebuie să convertiţi explicit tipurile de date atunci când sunt comparate sau atribuite valori cu tipuri de date nepotrivite.

Puteți să folosiți programele exemplu implicitcasting.db2 și ImplicitCasting.java pentru a vă familiariza cu folosirea acestei caracteristici.

Versiunea 9.7 include o altă îmbunătăţire, care vă permite să folosiţi marcaje de parametri fără tip şi cuvinte cheie NULL fără tip în orice loc al unei instrucţiuni SQL în care puteţi folosi o expresie. Pentru informaţii suplimentare, vedeţi "Determinarea tipurilor de date ale expresiilor netipizate".

### <span id="page-105-0"></span>**Concepte înrudite**

["Au fost adăugate noi programe exemplu DB2" la pagina 98](#page-111-0)

### **Referinţe înrudite**

″Funcţiile″[, în SQL Reference, Volume 1](http://www.ibm.com/support/docview.wss?rs=71&uid=swg27015148)

″[Conversia între tipurile de date](http://www.ibm.com/support/docview.wss?rs=71&uid=swg27015148)″, în pureXML Guide

″Alocări şi comparări″[, în SQL Reference, Volume 1](http://www.ibm.com/support/docview.wss?rs=71&uid=swg27015148)

″[Regulile pentru tipurile de date ale rezultatului](http://www.ibm.com/support/docview.wss?rs=71&uid=swg27015148)″, în SQL Reference, Volume 1

″[Determinarea tipurilor de date ale expresiilor fără tip](http://www.ibm.com/support/docview.wss?rs=71&uid=swg27015148)″, în SQL Reference, Volume 1

### **Tipul de date TIMESTAMP permite precizia parametrizată**

Tipul de date TIMESTAMP este acum parametrizat, fiind permis controlul preciziei la nivel de fracţiuni de secundă. Intervalul este între 0 (nicio fracţiune de secundă) şi 12 (picosecunde). Folosirea tipului de date TIMESTAMP fără un parametru este suportată în continuare ca în ediţiile anterioare, cu precizia implicită 6 (microsecunde).

Tipul de date TIMESTAMP parametrizat prezintă următoarele avantaje:

- v O precizie maximă mare, de 12, îmbunătăţeşte granularitatea tipului de date TIMESTAMP.
- v Puteţi să controlaţi precizia astfel încât să îndepliniţi cerinţele aplicaţiei dumneavoastră şi să folositi numai spatiul de stocare necesar pentru a cerintele respective. De exemplu, pentru o aplicatie care necesită numai data și ora, puteți să specificați precizia 0, economisind astfel 3 octeti pentru fiecare TIMESTAMP fată de spatiul de stocare folosit în editiile anterioare.

### **Referinţe înrudite**

″Constantele″[, în SQL Reference, Volume 1](http://www.ibm.com/support/docview.wss?rs=71&uid=swg27015148)

″Valorile datetime″[, în SQL Reference, Volume 1](http://www.ibm.com/support/docview.wss?rs=71&uid=swg27015148)

″Alocările şi comparările″[, în SQL Reference, Volume 1](http://www.ibm.com/support/docview.wss?rs=71&uid=swg27015148)

″[Regulile pentru tipurile de date ale rezultatului](http://www.ibm.com/support/docview.wss?rs=71&uid=swg27015148)″, în SQL Reference, Volume 1

″Operaţiile datetime şi duratele″[, în SQL Reference, Volume 1](http://www.ibm.com/support/docview.wss?rs=71&uid=swg27015148)

### **Tabelele temporare suportă coloane tip LOB**

În Versiunea 9.7, tabelele temporare declarate pot conţine coloane tip LOB. Coloanele tip LOB sunt suportate de asemenea pentru crearea tabelelor temporare.

Anterior Versiunii 9.7, nu se puteau stoca date LOB în tabele temporare declarate, astfel că trebuia fie ca aplicaţiile să funcţioneze fără a avea datele LOB într-o tabelă temporară declarată, fie să utilizeze o tabelă obişnuită.

Pentru ambele tipuri de tabele temporare definite de utilizator, valorile pentru coloanele tip LOB sunt stocate în spaţiul de tabelă în care este instanţiată tabela temporară.

### **Referinţe înrudite**

″ [DECLARE GLOBAL TEMPORARY TABLE](http://www.ibm.com/support/docview.wss?rs=71&uid=swg27015148)″, în SQL Reference, Volume 2

″ [CREATE GLOBAL TEMPORARY TABLE](http://www.ibm.com/support/docview.wss?rs=71&uid=swg27015148)″, în SQL Reference, Volume 2

# **Aliasurile publice simplifică referirea de obiecte globale**

Referirea obiectelor din afara schemei curentă a fost globalizată în versiunea 9.7 prin folosirea de aliasuri publice, care sunt cunoscute de asemenea ca sinonime publice. De asemenea, suportul pentru aliasuri (cunoscute adesea ca aliasuri private) într-o schemă a fost extins.

<span id="page-106-0"></span>Înainte de această ediţie, puteaţi defini aliasuri pentru alte aliasuri, o poreclă, o tabelă sau o vizualizare. Acum puteţi de asemenea defini aliasuri pentru module şi secvenţe.

Puteţi defini aliasuri publice pentru toate obiectele pentru care puteţi defini aliasuri private, adică alt alias (privat sau public), pentru o poreclă, un modul, o secvenţă, o tabelă sau o vizualizare. Un alias public este calificat implicit cu SYSPUBLIC şi aceste aliasuri pot fi referite folosind un nume necalificat sau calificat prin oricare ID de autorizare.

Beneficiile aliasurilor publice sunt după cum urmează:

- v Un obiect poate fi referit independent de calea SQL curentă sau setarea CURRENT SCHEMA prin numele său mai simplu.
- Puteți folosi o singură instrucțiune DDL pentru a expune un obiect la toți utilizatorii unei baze de date, lucru care reduce cantitatea de tastare necesară.

Puteti să folositi programul exemplu public alias.db2 pentru a vă familiariza cu folosirea acestei caracteristici.

### **Concepte înrudite**

["Au fost adăugate noi programe exemplu DB2" la pagina 98](#page-111-0)

#### **Referinţe înrudite**

″ CREATE ALIAS″[, în SQL Reference, Volume 2](http://www.ibm.com/support/docview.wss?rs=71&uid=swg27015148)

# **Valorile implicite şi argumentele denumite promovează flexibilitate pentru crearea şi apelarea procedurilor**

Începând cu versiunea 9.7, puteţi crea proceduri şi puteţi specifica valori implicite pentru parametri. La apelarea procedurilor, argumentele pot fi alocate parametrilor prin nume, ceea ce că permite să transmiteţi argumente cu nume în orice ordine.

Cu valorile implicite de parametri definite în procedură şi abilitatea de a invoca o procedură cu argumentele numite, acum aveţi următoarele opţiuni la apelarea procedurii:

- v Folosiţi explicit numele parametrului pentru a denumi argumentul
- v Valorile de argument omise cum ar fi valoarea implicită vor fi asignate
- Specificați argumentele cu nume în orice ordine

Aceste îmbunătățiri permit înlocuirea unei proceduri existente cu parametri adăugați ce folosesc valori implicite, astfel încât să nu fie necesară modificarea invocărilor existente ale procedurii.

Puteti să folositi programul exemplu defaultparam.db2 pentru a vă familiariza cu folosirea acestei caracteristici.

### **Exemple**

v *Exemplu 1*: Creaţi o procedură FOO cu 3 parametri (**parm1**, **parm2** şi **parm3**) şi asignaţi valori implicite pentru fiecare parametru.

CREATE PROCEDURE FOO(parm1 INT DEFAULT -1, parm2 INT DEFAULT -2, parm3 INT DEFAULT -3)

v *Exemplul 2*: Invocaţi procedura FOO incluzând explicit numele parametrilor. CALL FOO (parm1=>10, parm2=>20, parm3=>30)

Invocarea lui FOO este identică cu FOO (10, 20, 30).

• *Exemplul 3*: Invocati procedura FOO omitând valorile argumentelor. CALL FOO (40)

<span id="page-107-0"></span>FOO este invocată folosind o valoare de 40 pentru **parm1** şi foloseşte valorile implicite -2 pentru **parm2** şi -3 pentru **parm3**.

• *Exemplul 4*: Invocați procedura FOO pasând argumente parametrilor cu nume în orice ordine.

CALL FOO (parm3=>30, parm2=>20)

FOO este invocată folosind valoarea implicită -1 pentru **parm1**, valoarea 20 pentru **parm2** şi valoarea 30 pentru **parm3**.

• *Exemplul 5*: Invocați procedura FOO pasând o combinație de parametri cu nume și fără nume. Valorile care nu sunt transmise prin nume sunt mapate conform poziţiei lor în invocare.

CALL FOO (40, parm3=>10)

FOO este invocată folosind o valoare de 40 pentru **parm1**, valoarea implicită -2 pentru **parm2** şi o valoare de 10 pentru **parm3**.

### **Concepte înrudite**

["Au fost adăugate noi programe exemplu DB2" la pagina 98](#page-111-0)

### **Referinţe înrudite**

″ CALL″[, în SQL Reference, Volume 2](http://www.ibm.com/support/docview.wss?rs=71&uid=swg27015148)

″ [CREATE PROCEDURE \(externă\)](http://www.ibm.com/support/docview.wss?rs=71&uid=swg27015148)″, în SQL Reference, Volume 2

″ [CREATE PROCEDURE \(SQL\)](http://www.ibm.com/support/docview.wss?rs=71&uid=swg27015148)″, în SQL Reference, Volume 2

″[Instrucţiunea CREATE PROCEDURE \(PL/SQL\)](http://www.ibm.com/support/docview.wss?rs=71&uid=swg27015148)″, în SQL Procedural Languages: [Application Enablement and Support](http://www.ibm.com/support/docview.wss?rs=71&uid=swg27015148)

# **Sunt suportate tranzacţiile autonome**

Versiunea 9.7 furnizează un mecanism pentru a rula şi comite un bloc de instrucţiuni independent de rezultatul invocării tranzacţiei. Acest mecanism, cunoscut ca *tranzacţie autonomă*, implică faptul că lucrul este comis chiar dacă tranzactia care invocă este derulată înapoi.

Această caracteristică este utilă în special când migrati aplicații folosind caracteristici autonome suportate de către alte sisteme de bază de date la versiunea 9.7. Puteţi migra acele aplicaţii mai uşor.

Pentru a activa o tranzacţie autonomă, specificaţi noul cuvânt cheie AUTONOMOUS la folosirea instrucţiunii CREATE PROCEDURE. O procedură pe care o definiţi cu acest nou cuvânt cheie rulează în propria sesiune, adică procedura este independentă de procedura apelantă. Dacă o procedură autonomă este finalizată cu succes, lucrul este comis; dacă procedura esuează, lucrul este derulat înapoi. În ambele cazuri, tranzacția apelantă nu este afectată.

Puteți să folosiți programul exemplu autonomous transaction.db2 pentru a vă familiariza cu folosirea acestei caracteristici.
#### **Concepte înrudite**

["Au fost adăugate noi programe exemplu DB2" la pagina 98](#page-111-0)

### **Referinţe înrudite**

″ CREATE PROCEDURE″[, în SQL Reference, Volume 2](http://www.ibm.com/support/docview.wss?rs=71&uid=swg27015148)

## <span id="page-108-0"></span>**A fost adăugat suport de dezvoltare de aplicaţii Python**

Extensiile sunt disponibile pentru accesarea bazelor de date IBM Data Server dintr-o aplicaţie Python.

Următoarele extensii sunt disponibile:

### **API-ul ibm\_db**

Furnizează cel mai bun suport pentru caracteristici avansate, inclusiv suport pentru pureXML şi accesul la metadate

#### **API-ul ibm\_db\_dbi**

Implementează API-ul de baze de date Python specificaţia v2.0, care furnizează funcții de bază pentru interacțiunea cu baze de date, dar nu oferă caracteristicile avansate furnizate de ibm\_db

### **Adaptorul ibm\_db\_sa**

Furnizează suport pentru folosirea SQLAlchemy pentru a accesa serverele de date IBM

Aceste extensii permit aplicaţiilor Python să acceseze următoarele servere de date IBM:

- v DB2 Database for Linux, UNIX, and Windows, Versiunea 9.1 Fix Pack 2 (şi versiunile ulterioare)
- v DB2 UDB for Linux, UNIX, and Windows, Versiunea 8 Fixpak 15 (şi versiunile ulterioare)
- v Conexiunile de la distanţă la IBM DB2 Universal Database pe i5/OS V5R3, cu PTF SI27358 (include SI27250)
- v Conexiunile de la distanţă la DB2 for IBM i 5.4 (şi versiunile ulterioare) cu PTF SI27256
- v Conexiunile de la distanţă la DB2 for z/OS, Versiunea 8 şi Versiunea 9
- v IBM Informix Dynamic Server, Versiunea 11.10 (şi ulterioară)

#### **Concepte înrudite**

″[Dezvoltarea aplicaţiilor Python şi SQLAlchemy pentru serverele de date IBM](http://www.ibm.com/support/docview.wss?rs=71&uid=swg27015148)″, în Getting [Started with Database Application Development](http://www.ibm.com/support/docview.wss?rs=71&uid=swg27015148)

#### **Referinţe înrudite**

″Descărcări şi resurse înrudite pentru Python″[, în Developing Perl, PHP, Python, and Ruby on](http://www.ibm.com/support/docview.wss?rs=71&uid=swg27015148) [Rails Applications](http://www.ibm.com/support/docview.wss?rs=71&uid=swg27015148)

## **Modulele definite de sistem simplifică logica aplicaţiilor şi codul SQL PL**

Noile module definite de sistem oferă o interfaţă programatică uşor de folosit, pentru a realiza diverse taskuri de dezvoltare a aplicatiilor. În Versiunea 9.7 a fost inclus un număr mare de noi funcţii şi module definite de sistem.

Următoarele module conţin rutine şi proceduri care oferă capabilităţi îmbunătăţite pentru comunicarea prin mesaje şi alerte, pentru crearea, planificarea şi gestionarea joburilor, pentru operarea asupra obiectelor mari, pentru executarea codului SQL dinamic, pentru lucrul cu fişiere din sistemul de fişiere al serverului de bază de date şi pentru trimiterea mesajelor e-mail.

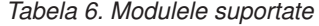

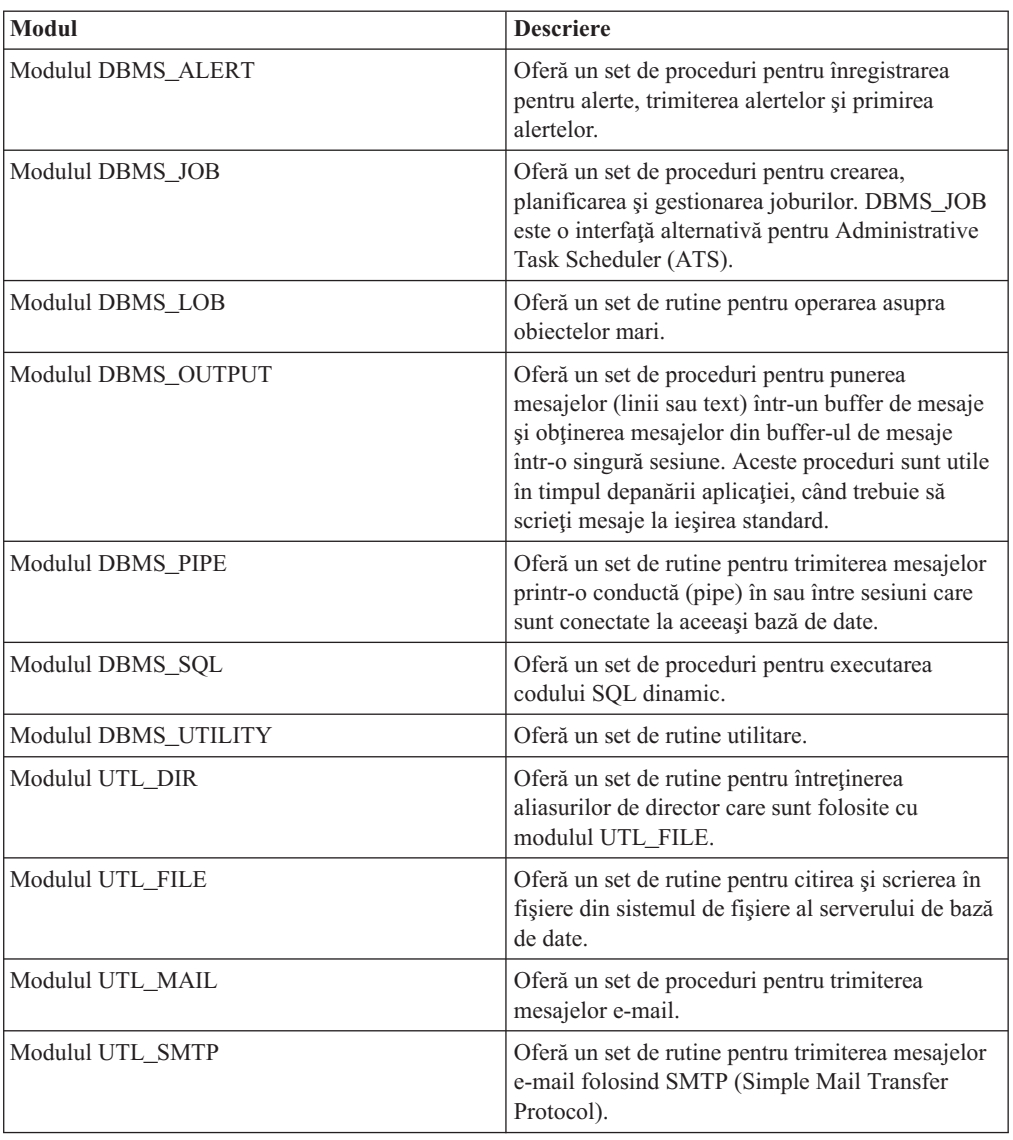

### **Concepte înrudite**

″Modulele definite de sistem″[, în SQL Procedural Languages: Application Enablement and](http://www.ibm.com/support/docview.wss?rs=71&uid=swg27015148) [Support](http://www.ibm.com/support/docview.wss?rs=71&uid=swg27015148)

## **API-ul SQL comun suportă dezvoltarea aplicaţiilor administrative portabile**

API-ul SQL comun furnizează o colecţie de proceduri memorate cu semnătură comună şi cu semnătură stabilă care sunt portabile peste serverele de date IBM. Puteţi folosi aceste proceduri memorate pentru a crea aplicaţii care realizează funcţii administrative comune cum ar fi obţinerea şi setarea valorilor parametrilor de configuraţie sau obţinând informaţii de sistem şi de eroare.

Serverele de date IBM au multe moduri de a obţine date în scopuri administrative şi pentru a emite comenzi administrative. Înainte de introducerea acestei caracteristici, varietatea de metode pentru realizarea de funcții administrative, diferitele lor sintaxe și opțiuni de securitate au dus la o legătură strânsă între unealtă şi versiunile de server, la o complexitate mare la implementare pe partea uneltelor şi la o integrare înceată.

API-ul SQL comun rezolvă aceste probleme furnizând următoarele beneficii:

### **O singură metodă de acces**

Procedurile memorate sunt accesate prin SQL.

#### **Un model de securitate simplu**

Procedurile memorate necesită doar privilegiu EXECUTE, fără dependenţe suplimentare.

### **Abilitate de a adăuga proceduri memorate suplimentare în pachete de corecţii**

Setul de proceduri memorate poate fi extins în pachete de corecţii viitoare pentru a furniza suport pentru realizarea de funcţii administrative suplimentare.

#### **Independenţă versiune server de date**

Procedurile memorate furnizează parametrii XML identic sintactic şi manipularea erorilor pe toate serverele de date pentru a asigna independenţa versiunii serverului de date. Stabilitatea şi comunalitatea semnăturii sunt realizate folosind documente XML simple (cu un DTD comun) ca parametri. Diferentele de versiune, platformă și tehnologie sunt exprimate prin perechi cheie-valoare diferite în listele ierarhice de proprietăţi.

### **Abilitatea clienţilor de a determina caracteristicile suportate**

Clienţii pot apela procedurile memorate pentru a determina cele mai mari versiuni suportate.

#### **Suport pentru automatizare**

Puteţi folosi procedurile memorate în scripturi automatizate.

API-ul SQL comun furnizează momentan următoarele proceduri memorate.

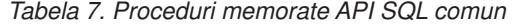

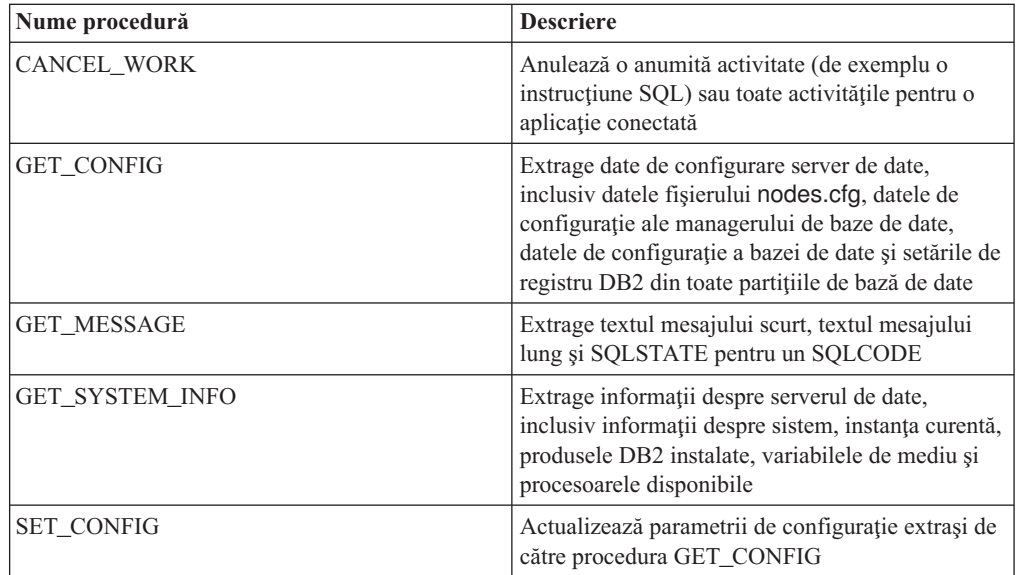

## **Au fost introduse îmbunătăţiri pentru IBM Database Add-Ins for Visual Studio**

IBM Database Add-Ins for Visual Studio, care furnizează unelte pentru dezvoltarea rapidă a aplicaţiilor, dezvoltarea schemei bazei de date şi depanare, oferă un suport mai bun în Versiunea 9.7.

Puteți folosi următoarele îmbunătățiri:

- <span id="page-111-0"></span>v Puteţi instala IBM Database Add-Ins for Visual Studio în Visual Studio 2008 în plus faţă de suportul existent Visual Studio 2005.
- Add-in-urile suportă acum IBM DB2 for Linux, UNIX, and Windows, Versiunea 9.7 și UniVerse 10.3. Disponibilitatea unor caracteristici şi compatibilitatea unor tipuri de date depinde de serverul de date pe care-l folosiţi.
- v Puteţi folosi o caracteristică în add-in-uri cu IBM Optim pureQuery Runtime pentru a captura instrucţiunile SQL din aplicaţiile .NET. Puteţi apoi rula static instrucţiunile SQL. Folosirea codului SQL static evită necesitatea de a pregăti anumite instrucţiuni la momentul rulării şi poate îmbunătăţi securitatea şi performanţa aplicaţiilor.
- v Puteţi defini instrucţiuni compuse în procedurile dumneavoastră DB2 SQL.
- Puteti folosi contexte de încredere în timpul conexiunilor de date.
- Puteti alege să folositi în conexiunile de date formatul Internet Protocol versiunea 6 (IPv6) pentru adresele de server.
- Puteti folosi următoarele caracteristici Microsoft<sup>®</sup> Visual Studio 2008:
	- Windows Presentation Foundation (WPF). Puteţi genera aplicaţii de tip XAML din tabele, vizaulizări şi proceduri de bază de date.
	- Integrarea Windows Workflow Foundation (WF) cu Windows Communication Foundation (WCF). Puteţi trage o activitate personalizată IBM DB2 din caseta de unelte a proiectului WF în Activity Designer.
	- ASP.NET AJAX. Puteţi apele din browser serviciile Web ASP.NET folosind script client.
- v Puteţi folosi conexiuni de date la gazda locală fără să specificaţi ID-uri de utilizator şi parole.
- v Puteţi grupa obiectele de bază de date IBM după schemă în Server Explorer.

În plus, add-in-urile s conţin caracteristici V9.7 suplimentare care îmbunătăţesc lucrul cu late servere de date IBM.

#### **Concepte înrudite**

″Integrarea DB2 în Visual Studio″[, în Developing ADO.NET and OLE DB Applications](http://www.ibm.com/support/docview.wss?rs=71&uid=swg27015148)

## **Au fost adăugate noi programe exemplu DB2**

Puteți folosi programele DB2 exemplu ca șabloane pentru crearea propriilor programe de aplicaţie şi pentru a învăţa despre funcţionalitatea produsului DB2.

Exemplele sunt incluse în toate ediţiile de DB2 Database for Linux, UNIX, and Windows şi în IBM Data Server Client. Puteţi găsi exemplele în următoarele locaţii:

- v Pe sistemele de operare Windows: *%DB2PATH%*\sqllib\samples (unde *%DB2PATH%* este directorul în care este instalat produsul DB2, setat de variabila de mediu **DB2PATH**)
- v Pe sistemele de operare Unix: *\$HOME*/sqllib/samples (unde *\$HOME* este directorul de bază al proprietarului instanţei, setat de variabila de mediu **\$HOME**)

Noile programe exemplu sunt următoarele.

### *Tabela 8. Noile programe exemplu din Versiunea 9.7*

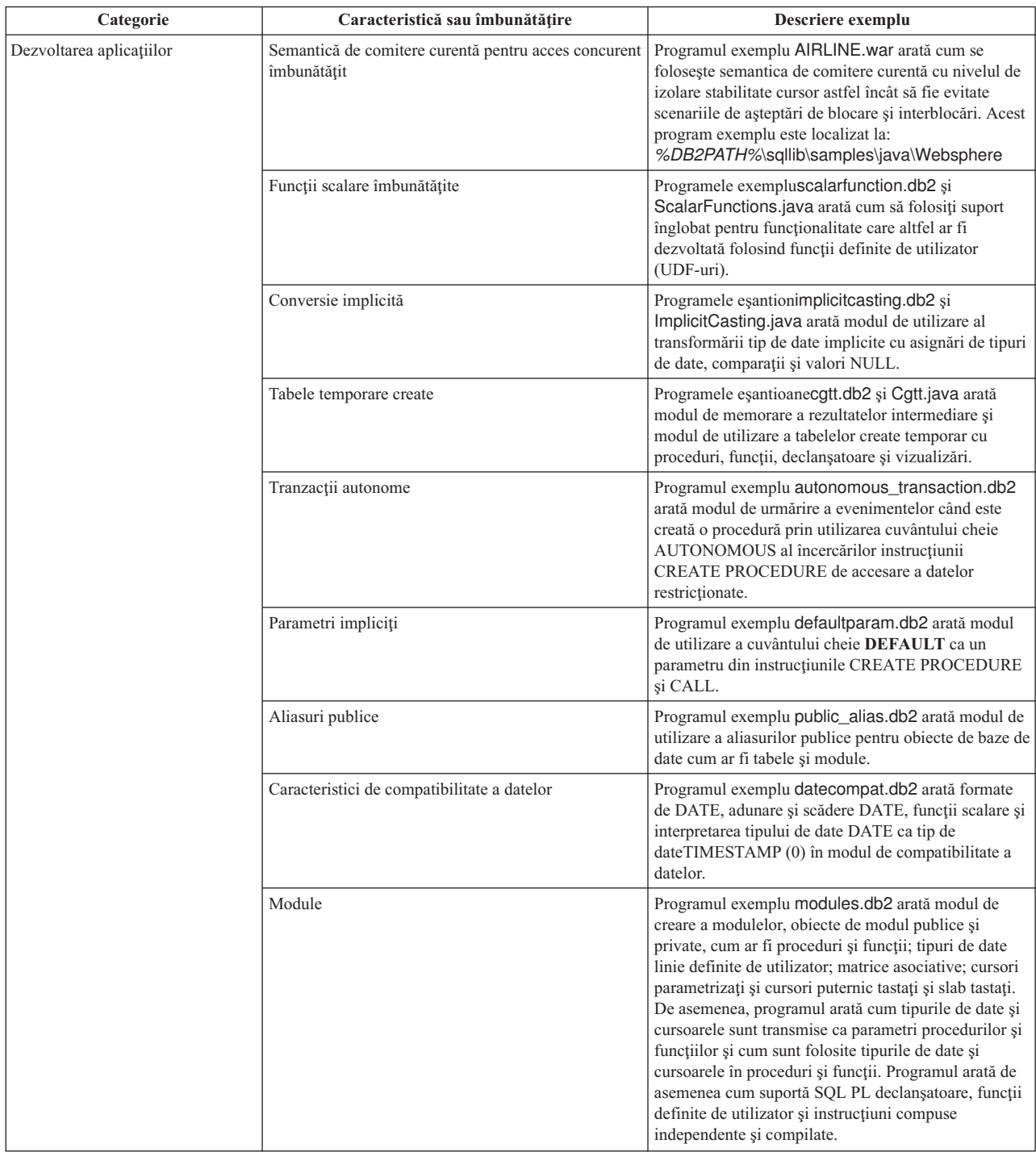

| Categorie     | Caracteristică sau îmbunătățire                                       | Descriere exemplu                                                                                                    |
|---------------|-----------------------------------------------------------------------|----------------------------------------------------------------------------------------------------|
| <b>XML</b>    | Tabelele partiționate                                                 | Programul exemplu xrpart.db2 arată modul de<br>utilizare XML în tabele partiționate și modul în care<br>aceste tabele suportă indecșii globali.                                                                                                    |
|               | Medii partiționate                                                    | Programul exemplu xmlpartition.db2 arată modul de<br>utilizare XML în baze de date partiționate, MDC și<br>tabele partitionate.                                                                                                    |
|               | Suport XML pentru tabelele MDC                                        | Programele exemplu xmlmdc.db2 și XmlMdc.java<br>arată modul de mutare a datelor din tabele ne-MDC în<br>tabele MDC. De asemenea, programul ilustrează<br>folosirea indecșilor de blocuri, indecșilor XML și a<br>inserării și ștergerii mai rapide.                                                                                                    |
|               | Suport îmbunătățit pentru tipul de date XML                           | Programele exemplu XmlUdfs.java, xmludfs.db2,<br>xmludfs.sqc, sixmludfs.c arată modul de utilizare al<br>tipului de date XML. Arată de asemenea cum este<br>transmis tipul de date XML ca parametru de intrare,<br>cum sunt declarate variabilele locale cu tipul de date<br>XML și cum sunt returnate valorile când sunt folosite<br>funcții scalare, funcții cu sursă, funcții UDF cu corp<br>SQL și funcții UDF de tabelă. |
|               | Funcții LOB inline                                                    | Programul exemplu xmldbafn.db2 arată modul de<br>utilizare a funcției ADMIN_IS_INLINED pentru a<br>determina dacă toate documentele XML sunt inlined.<br>Arată de asemenea cum este folosită funcția<br>ADMIN_EST_INLINE_LENGTH pentru a obtine<br>lungimea inline estimată pentru documentele XML<br>care nu sunt inline.                                                                                                    |
|               | Descompunerea schemei XML adnotate                                    | Programele exemplu xmldecomposition.db2,<br>XmlDecomposition.java, sixmldecomposition.sqc<br>arată modul de descompunere a documentelor instanță<br>și utilizarea descompunerii XML adnotate pentru<br>memorarea datelor în tabelele relaționale.                                                                                                    |
|               | Reorganizarea indecșilor                                              | Programul exemplu xmlolic.db2 arată modul de<br>utilizare a comenzii REORG cu parametrul ALLOW<br>WRITE ACCESS pentru a reorganiza indecșii<br>definiți într-o tabelă și modul de reorganizare a<br>indecșilor nepartiționați într-o tabelă partiționată.                                                                                                    |
|               | Tabele temporare globale declarate cu XML                             | Programul exemplu xmlindgtt.db2 arată modul de<br>utilizare a tabelelor temporare global declarate cu tipul<br>de date XML și modul de creare a indecșilor în<br>documente XML.                                                                                                    |
| Monitorizarea | Unealtă bazată pe Java pentru rapoartele monitorului<br>de evenimente | Programul exemplu db2evmonfmt.java arată modul<br>de producere a ieșirii text plat citibil sau a ieșirii XML<br>formatate din datele generate de către un monitor de<br>eveniment care utilizează o tabelă de eveniment<br>neformatat.                                                                                                    |

*Tabela 8. Noile programe exemplu din Versiunea 9.7 (continuare)*

| Categorie                       | Caracteristică sau îmbunătățire                                                                                           | Descriere exemplu                                                                                                    |
|---------------------------------|----------------------------------------------------------------------------------------------------|----------------------------------------------------------------------------------------------------|
| Gestionarea încărcării de lucru | Setarea configurației clasei de servicii pe niveluri<br>DB2 WLM (workload manager)                                        | Programul exemplu wimtiersdefault.db2 arată modul<br>de setare a configurației clasei service pe niveluri DB2<br>WLM pentru o bază de date. Folosind acest serviciu<br>pe niveluri, poate fi îmbunătățit debitul bazei de date<br>privind răspunsul la timpul de execuție scurs al<br>activităților de intrare. De asemenea, acest program<br>exemplu prezintă folosirea claselor de servicii, a<br>încărcărilor de lucru și a pragurilor.                                                         |
|                                 | Setarea configurației clasei de servicii pe niveluri<br>DB2 WLM                                                           | Scriptul wlmtierstimerons.db2 arată modul de setare<br>a configurației clasei service pe niveluri manager DB2<br>WLM pentru o bază de date. Spre deosebire de<br>scriptulwlmtiersdefault.db2,scriptul<br>wlmtierstimerons.db2 ia în considerare costul<br>estimat la maparea inițială a activităților DML cu<br>clasele service.                                                                                                    |
|                                 | Abandonarea seturilor de clase de servicii DB2<br>WLM, praguri, încărcări de lucru, clase de lucru și<br>acțiuni de lucru | Scriptul wlmtiersdrop.db2 arată modul de<br>abandonare a tuturor claselor de service, pragurilor,<br>încărcărilor de lucru, claselor de lucru și seturilor de<br>actiuni de lucru care au fost create de către<br>scripturilewImtiersdefault.db2 și<br>wlmtierstimerons.db2.                                                                                                    |
|                                 | Generează un script care va ajuta la migrarea unui<br>mediu Query Patroller către un mediu WLM                            | Scriptul qpwlmmig.pl citeste tabelele DB2 Query<br>Patroller și, pe baza informațiilor de la acele tabele,<br>generează un script care conține DDL-ul cerut pentru<br>a crea o setare WLM comparabilă. Acesta generează<br>de asemenea un al doilea fișier script<br>( <filename>.DROP) care contine DDL-ul pentru<br/>anularea modificărilor din primul script. Scriptul<br/>qpwlmmig.pl este disponibil începând cu Versiunea<br/>9.7 Fix Pack 1 și pachetele de corecții ulterioare.</filename> |

*Tabela 8. Noile programe exemplu din Versiunea 9.7 (continuare)*

## **FP1: Funcţiile definite de utilizator suportă parametrii OUT şi INOUT**

În versiunea 9.7 Fix Pack 1 şi pachetele de corecţii ulterioare, puteţi defini funcţii definite de utilizator (UDF) C externe ca funcţii definite de utilizator SQL PL şi PL/SQL cu parametrii OUT şi INOUT.

Acest suport activează funcțiile să returneze rezultate nu doar prin instrucțiunea RETURN dar şi prin setarea parametrilor de ieşire. Funcţiile pot returna informaţii de stare pe lângă rezultatele lor obişnuite.

Puteți utiliza funcții cu parametrii OUT sau INOUT ca singura expresie din partea dreaptă a unei instrucţiuni de asignare.

#### **Referinţe înrudite**

″ [CREATE FUNCTION \(scalar extern\)](http://www.ibm.com/support/docview.wss?rs=71&uid=swg27015148)″, în SQL Reference, Volume 2

## **Îmbunătăţirile privind driver-ele şi clienţii serverelor de date IBM**

Unele driver-e și clienți de servere de date IBM au caracteristici noi sau îmbunătățite, care cresc nivelul performanței și fiabilității aplicației.

Pentru a folosi caracteristicile din Versiunea 9.7, trebuie să realizati modernizarea la un Versiunea 9.7 IBM Data Server Client sau driver.

În general, puteţi să folosiţi clienţi şi driver-e Versiunea 9.1 şi Versiunea 9.5 pentru a rula aplicaţii, a dezvolta aplicaţii şi a realiza taskuri de administrare a bazei de date pentru DB2 Versiunea 9.7. De asemenea, puteţi să folosiţi clienţi şi driver-e Versiunea 9.7 pentru a rula aplicaţii, a dezvolta aplicaţii şi a realiza taskuri de administrare a bazei de date pentru serverele DB2 Versiunea 9.5 şi Versiunea 9.1. Însă funcţionalitatea disponibilă poate fi diferită, în funcție de combinația nivelurilor de versiune folosite pentru server și client (sau driver).

## **Suportul JDBC şi SQLJ a fost îmbunătăţit**

IBM Data Server Driver for JDBC and SQLJ conţine câteva îmbunătăţiri majore pentru Versiunea 9.7.

Următoarele îmbunătățiri sunt disponibile în versiunea 3.57 sau versiunea 4.7 a driver-ului. Versiunea 3.57 conține funcțiile JDBC 3.0 și mai vechi, iar versiunea 4.7 conține funcțiile JDBC 4.0 şi mai vechi.

### **Suportul pentru marcajele de parametri numiţi**

În IBM Data Server Driver for JDBC and SQLJ au fost adăugate următoarele metode pentru a suporta marcajele de parametri numiţi.

- v Metodele DB2PreparedStatement pentru a aloca o valoare unui marcaj de parametru numit:
	- setJccArrayAtName
	- setJccAsciiStreamAtName (Unele forme ale acestei metode necesită versiunea 4.7 a driver-ului.)
	- setJccBigDecimalAtName
	- setJccBinaryStreamAtName (Unele forme ale acestei metode necesită versiunea 4.7 a driver-ului.)
	- setJccBlobAtName (Unele forme ale acestei metode necesită versiunea 4.7 a driver-ului.)
	- setJccBooleanAtName
	- setJccByteAtName
	- setJccBytesAtName
	- setJccCharacterStreamAtName (Unele forme ale acestei metode necesită versiunea 4.7 a driver-ului.)
	- setJccClobAtName (Unele forme ale acestei metode necesită versiunea 4.7 a driver-ului.)
	- setJccDateAtName
	- setJccDoubleAtName
	- setJccFloatAtName
	- setJccIntAtName
	- setJccLongAtName
	- setJccNullAtName
	- setJccObjectAtName
	- setJccShortAtName
	- setJccSQLXMLAtName (Această metodă necesită versiunea 4.7 a driver-ului.)
	- setJccStringAtName
	- setJccTimeAtName
	- setJccTimestampAtName
	- setJccUnicodeStreamAtName
- Metoda DB2CallableStatement pentru înregistrarea marcajelor de parametri numiți ca parametri OUT ai procedurii memorate:
	- registerJccOutParameterAtName

### **Suportul pentru nume de parametri în apelurile de proceduri memorate JDBC şi SQLJ**

În versiunile anterioare de IBM Data Server Driver for JDBC and SQLJ, exista suport numai pentru formele metodelor CallableStatement.RegisterOutParameter, CallableStatement.setXXX şi CallableStatement.getXXX care foloseau *parameterIndex*. Începând cu versiunile de driver 3.57 şi 4.7, în aceste metode este acceptat şi *parameterName*. *parameterName* este un nume specificat pentru un parametru din definiţia procedurii memorate.

De asemenea, în aplicatiile JDBC, noua sintaxă permite aplicatiei să mapeze marcajele de parametri din instructiunea CALL la numele de parametri din definitia procedurii memorate. De exemplu, într-o aplicaţie JDBC, CALL MYPROC (A=>?) mapează un marcaj de parametru la parametrul A din procedura memorată.

În aplicațiile SOLJ, noua sintaxă permite aplicației să mapeze nume de variabile gazdă din instrucțiunea CALL la nume de parametri din definiția procedurii memorate. De exemplu, într-o aplicaţie SQLJ, CALL MYPROC (A=>:INOUT x) mapează variabila gazdă x la parametrul A din procedura memorată.

Cu noua sintaxă, nu mai trebuie să specificaţi toţi parametrii din instrucţiunea CALL. Parametrii nespecificați iau valorile implicite care sunt specificate în definiția procedurii memorate.

### **Suportul pentru acces la datele comise curent**

IBM Data Server Driver for JDBC and SQLJ adaugă proprietatea concurrentAccessResolution Connection sau DataSource. Această proprietate specifică dacă IBM Data Server Driver for JDBC and SQLJ cere ca o tranzacție de citire să poată accesa o imagine comisă şi consistentă de rânduri care sunt blocate incompatibil de tranzacţiile de scriere, dacă sursa de date suportă accesarea datelor comise curent şi nivelul de izolare al aplicaţiei este stabilitate cursor (CS) sau stabilitate citire (RS).

În plus, IBM Data Server Driver for JDBC and SQLJ adaugă metoda DB2Connection.setDBConcurrentAccessResolution, care vă permite să înlocuiți setarea concurrentAccessResolution pentru noile instrucţiuni care sunt create pentru o Connection existentă. De asemenea, driver-ul furnizează metoda DB2Connection.getDBConcurrentAccessResolution, care vă permite să verificaţi setarea rezoluției pentru acces concurent.

### **Suportul pentru apelarea procedurilor memorate cu parametri tip cursor**

Procedurile memorate care sunt create pentru DB2 Database for Linux, UNIX, and Windows pot avea parametri OUT de tip cursor. IBM Data Server Driver for JDBC and SQLJ suportă extragerea datelor din parametrii OUT de tip cursor în aplicaţiile JDBC şi SQLJ. Pentru înregistrarea parametrilor OUT de tip cursor, IBM Data Server Driver for JDBC and SQLJ adaugă tipul de date DB2Types.CURSOR.

### **Suportul pentru concentratorul de instrucţiuni**

Suportul pentru concentratorul de instrucțiuni DB2 Database for Linux, UNIX, and Windows este abilitatea de a ocoli pregătirea unei instrucţiuni când aceasta este identică cu o instrucţiune din cache-ul de instrucţiuni dinamice, cu excepţia valorilor literale. Dacă este activat suportul pentru concentratorul de instrucțiuni pentru o sursă de date DB2 Database for Linux, UNIX, and Windows, puteţi să folosiţi proprietatea statementConcentrator Connection sau DataSource pentru a specifica dacă IBM Data Server Driver for JDBC and SQLJ foloseşte suportul de concentrator de instrucţiuni.

În plus, IBM Data Server Driver for JDBC and SQLJ adaugă metoda DB2Connection.setDBStatementConcentrator, care vă permite să înlocuiți setarea statementConcentrator pentru noile instrucţiuni care sunt create pentru o Connection existentă. De asemenea, driver-ul furnizează metoda DB2Connection.getDBStatementConcentrator, care vă permite să verificaţi setarea concentratorului de instructiuni.

### **Suportul pentru amprenta de timp cu lungime variabilă**

DB2 Database for Linux, UNIX, and Windows suportă coloane de amprentă de timp cu forma TIMESTAMP(*p*), unde precizia valorii amprentei de timp, *p*, este între 0 şi 12. IBM Data Server Driver for JDBC and SQLJ adaugă suportul pentru actualizarea şi extragerea valorilor dintr-o coloană TIMESTAMP(*p*) în aplicaţiile JDBC şi SQLJ.

Precizia maximă a unei valori de amprentă de timp Java este 9, aşa că poate apărea o pierdere de precizie în timpul extragerii datelor dacă *p*>9.

### **Suportul pentru extragerea setărilor de registru special**

Pentru conexiunile la DB2 for z/OS Versiunea 8 sau o versiune ulterioară, DB2 Database for Linux, UNIX, and Windows Versiunea 8 sau o versiune ulterioară sau DB2 UDB for iSeries V5R3 sau o versiune ulterioară, IBM Data Server Driver for JDBC and SQLJ adaugă metoda DB2Connection.getJccSpecialRegisterProperties. Această metodă vă permite să extrageţi setările curente de registru special pentru sursa de date, pentru registrele speciale acceptate de IBM Data Server Driver for JDBC and SQLJ.

### **Suportul pentru alegerea formatelor de ieşire pentru datele DECIMAL sau DECFLOAT**

Proprietatea decimalStringFormat Connection sau DataSource văpermite să alegeţi formatul de şir în care sunt extrase datele dintr-o coloană DECIMAL sau DECFLOAT, pentru o aplicaţie care rulează cu SDK for Java Versiunea 1.5 sau o versiune ulterioară. Puteţi să extrageţi datele în formatul pe care îl foloseşte metoda java.math.BigDecimal.toString, aceasta fiind opţiunea implicită. Sau puteţi extrage datele în formatul pe care îl foloseşte java.math.BigDecimal.toPlainString.

### **Suportul pentru instrucţiuni SQL compuse**

Clauzele instrucțiunilor SQLJ din aplicațiile SQLJ sau instrucțiunile SQL din aplicațiile JDBC pot să includă acum instructiuni compuse. O instructiune compusă este un bloc BEGIN-END care include instructiuni SQL si procedurale. Toate instructiunile compuse sunt executate dinamic, inclusiv cele din aplicaţiile SQLJ.

### **Suportul pentru puncte de salvare**

IBM Data Server Driver for JDBC and SQLJ suportă setarea punctelor de salvare pentru conexiunile la serverele de date IBM Informix Dynamic Server.

### **Suportul pentru operaţii batch de inserare**

IBM Data Server Driver for JDBC and SQLJ adaugă proprietatea atomicMultiRowInsert Connection sau DataSource pentru conexiunile la servere de date DB2 Database for Linux, UNIX, and Windows Versiunea 8 sau o versiune ulterioară, servere de date DB2 for z/OS Versiunea 8 sau o versiune ulterioară sau servere de date IBM Informix Dynamic Server V11.10 sau o versiune ulterioară. Pentru conexiunile la DB2 for z/OS, nu este suportată atomicMultiRowInsert în aplicaţiile SQLJ. Proprietatea atomicMultiRowInsert vă permite să specificaţi dacă operaţiile batch de inserare care folosesc interfaţa PreparedStatement au comportament atomic sau neatomic. Comportamentul atomic înseamnă că o operație batch reuşeşte numai dacă reuşesc toate operaţiile de inserare din batch. Comportamentul neatomic, care este comportamentul implicit, înseamnă că operațiile de inserare reușesc sau eșuează individual.

## **Îmbunătăţirile privind închiderea implicită a seturilor de rezultate**

Proprietatea queryCloseImplicit Connection sau DataSource specifică dacă sunt închise imediat cursoarele după ce sunt aduse toate rândurile. A fost adăugată valoarea QUERY\_CLOSE\_IMPLICIT\_COMMIT (3), pentru a specifica dacă sunt închise cursoarele după ce sunt aduse toate rândurile şi, în plus, dacă este trimisă o cerere de comitere la sursa de date dacă aplicaţia este în modul de comitere automată.

### **Îmbunătăţirile privind diagnosticele pentru legarea aplicaţiilor SQLJ**

Când este legată o aplicație SQLJ și apare un avertisment sau o eroare SQL, sunt returnate următoarele informaţii noi de diagnosticare:

- Instrucțiunea SQL
- v Numărul linei din program al instrucţiunii SQL
- v Codul de eroare sau de avertisment şi valoarea SQLSTATE
- Mesajul de eroare

## **Îmbunătăţirile privind rerutarea clientului**

Îmbunătăţirea suportului pentru rerutarea clientului constă în următoarele:

- v A fost adăugată preluarea la defect transparentă pentru operaţia de rerutare a clientului.
	- În timpul rerutării clientului, când conexiunea este într-o stare curată, puteţi folosi proprietatea enableSeamlessFailover pentru a suprima SQLException cu codul de eroare -4498 pe care o emite IBM Data Server Driver for JDBC and SQLJ pentru a indica faptul că a fost restabilită o conexiune eşuată.
- v Au fost adăugate afinităţi de client la suportul pentru preluarea la defect în cascadă.

Pentru preluarea la defect în cascadă, puteți folosi proprietatea enableClientAffinitiesList pentru a controla ordinea în care sunt încercate reconectările la serverele primare şi alternative după un eşuarea unei conexiuni.

### **Îmbunătăţirile privind performanţa pentru Statement.setMaxRows**

Pentru conexiunile la serverele DB2 for z/OS, metoda Statement.setMaxRows a fost modificată pentru a oferi o performanţă mai bună.

## **Îmbunătăţirile privind conexiunile la IDS**

Conexiunile la serverele IDS beneficiază de următoarele îmbunătăţiri:

- v Numele bazelor de date IDS pot fi mai lungi de 18 octeţi.
	- Pentru conexiunile la IDS V11.11 şi versiunile ulterioare, numele bazelor de date pot fi până la 128 de octeţi.
- v Este activată raportarea erorilor ISAM IDS.

Pentru conexiunile la IDS V11.10 şi versiunile ulterioare, erorile ISAM sunt raportate ca obiecte SQLException, astfel că pot fi folosite metodele SQLException pentru a obţine codul de eroare şi descrierea mesajului. În plus, apelurile SQLException.printStackTrace afişează informaţii despre cauza erorilor ISAM.

• Sunt suportate mai multe funcții pentru conexiunile la IDS.

Pentru conexiunile la IDS 11.50 şi versiunile ulterioare, sunt suportate următoarele funcţii:

- Flux progresiv
- Operaţii de inserare pe mai multe rânduri
- Suport SSL
- Setarea şi extragerea proprietăţilor de informaţii client
- v A fost adăugat suport de rerutare a clientului pentru conexiunile la IDS.

Acest suport necesită existența unuia sau mai multor Manageri de conexiuni, a unui server primar şi a unuia sau mai multor servere IDS 11.50 sau o versiune ulterioară.

v A fost adăugată echilibrarea încărcării de lucru pentru conexiuni la IDS.

Pentru echilibrarea încărcării de lucru la IDS, aplicaţiile JDBC şi SQLJ se conectează la un Manager de conexiuni. Ele setează proprietatea enableSysplexWLB pentru a indica folosirea echilibrării încărcării de lucru IDS.

Acest suport necesită IDS 11.50 sau o versiune ulterioară.

v A fost adăugat suportul pentru noile tipuri de date IDS.

Începând cu IDS 11.50, IDS suportă tipurile de date BIGINT şi BIGSERIAL. IBM Data Server Driver for JDBC and SQLJ vă permite să accesaţi coloanele cu aceste tipuri de date. Pentru extragerea cheilor generate automat dintr-o coloană BIGSERIAL, IBM Data Server Driver for JDBC and SQLJ adaugă metoda DB2Statement.getIDSBigSerial.

v A fost adăugat suportul pentru puncte de salvare.

IBM Data Server Driver for JDBC and SQLJ suportă setarea punctelor de salvare pentru conexiunile la serverele de date IBM Informix Dynamic Server.

### **Îmbunătăţirile privind conexiunile la DB2 for IBM i**

Conexiunile la DB2 for i 6.1 şi versiunile ulterioare beneficiază de următoarele îmbunătăţiri:

- Proprietățile de informații client
- Tipul de date DECFLOAT
- v Blocarea optimistă
- v Punerea în flux progresivă
- v Mecanisme de securitate pentru criptarea ID-ului de client, a parolei şi a noii parole
- Nume de cursor pe 128 de octeti
- v Suport pentru metode de extragere a cheilor generate automat care necesită suport pentru instructiunile SOL INSERT WITHIN SELECT

Conexiunile la DB2 for i5/OS V5R4 şi versiunile ulterioare beneficiază de următoarele îmbunătăţiri:

- Suport eWLM Correlator
- Suport pentru tranzacții distribuite IBM Data Server Driver for JDBC and SQLJ

Conexiunile la DB2 UDB for iSeries V5R3 şi versiunile ulterioare beneficiază de următoarele îmbunătăţiri:

- Suport pentru tipul de date BINARY
- v Suport pentru tipul de date DECIMAL cu o precizie de 63 de cifre

## **Îmbunătăţirile privind punerea în flux progresivă**

Pentru conexiunile la serverele DB2 for z/OS sau DB2 Database for Linux, UNIX, and Windows, poate fi folosită metoda DB2Connection.setDBProgressiveStreaming pentru modificarea comportamentului de punere în flux progresivă după stabilirea unei conexiuni la o sursă de date. Poate fi folosită metoda DB2Connection.getDBProgressiveStreaming pentru a determina comportamentul curent de punere în flux progresivă.

## **Îmbunătăţirile privind urmărirea globală**

Setările de urmărire globală pot fi modificate fără să opriți driver-ul.

Puteţi seta proprietatea de configurare globală db2.jcc.tracePolling să indice că atunci când următoarele setări de urmărire din fişierul de configuraţie globală IBM Data Server Driver for JDBC and SQLJ sunt modificate când este pornită o instanţă de driver, driver-ul modifică comportamentul urmăririi:

- db2.jcc.override.traceLevel
- db2.jcc.override.traceFile
- db2.jcc.override.traceDirectory
- db2.jcc.override.traceFileAppend

### **Îmbunătăţirile privind comportamentul ResultSet.next pentru conexiunile DB2**

Comportamentul ResultSet.next pentru conexiunile DB2 poate fi mai compatibil cu comportamentul ResultSet.next pentru conexiuni cu alţi manageri de bază de date.

Proprietatea allowNextOnExhaustedResultSet poate fi setată astfel încât comportamentul ResultSet.next pentru conexiunea la DB2 for z/OS sau DB2 Database for Linux, UNIX, and Windows să fie la fel ca și comportamentul ResultSet.next pentru aplicațiile care sunt conectate la o sursă de date Oracle sau MySQL. Când este setată proprietatea allowNextOnExhaustedResultSet la DB2BaseDataSource.YES (1) şi un cursor numai-înainte este poziţionat după ultimul rând al setului de rezultate, un apel la ResultSet.next întoarce false, în loc să arunce o SQLException.

### **Îmbunătăţirile privind cheile generate automat**

Instrucţiunile INSERT puse în batch pot returna chei generate automat.

Dacă executia batch a unui obiect PreparedStatement returnează chei generate automat, puteti să apelati metoda DB2PreparedStatement.getDBGeneratedKeys pentru a extrage un tablou de obiecte ResultSet care contin cheile generate automat. Dacă apare un esec în timpul executiei unei instrucţiuni în batch, puteţi să folosiţi metoda

DBBatchUpdateException.getDBGeneratedKeys pentru a extrage cheile generate automat care au fost returnate.

### **Îmbunătăţirile privind suportul pentru parametrii DECFLOAT**

Pentru a permite înregistrarea ca DECFLOAT (decimal floating-point) a parametrilor OUT din procedurile memorate, a fost adăugat tipul de date JDBC com.ibm.db2.jcc.DB2Types.DECFLOAT.

### **Suportul pentru proprietăţi suplimentare**

Pe lângă proprietăţile menţionate anterior, au fost adăugate următoarele proprietăţi Connection şi DataSource:

#### **fetchSize**

Specifică dimensiunea de aducere implicită pentru obiectele Statement nou create. Această valoare este înlocuită de metoda Statement.setFetchSize.

#### **sslTrustStoreLocation**

Specifică numele depozitului de încredere Java pe clientul care conține certificatul de server pentru o conexiune SSL.

### **sslTrustStorePassword**

Specifică parola pentru depozitul de încredere Java pe clientul care conţine certificatul de server pentru o conexiune SSL.

#### **timestampPrecisionReporting**

Specifică dacă sunt trunchiate zerourile de la coada valorii amprentei de timp extrase dintr-o sursă de date.

### **Îmbunătăţirile privind programele exemplu**

Puteți să folosiți noi programe exemplu DB2 Java ca șabloane pentru a vă crea propriile programe de aplicaţie.

### **Versiunile driver-ului pentru îmbunătăţiri Pachet de corecţii 1**

Următoarele îmbunătăţiri sunt disponibile în versiunea 3.58 sau versiunea 4.8 a driver-ului. Versiunea 3.58 conține funcții JDBC 3.0 și mai vechi, iar versiunea 4.8 conține funcții JDBC 4.0 şi mai vechi.

### **FP1: Îmbunătăţiri informaţii de diagnosticare**

Informaţiile de diagnosticare sunt urmărite la fluxul de ieşire erori standard Java când este aruncată o excepţie cu un cod de eroare SQL -805. În aplicaţii de bază de date Java, -805 adesea indică faptul că au fost utilizate toate pachetele IBM Data Server Driver for JDBC and SQLJ disponibile deoarece există prea multe instrucţiuni deschise în paralel. Informaţiile de diagnosticare conţin o listă de şiruri SQL care au contribuit la excepţie.

### **FP1: Îmbunătăţirile privind marcajul de parametru numit**

Suportul marcajului de parametru numit JDBC este îmbunătățit cu șiruri de instrucțiuni care conțin blocări SQL/PL cu marcaje de parametru numite.

### **FP1: Metadate pentru suportul de module**

La clasa DB2DatabaseMetaData au fost adăugate metode care vă lasă să extrageti informații despre proceduri, funcții și tipuri definite de utilizator care se află în module.

### **Concepte înrudite**

["Au fost adăugate noi programe exemplu DB2" la pagina 98](#page-111-0)

## **A fost îmbunătăţit IBM Data Server Driver Package**

În Versiunea 9.7 IBM Data Server Driver Package a fost îmbunătăţit

În Versiunea 9.7, IBM Data Server Driver Package suportă următoarele capabilităţi suplimentare:

- v DB2 Command Line Processor Plus (CLPPlus) pentru crearea, editarea şi rularea dinamică a instrucţiunilor şi scripturilor SQL.
- Suport pentru aplicații SQL înglobate. Nu sunt furnizate capabilități de precompilator sau de legare.
- v Suport de instalare de pe o partajare din reţea (doar Windows). Acest suport vă permite să instalați codul o singură dată (pe o partajare din rețea) și apoi doar să înregistrați stațiile de lucru client la distanţă care urmează să folosească driver-ul ca şi cum ar fi instalat local.
- v Fişiere header de aplicaţii pentru reconstruirea driver-elor PHP şi Ruby. Aceste fişiere header sunt disponibile începând cu Versiunea 9.5 Fix Pack 3.
- v Suport OLE DB. Acest suport este disponibil începând cu Versiunea 9.5, Fix Pack 3.
- v Suport DB2 Interactive Call Level Interface (db2cli). Acest suport este disponibil începând cu Versiunea 9.5, Fix Pack 4.
- v Suport pentru urmele DRDA (db2drdat). Acest suport este disponibil începând cu Versiunea 9.5, Fix Pack 4.

IBM Data Server Driver Package este o soluţie de implementare de categorie uşoară care furnizează suport runtime pentru aplicațiile care folosesc ODBC, CLI, .NET, OLE DB, PHP, Ruby, JDBC sau SQLJ fără nevoia de a instala Data Server Runtime Client sau Data Server Client. Acest driver are nevoie de putin spatiu și este proiectat să fie redistribuit prin ISV-uri (independent software vendor) şi să fie folosit pentru distribuirea aplicaţiilor în scenarii de implementare în masă, tipice întreprinderilor mari.

#### **Concepte înrudite**

″IBM OLE DB Provider for DB2″[, în Getting Started with Database Application](http://www.ibm.com/support/docview.wss?rs=71&uid=swg27015148) [Development](http://www.ibm.com/support/docview.wss?rs=71&uid=swg27015148)

″[Dezvoltarea aplicaţiilor PHP pentru serverele de date IBM](http://www.ibm.com/support/docview.wss?rs=71&uid=swg27015148)″, în pureXML Guide

″[Tipurile de clienţi ai serverului de date IBM](http://www.ibm.com/support/docview.wss?rs=71&uid=swg27015148)″, în Instalarea clienţilor IBM Data Server

″Driver-ul IBM\_DB Ruby şi adaptorul Rails″[, în Getting Started with Database Application](http://www.ibm.com/support/docview.wss?rs=71&uid=swg27015148) [Development](http://www.ibm.com/support/docview.wss?rs=71&uid=swg27015148)

″[Instalarea în reţea a IBM Data Server Driver Package \(Windows\)](http://www.ibm.com/support/docview.wss?rs=71&uid=swg27015148)″, în Instalarea clienţilor [IBM Data Server](http://www.ibm.com/support/docview.wss?rs=71&uid=swg27015148)

#### **Referinţe înrudite**

″[db2drdat - de urmărire DRDA](http://www.ibm.com/support/docview.wss?rs=71&uid=swg27015148)″, în Command Reference

″[db2cli - CLI interactiv DB2](http://www.ibm.com/support/docview.wss?rs=71&uid=swg27015148)″, în Command Reference

## **Suportul contextului de încredere a fost extins**

Driver-ul IBM\_DB Ruby, extensiile IBM PHP şi IBM Data Server Provider for .NET suportă acum contexte de încredere utilizând cuvinte cheie şir de conexiune.

Contextele de încredere furnizează o modalitate mai rapidă şi mai securizată de construire a aplicatiilor pe trei nivele. Utilizarea contextelor de încredere îmbunătătește performanța pentru că nu trebuie să obţineţi o nouă conexiune când identificatorul utilizatorului curent al conexiunii este schimbat. De asemenea, identitatea utilizatorului este păstrată întotdeauna pentru scopuri de auditare şi securitate.

#### **Concepte înrudite**

″[Crearea unei conexiuni de încredere prin IBM Data Server Provider for .NET](http://www.ibm.com/support/docview.wss?rs=71&uid=swg27015148)″, în [Developing ADO.NET and OLE DB Applications](http://www.ibm.com/support/docview.wss?rs=71&uid=swg27015148)

″[Driver-ul IBM Ruby şi contextele de încredere](http://www.ibm.com/support/docview.wss?rs=71&uid=swg27015148)″, în Developing Perl, PHP, Python, and Ruby [on Rails Applications](http://www.ibm.com/support/docview.wss?rs=71&uid=swg27015148)

″[Contextele de încredere în aplicaţiile PHP \(ibm\\_db2\)](http://www.ibm.com/support/docview.wss?rs=71&uid=swg27015148)″, în Developing Perl, PHP, Python, and [Ruby on Rails Applications](http://www.ibm.com/support/docview.wss?rs=71&uid=swg27015148)

#### **Operaţii înrudite**

″[Folosirea contextelor de încredere şi a conexiunilor de încredere](http://www.ibm.com/support/docview.wss?rs=71&uid=swg27015148)″, în Database Security [Guide](http://www.ibm.com/support/docview.wss?rs=71&uid=swg27015148)

## **Suportul Sysplex este extins la clienţi IBM Data Server şi la driver-ele de server de date non-Java**

Clienţii IBM Data Server şi driver-ele serverelor de date non-Java care au o licenţă DB2 Connect pot acum accesa direct un DB2 for z/OS Sysplex. Clienții licențiați nu mai trebuie să treacă printr-un server de nivel intermediar IBM DB2 Connect 9.7 pentru a folosi capabilităţile Sysplex.

Acum sunt disponibile următoarele capabilități Sysplex în clienții serverelor de date IBM și driver-ele de server de date non-Java (IBM Data Server Driver Package şi IBM Data Server Driver for ODBC and CLI):

### **Echilibrare încărcare la nivel de tranzacţie**

Înainte de introducerea acestei caracteristici, aplicaţiile client care necesită echilibrarea încărcării la nivel de tranzacție trebuiau să treacă printr-un server IBM DB2 Connect 9.7. Acum, suportul pentru distribuirea tranzacţiilor între membrii dintr-un grup de partajare de date DB2 este disponibil în client, deci aplicaţiile care accesează un DB2 for z/OS Sysplex nu mai trebuie să treacă printr-un server IBM DB2 Connect 9.7.

### **Rerutare client automată cu preluare la defect fără diferenţe sesizabile pentru aplicaţii CLI şi .NET**

Când conectivitatea cu un membru dintr-un Sysplex este pierdută, caracteristica de rerutare client automată permite clientului să se recupereze din defect încercând să se reconecteze la baza de date prin intermediul oricărui membru Sysplex. Înainte de introducerea acestei caracteristici, când o aplicaţie CLI sau .NET restabilea o conexiune la baza de date, era întotdeauna returnată aplicaţiei o eroare (de obicei SQL30081N), pentru a indica faptul că tranzacţia eşuată a fost derulată înapoi. Acum, aplicaţiilor CLI sau .NET care întâmpină o eşuare de conectivitate la prima operaţie SQL dintr-o tranzacţie le este permis să încerce din nou operaţia SQL eşuată ca parte a procesării rerutării client automate. Dacă conexiunea reuşeşte, nu este raportată nicio eroare aplicaţiei şi tranzacţia nu este derulată înapoi. Eşecul conectivităţii şi recuperarea ulterioară sunt ascunse aplicaţiei.

Clienţii pot realiza preluarea la eroare pe baze unei liste de servere specificate de client (numită listă de servere alternative) sau a unei liste de servere care este returnată de serverul de bază de date în timpul ultimei conectări.

Unele restricții se aplică pentru suportul de preluare la defect fără diferențe sesizabile.

#### **Suport XA client disponibil pentru unii manageri de tranzacţii**

Înainte de introducerea acestei caracteristici, suportul pentru XA client DB2 for z/OS nu era disponibil, deci aplicaţiile client non-Java trebuiau să treacă printr-un server

IBM DB2 Connect 9.7 pentru a obţine suport XA pentru DB2 for z/OS. Acum, suport XA pentru DB2 for z/OS este disponibil în clienții IBM Data Server și în driver-ele de server de date non-Java.

IBM Data Server Driver for JDBC and SQLJ suportă de asemenea echilibrarea de încărcare de lucru Sysplex.

## **Funcţionalitatea Call Level Interface (CLI) a fost îmbunătăţită**

Versiunea 9.7 include noi îmbunătăţiri care extind funcţionalitatea CLI şi îmbunătăţesc performanta și fiabilitatea aplicatiilor care folosesc CLI.

### **Aplicaţiile CLI pot extrage un număr corect de rânduri înainte de aducere**

Acum puteţi folosi atributul de instrucţiuni CLI SQL\_ATTR\_ROWCOUNT\_PREFETCH pentru a permite unei aplicaţii CLI să extragă un număr complet de rânduri înainte de aducere.

Restricție: Această caracteristică nu este suportată dacă cursorul conține LOB-uri sau date XML.

Înainte de introducerea acestei caracteristici, apelarea funcției SQLRowCount pe un cursor numai SELECT nederulabil seta conţinutul RowCountPtr la -1, deoarece numărul de rânduri nu era fost disponibil până când toate datele nu erau aduse.

Acest suport este disponibil începând cu Versiunea 9.5, Fix Pack 3 (sau mai nou).

### **Pachetele dinamice CLI pot fi legate la cerere**

Puteţi utiliza noul API SQLCreatePkg pentru a lega pachete arbitrare de o bază de date. Acest API vă permite să controlaţi unele opţiuni BIND.

Acest suport este disponibil începând cu Versiunea 9.5, Fix Pack 3 (sau mai nou).

### **Capabilităţile de ping CLI au fost îmbunătăţite**

Aplicaţiile CLI pot acum înlocui dimensiunea implicită a pachetelor folosite pentru a face ping la o bază de date şi pentru a specifica numărul de încercări de a face ping la baza de date înainte de a întoarce un rezultat final.

Înainte de introducerea acestei caracteristici, dimensiunea pachetului era fixă şi se putea face ping doar o dată. Aceste limitări fac mai dificilă întelegerea capabilităților rețelei și pentru a judeca performanța sistemului. Cu noile îmbunătățiri, aveți un control mai bun peste operația de ping şi puteţi vizualiza rezultate corecte, cu mai mult sens.

Această îmbunătăţire introduce două noi atribute de conexiune CLI:

#### **SQL\_ATTR\_PING\_REQUEST\_PACKET\_SIZE**

Specifică dimensiunea pachetului de ping pe care o aplicaţie CLI o foloseşte când face ping la o bază de date

#### **SQL\_ATTR\_PING\_NTIMES**

Specifică de câte ori o aplicaţie CLI face ping la o bază de date înainte de întoarcerea unui rezultat final

Aplicaţia trebuie să apeleze funcţia SQLSetConnectAttr pentru a seta aceste atribute pe o conexiune înainte de a face ping la o bază de date. Dacă specificaţi o valoare mai mare decât 1 pentru SQL\_ATTR\_PING\_NTIMES, CLI-ul DB2 întoarce timpul mediu de făcut ping la baza de date peste toate iteraţiile.

Pentru a obține valorile curente pentru noile atribute, apelați funcția SQLGetConnectAttr, pasând SQL\_ATTR\_PING\_REQUEST\_PACKET\_SIZE, SQL\_ATTR\_PING\_NTIMES ca argumente.

Acest suport este disponibil începând cu Versiunea 9.5, Fix Pack 3 (sau mai nou).

### **Aplicaţiile CLI pot îmbunătăţi performanţa când folosesc API-ul LOAD specificând modificatorul de tip de fişier ANYORDER**

Puteți îmbunătăți performanța CLI LOAD folosind noul atribut al instrucțiunii SQL\_ATTR\_LOAD\_MODIFIED\_BY pentru a specifica modificatorul de tip de fişier ANYORDER când se foloseşte API-ul LOAD. Atributul instrucţiunii vă permite să specificaţi mai mulţi modificatori de tip de fişier separaţi prin spaţii.

De exemplu, următorul apel specifică modificatorul de tip de fişier ANYORDER pentru CLI LOAD:

char \*filemod="anyorder"; SQLSetStmtAttr (hstmt, SQL\_ATTR\_LOAD\_MODIFIED\_BY,  $(SQLPOINTER)$  filemod, SQL NTS);

### **Aplicaţiile CLI pot suprima informaţiile de antet din urme**

Puteţi suprima informaţiile de antet care apar în mod obişnuit într-o urmă CLI setând noul atribut de mediu SQL\_ATTR\_TRACENOHEADER la 1. Când specificați 1 pentru acest atribut, nicio informaţie de antet nu se scrie în fişierul istoric urmă CLI. Valoarea implicită pentru acest atribut este 0.

Dacă acceptaţi valoarea implicită sau specificaţi 0, apar informaţii de genul următoarelor în fişierul istoric de urmă CLI pentru fiecare fir de execuţie care este pornit:

```
[ Process: 1856, Thread: -1229691200 ]
[ Date & Time: 07/03/2008 14:43:53.074965 ]
[ Product: QDB2/LINUX DB2 v9.1.0.4 ]
[ Level Identifier: 01050107 ]
[ CLI Driver Version: 09.01.0000 ]
[ Informational Tokens: "DB2 v9.1.0.4","s080122","MI00228","Fixpack4" ]
[ Install Path: /opt/IBM/db2/V9.1.0.4 ]
[ db2cli.ini Location: /xxx/ramdisk2/db/cli/db2cli.ini ]
```
### **Aplicaţiile CLI pot activa şi dezactiva concentratorul de instrucţiuni**

Puteți controla dacă instrucțiunile dinamice care conțin valori literale folosesc cache-ul de instrucțiuni prin setarea cuvântului cheie de configurare CLI/ODBC **StmtConcentrator** sau noului atribut de instrucţiune SQL\_ATTR\_STMT\_CONCENTRATOR.

Implicit, aplicaţiile CLI folosesc comportamentul care este specificat pe server.

### **Aplicaţiile CLI care accesează DB2 for z/OS pot derula înapoi o tranzacţie în timpul fluxului continuu (streaming)**

Aplicaţiile CLI care accesează DB2 for z/OS pot acum derula înapoi o tranzacţie chiar în starea SQL\_NEED\_DATA prin setarea noului atribut de instrucţiune

SQL\_ATTR\_FORCE\_ROLLBACK. Acest comportament este suportat când cuvântul cheie de configuraţie CLI/ODBC **StreamPutData** este setat la 1.

Înainte de această îmbunătăţire, aplicaţiile CLI care rulau DB2 for z/OS trebuiau să abandoneze şi apoi să restabilească conexiunea la baza de date pentru a ieşi din starea SQL\_NEED\_DATA.

### **Aplicaţiile CLI pot extrage date într-o manieră întreţesută pentru obiecte LOB din acelaşi rând**

Când se interoghează servere de date care suportă Dynamic Data Format, aplicațiile CLI pot acum apela SQLGetData() pentru coloanele LOB accesate anterior si mentine pozitia offset-ului de date de la apelul anterior la SQLGetData(). Controlaţi acest comportament prin specificarea noului cuvânt cheie de configuraţie CLI/ODBC **AllowInterleavedGetData** sau prin noul atribut de instrucțiune SQL\_ATTR\_ALLOW\_INTERLEAVED\_GETDATA.

Înainte de această îmbunătăţire aplicaţiile CLI puteau apela SQLGetData() pentru coloanele LOB accesate anterior prin specificarea cuvântului cheie de configuraţie CLI/ODBC **AllowGetDataLOBReaccess**. Dar, nu exista niciun mod de a menţine poziţia datelor şi informaţiile de offset.

### **Aplicaţiile CLI suportă marcatori de parametru numit**

Aplicaţiile CLI pot acum procesa instrucţiuni SQL care conţin marcatori de parametru numit reprezentaţi de două puncte (:) urmat de un nume. De exemplu, următoarele sintaxe sunt acum amândouă suportate:

CALL addEmp(?,?,?,?); CALL addEmp(:empNo, :empName, :empDeptNo, :empAddr);

Înainte de această îmbunătăţire, utilizatorii nu puteau să treacă argumentele procedurii într-o ordine care era diferită de ordinea în care parametrii erau definiţi când procedura a fost creată.

DB2 CLI nu furnizează niciun suport pentru abilitatea de a lega după nume. DB2 CLI procesează orice se potriveşte cu un marcator de parametru valid, tratându-l ca şi cum ar fi un marcator de parametru normal reprezentat de un semn de întrebare (?).

Pentru a activa suportul CLI pentru procesarea parametrilor numiți, setați noul cuvânt cheie de configurare CLI/ODBC **EnableNamedParameterSupport** la TRUE. Implicit, procesarea parametrilor numiti este dezactivată în driver pentru toate serverele

### **Aplicaţiile CLI suportă parametri impliciţi**

Cu noul suport disponibil în Versiunea 9.7 pentru parametri impliciţi în definiţiile procedurilor, nu trebuie să specificați toți parametrii în instrucțiunea CALL. Parametrii nespecificaţi iau valorile implicite care sunt specificate în definiţia procedurii memorate.

De exemplu, următoarea instrucțiune creează o procedură care are valori de parametru implicite:

```
CREATE PROCEDURE addEmp (
IN empNo INTEGER DEFAULT 100,
IN empName VARCHAR(20) DEFAULT 'nothing',
IN empDeptNo INTEGER<br>IN empAddr VARCHAR(10
              VARCHAR(100) DEFAULT 'San Jose, CA'
) ...
```
Când apelaţi această procedură într-o aplicaţie CLI, puteţi omite să specificaţi o valoare pentru orice parametru care are o valoare implicită. Valoarea pentru parametrul lipsă este livrată de către server. prin urmare, următorul exemplu nu mai are ca urmare o eroare:

```
CALL addEmp (empName => 'John',
empDeptNo => 1,
empAddr => 'Bangalore')
```
### **Aplicaţiile CLI suportă instrucţiuni SQL compuse compilate**

Puteţi folosi acum în aplicaţiile CLI instrucţiuni SQL compuse care includ blocuri declare, begin și end. Instrucțiunile sunt trimise la server ca un singur bloc de instrucțiuni compuse. De exemplu, următoarea instrucţiune este trimisă la server ca un singur bloc de instrucţiuni: BEGIN

INSERT INTO T0 VALUES (V0); INSERT INTO T1 VALUES (V1); END

Instrucţiunile SQL compuse nu sunt suportate dacă este folosită înlănţuirea intrărilor matrice CLI.

### **Aplicaţiile CLI pot controla comportamentul scanărilor CS (stabilitate cursor)**

Acum puteţi să folosiţi cuvântul cheie de configurare CLI/ODBC

**ConcurrentAccessResolution** ca să specificaţi un atribut de pregătire pentru înlocuirea comportamentului specificat pentru scanările CS (stabilitate cursor). Puteţi folosi să folosiţi semantica de comitere curentă, să așteptați pentru ieșirea tranzacției sau să săriți peste datele blocate. Setarea înlocuieşte comportamentul implicit al semanticii de comitere curentă, care este definit de parametrul de configurare **cur\_commit**.

### **Aplicaţiile CLI suportă conversii de tipuri de date suplimentare şi amprente de timp cu lungime variabilă.**

Aplicaţiile CLI suportă acum conversii între următoarele tipuri de date:

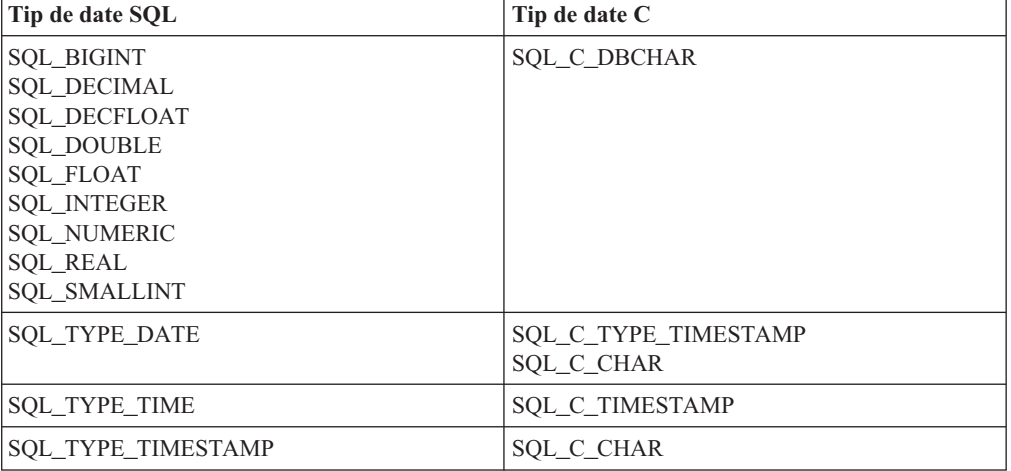

*Tabela 9. Suport pentru conversii de tipuri de date suplimentare în DB2 CLI*

În plus, CLI realizează conversiile cerute pentru a suporta o amprentă de timp de lungime variabilă de forma TIMESTAMP(p), unde precizia valorii amprentei de timp, *p*, este între 0 şi 12. În timpul conversiei, CLI generează, după cum este necesar, avertismente de trunchiere şi erori.

Este disponibil şi noul atribut CLI de instrucţiune

SQL\_ATTR\_REPORT\_TIMESTAMP\_TRUNC\_AS\_WARN pentru a controla dacă o depăşire pentru datetime (dată\_timp) duce la o eroare (SQLSTATE 22008) sau la un avertisment (SQLSTATE 01S07).

### **Referinţe înrudite**

″Lista atributelor de instrucţiune (CLI)″[, în Call Level Interface Guide and Reference, Volume](http://www.ibm.com/support/docview.wss?rs=71&uid=swg27015148) [2](http://www.ibm.com/support/docview.wss?rs=71&uid=swg27015148)

″Lista atributelor de conexiune (CLI)″[, în Call Level Interface Guide and Reference, Volume](http://www.ibm.com/support/docview.wss?rs=71&uid=swg27015148)  $\mathcal{D}$ 

″[Lista cu cuvinte cheie de configurare CLI/ODBC după categorie](http://www.ibm.com/support/docview.wss?rs=71&uid=swg27015148)″, în Call Level Interface [Guide and Reference, Volume 2](http://www.ibm.com/support/docview.wss?rs=71&uid=swg27015148)

## **A fost îmbunătăţit IBM Data Server Provider for .NET**

Versiunea 9.7 include îmbunătăţiri privind suportul IBM Data Server Provider for .NET şi conectivitatea la alte servere de date.

### **Suportul pentru tipul de date ARRAY**

Furnizorului de date i-a fost adăugat suport pentru tipul de date Array. Puteţi să folosiţi tipul de date Array cu parametrii procedurilor dumneavoastră memorate. Matricea poate fi legată la un parametru din procedura dumneavoastră ca argument individual. Aceasta determină simplificarea codului pentru instrucțiunile SQL.

### **Suportul pentru instrucţiuni compuse**

Furnizorul suportă instrucţiuni compuse. Folosind instrucţiuni compuse în instrucţiunile dumneavoastră SQL, puteți să îmbunătățiți performanța prin folosirea aceluiași plan de acces pentru un grup de instrucţiuni.

### **Suportul pentru variabile gazdă**

Furnizorului de date i-a fost adăugat suport pentru variabile gazdă, pentru a fi îmbunătăţită compatibilitatea cu alte aplicaţii server de date. Puteţi să folosiţi variabile gazdă (:param) în locul marcajelor de parametri cu nume sau parametri poziționați (@param). Însă la un moment dat, într-o instrucţiune poate fi folosit un singur tip de parametru.

### **Suportul pentru amprente de timp cu lungime variabilă**

Furnizorul de date suportă amprente de timp cu lungime variabilă. Aceasta face mai uşor lucrul cu alte servere de date. Anterior, tipul de date pentru amprentă de timp avea o precizie fixă de 6 cifre. Tipul de date pentru amprentă de timp a fost îmbunătăţit pentru a permite o precizie de la 0 la 12 cifre.

### **Opţiuni dezactivare suport concentrator instrucţiuni**

Începând cu Fix Pack 1 şi în pachetele de corecţii ulterioare, puteţi folosi proprietăţi literale de ocolire adăugate pentru a dezactiva concentrarea instrucţiunilor pentru instrucţiuni dinamice. Există proprietăți StatementConcentrator pentru clase DB2Command și DB2ConnectionStringBuilder împreună cu un parametru şir conexiune şi cuvântul cheie fişier db2dsdriver.cfg.

### **Suport pentru literali dată şi amprentă de timp**

Începând cu Fix Pack 1 şi în pachetele de corecţii ulterioare, puteţi lega obiecte şir cu valori TIMPSTAMP în coloane DATE şi TIME, precum şi valori DATE în coloane TIMESTAMP.

### **Suport înlocuire comportament cursor implicit**

Comportamentul implicit pentru tranzacții este de a reține cursorul după comiterea tranzacției. Aceasta ar putea produce un cost inutil de performanţă dacă nu intenţionaţi să refolosiţi cursorul. Începând cu Fix Pack 1 şi în pachetele de corecţii suplimentare, puteţi folosi mai multe moduri noi de a controla acel comportament; puteti folosi un parametru sir conexiune, o proprietate DB2Command sau un parametru de configuratie db2dsdriver, numit OpenWithHoldCursors.

### **Suport portare fişier configurare db2cli.ini pe db2dsdriver îmbunătăţit**

Începând cu Fix Pack 1 şi în pachetele de corecţii ulterioare,Starting in Fix Pack puteţi folosi un comutator nou, **migrateCliIniFor.NET**, la utilitarul db2dsdcfgfill pentru a facilita portarea majoritatea proprietăţilor de configuraţie din fişierul db2cli.ini în fişierul db2dsdriver.cfg. Nu toate setările db2cli.ini vor fi portate.

### **Alte îmbunătăţiri privind suportul pentru server de date**

IBM Data Server Provider for .NET funcţionează cu mai multe tipuri de servere de date IBM. Versiunea 9.7 include îmbunătăţiri privind performanţa aplicaţiilor .NET care se conectează la servere de date DB2 for z/OS, IBM Informix Dynamic Server, IBM UniData şi IBM UniVerse.

### **Îmbunătăţiri specifice DB2 for z/OS:**

#### **Preluare la eroare fără diferenţe sesizabile în suport XA**

Preluarea la eroare fără diferenţe sesizabile îmbunătăţeşte fiabilitatea conexiunii XA pentru aplicaţii server de aplicaţii. IBM Data Server Provider for .NET suportă preluare la eroare fără diferenţe sesizabile dacă o aveţi setată pe serverele de date.

### **Îmbunătăţiri specifice IBM Informix Dynamic Server:**

#### **Suportul parametrului ReturnValue pentru procedurile memorate**

Procedurile memorate ale serverului de date Informix pot returna seturi de rezultate individuale sau multiple. Anterior, furnizorul de date nu suporta mai multe valori din rutinele definite de utilizator (UDR). Ca urmare a suportului adăugat pentru parametrii ReturnValue, furnizorul de date poate extrage setul de rezultate ca o valoare de retur individuală.

#### **Suportul pentru tipurile de date BIGINT şi BIGSERIAL**

Anterior, furnizorul suporta numai tipurile de date INT8 şi SERIAL8 pentru întregii pe 64 de biţi. Pentru serverele de date Informix a fost adăugat suport pentru BIGINT şi BIGSERIAL, care oferă o performanţă mai bună comparativ cu cele două tipuri de date anterioare.

#### **Suport HADR (high availability disaster recovery)**

HADR este o caracteristică de replicare a datelor care vă protejează împotriva pierderii datelor prin replicarea lor într-o bază de date secundară. IBM Data Server Provider for .NET va lucra cu această caracteristică, dacă aţi setat-o pe serverele dumneavoastră de date.

#### **Suport WLM (Workload Manager)**

Workload Manager este o caracteristică pe care o puteți folosi pentru a vă maximiza utilizarea resurselor, astfel încât să îndepliniţi obiective specifice. IBM Data Server Provider for .NET va lucra cu această caracteristică, dacă aţi setat-o pe serverele dumneavoastră de date.

#### **IfxType.Money**

Începând cu Fix Pack 1 şi în pachetele de corecţii ulterioare, suport pentru tipul de date Informix MONEY a fost adăugat ca o enumerare validă IfxType. Tipul de date Money va fi tratat ca un DECIMAL cu 2 cifre de precizie.

#### **Directive optimizator Informix**

IBM Data Server Provider for .NET nu procesează directive de optimizator Informix. Începând cu Fix Pack 1 și în pachetele de corecții ulterioare, furnizorul de date pasează directivele prin parsarea client serverului de date unde toate optimizările date de directive au loc.

#### **Îmbunătăţiri specifice IBM UniData şi IBM UniVerse:**

#### **Suport pentru funcţii canonică Entity Data Model**

Începând cu Fix Pack 1 şi în pachetele de corecţii ulterioare, a fost adăugat suport suplimentar pentru funcţii canonice în spaţiul de nume Edm. Pentru informații suplimentare despre funcții canonice, consultați subiectul Microsoft despre Funcții canonice (Entity SQL).

#### **Suport pentru criptarea conexiunii**

Doi parametrii şir de caractere conexiune au fost adăugaţi pentru a suporta criptare server. Noii parametrii (WalletID şi WalletPwd) au fost adăugaţi în Fix Pack 1 pentru a suporta criptarea serverului.

#### **Suport îmbunătăţit LINQ pentru servere de date IBM UniData şi IBM UniVerse**

Câteva limitări ale generării Entity Data Model au fost înlăturate în Fix Pack 1. Pentru o listă actualizată a restricţiilor, consultaţi subiectul din wiki-ul developerWorks privind [Limitările cadrului de lucru IBM Data](http://www.ibm.com/developerworks/wikis/display/DB2/IBM+Data+Server+LINQ+Entity+Framework+Limitations) [Server LINQ Entity](http://www.ibm.com/developerworks/wikis/display/DB2/IBM+Data+Server+LINQ+Entity+Framework+Limitations) .

#### **Concepte înrudite**

″IBM Data Server Provider for .NET″[, în Getting Started with Database Application](http://www.ibm.com/support/docview.wss?rs=71&uid=swg27015148) [Development](http://www.ibm.com/support/docview.wss?rs=71&uid=swg27015148)

″[Reprezentarea tipului de date SQL în aplicaţiile de bază de date ADO.NET](http://www.ibm.com/support/docview.wss?rs=71&uid=swg27015148)″, în Developing [ADO.NET and OLE DB Applications](http://www.ibm.com/support/docview.wss?rs=71&uid=swg27015148)

#### **Operaţii înrudite**

″[Implementarea aplicaţiilor .NET \(Windows\)](http://www.ibm.com/support/docview.wss?rs=71&uid=swg27015148)″, în Developing ADO.NET and OLE DB [Applications](http://www.ibm.com/support/docview.wss?rs=71&uid=swg27015148)

#### **Referinţe înrudite**

″[db2dsdcfgfill - Crearea fişierului de configurare db2dsdriver.cfg](http://www.ibm.com/support/docview.wss?rs=71&uid=swg27015148)″, în Instalarea clienţilor [IBM Data Server](http://www.ibm.com/support/docview.wss?rs=71&uid=swg27015148)

# **Capitolul 12. Îmbunătăţirile privind SQL Procedural Language (SQL PL)**

Versiunea 9.7 conţine numeroase îmbunătăţiri care simplifică lucrul cu SQL Procedural Language (SQL PL).

Au fost introduse următoarele îmbunătăţiri privind SQL PL:

- v Obiectele de bază de date înrudite pot fi grupate în seturi cu nume (module) şi pot fi refolosite (vedeţi "Definiţii de obiecte de baze de date înrudite pot fi încapsulate într-un obiect nou obiect bază de date modul")
- v Suport pentru instrucţiuni compuse compilate (vedeţi ["A fost adăugat suport pentru](#page-133-0) [instrucţiuni compuse compilate" la pagina 120\)](#page-133-0)
- v Suport pentru funcţii definite de utilizator (vedeţi ["A fost extinsă funcţionalitatea SQL PL](#page-134-0) [pentru funcţiile definite de utilizator" la pagina 121\)](#page-134-0)
- v Suport pentru declanşatoare (vedeţi ["A fost extins suportul pentru declanşatoare" la pagina](#page-134-0) [121\)](#page-134-0)
- v Suport pentru noi tipuri de date în aplicaţiile SQL PL: tipul de date ancorat, tipul de date boolean, tipul de date asociativ, tipul de date matrice, tipul de date cursor şi tipul de date rând (vedeţi ["Sunt suportate tipuri de date noi" la pagina 123\)](#page-136-0)
- v Suport asignări variabilă globală în contexte imbricate (vedeţi ["FP1: Sunt suportate](#page-136-0) [asignările de variabilă globală în contexte imbricate" la pagina 123\)](#page-136-0)

Puteţi de asemenea să folosiţi module definite de sistem pentru a realiza diverse taskuri de dezvoltare a aplicațiilor în SQL PL. Pentru informații suplimentare, vedeți ["Modulele definite](#page-108-0) [de sistem simplifică logica aplicaţiilor şi codul SQL PL" la pagina 95.](#page-108-0)

## **Definiţii de obiecte de baze de date înrudite pot fi încapsulate într-un obiect nou obiect bază de date modul**

Noile obiecte de bază de date modul simplifică proiectarea bazelor de date şi dezvoltarea aplicațiilor permițându-vă să grupați împreună, într-un set numit din cadrul unei scheme, o colecție de definiții de tipuri de date înrudite, definiții de obiect de bază de date, prototipuri de rutină, rutine şi alte elemente logice.

Această încapsulare simplă a elementelor de bază de date înrudite facilitează de asemenea implementarea uşoară a definiţiilor în alte scheme sau baze de date.

Puteți executa următoarele acțiuni utilizând module:

- v Definiţi în cadrul unei singure definiţii de obiect, definiţiile înrudite pentru oricare dintre:
	- Proceduri SQL
	- Funcţii SQL
	- Proceduri externe
	- Funcţii externe
	- Condiţii globale
	- O procedură de iniţializare a modulelor pentru executarea implicită la iniţializarea modulului
	- Definiţii de tipuri de date definite de utilizator inclusiv: tip diferit, tip matrice, tip matrice asociativă, tip linie şi tip cursor
	- Variabilele globale
- <span id="page-133-0"></span>v Definiţi un spaţiu de nume astfel încât obiectele definite în cadrul modulului se pot referi la alte obiecte definite în modul fără a furniza un calificativ explicit.
- Adăugați definiții de obiect care sunt private pentru modul. La aceste obiecte pot face referire numai alte obiecte din cadrul modulului.
- v Adăugaţi definiţii de obiect care sunt publicate. La obiectele publicate se poate face referire din interiorul modulului sau din exteriorul modulului.
- Definiți prototipuri publicate ale rutinelor fără corpuri de rutine în module și adăugați ulterior rutinele cu corpuri, folosind aceeaşi semnătură ca pentru prototipul rutinei.
- Definiti o procedură de initializare a modulului care este executată automat când se face prima referire la o rutină de modul sau o variabilă globală de modul. Această procedură poate include instructiuni SOL, instructiuni SOL PL și poate fi folosită pentru a seta valori implicite pentru variabile globale sau pentru a deschide cursoare.
- v Obiectele referite definite în modulul din interiorul modulului şi din afara modulului folosind numele modulului ca si calificativ (suport nume din 2 părți) sau o combinație a numelui modulului şi numele schemei ca şi calificative (suport nume din 3 părţi).
- v Abandonaţi obiectele definite în modul.
- Abandonați modulul.
- v Gestionaţi cine poate referi obiectele dintr-un modul, lucra care vă permite să acordaţi şi să revocaţi privilegiul EXECUTE pentru modul.
- v Portaţi la DB2 SQL PL obiecte de bază de date similare, scrise în alte limbaje procedurale.

Module pot fi create folosind instrucţiunea CREATE MODULE.

Puteți să folosiți programul exemplu modules.db2 pentru a vă familiariza cu folosirea acestei caracteristici.

### **Concepte înrudite**

["Au fost adăugate noi programe exemplu DB2" la pagina 98](#page-111-0)

″Modulele″[, în SQL Procedural Languages: Application Enablement and Support](http://www.ibm.com/support/docview.wss?rs=71&uid=swg27015148)

″Referirea obiectelor definite în module″[, în SQL Procedural Languages: Application](http://www.ibm.com/support/docview.wss?rs=71&uid=swg27015148) [Enablement and Support](http://www.ibm.com/support/docview.wss?rs=71&uid=swg27015148)

#### **Operaţii înrudite**

″Crearea modulelor″[, în SQL Procedural Languages: Application Enablement and Support](http://www.ibm.com/support/docview.wss?rs=71&uid=swg27015148) ″Abandonarea modulelor″[, în SQL Procedural Languages: Application Enablement and](http://www.ibm.com/support/docview.wss?rs=71&uid=swg27015148) [Support](http://www.ibm.com/support/docview.wss?rs=71&uid=swg27015148)

#### **Referinţe înrudite**

″ CREATE MODULE″[, în SQL Reference, Volume 2](http://www.ibm.com/support/docview.wss?rs=71&uid=swg27015148)

## **A fost adăugat suport pentru instrucţiuni compuse compilate**

Începând cu versiunea 9.7, instrucţiuni compuse compilate noi extind suportul existent pentru instrucţiuni compuse, fiind suportate mai multe instrucţiuni SQL PL şi elemente de limbaj SQL.

O instrucţiune compusă este un bloc BEGIN-END care include instrucţiuni SQL şi procedurale. Această instrucțiune este asemănătoare cu o instrucțiune compusă inline (numită anterior o instructiune compusă SQL dinamic), cu exceptia faptului că acesta poate contine mult mai multe instrucţiuni SQL PL şi elemente de limbaj. O instrucţiune compusă compilată furnizează suport asemănător celui pentru corpul de procedură SOL, dar cu unele restrictii. Instrucțiunile compuse compilate pot fi executate în cadrul aplicațiilor sau interactiv, din procesorul de linie de comandă DB2, procesorul CLPPlus şi alte interfeţe DB2 suportate.

Suportul extins pentru SQL compus a determinat redenumirea următoarelor instrucţiuni în documentaţie:

- v SQL compus (compilat) înlocuieşte SQL compus (procedură)
- v SQL compus (inline) înlocuieşte SQL compus (dinamic)

### **Referinţe înrudite**

″ Compound SQL (compilată)″[, în SQL Reference, Volume 2](http://www.ibm.com/support/docview.wss?rs=71&uid=swg27015148)

## <span id="page-134-0"></span>**A fost extins suportul pentru declanşatoare**

În Versiunea 9.7, în declanşatoare poate fi referit un set îmbunătăţit de caracteristici SQL PL atunci când declanşatoarele sunt create având corpul alcătuit dintr-o instrucţiune compusă compilată.

În ediţiile anterioare, declanşatoarele puteau conţine numai subsetul de instrucţiuni SQL PL cunoscut ca instrucţiuni SQL PL inline. În Versiunea 9.7 declanşatoarele pot fi definite folosind o instrucţiune compusă compilată ce include sau face referire la următoarele caracteristici:

- Instructiuni SQL PL, cum ar fi instructiunile CASE și REPEAT
- v Suport pentru declararea şi referirea variabilelor definite de tipuri de date definite de utilizator local, cum ar fi: tipuri de date rând, tipuri de date matrice şi tipuri de date cursor
- Declaratii de cursor
- SOL dinamic
- Conditii
- Handlere de condiție
- v Asignarea variabilelor globale (disponibile în Fix Pack 1 şi pachetele de corecţii ulterioare)

#### **Concepte înrudite**

″Declanşatoarele (PL/SQL)″[, în SQL Procedural Languages: Application Enablement and](http://www.ibm.com/support/docview.wss?rs=71&uid=swg27015148) [Support](http://www.ibm.com/support/docview.wss?rs=71&uid=swg27015148)

#### **Referinţe înrudite**

″[Instrucţiunea CREATE TRIGGER \(PL/SQL\)](http://www.ibm.com/support/docview.wss?rs=71&uid=swg27015148)″, în SQL Procedural Languages: Application [Enablement and Support](http://www.ibm.com/support/docview.wss?rs=71&uid=swg27015148)

## **A fost extinsă funcţionalitatea SQL PL pentru funcţiile definite de utilizator**

În Versiunea 9.7 şi Versiunea 9.7 Fix Pack 1, în funcţiile SQL poate fi referit un set îmbunătăţit de caracteristici SQL PL atunci când funcţiile sunt create având corpul alcătuit dintr-o instrucţiune compusă compilată.

În ediţiile anterioare, funcţiile SQL puteau conţine numai subsetul de instrucţiuni SQL PL cunoscut ca instrucţiuni SQL PL inline.

În Versiunea 9.7, functiile SOL pot fi definite folosind o instructiune compusă compilată ce include sau face referire la următoarele caracteristici:

- Instructiuni SQL PL, cum ar fi instructiunile CASE și REPEAT
- v Suport pentru declararea şi referirea variabilelor definite de tipuri de date definite de utilizator local, cum ar fi: tipuri de date rând, tipuri de date matrice şi tipuri de date cursor
- Declaratii de cursor
- SQL dinamic
- Condiții
- v Handlere de condiţie
- Parametrii OUT și INOUT (disponibili în Fix Pack 1 și pachetele de corecții ulterioare)
- UDF-urile compilate care conțin asignarea variabilelor globale (disponibile în Fix Pack 1 și pachetele de corecţii ulterioare)

În ediţiile mai vechi de Versiunea 9.7, aceste caracteristici fie nu sunt disponibile, fie sunt disponibile numai pentru utilizarea în procedurile SQL.

În Versiunea 9.7 Fix Pack 1 şi pachetele de corecţii ulterioare, a fost adăugat suport de bază pentru funcţii compilate definite de utilizator pentru medii de partiţionare baze de date.

### **Exemple**

Exemplul următor arată care sunt diferenţele din instrucţiunea CREATE FUNCTION atunci când este creată o instrucţiune SQL compilată faţă de cazul în care este creată o funcţie SQL inline.

*Tabela 10. Comparaţie între sintaxa SQL cerută pentru funcţiile SQL inline şi cea pentru funcţiile SQL compilate*

| Definitie functie SOL inline   | Definitie functie SOL compilată |
|--------------------------------|---------------------------------|
| CREATE FUNCTION TAN (X DOUBLE) | CREATE FUNCTION TAN (X DOUBLE)  |
| RETURNS DOUBLE                 | <b>RETURNS DOUBLE</b>           |
| LANGUAGE SQL                   | LANGUAGE SQL                    |
| CONTAINS SQL                   | CONTAINS SQL                    |
| NO EXTERNAL ACTION             | NO EXTERNAL ACTION              |
| DETERMINISTIC                  | DETERMINISTIC                   |
| BEGIN ATOMIC                   | BEGIN                           |
| RETURN SIN $(X)/COS(X)$ ;      | RETURN $SIN(X)/COS(X)$ ;        |
| END                            | END                             |

Exemplul următor prezintă o definiție de funcție SQL compilată ce conține un cursor, un handler de condiție și o instrucțiune REPEAT:

```
CREATE FUNCTION exit func( un INTEGER)
SPECIFIC udfPSM320
LANGUAGE SQL
RETURNS INTEGER
BEGIN
 DECLARE val INTEGER DEFAULT 0;
 DECLARE myint INTEGER DEFAULT 0;
 DECLARE cur2 CURSOR FOR
  SELECT c2 FROM udfd1
  WHERE c1 \leq aORDER BY c1;
 DECLARE EXIT HANDLER FOR NOT FOUND
 BEGIN
   SIGNAL SQLSTATE '70001'
    SET MESSAGE TEXT =
      'Exit handler for not found fired';
 END;
OPEN cur2;
REPEAT
 FETCH cur2 INTO val;
 SET myint = myint + val;
UNTIL (myint \ge a)END REPEAT;
```
<span id="page-136-0"></span>CLOSE cur2;

RETURN myint;

END@ DB20000I The SQL command completed successfully.

Funcția SQL compilată poate fi invocată prin executarea următoarei instrucțiuni: VALUES(exit func(-1));

Ieşirea acestei invocări, care arată declanşarea cu succes a handlerului de ieşire, este următoarea:

```
1
-----------
SQL0438N Application raised error or warning with
diagnostic text: "Exit handler for not found fired".
SQLSTATE=70001
```
#### **Referinţe înrudite**

″ [CREATE FUNCTION \(scalar extern\)](http://www.ibm.com/support/docview.wss?rs=71&uid=swg27015148)″, în SQL Reference, Volume 2

## **FP1: Sunt suportate asignările de variabilă globală în contexte imbricate**

Începând cu pachetul de corecţii 1 versiunea 9.7, puteţi imbrica asignări de variabile globale în funcţii definite de utilizator compilate (UDF-uri) şi în declanşatoare compilate.

De exemplu, un declanşator activat de o instrucţiune INSERT poate actualiza o variabilă globală.

#### **Referinţe înrudite**

″Variabilele globale″[, în SQL Reference, Volume 1](http://www.ibm.com/support/docview.wss?rs=71&uid=swg27015148)

## **Sunt suportate tipuri de date noi**

Puteţi să folosiţi tipuri de date noi, pentru a simplifica substanţial logica SQL PL.

Puteți să folosiți aceste tipuri de date pentru a facilita activarea pentru DB2 a aplicațiilor scrise în alte limbaje SQL procedurale care suportă un tip de date similar. Aceste tipuri de date pot fi folosite în următoarele contexte:

- Instructiuni SOL compuse (compilate).
- v Tipuri de parametru în procedurile SQL.
- Tipuri de parametru în functiile SOL al căror corp este o instructiune SOL compusă (compilată).
- Tipuri de retur în funcțiile SQL al căror corp este o instrucțiune SQL compusă (compilată).
- Variabile globale.
- v Definiţii de tip definit de utilizator pentru tipuri matrice, cursor sau rând. În aceste definiţii de tip şi în definiţiile de tipuri distincte pot fi folosite de asemenea tipuri ancorate.

### **A fost adăugat tipul de date ancorat**

Puteți să folosiți un nou tip de date ancorat în aplicațiile SQL Procedural Language (SQL PL). Tipul de date ancorat este folosit pentru a aloca un tip de date care este şi va rămâne mereu tipul de date al altui obiect.

Acest suport este util atunci când este necesar ca o variabilă să aibă tipul de date al altui obiect, când între ele există o relaţie logică sau când încă nu se cunoaşte tipul de date.

Acest tip de date mai poate fi folosit şi pentru a păstra valorile unei coloane sau ale unui rând dintr-o tabelă în vederea impunerii și menținerii compatibilității tipului de date. Dacă se schimbă tipul de date al unei coloane sau se modifică definiţiile de coloană ale unei tabele, poate fi necesară modificarea corespondentă a unui parametru sau a unei variabile din blocul PL/SQL. În loc să se codeze un tip de date specific în declaraţia variabilei, poate fi folosită o declaratie de tip de date ancorat.

#### **Concepte înrudite**

″Tipul de date ancorat″[, în SQL Procedural Languages: Application Enablement and Support](http://www.ibm.com/support/docview.wss?rs=71&uid=swg27015148) ″Variabilele tipului de date ancorat″[, în SQL Procedural Languages: Application Enablement](http://www.ibm.com/support/docview.wss?rs=71&uid=swg27015148) [and Support](http://www.ibm.com/support/docview.wss?rs=71&uid=swg27015148)

″Restricţiile pentru tipul de date ancorat″[, în SQL Procedural Languages: Application](http://www.ibm.com/support/docview.wss?rs=71&uid=swg27015148) [Enablement and Support](http://www.ibm.com/support/docview.wss?rs=71&uid=swg27015148)

″Caracteristicile tipului de date ancorat″[, în SQL Procedural Languages: Application](http://www.ibm.com/support/docview.wss?rs=71&uid=swg27015148) [Enablement and Support](http://www.ibm.com/support/docview.wss?rs=71&uid=swg27015148)

″Exemple: Folosirea tipului de date ancorat″[, în SQL Procedural Languages: Application](http://www.ibm.com/support/docview.wss?rs=71&uid=swg27015148) [Enablement and Support](http://www.ibm.com/support/docview.wss?rs=71&uid=swg27015148)

#### **Operaţii înrudite**

″[Declararea variabilelor locale ale tipului de date ancorat](http://www.ibm.com/support/docview.wss?rs=71&uid=swg27015148)″, în SQL Procedural Languages: [Application Enablement and Support](http://www.ibm.com/support/docview.wss?rs=71&uid=swg27015148)

#### **Referinţe înrudite**

″Tipurile ancorate″[, în SQL Reference, Volume 1](http://www.ibm.com/support/docview.wss?rs=71&uid=swg27015148)

### **A fost adăugat tip de date boolean**

Puteți să folosiți un nou tip de date boolean definit de sistem pentru aplicațiile SQL Procedural Language (SQL PL) care permit declararea şi referirea valorilor logice definite de sistem TRUE, FALSE sau NULL în instrucţiunile SQL compuse (compilate).

Tipul de date boolean este asemănător cu orice alt tip încorporat, astfel încât poate fi de asemenea referit în expresii şi alocat valorii rezultate a unei expresii logice.

### **Exemplu**

Următorul exemplu prezintă crearea unei variabile booleene şi setarea acesteia la valoarea TRUE:

CREATE VARIABLE gb BOOLEAN;  $SET$  gb =  $TRUE$ ;

Următorul este un exemplu de funcție SQL simplă care acceptă o valoare de parametru boolean şi returnează de asemenea o valoare booleană:

```
CREATE FUNCTION fb1(p1 BOOLEAN, p2 INT) RETURNS BOOLEAN
BEGIN
 IF p1 = TRUE AND p2=1 THEN
    RETURN p1;
  ELSE
    RETURN FALSE;
 END IF;
END
```
Următorul exemplu arată cum se setează variabila cu funcția de ieșire fb1: SET  $gb = fb1(TRUE, 1);$ 

### **Concepte înrudite**

″Tipul de date boolean″[, în SQL Procedural Languages: Application Enablement and Support](http://www.ibm.com/support/docview.wss?rs=71&uid=swg27015148)

### **Referinţe înrudite**

″Valorile booleene″[, în SQL Reference, Volume 1](http://www.ibm.com/support/docview.wss?rs=71&uid=swg27015148)

## **A fost adăugat tipul de date matrice asociativă**

Puteți să folosiți un nou tip de date matrice asociativă definit de utilizator în aplicațiile SQL Procedural Language (SQL PL). Îl puteţi folosi pentru a simplifica manipularea datelor în aplicatiile dumneavoastră, deoarece gestionati și transmiteti seturi de valori de același fel sub formă de colectie.

Matricele asociative oferă următoarele caracteristici:

- v Deoarece matricea nu are cardinalitate predefinită, puteţi să adăugaţi în continuare elemente la matrice fără să vă preocupe dimensiunea maximă, ceea ce este util atunci când nu cunoaşteţi în avans câte elemente vor fi incluse într-un set.
- v Valoarea indexului matricei poate fi un tip de date neîntreg. Tipurile de date index suportate pentru indexul matricei asociative sunt VARCHAR şi INTEGER.
- v Valorile indecşilor de matrice sunt unice, sunt de acelaşi tip şi nu trebuie să fie continue. Spre deosebire de o matrice convenţională care este indexată după poziţie, o matrice asociativă este un matrice care este indexată după valorile altui tip de date şi de nu există neapărat elemente de index pentru toate valorile de index posibile între cea mai mică şi cea mai mare. Acest lucru este util dacă, de exemplu, vreţi să creaţi o mulţime de nume de magazine şi de numere de telefon. Perechile de valori de date pot fi adăugate în set în orice ordine, fiind stocate în ordinea specificată de valorile indexului matricei.
- Datele matricei pot fi accesate și setate folosind referințe directe sau folosind un set de funcții de matrice disponibile. Pentru lista funcțiilor de matrice, vedeți subiectul "Funcțiile" şi vizualizările şi rutinele SQL administrative suportate".

#### **Concepte înrudite**

″Tipul de date matrice asociativă″[, în SQL Procedural Languages: Application Enablement](http://www.ibm.com/support/docview.wss?rs=71&uid=swg27015148) [and Support](http://www.ibm.com/support/docview.wss?rs=71&uid=swg27015148)

#### **Referinţe înrudite**

″[Funcţiile şi vizualizările şi rutinele SQL administrative suportate](http://www.ibm.com/support/docview.wss?rs=71&uid=swg27015148)″, în SQL Reference, [Volume 1](http://www.ibm.com/support/docview.wss?rs=71&uid=swg27015148)

″ CREATE TYPE (matrice)″[, în SQL Reference, Volume 2](http://www.ibm.com/support/docview.wss?rs=71&uid=swg27015148)

″Valorile matrice″[, în SQL Reference, Volume 1](http://www.ibm.com/support/docview.wss?rs=71&uid=swg27015148)

### **A fost adăugat suport pentru tipul de date cursor**

În aplicatiile SOL Procedural Language (SOL PL) puteti să folositi tipul de date încorporat CURSOR sau să implementați un tip de date definit de utilizator, pentru a face mai usor lucrul cu datele setului de rezultate.

Acest suport vă permite să definiţi un tip de date cursor, putând apoi să declaraţi parametri şi variabile cu tipul cursor definit. Parametrii şi variabilele cursor sunt similare cu pointer-ii actualizabil care indică un cursor în program; păstrează referinţa la contextul unui cursor. Anterior, cursoarele puteau fi folosite numai pentru a păstra o singură valoare constantă predefinită a setului de rezultate, fiind comparabile cu valoarea de program constantă statică. Acest suport nou vă permite să transmiteţi cursoare între rutine şi să lucraţi cu datele cursor când instrucţiunea SQL care defineşte cursorul nu este cunoscută sau se poate schimba.

Variabilele sau parametrii unui tip cursor pot fi:

v Neiniţializate în momentul creării

- v Asociate cu o definiţie de set de rezultate pe baza unei instrucţiuni SQL
- v Setate la altă definiţie de set de rezultate
- v Folosite ca parametru de ieşire al unei proceduri
- v Specificate ca parametri pentru procedurile sau funcţiile SQL
- Specificate ca valoare de returnare din funcțiile SQL

O valoare cursor poate include specificaţia parametrilor folosiţi în interogarea asociată. Aceasta poartă numele de cursor parametrizat. Când este deschis un cursor parametrizat, sunt furnizate valorile de argument pentru parametrii definiţi care sunt folosiţi în interogare. Aceasta permite o deschidere (OPEN) folosind o variabilă cursor pentru a furniza valorile de intrare, similar cu folosirea marcajelor de parametru în cursoarele dinamice sau cu folosirea variabilelor gazdă în cursoarele declarate static.

#### **Concepte înrudite**

″Tipurile de cursor″[, în SQL Procedural Languages: Application Enablement and Support](http://www.ibm.com/support/docview.wss?rs=71&uid=swg27015148)

″[Privire generală asupra tipurilor de date cursor](http://www.ibm.com/support/docview.wss?rs=71&uid=swg27015148)″, în SQL Procedural Languages: Application [Enablement and Support](http://www.ibm.com/support/docview.wss?rs=71&uid=swg27015148)

″Exemplu: Folosirea variabilei cursor″[, în SQL Procedural Languages: Application](http://www.ibm.com/support/docview.wss?rs=71&uid=swg27015148) [Enablement and Support](http://www.ibm.com/support/docview.wss?rs=71&uid=swg27015148)

#### **Operaţii înrudite**

″[Crearea tipurilor de date cursor folosind instrucţiunea CREATE TYPE](http://www.ibm.com/support/docview.wss?rs=71&uid=swg27015148)″, în SQL Procedural [Languages: Application Enablement and Support](http://www.ibm.com/support/docview.wss?rs=71&uid=swg27015148)

#### **Referinţe înrudite**

″Valorile cursor″[, în SQL Reference, Volume 1](http://www.ibm.com/support/docview.wss?rs=71&uid=swg27015148)

″ CREATE TYPE (cursor)″[, în SQL Reference, Volume 2](http://www.ibm.com/support/docview.wss?rs=71&uid=swg27015148)

### **A fost adăugat tipul de date rând**

Puteți să folosiți un nou tip de date rând definit de utilizator în aplicațiile SQL Procedural Language (SQL PL). Acest tip de date este o structură compusă din mai multe câmpuri (fiecare având propriul nume şi tip de date) ce poate fi folosită pentru a stoca valorile dintr-o coloană sau un rând într-un set de rezultate sau alte date formatate similar.

Trebuie să creați acest tip de date definit de utilizator folosind instrucțiunea CREATE TYPE înainte de a face referire la el.

Puteti folosi acest tip de date pentru unul dintre următoarele taskuri:

- v Crearea sau declararea variabilelor de tip rând ce pot fi folosite pentru a stoca date rând.
- v Transmiterea valorilor rând ca parametri altor rutine SQL.
- v Stocarea ca un singur set a valorilor cu mai multe tipuri de date SQL. De exemplu, aplicaţiile de bază de date procesează înregistrările una câte una şi au nevoie de parametri şi variabile pentru a stoca temporar înregistrările. Un singur tip de date rând poate înlocui mai mulți parametri și variabile de care altfel ar fi nevoie pentru a procesa și a stoca valorile înregistrării.
- v Referirea datelor rând în instrucțiunile și interogările care modifică datele, cum ar fi INSERT, FETCH şi SELECT INTO.

### **Concepte înrudite**

″Tipurile de rând″[, în SQL Procedural Languages: Application Enablement and Support](http://www.ibm.com/support/docview.wss?rs=71&uid=swg27015148) ″Crearea variabilelor rând″[, în SQL Procedural Languages: Application Enablement and](http://www.ibm.com/support/docview.wss?rs=71&uid=swg27015148) [Support](http://www.ibm.com/support/docview.wss?rs=71&uid=swg27015148)

″Referirea valorilor rând″[, în SQL Procedural Languages: Application Enablement and](http://www.ibm.com/support/docview.wss?rs=71&uid=swg27015148) [Support](http://www.ibm.com/support/docview.wss?rs=71&uid=swg27015148)

″[Compararea variabilelor rând şi a valorilor câmpurilor rând](http://www.ibm.com/support/docview.wss?rs=71&uid=swg27015148)″ în SQL Procedural Languages: [Application Enablement and Support](http://www.ibm.com/support/docview.wss?rs=71&uid=swg27015148)

″[Transmiterea rândurilor ca parametri de rutină](http://www.ibm.com/support/docview.wss?rs=71&uid=swg27015148)″, în SQL Procedural Languages: Application [Enablement and Support](http://www.ibm.com/support/docview.wss?rs=71&uid=swg27015148)

″Exemple: Folosirea tipului de date rând″[, în SQL Procedural Languages: Application](http://www.ibm.com/support/docview.wss?rs=71&uid=swg27015148) [Enablement and Support](http://www.ibm.com/support/docview.wss?rs=71&uid=swg27015148)

″Alocarea valorilor la variabilele rând″[, în SQL Procedural Languages: Application](http://www.ibm.com/support/docview.wss?rs=71&uid=swg27015148) [Enablement and Support](http://www.ibm.com/support/docview.wss?rs=71&uid=swg27015148)

#### **Referinţe înrudite**

″ CREATE TYPE (rând)″[, în SQL Reference, Volume 2](http://www.ibm.com/support/docview.wss?rs=71&uid=swg27015148)

# **Capitolul 13. Îmbunătăţirile privind Net Search Extender**

Versiunea 9.7 conţine îmbunătăţiri care extind funcţionalitatea Net Search Extender.

În DB2 Versiunea 9.7 sunt disponibile căutările full-text în următoarele scenarii noi:

- v Tabele partiţionate (vedeţi "Căutările full-text suportă tabele partiţionate")
- v Medii de bază de date partiţionată suplimentare (vedeţi "A fost extins suportul pentru căutările full-text în mediile de bază de date partiţionată")

În plus, puteţi să alegeţi o opţiune nouă, care foloseşte rezultatele procesului de integritate pentru a realiza unele operaţii de actualizare incrementală. Pentru informaţii suplimentare, vedeţi "Este suportată actualizarea incrementală bazată pe procesarea de integritate".

### **Căutările full-text suportă tabele partiţionate**

Începând cu Versiunea 9.7, puteţi să creaţi şi să întreţineţi indecşi de căutare a textului pentru tabele partiţionate. Este suportată orice combinaţie de caracteristici de partiţionare ale tabelei de bază.

Indexul de căutare a textului nu este partiţionat conform intervalelor definite. Însă dacă tabela partiţionată este distribuită pe mai multe noduri dintr-un mediu de bază de date partiţionată, indexul este partiţionat per partiţie la fel ca pentru o tabelă care nu este partiţionată.

### **Concepte înrudite**

″Suportul pentru tabelă partiţionată″[, în Net Search Extender Administration and User's](http://www.ibm.com/support/docview.wss?rs=71&uid=swg27015148) [Guide](http://www.ibm.com/support/docview.wss?rs=71&uid=swg27015148)

### **Operaţii înrudite**

″[Crearea unui index text pentru tabelele partiţionate pe intervale](http://www.ibm.com/support/docview.wss?rs=71&uid=swg27015148)″, în Net Search Extender [Administration and User's Guide](http://www.ibm.com/support/docview.wss?rs=71&uid=swg27015148)

## **A fost extins suportul pentru căutările full-text în mediile de bază de date partiţionată**

În Versiunea 9.7, puteţi să folosiţi căutarea full-text Net Search Extender (NSE) în toate mediile de bază de date partiţionată, cu excepţia serverelor Linux pe Power şi Solaris x64 (Intel® 64 sau AMD64) şi a mediilor Microsoft Cluster Server (MSCS).

Înainte de Versiunea 9.7, puteaţi să folosiţi căutările full-text numai în mediile de bază de date partiţionată din sistemul de operare AIX.

#### **Concepte înrudite**

″Suportul pentru bază de date partiţionată″[, în Net Search Extender Administration and User's](http://www.ibm.com/support/docview.wss?rs=71&uid=swg27015148) [Guide](http://www.ibm.com/support/docview.wss?rs=71&uid=swg27015148)

## **Este suportată actualizarea incrementală bazată pe procesarea de integritate**

Puteţi folosi noua opţiune **AUXLOG** a comenzii Net Search Extender, CREATE INDEX, să realizați operații de actualizare incrementală bazate pe rezultatele procesării de integritate. Aceasta activează, de exemplu, o sincronizare a indexului text după o inserare de date vrac cu utilitarul load.

Sincronizarea datelor în Net Search Extender se bazează pe declanşatoare care actualizează o tabelă istoric de fiecare dată când declanşatoarele capturează informaţii despre documente noi, actualizate şi şterse. Există o tabelă istoric pentru fiecare index text. Aplicarea informaţiilor din tabela istoric la indexul text corespunzător se mai numeşte şi realizarea unei *actualizări incrementale*.

Dacă specificaţi opţiunea **AUXLOG**, informaţiile despre documentele noi şi şterse sunt capturate prin procesarea de integritate într-o tabelă intermediară suplimentară întreţinută de Net Search Extender, iar informaţiile despre documentele modificate sunt capturate prin intermediul declanşatoarelor şi sunt memorate în tabela istoric de bază.

Această opţiune este activată implicit pentru tabelele partiţionate şi este dezactivată pentru tabelele nepartiţionate.

### **Concepte înrudite**

″[Infrastructura de intermediere bazată pe text extins pentru actualizarea incrementală](http://www.ibm.com/support/docview.wss?rs=71&uid=swg27015148)″, în Net [Search Extender Administration and User's Guide](http://www.ibm.com/support/docview.wss?rs=71&uid=swg27015148)

″[Actualizarea incrementală bazată pe procesarea integrităţii](http://www.ibm.com/support/docview.wss?rs=71&uid=swg27015148)″, în Net Search Extender [Administration and User's Guide](http://www.ibm.com/support/docview.wss?rs=71&uid=swg27015148)
# **Capitolul 14. Îmbunătăţirile privind instalarea, modernizarea şi pachetul de corecţii**

Versiunea 9.7 include îmbunătăţiri care fac mai uşoară implementarea produselor şi întreţinerea acestora.

Au fost aduse următoarele îmbunătățiri suportului pentru fișier de răspuns:

- v Suportul pentru comanda db2rspgn (generator fişier de răspuns) în sistemele de operare Linux şi UNIX (vedeţi ["Comanda db2rspgn este suportată în sistemele de operare Linux şi](#page-145-0) [UNIX" la pagina 132\)](#page-145-0)
- v Suport suplimentar pentru fişier de răspuns pentru dezinstalarea produselor DB2 (pentru informații suplimentare, vedeți "Dezinstalarea folosind un fișier de răspuns este suportată [în mai multe situaţii" la pagina 133\)](#page-146-0)
- v Un cuvânt cheie nou pentru fişierul de răspuns, **UPGRADE\_PRIOR\_VERSIONS** (vedeţi ["A fost adăugat cuvântul cheie UPGRADE\\_PRIOR\\_VERSIONS pentru fişierul de](#page-147-0) [răspuns" la pagina 134\)](#page-147-0)

Implementarea produsului DB2 este îmbunătăţită cu suportul de copie DB2 partajată; vedeţi ["Instanţe şi DB2 Administration Server pot fi create într-o copie partajată DB2 \(Linux şi](#page-145-0) [UNIX\)" la pagina 132.](#page-145-0)

A fost îmbunătăţită instalarea produselor în toate sistemele de operare, după cum urmează:

- v Comenzi noi pentru validarea instalărilor de produse DB2 şi pornirea utilitarului de actualizare a produsului (vedeţi ["Instalarea produsului poate fi validată folosind comanda](#page-147-0) [db2val" la pagina 134](#page-147-0) şi ["A fost extins suportul pentru serviciul de actualizare a](#page-147-0) [produsului" la pagina 134\)](#page-147-0)
- v Suport suplimentar pentru componenta IBM Tivoli System Automation for Multiplatforms (SA MP) (vedeţi ["A fost extins suportul pentru IBM Tivoli System Automation for](#page-149-0) [Multiplatforms \(SA MP\) \(AIX, Linux şi Solaris\)" la pagina 136\)](#page-149-0)
- Suport pentru instalare non-root pentru IBM Database Add-Ins for Visual Studio (vedeti ["IBM Database Add-Ins for Visual Studio poate fi instalat de către mai mulţi utilizatori" la](#page-149-0) [pagina 136\)](#page-149-0)

Instalările de produse în sistemele de operare Linux şi UNIX beneficiază de aceste îmbunătăţiri specifice sistemului de operare aduse comenzilor:

- v Suportul db2iprune (comanda de reducere a dimensiunii imaginii de instalare) (vedeţi ["Imaginile de instalare pot fi reduse \(Linux şi UNIX\)" la pagina 136\)](#page-149-0)
- Suportul db2updserv (comanda de afișare a actualizărilor de produs) (vedeți ["A fost extins](#page-147-0) [suportul pentru serviciul de actualizare a produsului" la pagina 134\)](#page-147-0)
- v Comenzi noi pentru crearea sau înlăturarea manuală a intrărilor de unealtă DB2 (vedeţi ["A](#page-148-0) [fost îmbunătăţită instalarea produsului pe platformele Linux şi UNIX" la pagina 135\)](#page-148-0)
- v Suportul db2ls (comanda de listare a produselor şi caracteristicilor DB2 instalate) de pe mediul de instalare (vedeți "A fost îmbunătățită instalarea produsului pe platformele Linux [şi UNIX" la pagina 135\)](#page-148-0)
- v Actualizările comenzilor de instanţă (vedeţi ["A fost îmbunătăţită instalarea produsului pe](#page-148-0) [platformele Linux şi UNIX" la pagina 135\)](#page-148-0)

Următoarele îmbunătăţiri au simplificat administrarea produsului când se aplică pachete de corecţii:

- <span id="page-145-0"></span>v Suport suplimentar pentru pachetele de corecţii universale (vedeţi ["A fost extins suportul](#page-150-0) [pentru pachete de corecţii universale \(Windows\)" la pagina 137\)](#page-150-0)
- v O opţiune privind necrearea unei copii de rezervă pentru anumite fişiere în timpul instalării (vedeţi ["Instalările pachetelor de corecţii pot necesita mai puţin spaţiu \(Linux şi UNIX\)" la](#page-150-0) [pagina 137\)](#page-150-0)

Dacă aveţi instalată o copie Versiunea 8 sau Versiunea 9 şi doriţi să folosiţi în locul ei Versiunea 9.7, trebuie să realizaţi modernizarea la Versiunea 9.7. DB2 Versiunea 9.7 este o ediție nouă. Nu puteți să aplicați un pachet de corecții pentru a face modernizarea de la o copie Versiunea 9 la Versiunea 9.7.

Pentru a vă informa cu privire la limitările modernizării, posibile probleme şi alte detalii, vedeţi "Elemente esenţiale privind modernizarea pentru serverele DB2" în *Modernizarea la DB2 Versiunea 9.7* si "Elemente esentiale privind modernizarea pentru clienti" în *Modernizarea la DB2 Versiunea 9.7*.

Modernizarea serverelor DB2 şi a clienţilor DB2 la Versiunea 9.7 ar putea necesita de asemenea să vă modernizaţi aplicaţiile şi rutinele bazei de date. Ca ajutor la stabilirea necesităţii de a realiza modernizarea, vedeţi subiectele "Elemente esenţiale privind modernizarea pentru aplicaţiile de bază de date" în *Modernizarea la DB2 Versiunea 9.7* şi "Elemente esenţiale privind modernizarea pentru rutine" în *Modernizarea la DB2 Versiunea 9.7*.

## **Instanţe şi DB2 Administration Server pot fi create într-o copie partajată DB2 (Linux şi UNIX)**

Începând cu Versiunea 9.7, puteţi crea instanţe şi un DB2 Administration Server (DAS) într-o copie partajată DB2 pe o partiţie de încărcare de lucru sistem AIX, pe un server partajat NFS sau pe Solaris Zones.

Următoarele sisteme partajate sunt suportate:

#### **Partiţii de încărcare de lucru sistem AIX (WPAR-uri)**

O copie DB2 este instalată în mediul global şi partajat pe WPAR-uri de sistem cu permisiune numai citire. Pentru AIX WPAR, actualizările pachet de corecţii sunt de asemenea suportate.

#### **Server partajat NFS**

O copie DB2 este instalată pe serverul NFS şi partajată (în mod normal cu permisiune numai de citire) pe clienții NFS.

#### **Zone Solaris**

O copie DB2 este instalată pe zone globale pe Solaris şi partajată pe alte zone cu permisiune numai de citire.

#### **Concepte înrudite**

″[Produsele DB2 într-o partiţie de încărcare de lucru \(AIX\)](http://www.ibm.com/support/docview.wss?rs=71&uid=swg27015148)″, în Instalarea serverelor DB2

#### **Referinţe înrudite**

″[db2icrt - de creare a instanţei](http://www.ibm.com/support/docview.wss?rs=71&uid=swg27015148)″, în Command Reference

## **Comanda db2rspgn este suportată în sistemele de operare Linux şi UNIX**

Începând cu Versiunea 9.7, în sistemele de operare Linux şi UNIX puteţi să folosiţi comanda pentru generatorul de fişiere de răspuns, db2rspgn, pentru a reproduce o setare de instalare pe alte calculatoare.

<span id="page-146-0"></span>Înainte de Versiunea 9.7, comanda pentru generatorul de fişiere de răspuns, db2rspgn, era suportată numai în sistemele de operare Windows.

Comanda db2rspgn extrage automat profilurile de configurare personalizate pentru produsul, caracteristica şi instanţa DB2 şi le salvează în fişiere de răspuns şi în profiluri de configurare a instanței. Puteți să folosiți fișierele de răspuns și profilurile de configurare a instanței generate pentru a reproduce manual setarea de configurare pe alte maşini.

#### **Concepte înrudite**

″[Generatorul fişierului de răspuns](http://www.ibm.com/support/docview.wss?rs=71&uid=swg27015148)″, în Instalarea serverelor DB2

#### **Referinţe înrudite**

″[db2rspgn - pentru generatorul de fişier de răspuns](http://www.ibm.com/support/docview.wss?rs=71&uid=swg27015148)″, în Command Reference

## **Dezinstalarea folosind un fişier de răspuns este suportată în mai multe situaţii**

Acum puteţi să folosiţi un fişier de răspuns pentru a dezinstala produse, caracteristici sau limbi DB2 în sistemele de operare Linux, UNIX şi Windows. În sistemele de operare Linux şi UNIX, puteți de asemenea să folosiți un fișier de răspuns pentru a dezinstala Centrul de informare DB2.

Înainte de Versiunea 9.7, puteaţi să folosiţi un fişier de răspuns numai pentru a dezinstala un produs DB2 în sistemele de operare Windows sau pentru a dezinstala o caracteristică DB2 în sistemele de operare Linux şi UNIX.

Dezinstalarea cu fişier de răspuns are următoarele avantaje:

- v Nu trebuie să introduceţi nimic în timpul dezinstalării.
- v Puteţi să dezinstalaţi simultan mai multe produse, caracteristici sau limbi.
- v Puteţi să partajaţi fişierul de răspuns între mai multe sisteme, pentru a înlătura acelaşi set de produse, caracteristici sau limbi.

Pe DVD-ul produsului este furnizat un exemplu de fişier de răspuns pentru dezinstalare, db2un.rsp, în *image*/db2/*platform*/samples, unde *platform* este platforma hardware aplicabilă. În timpul instalării produsului DB2, acest fişier de răspuns exemplu este copiat în *DB2DIR*/install, unde *DB2DIR* este calea în care a fost instalat produsul DB2.

Pentru a dezinstala produsele, caracteristicile şi limbile DB2 într-o copie de DB2:

- În sistemele de operare Linux și UNIX, folositi comanda db2 deinstall cu optiunea **-r**.
- v În sistemele de operare Windows, folosiţi comanda db2unins cu opţiunea **-u**.

Pentru a dezinstala Centrul de informare DB2 în sistemele de operare Linux, folositi comanda doce deinstall cu optiunea -r.

#### <span id="page-147-0"></span>**Concepte înrudite**

″[Elementele de bază ale instalării cu fişier de răspuns](http://www.ibm.com/support/docview.wss?rs=71&uid=swg27015148)″, în Instalarea serverelor DB2

#### **Referinţe înrudite**

″[Cuvintele cheie pentru fişierele de răspuns](http://www.ibm.com/support/docview.wss?rs=71&uid=swg27015148)″, în Instalarea serverelor DB2

″[db2unins - pentru dezinstalarea produselor bază de date, a caracteristicilor şi a limbilor](http://www.ibm.com/support/docview.wss?rs=71&uid=swg27015148) DB2″[, în Command Reference](http://www.ibm.com/support/docview.wss?rs=71&uid=swg27015148)

″[db2\\_deinstall - pentru a dezinstala produsele, caracteristicile şi limbile DB2](http://www.ibm.com/support/docview.wss?rs=71&uid=swg27015148)″, în Command [Reference](http://www.ibm.com/support/docview.wss?rs=71&uid=swg27015148)

## **A fost adăugat cuvântul cheie UPGRADE\_PRIOR\_VERSIONS pentru fişierul de răspuns**

Puteti utiliza noul cuvânt cheie **UPGRADE\_PRIOR\_VERSIONS** al fisierului de răspuns pentru a specifica versiunea unui produs DB2 pentru a fi modernizat. Noul cuvânt cheie este suportat pe sistemele de operare Linux, UNIX şi Windows. Însă în sistemele de operare Linux şi UNIX acest cuvânt cheie este valid numai pentru modernizările non-root.

Acest cuvânt cheie înlocuieşte cuvântul cheie **MIGRATE\_PRIOR\_VERSIONS**, care a fost depreciat.

Un fisier de răspunsuri este un fisier cu text de tip ASCII care conține informații pentru setare şi configurare. Spre deosebire de utilizarea vrăjitorului DB2 Setup pentru a instala, lansa sau a dezinstala produse, caracteristici sau limbaje, utilizând un fişier de răspuns vă permite să realizaţi aceste operaţii fără interacţiune. Fişiere răspuns eşantion pregătite pentru utilizare cu intrări implicite sunt incluse pe DVD-ul DB2. Fişierele de răspuns eşantion se află în db2/*platformă*/eşantioane, unde *platformă* se referă la platforma hardware.

#### **Concepte înrudite**

["Unele cuvinte cheie din fişierul de răspuns sunt depreciate" la pagina 207](#page-220-0)

["Cuvântul cheie INTERACTIVE din fişierul de răspuns a fost modificat" la pagina 164](#page-177-0)

#### **Referinţe înrudite**

″[Cuvintele cheie pentru fişierele de răspuns](http://www.ibm.com/support/docview.wss?rs=71&uid=swg27015148)″, în Instalarea serverelor DB2

### **Instalarea produsului poate fi validată folosind comanda db2val**

Noua unealtă db2val verifică funcționalitatea de bază a unei copii de DB2, validând instalarea, instanţele, crearea bazei de date, conexiunile la baza de date şi sănătatea mediilor de bază de date partiţionată.

Această validare poate fi utilă atunci când implementaţi manual o copie de DB2 în sistemele de operare Linux şi UNIX folosind fişiere tar .gz. Comanda db2val vă permite să verificaţi rapid dacă s-a realizat corect configurarea copiei şi dacă respectiva copie este ceea ce vă aşteptaţi să fie.

#### **Operaţii înrudite**

″Validarea copiei de DB2″[, în Troubleshooting and Tuning Database Performance](http://www.ibm.com/support/docview.wss?rs=71&uid=swg27015148)

### **Referinţe înrudite**

″[db2val - Comanda pentru unealta de validare a copiei de DB2](http://www.ibm.com/support/docview.wss?rs=71&uid=swg27015148)″, în Command Reference

## **A fost extins suportul pentru serviciul de actualizare a produsului**

În Versiunea 9.7 a fost extins suportul pentru serviciul de actualizare a produsului, astfel încât să fie incluse şi platformele Linux şi UNIX. De asemenea, puteţi să puteţi să porniţi serviciul de actualizare a produsului dintr-un prompt de comandă, folosind noua comandă db2updserv.

<span id="page-148-0"></span>Serviciul de actualizare vă permite să fiţi informat cu privire la actualizările de produs, cum ar fi:

- v Mesaje despre ediţiile şi actualizările produselor DB2.
- v Disponibilitatea materialelor tehnice, cum ar fi îndrumare, webcast şi publicaţii White Paper.
- v Activităţi ale IBM Marketing în domeniul dumneavoastră de interes.

Serviciul de actualizare este activat implicit în timpul instalării produsului DB2. Aveţi acces la actualizările de produs în orice moment, în felul următor:

- Folosind noua comandă db2updserv
- v Folosind Primii paşi
- v Folosind scurtăturile din meniul Start.

Pentru a folosi serviciul de actualizare, asigurati-vă că este instalată componenta serviciului de actualizare. Puteţi face aceasta alegând o instalare tipică (dacă folosiţi o instalare cu fişier de răspuns, setaţi INSTALL\_TYPE = TYPICAL) sau o instalare personalizată cu componenta DB2 Update Service selectată (dacă folosiţi o instalare cu fişier de răspuns, setaţi INSTALL\_TYPE = CUSTOM şi COMP = DB2\_UPDATE\_SERVICE).

#### **Concepte înrudite**

″Interfaţa Primii paşi″[, în Instalarea serverelor DB2](http://www.ibm.com/support/docview.wss?rs=71&uid=swg27015148)

#### **Operaţii înrudite**

″[Verificarea pentru actualizările DB2](http://www.ibm.com/support/docview.wss?rs=71&uid=swg27015148)″, în Instalarea serverelor DB2

### **Referinţe înrudite**

″[db2updserv - Afişarea actualizărilor de produs](http://www.ibm.com/support/docview.wss?rs=71&uid=swg27015148)″, în Command Reference

## **A fost îmbunătăţită instalarea produsului pe platformele Linux şi UNIX**

Au fost adăugate noi capabilităţi pentru sistemele de operare Linux şi UNIX, pentru a simplifica instalarea produsului și gestionarea instanțelor DB2.

Versiunea 9.7 include următoarele îmbunătăţiri:

- v Activităţile instanţei sunt înregistrate în istoric atunci când realizaţi următoarele taskuri:
	- Creaţi o instanţă folosind comenzile db2icrt şi db2nrcfg
	- Abandonaţi o instanţă folosind comanda db2idrop
	- Actualizaţi o instanţă folosind comenzile db2iupdt şi db2nrupdt
	- Modernizaţi o instanţă folosind comenzile db2iupgrade şi db2nrupgrade

În timpul creării instanţei este creat un fişier de istoric, sqllib/log/db2instance.log, pentru înregistrarea activităţilor instanţei. Acest fişier este şters atunci când abandonaţi instanţa.

- v Vechile intrări de instanţă din registrul global DB2 sunt şterse pe toate nodurile atunci când lansaţi comanda db2icrt, db2idrop, db2iupgrade sau db2iupdt în medii de bază de date partiţionată. Această ştergere nu este realizată în instanţele pre-DB2 Versiunea 9.7 după modernizare.
- v Acum puteti să rulati comanda db2ls de pe mediul de stocare folosit pentru instalare. Această comandă listează produsele şi caracteristicile DB2 instalate.
- În sistemele de operare Linux, pentru uneltele DB2 deja instalate, puteți să adăugați acum următoarele unelte din meniul principal:
	- Verificare pentru actualizări DB2
	- Command Line Processor
	- Command Line Processor Plus
- <span id="page-149-0"></span>– Configuration Assistant
- Control Center
- Primii paşi
- Query Patroller.

Pot fi rulate următoarele comenzi noi pentru a crea sau a înlătura manual intrările de unealtă DB2:

- db2addicons
- db2rmicons

#### **Concepte înrudite**

″[Intrările meniului principal pentru uneltele DB2 \(Linux\)](http://www.ibm.com/support/docview.wss?rs=71&uid=swg27015148)″, în Getting Started with DB2 [Installation and Administration on Linux and Windows](http://www.ibm.com/support/docview.wss?rs=71&uid=swg27015148)

#### **Operaţii înrudite**

″[Listarea produselor bază de date DB2 instalate pe sistemul dumneavoastră \(Linux şi UNIX\)](http://www.ibm.com/support/docview.wss?rs=71&uid=swg27015148)″, [în Troubleshooting and Tuning Database Performance](http://www.ibm.com/support/docview.wss?rs=71&uid=swg27015148)

## **A fost extins suportul pentru IBM Tivoli System Automation for Multiplatforms (SA MP) (AIX, Linux şi Solaris)**

În Versiunea 9.7, a fost extins suportul pentru IBM Tivoli SA MP, fiind acum inclus şi Solaris SPARC.

IBM Tivoli SA MP, Versiunea 3.1 Fix Pack 1, este acum împachetat cu IBM Data Server pentru sistemele de operare Solaris SPARC, Linux şi AIX.

SA MP Versiunea 3.1 Fix Pack 1 este integrat cu produsele DB2 pentru AIX, Linux şi Solaris SPARC 10. SA MP Versiunea 3.1 Fix Pack 1 nu este suportat pe partiţiile workload (WPAR) de sistem din AIX, Solaris 9, zone neglobale Solaris 10 sau Solaris AMD64.

#### **Operaţii înrudite**

″[Instalarea şi modernizarea SA MP cu programul de instalare DB2](http://www.ibm.com/support/docview.wss?rs=71&uid=swg27015148)″, în Instalarea serverelor [DB2](http://www.ibm.com/support/docview.wss?rs=71&uid=swg27015148)

#### **Referinţe înrudite**

″[Software-ul şi hardware-ul suportate pentru IBMTivoli System Automation for](http://www.ibm.com/support/docview.wss?rs=71&uid=swg27015148) Multiplatforms (SA MP)″[, în Instalarea serverelor DB2](http://www.ibm.com/support/docview.wss?rs=71&uid=swg27015148)

## **IBM Database Add-Ins for Visual Studio poate fi instalat de către mai mulţi utilizatori**

Puteti instala acum IBM Database Add-Ins for Visual Studio cu un cont care nu este de administrator cu privilegii dispuse.

IBM Database Add-Ins for Visual Studio furnizează unelte pentru dezvoltarea rapidă a aplicaţiei, dezvoltarea schemei bazei de date şi depanare.

#### **Concepte înrudite**

″Integrarea DB2 în Visual Studio″[, în Developing ADO.NET and OLE DB Applications](http://www.ibm.com/support/docview.wss?rs=71&uid=swg27015148)

### **Imaginile de instalare pot fi reduse (Linux şi UNIX)**

În Versiunea 9.7, puteţi să folosiţi comanda db2iprune în sistemele de operare Linux şi UNIX.

Înainte de Versiunea 9.7, puteaţi să folosiţi această comandă numai în sistemele de operare Windows pentru a reduce dimensiunea imaginilor de instalare ale produselor DB2.

<span id="page-150-0"></span>Această unealtă este utilă pentru implementările DB2 pe scară largă şi pentru a îngloba produsele DB2 într-o aplicaţie. Comanda db2iprune înlătură fişierele asociate cu produse, caracteristici şi limbi nedorite, pe baza unui fişier de intrare. Rezultatul este o imagine de instalare DB2 mai mică, ce poate fi instalată folosind metodele de instalare DB2 obişnuite.

#### **Operaţii înrudite**

″[Reducerea dimensiunii imaginii de instalare a pachetului de corecţii DB2](http://www.ibm.com/support/docview.wss?rs=71&uid=swg27015148)″, în Instalarea [serverelor DB2](http://www.ibm.com/support/docview.wss?rs=71&uid=swg27015148)

#### **Referinţe înrudite**

″[db2iprune - Comanda pentru reducerea dimensiunii imaginii de instalare](http://www.ibm.com/support/docview.wss?rs=71&uid=swg27015148)″, în Command [Reference](http://www.ibm.com/support/docview.wss?rs=71&uid=swg27015148)

## **A fost extins suportul pentru pachete de corecţii universale (Windows)**

Începând cu Versiunea 9.7, în sistemele de operare Windows aveţi două opţiuni pentru instalarea unui pachet de corecţii: un pachet de corecţii universal, care este valabil pentru toate produsele, sau un pachet de corecţii specific produsului.

Puteți să folosiți un pachet de corecții universal atunci când asigurați service-ul pentru mai multe produse DB2 instalate într-o cale de instalare. Pentru a moderniza un singur produs sau pentru a instala un produs într-o cale nouă, folositi un pachet de corectii specific produsului.

Nu aveţi nevoie de un pachet de corecţii universal dacă produsele DB2 instalate sunt numai produse server DB2 sau un client de server de date. Într-un astfel de caz folositi pachetul de corecţii pentru imaginea unică de server.

Pachetele de corecții universale erau deja disponibile pentru platformele Linux și UNIX.

#### **Operaţii înrudite**

″[Aplicarea pachetelor de corecţii](http://www.ibm.com/support/docview.wss?rs=71&uid=swg27015148)″, în Instalarea serverelor DB2

## **Instalările pachetelor de corecţii pot necesita mai puţin spaţiu (Linux şi UNIX)**

În sistemele de operare Linux şi UNIX, puteţi să folosiţi parametrul **-f nobackup** din comanda installFixPack pentru a reduce cantitatea spaţiului necesar pentru instalarea unui pachet de corecţii.

Dacă specificaţi parametrul **-f nobackup**, nu mai sunt create copii de rezervă pentru fişierele de instalare atunci când sunt actualizate componentele, economisindu-se astfel spaţiu.

#### **Referinţe înrudite**

″[installFixPack - pentru actualizarea produselor DB2 instalate](http://www.ibm.com/support/docview.wss?rs=71&uid=swg27015148)″, în Command Reference

# <span id="page-152-0"></span>**Capitolul 15. Îmbunătăţirile privind suportul multicultural**

Versiunea 9.7 oferă mai multe opţiuni pentru lucrul cu date multiculturale.

Următoarele îmbunătăţiri sunt incluse:

v Suportul set cod GB18030 a fost extins (vedeţi "A fost extins suportul pentru setul de coduri GB18030")

## **A fost extins suportul pentru setul de coduri GB18030**

Începând cu DB2 V9.7 Fix Pack 1, pagina de cod 1392 (GB18030) este suportată ca o pagină client şi cod bază de date. Anterior acestei eliberări, pagina de cod 1392 nu a putut fi utilizată cu utilitarele EXPORT, IMPORT şi LOAD cu o bază de date Unicode.

Pentru a crea o bază de date cu setul de coduri GB18030, folosiţi următoarea comandă: CREATE DATABASE ... USING CODESET GB18030 TERRITORY CN

Vă puteți conecta la baze de date GB18030 de pe clienți care folosesc pagina de cod 1392 sau pagina de cod Unicode 1208 ca pagină de cod a aplicaţiei.

Windows nu are o setare pentru locale care raportează GB18030 ca set de coduri. Pentru a vă asigura că un client DB2 tratează o stație de lucru Windows ca și cum ar folosi setul de coduri GB18030 (pagina de cod 1392), realizaţi următoarele taskuri:

- v Instalaţi GB18030 Support Package, pe care îl puteţi obţine de la Microsoft.
- v În Regional and Language Options, setaţi Language for non-Unicode programs la Chinese PRC.
- v Setaţi variabila de registru **DB2CODEPAGE** la 1392.

#### **Concepte înrudite**

″[Derivarea valorilor de pagină de cod](http://www.ibm.com/support/docview.wss?rs=71&uid=swg27015148)″, în Globalization Guide

# <span id="page-154-0"></span>**Capitolul 16. Îmbunătăţiri depanare şi determinare problemă**

Versiunea 9.7 furnizează îmbunătăţiri care fac mai uşoară depanarea problemelor în medii DB2.

Următoarele îmbunătăţiri sunt incluse:

- v Datele de diagnosticare pot fi memorate în directoare separate numite în conformitate cu gazda fizică, partiţia bazei de date sau ambele (vedeţi "FP1: Datele de diagnosticare pot fi memorate în directoare separate").
- v Control mai mare asupra dimensiunii maxime a istoricelor de diagnosticare şi notificare a administraţiei (vedeţi ["Notificările de administrare şi istoricele de diagnoză ocupă](#page-156-0) [cantitatea de spaţiu de disc specificată" la pagina 143\)](#page-156-0).
- v Puteți păstra urma istoricului de execuție al programelor îngrădite (vedeți ["FP1:](#page-155-0) [Informaţiile istorice ale rutinei îngrădite sunt mai uşor de colectat" la pagina 142\)](#page-155-0).
- v Unealta db2support include optiuni de filtrare noi pe care le puteti utiliza pentru a strânge date de diagnosticare specifice mai usor si o optiune de arhivare pentru stocarea fisierelor de diagnosticare într-o locație diferită (vedeți "FP1: unealta db2support a fost îmbunătățită" [la pagina 142\)](#page-155-0).

## **FP1: Datele de diagnosticare pot fi memorate în directoare separate**

Începând cu versiunea 9.7 pachetul de corecţii 1, puteţi specifica memorarea datelor de diagnosticareDB2 în directoare separate numite în conformitate cu gazda fizică, partiţia bazei de date sau ambele prin setarea parametrului de configurare manager bază de date **diagpath** îmbunătățit. Fisiere istorice separate db2diag pot fi combinate împreună mai târziu utilizând comanda db2diag -merge.

Beneficiile separării datelor de diagnosticare în directoare separate sunt după cum urmează:

- Performanța înregistrării în istoric a diagnosticării poate fi îmbunătățită datorită conflictelor mai puţine din fişierul istoric db2diag dacă împărţiţi datele de diagnosticare pe gazdă sau pe partiţie de bază de date.
- v Gestionarea depozitării poate fi sub mai mult control granular.

Pentru a împărţi datele de diagnosticare în directoare separate, setaţi parametrul de configurare manager baze de date **diagpath** cu una dintre următoarele valori:

v Împărţiţi calea directorului de date de diagnosticare implicit în conformitate cu o gazdă fizică:

db2 actualizare dbm cfg utilizând diagpath '"\$h"'

• Impărțiți calea directorului de date de diagnosticare specifică dumneavoastră în conformitate cu gazda fizică:

db2 actualizare dbm cfg utilizând diagpath '"*pathname* \$h"'

• Împărțiți calea directorului de date de diagnosticare implicit în conformitate cu partiția bazei de date:

db2 actualizare dbm cfg utilizând diagpath '"\$n"'

• Impărțiți calea directorului de date de diagnosticare specifică dumneavoastră în conformitate cu partiţia bazei de date:

db2 actualizare dbm cfg utilizând diagpath '"*pathname* \$n"'

v Împărţiţi calea directorului de date de diagnosticare implicit în conformitate cu gazda fizică şi partiţia bazei de date:

db2 actualizare dbm cfg utilizând diagpath '"\$h\$n"'

<span id="page-155-0"></span>v Împărţiţi calea directorului de date de diagnosticare specifică dumneavoastră în conformitate cu gazda fizică și partiția bazei de date:

db2 actualizare dbm cfg utilizând diagpath '"*pathname* \$h\$n"'

Combinarea fişierelor istorice separate db2diag poate, uneori, să uşureze analiza şi depanarea. În acel caz, puteţi utiliza comanda db2diag -merge.

#### **Concepte înrudite**

″[Calea directorului datelor de diagnosticare](http://www.ibm.com/support/docview.wss?rs=71&uid=swg27015148)″, în Troubleshooting and Tuning Database [Performance](http://www.ibm.com/support/docview.wss?rs=71&uid=swg27015148)

#### **Operaţii înrudite**

″[Divizarea unei căi de director al datelor de diagnosticare după gazdă, partiţie de bază de date](http://www.ibm.com/support/docview.wss?rs=71&uid=swg27015148) sau ambele″[, în Troubleshooting and Tuning Database Performance](http://www.ibm.com/support/docview.wss?rs=71&uid=swg27015148)

#### **Referinţe înrudite**

″[db2diag - pentru analiza istoricelor db2diag](http://www.ibm.com/support/docview.wss?rs=71&uid=swg27015148)″, în Command Reference

## **FP1: unealta db2support a fost îmbunătăţită**

Începând cu Fix Pack 1, unealta db2support include opţiuni de filtrare noi pe care le puteţi utiliza pentru a strânge date de diagnosticare specifice mai uşor şi o opţiune de arhivare pentru memorarea fişierelor de diagnosticare la o locaţie diferită.

Puteţi utiliza următoarele opţiuni noi:

- v Opţiunile **-history** *history period* şi **-time** *time interval* limitează datele adunate de unealta db2support la perioada de istorie sau intervalul de timp specificat de dumneavoastră.
- Optiuneaa **-archive** *archive path* creează o copie cu continutul directorului specificat de parametrul de configurare **DIAGPATH**, în calea de arhivă specificată de dumneavoastră. Numelui directorului arhivat îi este adăugat automat la sfârşit numele de gazdă şi amprenta de timp.
- v Optiunea **-opt** limitează datele adunate de unealta db2support la informatiile de diagnosticare referitoare la optimizator.
- v Opţiunea **-ol** a fost îmbunătăţită pentru a suporta strângerea datelor pentru mai multe niveluri de optimizare.
- v Opţiunea **-extenddb2batch** permite colectarea informaţiilor db2batch pentru toate nivelurile de optimizare când sunt utilizate cu opţiunile **-ol** şi **-cl**.
- v Opţiunile **-nodb2look** şi **-nocatalog** împiedică colectare informaţiilor db2look şi a informaţiilor de catalog respectiv.

#### **Referinţe înrudite**

″[db2support - pentru unealta de colectare pentru mediu şi analiza problemelor](http://www.ibm.com/support/docview.wss?rs=71&uid=swg27015148)″, în Command [Reference](http://www.ibm.com/support/docview.wss?rs=71&uid=swg27015148)

## **FP1: Informaţiile istorice ale rutinei îngrădite sunt mai uşor de colectat**

Începând cu DB2 Versiunea 9.7 Pachetul de corecţii 1, puteţi păstra urma istoricului execuţiei rutinelor îngrădite (inclusiv a celor care s-a încercat să fie încărcate) mai uşor utilizând ieşirea comenzii db2pd cu noul parametru **-fmpexechistory**.

Puteți utiliza parametrul **-fmpexechistory** pentru a afișa istoricul de execuție al rutinelor îngrădite (inclusiv rutinele care au încercat să ruleze) pentru a diagnostica unele probleme înrudite procesării FMP.

<span id="page-156-0"></span>Pentru a ajuta la interpretarea informaţiilor istorice ale rutinelor îngrădite furnizate de comandadb2pd, puteți utiliza opțiunea genquery pentru a genera o interogare pe care o puteți salva şi reutiliza pentru a returna schema, modulul, numele şi numele specific ale rutinei, conform unui identificator unic de rutină. Puteţi rula această interogare după ce managerul bazei de date este oprit şi pornit şi atât timp cât nicio rutină nu este abandonată, rezultatul interogării va reflecta istoricul execuției rutinei colectat în momentul în care comanda db2pd a fost rulată.

#### **Referinţe înrudite**

″[db2pd - de monitorizare şi depanare a bazei de date DB2](http://www.ibm.com/support/docview.wss?rs=71&uid=swg27015148)″, în Command Reference

## **Notificările de administrare şi istoricele de diagnoză ocupă cantitatea de spaţiu de disc specificată**

În Versiunea 9.7, aveţi posibilitatea să configuraţi cât spaţiu de disc este ocupat de fişierele de istoric pentru diagnosticare şi notificările de administrare, specificând dimensiunea totală cu noul parametru de configurare a managerului de bază de date **diagsize**.

Cu această îmbunătăţire, aceste fişiere istoric vor creşte până la limita specificată, fără să mai crească fără control, consumând potenţial tot spaţiul de disc liber disponibil.

Valoarea noului parametru **diagsize** al managerului de bază de date decide ce formă de fişiere istoric va fi adoptată. Dacă valoarea este 0 (implicit), un singur fişier istoric de notificări de administrare (*instance\_name*.nfy) şi un singur fişier istoric de diagnoză (db2diag.log) vor fi adoptate, cu dimensiunea fiecărui fişier istoric limitată doar de spaţiul de disc liber. Acesta era comportamentul de creştere al acestor fişiere istoric din ediţiile anterioare. Dar, dacă valoarea nu este 0, se vor adopta o serie de 10 fişiere de notificare administrativă care se rotesc şi 10 fişiere istoric de diagnoză care se rotesc. Această valoare diferită de zero specifică şi dimensiunea totală combinată a tuturor fişierelor de istoric de notificare administrativă şi a tuturor fişierelor istoric de diagnoză care se schimbă prin rotaţie, prin aceasta limitându-se creşterea lor totală în dimensiune.

**Notă:** Începând cu DB2 Versiunea 9.7 Fix Pack 1, dacă parametrul de configurare **diagsize** este setat ca o valoare diferită de zero şi parametrul de configurare **diagpath** este setat să despartă datele de diagnosticare în directoare separate, atunci valoarea diferită de zero a parametrului de configurare **diagsize** specifică dimensiunea totală a combinaţiei tuturor fişierelor istoric de notificare administrare rotativ şi toate fişierele istoric de diagnosticare rotative conținute într-un director de date de diagnosticare dat despărțit. De exemplu, dacă un sistem cu 4 partitii de baze de date are **diagsize** setat la 1 GB si **diagpath** setat la "\$n" (date de diagnosticare despărțite pe partiție de bază de date), dimensiunea totală maximă a istoricelor de notificare şi diagnosticare combinate poate atinge 4 GB (4 x 1 GB).

Mărimea spaţiului de disc total alocat pentru rotaţia fişierelor de istoric, ca procentaj al valorii specificate cu parametrul de configurare **diagsize**, diferă în functie de platformă, astfel:

#### **UNIX şi Linux**

- v 90% pentru rotaţia fişierelor de istoric de diagnosticare
- v 10% pentru rotaţia fişierelor de istoric de notificare pentru administrare

#### **Windows**

• 100% pentru rotația fișierelor de istoric de diagnosticare, deoarece pe platforma Windows notificarea de administrare foloseşte serviciul Event Log

Instanţa trebuie repornită pentru ca noua valoare a parametrului de configurare **diagsize** să aibă efect.

### **Concepte înrudite**

″Istoricul de notificare pentru administrare″[, în Troubleshooting and Tuning Database](http://www.ibm.com/support/docview.wss?rs=71&uid=swg27015148) [Performance](http://www.ibm.com/support/docview.wss?rs=71&uid=swg27015148)

″[Fişierele de istoric DB2 pentru diagnosticare \(db2diag\)](http://www.ibm.com/support/docview.wss?rs=71&uid=swg27015148)″, în Troubleshooting and Tuning [Database Performance](http://www.ibm.com/support/docview.wss?rs=71&uid=swg27015148)

["FP1: Datele de diagnosticare pot fi memorate în directoare separate" la pagina 141](#page-154-0)

#### **Referinţe înrudite**

″[diagsize - Parametrul de configurare pentru rotirea istoricelor de diagnosticare şi de](http://www.ibm.com/support/docview.wss?rs=71&uid=swg27015148) notificare pentru administrare″[, în Database Administration Concepts and Configuration](http://www.ibm.com/support/docview.wss?rs=71&uid=swg27015148) [Reference](http://www.ibm.com/support/docview.wss?rs=71&uid=swg27015148)

# **Partea 2. Sumarul îmbunătăţirilor şi modificărilor DB2 Connect**

În Versiunea 9.7, capabilităţile DB2 Connect au fost îmbunătăţite şi modificate.

### **Privire generală asupra DB2 Connect**

DB2 Connect oferă o conectivitate rapidă şi robustă la bazele de date de pe sisteme mainframe IBM pentru e-business și alte aplicații care rulează sub sistemele de operare Linux, UNIX şi Windows.

DB2 for i, DB2 for z/OS şi DB2 Server for VM and VSE continuă să fie sistemele de bază de date pe care le preferă cele mai mari organizaţii din lume pentru gestionarea datelor cu caracter critic. Există o cerere mare de integrare a acestor date cu aplicaţiile care rulează pe sistemele de operare Linux, UNIX şi Windows.

DB2 Connect oferă câteva soluții de conectare, cum ar fi DB2 Connect Personal Edition, și mai multe produse server DB2 Connect. Un server DB2 Connect este un server care concentrează și gestionează conexiunile de la mai multi clienti desktop și aplicații Web la serverele de bază de date DB2 care rulează pe sisteme mainframe sau servere IBM Power Systems.

### **Îmbunătăţirile şi modificările privind Versiunea 9.7**

Următoarele îmbunătăţiri şi modificări din Versiunea 9.7 afectează funcţionalitatea şi capabilităţile DB2 Connect. Subiectele care sunt asociate cu un anumit pachet de corecţii includ un prefix ″FPx″ la începutul titlului subiectului, unde *x* reprezintă un nivel de pachet de corectii.

### **Îmbunătăţirile împachetării produsului**

v ["Numele componentelor au fost modificate" la pagina 3](#page-16-0)

### **Îmbunătăţirile privind securitatea**

- v ["Suportul pentru clientul SSL a fost extins, iar configuraţia a fost simplificată" la pagina 76](#page-89-0)
- v ["Criptarea AES a ID-ului utilizator şi parolei îmbunătăţeşte securitatea" la pagina 76](#page-89-0)
- v ["FP1: Autentificarea LDAP transparentă şi căutarea grupată sunt suportate \(Linux şi](#page-91-0) [UNIX\)" la pagina 78](#page-91-0)
- v ["FP1: Bibliotecile GSKit pe 32 de biţi sunt incluse în instalarea produsului DB2 pe 64 de](#page-93-0) [biţi" la pagina 80](#page-93-0)

### **Îmbunătăţirile privind dezvoltarea aplicaţiilor**

- v ["API-ul SQL comun suportă dezvoltarea aplicaţiilor administrative portabile" la pagina 96](#page-109-0)
- "A fost adăugat suport de dezvoltare de aplicații Python" la pagina 95
- "Au fost introduse îmbunătățiri pentru IBM Database Add-Ins for Visual Studio" la pagina [97](#page-110-0)

### **Îmbunătăţirile privind clienţii şi driver-ele IBM Data Server**

- "Suportul JDBC și SQLJ a fost îmbunătățit" la pagina 102
- "A fost îmbunătățit IBM Data Server Driver Package" la pagina 108
- v ["A fost îmbunătăţit IBM Data Server Provider for .NET" la pagina 115](#page-128-0)
- v ["Suportul contextului de încredere a fost extins" la pagina 109](#page-122-0)
- v ["Suportul Sysplex este extins la clienţi IBM Data Server şi la driver-ele de server de date](#page-123-0) [non-Java" la pagina 110](#page-123-0)
- v ["Funcţionalitatea Call Level Interface \(CLI\) a fost îmbunătăţită" la pagina 111](#page-124-0)

### **Îmbunătăţirile privind disponibilitatea înaltă, salvarea de rezervă, înregistrarea în istoric, rezilienţa şi recuperarea**

v ["Rezilienţa îmbunătăţită la erori şi capcane reduce întreruperile" la pagina 46](#page-59-0)

### **Îmbunătăţirile privind instalarea, modernizarea şi pachetul de corecţii**

- "Instante și DB2 Administration Server pot fi create într-o copie partajată DB2 (Linux și [UNIX\)" la pagina 132](#page-145-0)
- v ["Imaginile de instalare pot fi reduse \(Linux şi UNIX\)" la pagina 136](#page-149-0)
- v ["Instalarea produsului poate fi validată folosind comanda db2val" la pagina 134](#page-147-0)
- v ["A fost extins suportul pentru serviciul de actualizare a produsului" la pagina 134](#page-147-0)
- v ["A fost îmbunătăţită instalarea produsului pe platformele Linux şi UNIX" la pagina 135](#page-148-0)
- v ["IBM Database Add-Ins for Visual Studio poate fi instalat de către mai mulţi utilizatori" la](#page-149-0) [pagina 136](#page-149-0)
- "A fost extins suportul pentru pachete de corectii universale (Windows)" la pagina 137
- v ["Instalările pachetelor de corecţii pot necesita mai puţin spaţiu \(Linux şi UNIX\)" la pagina](#page-150-0) [137](#page-150-0)
- "Dezinstalarea folosind un fisier de răspuns este suportată în mai multe situatii" la pagina [133](#page-146-0)
- v ["A fost adăugat cuvântul cheie UPGRADE\\_PRIOR\\_VERSIONS pentru fişierul de](#page-147-0) [răspuns" la pagina 134](#page-147-0)
- v ["Comanda db2rspgn este suportată în sistemele de operare Linux şi UNIX" la pagina 132](#page-145-0)

### **Îmbunătăţirile privind suportul multicultural**

v ["A fost extins suportul pentru setul de coduri GB18030" la pagina 139](#page-152-0)

### **Îmbunătăţiri depanare şi determinare problemă**

- v ["FP1: Datele de diagnosticare pot fi memorate în directoare separate" la pagina 141](#page-154-0)
- v ["FP1: unealta db2support a fost îmbunătăţită" la pagina 142](#page-155-0)
- v "Notificările de administrare și istoricele de diagnoză ocupă cantitatea de spațiu de disc [specificată" la pagina 143](#page-156-0)

### **Modificările privind administrarea**

- v ["Anumiţi parametri de configurare a managerului bazei de date au fost modificaţi" la](#page-167-0) [pagina 154](#page-167-0)
- v ["Variabile noi de înregistrare şi de mediu" la pagina 156](#page-169-0)
- v ["Comanda DESCRIBE prezintă informaţii privind tipurile de index suplimentare" la](#page-171-0) [pagina 158](#page-171-0)
- v ["Fişierele de registru au fost înlăturate din calea de instalare DB2" la pagina 165](#page-178-0)

### **Modificările privind securitatea**

- v ["A fost modificat domeniul autorităţii de administrator de sistem \(SYSADM\)" la pagina](#page-179-0) [166](#page-179-0)
- v ["Au fost extinse abilităţile administratorului de securitate \(SECADM\)" la pagina 168](#page-181-0)
- "A fost modificat domeniul autorității de administrator de bază de date (DBADM)" la [pagina 169](#page-182-0)

v ["Fişierele SSLconfig.ini şi SSLClientconfig.ini au fost înlocuite cu noii parametri de](#page-183-0) [configurare a managerului bazei de date" la pagina 170](#page-183-0)

### **Modificările privind dezvoltarea aplicaţiilor**

v ["Modulele de combinare pentru ODBC, CLI şi .NET au fost unite \(Windows\)" la pagina](#page-205-0) [192](#page-205-0)

### **Funcţionalitatea depreciată**

- v ["Opţiunea -s a comenzii db2iupdt este depreciată \(Linux şi UNIX\)" la pagina 205](#page-218-0)
- v ["Uneltele din Control Center şi serverul de administrare DB2 \(DAS\) sunt depreciate" la](#page-209-0) [pagina 196](#page-209-0)
- v ["Monitorul de sănătate este depreciat" la pagina 199](#page-212-0)
- v ["Unele cuvinte cheie din fişierul de răspuns sunt depreciate" la pagina 207](#page-220-0)
- "Comenzile și API-urile de migrare a instanței și a bazei de date sunt depreciate" la pagina [206](#page-219-0)
- v ["Formatul WSF \(Worksheet Format\) pentru utilitarele Export şi Load este depreciat" la](#page-213-0) [pagina 200](#page-213-0)

### **Funcţionalitatea întreruptă**

- v ["Comanda db2secv82 a fost întreruptă" la pagina 213](#page-226-0)
- v ["Opţiunile -a şi -p ale comenzii db2ilist au fost întrerupte" la pagina 214](#page-227-0)
- v ["Suportul pentru browser-ul Netscape a fost întrerupt" la pagina 211](#page-224-0)
- v ["Unele sisteme de operare nu mai sunt suportate" la pagina 209](#page-222-0)

## **Capitolul 17. Sumarul pachetelor de corecţii DB2 Connect Versiunea 9.7**

Pachetele de corecţii DB2 Versiunea 9.7 includ modificări importante ale caracteristicilor existente şi caracteristici suplimentare care ar putea afecta utilizarea DB2 Connect.

Dacă nu ați aplicat Versiunea 9.7 Fix Pack 1 sau nu ați actualizat Centrul de informare local de când a devenit disponibilă Versiunea 9.7, ar trebui să examinaţi următoarele subiecte pentru a înţelege modificările tehnice incluse în Fix Pack 1 care ar putea afecta DB2 Connect.

Fix Pack 1 include următoarele îmbunătăţiri:

- v IBM Data Server Provider for .NET include îmbunătăţiri multiple. Pentru informaţii suplimentare, vedeți "A fost îmbunătățit IBM Data Server Provider for .NET" la pagina [115.](#page-128-0)
- v Parametrul de configurare manager baze de date **diagpath** are valori noi, care vă permit să memoraţi date de diagnosticare DB2 în directoare separate numite conform gazdei fizice, partiției bazei de date sau ambele. Comanda db2diag are de asemenea un nou parametru **-merge** pentru a combina fişiere istorice multiple db2diag. Pentru informaţii suplimentare, vedeţi ["FP1: Datele de diagnosticare pot fi memorate în directoare separate" la pagina 141.](#page-154-0)
- v Sistemele de operare Linux, HP-UX şi Solaris oferă suport pentru LDAP transparent. Pentru informaţii suplimentare, vedeţi ["FP1: Autentificarea LDAP transparentă şi căutarea](#page-91-0) [grupată sunt suportate \(Linux şi UNIX\)" la pagina 78.](#page-91-0)
- Bibliotecile GSKit pe 32 de biti sunt acum instalate automat. Pentru informatii suplimentare, vedeți "FP1: Bibliotecile GSKit pe 32 de biți sunt incluse în instalarea produsului DB2 pe 64 de biti" la pagina 80.
- Suport suplimentar este furnizat pentru setul de cod GB18030. Pentru informatii suplimentare, vedeti ["A fost extins suportul pentru setul de coduri GB18030" la pagina](#page-152-0) [139.](#page-152-0)
- v Produsele bază de date DB2 instalate pe sistemele de operare HP-UX suportă acum nume de gazdă lungi. Pentru informații suplimentare, vedeți "Cerințele de instalare pentru produsele server DB2 Connect(HP-UX)" în *SA22-1405-01*.

# **Partea 3. Ce s-a modificat**

DB2 Versiunea 9.7 pentru Linux, UNIX și Windows conține funcționalitate modificată, funcționalitate depreciată și funcționalitate întreruptă, de care trebuie să țineți cont când scrieți aplicaţii noi sau când modificaţi aplicaţiile existente.

Ţinând cont de aceste modificări, facilitaţi dezvoltarea aplicaţiilor şi planificarea modernizării la DB2 Versiunea 9.7.

#### **[Capitolul 18, "Funcţionalitatea modificată", la pagina 153](#page-166-0)**

Acest capitol prezintă schimbările privind funcţionalitatea DB2 existentă, cum ar fi schimbările referitoare la setarea bazei de date, administrarea bazei de date, dezvoltarea aplicaţiilor şi comenzile de sistem şi CLP.

#### **[Capitolul 19, "Funcţionalitatea depreciată", la pagina 195](#page-208-0)**

Acest capitol prezintă funcţionalitatea depreciată, adică acele funcţii şi caracteristici care sunt suportate, dar nu mai sunt recomandate și care pot fi înlăturate într-o editie viitoare.

#### **[Capitolul 20, "Funcţionalitatea întreruptă", la pagina 209](#page-222-0)**

Acest capitol prezintă funcţionalitatea şi caracteristicile care nu sunt suportate în Versiunea 9.7.

### Capitolul 21, "Sumarul functionalității DB2 depreciate și întrerupte în Versiunea 9", la **[pagina 217](#page-230-0)**

Acest capitol prezintă funcţionalitatea şi caracteristicile care au fost depreciate sau întrerupte în DB2 Versiunea 9.1, Versiunea 9.5 şi Versiunea 9.7.

În versiunea 9.7, IBM a actualizat lista de produse bază de date şi de caracteristici DB2. Pentru a citi despre modificările acestor produse şi pentru a vedea informaţiile referitoare la licențiere și marketing, vedeți pagina acasă DB2 Version 9 for Linux, UNIX, and Windows, la [http://www.ibm.com/db2/9.](http://www.ibm.com/software/data/db2/9/)

# <span id="page-166-0"></span>**Capitolul 18. Funcţionalitatea modificată**

Funcţionalitatea modificată implică de obicei modificări ale valorilor implicite sau o ieşire diferită de edițiile anterioare. De exemplu, o instrucțiune SQL pe care o foloseați în Versiunea 9.5 ar putea produce rezultate diferite în Versiunea 9.7.

## **Sumarul modificărilor privind administrarea**

În Versiunea 9.7 există funcţionalitate modificată, ce afectează modul în care administraţi şi lucraţi cu bazele de date DB2.

## **Indecşii partiţionaţi sunt creaţi implicit pentru tabelele partiţionate**

Începând cu Versiunea 9.7, la crearea indecşilor pe tabelele partiţionate, dacă nu specificaţi clauza PARTITIONED sau NOT PARTITIONED în instrucţiunea CREATE INDEX, implicit se creează un index partiţionat.

### **Detalii**

Când creați un index pentru o tabelă partiționată de date, implicit, indexul este creat ca un index partiţionat, exceptând cazul în care apar următoarele situaţii:

- v Specificaţi UNIQUE în instrucţiunea CREATE INDEX, iar cheia indexului nu include toate coloanele de cheie ale partiţionării de tabelă.
- Creați un index peste date spațiale.

În situaţiile anterioare, un index nepartiţionat este creat implicit.

Începând cu DB2 Versiunea 9.7 Fix Pack 1, puteţi crea indecşi peste datele XML pe o tabelă partiţionată fie ca partiţionat, fie nepartiţionat. Valoarea implicită este un index partiţionat.

Cu DB2 V9.7 şi mai vechi, pentru tabele create care utilizează funcţionarea în cluster multidimensional (MDC) si partitionarea datelor, indecsii de blocare MDC creati de sistem sunt întotdeauna creați ca indecși nepartiționați. Începând cuDB2 V9.7 Pachetul de corecții 1, pentru tabelele create care utilizează şi MDC şi partiţionare de date, indecşii de blocare MDC creați de sistem sunt întotdeauna creați ca indecși partiționați. DB2 V9.7 Pachetul de corecții 1 si editiile mai recente suportă tabele MDC partitionate cu indecsi de blocare nepartitionati și tabele MDC partiţionate cu indecşi de blocare partiţionaţi.

### **Acţiunea de răspuns a utilizatorului**

Dacă nu vreți să creați indecși partiționați pe tabele partiționate, specificați clauza NOT PARTITIONED pe instrucţiunea CREATE INDEX.

Dacă aveți o tabelă MDC partiționată de date care utilizează indecși de blocare nepartiționați şi doriţi să utilizaţi indecşi de blocare partiţionaţi, trebuie să creaţi o tabelă nouă MDC partiționată de date care utilizează indecși de blocare partiționați și să mutați datele din tabela existentă în noua tabelă. Datele pot fi mutate utilizând fie o metodă online, fie o metodă neconectată. Vedeţi legăturile înrudite pentru informaţii despre convertirea indecşilor existenţi şi despre indecşii pe blocuri.

#### <span id="page-167-0"></span>**Concepte înrudite**

″[Partiţionarea tabelelor şi tabelele MDC \(multidimensional clustering\)](http://www.ibm.com/support/docview.wss?rs=71&uid=swg27015148)″, în Partitioning and [Clustering Guide](http://www.ibm.com/support/docview.wss?rs=71&uid=swg27015148)

″[Indecşii de blocuri pentru tabele MDC](http://www.ibm.com/support/docview.wss?rs=71&uid=swg27015148)″, în Partitioning and Clustering Guide

″Indecşii pentru tabele partiţionate″[, în Database Administration Concepts and Configuration](http://www.ibm.com/support/docview.wss?rs=71&uid=swg27015148) [Reference](http://www.ibm.com/support/docview.wss?rs=71&uid=swg27015148)

### **Operaţii înrudite**

″[Convertirea indecşilor existenţi la indecşi partiţionaţi](http://www.ibm.com/support/docview.wss?rs=71&uid=swg27015148)″, în Partitioning and Clustering Guide

### **Referinţe înrudite**

″ CREATE INDEX″[, în pureXML Guide](http://www.ibm.com/support/docview.wss?rs=71&uid=swg27015148)

## **Anumiţi parametri de configurare a managerului bazei de date au fost modificaţi**

Versiunea 9.7 conţine câţiva parametri de configurare a managerului bazei de date noi sau modificaţi.

Următorii parametri de configurare a managerului de bază de date sunt valabili şi pentru DB2 Connect.

### **Parametri noi de configurare a managerului de bază de date**

Ca urmare a noilor caracteristici şi funcţionalităţi, Versiunea 9.7 conţine câţiva parametri noi de configurare.

*Tabela 11. Sumarul noilor parametri de configurare a managerului de bază de date Versiunea 9.7*

| Nume parametru     | <b>Descriere</b>                                                                           | <b>Detalii</b>                                                                                                    |
|--------------------|--------------------------------------------------------------------------------------------|----------------------------------------------------------------------------------------------------|
| alternate auth enc | Algoritm alternativ<br>de criptare pentru<br>conexiunile de<br>intrare în server           | Specifică algoritmul alternativ pentru criptarea ID-ului de utilizator și a parolei<br>trimise la serverul DB2 pentru autentificare atunci când metoda de<br>autentificare negociată între clientul DB2 și serverul DB2 este<br>SERVER_ENCRYPT. |
| diagsize           | Rotație istorice de<br>diagnosticare și de<br>notificare a<br>administratiei               | Controlează dimensiunea maximă a istoricelor de diagnosticare și a istoricelor<br>de notificare a administrației.                                                                                                    |
| ssl_cipherspecs    | Specificații de<br>cifrare suportate pe<br>server                                          | Identifică specificațiile de cifrare pe care le acceptă serverul pentru cererile de<br>conexiune de intrare când se folosește protocolul SSL.                                                                                                   |
| ssl_clnt_keydb     | Calea la fișierul de<br>chei SSL pentru<br>conexiunile SSL de<br>ieșire ale clientului     | Stabilește calea complet calificată a fișierului de chei folosit pentru<br>conexiunea SSL pe partea de client.                                                                                                    |
| ssl clnt stash     | Calea la fișierul<br>stash SSL pentru<br>conexiunile SSL de<br>ieșire ale clientului       | Stabilește calea complet calificată a fișierului stash folosit pentru conexiunile<br>SSL pe partea de client.                                                                                                    |
| ssl_svr_keydb      | Calea la fișierul de<br>chei SSL pentru<br>conexiunile SSL de<br>intrare ale<br>serverului | Stabilește calea complet calificată a fișierului de chei folosit pentru setarea<br>SSL pe partea de server.                                                                                                    |

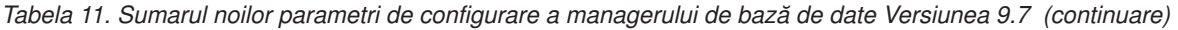

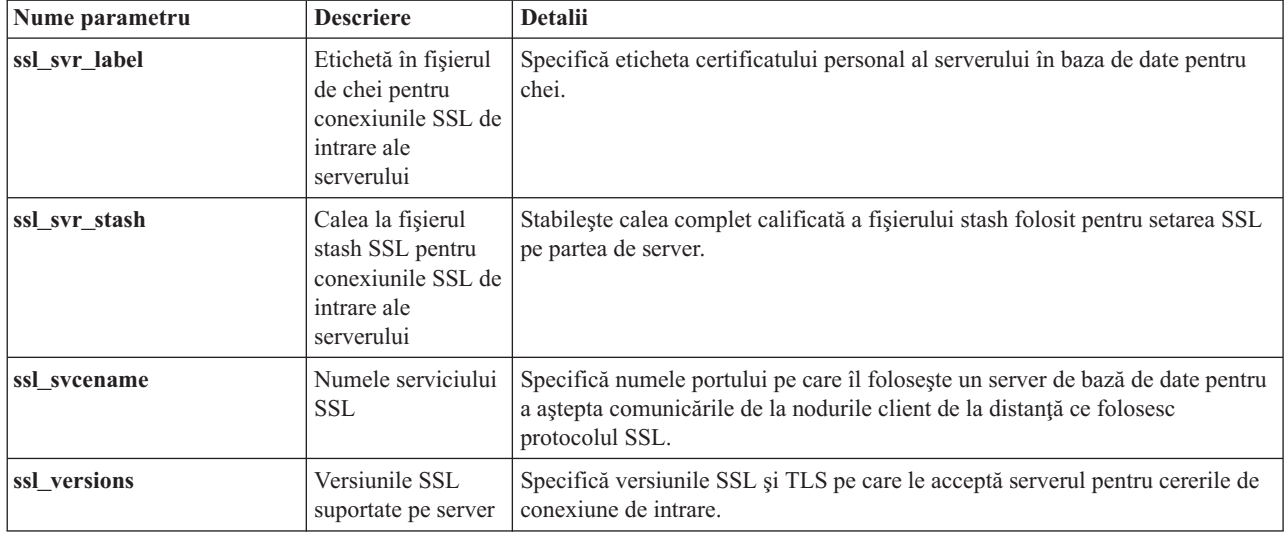

### **Parametri modificaţi de configurare a managerului de bază de date**

Următorii parametri de configurare a managerului de bază de date au comportamentul modificat în Versiunea 9.7.

*Tabela 12. Sumarul parametrilor de configurare a managerului de bază de date cu comportament modificat*

| Nume parametru    | <b>Descriere</b>     | <b>Modificare Versiunea 9.7</b>                                                 |
|-------------------|----------------------|---------------------------------------------------------------------------------|
| authentication si | Parametrul de        | Dacă ați activat criptarea AES pe 256 de biți pentru ID-uri de utilizatori și   |
| srvcon auth       | configurare a        | parole, bifați parametrul alternate_auth_enc, care vă permite să specificați un |
|                   | tipului de           | algoritm alternativ de criptare pentru nume de utilizatori și parole. Pentru    |
|                   | autentificare și     | informații suplimentare, vedeți parametrul alternate_auth_enc.                  |
|                   | parametrul de        |                                                                                 |
|                   | configurare a        |                                                                                 |
|                   | tipului de           |                                                                                 |
|                   | autentificare pentru |                                                                                 |
|                   | conexiunile de       |                                                                                 |
|                   | intrare în server    |                                                                                 |

### **Concepte înrudite**

["Anumiţi parametri de configurare a bazei de date au fost modificaţi" la pagina 161](#page-174-0)

### **Referinţe înrudite**

- ″ [RESET DATABASE CONFIGURATION](http://www.ibm.com/support/docview.wss?rs=71&uid=swg27015148)″, în Command Reference
- ″Sumarul parametrilor de configurare″[, în Database Administration Concepts and](http://www.ibm.com/support/docview.wss?rs=71&uid=swg27015148) [Configuration Reference](http://www.ibm.com/support/docview.wss?rs=71&uid=swg27015148)

″[Modificările comportamentului serverului DB2](http://www.ibm.com/support/docview.wss?rs=71&uid=swg27015148)″, în Modernizarea la DB2 Versiunea 9.7

## **Opţiunea NO FILE SYSTEM CACHING pentru containerele de spaţiu de tabelă este implicită pentru General Parallel File System (GPFS)**

Începând cu Versiunea 9.7, când sistemul de fişiere folosit este GPFS, NO FILE SYSTEM CACHING este comportamentul implicit pentru definiţia spaţiului de tabelă pe un subset de <span id="page-169-0"></span>platforme, dacă nu specificaţi opţiunea FILE SYSTEM CACHING în instrucţiunea CREATE TABLESPACE şi la unii parametri ai definiţiei de spaţiu de tabelă a comenzii CREATE DATABASE.

### **Detalii**

Pentru comanda CREATE DATABASE, acest comportament se aplică parametrilor de definiţie spaţiu de tabelă CATALOG, USER, non-SMS TEMPORARY.

În ediţiile anterioare, comportamentul implicit FILE SYSTEM CACHING în GPFS pentru toate platformele suportate. În Versiunea 9.7, optiunea implicită a devenit NO FILE SYSTEM CACHING pe un subset de platforme AIX și Linux. Noua optiune implicită specifică faptul că operaţiile I/E sar automat peste punerea în cache a sistemului de fişiere.

### **Acţiunea de răspuns a utilizatorului**

Pentru detalii privind platformele care suportă NO FILE SYSTEM CACHING, vedeţi subiectul "Configurațiile pentru punerea în cache a sistemului de fișiere". Dacă doriți să reveniți la folosirea buffer-ului pentru intrări/ieșiri, specificați atributul FILE SYSTEM CACHING în instrucţiunile CREATE TABLESPACE şi ALTER TABLESPACE sau în comanda CREATE DATABASE.

#### **Concepte înrudite**

″[Configuraţiile de punere în cache a sistemului de fişiere](http://www.ibm.com/support/docview.wss?rs=71&uid=swg27015148)″, în Database Administration [Concepts and Configuration Reference](http://www.ibm.com/support/docview.wss?rs=71&uid=swg27015148)

#### **Referinţe înrudite**

- ″ ALTER TABLESPACE″[, în SQL Reference, Volume 2](http://www.ibm.com/support/docview.wss?rs=71&uid=swg27015148)
- ″ CREATE TABLESPACE″[, în SQL Reference, Volume 2](http://www.ibm.com/support/docview.wss?rs=71&uid=swg27015148)

## **Variabile noi de înregistrare şi de mediu**

În versiunea 9.7 pachetul de corecţii 1, există două variabile de registru introduse pentru citirile HADR pe caracteristica standby.

### **Variabile noi**

Aceste variabile de mediu şi de registru sunt noi în versiunea 9.7 pachetul de corecţii1:

*Tabela 13. Variabilele de mediu şi de registru adăugate pentru versiunea 9.7 pachetul de corecţii 1*

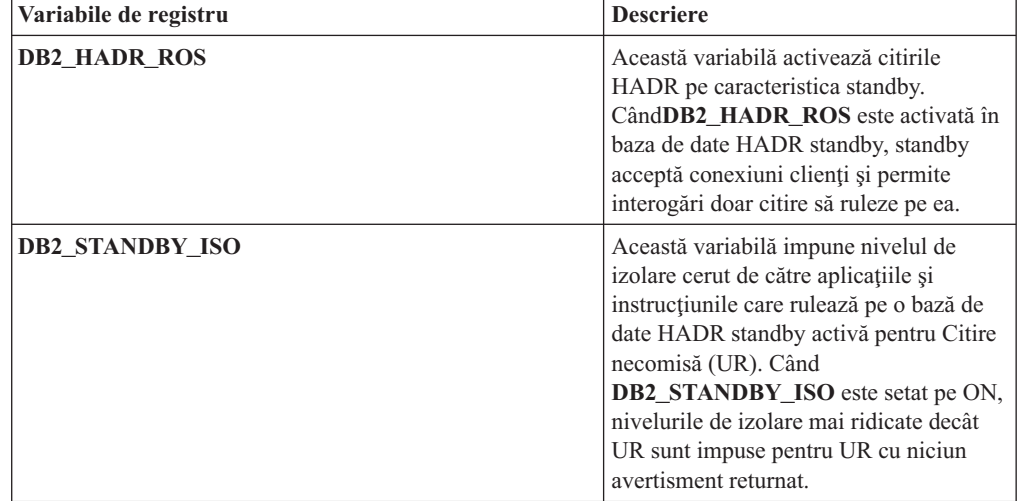

#### **Concepte înrudite**

″Caracteristica HADR de citiri în standby″[, în Data Recovery and High Availability Guide](http://www.ibm.com/support/docview.wss?rs=71&uid=swg27015148) [and Reference](http://www.ibm.com/support/docview.wss?rs=71&uid=swg27015148)

["Unele variabile de registru şi de mediu sunt depreciate" la pagina 205](#page-218-0)

["Unele variabile de registru şi de mediu au fost întrerupte" la pagina 215](#page-228-0)

## **Fişierele istoric primare şi secundare folosesc implicit I/E fără buffer**

În Versiunea 9.7, fişierele istoric de recuperare primare şi secundare folosesc automat I/E fără buffer, eliminând astfel regia care apărea în sistemul de operare la punerea în cache a acestor fişiere istoric.

### **Detalii**

Cu comportamentul nou, sistemul de fişiere unde se află fişierele istoric primar şi secundar nu trebuie montat cu opţiunile de dezactivare a buffer-ului de cache pentru sistemul de fişiere.

În ediţiile anterioare, comportamentul implicit pentru aceste fişiere istoric era să folosească I/E pusă în buffer. Puteti să vă întoarceți la comportamentul edițiilor anterioare setând variabila de registru **DB2\_LOGGER\_NON\_BUFFERED\_IO** la OFF.

În anumite situaţii, noul comportament poate degrada performanţa timpilor de răspuns de I/E pentru discul de istorice, ceea ce are careyultat timpi de comitere mai lungi. Ar putea exista un impact asupra performanţei pentru operaţiile lungi de derulare înapoi.

### **Acţiunea de răspuns a utilizatorului**

Puteți rezolva degradarea performanței pentru timpii lungi de comitere asigurându-vă că numărul de unităţi de disc fizice pentru sistemul de fişiere de înregistrat istoricele se potriveşte cu nivelul de performanţă dorit. În plus, puteţi îmbunătăţi performanţa prin activarea mecanismelor de punere în cache a scrierilor controlerului de stocare, cu condiția că aceste mecanisme îndeplinesc cerinţele de durabilitate, astfel încât să poată recupera actualizările de tranzacții comise, dacă sistemul sau mediul de stocare se defectează.

Puteţi rezolva problemele de performanţă privitoare la derularea înapoi prin ajustarea parametrului de configurare a bazei de date **logbufsz** pentru a vă asigura că datele istoricului pentru operaţiile de derulare înainte sunt în buffer-ul pentru istorice, pentru a nu fi necesare operaţii I/E citire de pe disc.

## **Comanda AUTOCONFIGURE a fost modificată**

Valorile generate de către comanda AUTOCONFIGURE (şi Consilierul de configurare) nu vor f i la fel ca în ediţiile anterioare pentru că utilizarea parametrului mem\_percent a fost modificată.

### **Detalii**

Începând cu versiunea 9.7, parametrul mem\_percent al comenziiAUTOCONFIGURE indică procentajul din parametrul de configurare manager bază de date**instance\_memory** în loc de memoria fizică totală de pe calculator.

### **Acţiunea de răspuns a utilizatorului**

Dacă nu specificați o valoare pentru mem percent, procenta jul este calculat pe baza utilizării memoriei în instanţă şi sistem până la un maxim de 25% din memoria instanţei.

#### **Referinţe înrudite**

″ AUTOCONFIGURE″[, în Command Reference](http://www.ibm.com/support/docview.wss?rs=71&uid=swg27015148)

## <span id="page-171-0"></span>**A fost modificat pragul CONCURRENTDBCOORDACTIVITIES**

Pentru a reduce posibilitatea unui scenariu de conflict ireconciliabil privind coada, a fost modificat comportamentul pragului CONCURRENTDBCOORDACTIVITIES.

### **Detalii**

La crearea unui prag CONCURRENTDBCOORDACTIVITIES, scenarii de conflict ireconciliabil privind coada. Scenariile de conflicte ireconciliabile legate de coadă apar atunci când a fost atinsă o limită de concurență și toate aplicațiile care au lansat activități ce dețin tichete încearcă să lanseze una sau mai multe activități suplimentare. Activitățile suplimentare sunt puse în coadă, deoarece nu mai există tichete disponibile, astfel că activitățile nu mai pot continua. De exemplu, dacă pragul de concurență permite procesarea unei singure activități la un moment dat şi o aplicaţie deschide un cursor şi apoi încearcă să lanseze altă activitate de orice tip. Cursorul deschis de aplicaţie primeşte singurul tichet disponbil. A doua activitate este pusă în coadă, deoarece nu există alte tichete disponibile, ajungându-se astfel la interblocare.

Posibilitatea de creare a unor scenarii de conflict ireconciliabil privind coada a fost redusă de modificările asupra comportamentului pragului CONCURRENTDBCOORDACTIVITIES, care controlează acum mai puţine tipuri de activităţi decât înainte:

- v Instrucţiunile CALL nu mai sunt controlate de prag, dar toate celelalte activităţi copil imbricate iniţiate în rutina apelată continuă să fie controlate de prag. Reţineţi că atât blocurile anonime, cât şi rutinele autonome sunt considerate instrucţiuni CALL.
- v Funcţiile definite de utilizator (UDF) continuă să fie controlate de prag, dar activităţile copil imbricate în UDF-uri nu mai sunt controlate. Dacă este apelată o rutină autonomă dintr-o funcție definită de utilizator, nici rutina autonomă, nici activitățile copil ale rutinei autonome nu sunt cotrolate de prag.
- v Acţiunile de declanşator care invocă instrucţiuni CALL şi activităţile copil ale acestor instrucțiuni CALL nu mai sunt controlate de prag. Rețineți că instrucțiunile insert, update sau delete, care cauzează o activare a declanşatorului, continuă să fie sub controlul pragului.

Comportamentul pragului CONCURRENTDBCOORDACTIVITIES pentru toate celelalte tipuri de activități rămâne neschimbat.

### **Acţiunea de răspuns a utilizatorului**

Înainte de a folosi pragurile CONCURRENTDBCOORDACTIVITIES, familiarizaţi-vă cu efectele pe care le pot avea acestea pe sistemul de bază de date. Pentru informații suplimentare, vedeti subiectul "Pragul CONCURRENTDBCOORDACTIVITIES".

#### **Referinţe înrudite**

″[Pragul CONCURRENTDBCOORDACTIVITIES](http://www.ibm.com/support/docview.wss?rs=71&uid=swg27015148)″, în Workload Manager Guide and [Reference](http://www.ibm.com/support/docview.wss?rs=71&uid=swg27015148)

## **Comanda DESCRIBE prezintă informaţii privind tipurile de index suplimentare**

În mod implicit, comanda DESCRIBE cu parametrul **INDEXES FOR TABLE** prezintă acum informatii privind indexul de regiuni XM si indecsii de cale generati de sistem si indecsii DB2 Text Search, pe lângă informaţiile despre indecşii relaţionali şi indecşii peste date XML.

### **Detalii**

Dacă specificaţi parametrul **INDEXES FOR TABLE** cu clauza SHOW DETAIL, sunt afişate mai multe informaţii pentru toate tipurile de indecşi.

### **Acţiunea de răspuns a utilizatorului**

Deoarece informaţiile despre index afişate de comanda DESCRIBE cu parametrul **INDEXES FOR TABLE** conţin coloane noi, trebuie să modificaţi uneltele care depind de ieşire, pentru a analiza noul text.

#### **Referinţe înrudite**

″ DESCRIBE″[, în Command Reference](http://www.ibm.com/support/docview.wss?rs=71&uid=swg27015148)

## **FP1: Operaţia de detaşare pentru partiţiile de date a fost modificată**

În Versiunea 9.7 Pachetul de corecţii 1 şi pachetele de corecţii mai recente, procesul de detaşare a unei partiţii de date dintr-o tabelă partiţionată este un proces cu două faze.

### **Detalii**

Când lansati în executie instructiunea ALTER TABLE cu clauza partitiei DETACH, partitia de date pe care o detasati este convertită într-o tabelă independentă în următorul proces în două faze:

- 1. Operaţia ALTER TABLE detaşează logic partiţia de date de tabela partiţionată. Numele partiției de date este modificat într-un nume generat de sistem de forma SQL*yymmddhhmmssxxx* astfel încât o ataşare ulterioară poate reutiliza imediat numele partiţiei detaşate. În SYSCAT.DATAPARTITIONS, starea partiţiei este setată ca L (detaşată logic) dacă nu există tabele dependente detaşate sau D dacă există tabele dependente detaşate.
- 2. O operație de detașare partiție asincronă convertește partiția detașată logic într-o tabelă independentă.

Tabela destinație este nedisponibilă până când operația de detașare a partiției asincrone finalizează detaşarea. De exemplu, o instrucţiune DROP care abandonează tabela destinaţie după o detaşare trebuie să aştepte până când operaţia de detaşare partiţie asincronă finalizează detaşarea. În Versiunea 9.7 şi ediţiile mai vechi, tabela destinaţie a unei instrucţiuni ALTER TABLE cu clauza DETACH PARTITION a devenit disponibilă imediat după ce tranzacţia care a lansat instrucţiunea ALTER TABLE a fost comisă dacă nu au existat tabele dependente detașate care aveau nevoie să fie menținute crescător față de partiția de date detașată. Dacă existau tabele dependente detaşate, tabela destinaţie a devenit disponibilă după ce instrucţiunea SET INTEGRITY este rulată pe toate tabelele dependente detaşate.

### **Acţiunea de răspuns a utilizatorului**

Datorită faptului că numele partiţiei de date este modificat într-un nume generat de sistem în timpul primei faze a procesului de detaşare, poate fi necesar să modificaţi aplicaţii care interoghează vizualizările de catalog pentru partiţii de date detaşate şi să utilizaţi numele partiţiilor de date.

#### **Concepte înrudite**

″[Detaşarea asincronă a partiţiei pentru tabelele partiţionate](http://www.ibm.com/support/docview.wss?rs=71&uid=swg27015148)″, în Partitioning and Clustering [Guide](http://www.ibm.com/support/docview.wss?rs=71&uid=swg27015148)

″Fazele detaşării partiţiei de date″[, în Partitioning and Clustering Guide](http://www.ibm.com/support/docview.wss?rs=71&uid=swg27015148)

#### **Referinţe înrudite**

″ DROP″[, în SQL Reference, Volume 2](http://www.ibm.com/support/docview.wss?rs=71&uid=swg27015148)

## **Sumarul modificărilor privind instalarea produsului şi setarea bazei de date**

Versiunea 9.7 include o functionalitate modificată care afectează modul în care inst alati și setati bazele de date DB2.

Pentru a profita de noi caracteristici incluse în eliberare, unele dintre cerintele de software minime au fost actualizate. Pentru a vă asigura că sistemele dumneavoastră sunt setate corect, examinaţi subiectele "Cerinţe de instalare pentruDB2 produse bază de date" şi "Suport pentru elemente ale mediului de dezvoltare aplicaţii bază de date".

Puteţi să modernizaţi copiile de server sau de client DB2 la DB2 Versiunea 9.7 de la DB2 Versiunea 9.5, DB2 Versiunea 9.1 sau DB2 UDB Versiunea 8. DB2 Versiunea 9.7 este o ediție nouă și nu puteți să aplicați un pachet de corecții pentru a realiza modernizarea de la Versiunea 9.5 sau Versiunea 9.1 la Versiunea 9.7. Dacă aveţi instalată o copie Versiunea 7 sau mai veche, migraţi-o mai întâi la DB2 UDB Versiunea 8.

Pentru detalii, limitări ale procesului de modernizare şi posibile probleme de care trebuie să tineți cont, consultați "Elemente esențiale privind serverele DB2" și "Elemente esențiale privind clienţii", în *Modernizarea la DB2 Versiunea 9.7*.

Modernizarea serverelor şi clienţilor DB2 la Versiunea 9.7 ar putea necesita să modernizaţi de asemenea aplicaţiile şi rutinele bazei de date. Consultaţi "Elemente esenţiale privind modernizarea pentru aplicațiile de bază de date" și "Elemente esențiale privind modernizarea pentru rutine" în *Modernizarea la DB2 Versiunea 9.7*, pentru a vă ajuta să determinaţi dacă există un impact al modernizării.

#### **Concepte înrudite**

″[Elemente esenţiale privind modernizarea pentru clienţi](http://www.ibm.com/support/docview.wss?rs=71&uid=swg27015148)″, în Modernizarea la DB2 Versiunea [9.7](http://www.ibm.com/support/docview.wss?rs=71&uid=swg27015148)

″[Elemente esenţiale pentru aplicaţiile de bază de date](http://www.ibm.com/support/docview.wss?rs=71&uid=swg27015148)″, în Modernizarea la DB2 Versiunea 9.7

″Elemente esenţiale pentru rutine″[, în Modernizarea la DB2 Versiunea 9.7](http://www.ibm.com/support/docview.wss?rs=71&uid=swg27015148)

″[Elemente esenţiale pentru serverele DB2](http://www.ibm.com/support/docview.wss?rs=71&uid=swg27015148)″, în Modernizarea la DB2 Versiunea 9.7

#### **Referinţe înrudite**

″[Suport pentru elementele mediului de dezvoltare a aplicaţiilor de bază de date](http://www.ibm.com/support/docview.wss?rs=71&uid=swg27015148)″, în Getting [Started with Database Application Development](http://www.ibm.com/support/docview.wss?rs=71&uid=swg27015148)

″[Cerinţele de instalare pentru produsele bază de date DB2](http://www.ibm.com/support/docview.wss?rs=71&uid=swg27015148)″, în Instalarea serverelor DB2

## **Controlul licenţei pentru DB2 Express, DB2 Workgroup Edition şi managementul încărcării de lucru a fost modificat**

În Versiunea 9.7, DB2 Express şi DB2 Workgroup Server Edition utilizează o politică de impunere a licentei cu oprire hard pentru utilizarea CPU și a memoriei. În plus, funcţionalitatea WLM (workload management - gestionarea încărcării de lucru) furnizată prin DB2 Performance Optimization Feature este disponibilă numai dacă a fost înregistrată cheia de licenţă DB2 Performance Optimization Feature.

### <span id="page-174-0"></span>**Detalii**

Managerul bazei de date DB2 verifică în plus dacă este respectată licenţa în următoarele scenarii:

- v Dacă s-a încercat folosirea funcţionalităţii DB2 WLM furnizate de DB2 Performance Optimization Feature fără să fi fost înregistrată cheia de licenţă DB2 Performance Optimization Feature, este returnat mesajul SQL8029N.
- v Resursele CPU şi memorie disponibile pentru produsele DB2 Express şi Workgroup Server Edition sunt limitate la capacitatea specificată de licență. Puteți să folosiți DB2 Express și DB2 Workgroup Server pe un sistem care are o capacitate mai mare, dar acesta va putea să folosească numai capacitatea specificată de licență.

### **Acţiunea de răspuns a utilizatorului**

- Ca să folositi WLM, cumpărati cheia de licentă pentru DB2 Performance Optimization Feature de la reprezentantul IBM sau un dealer autorizat. Va trebuie să actualizati licenta folosind License Center sau utilitarul de linie de comandă db2licm.
- v Pentru a folosi întreaga capacitate de memorie sau CPU a serverului dumneavoastră, contactaţi reprezentantul IBM sau un dealer autorizat pentru a obţine un produs DB2 cu o limită licențiată mai mare.

## **Au fost actualizate politicile de impunere a licenţelor**

Pentru a reflecta împachetarea produselor Versiunii 9.7, lista cu politicile de impunere a licentelor include comprimarea la nivelul rândului și comprimarea indexului și numai include caracteristica pureXML.

### **Detalii**

Politici de impunere a licenţei sunt configurate pentru produsele dumneavoastră de bază de date DB2 folosind comanda db2licm cu opţiunea **-e**.

Dacă optați pentru folosirea unei politici de impunere a licenței cu întrerupere dură (hard-stop) pentru produsul dumneavoastră bază de date DB2, managerul de bază de date verifică respectarea licenţei atunci când utilizatorii încearcă să folosească compresia la nivel de rând şi compresia indexului. Dacă nu a fost aplicată licenţa corespunzătoare, va fi returnat mesajul SQL8029N şi acţiunea încercată nu va fi permisă.

### **Acţiunea de răspuns a utilizatorului**

Aplicaţi licenţele corespunzătoare pentru compresia la nivel de rând şi pentru compresia indexului.

## **Anumiţi parametri de configurare a bazei de date au fost modificaţi**

Versiunea 9.7 conține câțiva parametri de configurare a bazei de date noi sau modificați.

### **Parametri noi de configurare a bazei de date**

Datorită noilor caracteristici și funcționalități, Versiunea 9.7 conține câțiva parametri noi de configurare a bazei de date.

| Nume parametru  | <b>Descriere</b>                                                   | <b>Detalii</b>                                                                                                    |
|-----------------|--------------------------------------------------------------------|----------------------------------------------------------------------------------------------------|
| auto reval      | Revalidare și<br>invalidare automată                               | Acest parametru de configurare controlează semantica de revalidare și<br>invalidare. Acest parametru este dinamic, ceea ce înseamnă că o modificare a<br>valorii sale devine efectivă imediat. Nu trebuie să vă reconectați la baza de<br>date pentru ca modificarea să devină efectivă.                                                                                                    |
| blocknonlogged  | <b>Blocare</b> activitate<br>neînregistrată în<br>istoric          | Acest parametru de configurare împiedică crearea tabelelor care permit<br>activitatea neînregistrată în istoric.                                                                                                    |
| cur_commit      | Comitere curentă                                                   | Acest parametru de configurare controlează comportamentul scanărilor cu<br>stabilitate cursor (cursor stability - CS).                                                                                                    |
| date_compat     | Compatibilitate<br>date                                            | Acest parametru indică dacă bazei de date conectate îi este aplicată semantica<br>de compatibilitate DATE asociată cu tipul de date TIMESTAMP(0).                                                                                                    |
| dec to char fmt | Parametru de<br>configurare pentru<br>funcția<br>zecimal-caracter  | Acest parametru de configurare controlează rezultatul funcției scalare CHAR<br>și specificația CAST pentru convertirea valorilor zecimale în valori caracter.                                                                                                    |
| mon_act_metrics | Metrică<br>monitorizare<br>activitate                              | Acești parametrii controlează colectarea de metrice și date de monitorizare<br>evenimente la nivelul bazei de date inclusiv noul monitor de evenimente de<br>blocare și nivelul de notificare mesaje înrudite cu blocarea. În timpul<br>modernizării bazei de date, acești parametrii sunt setați ca NONE, cu excepția<br>mon_deadlock care este setat ca WITHOUT_HIST, mon_lw_thresh care este<br>setat ca 5 000 000, mon_lck_msg_lvl care este setat ca 1 și mon_pkglist_sz |
| mon_deadlock    | Monitorizare<br>interblocare                                       |                                                                                                    |
| mon_locktimeout | Monitorizare<br>timeout blocare                                    | care este setat ca 32, astfel încât nu există nicio modificare de comportament<br>față de eliberările anterioare.                                                                                                    |
| mon_lockwait    | Monitorizare<br>așteptare blocare                                  |                                                                                                    |
| mon_lw_thresh   | Monitorizare prag<br>așteptare blocare                             |                                                                                                    |
| mon_lck_msg_lvl | Monitorizare<br>mesaje de<br>notificare<br>eveniment de<br>blocare |                                                                                                    |
| mon_obj_metrics | Monitorizare<br>metrici obiecte                                    |                                                                                                    |
| mon_pkglist_sz  | Monitorizare<br>dimensiune listă de<br>pachete                     |                                                                                                    |
| mon_req_metrics | Monitorizare<br>metrică cerere                                     |                                                                                                    |
| mon_uow_data    | Monitorizare<br>evenimente unitate<br>de lucru                     |                                                                                                    |
| stmt_conc       | Concentrator<br>instrucțiuni                                       | Acest parametru de configurare permite concentrarea instrucțiunilor pentru<br>instrucțiuni dinamice. Această setare din configurația bazei de date este<br>folosită numai atunci când clientul nu activează sau dezactivează explicit<br>concentratorul de instrucțiuni.                                                                                                    |

*Tabela 14. Parametri noi de configurare a bazei de date Versiunea 9.7*

## **Parametri de configurare a bazei de date modificaţi**

Următoarea tabelă prezintă parametrii de configurare ai bazei de date cu modificările aduse valorilor implicite.

*Tabela 15. Parametri de configurare ai bazei de date cu valorile implicite modificate*

| Nume parametru | <b>Descriere</b>             | Valoare implicită Versiunea<br>9.5 | Valoare implicită Versiunea 9.7 |
|----------------|------------------------------|------------------------------------|---------------------------------|
| logbufsz       | Dimensiune buffer<br>istoric | 8 pagini (fiecare 4KB)             | 256 pagini (fiecare 4 KB)       |

Următorii parametri de configurare a bazei de date şi-au modificat comportamentul sau au alte intervale în Versiunea 9.7.

*Tabela 16. Parametri de configurare a bazei de date cu comportamente sau intervale modificate*

| Nume parametru  | <b>Descriere</b>                                      | <b>Modificare Versiunea 9.7</b>                                                                                                    |
|-----------------|-------------------------------------------------------|----------------------------------------------------------------------------------------------------|
| applheapsz      | Dimensiune<br>memorie heap<br>aplicație               | Ca urmare a îmbunătățirilor aduse optimizării pentru a corespunde tabelelor<br>MQT, au crescut cerințele pentru heap-ul de aplicație. Dacă acest parametru<br>este setat la AUTOMATIC, această setare contribuie la satisfacerea noilor<br>cerințe. Dacă nu puteți seta acest parametru la AUTOMATIC sau să-i creșteți<br>valoarea, reduceți numărul de MQT-uri luate în considerare pentru o interogare<br>dată, folosind profiluri de optimizare. Pentru mai multe informații, vedeți<br>"Anatomia unui profil de optimizare" în Troubleshooting and Tuning Database<br>Performance.                                                                                                    |
| database_memory | Dimensiune<br>memorie partajată<br>bază de date       | Managerul de memorie cu ajustare automată (STMM) are o abilitate<br>îmbunătățită de a ajusta utilizarea memoriei partajate a bazei de date pe mediul<br>de operare Solaris. Dacă database_memory este setată ca AUTOMATIC pe<br>un sistem de operare Solaris, managerul bazei de date utilizează memoria<br>paginabilă pentru memoria partajată a bazei de date. Ca un rezultat, sistemul<br>bazei de date DB2 utilizează pagini de memorie mai mici implicit și ați putea<br>observa o degradare a performanței.                                                                                                    |
| dbheap          | Heap bază de date                                     | Managerul bazei de date poate acum să determine când este aplicată<br>comprimarea rândurilor în tabelele temporare care îndeplinesc anumite criterii,<br>pentru a îmbunătăți performanța interogării. Memoria alocată pentru zona heap<br>a bazei de date este folosită pentru a crea dicționarul de comprimare și este<br>eliberată după ce dicționarul a fost creat. Dacă folosiți comprimarea rândurilor<br>și tabele temporare eligibile pentru comprimare, asigurați-vă că aveți suficient<br>spațiu pentru a crea dicționarul prin setarea parametrului dbheap la<br>AUTOMATIC. Pentru detalii despre comprimarea tabelelor temporare, vedeți<br>"Comprimarea tabelelor", în Database Administration Concepts and<br>Configuration Reference. |
| locklist        | Spațiu de stocare<br>maxim pentru lista<br>de blocare | Limita acestui parametru este acum de 134.217.728 pagini (4 KB).                                                                                                    |
| logbufsz        | Dimensiune buffer<br>istoric                          | Pentru numărul LSN (log sequence number - număr de ordine istoric) sunt<br>folosiți acum 8 octeți. În edițiile anterioare, numărul LSN avea lungimea de 6<br>octeți. Poate fi necesar să creșteți valoarea acestui parametru conform                                                                                                    |
| logfilsiz       | Dimensiune fişiere<br>de istoric                      | activității de înregistrare în istoric pentru baza de date. Pentru informații<br>suplimentare, vedeți "A crescut limita maximă a numerelor de ordine din<br>istoric" la pagina 175.                                                                                                    |
| logprimary      | Număr de fișiere de<br>istoric primare                | Limita maximă pentru logbufsz a fost modificată în 131 070.<br>Limita maximă pentru logfilsiz a fost modificată în 1 048 572.                                                                                                    |
|                 |                                                       |                                                                                                    |

| Nume parametru | <b>Descriere</b>           | <b>Modificare Versiunea 9.7</b>                                                                                                    |
|----------------|----------------------------|----------------------------------------------------------------------------------------------------|
| pckcachesz     | Dimensiune cache<br>pachet | Pentru suportul XML Explain, cerințele de memorie pentru cache-ul pachetului<br>au crescut de la 10 la 25 de procente. Impactul modernizării bazei de date ar<br>trebui să fie minim, deoarece acest cache are o dimensiune mică. Prin setarea<br>acestui parametru la AUTOMATIC, sunt luate în considerare noile cerinte.<br>Pentru bazele de date modernizate, valoarea implicită INLINE LENGTH este<br>dimensiunea maximă a descriptorului de LOB. Datele LOB sunt plasate inline<br>când valoarea dată de lungimea datelor LOB plus regia nu depășește valoarea<br>INLINE LENGTH. Ca urmare, dacă valoarea dată de lungimea datelor LOB<br>plus regia este mai mică decât dimensiunea descriptorului LOB pentru coloana<br>LOB, datele LOB sunt plasate implicit inline într-un rând de tabelă după<br>modernizarea bazei de date. Stocarea datelor LOB inline poate necesita să |
|                |                            | creșteți parametrul de configurare a bazei de date pckcachesz. Prin setarea<br>acestui parametru la AUTOMATIC, sunt luate în considerare noile cerințe.                                                                                                    |
|                |                            | Limita maxima pentru <b>pckcachesz</b> pe sisteme de operare de 64-biți a fost<br>modificată în 2 147 483 646.                                                                                                    |

<span id="page-177-0"></span>*Tabela 16. Parametri de configurare a bazei de date cu comportamente sau intervale modificate (continuare)*

### **Parametri de configurare depreciaţi**

*Tabela 17. Sumarul parametrilor depreciaţi de configurare a bazei de date*

| Nume parametru | <b>Descriere</b> | Detalii și rezolvare                                                                  |
|----------------|------------------|---------------------------------------------------------------------------------------|
| dyn_query_mgmt | Gestionare       | Acest parametru de configurare este depreciat, deoarece este specific pentru          |
|                | interogări       | Query Patroller. Ca urmare a introducerii noilor caracteristici de gestionare a       |
|                | Dynamic SQL și   | interogarilor în DB2 Versiunea 9.5, Query Patroller și componentele sale sunt         |
|                | XOuery           | depreciate în Versiunea 9.7 și este posibil să fie înlăturate într-o ediție viitoare. |

#### **Concepte înrudite**

["Anumiţi parametri de configurare a managerului bazei de date au fost modificaţi" la pagina](#page-167-0) [154](#page-167-0)

#### **Referinţe înrudite**

″ [RESET DATABASE CONFIGURATION](http://www.ibm.com/support/docview.wss?rs=71&uid=swg27015148)″, în Command Reference

″Sumarul parametrilor de configurare″[, în Database Administration Concepts and](http://www.ibm.com/support/docview.wss?rs=71&uid=swg27015148) [Configuration Reference](http://www.ibm.com/support/docview.wss?rs=71&uid=swg27015148)

″[Modificările comportamentului serverului DB2](http://www.ibm.com/support/docview.wss?rs=71&uid=swg27015148)″, în Modernizarea la DB2 Versiunea 9.7

## **Cuvântul cheie INTERACTIVE din fişierul de răspuns a fost modificat**

Cuvântul cheie INTERACTIVE din fişierul de răspuns existent nu mai determină solicitarea locației pachetului de instalare.

### **Detalii**

Cuvântul cheie INTERACTIVE se aplică doar sistemelor de operare Linux şi UNIX. În ediţiile anterioare, dacă cuvântul cheie INTERACTIVE era setat la YES, era afişat un prompt utilizatorului fie pentru locaţia pachetului de instalare, fie pentru locaţia pachetului de limbă naţională. În Versiunea 9.7, cuvântul cheie INTERACTIVE afişează prompt doar pentru locaţia pachetului de limbă naţională. Imaginile de instalare sunt acum disponibile pe un DVD: Ca urmare, acest cuvânt cheie nu mai necesită un prompt pentru locaţia pachetului de instalare. Promptul apare dacă cuvântul cheie INTERACTIVE este setat la YES şi este cerut un DVD cu limba natională.

### <span id="page-178-0"></span>**Acţiunea de răspuns a utilizatorului**

Nu trebuie să vă modificaţi aplicaţiile sau scripturile.

#### **Concepte înrudite**

["A fost adăugat cuvântul cheie UPGRADE\\_PRIOR\\_VERSIONS pentru fişierul de răspuns"](#page-147-0) [la pagina 134](#page-147-0)

["Unele cuvinte cheie din fişierul de răspuns sunt depreciate" la pagina 207](#page-220-0)

#### **Referinţe înrudite**

″[Cuvintele cheie pentru fişierele de răspuns](http://www.ibm.com/support/docview.wss?rs=71&uid=swg27015148)″, în Instalarea serverelor DB2

## **Fişierele de registru au fost înlăturate din calea de instalare DB2**

A fost modificat locul informaţiilor de instanţă şi informaţiilor de registru global. Începând cu DB2 Versiunea 9.7, fişierele profiles.reg şi default.env au fost înlăturate din calea de instalare DB2.

### **Detalii**

În DB2 Versiunea 9.5, DB2 Instance Profile Registry se afla în fişierul profiles.reg, iar DB2 Global-Level Profile Registry se afla în fişierul default.env. Aceste fişiere se aflau în calea de instalare DB2.

### **Acţiunea de răspuns a utilizatorului**

Informaţiile instanţei DB2 şi informaţiile registrului global sunt păstrate în registrul global (global.reg).

#### **Operaţii înrudite**

″[Setarea variabilelor de mediu pentru sistemele de operare Linux şi UNIX](http://www.ibm.com/support/docview.wss?rs=71&uid=swg27015148)″, în Database [Administration Concepts and Configuration Reference](http://www.ibm.com/support/docview.wss?rs=71&uid=swg27015148)

### **Instalarea DB2 Text Search a fost modificată**

În Versiunea 9.7, pentru a instala produsul DB2 Text Search, trebuie să selectaţi **Custom** (Personalizat) ca tip al instalării DB2. În plus, nu mai trebuie să specificaţi două virgule înaintea numărului de port al serviciilor instanţei Text Search când folosiţi anumite comenzi DB2 pe sistemele de operare Windows.

### **Detalii**

DB2 Text Search nu mai este instalat automat dacă selectaţi **Typical** (Tipic) atunci când instalaţi produsul DB2.

Pe sistemele de operare Windows, sintaxa pentru numărul de port al serviciilor instanţei Text Search a fost simplificată pentru următoarele comenzi:

- db2icrt (Creare instantă)
- db2imigr (Migrare instanță)
- db2iupdt (Actualizare instanțe)

În plus, comanda db2iupgrade a versiunii 9.7 foloseşte sintaxa simplificată. Sintaxa simplificată este următoarea:

/j "TEXT\_SEARCH,*număr\_port*"

### <span id="page-179-0"></span>**Acţiunea de răspuns a utilizatorului**

Pentru a instala DB2 Text Search în Versiunea 9.7, selectaţi **Custom** (Personalizat) când instalați produsul DB2. De asemenea, adăugați cuvintele cheie COMP=TEXT\_SEARCH și CONFIGURE\_TEXT\_SEARCH=YES la scripturile şi fişierele de răspuns existente.

Dacă aveţi scripturi existe pe sistemele de operare Windows care folosesc comanda db2icrt, db2imigr sau db2iupdt, înlăturaţi virgula în plus de la începutul numărului de port al serviciilor instanţei Text Search.

### **Sumarul modificărilor privind securitatea**

Versiunea 9.7 conţine funcţionalitate modificată, ce afectează domeniul şi capabilităţile nivelurilor de autoritate SYSADM, SECADM şi DBADM, configuraţia SSL şi alte caracteristici.

## **A fost modificat domeniul autorităţii de administrator de sistem (SYSADM)**

În DB2 Versiunea 9.7, modelul de autorizare a fost actualizat, pentru a separa mai clar îndatoririle unui administrator de sistem, ale unui administrator de bază de date şi ale unui administrator de securitate. Ca parte a acestei îmbunătăţiri, au fost reduse abilităţile conferite de autoritatea SYSADM.

### **Detalii**

Modificările aduse autorităţii SYSADM sunt următoarele:

- v Un utilizator care deţine autoritatea SYSADM nu mai are implicit autoritatea DBADM, fiindu-i astfel limitate capabilitățile față de Versiunea 9.5. Însă comanda UPGRADE DATABASE şi comanda RESTORE DATABASE (pentru bazele de date de nivel mai jos) acordă autoritatea DBADM grupului SYSADM. Privilegiile asociate cu grupurile nu sunt luate în considerare pentru autorizare atunci când un utilizator creează vizualizări, declanşatoare, tabele de interogare materializate (MQT), pachete şi rutine SQL. Ca urmare a acestor restricţii în ceea ce priveşte grupurile, chiar dacă procesul de modernizare acordă autoritatea DBADM grupului SYSADM, procesul de modernizare nu asigură singur faptul că fiecare utilizator care are autoritatea SYSADM în Versiunea 9.5 va avea exact aceleaşi capabilităţi în Versiunea 9.7. Pentru ca un membru al grupului SYSADM să fie sigur că-şi păstrează privilegiile din Versiunea 9.5, trebuie să-i fie acordată direct autoritatea DBADM cu autorităţile DATAACCESS şi ACCESSCTRL sau trebuie să deţină aceste autorităţi prin apartenenţa la un rol.
- v Dacă un utilizator care deţine autoritatea SYSADM creează o bază de date, el primeşte automat autoritatea DATAACCESS, ACCESSCTRL, SECADM şi DBADM pentru acea bază de date, ceea ce îi conferă utilizatorului aceleaşi abilităţi ca în Versiunea 9.5.
- v Un utilizator care deţine autoritatea SYSADM nu mai poate acorda autorităţi sau privilegii, cu excepţia privilegiilor pentru spaţiul de tabelă.

### **Acţiunea de răspuns a utilizatorului**

Pentru ca un utilizator care deţine autoritatea SYSADM să obţină aceleaşi capabilităţi ca în Versiunea 9.5 (altele decât abilitatea de a acorda autoritatea SECADM), trebuie ca administratorul de securitate să-i acorde explicit utilizatorului respectiv autoritatea DBADM şi noile autorităţi DATAACCESS şi ACCESSCTRL. Noile autorităţi pot fi acordate folosind instrucțiunea GRANT DBADM ON DATABASE cu opțiunile WITH DATAACCESS și WITH ACCESSCTRL, care sunt optiunile implicite ale acestei instrucțiuni. Autoritatea
DATAACCESS este autoritatea care permite accesul la datele dintr-o bază de date specifice, iar autoritatea ACCESSCTRL este autoritatea care permite utilizatorului să acorde şi să revoce privilegiile într-o anumită bază de date.

Pentru ca utilizatorul care deţine autoritatea SYSADM să poată acorda autoritatea SECADM, trebuie ca administratorul de securitate să-i acorde utilizatorului respectiv şi autoritatea SECADM. Însă deţinerea autorităţii SECADM permite utilizatorului să realizeze mai multe acțiuni decât ar fi putut realiza ca administrator de sistem în Versiunea 9.5. De exemplu, utilizatorul poate crea obiecte cum ar fi roluri, contexte de încredere şi politici de auditare.

Indiciu: Pe lângă evaluarea impactului pe care modificările autorității SYSADM le au asupra implementării securității, trebuie să examinați și noile capabilități ale administratorului de bază de date (care detine autoritatea DBADM) și ale administratorului de securitate (care deține autoritatea SECADM), precum și noile autorități introduse în DB2 Versiunea 9.7, astfel încât să puteţi decide cum vor fi organizate responsabilităţile în sistemul dumneavoastră. DB2 Versiunea 9.7 introduce următoarele autorități noi pe lângă DATAACCESS și ACCESSCTRL:

- v WLMADM, pentru gestionarea încărcărilor de lucru
- v SQLADM, pentru ajustarea instrucţiunilor SQL
- v EXPLAIN, pentru folosirea facilităţii de explicare cu instrucţiunile SQL

Noile autorităţi vă permit să acordaţi utilizatorilor responsabilităţi fără a le acorda autoritatea DBADM sau privilegii pentru tabele de bază, care le-ar acorda respectivilor utilizatori mai multe privilegii decât ar fi necesare pentru munca lor.

## **Considerente privind contul Windows LocalSystem**

În sistemele Windows, când nu este specificat parametrul de configurare a managerului bazei de date **sysadm\_group**, se consideră contul LocalSystem ca administrator de sistem (deţinător al autorităţii SYSADM). Orice aplicaţie DB2 rulată de LocalSystem este afectată de modificarea domeniului autorităţii SYSADM în Versiunea 9.7. Aceste aplicaţii sunt de obicei scrise sub forma serviciilor Windows şi sunt rulate sub contul LocalSystem ca fiind contul de logare al serviciului. Dacă este necesar ca aceste aplicaţii să realizeze în baza de date acţiuni care depăşesc domeniul SYSADM, trebuie să acordaţi contului LocalSystem autorităţile şi privilegiile necesare. De exemplu, dacă o aplicaţie necesită capabilităţi de administrator al bazei de date, acordați contului LocalSystem autoritatea DBADM folosind instrucțiunea GRANT (autorităţi bază de date). Reţineţi că ID-ul de autorizare pentru contul LocalSystem este SYSTEM.

#### **Concepte înrudite**

″[Autorizarea, privilegiile şi dreptul de proprietate asupra obiectului](http://www.ibm.com/support/docview.wss?rs=71&uid=swg27015148)″, în SQL Reference, [Volume 1](http://www.ibm.com/support/docview.wss?rs=71&uid=swg27015148)

″[Suportul pentru cont Windows LocalSystem](http://www.ibm.com/support/docview.wss?rs=71&uid=swg27015148)″, în Database Security Guide

["Modelul de autorizare DB2 a fost îmbunătăţit pentru a permite separarea sarcinilor" la](#page-86-0) [pagina 73](#page-86-0)

″[Privire generală asupra autorităţilor](http://www.ibm.com/support/docview.wss?rs=71&uid=swg27015148)″, în Database Security Guide

#### **Referinţe înrudite**

″[Modificările comportamentului serverului DB2](http://www.ibm.com/support/docview.wss?rs=71&uid=swg27015148)″, în Modernizarea la DB2 Versiunea 9.7

# **Au fost extinse abilităţile administratorului de securitate (SECADM)**

În DB2 Versiunea 9.7, modelul de autorizare a fost actualizat, pentru a separa mai clar îndatoririle unui administrator de sistem, ale unui administrator de bază de date şi ale unui administrator de securitate. Ca parte a acestei îmbunătăţiri, au fost extinse abilităţile conferite de autoritatea SECADM.

### **Detalii**

Modificările aduse autorității SECADM sunt următoarele:

- v Un utilizator care deţine autoritatea SECADM poate acum să acorde şi să revoce toate autorităţile şi privilegiile, inclusiv DBADM şi SECADM.
- v Administratorul de securitate poate acum să acorde autoritatea SECADM pentru roluri şi grupuri. În Versiunea 9.5, SECADM putea fi acordată numai unui utilizator.
- v Administratorul de securitate poate delega responsabilitatea pentru a rula procedurile memorate şi funcţiile de tabelă de auditare (AUDIT\_ARCHIVE, AUDIT\_LIST\_LOGS şi AUDIT\_DELIM\_EXTRACT) prin acordarea altui utilizator a privilegiului EXECUTE asupra lor.

### **Acţiunea de răspuns a utilizatorului**

Administratorul de securitate poate permite altui utilizator să acorde şi să revoce autorităţile şi privilegiile acordând altui utilizator noua autoritate ACCESSCTRL. Însă numai administratorul de securitate poate acorda autorităţile SECADM, DBADM şi ACCESSCTRL. De asemenea, numai administratorul de securitate poate acorda noua autoritate DATAACCESS, care permite unui utilizator să acceseze datele dintr-o anumită bază de date.

Pe lângă evaluarea impactului pe care modificările autorităţii SECADM le au asupra implementării securităţii, trebuie să examinaţi şi noile capabilităţi ale administratorului de sistem (care deține autoritatea SYSADM) și ale administratorului de bază de date (care deține autoritatea DBADM), precum şi noile autorităţi introduse în DB2 Versiunea 9.7, astfel încât să puteţi decide cum vor fi organizate responsabilităţile în sistemul dumneavoastră. DB2 Versiunea 9.7 introduce următoarele autorităţi noi pe lângă DATAACCESS şi ACCESSCTRL:

- v WLMADM, pentru gestionarea încărcărilor de lucru
- SOLADM, pentru ajustarea instructiunilor SOL
- v EXPLAIN, pentru folosirea facilităţii de explicare cu instrucţiunile SQL

Noile autorități vă permit să acordați utilizatorilor responsabilități fără a le acorda autoritatea DBADM sau privilegii pentru tabele de bază, care le-ar acorda respectivilor utilizatori mai multe privilegii decât ar fi necesare pentru munca lor.

#### **Concepte înrudite**

″[Autorizarea, privilegiile şi dreptul de proprietate asupra obiectului](http://www.ibm.com/support/docview.wss?rs=71&uid=swg27015148)″, în SQL Reference, [Volume 1](http://www.ibm.com/support/docview.wss?rs=71&uid=swg27015148)

["Modelul de autorizare DB2 a fost îmbunătăţit pentru a permite separarea sarcinilor" la](#page-86-0) [pagina 73](#page-86-0)

″[Privire generală asupra autorităţilor](http://www.ibm.com/support/docview.wss?rs=71&uid=swg27015148)″, în Database Security Guide

#### **Referinţe înrudite**

″[Modificările comportamentului serverului DB2](http://www.ibm.com/support/docview.wss?rs=71&uid=swg27015148)″, în Modernizarea la DB2 Versiunea 9.7

# **A fost modificat domeniul autorităţii de administrator de bază de date (DBADM)**

În DB2 Versiunea 9.7, modelul de autorizare a fost actualizat, pentru a separa mai clar îndatoririle unui administrator de sistem, ale unui administrator de bază de date şi ale unui administrator de securitate. Ca parte a acestei îmbunătăţiri, au fost modificate abilităţile conferite autorităţii DBADM.

## **Detalii**

Modificările aduse autorității DBADM sunt următoarele:

- v Autoritatea DBADM nu mai include în mod necesar abilitatea de a accesa date şi de a acorda şi revoca privilegii pentru o bază de date.
- Prin acordarea autorității DBADM nu se mai acordă și următoarele autorități separate pentru baza de date, deoarece ele sunt deja acordate implicit nivelului de autoritate DBADM.
	- BINDADD
	- CONNECT
	- CREATETAB
	- CREATE\_EXTERNAL\_ROUTINE
	- CREATE\_NOT\_FENCED\_ROUTINE
	- IMPLICIT\_SCHEMA
	- QUIESCE\_CONNECT
	- LOAD

## **Acţiunea de răspuns a utilizatorului**

Noua autoritate DATAACCESS oferă abilitatea de a accesa datele dintr-o bază de date, iar noua autoritate ACCESSCTRL oferă abilitatea de a acorda şi revoca privilegii şi autorităţi. Aceste autorităţi sunt acordate implicit atunci când un administrator de securitate acordă autoritatea DBADM. De asemenea, administratorul de securitate poate folosi următoarele opţiuni ale instrucţiunii GRANT DBADM ON DATABASE pentru a acorda sau nu autorităţile ACCESSCTRL şi DATAACCESS:

- WITH ACCESSCTRL
- WITHOUT ACCESSCTRL
- WITH DATAACCESS
- WITHOUT DATAACCESS

**Indiciu:** Pe lângă evaluarea impactului pe care modificările autorităţii DBADM le au asupra implementării securităţii, trebuie să examinaţi şi noile capabilităţi ale administratorului de sistem (care deține autoritatea SYSADM) și ale administratorului de securitate (care deține autoritatea SECADM), precum şi noile autorităţi introduse în DB2 Versiunea 9.7, astfel încât

să puteți decide cum vor fi organizate responsabilitățile în sistemul dumneavoastră. DB2 Versiunea 9.7 introduce următoarele autorităţi noi pe lângă DATAACCESS şi ACCESSCTRL:

- v WLMADM, pentru gestionarea încărcărilor de lucru
- SQLADM, pentru ajustarea instrucțiunilor SQL
- v EXPLAIN, pentru folosirea facilităţii de explicare cu instrucţiunile SQL

Noile autorităţi vă permit să acordaţi utilizatorilor responsabilităţi fără a le acorda autoritatea DBADM sau privilegii pentru tabele de bază, care le-ar acorda respectivilor utilizatori mai multe privilegii decât ar fi necesare pentru munca lor.

#### **Concepte înrudite**

″[Autorizarea, privilegiile şi dreptul de proprietate asupra obiectului](http://www.ibm.com/support/docview.wss?rs=71&uid=swg27015148)″, în SQL Reference, [Volume 1](http://www.ibm.com/support/docview.wss?rs=71&uid=swg27015148)

"Modelul de autorizare DB2 a fost îmbunătățit pentru a permite separarea sarcinilor" la [pagina 73](#page-86-0)

″[Privire generală asupra autorităţilor](http://www.ibm.com/support/docview.wss?rs=71&uid=swg27015148)″, în Database Security Guide

#### **Referinţe înrudite**

″[Modificările comportamentului serverului DB2](http://www.ibm.com/support/docview.wss?rs=71&uid=swg27015148)″, în Modernizarea la DB2 Versiunea 9.7

# **Fişierele SSLconfig.ini şi SSLClientconfig.ini au fost înlocuite cu noii parametri de configurare a managerului bazei de date**

Nu mai este necesar să folosiți fișierele de configurare SSLconfig.ini și SSLClientconfig.ini pentru a seta suportul SSL. Parametrii pe care i-aţi folosit pentru setare în aceste fişiere au fost înlocuiţi cu parametrii de configurare a managerului de bază de date.

## **Detalii**

Noii parametri de configurare a managerului bazei de date pentru suportul SSL pe partea de server sunt următorii:

- v **ssl\_svr\_keydb** specifică o cale complet calificată pentru fişierul de bază de date de chei.
- v **ssl\_svr\_stash** specifică o cale complet calificată pentru fişierul stash care păstrează parola criptată pentru baza de date de chei.
- v **ssl\_svr\_label** specifică eticheta certificatul digital al serverului din baza de date de chei.
- v **ssl\_svcename** specifică portul pe care îl foloseşte serverul de bază de date pentru a aştepta comunicările de la clienţii la distanţă folosind protocolul SSL.
- v **ssl\_cipherspecs** (opţional) specifică suitele de cifrare pe care le suportă serverul.
- v **ssl\_versions** (opţional) specifică versiunile de SSL şi TLS pe care le suportă serverul.

Noii parametri de configurare a managerului bazei de date pentru suportul SSL pe partea de client sunt următorii:

- v **ssl\_clnt\_keydb** specifică o cale complet calificată pentru fişierul de bază de date de chei pe client.
- v **ssl\_clnt\_stash** specifică o cale complet calificată pentru fişierul stash pe client.

## **Acţiunea de răspuns a utilizatorului**

Pentru a seta suportul SSL, setaţi valorile noilor parametri de configurare a managerului bazei de date.

Tabela următoare arată cum se mapează parametrii din fişierele SSLconfig.ini şi SSLClientconfig.ini la aceşti parametri de configurare a managerului bazei de date. Parametrii **ssl\_cipherspecs** şi **ssl\_versions** nu au parametri echivalenţi în aceste fişiere; ei oferă opţiuni noi de configurare.

*Tabela 18. Maparea parametrilor de suport pentru SSL pe partea de server la noii parametri de configurare a managerului bazei de date*

| Parametri SSL config.ini în Versiunea 9.5 | Parametri de configurare a managerului bazei<br>de date în Versiunea 9.7 |
|-------------------------------------------|--------------------------------------------------------------------------|
| <b>DB2 SSL KEYSTORE FILE</b>              | ssl svr keydb                                                            |
| <b>DB2 SSL KEYSTORE PW</b>                | ssl svr stash                                                            |
| DB2 SSL KEYSTORE LABEL                    | ssl svr label                                                            |
| <b>DB2_SSL_LISTENER</b>                   | ssl sycename                                                             |

Parametrul de configurare a managerului bazei de date **ssl\_svr\_stash** nu este echivalentul exact al parametrului **DB2\_SSL\_KEYSTORE\_PW**. Parametrul de configurare **ssl\_svr\_stash** indică un fişier stash care păstrează parola criptată a bazei de date de chei, dacă parametrul **DB2\_SSL\_KEYSTORE\_PW** specifică parola propriu-zisă.

*Tabela 19. Maparea parametrilor de suport pentru SSL pe partea de client la noii parametri de configurare a managerului bazei de date*

| Parametri SSLClientconfig.ini în Versiunea 9.5 de date în Versiunea 9.7 | Parametri de configurare a managerului bazei |
|-------------------------------------------------------------------------|----------------------------------------------|
| DB2 SSL KEYSTORE FILE                                                   | ssl clnt keydb                               |
| DB2 SSL KEYRING STASH FILE                                              | ssl clnt stash                               |

#### **Concepte înrudite**

"Suportul pentru clientul SSL a fost extins, iar configuratia a fost simplificată" la pagina 76

# **Procedurile memorate şi funcţiile de tabelă de auditare necesită acum doar privilegiul EXECUTE**

În Versiunea 9.7, administratorul de securitate (care deţine autoritatea SECADM) poate acorda privilegiul EXECUTE la procedurile memorate şi funcţiile de tabelă de auditare. Numai administratorul de securitate poate acorda privilegiul EXECUTE pentru aceste rutine.

#### **Detalii**

Înainte de Versiunea 9.7, doar administratorul de securitate putea rula următoarele proceduri memorate şi funcţii de tabelă:

- v Procedura memorată şi funcţia de tabelă AUDIT\_ARCHIVE
- Functia de tabelă AUDIT LIST LOGS
- v Procedura memorată AUDIT\_DELIM\_EXTRACT

### **Rezolvare**

În Versiunea 9.7, puteţi rula procedurile memorate şi funcţiile de tabelă de auditare dacă vi s-a acordat privilegiul EXECUTE la ele.

## **Autorizările pentru comenzile Net Search Extender au fost modificate**

Versiunea 9.7 include modificări la autorizări care afectează domeniul şi abilităţile nivelurilor de autoritate SYSADM, SECADM şi DBADM, şi prin urmare au impact asupra execuţiei comenzilor Net Search Extender.

## **Detalii**

Începând cu Versiunea 9.7, proprietarul instanţei trebuie să aibă ambele autorităţi DBADM şi DATAACESS, altfel comenzile Net Search Extender vor eşua, chiar dacă utilizatorul are autorităţile şi privilegiile corecte.

În plus, autorităţile şi privilegiile cerute pentru rularea comenzilor Net Search Extender următoare s-au modificat după cum urmează:

*Tabela 20. Modificările de autorizare pentru comenzile Net Search Extender*

| Comandă                 | Autorizare versiunea 9.5                                     | Autorizare versiunea 9.7                                                                                                    |
|-------------------------|--------------------------------------------------------------|----------------------------------------------------------------------------------------------------|
| <b>ACTIVATE CACHE</b>   | Privilegiul CONTROL pe tabela index                          | Privilegiul CONTROL pe tabela index sau autoritatea<br><b>DBADM</b>                                                                          |
| <b>ALTER</b>            | Privilegiul CONTROL pe tabela index                          | Privilegiul CONTROL pe tabela index sau autoritatea<br><b>DBADM</b>                                                                          |
| <b>CLEAR EVENTS</b>     | Privilegiul CONTROL pe tabela index                          | Privilegiul CONTROL pe tabela index sau autoritatea<br><b>DBADM</b>                                                                          |
| <b>CONTROL</b>          | Proprietarul instanței trebuie să aibă<br><b>SYSADM</b>      | Proprietarul instanței trebuie să aibă DBADM cu<br>autoritatea DATAACCESS                                                                    |
| <b>CREATE INDEX</b>     | Privilegiul CONTROL pe tabela index                          | Este cerut unul din următoarele privilegii:                                                                                                  |
|                         |                                                              | Privilegiul CONTROL pe tabela index<br>$\bullet$                                                                                             |
|                         |                                                              | Privilegiul INDEX pe tabela index și fie autoritatea<br>IMPLICIT_SCHEMA pe baza de date, fie<br>privilegiul CREATEIN pe schema tabelei index |
|                         |                                                              | autoritatea DBADM                                                                                                    |
| DB2EXTHL                | Privilegiul CONNECT to DB                                    | Proprietarul instanței trebuie să aibă DBADM cu<br>autoritatea DATAACCESS                                                                    |
| <b>DEACTIVATE CACHE</b> | Privilegiul CONTROL pe tabela index                          | Privilegiul CONTROL pe tabela index sau autoritatea<br><b>DBADM</b>                                                                          |
| <b>DISABLE</b>          | autoritatea DBADM                                            | autoritatea DBADM                                                                                                    |
| <b>DROP INDEX</b>       | Privilegiul CONTROL pe tabela index<br>sau autoritatea DBADM | Privilegiul CONTROL pe tabela index sau autoritatea<br><b>DBADM</b>                                                                          |
| <b>ENABLE</b>           | Autoritatea DBADM cu SYSADM                                  | autoritatea DBADM                                                                                                    |
| <b>UPDATE</b>           | Privilegiul CONTROL pe tabela index                          | Privilegiul CONTROL pe tabela index sau autoritatea<br><b>DATAACCESS</b>                                                                     |

## **Acţiunea de răspuns a utilizatorului**

Asiguraţi-vă că proprietarul instanţei are ambele autorităţi, DBADM şi DATAACCESS şi asiguraţi-vă că aveţi nivelurile de autoritate şi privilegiile corespunzătoare, înainte de a rula comenzile Net Search Extender.

# **Autorizările pentru procedurile memorate şi comenzile DB2 Text Search au fost modificate**

Versiunea 9.7 include modificări la autorizări care afectează domeniul şi abilităţile nivelurilor de autoritate SYSADM, SECADM si DBADM, si prin urmare au impact asupra executiei procedurilor memorate şi a comenzilor Text Search.

## **Detalii**

Începând cu Versiunea 9.7, proprietarul instanţei trebuie să aibă ambele autorităţi DBADM şi DATAACESS, altfel comenzile şi procedurile memorate DB2 Text Search vor eşua, chiar dacă utilizatorul are autorităţile şi privilegiile corecte. În mediul Windows, dacă service-ul de căutare text DB2 este rulat de către un sistem local, atunci este necesar ca sistemul şi sistemul local să aibă DBADM împreună cu autorităţile DATAACCESS pentru rularea comenzilor de căutare textDB2.

În plus, autorităţile şi privilegiile cerute pentru rularea comenzilor şi procedurilor memorate DB2 Text Search s-au modificat după cum urmează:

| Comanda db2ts       | Autorizare versiunea 9.5                                                                                        | Autorizare versiunea 9.7                                                                                                    |
|---------------------|----------------------------------------------------------------------------------------------------|----------------------------------------------------------------------------------------------------|
| <b>ALTER</b>        | Privilegiul CONTROL pe tabela index                                                                             | Privilegiul CONTROL pe tabela index sau<br>autoritatea DBADM                                                                                                    |
| <b>CLEANUP</b>      | Proprietar instanță                                                                                             | Proprietarul instanței trebuie să aibă<br>DBADM cu autoritatea DATAACCESS                                                                                                    |
| CLEAR COMMAND LOCKS | Privilegiul CONTROL pe tabela index sau<br>autoritatea DBADM sau SYSADM dacă nu<br>este specificat niciun index | Privilegiul CONTROL pe tabela index sau<br>autoritatea DBADM dacă nu este specificat<br>niciun index                                                                                                    |
| <b>CLEAR EVENTS</b> | Privilegiul CONTROL pe tabela index                                                                             | Privilegiul CONTROL pe tabela index sau<br>autoritatea DBADM                                                                                                    |
| <b>CREATE INDEX</b> | Privilegiul CONTROL pe tabela index                                                                             | Este cerut unul din următoarele privilegii:<br>Privilegiul CONTROL pe tabela index<br>Privilegiul INDEX pe tabela index și fie<br>autoritatea IMPLICIT_SCHEMA pe<br>baza de date, fie privilegiul CREATEIN<br>pe schema tabelei index<br>autoritatea DBADM |
| <b>DISABLE</b>      | Autoritatea DBADM sau SYSADM                                                                                    | autoritatea DBADM                                                                                                    |
| <b>DROP INDEX</b>   | Privilegiul CONTROL pe tabela index                                                                             | Privilegiul CONTROL pe tabela index sau<br>autoritatea DBADM                                                                                                    |
| <b>ENABLE</b>       | Autoritatea SYSADM                                                                                              | autoritatea DBADM                                                                                                    |
| <b>UPDATE</b>       | Privilegiul CONTROL pe tabela index                                                                             | Privilegiul CONTROL pe tabela index sau<br>autoritatea DATAACCESS                                                                                                    |

*Tabela 21. Modificările de autorizare pentru comanda db2ts*

**Important:** Trebuie să acordaţi privilegiul EXECUTE la PUBLIC pentru toate procedurile memorate DB2 Text Search.

*Tabela 22. Modificările de autorizare pentru procedurile memorate DB2 Text Search*

| Proceduri memorate        | Autorizare versiunea 9.5                                                                                                    | Autorizare versiunea 9.7                                                                                                    |
|---------------------------|----------------------------------------------------------------------------------------------------|----------------------------------------------------------------------------------------------------|
| <b>SYSTS ALTER</b>        | Privilegiul CONTROL pe tabela<br>index                                                                                                    | Privilegiul CONTROL pe tabela index sau<br>autoritatea DBADM                                                                          |
| SYSTS ADMIN CMD           | Cerințele de autorizare sunt<br>identice cu cele listate pentru<br>comanda invocată                                                                    | Cerințele de autorizare sunt identice cu cele<br>listate pentru comanda invocată                                                      |
| SYSTS CLEAR COMMAND LOCKS | Dacă este specificat un index,<br>privilegiul CONTROL pe tabela<br>index, iar dacă nu este specificat<br>niciun index, autoritatea DBADM<br>sau SYSADM | Dacă este specificat un index, privilegiul<br>CONTROL pe tabela index, iar dacă nu este<br>specificat niciun index, autoritatea DBADM |

| Proceduri memorate        | Autorizare versiunea 9.5               | Autorizare versiunea 9.7                                                                                                    |
|---------------------------|----------------------------------------|----------------------------------------------------------------------------------------------------|
| SYSTS_CREATE              | Privilegiul CONTROL pe tabela          | Este cerut unul din următoarele privilegii:                                                                                                |
|                           | index                                  | Privilegiul CONTROL pe tabela index                                                                                                    |
|                           |                                        | Privilegiul INDEX pe tabela index cu<br>autoritatea IMPLICIT_SCHEMA pe baza de<br>date sau privilegiul CREATEIN pe schema<br>tabelei index |
|                           |                                        | autoritatea DBADM                                                                                                    |
| <b>SYSTS CLEAR EVENTS</b> | Privilegiul CONTROL pe tabela<br>index | Privilegiul CONTROL pe tabela index sau<br>autoritatea DBADM                                                                               |
| <b>SYSTS DISABLE</b>      | Autoritatea DBADM sau<br><b>SYSADM</b> | autoritatea DBADM                                                                                                    |
| <b>SYSTS DROP</b>         | Privilegiul CONTROL pe tabela<br>index | Privilegiul CONTROL pe tabela index sau<br>autoritatea DBADM                                                                               |
| <b>SYSTS ENABLE</b>       | Autoritatea SYSADM                     | autoritatea DBADM                                                                                                    |
| <b>SYSTS UPDATE</b>       | Privilegiul CONTROL pe tabela<br>index | Privilegiul CONTROL pe tabela index sau<br>autoritatea DATAACCESS                                                                          |

*Tabela 22. Modificările de autorizare pentru procedurile memorate DB2 Text Search (continuare)*

## **Acţiunea de răspuns a utilizatorului**

Asiguraţi-vă că proprietarul instanţei are ambele autorităţi, DBADM şi DATAACCESS.

Înainte de a rula comenzile şi procedurile memorate DB2 Text Search, asiguraţi-vă că aveţi privilegiile şi nivelurile de autoritate corespunzătoare, şi că aţi acordat privilegiul EXECUTE la PUBLIC pentru toate procedurile memorate DB2 Text Search.

# **Sumarul modificărilor privind dezvoltarea aplicaţiilor**

În Versiunea 9.7 există funcţionalitate modificată, ce afectează modul în care dezvoltaţi aplicaţiile.

# **Comportamentul nivelului de stabilitate a cursorului (CS) pentru bazele de date nou create a fost modificat**

Pentru a reduce aşteptarea blocării şi scenariile de interblocare la utilizarea nivelului de izolare stabilitate cursor (CS), a fost introdusă semantica de comitere curentă, aceasta fiind activată implicit când sunt create baze de date noi. Când este posibil, operaţia de citire returnează rezultatul comis curent, ignorându-se ceea ce ar putea realiza o operaţie necomisă.

## **Detalii**

În versiunile anterioare, CS împiedica o aplicaţie să citească rândul care era modificat de alte aplicaţii, până când era comisă modificarea. În versiunea 9.7, sub CS când semantica activată în prezent este activată, o operaţie de citire nu aşteaptă neapărat o modificare asupra unui rând pentru a fi comisă înainte de a returna o valoare.

Noul comportament CS este benefic în cazul mediilor de bază de date cu debit mare de procesate a tranzacţiilor. În astfel de medii, aşteptarea la blocări este de nedorit. Acest comportament nou este de asemenea benefic în special dacă aplicaţiile dumneavoastră rulează contra bazei de date de la vânzători multiplii. Puteți să folosiți CS în loc să scrieți și să întreţineţi un cod pentru semantica de interblocare specific bazelor de date DB2.

Dacă modernizați o bază de date dintr-o ediție anterioară, noul comportament CS nu este activat automat. Pentru a utiliza această caracteristică pe o bază de date modernizată, trebuie să o activaţi manual.

## **Acţiunea de răspuns a utilizatorului**

Puteţi să dezactivaţi semantica de comitere curentă pentru bazele de date noi create sub CS sau să activaţi semantici comise în prezent pentru baze de date modernizate utilizând următoarele metode:

- v La nivelul bazei de date, utilizând noul parametru de configurare a bazei de date **cur\_commit**
- v La nivelul aplicaţiei (înlocuirea setării bazei de date), utilizând opţiunea CONCURRENTACCESSRESOLUTION a comenzilor BIND şi PRECOMPILE
- v La nivelul procedurii memorate (înlocuirea setării bazei de date),utilizând variabila de registru**DB2\_SQLROUTINE\_PREPOPTS** şi procedura SET\_ROUTINE\_OPTS

#### **Concepte înrudite**

"Îmbunătățirile nivelului de izolare stabilitate cursor (CS) cresc nivelul de acces concurent" la [pagina 52](#page-65-0)

″[Semantica pentru comitere curentă îmbunătăţeşte concurenţa](http://www.ibm.com/support/docview.wss?rs=71&uid=swg27015148)″, în SQL Procedural [Languages: Application Enablement and Support](http://www.ibm.com/support/docview.wss?rs=71&uid=swg27015148)

# **A crescut limita maximă a numerelor de ordine din istoric**

Înregistrările individuale din istoricul bazei de date sunt identificate de un număr de ordine al istoricului (LSN - log sequence number). În această ediţie, limita superioară a numerelor LSN a crescut. Dimensiunea numărului LSN a crescut de la şase octeţi la opt octeţi.

### **Detalii**

Pentru suportul noii dimensiuni a numerelor LSN, în db2ApiDf.h a fost definit un nou tip de date pentru API, db2LSN.

Pentru informații referitoare la combinațiile dintre noile și vechile servere și clienți, vedeți "Modificările privind numerele de ordine din istoric ce afectează comportamentul API-ului şi al aplicației".

## **Acţiunea de răspuns a utilizatorului**

Nu există suport pentru revenirea la nivelul anterior a API-urilor de citire din istoric afectate de această modificare. După modernizarea serverului de bază de date, trebuie să actualizați aplicaţiile existente care folosesc API-urile de citire din istoric (API-urile db2ReadLog şi db2ReadLogNoConn), astfel încât să folosească bibliotecile din noua ediţie. De asemenea, trebuie să fie modernizați clienții la noua ediție, pentru a folosi noile biblioteci.

De asemenea, trebuie să modificaţi aplicaţiile pentru a fi adaptate la diferenţele structurii de date LSN din fluxul istoricului, care apar în buffer-ul istoricului în timpul unei operaţii cu API-ul de citire din istoric.

Pentru a indica un apel de API de nivel anterior nesuportat, este returnat mesajul de eroare SQL2032N.

#### **Concepte înrudite**

["Tabelele sursă pentru replicarea datelor pot fi comprimate" la pagina 7](#page-20-0)

″[Modificările privind numerele de ordine din istoric ce afectează comportamentul API-ului şi](http://www.ibm.com/support/docview.wss?rs=71&uid=swg27015148) al aplicaţiei″[, în Administrative API Reference](http://www.ibm.com/support/docview.wss?rs=71&uid=swg27015148)

# **Au fost adăugate sau modificate unele vizualizări de catalog de sistem şi rutine şi vizualizări administrative definite de sistem**

Pentru a suporta caracteristici noi în Versiunea 9.7, au fost adăugate sau modificate vizualizări ale catalogului de sistem, rutine încorporate în sistem şi rutine şi vizualizări administrative.

### **Modificările vizualizărilor catalogului de sistem**

În Versiunea 9.7 au fost adăugate următoarele vizualizări de catalog de sistem. Cele mai multe modificări se referă la adăugarea unor coloane noi, modificarea unor descrieri, modificarea tipurilor de date pentru coloane şi creşterea lungimii coloanelor.

- SYSCAT.ATTRIBUTES
- SYSCAT.BUFFERPOOLS
- SYSCAT.CASTFUNCTIONS
- SYSCAT.COLUMNS
- SYSCAT.CONSTDEP
- SYSCAT.DATAPARTITIONS
- SYSCAT.DATATYPES
- SYSCAT.DBAUTH
- SYSCAT.HISTOGRAMTEMPLATEUSE
- SYSCAT.INDEXDEP
- SYSCAT.INDEXES
- SYSCAT.INDEXEXTENSIONDEP
- SYSCAT.INVALIDOBJECTS
- SYSCAT.PACKAGEDEP
- SYSCAT.PACKAGES
- SYSCAT.ROUTINEDEP
- SYSCAT.ROUTINEPARMS
- SYSCAT.ROUTINES
- SYSCAT.SECURITYPOLICIES
- SYSCAT.SEQUENCES
- SYSCAT.SERVICECLASSES
- SYSCAT.TABDEP
- SYSCAT.TABDETACHEDDEP
- SYSCAT.TABLES
- SYSCAT.TABLESPACES
- SYSCAT.THRESHOLDS
- SYSCAT.TRIGDEP
- v SYSCAT.VARIABLEDEP
- SYSCAT.VARIABLES
- SYSCAT.WORKCLASSES
- SYSCAT.WORKLOADS
- SYSCAT.XSROBJECTDEP
- SYSSCAT.COLGROUPS
- SYSSCAT.COLUMNS
- SYSSCAT.INDEXES

În Versiunea 9.7 au fost adăugate următoarele vizualizări de catalog de sistem:

- SYSCAT.CONDITIONS
- SYSCAT.DATATYPEDEP
- SYSCAT.INDEXPARTITIONS
- SYSCAT.INVALIDOBJECTS
- SYSCAT.MODULEAUTH
- SYSCAT.MODULEOBJECTS
- SYSCAT.MODULES
- SYSCAT.ROWFIELDS
- SYSCAT.XMLSTRINGS
- SYSCAT.XSROBJECTDETAILS

### **Modificările vizualizărilor şi rutinelor administrative definite de sistem**

În Versiunea 9.7 au fost modificate următoarele vizualizări şi rutine administrative.

- v procedura ADMIN\_CMD
- vizualizarea administrativă ADMINTABCOMPRESSINFO și funcția de tabelă ADMIN\_GET\_TAB\_COMPRESS\_INFO
- Vizualizarea administrativă ADMINTABINFO și funcția de tabelă ADMIN\_GET\_TAB\_INFO\_V97
- v Funcţia de tabelă AUTH\_LIST\_AUTHORITIES\_FOR\_AUTHID
- v Vizualizarea administrativă DBMCFG
- v Rutina REBIND\_ROUTINE\_PACKAGE
- REORGCHK\_IX\_STATS
- v Vizualizarea administrativă SNAPAPPL\_INFO şi funcţia de tabelă SNAP\_GET\_APPL\_INFO\_V95
- Vizualizarea administrativă SNAPSTORAGE\_PATHS și funcția de tabelă SNAP\_GET\_STORAGE\_PATHS\_V97
- Vizualizarea administrativă SNAPTBSP\_PART și funcția de tabelă SNAP\_GET\_TBSP\_PART\_V97
- Functia de tabelă WLM\_GET\_SERVICE\_SUBCLASS\_STATS\_V97

Au fost adăugate următoarea procedură memorată ADMIN\_CMD şi rutine SQL administrative asociate:

- v ADMIN\_EST\_INLINE\_LENGTH
- ADMIN GET INDEX COMPRESS INFO
- v ADMIN\_GET\_INDEX\_INFO
- v ADMIN\_GET\_TAB\_COMPRESS\_INFO\_V97
- ADMIN\_GET\_TEMP\_COLUMNS
- ADMIN GET TEMP TABLES
- v ADMIN\_IS\_INLINED
- ADMIN REVALIDATE DB OBJECTS

Următoarele rutine şi vizualizări diverse:

- ADMIN\_MOVE\_TABLE
- v ADMIN\_MOVE\_TABLE\_UTIL

Următoarea funcţie scalară de securitate a fost adăugată în:

• AUTH\_GET\_INSTANCE\_AUTHID

Următoarea rutină de procedură SQL a fost adăugată:

• ALTER\_ROUTINE\_PACKAGE

Au fost adăugate următoarele proceduri API SQL comune:

- CANCEL WORK
- GET\_CONFIG
- GET\_MESSAGE
- GET SYSTEM INFO
- SET\_CONFIG

Au fost adăugate următoarele rutine pentru module definite de sistem:

- DBMS ALERT.REGISTER
- DBMS ALERT.REMOVE
- DBMS\_ALERT.REMOVEALL
- DBMS\_ALERT.SET\_DEFAULTS
- DBMS ALERT.SIGNAL
- DBMS\_ALERT.WAITANY
- DBMS\_ALERT.WAITONE
- DBMS JOB.BROKEN
- DBMS\_JOB.CHANGE
- DBMS\_JOB.INTERVAL
- DBMS\_JOB.NEXT\_DATE
- DBMS\_JOB.REMOVE
- DBMS\_JOB.RUN
- DBMS\_JOB.SUBMIT
- DBMS JOB.WHAT
- DBMS\_LOB.APPEND
- DBMS LOB.CLOSE
- DBMS\_LOB.COMPARE
- DBMS LOB.CONVERTTOBLOB
- DBMS\_LOB.CONVERTTOCLOB
- DBMS\_LOB.COPY
- DBMS\_LOB.ERASE
- v DBMS\_LOB.GET\_STORAGE\_LIMIT
- v DBMS\_LOB.GETLENGTH
- DBMS\_LOB.INSTR
- DBMS LOB.ISOPEN
- DBMS\_LOB.OPEN
- DBMS\_LOB.READ
- v DBMS\_LOB.SUBSTR
- DBMS\_LOB.TRIM
- DBMS\_LOB.WRITE
- v DBMS\_LOB.WRITEAPPEND
- DBMS\_OUTPUT.DISABLE
- DBMS\_OUTPUT.ENABLE
- DBMS\_OUTPUT.GET\_LINE
- DBMS\_OUTPUT.GET\_LINES
- v DBMS\_OUTPUT.NEW\_LINE
- DBMS\_OUTPUT.PUT
- DBMS OUTPUT.PUT LINE
- DBMS\_PIPE.CREATE\_PIPE
- DBMS PIPE.NEXT ITEM TYPE
- DBMS\_PIPE.PACK\_MESSAGE
- v DBMS\_PIPE.PACK\_MESSAGE\_RAW
- DBMS\_PIPE.PURGE
- v DBMS\_PIPE.RECEIVE\_MESSAGE
- v DBMS\_PIPE.REMOVE\_PIPE
- v DBMS\_PIPE.RESET\_BUFFER
- DBMS PIPE.SEND MESSAGE
- v DBMS\_PIPE.UNIQUE\_SESSION\_NAME
- v DBMS\_PIPE.UNPACK\_MESSAGE
- v DBMS\_SQL.BIND\_VARIABLE\_BLOB
- DBMS SQL.BIND VARIABLE CHAR
- v DBMS\_SQL.BIND\_VARIABLE\_CLOB
- v DBMS\_SQL.BIND\_VARIABLE\_DATE
- v DBMS\_SQL.BIND\_VARIABLE\_DOUBLE
- v DBMS\_SQL.BIND\_VARIABLE\_INT
- v DBMS\_SQL.BIND\_VARIABLE\_NUMBER
- v DBMS\_SQL.BIND\_VARIABLE\_RAW
- v DBMS\_SQL.BIND\_VARIABLE\_TIMESTAMP
- v DBMS\_SQL.BIND\_VARIABLE\_VARCHAR
- DBMS\_SQL.CLOSE\_CURSOR
- DBMS\_SQL.COLUMN\_VALUE\_BLOB
- DBMS\_SQL.COLUMN\_VALUE\_CHAR
- DBMS\_SQL.COLUMN\_VALUE\_CLOB
- DBMS\_SQL.COLUMN\_VALUE\_DATE
- v DBMS\_SQL.COLUMN\_VALUE\_DOUBLE
- DBMS\_SQL.COLUMN\_VALUE\_INT
- v DBMS\_SQL.COLUMN\_VALUE\_LONG
- v DBMS\_SQL.COLUMN\_VALUE\_NUMBER
- DBMS\_SQL.COLUMN\_VALUE\_RAW
- DBMS\_SQL.COLUMN\_VALUE\_TIMESTAMP
- v DBMS\_SQL.COLUMN\_VALUE\_VARCHAR
- v DBMS\_SQL.DEFINE\_COLUMN\_BLOB
- v DBMS\_SQL.DEFINE\_COLUMN\_CHAR
- v DBMS\_SQL.DEFINE\_COLUMN\_CLOB
- v DBMS\_SQL.DEFINE\_COLUMN\_DATE
- v DBMS\_SQL.DEFINE\_COLUMN\_DOUBLE
- v DBMS\_SQL.DEFINE\_COLUMN\_INT
- v DBMS\_SQL.DEFINE\_COLUMN\_LONG
- v DBMS\_SQL.DEFINE\_COLUMN\_NUMBER
- v DBMS\_SQL.DEFINE\_COLUMN\_RAW
- v DBMS\_SQL.DEFINE\_COLUMN\_TIMESTAMP
- DBMS\_SQL.DEFINE\_COLUMN\_VARCHAR
- DBMS SOL.DESCRIBE COLUMNS
- DBMS\_SOL.DESCRIBE\_COLUMNS2
- DBMS SOL.EXECUTE
- v DBMS\_SQL.EXECUTE\_AND\_FETCH
- v DBMS\_SQL.EXECUTE\_ROWS
- DBMS\_SQL.IS\_OPEN
- DBMS\_SQL.LAST\_ROW\_COUNT
- v DBMS\_SQL.OPEN\_CURSOR
- DBMS\_SQL.PARSE
- DBMS SQL.VARIABLE VALUE
- DBMS\_SQL.VARIABLE\_VALUE
- DBMS\_SQL.VARIABLE\_VALUE
- DBMS SQL.VARIABLE VALUE
- DBMS SQL.VARIABLE VALUE
- DBMS\_SQL.VARIABLE\_VALUE
- DBMS\_SQL.VARIABLE\_VALUE
- DBMS\_SQL.VARIABLE\_VALUE
- DBMS\_SQL.VARIABLE\_VALUE
- DBMS\_SQL.VARIABLE\_VALUE
- v DBMS\_UTIL.ANALYZE\_DATABASE
- DBMS\_UTIL.ANALYZE\_PART\_OBJECT
- DBMS\_UTIL.ANALYZE\_SCHEMA
- DBMS UTIL.CANONICALIZE
- DBMS\_UTIL.COMMA\_TO\_TABLE
- DBMS\_UTIL.COMPILE\_SCHEMA
- v DBMS\_UTIL.DB\_VERSION
- v DBMS\_UTIL.EXEC\_DDL\_STATEMENT
- DBMS UTIL.GET CPU TIME
- DBMS\_UTIL.GET\_DEPENDENCY
- DBMS\_UTIL.GET\_HASH\_VALUE
- DBMS UTIL.GET TIME
- DBMS UTIL.NAME RESOLVE
- DBMS\_UTIL.NAME\_TOKENIZE
- DBMS UTIL.TABLE TO COMMA
- DBMS UTIL.VALIDATE
- MONREPORT.CONNECTION (Începând cu Versiunea 9.7 Fix Pack 1)
- MONREPORT.CURRENTAPPS
- MONREPORT.CURRENTSQL
- MONREPORT.DBSUMMARY
- MONREPORT.LOCKWAIT
- MONREPORT.PKGCACHE
- UTL\_DIR.CREATE\_DIRECTORY
- v UTL\_DIR.CREATE\_OR\_REPLACE\_DIRECTORY
- UTL\_DIR.DROP\_DIRECTORY
- v UTL\_DIR.GET\_DIRECTORY\_PATH
- v UTL\_FILE.FCLOSE
- v UTL\_FILE.FCLOSE\_ALL
- UTL\_FILE.FCOPY
- v UTL\_FILE.FFLUSH
- UTL\_FILE.FOPEN
- v UTL\_FILE.FREMOVE
- v UTL\_FILE.FRENAME
- v UTL\_FILE.GET\_LINE
- v UTL\_FILE.IS\_OPEN
- v UTL\_FILE.NEW\_LINE
- v UTL\_FILE.PUT
- v UTL\_FILE.PUT\_LINE
- v UTL\_FILE.PUTF
- UTL FILE.FILE TYPE
- UTL\_MAIL.SEND
- v UTL\_MAIL.SEND\_ATTACH\_RAW
- UTL\_MAIL.SEND\_ATTACH\_VARCHAR2
- UTL\_SMTP.CLOSE\_DATA
- UTL\_SMTP.COMMAND
- UTL\_SMTP.COMMAND\_REPLIES
- UTL\_SMTP.DATA
- UTL\_SMTP.EHLO
- UTL\_SMTP.HELO
- UTL\_SMTP.HELP
- UTL\_SMTP.MAIL
- UTL\_SMTP.NOOP
- UTL\_SMTP.OPEN\_CONNECTION (function)
- UTL\_SMTP.OPEN\_CONNECTION (procedure)
- v UTL\_SMTP.OPEN\_DATA
- UTL\_SMTP.QUIT
- UTL\_SMTP.RCPT
- UTL SMTP.RSET
- UTL\_SMTP.VRFY
- v UTL\_SMTP.WRITE\_DATA
- UTL\_SMTP.WRITE\_RAW\_DATA

Au fost adăugate următoarele rutine de monitor:

- EVMON\_FORMAT\_UE\_TO\_TABLES
- EVMON\_FORMAT\_UE\_TO\_XML
- MON\_GET\_ACTIVITY\_DETAILS
- MON\_GET\_BUFFERPOOL
- MON\_GET\_CONNECTION
- MON\_GET\_CONNECTION\_DETAILS
- MON\_GET\_CONTAINER
- MON\_GET\_EXTENT\_MOVEMENT\_STATUS
- MON\_GET\_INDEX
- MON GET PKG CACHE STMT
- MON GET SERVICE SUBCLASS
- MON GET SERVICE SUBCLASS DETAILS
- MON\_GET\_TABLE
- MON\_GET\_TABLESPACE
- MON\_GET\_UNIT\_OF\_WORK
- MON\_GET\_UNIT\_OF\_WORK\_DETAILS
- MON\_GET\_WORKLOAD
- MON\_GET\_WORKLOAD\_DETAILS

Au fost adăugate următoarele rutine şi vizualizări pentru instantanee:

- SNAP\_GET\_TBSP\_PART\_V97
- SNAP GET STORAGE PATHS V97

Au fost adăugate următoarele rutine pentru gestionarea încărcării de lucru:

- v WLM\_GET\_SERVICE\_CLASS\_AGENTS\_V97
- v WLM\_GET\_SERVICE\_CLASS\_WORKLOAD\_OCCURRENCES\_V97
- v WLM\_GET\_SERVICE\_SUBCLASS\_STATS\_V97
- v WLM\_GET\_WORKLOAD\_OCCURRENCE\_ACTIVITIES\_V97
- WLM\_GET\_WORKLOAD\_STATS\_V97

În Versiunea 9.7 sunt depreciate următoarele funcţii de tabelă:

- HEALTH\_CONT\_HI
- v HEALTH\_CONT\_HI\_HIS
- HEALTH\_CONT\_INFO
- HEALTH DB HI
- HEALTH DB\_HI\_HIS
- v HEALTH\_DB\_HIC
- HEALTH DB HIC HIS
- HEALTH DB\_INFO
- HEALTH DBM HI
- v HEALTH\_DBM\_HI\_HIS
- HEALTH DBM INFO
- v HEALTH\_GET\_ALERT\_ACTION\_CFG
- v HEALTH\_GET\_ALERT\_CFG
- v HEALTH\_GET\_IND\_DEFINITION
- v HEALTH\_HI\_REC
- v HEALTH\_TBS\_HI
- v HEALTH\_TBS\_HI\_HIS
- HEALTH\_TBS\_INFO
- SNAP\_GET\_LOCK (depreciat începând cu Versiunea 9.7 Fix Pack 1)
- SNAP\_GET\_LOCKWAIT (depreciat începând cu Versiunea 9.7 Fix Pack 1)
- SNAP\_GET\_STORAGE\_PATHS
- SNAP\_GET\_TBSP\_PART\_V91
- WLM GET ACTIVITY DETAILS
- v WLM\_GET\_SERVICE\_CLASS\_AGENTS
- WLM\_GET\_SERVICE\_CLASS\_WORKLOAD\_OCCURRENCES
- WLM\_GET\_SERVICE\_SUBCLASS\_STATS
- WLM\_GET\_WORKLOAD\_OCCURRENCE\_ACTIVITIES
- WLM\_GET\_WORKLOAD\_STATS

Următoarele vizualizări administrative au fost depreciate în Versiunea 9.7 Fix Pack 1:

- SNAPLOCK
- SNAPLOCKWAIT
- LOCKS HELD
- LOCKWAITS

## **Acţiunea de răspuns a utilizatorului**

Pentru a avea acces la rutine administrative noi înVersiunea 9.7 Pachetul de corecții 1 în baza de date creată înVersiunea 9.7 anterior Pachetului de corecţii 1, trebuie să fi rulat deja comanda db2updv97. Dacă baza dumneavoastră de date a fost creată înainte deVersiunea 9.7, nu este necesară rularea comenzii db2updv97 (pentru că este automat actualizat catalogul sistemului de către modernizarea bazei de date).

Examinaţi lista "Rutinele administrative SQL depreciate şi rutinele sau vizualizările de înlocuire" în *Administrative Routines and Views* pentru a determina modificările suplimentare ce pot avea impact asupra aplicaţiilor şi scripturilor.

Pentru lista completă a acestor vizualizări compatibile cu dictionarul de date, vedeti subiectul "Vizualizările compatibile cu dicţionarul de date".

#### **Referinţe înrudite**

″[Impactul modernizării pe baza modificărilor catalogului de sistem](http://www.ibm.com/support/docview.wss?rs=71&uid=swg27015148)″, în Modernizarea la DB2 [Versiunea 9.7](http://www.ibm.com/support/docview.wss?rs=71&uid=swg27015148)

# **Noile funcţii SYSIBM înlocuiesc funcţiile necalificate definite de utilizator cu acelaşi nume**

Dacă folosiţi calea SQL implicită (sau o cale SQL care are SYSIBM înaintea schemelor de utilizator) și schema are funcții cu același nume ca și noile funcții SYSIBM, în locul lor sunt folosite functiile SYSIBM. Această situatie îmbunătăteste de obicei performanta, dar poate cauza comportamente neaşteptate.

### **Detalii**

Dacă o funcție definită de utilizator sau o procedură definită de utilizator au același nume și semnătură ca și o funcție încorporată nouă sau o rutină administrativă SQL, o referință

necalificată a acestor funcţii sau rutine într-o instrucţiune SQL dinamică determină executarea funcției încorporate sau a rutinei administrative SQL în locul celei definite de utilizator.

Calea SQL implicită conţine schemele SYSIBM, SYSFUN, SYSPROC şi SYSIBMADM înaintea numelui de schemă care este valoarea registrului special USER. De asemenea, aceste scheme de sistem sunt incluse de obicei în calea SQL atunci când aceasta este setată explicit folosind instrucţiunea SET PATH sau opţiunea de legare FUNCPATH. Când se realizează rezoluția funcției și a procedurii, funcțiile încorporate și rutinele administrative SQL din schemele SYSIBM, SYSFUN, SYSPROC şi SYSIBMADM sunt întâlnite înaintea funcţiilor şi procedurilor definite de utilizator.

Această modificare nu afectează instructiunile SOL statice din pachete sau obiectele SOL cum ar fi vizualizările, declanșatoarele sau funcțiile SQL, care execută în continuare funcția sau procedura definită de utilizator până la legarea explicită a pachetului sau abandonarea şi crearea obiectului SQL.

Pentru lista completă a funcțiilor scalare adăugate în această ediție, vedeți ["A fost extins](#page-102-0) suportul pentru funcțiile scalare" la pagina 89.

### **Acţiunea de răspuns a utilizatorului**

Redenumiți rutina definită de utilizator sau calificați-i complet numele înainte de a o invoca. Sau plasaţi în calea SQL schema în care se află rutina definită de utilizator înaintea schemei în care se află funcţiile încorporate şi rutinele administrative SQL. Însă promovarea schemei în calea SQL determină creșterea timpului de rezoluție pentru toate funcțiile încorporate și rutinele administrative SQL, deoarece schemele de sistem sunt considerate primele.

#### **Referinţe înrudite**

″ SET PATH″[, în SQL Reference, Volume 2](http://www.ibm.com/support/docview.wss?rs=71&uid=swg27015148)

# **Specificările cuvântului cheie NULL fără tip nu se mai rezolvă la nume de identificator**

Începând cu Versiunea 9.7, puteți să specificați un cuvânt cheie NULL fără tip în orice loc în care este permisă o expresie. Comportamentul expresiilor existente cu identificatori NULL care nu sunt calificați și nu sunt delimitați poate determina rezolvarea la o valoare null, nu la un nume de identificator, producând rezultate diferite.

#### **Detalii**

Pentru a asigura o flexibilitate mai mare la crearea expresiilor, acum puteți să specificați cuvinte cheie NULL fără tip în orice loc în care este permisă o expresie. Ca urmare, referirile la cuvântul cheie NULL care nu sunt calificate şi nu sunt delimitate sunt rezolvate la valoarea null atunci când sunt compilate instrucţiunile SQL, în loc să fie rezolvate la un nume de identificator, aşa cum se întâmpla în ediţiile mai vechi. De exemplu, dacă identificatorul unei baze de date este numit NULL și este folosit într-o instrucțiune SQL fără să fie complet calificat sau delimitat, specificarea respectivului identificator poate fi rezolvată la cuvântul cheie NULL, în locul referinţei de identificator.

Să presupunem că aveţi tabela şi datele următoare: CREATE TABLE MY\_TAB (NULL INT) INSERT INTO MY\_TAB VALUES (1)

Când lansati instrucțiunea: SELECT NULL FROM MY\_TAB

În ediţiile anterioare, specificaţia null din lista de selecţie este rezolvată la coloana numită NULL. Începând cu Versiunea 9.7, este rezolvată la valoarea null.

De asemenea, când lansaţi instrucţiunea: SELECT NULL FROM TABLE(VALUES(1)) AS X(NULL)

În ediţiile anterioare, această instrucţiune returnează valoarea 1. Începând cu Versiunea 9.7, această instrucţiune returnează o valoare null.

## **Acţiunea de răspuns a utilizatorului**

Pentru a evita conflictele cu cuvântul cheie NULL, coloanele numite NULL ar trebui să fie complet calificate sau delimitate atunci când sunt folosite în instrucţiuni SQL.

Examinaţi expresiile existente în care sunt folosite specificaţii de cuvinte cheie NULL fără tip şi actualizaţi-le, dacă este necesar. Puteţi să folosiţi comanda db2ckupgrade pentru a verifica identificatorii numiți "NULL".

De exemplu, pot fi folosite expresiile următoare pentru a determina comportamentul din edițiile anterioare:

SELECT MY\_TAB.NULL FROM MY\_TAB SELECT "NULL" FROM MY TAB

#### **Referinţe înrudite**

″[db2ckupgrade - de verificare a bazei de date pentru modernizare](http://www.ibm.com/support/docview.wss?rs=71&uid=swg27015148)″, în Command Reference

## **S-a modificat comportamentul funcţiei scalare CHAR(***expresie-zecimală***) la returnare**

În bazele de date create în Versiunea 9.7, din rezultatul funcţiei scalare CHAR (zecimal la caracter) sunt înlăturate zerourile din faţă şi un caracter zecimal din coadă. Acest comportament este aplicat de asemenea şi în cazul specificaţiilor CAST pentru transformarea zecimal-caracter.

#### **Detalii**

În ediţiile anterioare, funcţia scalară CHAR (zecimal la caracter) şi specificaţiile CAST pentru transformarea zecimal-caracter returnează în rezultat zerourile din faţă şi un caracter zecimal în coadă. Acest comportament nu este consistent cu functia scalară VARCHAR și nici cu regulile de transformare din standardul SQL.

Exemplele următoare ilustrează comportamentul modificat:

#### **Exemplul 1**

Să presupunem că sunteți în situația de a crea tabela și datele următoare: CREATE TABLE MY\_TAB (C1 DEC(31,2) INSERT INTO MY\_TAB VALUES 0.20, 0.02, 1.20, 333.44

Când lansaţi instrucţiunea: SELECT CHAR(C1)FROM MY TAB

În ediţiile anterioare, este returnat următorul rezultat:

```
1
---------------------------------
00000000000000000000000000000.20
00000000000000000000000000000.02
00000000000000000000000000001.20
00000000000000000000000000333.44
```
În Versiunea 9.7, este returnat următorul rezultat:

1 --------------------------------- .20 .02 1.20 333.44

#### **Exemplul 2**

Să presupunem că sunteţi în situaţia de a crea tabela şi datele următoare:

CREATE TABLE MY TAB (C1 DEC(5,0)) INSERT INTO MY\_TAB VALUES 1, 4.0 SELECT CHAR $(C1)$ FROM MY\_TAB

Când lansaţi instrucţiunea: SELECT CHAR(C1)FROM MY TAB

În ediţiile anterioare, este returnat următorul rezultat:

1 ----- 0001. 0004.

În Versiunea 9.7, este returnat următorul rezultat:

```
1
-----
1
4
```
### **Acţiunea de răspuns a utilizatorului**

Dacă este necesară semantica din ediţiile anterioare, puteţi să folosiţi următoarele metode:

- v Actualizaţi instrucţiunile SQL respective astfel încât să folosească funcţia scalară CHAR\_OLD(<zecimal>) în locul functiei scalare CHAR(<zecimal>).
- v Actualizaţi parametrul de configurare a bazei de date **dec\_to\_char\_fmt**, setându-l la 'V95'. După setarea parametrului de configurare a bazei de date, instrucţiunile SQL care folosesc functia scalară CHAR sau specificatia CAST pentru transformarea zecimal-caracter vor necesita recompilarea. Pentru un cod SQL static, trebuie să legați din nou pachetul. Pentru cod SOL dinamic, nu trebuie decât să fie invocată instrucțiunea.

Dacă doriţi să migraţi bazele de date pentru a folosi noul format, setaţi **dec\_to\_char\_fmt** la 'NEW'.

#### **Referinţe înrudite**

″ CHAR″[, în SQL Reference, Volume 1](http://www.ibm.com/support/docview.wss?rs=71&uid=swg27015148)

″[dec\\_to\\_char\\_fmt - Parametrul de configurare a funcţiei zecimal-la-caracter](http://www.ibm.com/support/docview.wss?rs=71&uid=swg27015148)″, în Database [Administration Concepts and Configuration Reference](http://www.ibm.com/support/docview.wss?rs=71&uid=swg27015148)

# **S-a modificat comportamentul funcţiei scalare DOUBLE(***expresie-şir***) la returnare**

În Versiunea 9.7, din argumentul *expresie-şir* al funcţiei scalare DOUBLE(şir de caractere la dublă precizie) sunt înlăturate blancurile din faţă şi din coadă. Dacă argumentul *expresie-şir* rezultat este un şir gol, este returnată o eroare în loc să fie returnată valoarea +0.00000000000000E+000.

## **Detalii**

În ediţiile anterioare, funcţia scalară DOUBLE (şir de caractere la dublă precizie), înainte de a converti argumentul la un număr în virgulă mobilă, înlătură spaţiile albe (blanc, tab, carriage-return, newline, tab vertical și form-feed) aflate în față și la coadă în *expresie-șir*. Acest comportament nu este consistent cu documentaţia acestei funcţii scalare, a altor funcţii scalare numerice şi a altor produse bază de date din familia DB2.

În Versiunea 9.7, suportul pentru funcţia scalară DOUBLE a fost extins la schema SYSIBM, devenind și functie încorporată, și a fost modificată tratarea spațiilor albe din față și de la coadă. Ca urmare, este returnată o eroare (SOLSTATE 22018) în următoarele situatii:

- v *expresie-şir* conţine caractere spaţiu alb, altele decât blanc
- v *expresie-şir* conţine numai blancuri
- *expresie-şir* este un şir gol

## **Acţiunea de răspuns a utilizatorului**

Dacă este necesară semantica din edițiile anterioare, puteți să folosiți versiunea SYSFUN a funcției scalare DOUBLE utilizând una dintre metodele următoare:

- v Puteţi să calificaţi complet referinţa la funcţia scalară cu SYSFUN. De exemplu, SYSFUN.DOUBLE(*expresie-şir*).
- v Puteţi să creaţi o funcţie cu sursă pentru SYSFUN.DOUBLE şi să includeţi schema funcţiei înainte de SYSIBM în calea SQL.
- v Puteţi să plasaţi schema SYSFUN în calea SQL înaintea schemei SYSIBM. Însă nu se recomandă să faceţi aceasta, deoarece vor fi afectate şi multe alte funcţii.

#### **Referinţe înrudite**

″ [DOUBLE\\_PRECISION sau DOUBLE](http://www.ibm.com/support/docview.wss?rs=71&uid=swg27015148)″, în SQL Reference, Volume 1

# **S-a modificat tipul de date al rezultatului pentru operatorii minus unar şi plus unar din expresiile fără tip**

Începând cu Versiunea 9.7, operatorii minus unar şi plus unar din expresiile fără tip returnează DECFLOAT(34).

### **Detalii**

În ediţiile anterioare, tipul de date al rezultatului operatorilor minus unar şi plus unar având ca argument o expresie fără tip este DOUBLE.

## **Acţiunea de răspuns a utilizatorului**

Dacă este necesară semantica din ediţiile anterioare, puteţi să convertiţi explicit expresia fără tip la DOUBLE. De exemplu:

–(CAST (? AS DOUBLE))

## **A fost modificată specificaţia cuvântului cheie DEFAULT**

Începând cu Versiunea 9.7, o referinţă necalificată sau nedelimitată la DEFAULT este rezolvată întotdeauna la cuvântul cheie DEFAULT. Ca urmare, s-a modificat comportamentul procedurilor care folosesc DEFAULT ca parametri şi cel al câtorva instrucţiuni SQL PL.

### **Detalii**

Când sunt folosite referinţe nedelimitate la DEFAULT în partea dreaptă a unei instrucţiuni de atribuire SQL PL, rezolvarea nu se mai face la o variabilă sau un parametru numit DEFAULT. Acum rezolvarea se face la cuvântul cheie DEFAULT. Dacă nu este validă utilizarea cuvântului cheie DEFAULT, este returnată o eroare (SQLSTATE 42608).

În plus, când este invocată o procedură care specifică DEFAULT ca parametru, rezolvarea se face întotdeauna la cuvântul cheie DEFAULT, nu la o variabilă sau un parametru numit DEFAULT, dacă există variabila sau parametrul. Această modificare vă permite să specificaţi DEFAULT ca valoare de parametru pentru invocarea procedurii.

În ediţiile anterioare, instrucţiunile de atribuie SQL PL cu forma "SET V = DEFAULT", unde *V* este o variabilă locală, produc unul dintre următoarele rezultate:

- v DEFAULT este rezolvat la o variabilă sau un parametru, dacă există
- v Este returnată o eroare (SQLSTATE 42608) dacă nu este definită o variabilă sau un parametru cu numele DEFAULT

Acest comportament nu este consistent cu atribuirea la variabile globale şi nici cu instructiunea VALUES, în care specificatia DEFAULT este întotdeauna rezolvată la cuvântul cheie DEFAULT.

De asemenea, în editiile anterioare invocarea unei proceduri specificând DEFAULT ca parametru produce unul dintre rezultatele următoare:

- v Se rezolvă variabila sau parametrul la o variabilă sau un parametru cu numele DEFAULT, dacă există.
- v Este returnată o eroare (SQLSTATE 42608) dacă nu este definită o variabilă sau un parametru cu numele DEFAULT

## **Acţiunea de răspuns a utilizatorului**

Pentru a evita conflictele cu cuvântul cheie DEFAULT, ar trebui să delimitaţi cu ghilimele variabilele numite DEFAULT și să folosiți litere mari când utilizați aceste variabile în instrucţiuni de atribuire SQL şi SQL PL, precum şi în invocările de procedură.

### **Exemplu**

```
Când creaţi şi apelaţi următoarea procedură:
CREATE PROCEDURE foo(IN DEFAULT INTEGER)
BEGIN
   DECLARE V0 INTEGER DEFAULT 1;
   SET V0 = "DEFAULT";
   RETURN V0;
```
END%

CALL foo(10)%

Este returnat corect următorul rezultat: Return Status = 10

# **Datele XML sunt transmise prin referinţă în procedurile memorate SQL**

În procedurile memorate SQL, când alocaţi date XML parametrilor XML de intrare, de ieşire sau de intrare/ieşire sau variabilelor locale XML, valorile XML sunt acum transmise prin referință. Ca urmare, unele operații ce utilizează date XML returnează rezultate diferite de cele returnate de aceleaşi operaţii în DB2 Versiunea 9.5 şi versiunile mai vechi.

### **Detalii**

Când alocaţi date XML unui parametru sau unei variabile locale şi valorile sunt transmise prin referință, identitățile de nod și proprietățile părinte sunt păstrate. Ca urmare, este posibil să se modifice rezultatele următoarelor tipuri de operaţii:

- v Operaţii care folosesc identităţile de nod ale valorii XML
- v Operaţii care folosesc axele părinte dintr-o expresie XPath

Următoarele tipuri de expresii folosesc identitatea de nod:

- v Comparări de noduri. Operatorul IS foloseşte identitatea de nod pentru a determina dacă două noduri au aceeaşi identitate. Operatorul >> şi operatorul << folosesc identitatea de nod pentru a compara ordinea documentelor nodurilor.
- v Expresii de cale. Expresiile de cale folosesc identitatea de nod pentru a elimina nodurile duplicat.
- v Expresii de secvenţă. Operatorii UNION, INTERSECT şi EXCEPT folosesc identitatea de nod pentru a elimina nodurile duplicat.

În DB2 Versiunea 9.5 şi versiunile mai vechi, când alocaţi date XML unui parametru sau unei variabile locale, datele XML sunt transmise prin valoare. Ca urmare, identităţile de nod şi proprietăţile părinte nu sunt păstrate.

## **Acţiunea de răspuns a utilizatorului**

Verificaţi procedurile memorate pentru a vă asigura că returnează rezultate corecte atunci când realizaţi operaţii ce compară identităţi de nod şi operaţii ce folosesc axe părinte din expresiile de cale.

### **Exemplu**

Procedurile memorate din acest exemplu ilustrează returnarea unor rezultate diferite atunci când datele XML sunt transmise prin referinţă sau prin valoare.

Procedurile memorate folosesc date dintr-o tabelă ce conține o coloană XML și returnează rezultatele într-o a doua tabelă. Instrucţiunile următoare creează tabelele şi inserează datele în prima tabelă:

```
CREATE TABLE t1 (c1 INT, c2 XML) ~
INSERT INTO t1 VALUES (1, '<a>>><b><d>>2>/d></b><c>2</c>>/c></a>') ~
CREATE TABLE t2 (c1 INT, c2 VARCHAR(1000)) ~
 \sim
```
Procedurile memorate alocă datele XML din coloana XML în două variabile XML şi realizează operații care returnează rezultate diferite, în funcție de versiunea serverului de bază de date DB2 care este folosit:

```
CREATE PROCEDURE MYTESTPROC ( )
BEGIN
  DECLARE v1, v2, v3 XML;
  -- Se atribuie valoarea XML variabilelor v1 şi v2
  SELECT XMLQUERY('$c/a/b' passing by ref c2 as "c") INTO v1
  FROM t1 WHERE c1 = 1;
  SELECT XMLQUERY('$c/a/b' passing by ref c2 as "c") INTO v2
 FROM t1 WHERE c1 = 1;
  -- Se inserează valoarea XML în t2
  INSERT INTO t2 VALUES (1, xmlserialize(v1 as VARCHAR(1000)));
  -- Operatorul OR combină secvenţele de noduri
  -- Dacă identităţile sunt identice, expresia de secvenţă va abandona nodurile duplicat
  SET v3 = xmlquery ('$x | $y' passing v1 as "x", v2 as "y");
  INSERT INTO t2 VALUES (2, xmlserialize(v3 as VARCHAR(1000)));
  -- Este creată o secvenţă de noduri
  SET v3 = xmlquery ('(\hat{x}, \hat{y})' passing v1 as "x", v2 as "y");
  -- Dacă identităţile sunt identice, expresia de cale va abandona nodurile duplicat
  SET v3 = xmlquery ('$x/d' passing v3 as "x");
  INSERT INTO t2 VALUES (3, xmlserialize(v3 as VARCHAR(1000)));
  -- Testarea proprietăţii axei părinte
  SET v3 = xmlquery('$x/..' passing v1 as "x");
  INSERT INTO t2 VALUES (4, xmlserialize(v3 as VARCHAR(1000)));
  -- Comparare ID NOD
  if(xmlcast(xmlquery('$X is $Y' passing by ref v1 as X, v2 as Y) as VARCHAR(5))='true') then
   INSERT INTO t2 VALUES (5, 'NODE ID preserved');
  else
  INSERT INTO t2 VALUES (5, 'NODE ID NOT preserved');
  end if;
END
```
Procedurile memorate returnează următoarele valori pentru diferite versiuni de server de bază de date DB2.

| Coloana c1 | <b>DB2</b> Versiunea 9.7<br>(transmitere prin referință)                                                        | <b>DB2</b> Versiunea 9.5<br>(transmitere prin valoare) |
|------------|----------------------------------------------------------------------------------------------------|--------------------------------------------------------|
|            |                                                                                                    |                                                        |
|            |                                                                                                    | <b><d>1</d></b> <d>1</d><br>$d$ >                      |
|            | d>1                                                                                                    | $<$ d>1 <d>1</d> <                                     |
| 4          | $ob> <1ol>ob> ol ol ol ol ol ol ol ol ol ol ol ol ol ol ol ol ol ol ol ol ol ol ol ol ol ol ol c \ge \lt/a \gt$ | NULL                                                   |
|            | ID NOD păstrat                                                                                                  | ID NOD nepăstrat                                       |

*Tabela 23. Valori de proceduri memorate inserate în tabela t2*

#### **Concepte înrudite**

″Axele″[, în XQuery Reference](http://www.ibm.com/support/docview.wss?rs=71&uid=swg27015148)

″[Comparările de noduri](http://www.ibm.com/support/docview.wss?rs=71&uid=swg27015148)″, în XQuery Reference

″Identitatea nodului″[, în XQuery Reference](http://www.ibm.com/support/docview.wss?rs=71&uid=swg27015148)

″[Expresii pentru combinarea secvenţelor de noduri](http://www.ibm.com/support/docview.wss?rs=71&uid=swg27015148)″, în XQuery Reference

# **Nu sunt disponibile adnotările de tip pentru documentele XML validate**

În Versiunea 9.7, documentele XML validate nu sunt augmentate cu adnotările de tip. Documentele XML validate de Versiunea 9.5 sau mai veche au adnotări de tip, dar Versiunea 9.7 nu le foloseşte. Informaţiile de tip sunt scoase din nodurile de element şi atribut care sunt copiate pentru a forma conţinutul unui nou nod construit.

#### **Detalii**

Funcţia XMLVALIDATE adnotează acum un document XML validat cu succes doar cu informatiile despre schema folosită pentru a valida documentul. Functia nu adaugă informaţiile de tip la nodurile element şi atribut. Valorile de nod de element sau valorile de atribut din documentele validate întoarse în expresiile XQuery sunt reprezentate folosind un tip de date şir. Dacă datele sunt definite în schemă ca xs:list, sunt reprezentate ca xdt:untypedAtomic.

Iesirea predicatului VALIDATED și funcției XMLXSROBJECTID rămân aceleași. Predicatul VALIDATED testează dacă un document XML a fost validat folosind funcţia XMLVALIDATE şi dacă funcţia XMLXSROBJECTID întoarce identificatorul de obiect XSR al schemei XML folosit pentru a valida un document XML.

În prologul DB2 XQuery, valoarea declaraţiei de construcţie XML implicită au fost modificate de la preserve la strip. Valoarea declarației de construcție setează modul de construcție pentru interogare. Când modul de construcție este strip, informațiile de tip sunt scoase din element și nodurile de atribut care sunt copiate pentru a forma conținutul unui nou nod construit.

## **Acţiunea de răspuns a utilizatorului**

Pentru aplicaţiile existente care folosesc XQuery şi documente XML validate, modificaţi expresiile XQuery pentru a converti (cast) datele la tipul corespunzător pentru a asigura corectitudinea datelor.

Când se creează aplicații noi folosind DB2 pureXML, trebuie să fiți conștient că toate comparaţiile XQuery sunt comparaţii de şir, doar dacă nu convertiţi datele la un alt tip de date. De exemplu, fără conversie, operatorii XQuery cum ar fi operatorii mai mare decât (>) şi mai mic decât (<) compară nodurile şi valorile atribut ca şiruri, iar clauza XQuery ORDER BY sortează datele ca şiruri.

Pentru a procesa datele ce sunt definite în schema XML ca xs:list, ca o listă, folosiți funcția fn:tokenize pentru a le converti la o secventă.

#### **Crearea indecşilor peste date XML**

Crearea cu succes a unui index peste datele XML depinde de compatibilitatea valorilor XML de tipul xdt:untypedAtomic cu tipul SQL specificat pentru index. Dacă o valoare XML nu este compatibilă cu tipul SQL în timpul creării indexului, este întors mesajul de eroare SQL20306N cu codul de eroare 4. În DB2 Versiunea 9.5 sau mai veche, era întors fie codul

de eroare 2, fie codul de eroare 3. Dacă o valoare XML nu este compatibilă cu tipul SQL specificat pentru un index peste datele XML când inserați sau actualizați în documentele XML, este întors mesajul de eroare SQL20305N cu codul de eroare 4. În DB2 Versiunea 9.5 şi mai vechi, este întors codul de eroare 2 sau 3.

#### **Potrivirea indecşilor peste date XML**

Convertirea tipului este necesară pentru a potrivi indecşii peste datele XML care specifică doar tipurile de date DOUBLE şi DATETIME. Indecşii peste datele XML care specifică tipul de date VARCHAR sunt implicaţi în potrivirea unei interogări asupra datelor XML, dacă nu există o conversie a tipului. Nu este necesar să folositi funcțiile fn: string sau xs: string pentru ca să convertiti datele din documentele XML validate pentru potrivirea indecsilor peste datele XML.

#### **Concepte înrudite**

″Validarea XML″[, în pureXML Guide](http://www.ibm.com/support/docview.wss?rs=71&uid=swg27015148)

#### **Referinţe înrudite**

″ XMLVALIDATE″[, în SQL Reference, Volume 1](http://www.ibm.com/support/docview.wss?rs=71&uid=swg27015148)

# **Modulele de combinare pentru ODBC, CLI şi .NET au fost unite (Windows)**

IBM Data Server Driver for ODBC, CLI, and .NET a fost redenumit IBM Data Server Driver Package, asigurându-se în continuare instalarea Windows bazată pe MSI în care sunt folosite module de combinare. Însă strategia de împachetare a fost simplificată în Versiunea 9.7, fiind oferit un singur modul de combinare pentru ODBC, CLI şi .NET, nu mai multe module de combinare.

### **Detalii**

Continutul modulelor de combinare IBM Data Server Driver for ODBC and CLI Merge Module.msm şi IBM Data Server Provider for .NET Merge Module.msm vechi este disponibil acum într-un singur modul de combinare, numit modulul de combinare IBM Data Server Driver Package.msm. Modulele de combinare vechi pentru ODBC, CLI şi .NET nu mai sunt disponibile.

Această modificare nu afectează modulele de combinare specifice limbii, care continuă să fie disponibile separat.

### **Acţiunea de răspuns a utilizatorului**

Actualizaţi referirile la modulele de combinare ODBC şi CLI şi referirile la modulele combinare .NET astfel încât să fie folosite noile nume de module de combinare.

#### **Concepte înrudite**

["Numele componentelor au fost modificate" la pagina 3](#page-16-0)

#### **Referinţe înrudite**

″[Modulele de combinare pentru instanţă non-DB2 \(Windows\)](http://www.ibm.com/support/docview.wss?rs=71&uid=swg27015148)″, în Instalarea clienţilor IBM [Data Server](http://www.ibm.com/support/docview.wss?rs=71&uid=swg27015148)

# **A fost modificat tipul de date rezultat pentru împărţirea de întregi în modul number\_compat**

Începând cu Versiunea 9.7, când o bază de date este creată în modul number\_compat, tipul de date al rezultatului operaţiilor de împărţire care implică numai expresii de întregi, întoarce

DECFLOAT(34) şi operaţia este realizată folosind aritmetica de virgulă flotantă. Acest rezultat pentru împărţirea de întregi este consistent cu rezultatele care suportă tipul de date NUMBER.

### **Detalii**

În ediţia anterioară, când creaţi o bază de date cu variabila de registru **DB2\_COMPATIBILITY\_VECTOR** setată pentru a permite tipul de date NUMBER, tipul de date rezultat al unei împărţiri de întregi era un tip de date întreg, iar operaţia era realizată folosind aritmetica pentru întregi binari.

O bază de date modernizată poate include obiecte SQL cu expresii care sunt influenţate de această modificare. Tipul de rezultat pentru coloanele vizualizărilor care implică împărţirea de întregi poate fi modificat. Dacă este folosită o expresie care implică împărţirea de întregi ca un argument pentru o funcţie, rezultatul funcţiei poate fi diferit.

## **Acţiunea de răspuns a utilizatorului**

În majoritatea cazurilor, suportul pentru conversia (casting) implicită inclus în Versiunea 9.7 va trata implicit modificarea în tipul de date al expresiei. Dacă folosirea unui obiect SQL eşuează din cauza modificării tipului de date, extrageţi instrucţiunea cu definiţia obiectului din catalog sau folosiţi db2look, modificaţi în instrucţiune opţiunea CREATE la opţiunea CREATE OR REPLACE şi rulaţi instrucţiunea din nou. Aceasta va înlocui obiectul din baza de date modernizată ca să folosească noul tip de date rezultat pentru operaţiile de împărţire care implică expresii de întregi.

#### **Referinţe înrudite**

″[Variabila de registru DB2\\_COMPATIBILITY\\_VECTOR](http://www.ibm.com/support/docview.wss?rs=71&uid=swg27015148)″, în SQL Procedural Languages: [Application Enablement and Support](http://www.ibm.com/support/docview.wss?rs=71&uid=swg27015148)

″Tipul de date NUMBER″[, în SQL Procedural Languages: Application Enablement and](http://www.ibm.com/support/docview.wss?rs=71&uid=swg27015148) [Support](http://www.ibm.com/support/docview.wss?rs=71&uid=swg27015148)

# **Capitolul 19. Funcţionalitatea depreciată**

Funcționalitatea este desemnată ca *depreciată* atunci când o anumită funcție sau caracteristică este suportată în ediţia curentă, dar ar putea fi înlăturată într-o ediţie viitoare. În unele cazuri, poate fi recomandabil să se renunţe la folosirea funcţionalităţii depreciate.

De exemplu, o variabilă de registru ar putea fi depreciată în această ediţie deoarece comportamentul declanşat de respectiva variabilă de registru este acum activat implicit, urmând ca variabila de registru învechită să fie înlăturată într-o ediţie viitoare.

Următoarele componente DB2 şi funcţionalitatea asociată sunt depreciate:

- v Uneltele din Control Center şi serverul de administrare DB2 (vedeţi ["Uneltele din Control](#page-209-0) [Center şi serverul de administrare DB2 \(DAS\) sunt depreciate" la pagina 196\)](#page-209-0)
- v DB2 Governor şi Query Patroller (vedeţi ["DB2 Governor şi Query Patroller sunt](#page-210-0) [depreciate" la pagina 197\)](#page-210-0)
- v Monitorul de sănătate (vedeţi ["Monitorul de sănătate este depreciat" la pagina 199\)](#page-212-0)

În plus, este depreciată următoarea funcţionalitate privind suportul DB2 general:

- Tipurile de date LONG VARCHAR si LONG VARGRAPHIC (vedeti ["Tipurile de date](#page-213-0) [LONG VARCHAR şi LONG VARGRAPHIC sunt depreciate" la pagina 200\)](#page-213-0)
- v Formatul WSF (Worksheet Format) pentru utilitarele Export şi Load (vedeţi ["Formatul](#page-213-0) [WSF \(Worksheet Format\) pentru utilitarele Export şi Load este depreciat" la pagina 200\)](#page-213-0)
- v Opţiunea **-file** a comenzii db2rfpen (vedeţi ["FP1: opţiunea -file a comenzii db2rfpen a fost](#page-220-0) [depreciată" la pagina 207\)](#page-220-0)
- v Comenzile LIST TABLESPACES şi LIST TABLESPACE CONTAINERS şi API-urile înrudite (vedeţi ["Comenzile LIST TABLESPACES şi LIST TABLESPACE](#page-214-0) [CONTAINERS sunt depreciate" la pagina 201\)](#page-214-0)
- v Suportul SDK 1.4.2 pentru rutinele Java (vedeţi ["Suportul IBM Software Developer's Kit](#page-214-0) [\(SDK\) 1.4.2 pentru rutinele Java a fost depreciat" la pagina 201\)](#page-214-0)
- v API-ul sqlugrpn (vedeţi ["API-ul sqlugrpn este depreciat" la pagina 202\)](#page-215-0)
- v API-ul sqlugtpi (vedeţi ["API-ul sqlugtpi este depreciat" la pagina 202\)](#page-215-0)
- v Subsetul caracteristicilor şi comenzilor Net Search Extender (vedeţi ["Subsetul](#page-216-0) [caracteristicilor şi comenzilor Net Search Extender sunt depreciate" la pagina 203\)](#page-216-0)
- Funcționalitatea referitoare la indecșii de tip 1 întrerupți (vedeți "Indecșii de tip 1 au fost [întrerupţi" la pagina 210\)](#page-223-0)
- v Variabilele de registru **DB2\_CAPTURE\_LOCKTIMEOUT** şi **DB2\_SERVER\_ENCALG** (vedeți "Unele variabile de registru și de mediu sunt [depreciate" la pagina 205\)](#page-218-0)

Următoarea funcţionalitate privind monitorizarea este depreciată:

- Instructiunea CREATE EVENT MONITOR FOR DEADLOCKS si monitorul de evenimente DB2DETAILDEADLOCK (vedeti "Instructiunea CREATE EVENT [MONITOR FOR DEADLOCKS şi monitorul de evenimente DB2DETAILDEADLOCK](#page-217-0) [sunt depreciate" la pagina 204\)](#page-217-0)
- Instructiunea CREATE EVENT MONITOR FOR TRANSACTIONS (vedeti ["Instrucţiunea CREATE EVENT MONITOR FOR TRANSACTIONS este depreciată" la](#page-217-0) [pagina 204\)](#page-217-0)

<span id="page-209-0"></span>Următoarea funcţionalitate privind instalarea produsului şi gestionarea instanţelor este depreciată:

- v Opţiunea **-s** a comenzii db2iupdt în sistemele de operare Linux şi UNIX (vedeţi ["Opţiunea](#page-218-0) [-s a comenzii db2iupdt este depreciată \(Linux şi UNIX\)" la pagina 205\)](#page-218-0)
- v Comenzile şi API-urile de migrare a instanţei şi a bazei de date (vedeţi ["Comenzile şi](#page-219-0) [API-urile de migrare a instanţei şi a bazei de date sunt depreciate" la pagina 206\)](#page-219-0)
- v Cuvintele cheie MIGRATE\_PRIOR\_VERSIONS şi CONFIG\_ONLY pentru fişierul de răspuns (vedeţi ["Unele cuvinte cheie din fişierul de răspuns sunt depreciate" la pagina 207\)](#page-220-0)

Examinaţi fiecare subiect pentru a afla detalii suplimentare şi a planifica viitoarele modificări. Este posibil ca în [Capitolul 20, "Funcţionalitatea întreruptă", la pagina 209](#page-222-0) să fie prezentată şi altă functionalitate depreciată.

# **Uneltele din Control Center şi serverul de administrare DB2 (DAS) sunt depreciate**

Începând cu Versiunea 9.7, uneltele din Control Center şi DAS sunt depreciate şi este posibil să fie înlăturate într-o ediţie viitoare. Acum este disponibilă şi poate fi folosită o nouă suită de unelte destinate interfeţei grafice de utilizator pentru gestionarea datelor şi a aplicaţiilor axate pe date DB2 for Linux, UNIX, and Windows.

## **Detalii**

Sunt depreciate următoarele unelte din Control Center şi caracteristicile înrudite:

- Activity Monitor
- Command Editor
- Configuration Assistant
- Control Center și vrăjitorii și consilierii asociați
- Extensiile plug-in Control Center
- Serverul de administrare DB2 (DAS)
- Event Analyzer
- Health Center
- Indoubt Transaction Monitor
- Journal
- License Center
- Memory Visualizer
- Ouery Patroller Center
- Replication Center
- Satellite Administration Center
- Task Center

Ca urmare, sunt depreciate şi următoarele comenzi DB2 asociate:

- v dasauto (Comanda de pornire automată a serverului de administrare DB2)
- v dascrt (Comanda de creare a unui server de administrare DB2)
- v dasdrop (Comanda de înlăturare a unui server de administrare DB2)
- v dasmigr (Comanda de migrare a serverului de administrare DB2)
- v dasupdt (Comanda de actualizare DAS)
- v daslist (Comanda de afişare a numelui DAS)
- v db2admin (Comanda serverului de administrare DB2)
- <span id="page-210-0"></span>v db2am (Comanda de pornire a centrului de monitorizare a activităţii)
- v db2ca (Comanda de pornire a asistentului de configurare)
- v db2cc (Comanda de pornire a centrului de control)
- v db2ce (Comanda de pornire a editorului de comenzi)
- v db2daslevel (Comanda de afişare a nivelului DAS)
- v db2eva (Comanda analizorului de evenimente)
- v db2hc (Comanda de pornire a centrului de sănătate)
- v db2indbt (Comanda de pornire a centrului de monitorizare a tranzactiilor dubioase)
- v db2journal (Comanda de pornire a jurnalului)
- v db2lc (Comanda de pornire a centrului de licenţe)
- v db2memvis (Comanda de pornire a centrului de vizualizare a memoriei)
- v db2rc (Comanda de pornire a centrului de replicare)
- v db2tc (Comanda de pornire a centrului de taskuri)

## **Acţiunea de răspuns a utilizatorului**

Uneltele din Control Center şi caracteristicile înrudite depreciate continuă să beneficieze de suport în Versiunea 9.7. Însă ar trebui să luaţi în considerare folosirea noii suite de unelte pentru interfaţa grafică de utilizator, în locul celor din Control Center. Pentru informaţii suplimentare, vedeți Uneltele pentru gestionarea bazelor de date și dezvoltarea aplicațiilor.

# **DB2 Governor şi Query Patroller sunt depreciate**

Ca urmare a introducerii managerului de încărcări de lucru DB2 ca soluție strategică de gestionare a încărcărilor de lucru în DB2 Versiunea 9.5, Query Patroller şi DB2 Governor sunt depreciate şi este posibil să fie înlăturate într-o ediţie viitoare.

## **Detalii**

Împreună, Query Patroller şi DB2 Governor asigură controalele de gestionare a încărcărilor de lucru necesare pentru a rula cu succes încărcări de lucru complexe pe serverul de date DB2. Însă managerul de încărcări de lucru DB2 oferă un set de caracteristici de gestionare mult îmbunătăţit, care înlocuieşte Query Patroller şi DB2 Governor.

Sunt depreciate toate componentele Query Patroller, cum ar fi:

- v Serverul Query Patroller (inclusiv procedurile memorate, tabelele de control şi fişierele de istoric Query Patroller)
- Query Patroller Center
- Pragurile Query Patroller
- v Funcţionalitatea de analiză istorică Query Patroller
- v Variabilele de registru Query Patroller: **DB2\_QP\_BYPASS\_APPLICATIONS**, **DB2\_QP\_BYPASS\_USERS**, **DB2\_QP\_BYPASS\_COST**
- Elementul de monitor qp\_query\_id
- v Parametrul de configurare a bazei de date **dyn\_query\_mgmt**
- v Suportul de linie de comandă Query Patroller, inclusiv următoarele comenzi:
	- ADD OPERATOR\_PROFILE
	- ADD QUERY\_CLASS
	- ADD SUBMISSION\_PREFERENCES
	- ADD SUBMITTER\_PROFILE
	- CANCEL QUERY
- GENERATE HISTORICAL\_DATAFILE RESULT
- GET OPERATOR\_PROFILE
- GET QP\_SYSTEM
- GET QUERY
- GET QUERY\_CLASS
- GET SUBMISSION\_PREFERENCES
- GET SUBMITTER\_PROFILE
- LIST OPERATOR\_PROFILES
- LIST QUERIES
- LIST QUERY\_CLASSES
- LIST SUBMISSION\_PREFERENCES
- LIST SUBMITTER\_PROFILES
- qpcenter
- qpsetup
- qpstart
- qpstop
- REMOVE OPERATOR\_PROFILE
- REMOVE QUERY\_CLASS
- REMOVE QUERY\_INFO
- REMOVE QUERY\_INFO\_HISTORY
- REMOVE RESULT
- REMOVE RESULT\_TABLE\_ALIASES
- REMOVE SUBMISSION\_PREFERENCES
- REMOVE SUBMITTER\_PROFILE
- RUN HELD\_QUERY
- RUN IN BACKGROUND QUERY
- SHOW RESULT
- UPDATE OPERATOR\_PROFILE
- UPDATE QUERY\_CLASS
- UPDATE SUBMISSION\_PREFERENCES
- UPDATE SUBMITTER\_PROFILE
- UPDATE QP\_SYSTEM

În plus, sunt depreciate toate comenzile DB2 Governor, cum ar fi:

- db2gov
- db2govlg

## **Acţiunea de răspuns a utilizatorului**

Puteţi să gestionaţi încărcările de lucru mai eficient folosind managerul de încărcări de lucru DB2, care oferă mai multe caracteristici.

Pornirea în pachetul de corecţii 1 versiunea 9.7 şi în pachetele de corecţii mai recente, puteţi utiliza un program eşantion(qpwlmmig.pl) care generează un script care va ajuta la migrarea unui mediu Query Patroller către un mediu WLM.

#### <span id="page-212-0"></span>**Concepte înrudite**

″[Harta de parcurs pentru gestionarea încărcărilor de lucru](http://www.ibm.com/support/docview.wss?rs=71&uid=swg27015148)″, în Workload Manager Guide and [Reference](http://www.ibm.com/support/docview.wss?rs=71&uid=swg27015148)

″[Întrebări puse frecvent privind managerul de încărcări de lucru DB2](http://www.ibm.com/support/docview.wss?rs=71&uid=swg27015148)″, în Workload Manager [Guide and Reference](http://www.ibm.com/support/docview.wss?rs=71&uid=swg27015148)

["Noile praguri oferă un control suplimentar al activităţii" la pagina 68](#page-81-0)

#### **Operaţii înrudite**

″[Migrarea de la DB2 Governor la managerul de încărcări de lucru DB2](http://www.ibm.com/support/docview.wss?rs=71&uid=swg27015148)″, în Modernizarea la [DB2 Versiunea 9.7](http://www.ibm.com/support/docview.wss?rs=71&uid=swg27015148)

″[Migrarea de la Query Patroller la managerul de încărcări de lucru DB2](http://www.ibm.com/support/docview.wss?rs=71&uid=swg27015148)″, în Modernizarea la [DB2 Versiunea 9.7](http://www.ibm.com/support/docview.wss?rs=71&uid=swg27015148)

## **Monitorul de sănătate este depreciat**

Monitorul de sănătate este depreciat. Acum este disponibilă şi poate fi folosită o nouă suită de unelte destinate interfeţei grafice de utilizator pentru gestionarea datelor şi a aplicaţiilor axate pe date DB2 for Linux, UNIX, and Windows.

## **Detalii**

Următoarele API-uri, optiuni de API și valori sunt depreciate în Versiunea 9.7:

- db2GetAlertCfg
- db2GetAlertCfgFree
- db2GetRecommendations
- db2GetRecommendationsFree
- db2ResetAlertCfg
- db2UpdateAlertCfg
- v Opţiunile de clasă snapshot (instantaneu) **SQLM\_CLASS\_HEALTH** şi **SQLM\_CLASS\_HEALTH\_WITH\_DETAIL** ale API-ului db2GetSnapshot
- v Valoarea SQLM\_HMON\_OPT\_COLL\_FULL pentru opţiunea **AGENT\_ID** din structura de date sqlma fost trecută la API-ul db2GetSnapshot

Următoarele comenzi CLP au fost depreciate:

- GET ALERT CONFIGURATION
- v GET HEALTH SNAPSHOT
- v GET RECOMMENDATIONS FOR HEALTH INDICATOR
- RESET ALERT CONFIGURATION
- UPDATE ALERT CONFIGURATION

Următoarele funcţii de tabelă au fost depreciate:

- v HEALTH\_CONT\_HI
- v HEALTH\_CONT\_HI\_HIS
- HEALTH\_CONT\_INFO
- v HEALTH\_DB\_HI
- v HEALTH\_DB\_HI\_HIS
- HEALTH DB HIC
- v HEALTH\_DB\_HIC\_HIS
- HEALTH\_DB\_INFO
- HEALTH DBM HI
- <span id="page-213-0"></span>v HEALTH\_DBM\_HI\_HIS
- HEALTH\_DBM\_INFO
- v HEALTH\_GET\_ALERT\_ACTION\_CFG
- v HEALTH\_GET\_ALERT\_CFG
- HEALTH\_GET\_IND\_DEFINITION
- v HEALTH\_HI\_REC
- v HEALTH\_TBS\_HI
- HEALTH TBS HI\_HIS
- HEALTH TBS INFO

### **Acţiunea de răspuns a utilizatorului**

Deşi sunt depreciate, interfeţele monitorului de sănătate beneficiază în continuare de suport în Versiunea 9.7. Însă ar trebui să luați în considerare folosirea noii suite de unelte pentru interfaţa grafică de utilizator, în locul celor din Control Center. Pentru informaţii suplimentare, vedeți Uneltele pentru gestionarea bazelor de date și dezvoltarea aplicațiilor.

# **Tipurile de date LONG VARCHAR şi LONG VARGRAPHIC sunt depreciate**

Tipurile de date LONG VARCHAR şi LONG VARGRAPHIC sunt depreciate. Ca urmare, sunt depreciate de asemenea funcţiile scalare LONG\_VARGRAPHIC şi LONG\_VARCHAR.

### **Detalii**

Când alegeți tipul de date pentru o coloană, folosiți tipuri de date cum ar fi VARCHAR, VARGRAPHIC, CLOB sau DBCLOB, deoarece acestea vor continua să fie suportate în edițiile viitoare și sunt recomandate pentru aplicațiile portabile.

### **Acţiunea de răspuns a utilizatorului**

Folosirea tipurilor de date LONG VARCHAR şi LONG VARGRAPHIC nu afectează tabelele existente, deoarece funcționalitatea depreciată continuă să fie suportată în ediția curentă. Luați în considerare migrarea la alte tipuri de date, pentru a vă asigura că puteţi beneficia de viitoarele îmbunătăţiri ale produsului. Este posibil ca într-o ediţie viitoare să fie înlăturat suportul pentru tipurile de date LONG VARCHAR și LONG VARGRAPHIC și funcțiile scalare asociate.

De asemenea, în aplicațiile SOL înglobate, evitați folosirea variabilelor gazdă care generează tipuri de date depreciate.

# **Formatul WSF (Worksheet Format) pentru utilitarele Export şi Load este depreciat**

Formatul WSF (Worksheet Format) a fost folosit pentru schimbul de date cu produse cum ar fi Lotus 1-2-3 şi Symphony. Suportul pentru acest format de fişier este depreciat şi este posibil să fie înlăturat într-o ediţie viitoare.

### **Detalii**

Fişierele WSF au limitări cu privire la alte formate de fişier suportate. Acest format nu este recomandat pentru utilitarele DB2.

## **Acţiunea de răspuns a utilizatorului**

Ar trebui să începeţi să folosiţi un format de fişier suportat în locul fişierelor WSF, înainte de a fi înlăturat suportul pentru ele.

Convertiţi în alt format fişierele WSF existente, prin încărcarea datelor înapoi în tabelele DB2 şi exportarea lor într-un format suportat, cum ar fi ASC, DEL sau PC/IXF.

# <span id="page-214-0"></span>**Comenzile LIST TABLESPACES şi LIST TABLESPACE CONTAINERS sunt depreciate**

Comenzile şi API-urile cu care erau afişate informaţiile despre spaţiile de tabelă şi containerele de spații de tabelă sunt depreciate și este posibil să fie înlăturate într-o ediție viitoare.

### **Detalii**

Comenzile LIST TABLESPACES [SHOW DETAIL] şi LIST TABLESPACE CONTAINERS nu mai sunt actualizate cu noile caracteristici.

Ca urmare, sunt depreciate şi următoarea structură de date şi următoarele API-uri:

- v Structura de date SQLB\_TBSPQRY\_DATA
- API-ul sqlbctsq
- API-ul sqlbftsq
- API-ul sqlbftpq
- API-ul sqlbgtss
- API-ul sqlbmtsq
- API-ul sqlbotsq
- API-ul sqlbstpq
- API-ul sqlbstsq
- API-ul sqlbtcq

### **Acţiunea de răspuns a utilizatorului**

Modificaţi scripturile existente în care sunt folosite comenzi sau API-uri depreciate, astfel încât în locul lor să fie apelate functiile de tabelă MON\_GET\_TABLESPACE sau MON\_GET\_CONTAINER. Aceste functii de tabelă returnează mai multe informatii decât furnizau comenzile şi API-urile depreciate.

#### **Referinţe înrudite**

″[Funcţia de tabelă MON\\_GET\\_TABLESPACE - Obţinere metrică spaţiu de tabelă](http://www.ibm.com/support/docview.wss?rs=71&uid=swg27015148)″, în [Administrative Routines and Views](http://www.ibm.com/support/docview.wss?rs=71&uid=swg27015148)

″[Funcţia de tabelă MON\\_GET\\_CONTAINER - Obţinere metrică container spaţiu de tabelă](http://www.ibm.com/support/docview.wss?rs=71&uid=swg27015148)″, [în Administrative Routines and Views](http://www.ibm.com/support/docview.wss?rs=71&uid=swg27015148)

# **Suportul IBM Software Developer's Kit (SDK) 1.4.2 pentru rutinele Java a fost depreciat**

Suportul IBM SDK Versiunea 1.4.2 pentru rutinele Java a fost depreciat Ca rezultat, procedurile memorate şi rutinele Java construite în DB2 Versiunea 8.2 (şi mai veche) sunt şi ele depreciate, deoarece au fost create folosind nivelul SDK 1.4.2 (sau anterior).

## <span id="page-215-0"></span>**Detalii**

Datorită introducerii de noi versiuni IBM SDK, suportul pentru SDK Versiunea 1.4.2 este depreciat şi va fi scos de la service.

DB2 Versiunea 9.7 instalează implicit IBM SDK for Java 6 pe toate platformele. Această versiune de Java va fi folosită pentru compilarea noilor funcţii definite de utilizator şi proceduri memorate Java create în Versiunea 9.7.

### **Acţiunea de răspuns a utilizatorului**

Înainte ca suportul IBM SDK 1.4.2 să fie întrerupt, recreaţi toate rutinele Java depreciate cu SDK-ul instalat în copia dumneavoastră de DB2 Versiunea 9.7.

Dacă trebuie să folosiţi un SDK pentru Java altul decât cel instalat în copia dumneavoastră de DB2 Versiunea 9.7, consultati subiectul "Modernizarea rutinelor Java". Pentru o listă de software de dezvoltare Java suportat, vedeţi "Suportul de software Java pentru produsele DB2".

#### **Operaţii înrudite**

″Modernizarea rutinelor Java″[, în Modernizarea la DB2 Versiunea 9.7](http://www.ibm.com/support/docview.wss?rs=71&uid=swg27015148)

#### **Referinţe înrudite**

″[Suportul software-ului Java pentru produsele DB2](http://www.ibm.com/support/docview.wss?rs=71&uid=swg27015148)″, în Getting Started with Database [Application Development](http://www.ibm.com/support/docview.wss?rs=71&uid=swg27015148)

# **API-ul sqlugrpn este depreciat**

API-ul sqlugrpn, care extrage offset-ul de mapare distribuție și numerele de partiție de bază de date pentru un rând, este depreciată şi poate fi înlăturată într-o ediţie viitoare.

### **Detalii**

API-ul sqlugrpn este proiectat să lucreze cu hărţi de distribuţie care au până la 4.096 (4 KB) de intrări.

În Versiunea 9.7, dimensiunea hărţii de distribuţie a fost extinsă la 32.768 (32 KB) de intrări. API-ul sqlugrpn nu poate fi folosit împreună cu aceste hărți de distribuție mai mari. Pentru informații despre modul în care pot fi folosite hărți de distribuție mai mari, vedeți subiectul "Hărțile de distribuție".

#### **Acţiunea de răspuns a utilizatorului**

Folosiți noul API db2GetRowPartNum, care suportă toate dimensiunile de hărți de distribuție.

#### **Concepte înrudite**

″Hărţile de distribuţie″[, în Partitioning and Clustering Guide](http://www.ibm.com/support/docview.wss?rs=71&uid=swg27015148)

"API-ul sqlugtpi este depreciat"

# **API-ul sqlugtpi este depreciat**

API-ul sqlugtpi, care obţine informaţiile de distribuţie tabelă, a fost depreciat şi s-ar putea să fie înlăturat într-o ediţie viitoare.
# **Detalii**

API-ul sqlugtpi este proiectat să lucreze cu hărţile de distribuţie cu până la 4.096 (4 KB) de intrări.

În Versiunea 9.7, dimensiunea hărţii de distribuţie a fost extinsă la 32.768 (32 KB) de intrări. API-ul sqlugtpi nu poate fi folosit împreună hărţile de distribuţie mai mari, care folosesc peste 4.096 de intrări. Pentru informații despre modul în care pot fi folosite hărți de distribuție mai mari, vedeţi subiectul "Hărţile de distribuţie".

## **Acţiunea de răspuns a utilizatorului**

Dacă API-ul sqlugtpi întâlneşte o hartă de distribuţie care nu poate fi procesată din cauza dimensiunii mai mari, întoarce SQL2768N. Folosiţi API-ul DB2GetDistMap, care suportă toate dimensiunile de hărţi de distribuţie.

### **Concepte înrudite**

″Hărţile de distribuţie″[, în Partitioning and Clustering Guide](http://www.ibm.com/support/docview.wss?rs=71&uid=swg27015148)

["API-ul sqlugrpn este depreciat" la pagina 202](#page-215-0)

#### **Referinţe înrudite**

″ [db2GetDistMap - Obţinerea hărţii de distribuţie](http://www.ibm.com/support/docview.wss?rs=71&uid=swg27015148)″, în Administrative API Reference

# **Subsetul caracteristicilor şi comenzilor Net Search Extender sunt depreciate**

Anumite caracteristici şi comenzi Net Search Extender (NSE) sunt depreciate şi este posibil să fie înlăturate într-o ediţie viitoare.

## **Detalii**

Următoarele caracteristici NSE sunt depreciate:

- v Actualizarea indexului folosind replicarea
- v Indecşii şi poreclele (baze de date federalizate)
- Funcția scalară NUMBEROFMATCHES
- v Evidenţierea în operaţiile de căutare
- v Relaţiile definite de utilizator într-un tezaur
- v Documentele în format GPP (General Purpose Format)
- v Punerea în cache pentru operaţiile de căutare ce folosesc procedurile memorate
- Indecsii presortati din operatiile de căutare ce folosesc procedurile memorate

Următoarele comenzi sunt depreciate, deoarece sunt depreciate caracteristicile înrudite:

- ACTIVATE CACHE
- DEACTIVATE CACHE
- DB2EXTHL

## **Acţiunea de răspuns a utilizatorului**

Înainte ca aceste caracteristici şi comenzi să fie întrerupte, puteţi să începeţi să folosiţi alte caracteristici sau comenzi. Evitați folosirea caracteristicilor și comenzilor depreciate atunci când dezvoltaţi aplicaţii noi.

#### **Concepte înrudite**

″[Conceptele cheie privind Net Search Extender](http://www.ibm.com/support/docview.wss?rs=71&uid=swg27015148)″, în Net Search Extender Administration and [User's Guide](http://www.ibm.com/support/docview.wss?rs=71&uid=swg27015148)

# **Instrucţiunea CREATE EVENT MONITOR FOR DEADLOCKS şi monitorul de evenimente DB2DETAILDEADLOCK sunt depreciate**

Este depreciată folosirea instrucţiunii CREATE EVENT MONITOR FOR DEADLOCKS şi a monitorului de evenimente DB2DETAILDEADLOCK pornit automat pentru monitorizarea evenimentelor de interblocare. Nu se mai recomandă folosirea acestora, fiind posibilă înlăturarea lor într-o ediție viitoare.

### **Detalii**

În edițiile anterioare, dacă doreați să monitorizați evenimentele de interblocare, trebuia să lansați instrucțiunea CREATE EVENT MONITOR FOR DEADLOCKS sau să verificați dacă în fişierele de ieşire existau intrări referitoare la interblocare scrise de monitorul de evenimente DB2DETAILDEADLOCK pornit automat. Versiunea 9.7 include o nouă infrastructură de monitorizare a evenimentelor, care oferă un set complet nou de elemente de monitor și metode pentru monitorizarea evenimentelor DB2. Ca urmare, dacă doriți să monitorizaţi evenimentele de interblocare în DB2 Versiunea 9.7, metoda recomandată este folosirea instrucţiunii CREATE EVENT MONITOR FOR LOCKING.

### **Acţiunea de răspuns a utilizatorului**

Folositi instrucțiunea CREATE EVENT MONITOR FOR LOCKING pentru a monitoriza evenimentele referitoare la blocări, cum ar fi timeout-urile de blocare, aşteptările de blocare şi interblocările.

#### **Concepte înrudite**

["Noile interfeţe de monitorizare relaţională sunt de categorie uşoară şi accesibile pentru SQL"](#page-45-0) [la pagina 32](#page-45-0)

#### **Referinţe înrudite**

″ [CREATE EVENT MONITOR \(blocare\)](http://www.ibm.com/support/docview.wss?rs=71&uid=swg27015148)″, în SQL Reference, Volume 2

# **Instrucţiunea CREATE EVENT MONITOR FOR TRANSACTIONS este depreciată**

Este depreciată folosirea instrucţiunii CREATE EVENT MONITOR FOR TRANSACTIONS pentru monitorizarea evenimentelor de tranzactie. Nu se mai recomandă folosirea acesteia, fiind posibilă înlăturarea ei într-o ediție viitoare.

#### **Detalii**

În ediţiile anterioare, dacă doreaţi să monitorizaţi evenimentele de tranzacţie, trebuia să lansați instrucțiunea CREATE EVENT MONITOR FOR TRANSACTIONS pentru a crea un monitor. Versiunea 9.7 include o nouă infrastructură de monitorizare a evenimentelor, care oferă un set complet nou de elemente de monitor şi metode pentru monitorizarea evenimentelor DB2. Ca urmare, dacă doriți să monitorizați evenimentele de tranzacție în DB2 Versiunea 9.7, metoda recomandată este folosirea instrucțiunii CREATE EVENT MONITOR FOR UNIT OF WORK.

# **Acţiunea de răspuns a utilizatorului**

Folosiţi instrucţiunea CREATE EVENT MONITOR FOR UNIT OF WORK pentru a crea un monitor al evenimentelor de tranzacţie.

#### **Referinţe înrudite**

″ [CREATE EVENT MONITOR \(unitate de lucru\)](http://www.ibm.com/support/docview.wss?rs=71&uid=swg27015148)″, în SQL Reference, Volume 2

# <span id="page-218-0"></span>**Unele variabile de registru şi de mediu sunt depreciate**

Variabilele de registru **DB2\_CAPTURE\_LOCKTIMEOUT** şi **DB2\_SERVER\_ENCALG** au fost depreciate în Versiunea 9.7. Variabile sunt încă disponibile, dar nu ar trebui să le folosiţi deoarece este probabil să fie înlăturate în ediţiile viitoare ale produsului.

Tabela următoare afişează variabilele de registru şi de mediu depreciate. Acestea au fost înlocuite cu alte caracteristici sau funcţia pe care o îndeplineau este depăşită.

*Tabela 24. Variabilele de registru şi de mediu depreciate în Versiunea 9.7*

| Variabile de registru sau de mediu | <b>Detalii</b>                                                                                                    |
|------------------------------------|----------------------------------------------------------------------------------------------------|
| <b>DB2 CAPTURE LOCKTIMEOUT</b>     | Variabila de registru este depreciată și poate fi<br>înlăturată într-o ediție viitoare, deoarece există<br>metode noi de a colecta evenimentele de timeout<br>blocare folosind instrucțiunea CREATE EVENT<br>MONITOR FOR LOCKING. Pentru informatii<br>suplimentare, vedeți "Raportul de eveniment de<br>blocare a fost îmbunătățit" la pagina 39. |
| <b>DB2_SERVER_ENCALG</b>           | Variabila de registru este depreciată și poate fi<br>înlăturată într-o ediție viitoare. Va trebui să folosiți<br>în schimb parametrul de configurație.<br>alternate_auth_enc. Pentru informații<br>suplimentare, vedeți "Criptarea AES a ID-ului<br>utilizator și parolei îmbunătățește securitatea" la<br>pagina 76.                              |

#### **Concepte înrudite**

["Variabile noi de înregistrare şi de mediu" la pagina 156](#page-169-0)

# **Opţiunea -s a comenzii db2iupdt este depreciată (Linux şi UNIX)**

Opţiunea **-s** a comenzii db2iupdt este depreciată şi este posibil să fie înlăturată într-o ediţie viitoare.

## **Detalii**

Comanda db2iupdt actualizează o instanță pentru a rula pe o copie de DB2 care are instalată o caracteristică sau un produs de bază de date DB2 nou, pentru a rula pe o copie de DB2 cu aceeaşi versiune ca şi copia de DB2 asociată instanţei sau pentru a actualiza tipul instanţei la un tip de instanţă de nivel superior. În sistemele de operare UNIX şi Linux, parametrul **-s** determină ignorarea directorului de istoric SPM (sync point manager) existent.

## **Acţiunea de răspuns a utilizatorului**

În sistemele de operare UNIX şi Linux, nu folosiţi această opţiune a comenzii db2iupdt.

# **Comenzile şi API-urile de migrare a instanţei şi a bazei de date sunt depreciate**

Comenzile db2imigr, db2ckmig şi MIGRATE DATABASE şi API-urile sqlemgdb şi sqlgmgdb sunt depreciate în DB2 Versiunea 9.7 şi pot fi înlăturate într-o ediţie viitoare.

## **Detalii**

Pentru a se respecta sensul termenului *modernizare* în cazul produselor DB2, termenul modernizare este folosit acum pentru a indica procesul prin care serverele, clienţii, aplicaţiile de bază de date şi rutinele DB2 pre-Versiunea 9.7 sunt activate pentru a rula într-un mediu Versiunea 9.7. Pre-Versiunea 9.7 înseamnă numai DB2 Universal Database Versiunea 8, DB2 Versiunea 9.1 şi DB2 Versiunea 9.5.

De asemenea, termenul modernizare este folosit pentru a indica procesul prin care instantele şi bazele de date pre-Versiunea 9.7 sunt activate pentru a rula într-o copie DB2 Versiunea 9.7.

Înainte de Versiunea 9.7, era folosit termenul *migrare* pentru a indica procesul prin care serverele, clienții, aplicațiile de bază de date, rutinele, instanțele și bazele de date DB2 dintr-o anumită ediţie erau activate pentru a rula într-o ediţie mai nouă.

Ca urmare a acestei schimbări de terminologie, comenzile şi API-urile DB2 pentru migrarea instanţelor şi bazelor de date sunt depreciate, fiind disponibile comenzi şi API-uri noi pentru migrarea instanţelor şi bazelor de date. Tabela următoare prezintă noile comenzi şi API-uri din Versiunea 9.7 pe care ar trebui să le folosiţi.

| Nume comandă sau API<br>pre-Versiunea 9.7 | Nume comandă sau API<br>Versiunea 9.7 | Descriere comandă sau API Versiunea<br>9.7                                                                                                    |  |
|-------------------------------------------|---------------------------------------|----------------------------------------------------------------------------------------------------|--|
| db2imigr                                  | db2iupgrade                           | db2iupgrade modernizează o instanță la<br>Versiunea 9.7 de la Versiunea 8,<br>Versiunea 9.1 sau Versiunea 9.5.                                                                      |  |
| db2ckmig                                  | db2ckupgrade                          | db2ckupgrade verifică dacă bazele de<br>date locale pre-Versiunea 9.7 sunt gata<br>pentru a fi modernizate la Versiunea 9.7.                                                        |  |
| <b>MIGRATE DATABASE</b>                   | UPGRADE DATABASE                      | UPGRADE DATABASE modernizează<br>o bază de date la Versiunea 9.7 dacă<br>instanța în care rula baza de date a fost<br>modernizată la Versiunea 9.7 folosind<br>comanda db2iupgrade. |  |
| sqlemgdb și sqlgmgdb                      | db2DatabaseUpgrade                    | db2DatabaseUpgrade converteste la<br>ediția curentă o bază de date DB2<br>Versiunea 9.5, Versiunea 9.1 sau<br>Versiunea 8.                                                          |  |

*Tabela 25. Echivalenţa între comenzile pre-Versiunea 9.7 şi Versiunea 9.7*

# **Acţiunea de răspuns a utilizatorului**

Folosiți noile comenzi și API-uri DB2 din Versiunea 9.7 atunci când modernizați instanțele și bazele de date la Versiunea 9.7.

Pentru detalii privind procesul complet de modernizare pentru serverele, clienții, aplicațiile de bază de date şi rutinele DB2, consultaţi ″Modernizarea la DB2 Versiunea 9.7″.

#### **Concepte înrudite**

″Modernizarea la DB2 Versiunea 9.7″[, în Modernizarea la DB2 Versiunea 9.7](http://www.ibm.com/support/docview.wss?rs=71&uid=swg27015148)

### **Referinţe înrudite**

″ [UPGRADE DATABASE](http://www.ibm.com/support/docview.wss?rs=71&uid=swg27015148)″, în Command Reference

″[db2ckupgrade - de verificare a bazei de date pentru modernizare](http://www.ibm.com/support/docview.wss?rs=71&uid=swg27015148)″, în Command Reference

″[db2iupgrade - de modernizare a instanţei](http://www.ibm.com/support/docview.wss?rs=71&uid=swg27015148)″, în Command Reference

# <span id="page-220-0"></span>**FP1: opţiunea -file a comenzii db2rfpen a fost depreciată**

Începând cu Versiunea 9.7 Fix Pack 1, opţiunea **-file** a comenzii de resetare a stării de aşteptare a derulării înainte (db2rfpen) a fost depreciată şi ar putea fi înlăturată într-o ediţie viitoare.

### **Detalii**

Când utilizaţi opţiunea **-file**, doar fişierul de control istoric (SQLOGCTL.LFH.1 or SQLOGCTL.LFH.2) este actualizat. Aceasta face ca fişierele să nu mai fie sincronizate. Ca rezultat, dacă baza de date este plasată în stare de aşteptare derulare înainte utilizând fişierul de control istoric primar (SQLOGCTL.LFH.1) şi acest fişier mai târziu devine nedisponibil, baza de date nu va mai fi în starea de aşteptare derulare înainte. Asemănător, dacă baza de date este plasată în starea de aşteptare derulare înainte utilizând fişierul de control istoric secundar (SQLOGCTL.LFH.2) şi fişierul de control istoric primar rămâne disponibil, baza de date nu va fi în starea de aşteptare derulare înainte.

## **Acţiunea de răspuns a utilizatorului**

Utilizaţi parametrul **database\_alias** sau opţiunea **-path** în loc.

#### **Referinţe înrudite**

″[db2rfpen - de resetare a stării de aşteptare pentru derularea înainte](http://www.ibm.com/support/docview.wss?rs=71&uid=swg27015148)″, în Command Reference

# **Unele cuvinte cheie din fişierul de răspuns sunt depreciate**

Cuvintele cheie **MIGRATE\_PRIOR\_VERSIONS** şi **CONFIG\_ONLY** din fişierul de răspuns sunt depreciate pentru a reflecta modificările din funcționalitatea Versiunea 9.7 și este posibil să fie înlăturate într-o ediţie viitoare.

### **Detalii**

Următoarele cuvinte cheie din fişierul de răspuns nu mai sunt recomandate:

- **MIGRATE PRIOR VERSIONS**
- v **CONFIG\_ONLY**

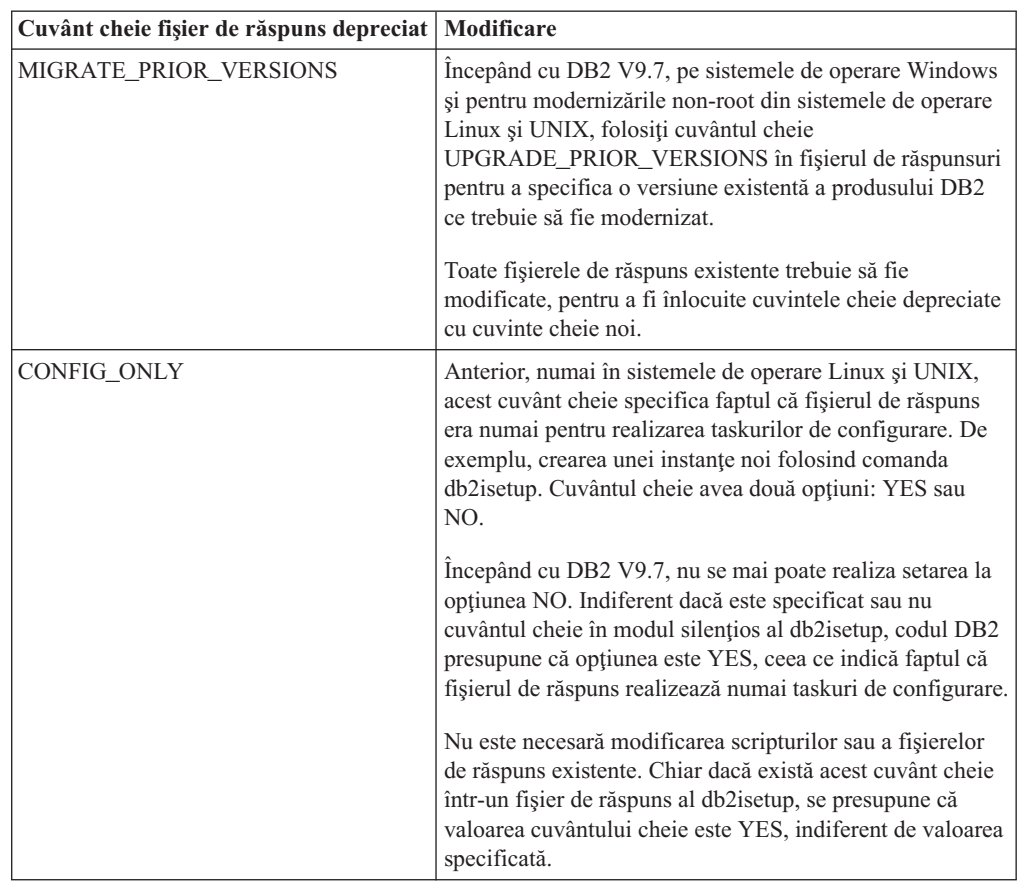

# **Acţiunea de răspuns a utilizatorului**

### **Concepte înrudite**

["A fost adăugat cuvântul cheie UPGRADE\\_PRIOR\\_VERSIONS pentru fişierul de răspuns"](#page-147-0) [la pagina 134](#page-147-0)

["Cuvântul cheie INTERACTIVE din fişierul de răspuns a fost modificat" la pagina 164](#page-177-0)

## **Referinţe înrudite**

″[Cuvintele cheie pentru fişierele de răspuns](http://www.ibm.com/support/docview.wss?rs=71&uid=swg27015148)″, în Instalarea serverelor DB2

# **Capitolul 20. Funcţionalitatea întreruptă**

Funcţionalitatea întreruptă este funcţionalitatea devenită indisponibilă. Trebuie să faceţi anumite modificări dacă în edițiile anterioare foloseați respectiva funcționalitate.

Următoarea funcţionalitate DB2 nu mai beneficiază de suport:

- v Indecşii de tip 1 (vedeţi ["Indecşii de tip 1 au fost întrerupţi" la pagina 210\)](#page-223-0)
- v Bazele de date partiţionate Windows pe 32 de biţi (vedeţi ["Bazele de date partiţionate pe 32](#page-224-0) [de biţi nu mai sunt suportate \(Windows\)" la pagina 211\)](#page-224-0)
- v Suportul pentru browser Netscape (vedeţi ["Suportul pentru browser-ul Netscape a fost](#page-224-0) [întrerupt" la pagina 211\)](#page-224-0)
- v Suportul pe unii distribuitori Linux şi conectivitatea DRDA la unele servere de baze de date DB2 (vedeţi"Unele sisteme de operare nu mai sunt suportate")

Următoarele produse nu mai beneficiază de suport:

- XML Extender (vedeți ["XML Extender a fost întrerupt" la pagina 212\)](#page-225-0)
- v Web Object Runtime Framework (vedeţi ["A fost întrerupt suportul WORF \(Web Object](#page-225-0) [Runtime Framework\)" la pagina 212\)](#page-225-0)
- v DB2 embedded application server (vedeţi ["DB2 Embedded Application Server \(EAS\) a](#page-225-0) [fost întrerupt" la pagina 212\)](#page-225-0)

Următoarele API-uri, comenzi, opţiuni de comandă şi variabilă de registru sunt întrerupte:

- v Comanda db2uiddl (vedeţi ["Comanda db2uiddl a fost întreruptă" la pagina 213\)](#page-226-0)
- v Comanda db2secv82 (vedeţi ["Comanda db2secv82 a fost întreruptă" la pagina 213\)](#page-226-0)
- Comanda GET AUTHORIZATIONS (vedeți ["Comanda GET AUTHORIZATIONS a fost](#page-227-0) [întreruptă" la pagina 214\)](#page-227-0)
- API-ul sqluadau (vedeți "API-ul sqluadau și structura de date sql authorization sunt [întrerupte" la pagina 214\)](#page-227-0)
- v Opţiunile **-a** şi **-p** ale comenzii db2ilist (vedeţi ["Opţiunile -a şi -p ale comenzii db2ilist au](#page-227-0) [fost întrerupte" la pagina 214\)](#page-227-0)
- v Variabila de registru **DB2\_THREAD\_SUSPENSION** (vedeţi ["Unele variabile de registru](#page-228-0) [şi de mediu au fost întrerupte" la pagina 215\)](#page-228-0)

# **Unele sisteme de operare nu mai sunt suportate**

Începând cu versiunea 9.7, suportul pentru unele distribuţii Linux a fost întrerupt. De asemenea, suportul a fost întrerupt pentru continuarea ediţiilor mai vechi ale unor produseDB2.

## **Detalii**

Următoarele distribuţii Linux nu mai sunt suportate:

- Red Hat Enterprise Linux (RHEL) 4
- SUSE Linux Enterprise Server (SLES) 9
- Ubuntu  $7.x$

În plus, DRDA conectivitatea la următoarele servere de dateDB2 for z/OS şiDB2 for IBM i nu mai este suportată:

• DB2 for z/OS, Versiunea 7.1

- <span id="page-223-0"></span>• DB2 for i, V5R1
- DB2 for i, V5R2

## **Răspuns utilizator**

Examinaţi lista de distribuţii Linux suportate şi lista de servere suportate prin conectivitate DRDA.

### **Referinţe înrudite**

″[Suportul IBM i şi mainframe pentru DB2 Connect](http://www.ibm.com/support/docview.wss?rs=71&uid=swg27015148)″, în Instalarea şi configurarea serverelor [DB2 Connect](http://www.ibm.com/support/docview.wss?rs=71&uid=swg27015148)

″[Cerinţele de instalare pentru produsele bază de date DB2](http://www.ibm.com/support/docview.wss?rs=71&uid=swg27015148)″, în Instalarea serverelor DB2

# **Indecşii de tip 1 au fost întrerupţi**

Indecşii de tip 1 nu mai sunt suportaţi. Trebuie să convertiţi indecşii de tip 1 în indecşi de tip 2.

## **Detalii**

Toti indecsii pe care i-ati creat folosind editii de DB2 anterioare Versiunii 8 sunt indecsi de tip 1, exceptând cazul în care îi convertiti în indecsi de tip 2 în Versiunea 8 sau una ulterioară folosind comanda REORG INDEXES cu opţiunea **CONVERT**. Toţi indecşii pe care i-aţi creat folosind Versiunea 8.2, Versiunea 9.1 sau Versiunea 9.5 sunt indecşi de tip 2, exceptând cazul în care au fost creaţi într-o instanţă cu variabila de registru **DB2\_INDEX\_TYPE2** setată la NO sau cazul în care aţi creat un index pentru o tabelă care deja avea un index de tip 1. În Versiunea 9.7, toţi indecşii pe care îi creaţi sunt indecşi de tip 2.

Dacă nu convertiți indecșii de tip 1 înainte de a moderniza o bază de date, acești indecși sunt marcaţi ca nevalizi în timpul modernizării. Dacă aţi setat parametrul de configurare **indexrec** la RESTART, indecşii sunt reconstruiţi ca indecşi de tip 2 atunci când reporniţi baza de date. Altfel, reconstruirea se realizează atunci când accesaţi prima dată o tabelă şi este posibil să sesizaţi o degradare neaşteptată a timpului de răspuns. Tabela nu este accesibilă decât după ce se termină reconstruirea indexului.

De asemenea, următoarea funcţionalitate înrudită este depreciată şi poate fi înlăturată într-o ediție viitoare:

- v Opţiunea **CONVERT** a comenzii REORG INDEXES
- v Parametrul **DB2LOADQUERY\_TYPE1\_INDEXES** al structurii de date db2LoadQueryOutputStruct şi al structurii de date db2LoadQueryOutputStruct64 ale API-ului db2LoadQuery
- Parametrul DB2REORG\_CONVERT al structurii de date db2ReorgStruct a API-ului db2Reorg

## **Acţiunea de răspuns a utilizatorului**

Înainte de modernizarea la DB2 Versiunea 9.7, convertiţi indecşii de tip 1 în indecşi de tip 2. Asiguraţi-vă că alocaţi suficient timp pentru a converti toţi indecşii înainte de modernizare.

Puteţi să convertiţi indecşii de tip 1 în indecşi de tip 2 folosind opţiunea **CONVERT** a comenzii REORG INDEXES sau folosind ieşirea comenzii db2IdentifyType1. Comanda db2IdentifyType1 identifică şi generează instrucţiuni corespunzătoare pe care le puteţi folosi ulterior pentru a converti indecsii de tip 1 găsiți în tabelele sau schemele unei baze de date specificate. Pentru informații suplimentare, vedeți subiectul "Convertirea indecșilor de tip 1 în indecşi de tip 2".

#### **Operaţii înrudite**

″[Convertirea indecşilor de tip 1 la indecşi de tip 2](http://www.ibm.com/support/docview.wss?rs=71&uid=swg27015148)″, în Modernizarea la DB2 Versiunea 9.7

### **Referinţe înrudite**

″[db2IdentifyType1 - pentru unealta de identificare a indexului de tip 1](http://www.ibm.com/support/docview.wss?rs=71&uid=swg27015148)″, în Command [Reference](http://www.ibm.com/support/docview.wss?rs=71&uid=swg27015148)

# <span id="page-224-0"></span>**Bazele de date partiţionate pe 32 de biţi nu mai sunt suportate (Windows)**

Începând cu Versiunea 9.7, nu mai sunt suportate bazele de date partiţionate în sistemele de operare Wndows pe 32 de biţi.

### **Detalii**

Ca urmare a adoptării şi folosirii peste tot a procesoarelor pe 64 de biţi, a fost redusă necesitatea de a rula baze de date partiţionate în sisteme de operare pe 32 de biţi.

## **Acţiunea de răspuns a utilizatorului**

Dacă folosiţi funcţionalitatea de partajare a bazei de date în medii Windows pe 32 de biţi, nu veţi mai putea să folosiţi aceste medii în Versiunea 9.7. În Versiunea 9.7 puteţi să folosiţi funcţionalitatea de partajare a bazei de date în medii Windows pe 64 de biţi.

#### **Concepte înrudite**

″[Funcţionalitatea depreciată sau întreruptă care afectează modernizările serverului DB2](http://www.ibm.com/support/docview.wss?rs=71&uid=swg27015148)″, în [Modernizarea la DB2 Versiunea 9.7](http://www.ibm.com/support/docview.wss?rs=71&uid=swg27015148)

## **Suportul pentru browser-ul Netscape a fost întrerupt**

A fost întrerupt suportul pentru browser-ul Netscape.

### **Detalii**

În trecut, puteaţi folosi browser-ul Netscape pentru a accesa DB2 Launchpad, First Steps şi Centrul de informare DB2.

## **Acţiunea de răspuns a utilizatorului**

Folosiţi unul dintre următoarele browser-e suportate:

- Internet Explorer 6.0 și versiunile ulterioare
- Mozilla 1.7 și versiunile ulterioare
- Firefox 2.0 și versiunile ulterioare

DB2 Launchpad suportă de asemenea browser-ul SeaMonkey 1.1.4 (sau o versiune ulterioară).

Centrul de informare DB2 suportă aceleaşi browser-e, plus orice alt browser care suportă JavaScript™.

**Concepte înrudite**

″[Serverele DB2 şi clienţii serverului de date IBM](http://www.ibm.com/support/docview.wss?rs=71&uid=swg27015148)″, în Instalarea serverelor DB2

# <span id="page-225-0"></span>**XML Extender a fost întrerupt**

Începând cu Versiunea 9.7, funcţiile furnizate de XML Extender au fost înlocuite de caracteristica pureXML. Ca urmare a fost întrerupt suportul pentru XML Extender.

## **Detalii**

Deoarece baza de date furnizează un set cuprinzător de unelte XML, funcțiile Extender XML nu mai sunt necesare.

Puteți să folosiți caracteristica pureXML pentru a stoca documente XML formate corect în coloanele tabelei de bază de date care au tipul de date XML. Când se stochează date XML în coloane XML, datele sunt păstrate în forma lor ierarhică nativă, nu ca text sau mapate la un alt model de date. În cazul tabelelor de bază de date care au tipul de date XML, puteţi să aplicaţi direct funcţii cum ar fi XMLQUERY sau XSLTRANSFORM.

## **Acţiunea de răspuns a utilizatorului**

Pentru detalii privind modul în care vă puteți moderniza la Versiunea 9.7 aplicațiile de bază de date existente folosind functionalitatea pureXML, consultati subiectul "Migrarea de la XML Extender la pureXML".

### **Operaţii înrudite**

″[Migrarea de la XML Extender la pureXML](http://www.ibm.com/support/docview.wss?rs=71&uid=swg27015148)″, în Modernizarea la DB2 Versiunea 9.7

# **A fost întrerupt suportul WORF (Web Object Runtime Framework)**

Suportul pentru obiecte WORF (Web Object Runtime Framework) a fost întrerupt. IBM Data Studio furnizează un mediu mai simplu şi mai intuitiv pentru dezvoltarea şi implementarea rapidă a serviciilor Web.

## **Detalii**

WORF a fost înlocuit cu o caracteristică nouă în IBM Data Studio, pe care o puteţi folosi ca să creaţi servicii Web fără a scrie fişiere DADX (document access definition extension). Mai mult, puteți să folosiți caracteristica IBM Data Studio pentru a crea procedurile memorate și instrucțiunile SQL pe care se bazează operațiile serviciilor dumneavoastră Web. De asemenea, în multe scenarii, implementarea unui serviciu Web necesită un singur clic de mouse.

## **Acţiunea de răspuns a utilizatorului**

Migraţi-vă serviciile Web WORF la serviciile Web IBM Data Studio. Instrucţiunile de migrare se găsesc în subiectul "Migrating Web applications that were developed for the Web Object Runtime Framework (WORF)" în Integrated Data Management Information Center aflat la [http://publib.boulder.ibm.com/infocenter/idm/v2r2/index.jsp.](http://publib.boulder.ibm.com/infocenter/idm/v2r2/topic/com.ibm.datatools.dsws.tooling.ui.doc/topics/tdswsworf.html)

# **DB2 Embedded Application Server (EAS) a fost întrerupt**

DB2 EAS a fost întrerupt şi aplicaţia DB2WebServices nu este disponibilă în DB2 Versiunea 9.7.

# <span id="page-226-0"></span>**Detalii**

DB2 EAS nu mai este inclus cu produsele Versiunii 9.7.

### **Rezolvare**

Folosiţi IBM Data Studio sau IBM Optim Development Studio pentru a vă crea din nou serviciile Web şi a le reimplementa după modernizarea la DB2 Versiunea 9.7. Dacă aveţi aplicaţii Web care au fost dezvoltate cu WORF, trebuie să migraţi aceste aplicaţii Web. Pentru informaţii suplimentare, vedeţi ["A fost întrerupt suportul WORF \(Web Object Runtime](#page-225-0) [Framework\)" la pagina 212.](#page-225-0)

Dacă folosiți exemple DB2 care necesită un server de aplicații, puteți să folosiți serverul de aplicații WebSphere Application Server Community Edition (CE).

# **Comanda db2uiddl a fost întreruptă**

Comanda db2uiddl a fost întreruptă, deoarece conversia indecşilor unici este tratată în timpul conversiei indecşilor de tip 1 în indecşi de tip 2.

### **Detalii**

Comanda db2uiddl genera scripturi cu instrucţiuni CREATE UNIQUE INDEX pentru convertirea indecsilor unici creati pentru bazele de date mai vechi decât DB2 UDB Versiunea 5. Această comandă nu este necesară, deoarece atunci când convertiţi indecşii de tip 1 în indecși de tip 2 convertiți automat și indecșii unici creați pentru bazele de date mai vechi decât DB2 UDB Versiunea 5.

### **Acţiunea de răspuns a utilizatorului**

Folosiți comanda db2IdentifyType1 pentru a trata conversia indecșilor unici. Pentru informații suplimentare, vedeţi subiectul *Convertirea indecşilor de tip 1 în indecşi de tip 2*.

#### **Operaţii înrudite**

″[Convertirea indecşilor de tip 1 la indecşi de tip 2](http://www.ibm.com/support/docview.wss?rs=71&uid=swg27015148)″, în Modernizarea la DB2 Versiunea 9.7

#### **Referinţe înrudite**

″[db2IdentifyType1 - pentru unealta de identificare a indexului de tip 1](http://www.ibm.com/support/docview.wss?rs=71&uid=swg27015148)″, în Command [Reference](http://www.ibm.com/support/docview.wss?rs=71&uid=swg27015148)

# **Comanda db2secv82 a fost întreruptă**

Comanda db2secv82 a fost întreruptă, fiind înlocuită cu comanda db2extsec.

#### **Detalii**

Folosiţi în locul ei comanda db2extsec ca să setaţi permisiuni pentru obiecte DB2 cum ar fi fişierele, directoarele, partajările de reţea, cheile de registru şi serviciile.

### **Acţiunea de răspuns a utilizatorului**

Modificaţi aplicaţiile şi scripturile care fac referire la comanda db2secv82 astfel încât să facă referire la comanda db2extsec.

**Referinţe înrudite**

″[db2extsec - de setare a permisiunilor pentru obiectele DB2](http://www.ibm.com/support/docview.wss?rs=71&uid=swg27015148)″, în Command Reference

# <span id="page-227-0"></span>**Comanda GET AUTHORIZATIONS a fost întreruptă**

Comanda GET AUTHORIZATIONS a fost întreruptă, fiind înlocuită cu funcția de tabelă AUTH\_LIST\_AUTHORITIES\_FOR\_AUTHID.

### **Detalii**

În ediţiile anterioare, comanda GET AUTHORIZATIONS raporta autorităţile utilizatorului curent pe baza valorilor găsite în fişierul de configurare a bazei de date şi vizualizarea catalogului sistemului de autorizări (SYSCAT.DBAUTH). Această comandă era depreciată în Versiunea 9.5 ca urmare a modificărilor interne din modelul de autorizare DB2 şi este întreruptă în Versiunea 9.7.

## **Acţiunea de răspuns a utilizatorului**

Înlăturati referirile la comanda GET AUTHORIZATIONS și folositi functia de tabelă AUTH\_LIST\_AUTHORITIES\_FOR\_AUTHID pentru a returna autorităţile pentru un anumit utilizator.

### **Referinţe înrudite**

″ [AUTH\\_LIST\\_AUTHORITIES\\_FOR\\_AUTHID](http://www.ibm.com/support/docview.wss?rs=71&uid=swg27015148)″, în Administrative Routines and Views

# **API-ul sqluadau şi structura de date sql\_authorization sunt întrerupte**

API-ul sqluadau și structura de date sql\_authorization sunt întrerupte. Puteți să folosiți în loc functia de tabelă AUTH\_LIST\_AUTHORITIES\_FOR\_AUTHID.

### **Detalii**

În ediţiile anterioare, API-ul sqluadau raporta autorităţile la nivel de instanţă şi la nivel de bază de date ale utilizatorului curent pe baza valorilor găsite în fişierul de configurare a managerului de bază de date şi vizualizarea catalogului sistemului de autorizări (SYSCAT.DBAUTH). Acest API era depreciat în Versiunea 9.5 ca urmare a modificărilor interne din modelul de autorizare DB2 şi este întrerupt în Versiunea 9.7. Structura de date sql\_authorization a fost întreruptă deoarece era folosită numai pentru returnarea informaţiilor după un apel al API-ului sqluadau.

### **Acţiunea de răspuns a utilizatorului**

Înlăturaţi referirile la API-ul sqluadau şi la structura de date sql\_authorization. Folosiţi funcţia de tabelă AUTH\_LIST\_AUTHORITIES\_FOR\_AUTHID pentru a returna autorităţile unui anumit utilizator.

Puteţi examina lista completă a API-urilor modificate în subiectul "API-uri şi structuri de date modificate".

#### **Referinţe înrudite**

″[API-urile şi structurile de date modificate](http://www.ibm.com/support/docview.wss?rs=71&uid=swg27015148)″, în Administrative API Reference ″ [AUTH\\_LIST\\_AUTHORITIES\\_FOR\\_AUTHID](http://www.ibm.com/support/docview.wss?rs=71&uid=swg27015148)″, în Administrative Routines and Views

# **Opţiunile -a şi -p ale comenzii db2ilist au fost întrerupte**

Au fost întrerupte opţiunile **-a** şi **-p** ale comenzii db2ilist.

# <span id="page-228-0"></span>**Detalii**

În DB2 Versiunea 8, puteaţi folosi comanda db2ilist pentru a lista toate instanţele DB2 care erau disponibile pe sistem. Opţiunile **-a** şi **-p** erau depreciate în DB2 Versiunea 9.1, deoarece se modificase domeniul comenzii db2ilist şi erau listate numai instanţele corelate cu calea de instalare curentă.

## **Acţiunea de răspuns a utilizatorului**

În DB2 Versiunea 9.1 şi ediţiile următoare, puteţi să listaţi informaţiile privind calea de instalare DB2 folosind comanda db2ls pe server şi apoi comanda db2ilist în fiecare dintre directoarele de instalare prezentate în ieşirea comenzii db2ls.

În ediţiile DB2 Versiunea 8, puteţi să listaţi informaţiile privind instanţa rulând comanda db2ilist în directoarele în care sunt instalate produsele DB2 Versiunea 8.

#### **Referinţe înrudite**

″[db2ls - pentru lista cu produsele şi caracteristicile DB2 instalate](http://www.ibm.com/support/docview.wss?rs=71&uid=swg27015148)″, în Command Reference

# **Unele variabile de registru şi de mediu au fost întrerupte**

Variabila de registru DB2\_THREAD\_SUSPENSION a fost întreruptă în Versiunea 9.7.

Au fost întrerupte următoarele variabile de registru în Versiunea 9.7:

| Variabilă de registru        | Detalii                                                                                                    |
|------------------------------|----------------------------------------------------------------------------------------------------|
| <b>DB2 THREAD SUSPENSION</b> | Această variabilă a fost înlocuită cu variabila<br>DB2RESILIENCE, care activează în mod implicit<br>recuperarea extinsă pentru capcană. De asemenea,<br>controlează tolerarea erorilor de citire în paginile<br>de date DB2. Pentru informații suplimentare,<br>vedeți "Reziliența îmbunătățită la erori și capcane<br>reduce întreruperile" la pagina 46 |

*Tabela 26. Variabilele de registru întrerupte în Versiunea 9.7*

#### **Concepte înrudite**

["Unele variabile de registru şi de mediu sunt depreciate" la pagina 205](#page-218-0)

["Variabile noi de înregistrare şi de mediu" la pagina 156](#page-169-0)

# **Capitolul 21. Sumarul funcţionalităţii DB2 depreciate şi întrerupte în Versiunea 9**

Ca urmare a modificărilor de funcționalitate, a introducerii unei funcționalități noi sau a înlăturării suportului, o parte a funcționalității DB2 for Linux, UNIX and Windows care era disponibilă în edițiile mai vechi este depreciată sau întreruptă în Versiunea 9.1, Versiunea 9.5 sau Versiunea 9.7. Examinarea sumarului modificărilor vă va ajuta să înţelegeţi impactul general asupra mediului dumneavoastră.

Funcţionalitatea este grupată după ediţia în care a devenit depreciată. Informaţiile furnizate sunt cumulative: pentru a obține lista completă a funcționalității depreciate dintr-o anumită ediție, citiți de asemenea informațiile furnizate pentru edițiile mai vechi:

- v ["Funcţionalitatea depreciată în Versiunea 8 şi care poate fi întreruptă în ediţiile ulterioare"](#page-231-0) [la pagina 218](#page-231-0)
- v ["Funcţionalitatea depreciată în Versiunea 9.1 şi care poate fi întreruptă în ediţiile](#page-233-0) [ulterioare" la pagina 220](#page-233-0)
- v ["Funcţionalitatea depreciată în Versiunea 9.5 şi care poate fi întreruptă în ediţiile](#page-236-0) [ulterioare" la pagina 223](#page-236-0)
- v ["Funcţionalitatea depreciată în Versiunea 9.7" la pagina 225](#page-238-0)

### **Notă:**

- 1. Dacă există informaţii suplimentare, acestea sunt semnalate prin indicatoare.
- 2. Nu sunt incluse informaţii despre funcţionalitatea depreciată a caracteristicilor add-on, cum ar fi Spatial Extender.
- 3. Informațiile despre variabilele de registru depreciate privind funcționalitatea nedescrisă în alte tabele sunt prezentate separat.

Pentru a vedea cele mai recente liste cu funcționalitatea întreruptă în edițiile DB2 Versiunea 9, folositi informatiile următoare:

| <b>Editie</b> | Legături la informații suplimentare                                                                                                    |  |
|---------------|----------------------------------------------------------------------------------------------------|--|
| Versiunea 9.1 | "Sumarul funcționalității întrerupte în V9.1", la http://<br>publib.boulder.ibm.com/infocenter/db2luw/v9/topic/<br>$com$ .jbm.db2.udb.rn.doc/doc/c0023234.htm                         |  |
|               | • "Caracteristicile depreciate și întrerupte în V9.1", la http://<br>publib.boulder.ibm.com/infocenter/db2luw/v9/topic/<br>com.ibm.db2.udb.admin.doc/doc/r0004670.htm                 |  |
| Versiunea 9.5 | "Sumarul funcționalității întrerupte în V9.5", la http://<br>publib.boulder.ibm.com/infocenter/db2luw/v9r5/topic/<br>$com$ .jbm.db2.luw.wn.doc/doc/c0023234.html                      |  |
|               | • "Unele variabile de registru și de mediu au fost întrerupte în V9.5", la<br>http://publib.boulder.ibm.com/infocenter/db2luw/v9r5/topic/<br>com.ibm.db2.luw.wn.doc/doc/i0052379.html |  |
| Versiunea 9.7 | "Sumarul funcționalității întrerupte în V9.7", la http://<br>publib.boulder.ibm.com/infocenter/db2luw/v9r7/topic/<br>com.ibm.db2.luw.wn.doc/doc/c0023234.html                         |  |

*Tabela 27. Funcţionalitatea întreruptă în V9*

# **Funcţionalitatea depreciată în Versiunea 8 şi care poate fi întreruptă în ediţiile ulterioare**

| Funcționalitatea                                                                                                    | Întreruptă în ediție<br>Legături la informații suplimentare |                                                                                                    |  |
|----------------------------------------------------------------------------------------------------|-------------------------------------------------------------|----------------------------------------------------------------------------------------------------|--|
| Imaginile FixPak alternative (sistemele de<br>operare UNIX)                                                                              | Versiunea 9.1                                               | Imaginile FixPak alternative sunt întrerupte<br>$\bullet$<br>(UNIX)                                                                   |  |
| Extenderele audio, de imagine și video<br>(AIV)                                                                                          | Versiunea 9.1                                               | Extenderele audio, de imagine și video (AIV) nu<br>$\bullet$<br>mai sunt suportate                                                    |  |
| Utilitarul de încărcare automată (db2atld)<br>și variabilele de registru conexe                                                          | Versiunea 9.1                                               | $\bullet$<br>Utilitarul de încărcare automată (db2atld) nu mai<br>este suportat                                                       |  |
| Instrucțiunea CALL_RESOLUTION<br>DEFERRED și API-ul sqleproc                                                                             | De determinat                                               | Incompatibilitățile Versiunii 8 cu edițiile anterioare                                                                                |  |
| Coloana COLNAMES din<br>SYSCAT.INDEXES                                                                                                   | De determinat                                               | Incompatibilitățile planificate DB2 Universal<br>Database                                                                             |  |
| Comanda db2profc                                                                                                    | Versiunea 9.1                                               | db2sqljcustomize - Comanda personalizatorului de<br>profil SQLJ DB2<br>• Utilitarele db2profe și db2profp sunt întrerupte             |  |
| Variabilele de registru și parametrii de<br>configurare pentru Data Links Manager                                                        | Versiunea 9.1                                               | Data Links Manager nu mai este suportat<br>٠                                                                                          |  |
| Data Warehouse Center și Information<br>Catalog Center                                                                                   | Versiunea 9.1                                               | $\bullet$<br>Data Warehouse Center și Information Catalog<br>Center nu mai sunt incluse                                               |  |
| DB2 Administration Tools pe unele<br>platforme                                                                                           | Versiunea 9.1                                               | $\bullet$<br>Uneltele de administrare DB2 nu mai sunt<br>suportate pe unele platforme                                                 |  |
| Comanda db2profp                                                                                                    | Versiunea 9.1                                               | $\bullet$<br>db2sqljprint - Comanda de tipărire a profilului<br><b>SQLJ DB2</b><br>• Utilitarele db2profc și db2profp sunt întrerupte |  |
| Utilitarul db2reg2large pentru convertirea<br>dimensiunii spațiului de tabelă DMS                                                        | Versiunea 9.1                                               | Utilitarul db2reg2large pentru convertirea<br>٠<br>dimensiunii spațiului de tabelă DMS a fost<br>întrerupt                            |  |
| Utilitarele pentru crearea pictogramelor pe<br>desktop și a folderelor (sistemele de<br>operare Linux)                                   | Versiunea 9.1                                               | Nu mai sunt suportate utilitarele de creare a<br>$\bullet$<br>folderelor și a pictogramelor pe desktop (Linux)                        |  |
| Opțiunea Extended Storage pentru<br>pool-urile de buffer-e                                                                               | Versiunea 9.1                                               | Opțiunea Extended Storage pentru pool-urile de<br>$\bullet$<br>buffer-e este întreruptă                                               |  |
| Driver-ul JDBC tip 2                                                                                                    | De determinat                                               | • Introducere în suportul pentru aplicațiile Java                                                                                     |  |
| Driver-ul JDBC tip 3 și variabila de<br>registru conexă                                                                                  | Versiunea 9.1                                               | Java Database Connectivity (JDBc)<br>٠<br>A fost întrerupt suportul JDBC tip 3                                                        |  |
| Protocoalele de comunicație NetBIOS și<br>SNA și variabilele de registru și<br>parametrii de configurare conecși                         | Versiunea 9.1                                               | Protocoalele de comunicații NetBIOS și SNA nu<br>٠<br>mai sunt suportate                                                              |  |
| Elementele monitorului de rețea:<br>max_network_time_2_ms<br>max_network_time_8_ms<br>max_network_time_32_ms<br>max_network_time_gt32_ms | De determinat                                               | Unele elemente ale monitorului de rețea sunt<br>$\bullet$<br>depreciate                                                               |  |

<span id="page-231-0"></span>*Tabela 28. Funcţionalitatea depreciată în Versiunea 8 şi care poate fi întreruptă în ediţiile ulterioare*

| Funcționalitatea                                                                                                    | Întreruptă în ediție | Legături la informații suplimentare                                                                                 |
|----------------------------------------------------------------------------------------------------|----------------------|----------------------------------------------------------------------------------------------------|
| PK_COLNAMES și FK_COLNAMES în<br>SYSCAT.REFERENCES                                                                          | De determinat        | Incompatibilitățile planificate DB2 Universal<br>Database                                                           |
| Subsetul funcțiilor ODBC 3.0 care<br>afectează suportul CLI                                                                 | De determinat        | Pentru lista cu caracteristicile depreciate și<br>informații suplimentare, vedeți Sumarul funcțiilor<br>CLI și ODBC |
| <b>Text Extender</b>                                                                                                    | Versiunea 9.1        | Extenderul de text nu mai este suportat<br>$\bullet$                                                                |
| Procedurile memorate necatalogate                                                                                           | De determinat        | Incompatibilitățile Versiunii 8 cu edițiile anterioare                                                              |
| Procedurile memorate pentru listarea<br>argumentelor de variabilă                                                           | De determinat        | Incompatibilitățile Versiunii 8 cu edițiile anterioare<br>٠                                                         |
| Clauzele escape de furnizor în<br>instrucțiunile CLI                                                                        | De determinat        | Clauzele escape de furnizor în aplicațiile CLI                                                                      |
| API-ul de furnizor pentru încărcare<br>(sqluvtld)                                                                           | Versiunea 9.1        | API-ul de furnizor pentru încărcare (sqluvtld) a<br>fost întrerupt                                                  |
| Utilizarea arhitecturii VI (virtual<br>interface) în FCM (fast communications<br>manager) și variabilele de registru conexe | Versiunea 9.1        | FCM nu mai utilizează arhitectura VI                                                                                |
| Obiectele VSE și VM în DB2 Control<br>Center                                                                                | Versiunea 9.1        | Objectele VSE și VM nu mai sunt suportate în<br>٠<br><b>DB2</b> Control Center                                      |

*Tabela 28. Funcţionalitatea depreciată în Versiunea 8 şi care poate fi întreruptă în ediţiile ulterioare (continuare)*

*Tabela 29. Variabilele de registru depreciate în Versiunea 8 şi care pot fi întrerupte în ediţiile ulterioare*

| Variabilele de registru         | Intreruptă în ediție | Legături la informații suplimentare                                                                                                    |  |
|---------------------------------|----------------------|----------------------------------------------------------------------------------------------------|--|
| <b>DB2_CLIENT_ENCALG</b>        | Versiunea 9.1        | Caracteristicile depreciate și întrerupte                                                                                                    |  |
| <b>DB2JVIEW</b>                 | Versiunea 9.1        | Caracteristicile depreciate și întrerupte                                                                                                    |  |
| <b>DB2 LGPAGE BP</b>            | Versiunea 9.5        | Lista cu limitări și probleme cunoscute în<br>Versiunea 8 și soluțiile temporare<br>Unele variabile de registru și de mediu au fost<br>٠<br>întrerupte  |  |
| <b>DB2NOLIOAIO</b>              | Versiunea 9.5        | Variabila de registru DB2NOLIOAIO a fost<br>٠<br>înlocuită cu DB2LINUXAIO (Linux)<br>Unele variabile de registru și de mediu au fost<br>٠<br>întrerupte |  |
| <b>DB2NTNOCACHE</b>             | De determinat        | Unele variabile de registru și de mediu au fost<br>întrerupte                                                                                           |  |
| <b>DB2 SCATTERED IO (Linux)</b> | Versiunea 9.1        | Variabila de registru DB2 SCATTERED IO este<br>٠<br>întreruptă (Linux)                                                                                  |  |

# **Funcţionalitatea depreciată în Versiunea 9.1 şi care poate fi întreruptă în ediţiile ulterioare**

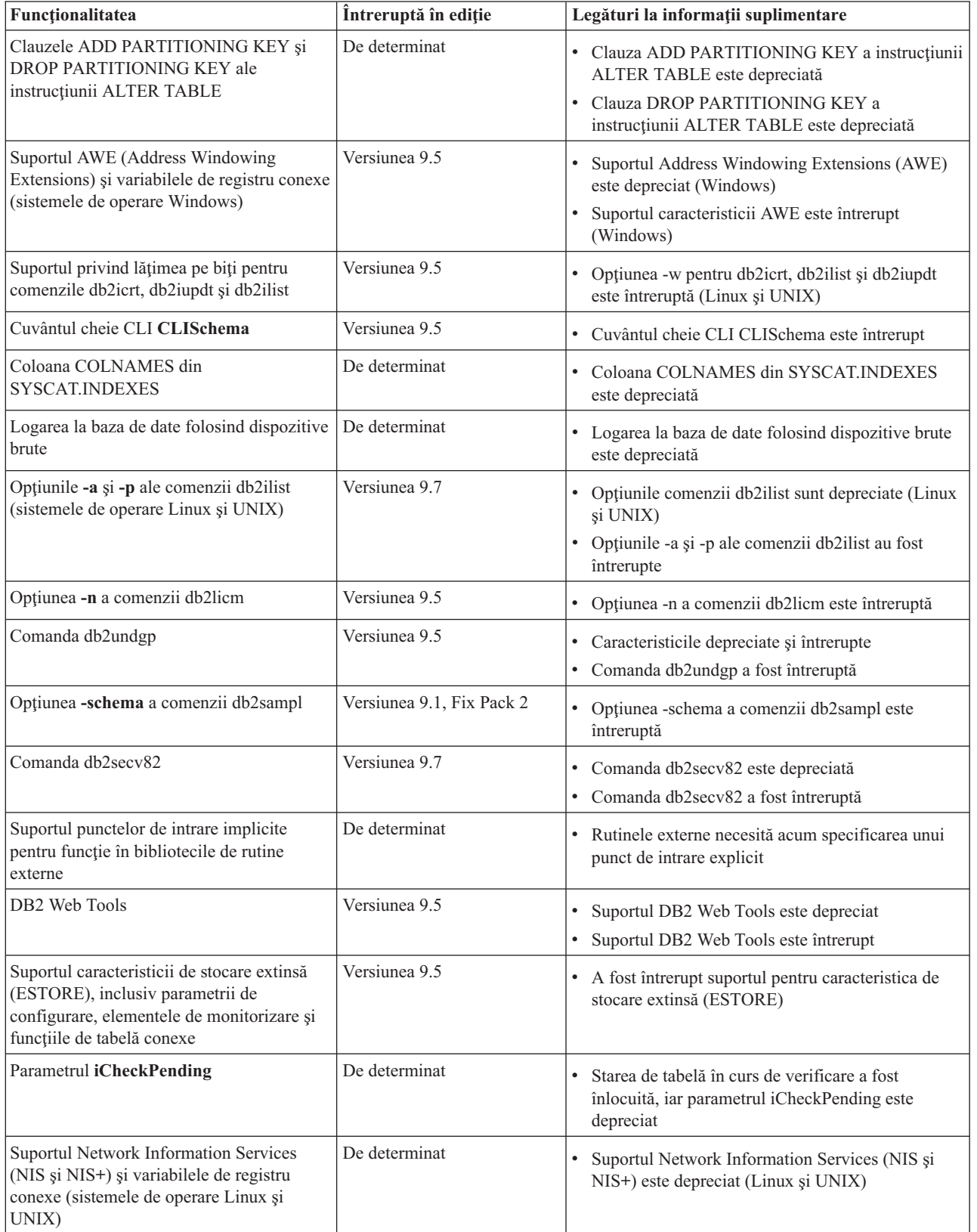

<span id="page-233-0"></span>*Tabela 30. Funcţionalitatea depreciată în Versiunea 9.1 şi care poate fi întreruptă în ediţiile ulterioare*

| Funcționalitatea                             | Întreruptă în ediție | Legături la informații suplimentare                                                                                                  |
|----------------------------------------------|----------------------|----------------------------------------------------------------------------------------------------|
| Parametrul de configurare<br>priv_mem_thresh | Versiunea 9.5        | Caracteristicile depreciate și întrerupte<br>٠<br>Anumiți parametri de configurare a managerului<br>bazei de date au fost modificați |
| Subsetul de rutine administrative SQL        | De determinat        | Rutinele administrative SQL depreciate în<br>Versiunea 9.1 și rutinele sau vizualizările care le<br>înlocuiesc                       |
|                                              |                      | Rutinele administrative SQL depreciate în<br>$\bullet$<br>Versiunea 9.5 și rutinele sau vizualizările care le<br>înlocuiesc          |
|                                              |                      | Rutinele administrative SQL depreciate în<br>Versiunea 9.7 și rutinele sau vizualizările care le<br>înlocuiesc                       |
| Indecșii de tip 1 și funcționalitatea conexă | Versiunea 9.7        | Indecșii de tip 1 sunt depreciați<br>Indecșii de tip 1 au fost întrerupți<br>Comanda db2uiddl a fost întreruptă                      |

*Tabela 30. Funcţionalitatea depreciată în Versiunea 9.1 şi care poate fi întreruptă în ediţiile ulterioare (continuare)*

*Tabela 31. Variabilele de registru depreciate în Versiunea 9.1 şi care pot fi întrerupte în ediţiile ulterioare*

| Variabilele de registru                                                                | Întreruptă în ediție | Legături la informații suplimentare                                                                                                  |
|----------------------------------------------------------------------------------------|----------------------|----------------------------------------------------------------------------------------------------|
| <b>DB2_ASYNC_APPLY</b>                                                                 | Versiunea 9.5        | Caracteristicile depreciate și întrerupte<br>٠<br>Unele variabile de registru și de mediu au<br>$\bullet$<br>fost întrerupte         |
| <b>DB2CCMSRV</b>                                                                       | Versiunea 9.5        | Caracteristicile depreciate și întrerupte<br>٠<br>· Unele variabile de registru și de mediu au<br>fost întrerupte                    |
| DB2_COMMIT_ON_EXIT                                                                     | De determinat        | • Caracteristicile depreciate și întrerupte                                                                                          |
| <b>DB2_CORRELATED_PREDICATES</b>                                                       | De determinat        | Caracteristicile depreciate și întrerupte                                                                                            |
| <b>DB2_ENABLE_BUFPD</b>                                                                | De determinat        | Caracteristicile depreciate și întrerupte<br>$\bullet$                                                                               |
| <b>DB2LINUXAIO</b>                                                                     | Versiunea 9.5        | Variabila de registru DB2LINUXAIO este<br>٠<br>depreciată (Linux<br>· Unele variabile de registru și de mediu au<br>fost întrerupte  |
| <b>DB2 MAPPED BASE</b>                                                                 | De determinat        | Caracteristicile depreciate și întrerupte                                                                                            |
| DB2_NO_MPFA_FOR_NEW_DB                                                                 | De determinat        | Caracteristicile depreciate și întrerupte<br>٠                                                                                       |
| <b>DB2_PRED_FACTORIZE</b>                                                              | De determinat        | Caracteristicile depreciate și întrerupte<br>٠                                                                                       |
| Variabilele de registru referitoare la OS/2:<br><b>DB2UPMPR</b><br><b>DB2UPMSINGLE</b> | Versiunea 9.5        | Caracteristicile depreciate și întrerupte<br>$\bullet$<br>Unele variabile de registru și de mediu au<br>$\bullet$<br>fost întrerupte |

| Variabilele de registru                  | Întreruptă în ediție | Legături la informații suplimentare          |
|------------------------------------------|----------------------|----------------------------------------------|
| Variabilele de registru Query Patroller: | De determinat        | • Caracteristicile depreciate și întrerupte  |
| · DQP_ABORTRESULT                        |                      |                                              |
| • DQP_CHILD_WAIT                         |                      |                                              |
| • DQP_DISKMON                            |                      |                                              |
| • DQP_EXIT_AN                            |                      |                                              |
| · DQP_INTERVAL                           |                      |                                              |
| · DQP_LAST_RESULT_DEST                   |                      |                                              |
| · DQP_LOCAL_SERVANTS                     |                      |                                              |
| $\cdot$ DQP_LOG                          |                      |                                              |
| • DQP_LOGMON                             |                      |                                              |
| • DQP_MAIL                               |                      |                                              |
| · DQP_MAIL_ACCOUNT                       |                      |                                              |
| · DQP_MAPI_PASSWORD                      |                      |                                              |
| · DQP_MAPI_PROFILE                       |                      |                                              |
| $\cdot$ DQP_NET                          |                      |                                              |
| • DQP_NOCPU                              |                      |                                              |
| • DQP_NOEXPLAIN                          |                      |                                              |
| • DQP_NTIER                              |                      |                                              |
| · DQP_PURGEHOURS                         |                      |                                              |
| · DQP_RECOVERY_INTERVAL                  |                      |                                              |
| · DQP_RES_TBLSPC                         |                      |                                              |
| • DQP_RUNTIME                            |                      |                                              |
| <b>DQP_SERVER</b>                        |                      |                                              |
| • DQP_SHARE                              |                      |                                              |
| • DQP_SIBLING_WAIT                       |                      |                                              |
| • DQP_STARTUP                            |                      |                                              |
| · DQP_TRACEFILE                          |                      |                                              |
| DB2_BLOCK_ON_LOG_DISK_FULL               | Versiunea 9.5        | • Caracteristicile depreciate și întrerupte  |
|                                          |                      | · Unele variabile de registru și de mediu au |
|                                          |                      | fost întrerupte                              |
| DB2_FORCE_FCM_BP                         | Versiunea 9.5        | Caracteristicile depreciate și întrerupte    |
|                                          |                      | · Unele variabile de registru și de mediu au |
|                                          |                      | fost întrerupte                              |
| DB2_LGPAGE_BP                            | Versiunea 9.5        | • Caracteristicile depreciate și întrerupte  |
|                                          |                      | · Unele variabile de registru și de mediu au |
|                                          |                      | fost întrerupte                              |
| DB2_MEMALLOCATE_HIGH                     | Versiunea 9.5        | • Caracteristicile depreciate și întrerupte  |
|                                          |                      | · Unele variabile de registru și de mediu au |
|                                          |                      | fost întrerupte                              |
| <b>DB2_MIGRATE_TS_INFO</b>               | Versiunea 9.5        | • Caracteristicile depreciate și întrerupte  |
|                                          |                      | · Unele variabile de registru și de mediu au |
|                                          |                      | fost întrerupte                              |

*Tabela 31. Variabilele de registru depreciate în Versiunea 9.1 şi care pot fi întrerupte în ediţiile ulterioare (continuare)*

<span id="page-236-0"></span>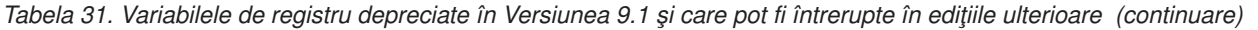

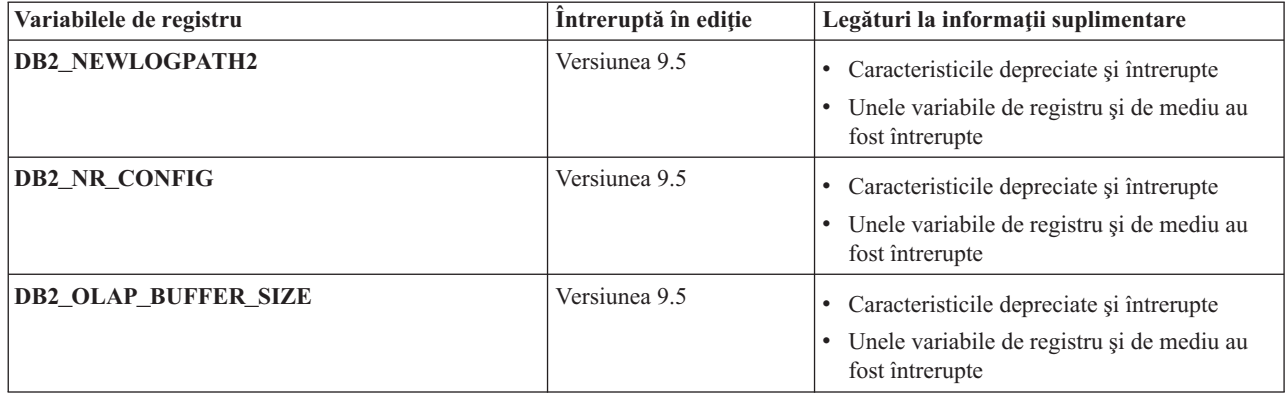

# **Funcţionalitatea depreciată în Versiunea 9.5 şi care poate fi întreruptă în ediţiile ulterioare**

*Tabela 32. Funcţionalitatea depreciată în Versiunea 9.5 şi care poate fi întreruptă în ediţiile ulterioare*

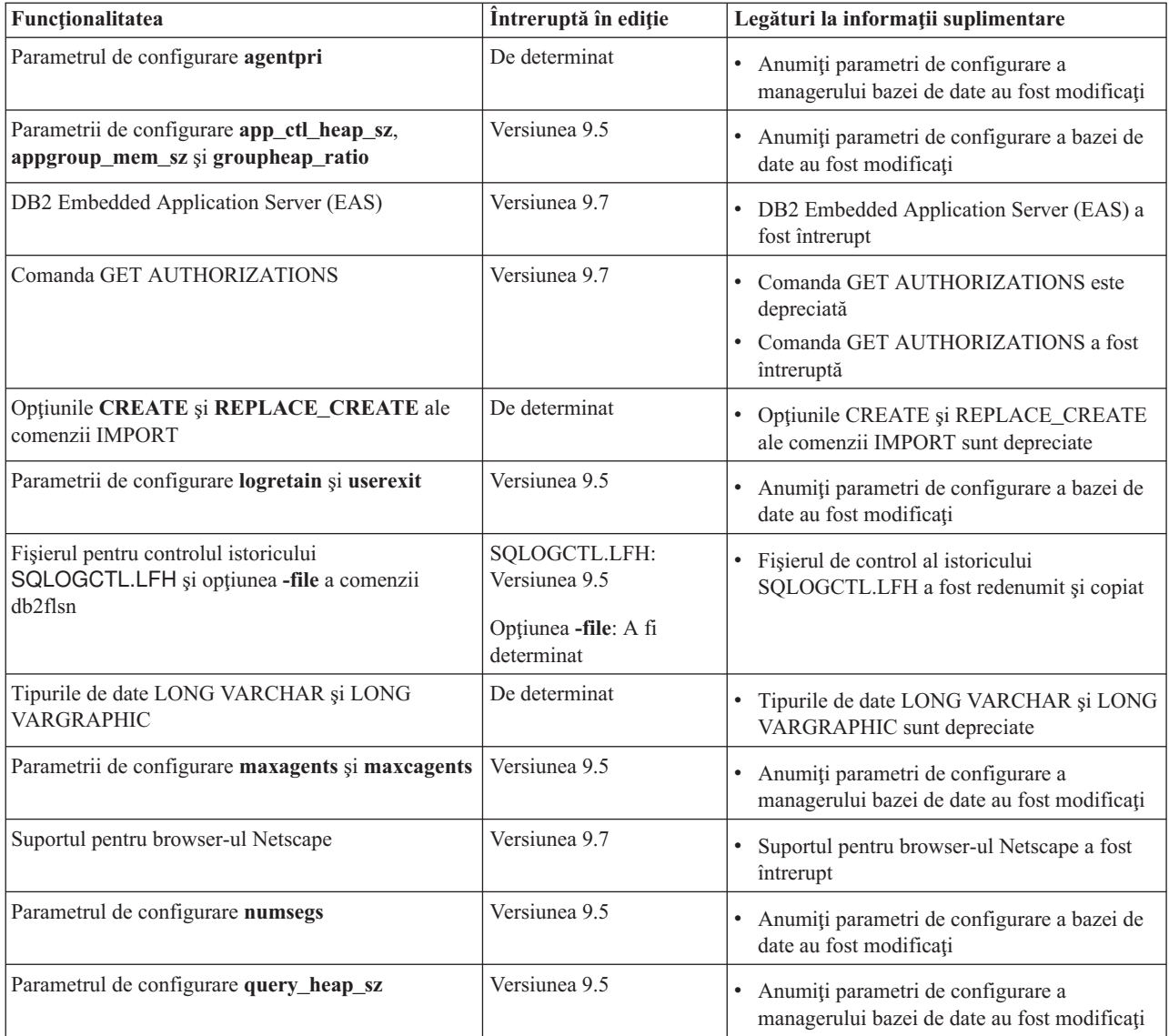

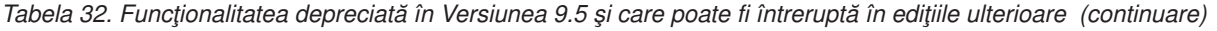

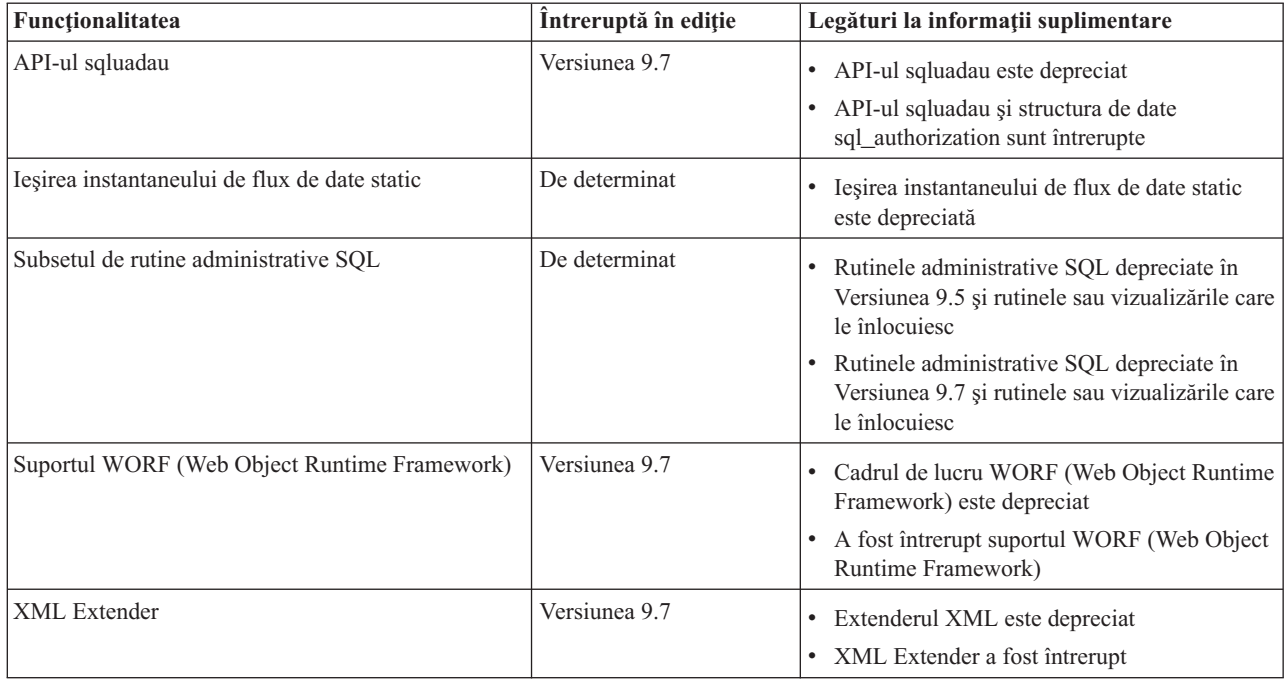

*Tabela 33. Variabilele de registru depreciate în Versiunea 9.5 şi care pot fi întrerupte în ediţiile ulterioare*

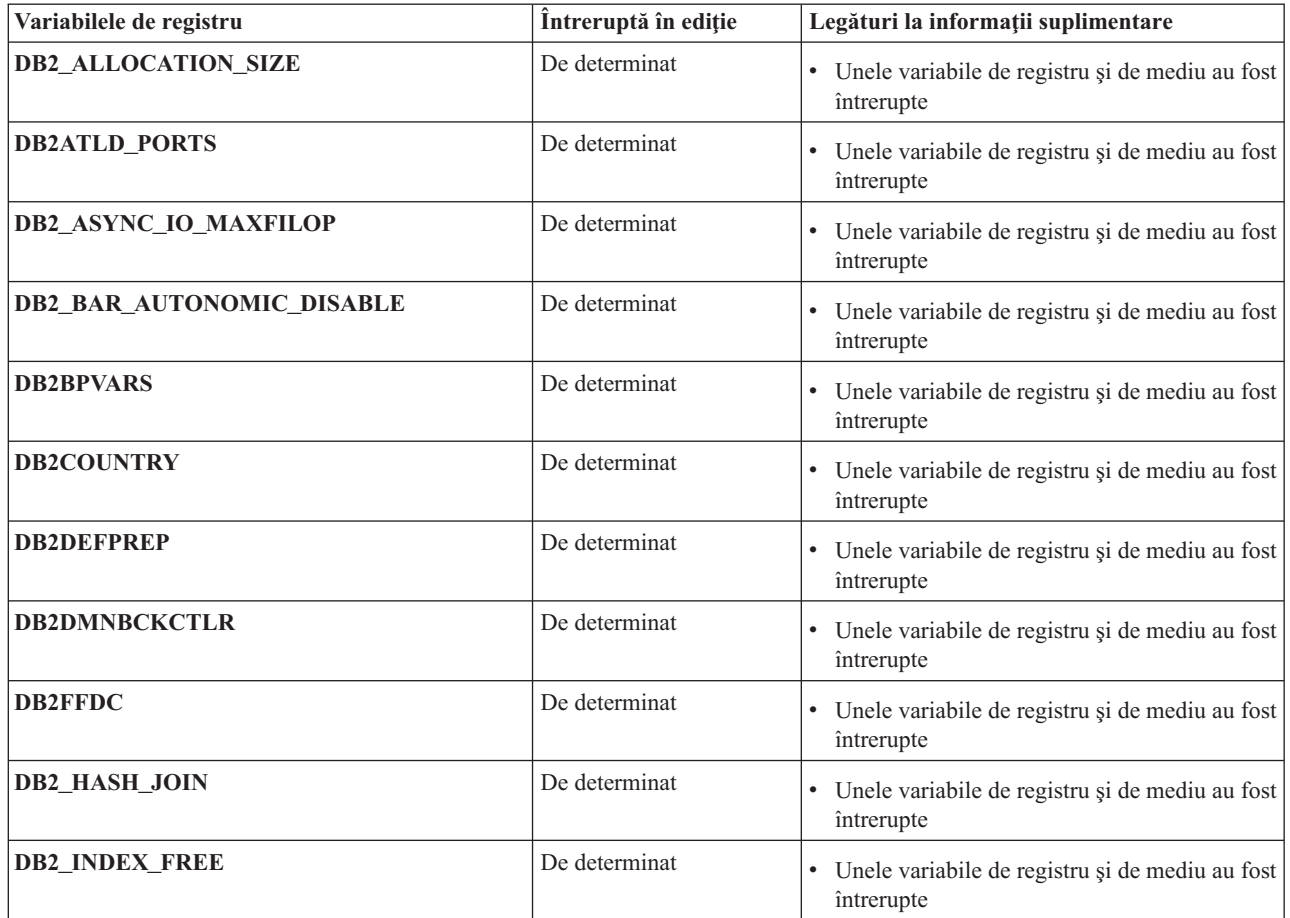

<span id="page-238-0"></span>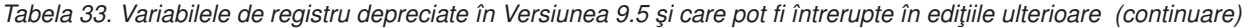

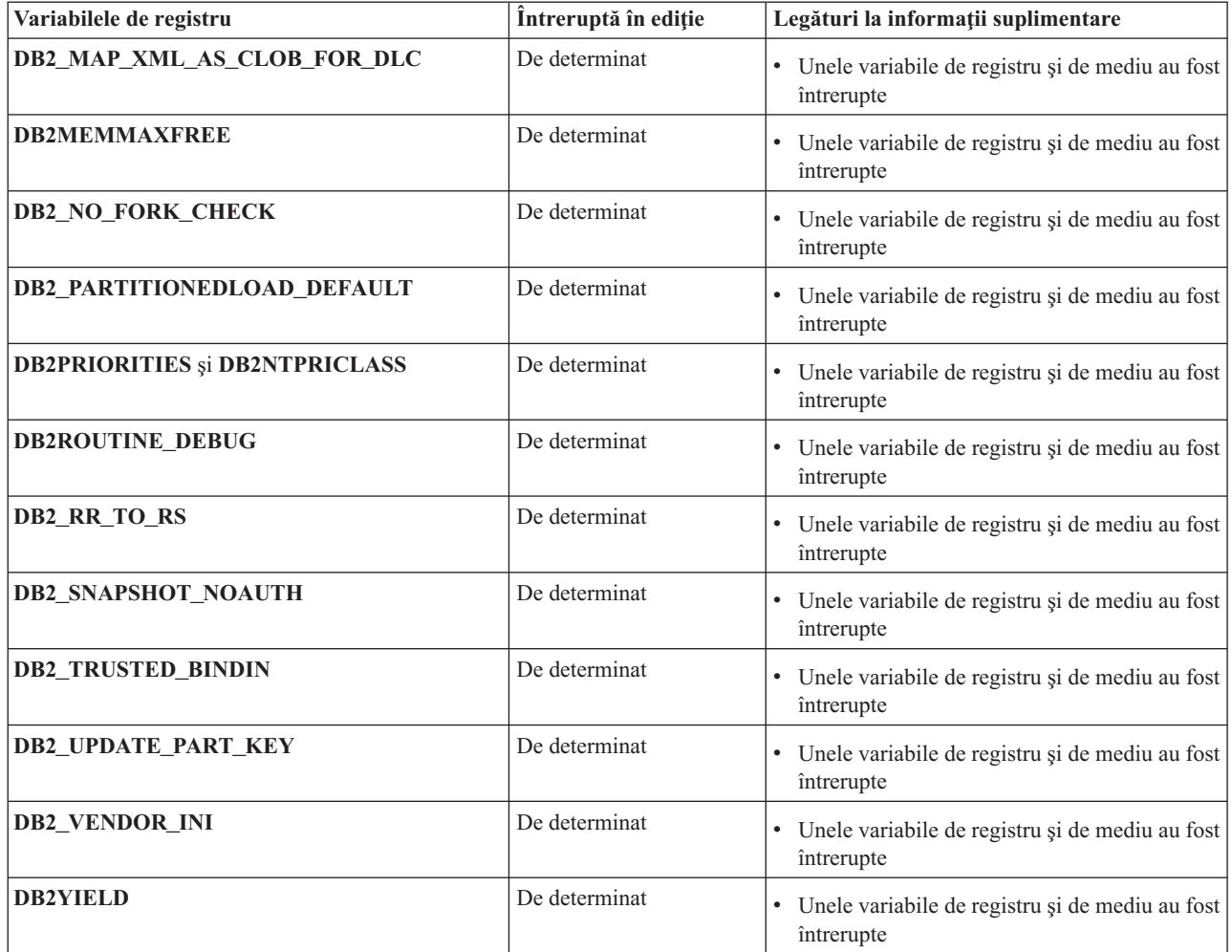

# **Funcţionalitatea depreciată în Versiunea 9.7**

*Tabela 34. Funcţionalitatea depreciată în Versiunea 9.7*

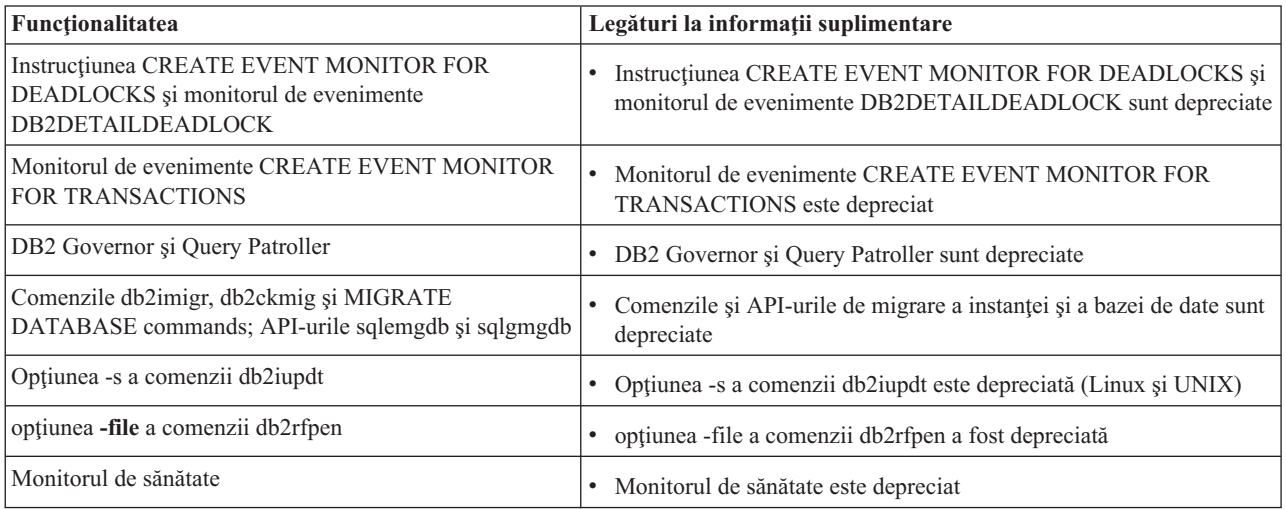

| Funcționalitatea                                                                    | Legături la informații suplimentare                                                                                      |
|-------------------------------------------------------------------------------------|----------------------------------------------------------------------------------------------------|
| comenzile LIST TABLESPACES și LIST TABLESPACE<br>CONTAINERS API-uri înrudite:       | Comenzile LIST TABLESPACES și LIST TABLESPACE<br>$\bullet$<br>CONTAINERS sunt depreciate                                 |
| • sqlbctsq                                                                          |                                                                                                    |
| sqlbftsq<br>٠                                                                       |                                                                                                    |
| sqlbftpq                                                                            |                                                                                                    |
| sqlbgtss                                                                            |                                                                                                    |
| sqlbmtsq<br>٠                                                                       |                                                                                                    |
| sqlbotsq                                                                            |                                                                                                    |
| sqlbstpq                                                                            |                                                                                                    |
| sqlbstsq                                                                            |                                                                                                    |
| sqlbtcq                                                                             |                                                                                                    |
| Cuvintele cheie MIGRATE_PRIOR_VERSIONS și<br>CONFIG_ONLY pentru fișierul de răspuns | · Unele cuvinte cheie pentru fișierul de răspuns sunt depreciate                                                         |
| API-ul sqlugtpi                                                                     | • API-ul sqlugtpi este depreciat                                                                                         |
| API-ul sqlugrpn                                                                     | • API-ul sqlugrpn este depreciat                                                                                         |
| Subsetul caracteristicilor și comenzilor Net Search<br>Extender                     | Subsetul caracteristicilor și comenzilor Net Search Extender sunt<br>٠<br>depreciate                                     |
| Subsetul de rutine administrative SQL                                               | Rutinele administrative SQL depreciate în Versiunea 9.7 și rutinele<br>$\bullet$<br>sau vizualizările care le înlocuiesc |
| Următoarele unelte din Control Center                                               | Uneltele Control Center și serverul de administrare DB2 (DAS) sunt<br>$\bullet$                                          |
| • Activity Monitor                                                                  | depreciate                                                                                                    |
| Command Editor                                                                      |                                                                                                    |
| • Configuration Assistant                                                           |                                                                                                    |
| · Control Center și vrăjitorii și consilierii asociați                              |                                                                                                    |
| • Extensiile plug-in Control Center                                                 |                                                                                                    |
| • Serverul de administrare DB2 (DAS)                                                |                                                                                                    |
| • Event Analyzer                                                                    |                                                                                                    |
| • Health Center                                                                     |                                                                                                    |
| <b>Indoubt Transaction Monitor</b>                                                  |                                                                                                    |
| Journal                                                                             |                                                                                                    |
| License Center                                                                      |                                                                                                    |
| • Memory Visualizer                                                                 |                                                                                                    |
| Query Patroller Center<br>$\bullet$                                                 |                                                                                                    |
| <b>Replication Center</b>                                                           |                                                                                                    |
| Satellite Administration Center                                                     |                                                                                                    |
| <b>Task Center</b><br>$\bullet$                                                     |                                                                                                    |
| Formatul WSF (Worksheet Format) pentru utilitarele<br>Export și Load                | Formatul WSF (Worksheet Format) pentru utilitarele Export și Load<br>٠<br>este depreciat                                 |

*Tabela 34. Funcţionalitatea depreciată în Versiunea 9.7 (continuare)*

*Tabela 35. Variabilele de registru depreciate în Versiunea 9.7*

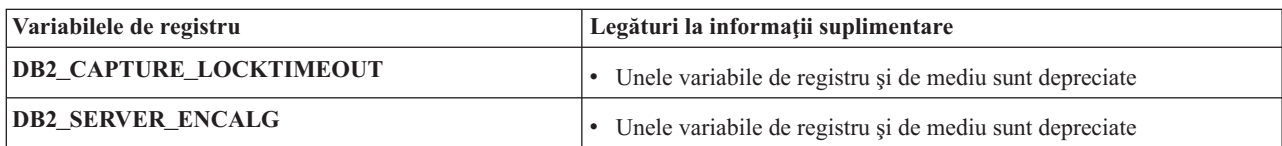

**Partea 4. Anexe**

# **Anexa A. DB2 Versiunea 9.7 pentru Linux, UNIX şi rezumat pachet de corecţii Windows**

Versiunea 9.7 pachet de corecţii 1 conţine modificări importante care pot afecta utilizarea produsului dumneavoastră.

Examinaţi modificările tehnice şi noua funcţionalitate inclusă în versiunea 9.7 Pachet de corecţii 1.

Fix Pack 1 include următoarele modificări ale funcţionalităţii existente:

- v Opţiunea **-file** a comenzii db2rfpen a fost depreciată. Pentru informaţii suplimentare, vedeţi ["FP1: opţiunea -file a comenzii db2rfpen a fost depreciată" la pagina 207.](#page-220-0)
- v Procesarea pentru detaşare a unei partiţii de date dintr-o tabelă de date partiţionate a fost modificată. Pentru informaţii suplimentare, vedeţi ["FP1: Operaţia de detaşare pentru](#page-172-0) [partiţiile de date a fost modificată" la pagina 159.](#page-172-0)

Fix Pack 1 conţine de asemenea următoarele îmbunătăţiri:

- v suport operaţii de citire pe baze de date stanby Disponibilitate înaltă şi Recuperare dezastru (HADR). Pentru informaţii suplimentare, vedeţi ["FP1: Sunt suportate operaţiile de citire în](#page-59-0) [bazele de date standby HADR" la pagina 46.](#page-59-0)
- v Suport DB2 Advanced Copy Services (ACS) pentru sistemul de operare AIX 6.1. Pentru informaţii suplimentare, vedeţi ["FP1: DB2 Advanced Copy Services \(ACS\) este suportat în](#page-58-0) [AIX 6.1" la pagina 45.](#page-58-0)
- v Există o nouă limită privind cantitatea de date care este scanată în timpul creării unui dictionar de comprimare pentru comprimarea rândurilor, rezultând în crearea de dictionar automat mai rapidă (ADC). Alocarea memoriei care are loc în timpul ADC în tabele partitionate pe interval a fost de asemenea îmbunătățită. Pentru informații suplimentare, vedeţi ["FP1: Crearea dicţionarului de comprimare a fost îmbunătăţită" la pagina 8.](#page-21-0)
- v Ultimul suport de date la care se face referire pentru unele obiecte, care vă ajută să întelegeti când au fost acestea utilizate pentru ultima dată. Pentru informații suplimentare, vedeţi ["FP1: Ultimele date la care se face referire sunt disponibile pentru tabele, partiţii de](#page-51-0) [tabele, indecşi şi pachete" la pagina 38.](#page-51-0)
- v Funcţia scalară SUBSTRB, care returnează un subşir al unui şir. Pentru informaţii suplimentare, vedeţi"funcţia scalară SUBSTRB" în *SQL Reference, Volume 1*.
- Funcțiile definite de utilizator compilate cu parametrii OUT și INOUT sunt suportate în SQL PL. Pentru informaţii suplimentare, vedeţi ["A fost extinsă funcţionalitatea SQL PL](#page-134-0) [pentru funcţiile definite de utilizator" la pagina 121.](#page-134-0)
- v Asignările de variabile globale în contexte imbricate sunt suportate. Pentru informaţii suplimentare, vedeţi ["FP1: Sunt suportate asignările de variabilă globală în contexte](#page-136-0) [imbricate" la pagina 123.](#page-136-0)
- v Parametrii OUT şi INOUT sunt suportaţi în funcţii definite de utilizator. Pentru informaţii suplimentare, vedeți "FP1: Funcțiile definite de utilizator suportă parametrii OUT și [INOUT" la pagina 101.](#page-114-0)
- v Suport pentru funcţiile PL/SQL care modifică baza de date. Pentru informaţii suplimentare, vedeţi "instrucţiunea CREATE FUNCTION (PL/SQL)" în *SQL Procedural Languages: Application Enablement and Support*.
- v IBM Data Server Provider for .NET include îmbunătăţiri multiple. Pentru informaţii suplimentare, vedeți "A fost îmbunătățit IBM Data Server Provider for .NET" la pagina [115.](#page-128-0)
- v Comanda db2pd are un nou parametru care face mai uşoară colectarea informaţiilor istoricului rutinelor îngrădite. Pentru informații suplimentare, vedeți "FP1: Informațiile istorice ale rutinei îngrădite sunt mai ușor de colectat" la pagina 142.
- v Compilatorul DB2 PL/SQL suportă sintaxa FORALL şi BULK COLLECT INTO. Pentru informaţii suplimentare, vedeţi "instrucţiunea FORALL (PL/SQL)" şi"clauza BULK COLLECT INTO (PL/SQL)" în *SQL Procedural Languages: Application Enablement and Support*.
- Puteți utiliza funcții noi XQuery pentru a extrage valorile actuale pentru dată și oră utilizând fusul orar local al sistemului bazei de date DB2. Pentru informaţii suplimentare, vedeti "FP1: Functiile XOuery fac mai usoară extragerea datelor și a valorilor timpului [pentru fusurile orare locale" la pagina 29.](#page-42-0)
- v Parametrul de configurare manager baze de date **diagpath** are valori noi, care vă permit să memorati date de diagnosticare DB2 în directoare separate numite conform gazdei fizice, partitiei bazei de date sau ambele. Comanda db2diag are de asemenea un nou parametru **-merge** pentru a combina fisiere istorice multiple db2diag. Pentru informatii suplimentare, vedeți ["FP1: Datele de diagnosticare pot fi memorate în directoare separate" la pagina 141.](#page-154-0)
- v Monitorul de eveniment memorie cache pachet nou capturează informaţii despre intrările de instrucţiuni puse în cache după ce au fost golite din memoria cache pachet bază de date, ceea ce poate ajuta la rezolvarea performanţei interogării SQL şi a dificultăţilor de determinare a problemelor. Pentru informaţii suplimentare, vedeţi ["FP1: Monitor de](#page-54-0) eveniment nou pentru instrucțiuni SQL dinamice și statice din memoria cache pachet" la [pagina 41.](#page-54-0)
- v Interfeţele noi de monitorizare relaţională înrudite cu blocarea înlocuiesc interfeţele depreciate instantanee. Pentru informaţii suplimentare, vedeţi ["FP1: Interfeţe de](#page-46-0) [monitorizare relaţională noi pentru blocare evenimente" la pagina 33.](#page-46-0)
- Statisticile runtime sunt disponibile pentru operatorii planului de acces. Pentru informații suplimentare, vedeți "FP1: Explicație îmbunătățită cu valori reale pentru cardinalitatea [operatorului" la pagina 40.](#page-53-0)
- v Funcţionalitatea de explicare a secţiunii capturează informaţii de explicare pentru o instrucțiune utilizând doar conținutul secțiunii runtime. Pentru informații suplimentare, vedeţi ["FP1: Instrucţiunile dintr-o secţiune runtime pot fi explicate" la pagina 40.](#page-53-0)
- v Elementele noi de monitorizare timp componentă pot fi combinate cu elementele de monitorizare timpi de aşteptare existenţi, furnizaţi în DB2 Versiunea 9.7, pentru a furniza o împărţire detaliată a timpului petrecut în interiorul managerului bazei de date DB2. Pentru informaţii suplimentare, vedeţi ["Elementele de monitorizare a timpului consumat sunt mai](#page-50-0) [cuprinzătoare" la pagina 37.](#page-50-0)
- Elementele de monitorizare a timpului, raportate în documente XML, pot fi afișate și analizate într-un mod general utilizând funcţii noi de formatare bazate pe rânduri. Pentru informatii suplimentare, vedeti "FP1: Functiile de tabelă pentru formatarea bazată pe rânduri a informatiilor de monitorizare sunt disponibile" la pagina 43.
- Informatiile cache pachet pot fi extrase sub formă de XML utilizând o nouă functie de tabelă de detalii cache pachet. Pentru informații suplimentare, vedeți "MON\_GET\_PKG\_CACHE\_STMT\_DETAILS" în *Administrative Routines and Views*.
- vizualizările administrative noi încapsulează interogări cheie utilizând noile funcții de tabelă de monitorizare introduse în DB2 Versiunea 9.7 și V9.7 pachet de corecții 1. Pentru informații suplimentare, vedeți "FP1: Informațiile funcțiilor tabelei de monitorizare pot fi [vizualizate utilizând vizualizările administrative" la pagina 43.](#page-56-0)
- v O listă de pachete utilizate în fiecare unitate de lucru poate fi obtinută prin monitorul de evenimente unitate de lucru. Pentru informaţii suplimentare, vedeţi ["Un nou monitor de](#page-49-0) evenimente ale unității de lucru suportă monitorizarea tranzacțiilor" la pagina 36.
- Reorganizarea datelor sau indecșilor pentru o anumită partiție de date a unei tabele partiționate de date. Pentru informații suplimentare, vedeți "FP1: Partițiile de date și [indecşii partiţionaţi pot fi reorganizate" la pagina 17.](#page-30-0)
- v O tabelă partiționată rămâne disponibilă în timpul operațiilor de scoatere din lucru. Pentru o tabelă partiţionată, o operaţie de scoatere din lucru nu mai deconectează tabelă. Pentru informaţii suplimentare, vedeţi ["FP1: Datele tabelei partiţionate rămân disponibile în](#page-72-0) [timpul operaţiilor de scoatere din lucru" la pagina 59.](#page-72-0)
- Indecșii bloc de punere în cluster multidimensional (MDC) sunt partiționați când creați o tabelă care utilizează şi partiţionare MDC şi tabelă. Pentru informaţii suplimentare, vedeţi "Indecșii partiționați pentru tabelele partiționate îmbunătățesc performanța" la pagina 55.
- v Statisticile de distribuţie sunt colectate pentru indecşi peste datele XML. Pentru informaţii suplimentare, vedeți "FP1: Statistici de distribuție colectate pentru coloane XML" la pagina [29.](#page-42-0)
- Procedura ADMIN\_MOVE\_TABLE are optiuni noi care împiedică regia de blocare pe tabela destinatie în fazele de copiere și swap și îmbunătătește viteza de mutare a datelor. Pentru informatii suplimentare, vedeti ["Datele din tabelă pot fi mutate online utilizând o](#page-27-0) [procedură memorată nouă" la pagina 14.](#page-27-0)
- v Cuvinte cheie pot fi adăugate la fisierul de configuratie al comenzii db2relocatedb care uşurează relocarea unei baze de date când căile utilizate sunt diferite. Pentru informaţii suplimentare, vedeți ["FP1: relocalizarea bazelor de date utilizând comanda db2relocatedb a](#page-30-0) [fost îmbunătăţită" la pagina 17.](#page-30-0)
- v Rutine noi, vizualizări şi module pentru monitorizare, gestionarea încărcării de lucru şi explicarea instrucțiunilor au fost adăugate și unele rutine au fost modificate. Pentru informaţii suplimentare, vedeţi ["Au fost adăugate sau modificate unele vizualizări de](#page-189-0) [catalog de sistem şi rutine şi vizualizări administrative definite de sistem" la pagina 176.](#page-189-0)
- v Puteţi monitoriza desfăşurarea comenzii RUNSTATS ca şi reorganizările tabelei şi a indexului. Pentru informaţii suplimentare, vedeţi ["Pot fi generate informaţii suplimentare](#page-55-0) [de monitorizare sistem" la pagina 42.](#page-55-0)
- v Sistemele de operare Linux, HP-UX şi Solaris oferă suport pentru LDAP transparent. Pentru informaţii suplimentare, vedeţi ["FP1: Autentificarea LDAP transparentă şi căutarea](#page-91-0) [grupată sunt suportate \(Linux şi UNIX\)" la pagina 78.](#page-91-0)
- v Bibliotecile GSKit pe 32 de biţi sunt acum instalate automat. Pentru informaţii suplimentare, vedeţi ["FP1: Bibliotecile GSKit pe 32 de biţi sunt incluse în instalarea](#page-93-0) [produsului DB2 pe 64 de biţi" la pagina 80.](#page-93-0)
- v Suport suplimentar este furnizat pentru setul de cod GB18030. Pentru informaţii suplimentare, vedeți ["A fost extins suportul pentru setul de coduri GB18030" la pagina](#page-152-0) [139.](#page-152-0)
- v DB2 Produsele bazei de date instalate pe sisteme de operare HP-UX suportă acum nume de gazdă lungi. Pentru informaţii suplimentare, vedeţi "Cerinţe de instalare pentru servereDB2 şi clienţi servere de date IBM (HP-UX)" în *Instalarea serverelor DB2*.
- v Seturi de rezultate multiple pot fi acum returnate de la o procedură SQL prin activarea instantelor multiple ale aceluiasi cursor. Pentru informatii suplimentare, vedeti "Returnare" seturi de rezultate din proceduri SQL" în *SQL Procedural Languages: Application Enablement and Support*.
- v Unealta db2support include noi opţiuni de filtrare pe care le puteţi utiliza pentru a strânge date specifice de diagnosticare mai uşor şi o opţiune de arhivare pentru memorarea fişierelor de diagnosticare într-o locaţie diferită. Pentru informaţii suplimentare, vedeţi ["FP1: unealta db2support a fost îmbunătăţită" la pagina 142.](#page-155-0)

# <span id="page-246-0"></span>**Anexa B. Privire generală asupra informaţiilor tehnice DB2**

Informaţiile tehnice DB2 sunt disponibile prin următoarele unelte şi metode:

- Centrul de informare DB2
	- Subiecte (subiecte de task, de concept şi de referinţă)
	- Ajutor pentru uneltele DB2
	- Programe exemplu
	- Îndrumarele
- Cărtile DB2
	- Fişiere PDF (descărcabile)
	- Fişiere PDF (de pe DVD-ul DB2 PDF)
	- Cărţi tipărite
- v Ajutor pentru linia de comandă
	- Ajutor pentru comandă
	- Ajutor pentru mesaj

**Notă:** Subiectele din Centrul de informare DB2 sunt actualizate mai frecvent decât cărţile tipărite sau în format PDF. Pentru a beneficia de cele mai recente informații, instalați actualizările de documentație pe măsură ce devin disponibile sau consultați Centrul de informare DB2 de la ibm.com.

Puteți găsi de asemenea informații tehnice DB2 suplimentare, cum ar fi note tehnice, documente White Paper și publicații IBM Redbooks, la ibm.com. Vizitați situl cu biblioteca software-ului DB2 Information Management, la [http://www.ibm.com/software/data/sw](http://www.ibm.com/software/data/sw-library/)[library/.](http://www.ibm.com/software/data/sw-library/)

## **Reacţia dumneavoastră cu privire la documentaţie**

Apreciem reacția dumneavoastră privind documentația DB2. Dacă aveți sugestii privind îmbunătăţirea documentaţiei DB2, trimiteţi un e-mail la db2docs@ca.ibm.com. Echipa pentru documentația DB2 citește toate reacțiile, dar nu vă poate răspunde direct. Pentru o mai bună înţelegere a ceea ce vreţi să ne comunicaţi, furnizaţi exemple specifice. Dacă trimiteţi o reacție referitoare la un anumit subiect sau fișier de ajutor, includeți titlul subiectului și URL-ul.

Nu folosiţi această adresă de e-mail pentru a contacta DB2 Customer Support. Dacă aveţi o problemă tehnică referitoare la DB2 care nu este tratată în documentaţie, contactaţi centrul de service IBM local pentru asistenţă.

# **Biblioteca tehnică DB2 în format tipărit sau PDF**

Tabelele următoare prezintă biblioteca DB2 disponibilă în IBM Publications Center, la [www.ibm.com/shop/publications/order.](http://www.ibm.com/shop/publications/order) Manualele DB2 Versiunea 9.7 în engleză sau traduse în format PDF pot fi descărcate de la [www.ibm.com/support/docview.wss?rs=71](http://www.ibm.com/support/docview.wss?rs=71&uid=swg27009474) [&uid=swg2700947.](http://www.ibm.com/support/docview.wss?rs=71&uid=swg27009474)

Deşi în tabele sunt identificate cărţile tipărite disponibile, cărţile pot să nu fie disponibile în ţara sau regiunea dumneavoastră.

Numărul de formular este mărit de fiecare dată când este actualizat un manual. Aveţi grijă să citiţi versiunea cea mai recentă a manualelor, conform listei de mai jos.

**Notă:** *Centrul de informare DB2* este actualizat mai frecvent decât cărţile tipărite sau în format PDF.

*Tabela 36. Informaţii tehnice DB2*

| <b>Nume</b>                                                                            | Număr format | Disponibil tipărit | Ultima actualizare |
|----------------------------------------------------------------------------------------|--------------|--------------------|--------------------|
| Administrative API<br>Reference                                                        | SC27-2435-01 | Da                 | Noiembrie 2009     |
| <b>Administrative Routines</b><br>and Views                                            | SC27-2436-01 | Nu                 | Noiembrie 2009     |
| Call Level Interface<br>Guide and Reference,<br>Volume 1                               | SC27-2437-01 | Da                 | Noiembrie 2009     |
| Call Level Interface<br>Guide and Reference,<br>Volume 2                               | SC27-2438-01 | Da                 | Noiembrie 2009     |
| Command Reference                                                                      | SC27-2439-01 | Da                 | Noiembrie 2009     |
| Data Movement Utilities<br>Guide and Reference                                         | SC27-2440-00 | Da                 | August, 2009       |
| Data Recovery and High<br>Availability Guide and<br>Reference                          | SC27-2441-01 | Da                 | Noiembrie 2009     |
| Database Administration<br>Concepts and<br>Configuration Reference                     | SC27-2442-01 | Da                 | Noiembrie 2009     |
| Database Monitoring<br>Guide and Reference                                             | SC27-2458-01 | Da                 | August, 2009       |
| Database Security Guide                                                                | SC27-2443-01 | Da                 | Noiembrie 2009     |
| <b>DB2 Text Search Guide</b>                                                           | SC27-2459-01 | Da                 | Noiembrie 2009     |
| Developing ADO.NET<br>and OLE DB Applications                                          | SC27-2444-01 | Da                 | August, 2009       |
| Developing Embedded<br><b>SQL</b> Applications                                         | SC27-2445-01 | Da                 | Noiembrie 2009     |
| Developing Java<br><b>Applications</b>                                                 | SC27-2446-01 | Da                 | Noiembrie 2009     |
| Developing Perl, PHP,<br>Python, and Ruby on<br>Rails Applications                     | SC27-2447-00 | Nu                 | August, 2009       |
| Developing User-defined<br>Routines (SQL and<br>External)                              | SC27-2448-01 | Da                 | Noiembrie 2009     |
| Getting Started with<br>Database Application<br>Development                            | GI11-9410-01 | Da                 | Noiembrie 2009     |
| Getting Started with DB2<br>Installation and<br>Administration on Linux<br>and Windows | GI11-9411-00 | Da                 | August, 2009       |
| <b>Globalization Guide</b>                                                             | SC27-2449-00 | Da                 | August, 2009       |

*Tabela 36. Informaţii tehnice DB2 (continuare)*

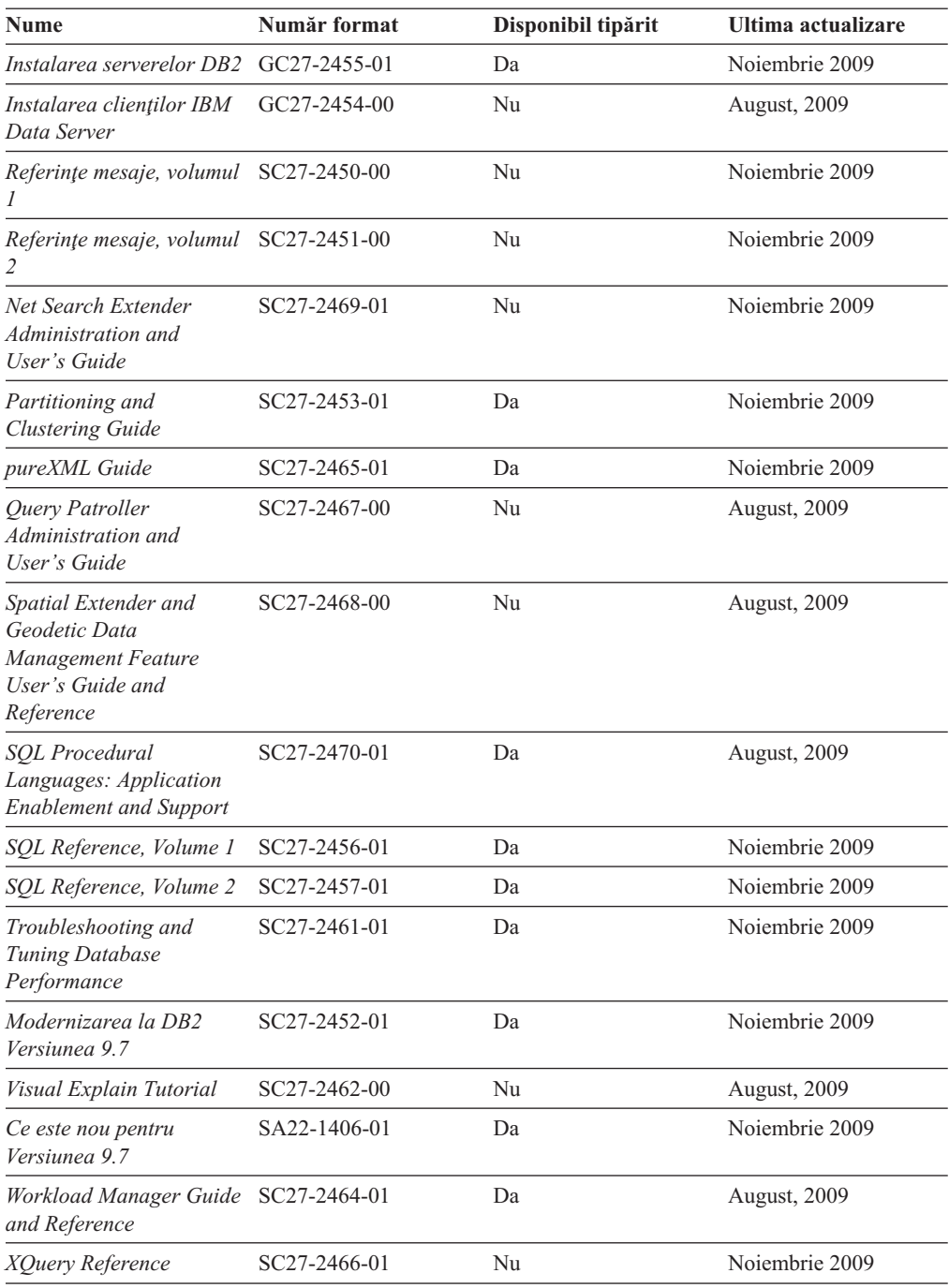

### *Tabela 37. Informaţii tehnice privind DB2 Connect*

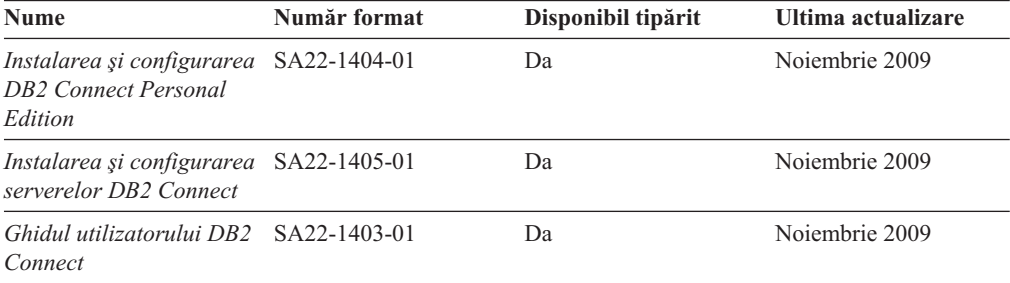

*Tabela 38. Informaţii tehnice Information Integration*

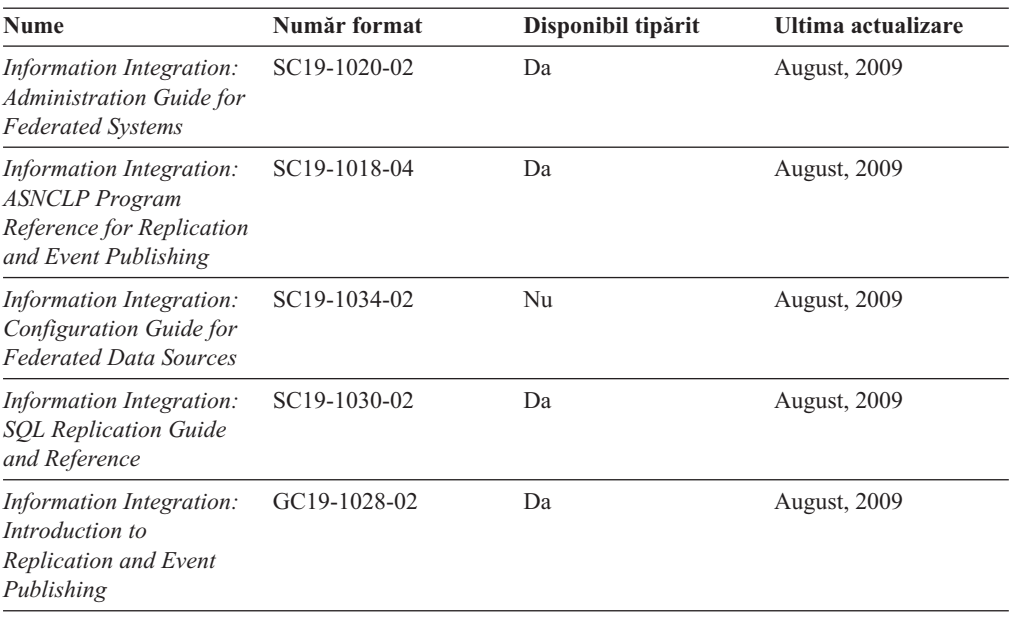

# **Comandarea cărţilor DB2 tipărite**

### **Despre acest task**

Dacă aveți nevoie de cărți DB2 tipărite, le puteți cumpăra online în multe, dar nu în toate ţările sau regiunile. Puteţi oricând comanda cărţi tipărite DB2 de la reprezentantul local IBM. Nu uitaţi că anumite cărţi de pe DVD-ul *DB2 PDF Documentation* nu sunt disponibile în varianta tipărită. De exemplu, nici unul dintre volumele *Referinţe mesaje DB2* nu este disponibil ca o carte tipărită.

Versiunile tipărite ale multora dintre cărţile DB2 de pe DVD-ul DB2 PDF Documentation pot fi comandate contra cost de la IBM. În funcţie de locul de unde plasaţi comanda, puteţi comanda cărţi online, de la IBM Publications Center. Dacă în ţara sau regiunea dumneavoastră nu este disponibilă comandarea online, puteţi oricând să comandaţi cărţi tipărite DB2 de la reprezentantul local IBM. Retineți că nu toate cărțile de pe DVD-ul DB2 PDF Documentation sunt disponibile în varianta tipărită.

**Notă:** Cea mai recentă şi mai cuprinzătoare documentaţie DB2 se află în Centrul de informare DB2 de la [http://publib.boulder.ibm.com/infocenter/db2luw/v9r7.](http://publib.boulder.ibm.com/infocenter/db2luw/v9r7)

Comandarea cărţilor tipărite DB2:

- v Pentru a afla dacă puteţi să comandaţi cărţi tipărite DB2 online în ţară sau regiune, verificaţi centrul de publicaţii IBM la [http://www.ibm.com/shop/publications/order.](http://www.ibm.com/shop/publications/order) Trebuie să selectaţi o ţară, regiune sau limbă pentru a accesa informaţiile de comandare publicaţii şi apoi să urmaţi instrucţiunile pentru locaţia dumneavoastră.
- Pentru a comanda cărți tipărite DB2 de la reprezentantul local IBM:
	- 1. Localizaţi informaţiile de contact pentru reprezentantul local pe unul dintre următoarelor situri web:
		- Directorul IBM cu contactele din întreaga lume la [www.ibm.com/planetwide](http://www.ibm.com/planetwide)
		- Situl web al publicaţilor IBM la [http://www.ibm.com/shop/publications/order.](http://www.ibm.com/shop/publications/order) Veţi avea nevoie să selectaţi ţara, regiunea sau limba pentru a accesa în mod

corespunzător paginile de bază (home) ale publicaţilor pentru locaţia dumneavoastră. Din această pagină, urmaţi legătura ″About this site″.

- 2. Când sunaţi, specificaţi că doriţi să comandaţi publicaţia DB2.
- 3. Furnizați reprezentantului titlurile și numerele de formular ale cărților pe care doriți să le comandaţi. Pentru titluri şi numere de formular, vedeţi ["Biblioteca tehnică DB2 în](#page-246-0) [format tipărit sau PDF" la pagina 233.](#page-246-0)

# **Afişarea ajutorului pentru starea SQL din linia de comandă a procesorului**

Produsele DB2 întorc o valoare SOLSTATE pentru conditii care ar putea fi rezultatul unei instrucțiuni SQL. Ajutorul pentru SQLSTATE explică semnificația stărilor SQL și a codurilor de clase de stări SQL.

pentru a porni ajutorul pentru o stare SOL, deschideti procesorul linie de comandă și introduceţi:

? *sqlstate* sau ? *cod clasă*

unde *sqlstate* reprezintă o stare SQL validă de 5 cifre şi *cod clasă* reprezintă primele două cifre ale stării SQL.

De exemplu, ? 08003 afişează ajutorul pentru starea SQL 08003, iar ? 08 afişează ajutorul pentru codul clasei 08 .

# **Accesarea diferitelor versiuni de Centru de informare DB2**

### **Despre acest task**

Pentru subiectele DB2 Versiunea 9.7, URL-ul *Centrului de informare DB2* este [http://publib.boulder.ibm.com/infocenter/db2luw/v9r7/.](http://publib.boulder.ibm.com/infocenter/db2luw/v9r7/)

Pentru subiectele DB2 Versiunea 9.5, URL-ul *Centrului de informare DB2* este [http://publib.boulder.ibm.com/infocenter/db2luw/v9r5.](http://publib.boulder.ibm.com/infocenter/db2luw/v9r5)

Pentru subiectele DB2 Versiunea 9.1, URL-ul *Centrului de informare DB2* este [http://publib.boulder.ibm.com/infocenter/db2luw/v9/.](http://publib.boulder.ibm.com/infocenter/db2luw/v9/)

Pentru subiectele DB2 Versiunea 8, mergeţi la URL-ul *Centrului de informare DB2* la: [http://publib.boulder.ibm.com/infocenter/db2luw/v8/.](http://publib.boulder.ibm.com/infocenter/db2luw/v8/)

# **Afişarea subiectelor în limba preferată în Centrul de informare DB2**

### **Despre acest task**

Centrul de informare DB2 încearcă să afişeze subiecte în limba specificată în preferinţele browser-ului. Dacă un subiect nu a fost tradus în limba preferată, centrul de informareDB2 afişează subiectul în engleză.

- v Pentru a afişa subiectele în limba preferată în browser-ul Internet Explorer:
	- 1. În Internet Explorer, faceţi clic pe butonl **Tools** —> **Internet Options** —> **Languages...**. Se deschide fereastra Language Preferences.
	- 2. Asiguraţi-vă că limba preferată este specificată în prima intrare din lista de limbi.
		- Pentru a adăuga o nouă limbă, faceţi clic pe butonul **Add...**.

**Notă:** Adăugarea unei limbi nu garantează că pe calculator se află fonturile necesare pentru afişarea subiectelor în limba preferată.

- Pentru a muta o limbă în vârful listei, selectaţi o limbă şi faceţi clic pe butonul **Move Up** până când limba este prima în lista de limbi.
- 3. Reîmprospătaţi pagina pentru a afişa Centrul de informare DB2 în limba dumneavoastră preferată.
- v Pentru a afişa subiectele în limba preferată într-un browser Firefox sau Mozilla:
	- 1. Selectaţi butonul din secţiunea **Languages** în dialogul **Tools** —> **Options** —> **Advanced**. Este afişat panoul Languages în fereastra Preferences.
	- 2. Asiguraţi-vă că limba preferată este specificată în prima intrare din lista de limbi.
		- Pentru a adăuga o nouă limbă la listă, faceţi clic pe butonul **Add...** pentru a selecta o limbă din fereastra Add Languages.
		- $-$  Pentru a muta o limbă în vârful listei, selectați o limbă și faceți clic pe butonul **Move Up** până când limba este prima în lista de limbi.
	- 3. Reîmprospătaţi pagina pentru a afişa Centrul de informare DB2 în limba dumneavoastră preferată.

### **Rezultate**

Pe unele browser-e şi combinaţii de sistem de operare, trebuie de asemenea să modificaţi setările regionale ale sistemului de operare la Locale-ul şi limba dorită.

# **Actualizarea Centrului de informare DB2 instalat pe calculatorul dumneavoastră sau pe un server din intranet**

Un Centru de informare DB2 instalat local trebuie actualizat periodic.

## **Înainte de a începe**

#### **Înainte de a începe**

Un Centru de informare DB2 Versiunea 9.7 trebuie să fie deja instalat. Pentru detalii vedeţi subiectul "Instalarea centrului de informare DB2 folosind vrăjitorul DB2 Setup" în *Instalarea serverelor DB2*. Toate cerinţele preliminare şi cerinţele care se aplică instalării Centrului de informare se aplică şi pentru actualizarea Centrului de informare.

### **Despre acest task**

#### **Despre acest task**

Un Centru de informare DB2 existent poate fi actualizat automat sau manual:

- v Actualizările automate actualizează caracteristicile şi limbile Centrului de informare existente. Un avantaj suplimentar al actualizărilor automate este că Centrul de informare este indisponibil pentru o perioadă de timp minimă în timpul actualizării. În plus, actualizările automate pot fi setate să ruleze ca parte a altor joburi batch care rulează periodic.
- Actualizările manuale trebuie folosite când vreți să adăugați caracteristici sau limbi în timpul procesului de actualizare. De exemplu, un Centru de informare local a fost instalat inițial cu ambele limbi, franceză și engleză, iar acum doriți să instalați limba germană; o instalare manuală va instala germana, şi va actualiza caracteristicile şi limbile Centrului de informare existente. Dar, o actualizare manuală necesită să opriţi manual centrul de informare, să-l actualizați și să-l reporniți. Centrul de informare nu este disponibil pe întreg procesul de actualizare.
#### <span id="page-252-0"></span>**Procedura**

Acest subiect detaliază procesul pentru actualizările automate. Pentru actualizarea manuală, vedeţi subiectul "Actualizarea manuală a centrului de informare DB2 instalat pe calculatorul dumneavoastră sau pe un server intranet".

Pentru a actualiza automat Centrul de informare DB2 instalat pe calculatorul dumneavoastră sau pe un server din intranet:

- 1. Pe sistemele de operare Linux:
	- a. Navigaţi în calea în care este instalat Centrul de informare. În mod implicit, Centrul de informare DB2 este instalat în directorul /opt/ibm/db2ic/V9.7.
	- b. Navigaţi din directorul de instalare în directorul doc/bin.
	- c. Rulati scriptul ic-update:

ic-update

- 2. Pe sisteme de operare Windows:
	- a. Deschideţi o fereastră de comandă.
	- b. Navigaţi în calea în care este instalat Centrul de informare. În mod implicit, Centrul de informare DB2 este instalat în directorul <Program Files>\IBM\DB2 Information Center\Version 9.7, unde <Program Files> este locaţia directorului Program Files.
	- c. Navigaţi din directorul de instalare în directorul doc\bin.
	- d. Rulaţi fişierul ic-update.bat: ic-update.bat

### **Rezultate**

#### **Rezultate**

Centrul de informare DB2 reporneşte automat. Dacă sunt actualizări disponibile, Centrul de informare afişează subiectele noi şi actualizate. Dacă nu sunt disponibile actualizări pentru centru de informare, se adaugă un mesaj în istoric. Fişierul istoric se află în directorul doc\eclipse\configuration. Numele fişierului istoric este un număr generat aleatoriu. De exemplu, 1239053440785.log.

## **Actualizarea manuală a Centrului de informare DB2 instalat pe calculatorul dumneavoastră sau pe un server din intranet**

Dacă aţi instalat Centrul de informare DB2 local, puteţi să descărcaţi şi să instalaţi actualizările de la IBM.

### **Despre acest task**

#### **Despre acest task**

.

Pentru a actualiza manual *Centrul de informare DB2* instalat local, trebuie să:

- 1. Opriti *Centrul de informare DB2* pe calculatorul dumneavoastră și apoi porniti-l în modul independent. Când rulaţi Centrul de informare în modul independent, nu poate fi accesat de alți utilizatori din rețea, astfel că puteți să aplicați actualizările. Versiunea Workstation (staţie de lucru) a Centrului de informare DB2 rulează întotdeauna în modul independent.
- 2. Folosiţi caracteristica Actualizare pentru a vedea ce actualizări sunt disponibile. Dacă există actualizări pe care trebuie să le instalaţi, puteţi folosi caracteristica Actualizare pentru a le obţine şi instala.

**Notă:** Dacă mediul dumneavoastră necesită instalarea actualizărilor *Centrului de informare DB2* pe o mașină care nu este conectată la internet, oglindiți situl de actualizare într-un sistem de fişiere local folosind o maşină care este conectată la internet şi pe care este instalat *Centrul de informare DB2*. De asemenea, dacă actualizările de documentaţie vor fi instalate de mulți utilizatori din rețeaua dumneavoastră, puteți reduce timpul necesar pentru o actualizare individuală oglindind local situl de actualizare şi creând un proxy pentru situl de actualizare.

Dacă sunt disponibile pachete de actualizare, folosiţi caracteristica Actualizare pentru a obţine pachetele respective. Însă caracteristica Actualizare este disponibilă numai în modul independent.

3. Opriţi Centrul de informare independent şi reporniţi pe calculator *Centrul de informare DB2*.

**Notă:** Pe Windows 2008, Windows Vista (şi mai noi), comenzile listate mai târziu în această sectiune, trebuie rulate ca administrator. Pentru a deschide un prompt de comandă sau o unealtă grafică având privilegii complete de administrator, faceţi clic dreapta pe scurtătură şi apoi selectaţi **Run as administrator**.

### **Procedura**

Pentru a actualiza *Centrul de informare DB2* instalat pe calculatorul dumneavoastră sau pe un server din intranet:

- 1. Opriţi *Centrul de informare DB2*.
	- v În Windows, faceţi clic pe **Start** → **Control Panel** → **Administrative Tools** → **Services**. Apoi faceţi clic dreapta pe serviciul **Centrul de informare DB2** şi selectaţi **Stop**.
	- v În Linux, introduceţi următoarea comandă:

/etc/init.d/db2icdv97 stop

- 2. Porniti Centrul de informare în modul independent.
	- $\cdot$   $\hat{I}$ n Windows:
		- a. Deschideți o fereastră de comandă.
		- b. Navigaţi în calea în care este instalat Centrul de informare. În mod implicit, *Centrul de informare DB2* este instalat în directorul *Program\_Files*\IBM\DB2 Information Center\Version 9.7, unde *Program\_Files* reprezintă locaţia directorului Program Files.
		- c. Navigaţi din directorul de instalare în directorul doc\bin.
		- d. Rulaţi fişierul help\_start.bat:

help\_start.bat

- $\cdot$   $\hat{I}$ n Linux:
	- a. Navigaţi în calea în care este instalat Centrul de informare. În mod implicit, *Centrul de informare DB2* este instalat în directorul /opt/ibm/db2ic/V9.7.
	- b. Navigaţi din directorul de instalare în directorul doc/bin.
	- c. Rulaţi scriptul help\_start:

help\_start

Se deschide bowser-ul Web implicit al sistemului pentru a afişa Centrul de informare independent.

- 3. Faceţi clic pe butonul **Actualizare** ( ). (JavaScript trebuie activat în browser.) În panoul din partea dreaptă a Centrului de informare, faceţi clic pe **Găsire actualizări**. Este afişată o listă de actualizări pentru documentaţia existentă.
- 4. Pentru a iniția procesul de instalare, bifați selecțiile pe care doriți să le instalați și apoi faceţi clic pe **Instalare actualizări**.
- <span id="page-254-0"></span>5. După terminarea procesului de instalare, faceţi clic pe **Sfârşit**.
- 6. Opriţi Centrul de informare independent:
	- În Windows, navigați la directorul de instalare doc\bin și rulați fișierul help\_end.bat: help\_end.bat

**Notă:** Fisierul batch help end contine comenzile necesare pentru oprirea în siguranță a proceselor pornite cu fişierul batch help\_start. Nu folosiţi Ctrl-C sau altă metodă pentru a opri help\_start.bat.

• În Linux, navigați la directorul doc/bin din directorul de instalare și rulați scriptul help\_end:

help end

**Notă:** Scriptul help\_end conţine comenzile necesare pentru oprirea în siguranţă a proceselor pornite cu scriptul help\_start. Nu folosiţi altă metodă pentru a opri scriptul help\_start.

- 7. Reporniţi *Centrul de informare DB2*.
	- v În Windows, faceţi clic pe **Start** → **Control Panel** → **Administrative Tools** → **Services**. Apoi faceţi clic dreapta pe serviciul **Centrul de informare DB2** şi selectaţi **Start**.
	- În Linux, introduceți următoarea comandă: /etc/init.d/db2icdv97 start

### **Rezultate**

### **Rezultate**

Este afişat *Centrul de informare DB2* cu subiectele noi şi actualizate.

### **Îndrumarele DB2**

Îndrumarele DB2 vă ajută să vedeţi diverse aspecte ale produselor DB2. Lecţiile oferă instrucţiuni pas cu pas.

### **Înainte de a începe**

Puteţi vizualiza versiunea XHTML a îndrumarului din centrul de informare la [http://publib.boulder.ibm.com/infocenter/db2help/.](http://publib.boulder.ibm.com/infocenter/db2luw/v9)

Unele lecţii folosesc date sau cod de exemplu. Vedeţi îndrumarul pentru o descriere a cerinţelor preliminare pentru operaţiile sale specifice.

### **Îndrumarele DB2**

Pentru a vizualiza îndrumarul, faceţi clic pe titlu.

**"pureXML" în** *pureXML Guide*

Setați o bază de date DB2 astfel încât să stocați date XML și să realizați operații de bază cu depozitul de date XML native.

#### **"Visual Explain" în** *Visual Explain Tutorial*

Analizaţi, optimizaţi şi ajustaţi instrucţiunile SQL pentru performanţe mai bune folosind Visual Explain.

### <span id="page-255-0"></span>**Informaţii privind depanarea DB2**

Este disponibilă o gamă largă de informaţii privind depanarea şi determinarea problemelor, pentru a vă ajuta la folosirea produselor bază de date DB2.

#### **Documentaţia DB2**

Pentru informaţii privind depanarea, vedeţi *DB2 Troubleshooting Guide* sau secţiunea Elementele de bază ale bazei de date, din Centrul de informare *DB2*. Acolo găsiţi informaţii referitoare la izolarea şi identificarea problemelor folosind utilitarele şi uneltele de diagnoză DB2, soluţii pentru unele dintre cele mai comune probleme şi alte sfaturi pentru rezolvarea problemelor care pot apărea atunci când folosiţi produsele bază de date DB2.

### **Situl Web DB2 Technical Support**

Consultaţi situl Web DB2 Technical Support dacă aveţi probleme şi doriţi ajutor la găsirea cauzei şi a soluţiilor posibile. Situl de suport tehnic are legături la cele mai noi publicaţii DB2, documente TechNote, APAR-uri, pachete de corecţii şi alte resurse. Puteţi căuta prin această bază de date de cunoştinţe pentru a găsi soluţiile posibile pentru problemele dumneavoastră.

Accesaţi situl Web DB2 Technical Support, la [http://www.ibm.com/software/data/](http://www.ibm.com/software/data/db2/support/db2_9/) [db2/support/db2\\_9/](http://www.ibm.com/software/data/db2/support/db2_9/)

## **Termenii şi condiţiile**

Permisiunile pentru utilizarea acestor publicaţii sunt acordate în conformitate cu următorii termeni şi condiţii.

**Utilizare personală:** Puteţi reproduce aceste publicaţii pentru utilizarea personală, necomercială, cu condiţia ca toate anunţurile de proprietate să fie păstrate. Nu puteţi să distribuiți, să afișați sau să realizați lucrări derivate din aceste Publicații sau dintr-o porțiune a lor fără consimţământul explicit primit de la IBM.

**Utilizare comercială:** Puteti reproduce, distribui și afișa aceste publicații doar în cadrul întreprinderii dumneavoastră, cu condiţia ca toate anunţurile de proprietate să fie păstrate. Nu puteți să realizați lucrări derivate din aceste Publicații, nici să reproduceți, să distribuiți sau să afişaţi aceste Publicaţii sau o porţiune a lor în afara întreprinderii dumneavoastră fără consimţământul explicit primit de la IBM.

În afara celor acordate expres prin această permisiune, nu se acordă nicio altă permisiune, licență sau drept, explicite sau implicite, pentru aceste Publicații sau orice informații, date, software sau alte elemente pe care le conțin și care reprezintă o proprietate intelectuală.

IBM îşi rezervă dreptul de a retrage permisiunea acordată aici oricând consideră că folosirea Publicaţiilor este în detrimentul intereselor sale sau când IBM constată că instrucţiunile de mai sus nu au fost respectate.

Nu puteţi descărca, exporta sau reexporta aceste informaţii decât în deplină conformitate cu legile şi regulamentele aplicabile, inclusiv toate legile şi regulamentele de export ale Statelor Unite.

IBM NU OFERĂ NICIO GARANŢIE PRIVIND CONŢINUTUL ACESTOR PUBLICAŢII. PUBLICAŢIILE SUNT FURNIZATE ″CA ATARE″, FĂRĂ NICIUN FEL DE GARANŢIE, EXPLICITĂ SAU IMPLICITĂ, INCLUZÂND, DAR FĂRĂ A SE LIMITA LA ELE, GARANŢIILE IMPLICITE DE VANDABILITATE, DE NEÎNCĂLCARE A UNOR DREPTURI SAU NORME ŞI DE POTRIVIRE PENTRU UN ANUMIT SCOP.

## <span id="page-256-0"></span>**Anexa C. Observaţii**

Aceste informaţii au fost elaborate pentru produse şi servicii oferite în S.U.A. Informaţiile despre produsele IBM se bazează pe informaţiile disponibile la momentul publicării pentru prima dată a acestui document şi se pot modifica.

Este posibil ca IBM să nu ofere în alte ţări produsele, serviciile sau caracteristicile discutate în acest document. Luaţi legătura cu reprezentantul IBM local pentru informaţii despre produsele şi serviciile disponibile în zona dumneavoastră. Referirea la un produs, program sau serviciu IBM nu înseamnă că se afirmă sau că se sugerează faptul că poate fi folosit numai acel produs, program sau serviciu IBM. Poate fi folosit în loc orice produs, program sau serviciu care este echivalent din punct de vedere funcțional și care nu încalcă dreptul de proprietate intelectuală al IBM. Însă evaluarea şi verificarea modului în care funcţionează un produs, program sau serviciu non-IBM ţine de responsabilitatea utilizatorului.

IBM poate avea brevete sau aplicaţii în curs de brevetare care să acopere subiectele descrise în acest document. Faptul că vi se furnizează acest document nu înseamnă că vi se acordă licenta pentru aceste brevete. Puteți trimite întrebări referitoare la licență, în scris, la:

IBM Director of Licensing IBM Corporation North Castle Drive Armonk, NY 10504-1785 U.S.A.

Pentru întrebări privind licenţa pentru informaţiile pe doi octeţi (DBCS), contactaţi departamentul IBM de proprietate intelectuală din țara dumneavoastră sau trimiteți întrebări în scris la:

Intellectual Property Licensing Legal and Intellectual Property Law IBM Japan, Ltd. 3-2-12, Roppongi, Minato-ku, Tokyo 106-8711 Japan

**Paragraful următor nu se aplică în cazul Marii Britanii sau al oricărei alte ţări/regiuni în care aceste prevederi sunt incompatibile cu legile locale:** INTERNATIONAL BUSINESS MACHINES CORPORATION OFERĂ ACEASTĂ PUBLICAŢIE "CA ATARE", FĂRĂ NICIUN FEL DE GARANŢIE, EXPLICITĂ SAU IMPLICITĂ, INCLUZÂND, DAR FĂRĂ A SE LIMITA LA ELE, GARANŢIILE IMPLICITE PRIVIND NEÎNCĂLCAREA UNUI DREPT, VANDABILITATEA SAU POTRIVIREA PENTRU UN ANUMIT SCOP. Unele state nu permit declinarea răspunderii pentru garanţiile explicite sau implicite în anumite tranzacţii; de aceea, este posibil ca această declaraţie să nu fie valabilă în cazul dumneavoastră.

Aceste informatii pot include inexactități tehnice sau erori tipografice. Se efectuează modificări periodice la informațiile incluse aici; aceste modificări vor fi încorporate în noi ediții ale publicației. IBM poate aduce îmbunătățiri și/sau modificări produsului (produselor) la care se referă această publicație în orice moment, fără notificare.

Orice referire în cadrul acestor informatii la alte situri Web decât cele IBM este oferită doar pentru comoditate și nu reprezintă în nici un fel sustinerea acelor situri Web. Materialele de pe siturile Web respective nu fac parte din materialele pentru acest produs IBM, iar utilizarea acestor situri Web se face pe propriul risc.

IBM poate folosi sau distribui informaţiile pe care le furnizaţi în orice mod crede că este corespunzător, fără ca aceasta să implice vreo obligaţie pentru dumneavoastră.

Deținătorii de licență pentru acest program care doresc să obțină informații despre el pentru a permite: (i) schimbul de informaţii între programe create independent şi alte programe (inclusiv cel de faţă) şi (ii) folosirea reciprocă a informaţiilor schimbate trebuie să contacteze:

IBM Canada Limited Office of the Lab Director 8200 Warden Avenue Markham, Ontario L6G 1C7 CANADA

Aceste informaţii pot fi disponibile, cu respectarea termenilor şi condiţiilor, inclusiv, în unele cazuri, cu plata unei taxe.

Programul licenţiat descris în acest document şi toate materialele licenţiate disponibile pentru el sunt furnizate de IBM conform termenilor din IBM Customer Agreement, IBM International Program License Agreement sau orice acord echivalent încheiat între noi.

Toate datele de performanţă din acest document au fost determinate într-un mediu controlat. De aceea, rezultatele obținute în alte medii de funcționare pot fi diferite. Anumite măsurători s-ar putea să fi fost făcute pe sisteme în faza de dezvoltare şi nu există nici o garanţie că aceste măsurători vor fi la fel pe sistemele în faza finală. Mai mult, unele măsurători pot fi estimări obţinute prin extrapolare. Rezultatele reale pot varia. Utilizatorii acestui document trebuie să verifice datele aplicabile pentru mediul lor specific.

Informaţiile referitoare la produsele non-IBM au fost obţinute de la furnizorii produselor respective, din anunţurile lor publicate sau din alte surse disponibile public. IBM nu a testat aceste produse şi nu poate confirma nivelul performanţei, compatibilitatea sau alte calităţi pretinse ale acestor produse non-IBM. Întrebările despre capabilităţile produselor non-IBM trebuie să fie adresate furnizorilor acelor produse.

Toate declaraţiile privind direcţia viitoare sau intenţiile IBM pot fi schimbate sau retractate fără notificare, reprezentând doar scopuri şi obiective.

Aceste informatii pot contine exemple de date si rapoarte folosite în operatiile comerciale de zi cu zi. Pentru a fi cât mai complete, exemplele includ nume de persoane, de companii, de mărci şi de produse. Toate aceste nume sunt fictive şi orice asemănare cu nume sau adrese folosite de o întreprindere reală este pură coincidenţă.

### LICENŢĂ COPYRIGHT:

Aceste informații conțin exemple de programe de aplicație în limbaj sursă, care ilustrează tehnici de programare pentru diverse platforme de operare. Puteţi copia, modifica şi distribui aceste exemple de programe după cum doriţi, fără vreo plată către IBM, dacă o faceţi pentru dezvoltarea, folosirea, în scop de marketing sau de distribuire a programelor de aplicaţie în conformitate cu interfaţa de programare a aplicaţiilor pentru platforma de operare pentru care au fost scrise exemplele de program. Aceste exemple nu au fost testate amănunțit în toate condițiile. Ca urmare, IBM nu poate garanta sau sugera fiabilitatea, capacitatea de service sau functionalitatea acestor programe. Programele exemplu sunt furnizate "ASA CUM SUNT", fără niciun fel de garanţie. IBM nu va putea fi făcut responsabil pentru niciun fel de pagube ce ar putea avea ca şi cauză folosirea de către dumneavoastră a programelor exemplu.

Fiecare copie sau porțiune din aceste programe eșantion sau lucrările derivate din ele trebuie să conţină un anunţ de copyright, după cum urmează:

© (*numele companiei dumneavoastră*) (*an*). Părţi din acest cod sunt derivate din IBM Corp. Sample Programs. © Copyright IBM Corp. \_*introduceţi anul sau anii*\_. Toate drepturile sunt rezervate.

### **Mărci comerciale**

IBM, sigla IBM şi ibm.com sunt mărci comerciale sau mărci comerciale înregistrate deţinute de International Business Machines Corp în multe jurisdictii din toată lumea. Alte nume de servicii și produse pot fi mărci comerciale detinute de IBM sau alte companii. O listă curentă de mărci comerciale IBM este disponibilă pe Web la [Copyright and trademark information](http://www.ibm.com/legal/copytrade.html) la www.ibm.com/legal/copytrade.shtml.

Următorii termeni sunt mărci comerciale sau mărci comerciale înregistrate ale altor companii

- v Linux este o marcă comercială înregistrată deţinută de Linus Torvalds în Statele Unite, în alte ţări sau ambele.
- v Java şi toate mărcile comerciale şi emblemele bazate pe Java sunt mărci comerciale deţinute de Sun Microsystems, Inc. în Statele Unite, în alte ţări sau ambele.
- v UNIX este o marcă comercială înregistrată deţinută de Open Group în Statele Unite şi în alte ţări.
- v Intel, sigla Intel, Intel Inside®, sigla Intel Inside, Intel® Centrino®, sigla Intel Centrino, Celeron®, Intel® Xeon®, Intel SpeedStep®, Itanium® şi Pentium® sunt mărci comerciale sau mărci comerciale înregistrate deţinute de Intel Corporation în Statele Unite, în alte ţări sau ambele.
- Microsoft, Windows, Windows  $NT^{\circledast}$  și logo-ul Windows sunt mărci comerciale deținute de Microsoft Corporation în Statele Unite, în alte ţări sau ambele.

Alte nume de companii, produse sau servicii pot fi mărci comerciale sau mărci de servicii ale altora.

## **Index**

### **Caractere speciale** .NET

[îmbunătăţiri 115](#page-128-0) module de combinare [împachetare simplificată 192](#page-205-0) [suport context de încredere adăugat 109](#page-122-0)

# **A**

acces concurent [privire generală partajare scanare 53](#page-66-0) Activity Monitor [depreciat 196](#page-209-0) actualizări [Centrul de informare DB2 238](#page-251-0)[, 239](#page-252-0) adaptor ibm\_db\_sa [privire generală 95](#page-108-0) ADMIN\_EST\_INLINE\_LENGTH function [privire generală 57](#page-70-0) ADMIN\_IS\_INLINED function [privire generală 57](#page-70-0) administrare [sumar modificări 153](#page-166-0) ajutor [configurare limbă 237](#page-250-0) [instrucţiuni SQL 237](#page-250-0) algoritm AES [privire generală parametru de configuraţie alternate\\_auth\\_enc 76](#page-89-0) aliasuri [îmbunătăţiri 93](#page-106-0) [public 93](#page-106-0) aliasuri publice [privire generală 93](#page-106-0) API ibm\_db [privire generală 95](#page-108-0) API ibm\_db\_dbi [privire generală 95](#page-108-0) API-ul sqlemgdb [depreciat 206](#page-219-0) API-ul sqlgmgdb [depreciat 206](#page-219-0) API-ul sqlugrpn [depreciat 202](#page-215-0) API-ul sqlugtpi [depreciat 203](#page-216-0) API-uri [depreciat 201](#page-214-0) aplicaţii [sumar exemple noi 98](#page-111-0) aplicaţii de depozit de date [îmbunătăţirea scalabilităţii 15](#page-28-0) asignări variabilă globală [contexte imbricate 123](#page-136-0) Asistent de configurare (CA) [depreciat 196](#page-209-0) autentificare îmbunătățire 76 autoritate EXPLAIN [privire generală 74](#page-87-0)

autoritate SECADM (administrator securitate) [modificări 74](#page-87-0)[, 168](#page-181-0) autoritate SYSADM (administrare sistem) [modificări 74](#page-87-0)[, 166](#page-179-0) autoritate SYSMON (monitor sistem) [comanda db2mtrk adăugată 79](#page-92-0) [comenzi LIST adăugate 79](#page-92-0) autoritatea ACCESSCTRL (control acces) [privire generală 74](#page-87-0) autoritatea DATAACCESS (acces la date) [privire generală 74](#page-87-0) autoritatea DBADM (administrare bază de date) [modificări 74](#page-87-0)[, 169](#page-182-0) autoritatea SQLADM (administrare SQL) [privire generală 74](#page-87-0) autoritatea WLMADM (administrare încărcare de lucru) [privire generală 74](#page-87-0) autorizatii [modificări privind modelul 74](#page-87-0)

### **B**

```
baze de date
   rezilienţă întrerupere îmbunătăţită 46
   sumar schimbări setare 160
baze de date cu stocare automată
   abandonare căi de stocare
       privire generală 10
   îmbunătăţire 10
blocări
   îmbunătăţire raportare eveniment 39
```
## **C**

cataloage sistem vizualizări [adăugări 176](#page-189-0) [modificări 176](#page-189-0) căi de stocare automată [abandonare 10](#page-23-0) cărti [comandare 236](#page-249-0) Centrul de informare DB2 [actualizare 238](#page-251-0)[, 239](#page-252-0) [limbi 237](#page-250-0) [versiuni 237](#page-250-0) clase de servicii [punere pe niveluri 69](#page-82-0) clauza FOR UPDATE [privire generală 88](#page-101-0) clienţi IBM Data Server [a fost adăugat suport Sysplex 110](#page-123-0) clienti server de date IBM [îmbunătăţiri 101](#page-114-0) clustere gestionare [suport Solaris SPARC 45](#page-58-0) coloane [redenumire 83](#page-96-0)

comanda CATALOG TCPIP MOD [îmbunătăţire 76](#page-89-0) comanda db2ckmig [depreciat 206](#page-219-0) comanda db2ilist opțiuni depreciate 215 comanda db2imigr [depreciat 206](#page-219-0) comanda db2iprune îmbunătățire 136 comanda db2iupdt [opţiune depreciată 205](#page-218-0) comanda db2mtrk [autoritate SYSMON adăugată 79](#page-92-0) comanda db2rfpen [opţiune depreciată 207](#page-220-0) comanda db2rspgn [suport Linux adăugat 133](#page-146-0) [suport UNIX adăugat 133](#page-146-0) comanda db2secv82 [întreruptă 213](#page-226-0) Comanda db2uiddl [întreruptă 213](#page-226-0) comanda db2val [privire generală 134](#page-147-0) comanda DECOMPOSE XML DOCUMENTS [privire generală 25](#page-38-0) comanda DESCRIBE îmbunătățire 16 [modificări ieşire 159](#page-172-0) comanda GET AUTHORIZATIONS [întreruptă 214](#page-227-0) comanda installFixPack îmbunătățire 137 comanda LIST DATABASE PARTITION GROUPS [autoritate SYSMON adăugată 79](#page-92-0) comanda LIST DRDA INDOUBT TRANSACTIONS [autoritate SYSMON adăugată 79](#page-92-0) comanda LIST PACKAGES [autoritate SYSMON adăugată 79](#page-92-0) comanda LIST TABLES [autoritate SYSMON adăugată 79](#page-92-0) comanda LIST TABLESPACE CONTAINERS [autoritate SYSMON adăugată 79](#page-92-0) [depreciat 201](#page-214-0) comanda LIST TABLESPACES [autoritate SYSMON adăugată 79](#page-92-0) [depreciat 201](#page-214-0) comanda LIST UTILITIES [autoritate SYSMON adăugată 79](#page-92-0) comanda MIGRATE DATABASE [depreciat 206](#page-219-0) comanda REORG INDEXES opțiunea CONVERT este depreciată 210 [comandarea cărţilor DB2 236](#page-249-0) comandă db2diag [adunări parametrii 141](#page-154-0) comandă db2pd [cuvinte cheie adăugate 42](#page-55-0) comandă db2relocatedb îmbunătățiri 18 comandă db2support [opţiuni noi 142](#page-155-0) comandă relocalizare bază de date îmbunătățiri 18

comenzi db2ckupgrade [privire generală 206](#page-219-0) db2iupgrade [privire generală 206](#page-219-0) depreciat [Control Center 196](#page-209-0) [DAS \(DB2 administration server\) 196](#page-209-0) [DB2 Governor 197](#page-210-0) [LIST TABLESPACE CONTAINERS 201](#page-214-0) [LIST TABLESPACES 201](#page-214-0) [monitorul de sănătate 199](#page-212-0) [Query Patroller 197](#page-210-0) DESCRIBE [îmbunătăţire 16](#page-29-0) [modificări ieşire 159](#page-172-0) UPGRADE DATABASE [privire generală 206](#page-219-0) Command Editor [depreciat 196](#page-209-0) Command Line Processor Plus (CLPPlus) [privire generală 61](#page-74-0) componente [schimbări de nume 3](#page-16-0) comprimare dictionare [îmbunătăţiri 8](#page-21-0) documente XML [privire generală 5](#page-18-0)[, 27](#page-40-0) index [privire generală 7](#page-20-0) sumar îmbunătățiri 5 comprimare de date [îmbunătăţiri 8](#page-21-0) comprimarea indexului [privire generală 7](#page-20-0) concentrator de instrucţiuni îmbunătățire CLI 111 [privire generală 50](#page-63-0) contexte de încredere [suport .NET adăugat 109](#page-122-0) suport driver IBM\_DB Ruby [privire generală 109](#page-122-0) [suport extensii PHP adăugat 109](#page-122-0) Control Center extensii [depreciat 196](#page-209-0) [unelte depreciate 196](#page-209-0) control tranzactie îmbunătățire derulare înapoi CLI 111 convenții de evidențiere xi conversie [implicită 91](#page-104-0) creare dicţionar comprimare automată (ADC) [îmbunătăţiri 8](#page-21-0) CREATE cu erori [privire generală 84](#page-97-0) criptare îmbunătățire 76 criptare puternică îmbunătățire 76 cursoare [suport parametru adăugat 125](#page-138-0) [cuvânt cheie fişier de răspunsuri CONFIG\\_ONLY 207](#page-220-0) [cuvânt cheie fişier de răspunsuri](#page-220-0) [MIGRATE\\_PRIOR\\_VERSIONS 207](#page-220-0) [Cuvântul cheie INTERACTIVE din fişierul de răspuns 164](#page-177-0)

# **D**

DAS (DB2 administration server) [depreciat 196](#page-209-0) date distribuţie [dimensiune hartă mărită 15](#page-28-0) [rezumat îmbunătăţiri spaţiu de stocare 5](#page-18-0) date XML [comprimare 5](#page-18-0)[, 27](#page-40-0) [interogare date XML 29](#page-42-0) statistici de distribuție 29 DB2 Advanced Copy Services (ACS) [sisteme de operare suportate 45](#page-58-0) DB2 Connect îmbunătățiri [sumar 145](#page-158-0) parametri de configurare manager de bază de date [modificări 154](#page-167-0) [sumar modificări 145](#page-158-0) DB2 Embedded Application Server (EAS) [întreruptă 213](#page-226-0) DB2 Express Edition [modificările privind licenţa 161](#page-174-0) DB2 Governor [depreciat 197](#page-210-0) DB2 Text Search autorizaţii [modificări 173](#page-186-0) comenzi [modificări autorizare 173](#page-186-0) instalare [modificări 165](#page-178-0) [modificări autorizare procedură memorată 173](#page-186-0) [modificări autorizate procedură 173](#page-186-0) DB2 Workgroup Edition [modificările privind licenţa 161](#page-174-0) db2pd istoric [istoric rutină îngrădită 142](#page-155-0) DB2WebServices [întreruptă 213](#page-226-0) declanşatoare [instrucţiuni SQL PL 121](#page-134-0) îmbunătățiri SQL PL 121 depanare [informaţii online 242](#page-255-0) [îndrumare 242](#page-255-0) sumar îmbunătățiri 141 descompunere de schemă adnotată XML [îmbunătăţiri 25](#page-38-0) descompunere XML [îmbunătăţiri 25](#page-38-0) determinare problemă [sumar îmbunătăţiri 141](#page-154-0) determinarea problemei [informaţii disponibile 242](#page-255-0) [îndrumare 242](#page-255-0) dezinstalare [îmbunătăţirile suportului pentru fişier de răspuns 133](#page-146-0) dezvoltare de aplicaţii [sumar exemple noi 98](#page-111-0) sumar îmbunătățiri 81 dezvoltarea aplicaţiilor [sumar modificări 174](#page-187-0) dicţionar de date Oracle [vizualizări compatibile 62](#page-75-0)

disponibilitate înaltă [sumar îmbunătăţiri 45](#page-58-0) documentație [fişiere PDF 233](#page-246-0) [privire generală 233](#page-246-0) [termeni şi condiţii de utilizare 242](#page-255-0) [tipărite 233](#page-246-0) documente XML [comprimare 5](#page-18-0)[, 27](#page-40-0) [modificări adnotări de tip 191](#page-204-0) stocare îmbunătățire 57 Driver IBM\_DB Ruby şi adaptor Rails [contexte de încredere 109](#page-122-0) Driver server de date IBM pentru ODBC şi CLI [modificări module de combinare 192](#page-205-0) driver-e IBM Data Server [a fost adăugat suport Sysplex 110](#page-123-0) [îmbunătăţiri 101](#page-114-0) [schimbări de nume 3](#page-16-0)

### **E**

elemente de monitorizare act\_remapped\_in [privire generală 69](#page-82-0) act remapped out [privire generală 69](#page-82-0) formatare bazată pe rânduri [suport adăugat 43](#page-56-0) [num\\_remaps 69](#page-82-0) [timp-trecut 37](#page-50-0) [elementul de monitorizare act\\_remapped\\_in 69](#page-82-0) [elementul de monitorizare act\\_remapped\\_out 69](#page-82-0) [elementul de monitorizare num\\_remaps 69](#page-82-0) Event Analyzer [depreciat 196](#page-209-0) exemple [adăugări 98](#page-111-0)

# **F**

fişiere de răspuns [cuvânt cheie CONFIG\\_ONLY depreciat 207](#page-220-0) [cuvânt cheie MIGRATE\\_PRIOR\\_VERSIONS depreciat 207](#page-220-0) cuvinte cheie [adăugare 134](#page-147-0) dezinstalare îmbunătățiri 133 [modificări cuvânt cheie INTERACTIVE 164](#page-177-0) fişiere registru [înlăturate 165](#page-178-0) funcţia LONG\_VARCHAR [depreciat 200](#page-213-0) funcţia LONG\_VARGRAPHIC [depreciat 200](#page-213-0) funcţia scalară CHAR [comportament la returnare modificat 185](#page-198-0) funcţia scalară DOUBLE [comportament la returnare modificat 187](#page-200-0) funcţii [adăugări 176](#page-189-0) depreciat [listă 176](#page-189-0) [LONG\\_VARCHAR 200](#page-213-0) [LONG\\_VARGRAPHIC 200](#page-213-0)

funcţii *(continuare)* [îmbunătăţire 121](#page-134-0) [modificări 176](#page-189-0) tabelă [ADMIN\\_EST\\_INLINE\\_LENGTH 57](#page-70-0) [ADMIN\\_IS\\_INLINED 57](#page-70-0) Funcţii DB2 XQuery current-local-date [privire generală 29](#page-42-0) current-local-dateTime [privire generală 29](#page-42-0) current-local-time [privire generală 29](#page-42-0) Funcţii DB2 XQuery [local-timezone 29](#page-42-0) [privire generală 29](#page-42-0) funcții de tabelă funcţionalitate depreciată [sumar 176](#page-189-0) funcţii de tabelă AUDIT\_LIST\_LOGS [îmbunătăţire privilegiu EXECUTE 171](#page-184-0) funcţii definite de utilizator (UDF-uri) [a fost adăugat suport pentru tipul de date XML 22](#page-35-0) înlocuite de funcțiile SYSIBM 183 funcţii încorporate [adăugări 176](#page-189-0) [modificări 176](#page-189-0) funcții scalare [îmbunătăţiri 89](#page-102-0) [modificare comportament returnare CHAR 185](#page-198-0) [modificare comportament returnare DOUBLE 187](#page-200-0) funcții scalare externe Parametrii OUT și INOUT suportați 101 funcţionalitate depreciată API-uri [sumar 201](#page-214-0) comenzi [db2ckmig 206](#page-219-0) [db2imigr 206](#page-219-0) [LIST TABLESPACE CONTAINERS 201](#page-214-0) [LIST TABLESPACES 201](#page-214-0) [MIGRATE DATABASE 206](#page-219-0) [sumar 151](#page-164-0)[, 195](#page-208-0)[, 217](#page-230-0) funcţionalitate întreruptă [API-ul sqluadau 214](#page-227-0) comenzi [db2secv82 213](#page-226-0) [db2uiddl 213](#page-226-0) [GET AUTHORIZATIONS 214](#page-227-0) [sumar 151](#page-164-0)[, 209](#page-222-0)[, 217](#page-230-0) funcţionalitate modificată [sumar 151](#page-164-0)[, 153](#page-166-0)

# **G**

GB18030 [client Windows 139](#page-152-0) gestionabilitate sumar îmbunătățiri 9 gestionare obiect [ultima dată la care se face referire 38](#page-51-0) [GSKit 80](#page-93-0)

# **H**

HADR [capabilitate citiri-în-standby 46](#page-59-0) hărţi de distribuţie [dimensiune mărită 15](#page-28-0) Health Center [depreciat 196](#page-209-0)

# **I**

I/E nepusă în buffer [modificări fişier istoric 157](#page-170-0) IBM Data Server Driver Package [a fost adăugat suport Sysplex 110](#page-123-0) îmbunătățiri 108 IBM Data Server Provider for .NET îmbunătățiri 115 IBM Database Add-Ins for Visual Studio îmbunătățiri 97[, 136](#page-149-0) [IBM Global Security Kit 80](#page-93-0) IBM Tivoli System Automation pentru platforme multiple (SA MP) [suport îmbunătăţit 136](#page-149-0) indecşi [partiţii de date 55](#page-68-0) partitionate [privire generală 55](#page-68-0) indecşi de tip 1 întreruptă [detalii 210](#page-223-0) indecşi partiţionaţi [privire generală 55](#page-68-0) indecşi XML [îmbunătăţire privind concurenţa 28](#page-41-0) index peste date XML îmbunătățire 28 indicaţii de optimizare [date XML şi XQuery 26](#page-39-0) Indoubt Transaction Monitor [depreciat 196](#page-209-0) instalare imagini [îmbunătăţire 136](#page-149-0) îmbunătăţiri [Linux şi UNIX 135](#page-148-0) [UNIX 135](#page-148-0) [sumar îmbunătăţiri 131](#page-144-0) [sumar modificări 160](#page-173-0) instanţe creare [suport sistem partajat 132](#page-145-0) instrucţiune CREATE [adunare clauză OR REPLACE 83](#page-96-0) instrucţiune CREATE INDEX [noi valori implicite 153](#page-166-0) instrucţiune TRUNCATE [privire generală 88](#page-101-0) instrucţiunea ALTER TABLE [clauza RENAME COLUMN 83](#page-96-0) Instrucţiunea ALTER TABLE îmbunătățire ALTER COLUMN SET DATA TYPE 86 instrucţiunea CREATE EVENT MONITOR FOR DEADLOCKS [depreciat 204](#page-217-0) Instrucţiunea CREATE EVENT MONITOR FOR TRANSACTIONS [depreciat 204](#page-217-0) instrucţiunea SELECT INTO [clauza FOR UPDATE 88](#page-101-0)

instrucţiuni compuse compilate [privire generală 120](#page-133-0) instrucţiuni SQL ajutor [afişare 237](#page-250-0) [clauză OR REPLACE 83](#page-96-0) intenție de blocare suport pentru clauze subselect și fullselect 58 interfaţă de nivel apel (CLI) aplicaţii îmbunătățiri 111 [îmbunătăţire legare pachete dinamice 111](#page-124-0) îmbunătățiri 111 module de combinare [împachetare simplificată 192](#page-205-0) interfeţe de monitorizare [suport de blocare adăugat 33](#page-46-0) interogări [privire generală reutilizare planuri de acces 50](#page-63-0) invalidare [soft 85](#page-98-0) invalidare soft [privire generală 85](#page-98-0) istoric notificare administrare [control dimensiune 143](#page-156-0) istorice modificare valoare implicită I/E fără buffer [primar 157](#page-170-0) [secundar 157](#page-170-0) [sumar îmbunătăţiri 45](#page-58-0) istorice de diagnosticare [control dimensiune 143](#page-156-0)

# **Î**

îmbătrânirea priorităţii [privire generală 69](#page-82-0) îndrumare [depanare 242](#page-255-0) [determinarea problemei 242](#page-255-0) [listă 241](#page-254-0) [Visual Explain 241](#page-254-0)

# **J**

JDBC [sumar îmbunătăţiri 102](#page-115-0) Journal [depreciat 196](#page-209-0)

## **L**

[LD\\_LIBRARY\\_PATH 80](#page-93-0) [LIBPATH 80](#page-93-0) License Center [depreciat 196](#page-209-0) licenţe [modificări 161](#page-174-0) Lightweight Directory Access Protocol (LDAP) [privire generală LDAP transparent 78](#page-91-0) Limbaj procedural SQL (SQL PL) [Specificaţia cuvântului cheie DEFAULT 188](#page-201-0) [sumar îmbunătăţiri 119](#page-132-0) tipuri de date [ancorate 123](#page-136-0) [boolean 124](#page-137-0)

Limbaj procedural SQL (SQL PL) *(continuare)* tipuri de date *(continuare)* [cursor 125](#page-138-0) [matrice asociativă 125](#page-138-0) [noi 123](#page-136-0) [rând 126](#page-139-0)

### **M**

manager de încărcare de lucru DB2 îmbunătățire prag CONCURRENTDBCOORDACTIVITIES 158 îmbunătățiri acțiuni prag 69 [colectare statistici 67](#page-80-0) elemente de control prag specific aplicațiilor 66 [elemente de control resursă 68](#page-81-0) [granularitate praguri bazată pe timp 69](#page-82-0) [integrare cu Linux WLM 68](#page-81-0) [îmbătrânirea priorităţii 69](#page-82-0) [încărcări de lucru 66](#page-79-0) [marcaje de limită superioară 67](#page-80-0) [monitorizare 67](#page-80-0) [praguri 66](#page-79-0)[, 69](#page-82-0) [prioritate de I/E pool de buffer-e 68](#page-81-0) [punerea pe niveluri a clasei de servicii 69](#page-82-0) [sumar 65](#page-78-0) [suport adresă IP 66](#page-79-0) [suport Linux WLM 68](#page-81-0) [suport pentru joker 66](#page-79-0) praguri [AGGSQLTEMPSPACE 69](#page-82-0) [CPUTIME 69](#page-82-0) [SQLROWSREAD 69](#page-82-0) managerul de încărcare de lucru DB2 [modificare prag CONCURRENTDBCOORDACTIVITIES 158](#page-171-0) [modificările privind licenţa 161](#page-174-0) marcaje de limită superioară [adunări gestiune încărcare de lucru 67](#page-80-0) marcator de parametru îmbunătățire CLI 111 medii de bază de date partiţionată [model de cost îmbunătăţit 52](#page-65-0) mediile de bază de date partiţionată [date XML 23](#page-36-0) [înlăturarea suportului pentru Windows pe 32 de biţi 211](#page-224-0) migrare [comenzi depreciate 206](#page-219-0) [mod number\\_compat 193](#page-206-0) modernizări [adăugare cuvânt cheie fişier de răspuns 134](#page-147-0) aplicatii [comenzi depreciate 206](#page-219-0) clienti [comenzi depreciate 206](#page-219-0) rutine [comenzi depreciate 206](#page-219-0) servere DB2 [comenzi depreciate 206](#page-219-0) [sumar îmbunătăţiri 131](#page-144-0) [modificări pentru împărţirea de întregi 193](#page-206-0) module [privire generală 119](#page-132-0) module de combinare [.NET, ODBC şi CLI combinat 192](#page-205-0) module definite de sistem [privire generală 95](#page-108-0)

monitor de evenimente memorie cache pachet [suportate 41](#page-54-0) monitor de evenimente unitate de lucru [privire generală 36](#page-49-0) monitorizare explicatie sectiune 40 instrucțiunile SQL dinamice din cache-ul pachetului 35 [instrucţiunile SQL statice din cache-ul pachetului 35](#page-48-0) îmbunătățiri 31[, 32](#page-45-0) [îmbunătăţiri elemente monitorizare 34](#page-47-0) Îmbunătățiri gestionare încărcare de lucru 67 [îmbunătăţiri gestionare încărcări de lucru 69](#page-82-0) [parametri de configurare bază de date adăugaţi 34](#page-47-0) [planuri de acces instrucţiune SQL 39](#page-52-0) [sumar 31](#page-44-0) suport plan de acces instrucţiune SQL valori actuale secțiune 41 [ultima dată la care se face referire 38](#page-51-0) monitorizare evenimente [instrucţiunile SQL dinamice din cache-ul pachetului 41](#page-54-0) [instrucţiunile SQL statice din cache-ul pachetului 41](#page-54-0) monitorizare tranzactie 36 monitorul de evenimente DB2DETAILDEADLOCK [depreciat 204](#page-217-0) monitorul de sănătate [depreciat 199](#page-212-0) mutarea datelor [Format fişă de lucru \(WSF\) depreciat 200](#page-213-0) mutări tabelă online procedura ADMIN\_MOVE\_TABLE [privire generală 14](#page-27-0)

## **N**

Net Search Extender (NSE) [actualizări crescătoare 130](#page-143-0) [caracteristici depreciate 203](#page-216-0) căutări full-text [a fost adăugat suport pentru tabelă partiţionată 129](#page-142-0) suport extins pentru baza de date partiționată 129 comenzi [depreciat 203](#page-216-0) [modificări autorizare 172](#page-185-0) [modificări autorizare 172](#page-185-0) [sumar îmbunătăţiri 129](#page-142-0) niveluri de izolare [suport clauze selectare completă 58](#page-71-0) [suport clauze subselectare 58](#page-71-0) noi caracteristici [sumar 1](#page-14-0) numere de ordine istoric (LSN) [creştere limită 175](#page-188-0)

# **O**

obiecte bază de date [module 119](#page-132-0) obiecte mari (LOB-uri) [inline 57](#page-70-0) [îmbunătăţiri 57](#page-70-0) [îmbunătăţiri extragere CLI 111](#page-124-0) stocare îmbunătățire 57 [observaţii 243](#page-256-0) ODBC [combinare pachete de module simplificate 192](#page-205-0) operatori unari [tipuri de date de returnare modificate 187](#page-200-0) operaţii recomandate REORG [a fost adăugat suport pentru date XML 24](#page-37-0) optimizare interogări prin împingere în jos predicate [privire generală 25](#page-38-0) Oracle [dicţionar de date--vizualizări compatibile 62](#page-75-0) [setare mediu 64](#page-77-0)

## **P**

pachete [îmbunătăţire legare pachete dinamice 111](#page-124-0) pachete de corecţii cerințe de spațiu reduse 137 [sumar 229](#page-242-0) [sumar îmbunătăţiri 131](#page-144-0) pachete de corecţii universale [a fost adăugat suport în Windows 137](#page-150-0) parametri de configurare îmbunătățiri 76 parametri de configurare manager de bază de date [modificate 154](#page-167-0) [noi 154](#page-167-0) parametri numiţi [proceduri 93](#page-106-0) parametri şir de conexiune [suport SSL 76](#page-89-0) parametru de configurare a bazei de date cur\_commit [privire generală 161](#page-174-0) parametru de configurare a bazei de date date\_compat [privire generală 161](#page-174-0) parametru de configurare a bazei de date dbheap [modificare 161](#page-174-0) parametru de configurare a bazei de date dec\_to\_char\_fmt [privire generală 161](#page-174-0) parametru de configurare a bazei de date logbufsz [modificări 161](#page-174-0) parametru de configurare a bazei de date logfilsiz funcționalitate modificată 161 parametru de configurare a bazei de date stmt\_conc [privire generală 161](#page-174-0) parametru de configurare applheapsz [modificare 161](#page-174-0) parametru de configurare bază de date logprimary [modificări 161](#page-174-0) parametru de configurare diagpath îmbunătățiri 141 parametru de configurare dyn\_query\_mgmt [depreciat 161](#page-174-0) parametru de configurare locklist [interval nou 161](#page-174-0) parametru de configurare manager bază de date diagsize [privire generală 154](#page-167-0) parametru de configurare mon\_act\_metrics [privire generală 161](#page-174-0) parametru de configurare mon\_deadlock [privire generală 161](#page-174-0) parametru de configurare mon\_locktimeout [privire generală 161](#page-174-0) parametru de configurare mon\_lockwait [privire generală 161](#page-174-0) parametru de configurare mon\_lw\_thresh [privire generală 161](#page-174-0) parametru de configurare mon\_obj\_metrics

[privire generală 161](#page-174-0)

parametru de configurare mon\_req\_metrics [privire generală 161](#page-174-0) parametru de configurare mon\_uow\_data [privire generală 161](#page-174-0) parametru de configurare ssl\_cipherspecs [privire generală 154](#page-167-0) parametru de configurare ssl\_svcename [privire generală 154](#page-167-0) parametru de configurare ssl\_svr\_keydb [privire generală 154](#page-167-0) parametru de configurare ssl\_svr\_label [privire generală 154](#page-167-0) parametru de configurare ssl\_svr\_stash [privire generală 154](#page-167-0) parametru de configurare ssl\_versions [privire generală 154](#page-167-0) [parametrul de conexiune securitate 76](#page-89-0) parametrul de conexiune ssl\_client\_keystash [privire generală 76](#page-89-0) parametrul de conexiune ssl\_client\_keystoredb [privire generală 76](#page-89-0) parametrul de conexiune SSLClientKeystash [privire generală 76](#page-89-0) parametrul de conexiune SSLClientKeystoredb [privire generală 76](#page-89-0) parametrul de configurare a bazei de date auto\_reval [privire generală 161](#page-174-0) parametrul de configurare a bazei de date blocknonlogged [privire generală 161](#page-174-0) parametrul de configurare a bazei de date pckcachesz [interval nou 161](#page-174-0) parametrul de configurare alternate\_auth\_enc [privire generală 76](#page-89-0)[, 154](#page-167-0) parametrul de configurare authentication [modificări 154](#page-167-0) parametrul de configurare srvcon\_auth [modificări 154](#page-167-0) parametrul de configurare ssl\_cipherspecs [privire generală 76](#page-89-0) parametrul de configurare ssl\_clnt\_keydb [privire generală 154](#page-167-0) parametrul de configurare ssl\_clnt\_stash [privire generală 154](#page-167-0) parametrul de configurare ssl\_svcename [privire generală 76](#page-89-0) parametrul de configurare ssl\_svr\_keydb [privire generală 76](#page-89-0) parametrul de configurare ssl\_svr\_label [privire generală 76](#page-89-0) parametrul de configurare ssl\_svr\_stash [privire generală 76](#page-89-0) parametrul de configurare ssl\_versions [privire generală 76](#page-89-0) parole [îmbunătăţirea lungimii maxime 78](#page-91-0) partajarea scanării [privire generală 53](#page-66-0) [PATH 80](#page-93-0) performanţa [partajarea scanării 53](#page-66-0) performanţă îmbunătăţiri [sumar 49](#page-62-0) PHP contexte de încredere [privire generală 109](#page-122-0)

ping [îmbunătăţiri aplicaţii CLI 111](#page-124-0) PL/SQL [suport pentru compilare 62](#page-75-0) planuri de acces reutilizare [privire generală 50](#page-63-0) politici de licenţă [modificări de constrângere 161](#page-174-0) setare [modificări 161](#page-174-0) porturi de încheiere I/E (IOCP-uri) [noi valori implicite 58](#page-71-0) [suport AIO 58](#page-71-0) prag activitate CPUTIME [privire generală 69](#page-82-0) prag activitate SQLROWSREAD [privire generală 69](#page-82-0) prag AGGSQLTEMPSPACE [privire generală 69](#page-82-0) prag agregat CONCURRENTDBCOORDACTIVITIES [modificare 158](#page-171-0) praguri AGGSQLTEMPSPACE [privire generală 69](#page-82-0) CPUTIME [privire generală 69](#page-82-0) SQLROWSREAD [privire generală 69](#page-82-0) procedura ADMIN\_MOVE\_TABLE [privire generală 14](#page-27-0) procedură memorată AUDIT\_DELIM\_EXTRACT [îmbunătăţire privilegiu EXECUTE 171](#page-184-0) proceduri [ADMIN\\_MOVE\\_TABLE 14](#page-27-0) API SQL comun [privire generală 96](#page-109-0) [modificare cuvânt cheie DEFAULT 188](#page-201-0) parametri [implicit 93](#page-106-0) îmbunătățire 93 parametri numiți 93 proceduri memorate [modificări rezultate 189](#page-202-0) proceduri memorate SQL API comune [privire generală 96](#page-109-0) proceduri memorate şi funcţii de tabelă AUDIT\_ARCHIVE [îmbunătăţire privilegiu EXECUTE 171](#page-184-0) procesare db2fmp [îmbunătăţire personalizare privilegii 79](#page-92-0) produse DB2 [disponibilitate 3](#page-16-0) [împachetare 3](#page-16-0) profiluri de optimizare îmbunătățire 51 Python [extensii adăugate 95](#page-108-0)

## **Q**

Query Patroller [depreciat 197](#page-210-0) Query Patroller Center [depreciat 197](#page-210-0)

# **R**

rapoarte de monitorizare [generare 42](#page-55-0) rânduri extragere număr [îmbunătăţire 111](#page-124-0) recuperare sumar îmbunătățiri 45 registru global [modificate 165](#page-178-0) reorganizare index informații desfășurare 42 reorganizare tabelă [informaţii desfăşurare 42](#page-55-0) replicare tabele sursă [privire generală comprimare 7](#page-20-0) Replication Center [depreciat 196](#page-209-0) revalidare [automată 85](#page-98-0) [soft 85](#page-98-0) revalidare automată [privire generală 85](#page-98-0) rezilientă [îmbunătăţirile privind erorile şi capcanele 46](#page-59-0) Rezumat pachet de corecţii [DB2 Connect 149](#page-162-0) rupere documente XML [îmbunătăţire 25](#page-38-0) rutine [adăugări 176](#page-189-0) [modificări 176](#page-189-0) rutine administrative [adăugări 13](#page-26-0)[, 176](#page-189-0) [modificări 176](#page-189-0) rutine încorporate [adăugări 176](#page-189-0) [modificări 176](#page-189-0)

# **S**

Satellite Administration Center [depreciat 196](#page-209-0) scalabilitate [îmbunătăţirea serverului de partiţie de bază de date 15](#page-28-0) SDK-uri [criticare versiune 1.4.2 202](#page-215-0) securitate plug-in-uri [LDAP \(Lightweight Directory Access Protocol\) 78](#page-91-0) sumar îmbunătățiri 73 [sumar modificări 166](#page-179-0) semantică de comitere curentă îmbunătățire 52 semne de apă înalte [privire generală recuperare spaţiu liber 11](#page-24-0) server pe 64 de biți 80 servere de partiţie de bază de date îmbunătățire 15 serviciu de actualizare [activat implicit 135](#page-148-0) set de cod GB 18030 [DB2CODEPAGE 139](#page-152-0) [SHLIB\\_PATH 80](#page-93-0)

sinonime [public 93](#page-106-0) sinonime publice [privire generală 93](#page-106-0) Sistem de fişiere paralel general (GPFS) [valoare nouă implicită NO FILE SYSTEM CACHING 156](#page-169-0) spaţii de tabelă [limită capacitate crescută 14](#page-27-0) re-echilibrare [privire generală 10](#page-23-0) spaţii de tabelă cu stocare automată [îmbunătăţire spaţiu de stocare recuperabil 11](#page-24-0) îmbunătățirea reechilibrării 10 spaţiu de stocare ce poate fi pretins [spaţii de tabelă cu stocare automată 11](#page-24-0) spații de tabelă DMS 11 spaţiu gestionat de baza de date (DMS) privire generală spațiu de stocare recuperabil 11 specificaţie cuvânt cheie NULL netastat [modificări 184](#page-197-0) SOL îmbunătățiri compatibilitate 61 rutine administrative [adăugări 13](#page-26-0) [suport pentru sintaxă alternativă 63](#page-76-0) vizualizări administrative [adăugări 13](#page-26-0) SQL Procedural Language (SQL PL) instrucţiuni [îmbunătăţire 121](#page-134-0) SQLAlchemy [adaptor adăugat 95](#page-108-0) [SQLCreatePkg API 111](#page-124-0) [sqluadau API întrerupt 214](#page-227-0) SSL îmbunătățire setare 170 [îmbunătăţiri 76](#page-89-0) stabilitate cursor (CS) [comportament implicit modificat 174](#page-187-0) [îmbunătăţire 52](#page-65-0) statistici colectare Îmbunătățiri gestionare încărcare de lucru 67 [îmbunătăţiri gestionare încărcări de lucru 69](#page-82-0) statistici catalog statistici de distribuție pe coloane XML 29 stocare inline LOB-uri îmbunătățiri 57 suport multicultural [sumar îmbunătăţiri 139](#page-152-0) Suportul pentru browser-ul Netscape [întreruptă 211](#page-224-0) Suportul WORF (Web Object Runtime Framework) [întreruptă 212](#page-225-0) Sysplex [a fost adăugat suport client IBM Data Server 110](#page-123-0)

## **T**

tabele mutare online [privire generală 14](#page-27-0) partiţionate [privire generală asupra indexului partiţionat 55](#page-68-0) tabele de interogare materializate (MQT-uri) [îmbunătăţiri privind potrivirea 57](#page-70-0)

tabele MDC (multidimensional clustering) [recuperare extensii 13](#page-26-0) [suport XML 21](#page-34-0) tabele partiţionate date XML [privire generală 20](#page-33-0) [detaşare partiţii 59](#page-72-0) [detaşare partiţii de date 159](#page-172-0) indecşi partiţionaţi [noi valori implicite 153](#page-166-0) [reorganizare 17](#page-30-0) tabele temporare [comprimare 6](#page-19-0) [suport de date LOB adăugat 92](#page-105-0) tabele temporare create [privire generală 88](#page-101-0) tabele temporare declarate date XML [privire generală 22](#page-35-0) Task Center [depreciat 196](#page-209-0) termeni şi condiţii publicatii 242 tip de autentificare SERVER\_ENCRYPT [îmbunătăţire 76](#page-89-0) tip de date XML [funcţii definite de utilizator \(UDF-uri\) 22](#page-35-0) Tipul de date boolean [privire generală 124](#page-137-0) tipul de date DATE [suport pentru tipul de date aritmetic 63](#page-76-0) tipul de date LONG VARCHAR [depreciat 200](#page-213-0) tipul de date LONG VARGRAPHIC [depreciat 200](#page-213-0) Tipul de date NUMBER [privire generală 63](#page-76-0) tipul de date TIMESTAMP îmbunătățiri 92 Tipul de date VARCHAR2 [privire generală 63](#page-76-0) tipuri de date ancorate [privire generală 123](#page-136-0) [boolean 124](#page-137-0) cursor [privire generală 125](#page-138-0) [DATE 63](#page-76-0) îmbunătățiri CLI 111 LONG VARCHAR [depreciat 200](#page-213-0) LONG VARGRAPHIC [depreciat 200](#page-213-0) matrice asociativă [privire generală 125](#page-138-0) [NUMBER 63](#page-76-0) [rând 126](#page-139-0) setare Instructiunea ALTER TABLE 86 [SQL PL 123](#page-136-0) [VARCHAR2 63](#page-76-0) tipuri de date ancorate [privire generală 123](#page-136-0) tipuri de date matrice matrice asociativă [privire generală 125](#page-138-0)

tipuri de date rând [privire generală 126](#page-139-0) tipuri de matrice asociativă [privire generală 125](#page-138-0) tipurile de date cursor [privire generală 125](#page-138-0) Transport Layer Security (TLS) [îmbunătăţiri 76](#page-89-0) tranzacţii [autonom 94](#page-107-0) [limită crescută operaţii ALTER TABLE 84](#page-97-0) tranzactii autonome [privire generală 94](#page-107-0)

## **U**

utilitar db2haicu (Utilitar de configurare instanță cu disponibilitate înaltă DB2) [suport Solaris SPARC 45](#page-58-0)

# **V**

validare [instalare DB2 134](#page-147-0) variabila DB2\_THREAD\_SUSPENSION [întreruptă 215](#page-228-0) variabila de mediu DB2RESILIENCE [privire generală 156](#page-169-0) variabila de registru DB2\_ATS\_ENABLE [privire generală 156](#page-169-0) variabila de registru DB2\_CAPTURE\_LOCKTIMEOUT [funcţionalitate depreciată 205](#page-218-0) variabila de registru DB2\_COMPATIBILITY\_VECTOR [îmbunătăţire 64](#page-77-0) variabila de registru DB2\_DDL\_SOFT\_INVAL [privire generală 156](#page-169-0) variabila de registru DB2\_DEFERRED\_PREPARE\_SEMANTICS [privire generală 156](#page-169-0) variabila de registru DB2\_EVALUNCOMMITTED [modificări 156](#page-169-0) variabila de registru DB2\_EVMON\_STMT\_FILTER [valori noi 156](#page-169-0) [variabila de registru DB2\\_FCM\\_SETTINGS 156](#page-169-0) variabila de registru DB2\_FORCE\_OFFLINE\_ADD\_PARTITION [privire generală 156](#page-169-0) variabila de registru DB2\_LOGGER\_NON\_ BUFFERED\_IO [valorile implicite modificate 156](#page-169-0) variabila de registru DB2\_PMAP\_COMPATIBILITY [privire generală 156](#page-169-0) variabila de registru DB2\_SERVER\_ENCALG [funcţionalitate depreciată 205](#page-218-0) [modificări 156](#page-169-0) variabila de registru DB2\_SKIPDELETED [modificări 156](#page-169-0) variabila de registru DB2\_SKIPINSERTED [modificări 156](#page-169-0) variabila de registru DB2\_SQLROUTINE\_PREPOPTS [valori noi 156](#page-169-0) variabilă de registru agregat DB2\_WORKLOAD [valori noi 156](#page-169-0) variabilă de registru DB2\_LIMIT\_FENCED\_GROUP [privire generală 156](#page-169-0) variabile cursor [privire generală 125](#page-138-0) variabile de mediu [modificări 156](#page-169-0)

variabile de registru [modificări 156](#page-169-0) variabile registru [funcţionalitate depreciată 205](#page-218-0) [suport întrerupt 215](#page-228-0) vizualizator de memorie [depreciat 196](#page-209-0) vizualizări [adăugări 176](#page-189-0) [compatibil cu dicţionarul de date Oracle 62](#page-75-0) [modificări 176](#page-189-0) vizualizări administrative [adăugări 13](#page-26-0)[, 176](#page-189-0) [informaţii de monitorizare 43](#page-56-0) [modificări 176](#page-189-0) vizualizări de catalog [adăugări 176](#page-189-0) [modificări 176](#page-189-0) vizualizări statistice [comandă RUNSTATS 51](#page-64-0) vizualizări SYSCAT [adăugări 176](#page-189-0) [modificări 176](#page-189-0)

# **W**

Worksheet Format (WSF) [depreciat 200](#page-213-0)

# **X**

```
XML
   comprimare documente 5, 27
   îmbunătăţirea procesării 25
   îmbunătăţiri
      comprimare documente 5, 27
      descompunere 25
      indexare 28
      sumar 19
   mediile de bază de date partiţionată 23
   modificări rezultate procedură memorată 189
   tabele MDC (multidimensional clustering) 21
XML Extender
   întreruptă 212
XQuery
   indicaţii de optimizare 26
```
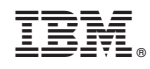

Tipărit în S.U.A.

SA22-1406-01

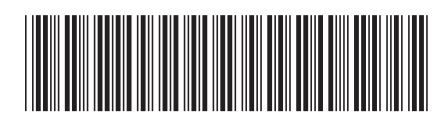

Spine information: Spine information:

Ce este nou pentru Versiunea 9.7

IBM DB2 9.7 for Linux, UNIX, and Windows **Versiune 9 Ediție 7 Ce este nou pentru Versiunea 9.7**  $\mathbf{E}$ IBM DB2 9.7 for Linux, UNIX, and Windows Versiune 9 Editie 7

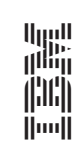